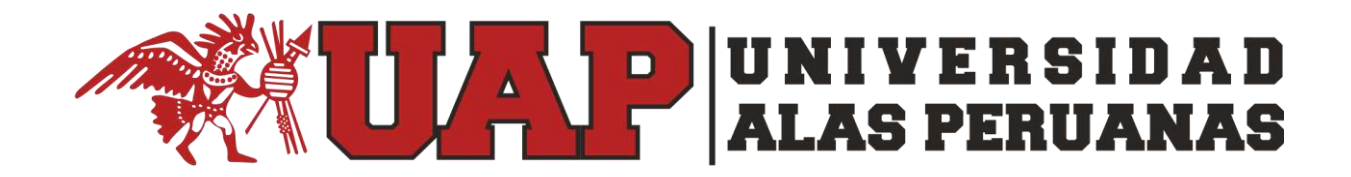

# **FACULTAD DE INGENIERÍA Y ARQUITECTURA**

ESCUELA PROFESIONAL DE INGENIERÍA DE SISTEMAS E INFORMÁTICA

**TESIS** 

# GESTIÓN DEL PROCESO LOGÍSTICO DE LA EMPRESA VCN CONTRATISTAS S.A.C APLICANDO LA METODOLOGÍA 5S EN LA REGIÓN DE ICA

PARA OPTAR EL TÍTULO DE INGENIERO DE SISTEMAS E

INFORMÁTICA

PRESENTADO POR:

ALEJANDRO FELIPE HERNÁNDEZ LEGUA

ASESOR

LIC. VLADIMIR NORMAN COTAQUISPE GUTIERREZ

ICA, PERÚ, SETIEMBRE 2018

## **DEDICATORIA**

<span id="page-1-0"></span>Dedico este proyecto de Investigación en primer lugar a Dios por haberme otorgado la vida, la capacidad de razonar, la elección de mi carrera, por permitirme llegar hasta este punto de mi vida y brindarme salud para lograr mis objetivos personales y profesionales. A mis padres por ser la motivación del día a día y por apoyarme incondicionalmente en todas las ocasiones. A nuestros maestros y asesores quienes nunca desistieron al impartirme sus amplios conocimientos sobre la vida

# **AGRADECIMIENTOS**

<span id="page-2-0"></span>A Dios y Su Hijo, por ser los ejemplos más grandes de amor incondicional al prójimo, a mis padres por ser mi inspiración, modelo y por otorgarme las fuerzas de voluntad y fe para creer lo que me parecía imposible terminar.

Un agradecimiento a mis asesores que están haciendo posible el desarrollo de este proyecto con su respaldo y orientación profesional.

Al Gerente de la empresa VCN Contratistas S.A.C, Néstor Arístides Vicente Carrera, ya que su apoyo y consideración con su empresa me permiten el desarrollo de este proyecto de investigación.

#### **RESUMEN**

<span id="page-3-0"></span>En el mundo actual, el servicio de calidad es el factor crucial que buscan las empresas al momento de ofrecer sus productos y servicios para los clientes, que diferencien la dedicación de una empresa por el cliente. Pero tanto las situaciones internas como externas que influyen en el día a día causan dificultades al momento de alcanzar este objetivo

En esta situación, el proyecto "Gestión del Proceso Logístico de la Empresa VCN Contratistas S.A.C aplicando la Metodología 5S en la Región de Ica" tiene como propósito principal evaluar el proceso actual de logística y automatizar tanto el modelo del negocio, como el personal que actúa día a día, se llegó a estudiar que los problemas comienzan por no tener un control exacto de los movimientos del almacén, un inventario inexacto causado por falta de sistema que apoye el conteo, y falta de conocimiento en el valor monetario del almacén, que genera dificultades al momento de ofrecerle servicios al cliente sin contar con un presupuesto preciso de gastos.

Por ello, se implantó el Software WMS Calus para la empresa VCN Contratistas S.A.C garantizando la automatización de movimientos del almacén. En el proceso de implantación se descubrieron ciertas problemáticas, las principales fueron retrasos en el proyecto debido a resistencia al cambio entre el personal.

Se capacitó al personal apoyándolos con las ideas y estrategias de la Metodología 5S, a través de distintos planes y estrategias que permitieron establecer un orden y limpieza dentro del negocio, consiguiendo una estabilidad en los procesos, también permitió motivar al crecimiento integral que tanto desea la empresa cumplir con un entorno organizado y eficiente.

La presente investigación se basó en estudios centrados en como la tecnología apoya de manera positiva dentro de un entorno laboral, y brinda un valor agregado enfocándose en no solo apoyar al área objetivo, también afianzar la estabilidad, seguridad y su cultura laboral del personal con metodologías enfocadas en el trabajo. El objetivo de este proyecto es contar con personal y proceso dispuesto y seguro para brindar el mejor servicio a los clientes con un enfoque innovador en cumplir las expectativas de ellos.

# **Palabras Clave:**

- Automatización
- Clasificación
- Estandarización
- Limpieza
- Logística
- Mejora Continua
- Metodología 5S
- Movimientos de Almacén
- Orden
- Software de Gestión de Almacén (WMS)

## **ABSTRACT**

In today's world, quality service is the crucial factor that companies look for when offering their products and services to customers, which differentiate the dedication of a company to the client. But both the internal and external situations that influence the day to day cause difficulties when reaching this goal.

In this situation, the project " Management of the Logistics Process of the Company VCN Contratistas S.A.C applying the 5S Methodology in the Ica Region" has as main purpose to evaluate the current logistics process and automate both the business model and the staff that acts day after day, I studied that the problems begin by not having an exact control of the movements of the warehouse, an inaccurate inventory caused by lack of system that supports the counting, and lack of knowledge in the monetary value of the warehouse, which generates difficulties when offering services to the client without having an accurate budget of expenses.

Therefore, the Software WMS Calus was implemented for the company VCN Contratistas S.A.C, guaranteeing the automation of warehouse movements. In the process of implementation, certain problems were discovered, the main ones were delays in the project due to resistance to change among the personnel.

The staff was trained supporting them with the ideas and strategies of the 5S Methodology, through different plans and strategies that allowed to establish an order and cleanliness within the business, achieving a stability in the processes, also allowed to motivate the integral growth that the Company wishes with an organized and efficient environment.

This research was based on studies focused on how technology supports positively within a work environment, and provides added value focusing not only on supporting the target area, but also on securing the stability, safety and work culture of the personnel with methodologies. focused on work. The objective of this project is to have personnel and a safe process to provide the best service to clients with an innovative approach in fulfilling their expectations.

## **Key Words:**

Automation

- **•** Classification
- Standardization
- Cleaning
- Logistics
- Continuous Improvement
- 5S Methodology
- Warehouse movements
- Order
- Warehouse Management System Software (WMS)

## **INTRODUCCIÓN**

Esta investigación tiene como principal propósito de estudio la empresa "VCN Contratistas S.A.C". La naturaleza del problema planteada en esta tesis está relacionada en gestionar de manera eficiente el área de almacén de la empresa, donde se han localizado problemáticas tanto como conteo inexacto del material causado por métodos manuales repetitivos, una mala planificación al momento de solicitar aprovisionamiento de material, que causa retrasos en las labores principales de la empresa, de la misma forma, causando pérdidas de dinero a la empresa por retrasos en sus proyectos, y el impacto que ha causado en la cultura organizacional del personal técnico.

Tomando en cuenta la investigación de la problemática, el objetivo a lograr para solucionarla es implementar la Metodología 5S dentro del área de logística de la empresa, la metodología contiene planes de trabajo que permiten la mejora continua del área o proceso donde se implante, básicamente lo que se quiere lograr es ayudar a la empresa a que pueda cumplir sus objetivos mediante estrategias que consigan la estabilidad, competitividad, mejorar la cultura organizacional y adaptación.

Mientras que, enfocado a la parte técnica, el software Calus permite optimizar las funciones del almacén con sus distintos módulos que permitirán tanto registrar de una manera simple y eficaz, productos, movimientos, provisiones, y generar múltiples reportes de situación del inventario que permitirán conocer al Jefe de Sucursal la situación de la empresa cuando lo necesite.

Esta investigación cuenta con siete capítulos: El primer capítulo consiste en la base del proyecto, realizar toda la recopilación de información y análisis de la institución y su problemática a resolver; el segundo capítulo detalla el marco teórico del negocio y del proyecto, un compendio de información cualitativa sobre los planes a desarrollar durante el transcurso del mismo; el tercer capítulo explica los planes y detalles de gestión que se tomarán en el punto inicial del proyecto; el cuarto capítulo se explicará la ejecución y estado del proyecto y el desenvolvimiento de las tareas en aplicación real; el quinto capítulo se concluirá el desarrollo del proyecto; un punto importante es el sexto capítulo donde se hablará sobre la evaluación de resultados y objetivos especificados en el capítulo I; y finalmente las

conclusiones y recomendaciones del sétimo capítulo como lectura de conocimiento e información para los futuros interesados en aprender o utilizar de referencia este proyecto.

El objetivo de este desenlace es aprender sobre las dificultades sucedidas en el desarrollo del proyecto, más que todo surgieron distintas desfaces de tiempo por la planificación apresurada de cronograma y resistencia al cambio, que se solventaron con reuniones y capacitaciones de motivación para el personal, permitiendo el cambio de perspectiva tanto en el personal técnico como la gerencia.

Finalmente concluyendo el proyecto se consiguió el objetivo de realizar un cambio positivo dentro de la empresa, con un proceso automatizado de logística y personal preparado que les permitirá estar dispuestos a satisfacer las necesidades del cliente.

# **TABLA DE CONTENIDOS**

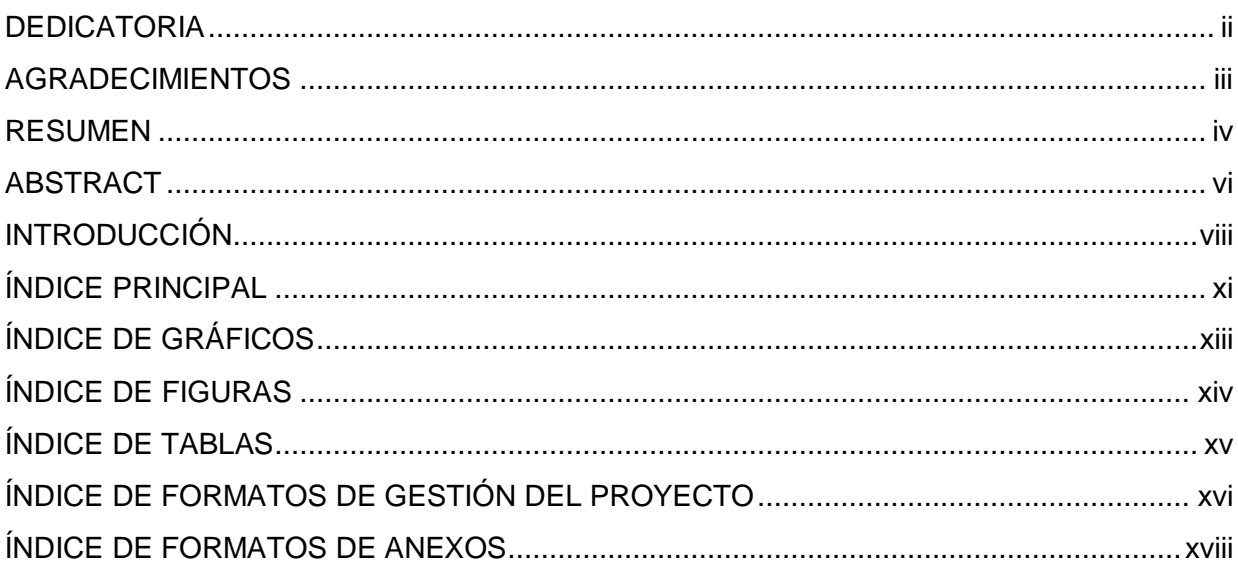

# ÍNDICE PRINCIPAL

# **CAPÍTULO I ANÁLISIS DE LA INSTITUCIÓN**

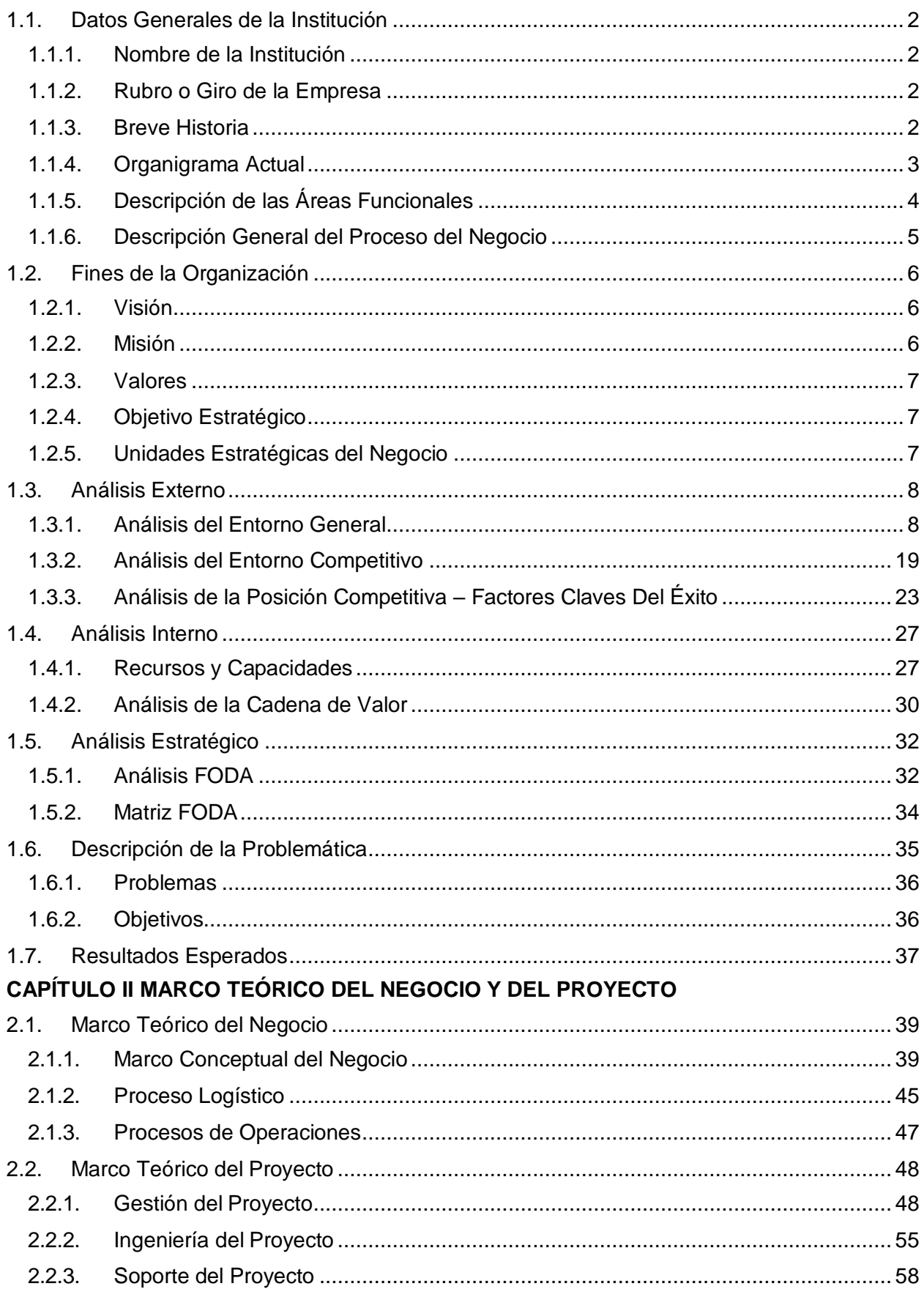

# **[CAPÍTULO III INICIO Y PLANIFICACIÓN DEL PROYECTO](#page-81-0)**

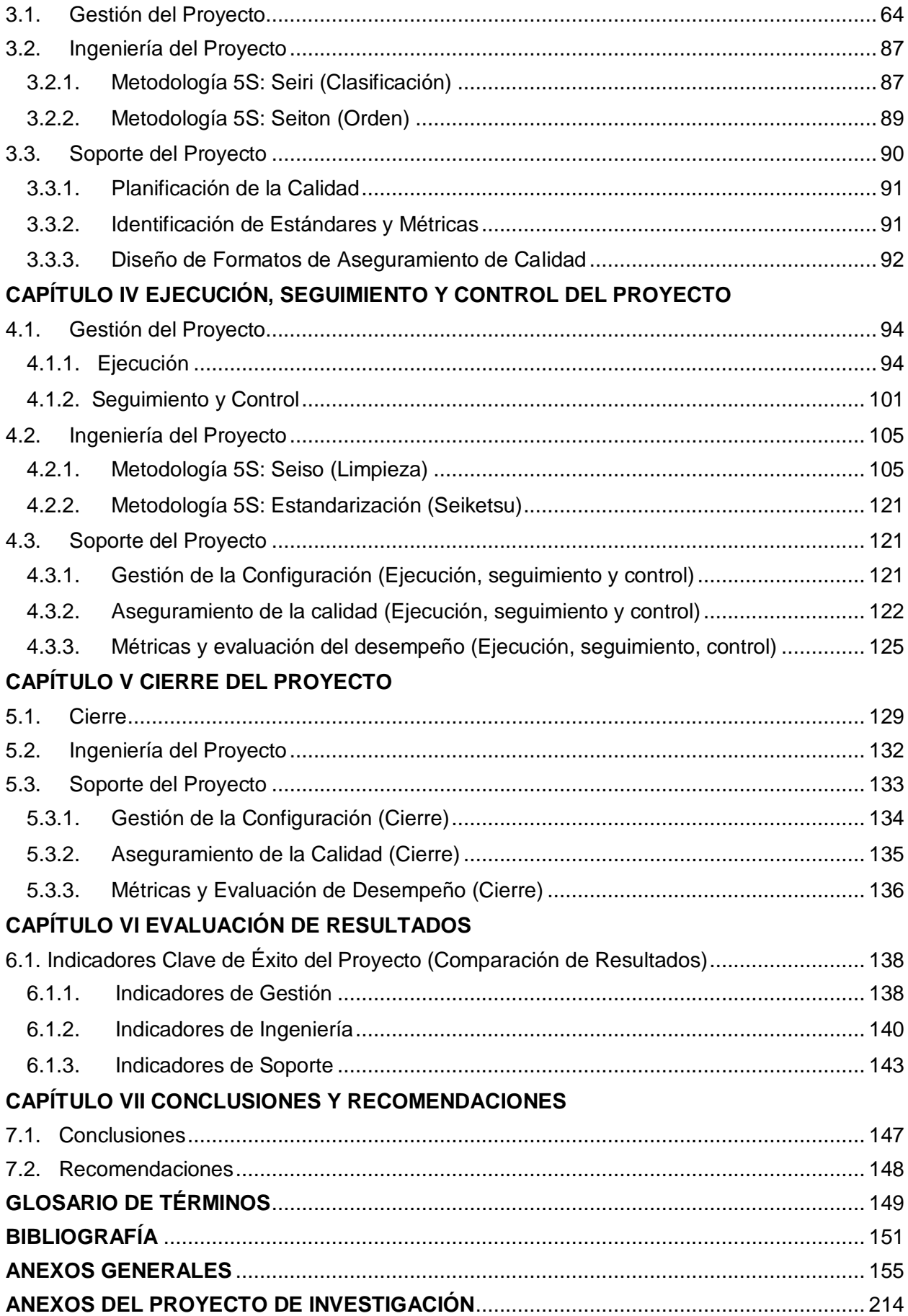

# **ÍNDICE DE GRÁFICOS**

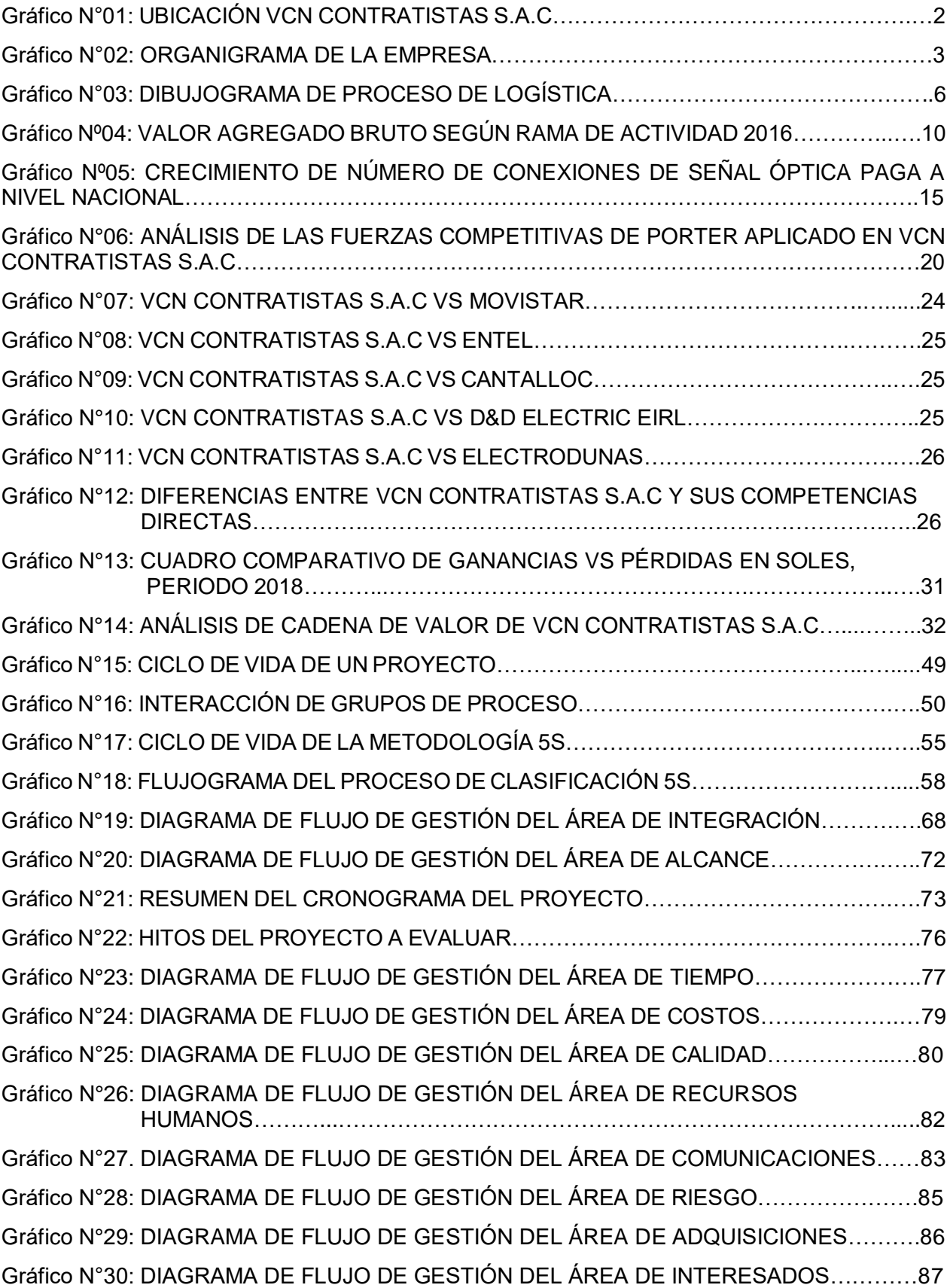

# **ÍNDICE DE FIGURAS**

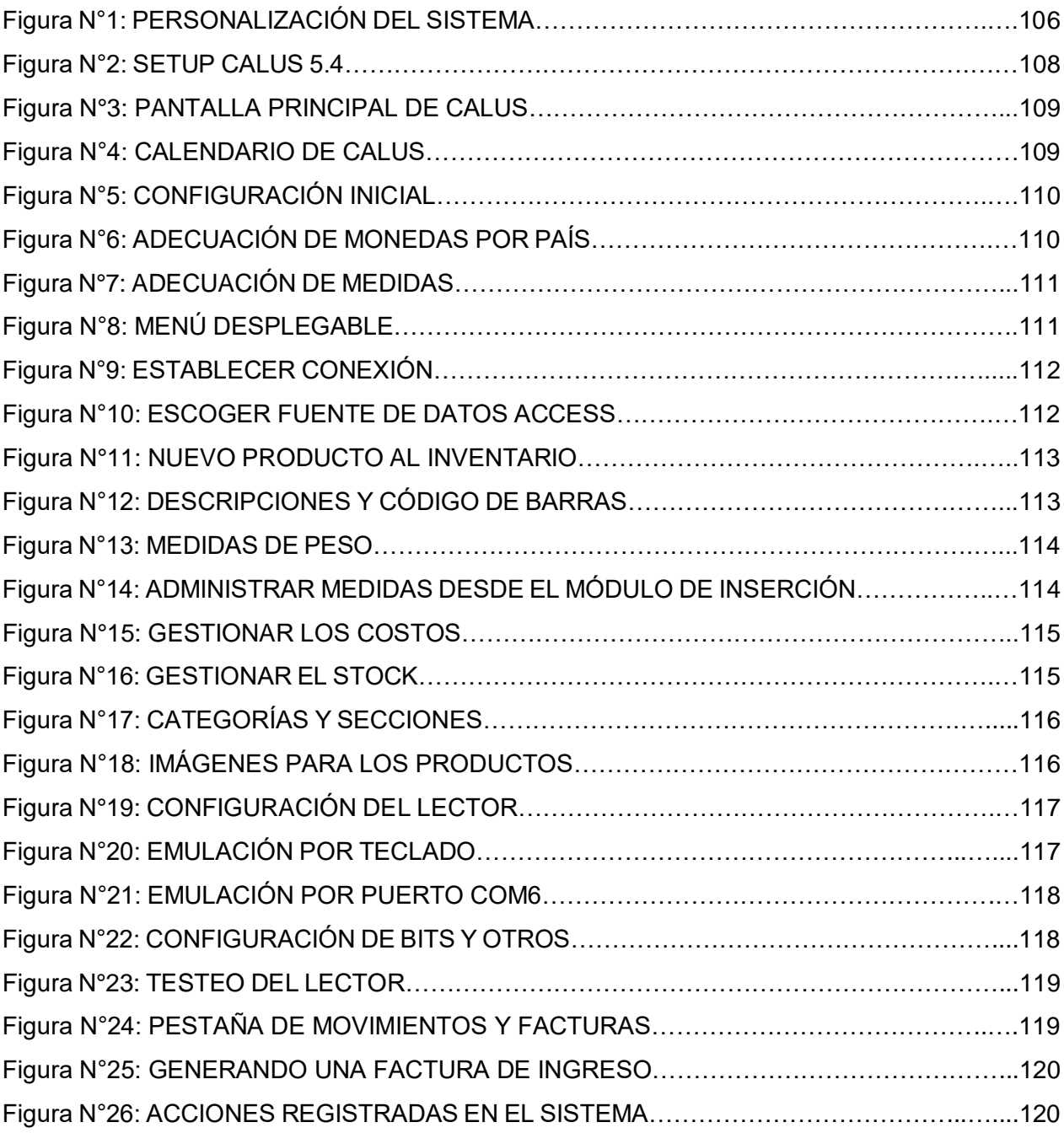

# **ÍNDICE DE TABLAS**

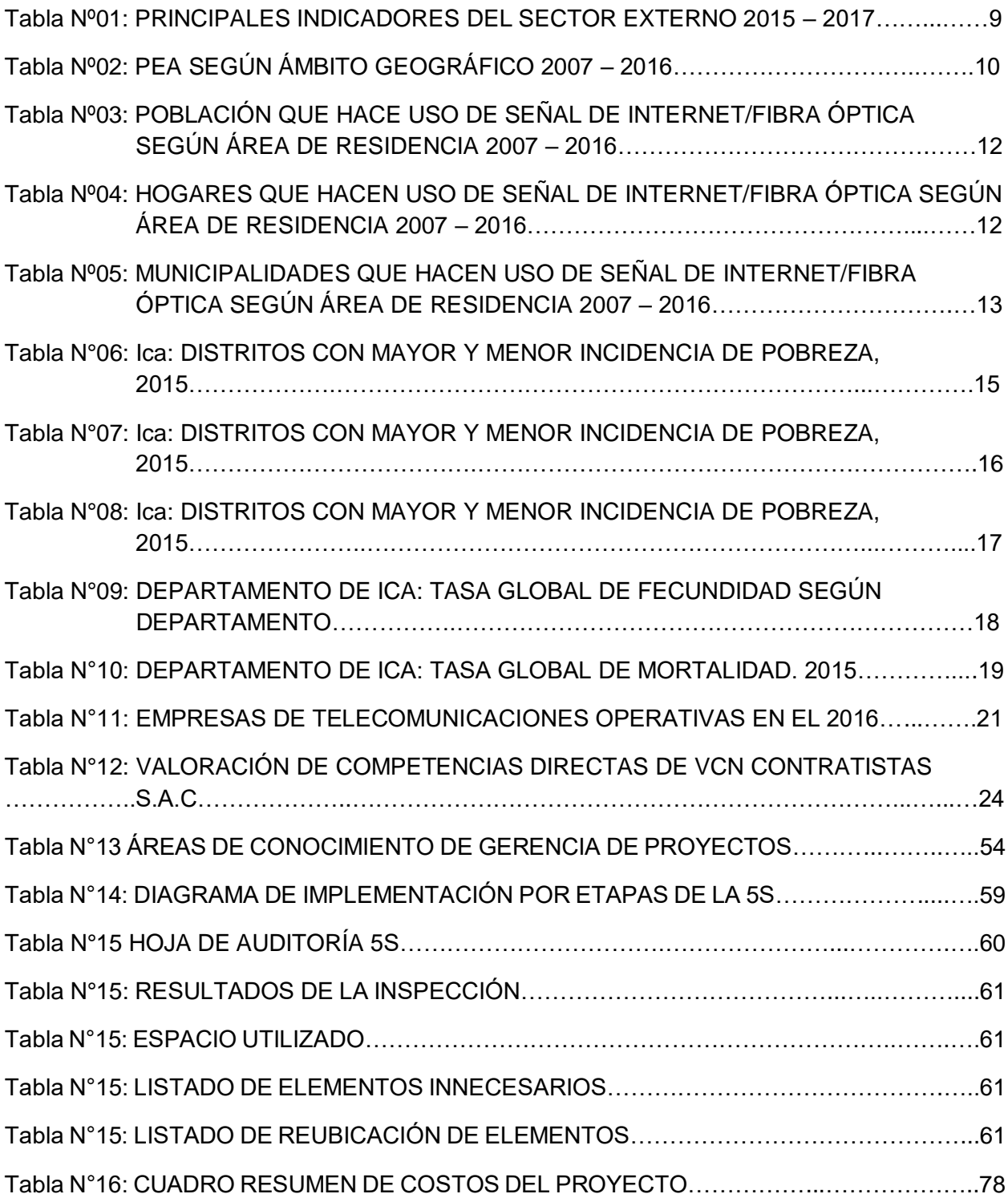

# **ÍNDICE DE FORMATOS DE GESTIÓN DEL PROYECTO**

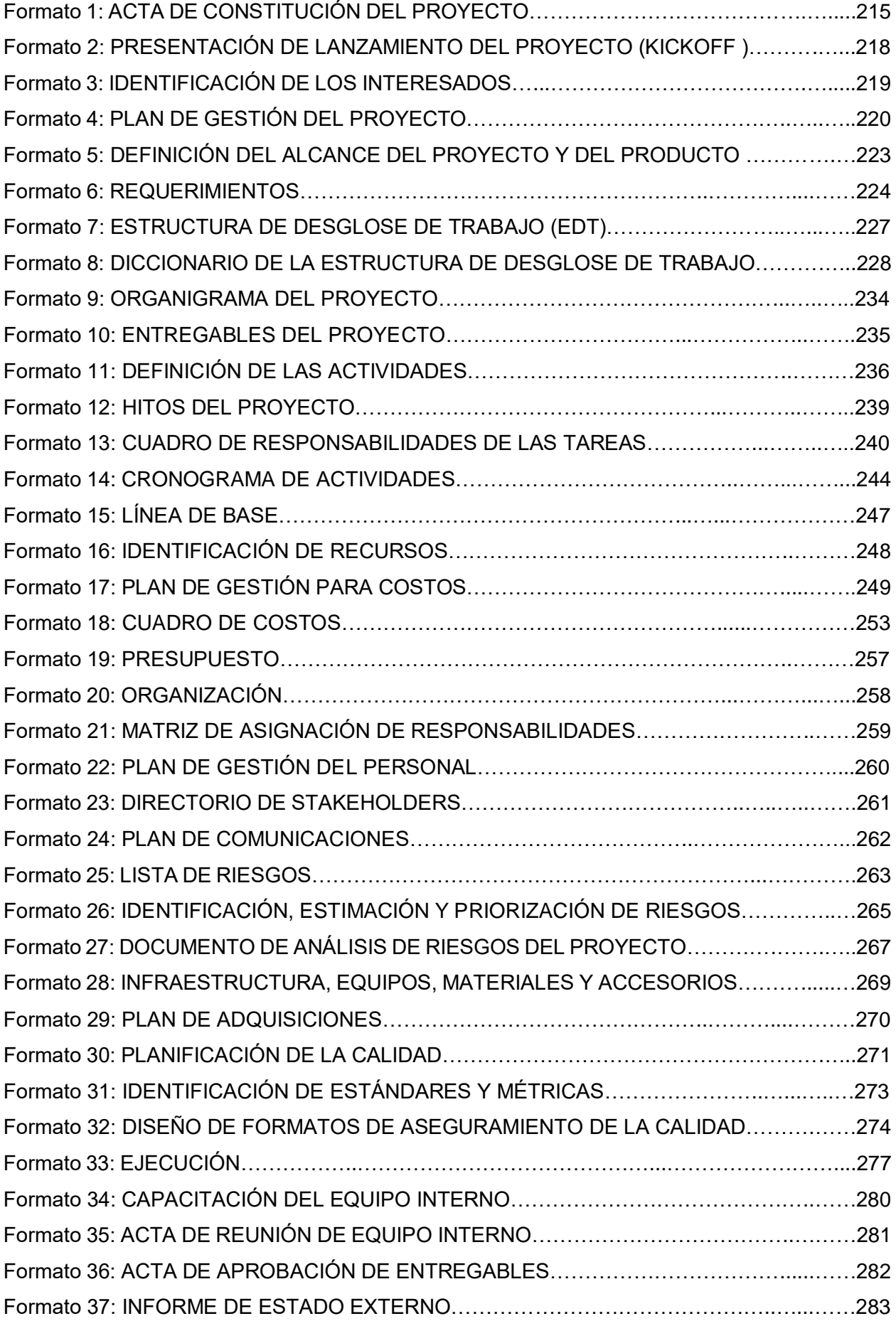

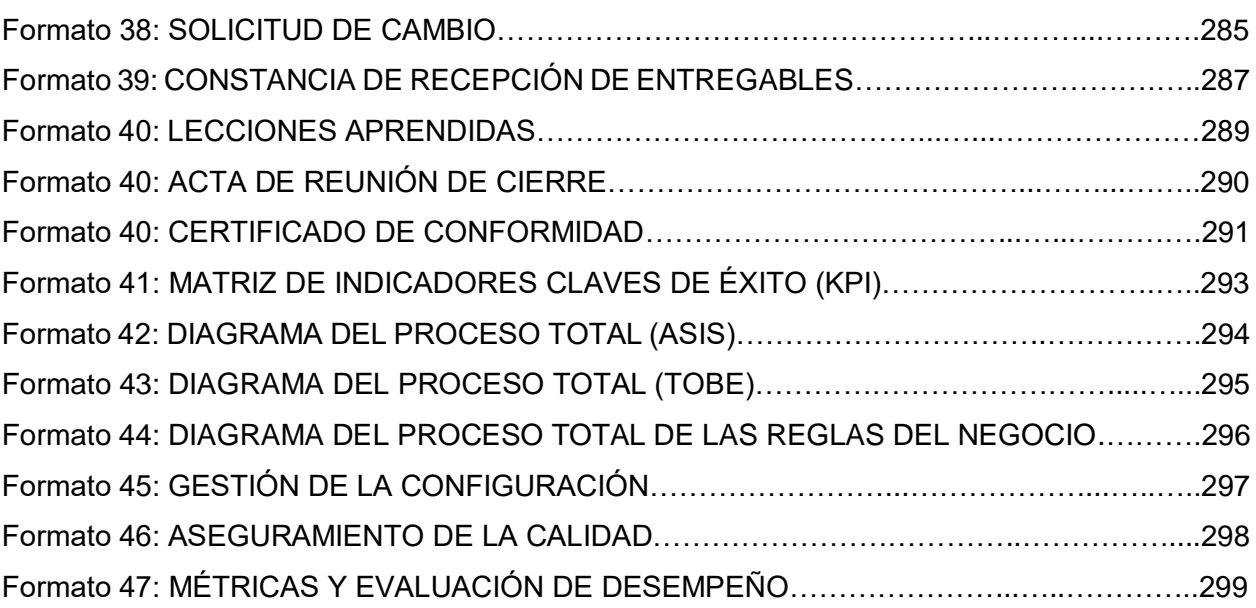

xvii

# **ÍNDICE DE FORMATOS DE ANEXOS**

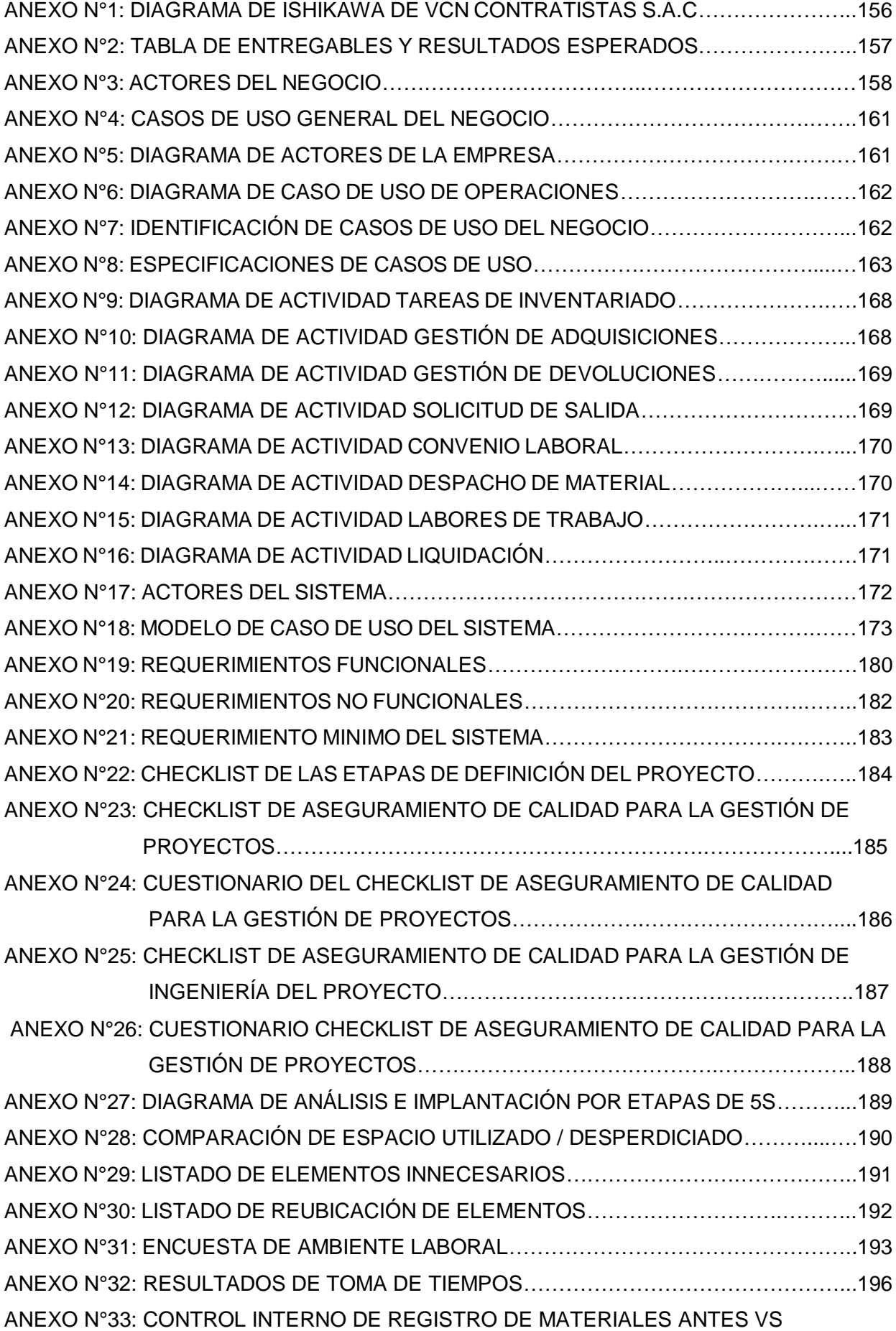

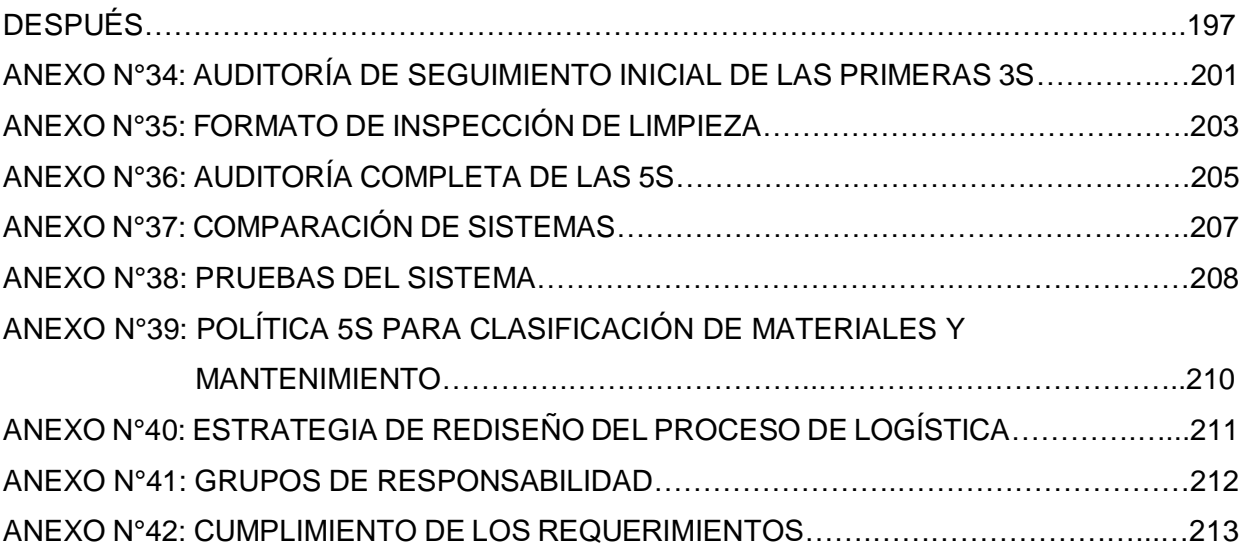

# <span id="page-19-0"></span>**CAPÍTULO I ANALISIS DE LA INSTITUCIÓN**

#### **1.1. Datos Generales de la Institución**

#### <span id="page-20-0"></span>**1.1.1. Nombre de la Institución**

VCN Contratistas S.A.C

#### <span id="page-20-1"></span>**1.1.2. Rubro o Giro de la Empresa**

Servicio de Telecomunicaciones

## <span id="page-20-3"></span><span id="page-20-2"></span>**1.1.3. Breve Historia**

La empresa VCN Contratistas S.A.C, inicia sus operaciones en el año 1988, desarrollando trabajos dentro de las más importantes instalaciones eléctricas de sus clientes como Red de Energía del Perú, Electro Perú, Cahua, Empresa de Generación Eléctrica San Gabán S.A., Redesur, entre otros; cubriendo todo el ámbito nacional con más de ocho sedes que van en las zonas estratégicas del País, Lima, Pisco, Arequipa, Cusco, Puno, Huánuco, Huancayo, Chimbote y Chiclayo. La sucursal de Ica se encuentra con dirección fiscal en la Urbanización San Carlos Mza. P Lote 27 y RUC 20514420913, dando inicio a sus actividades laborales desde el 08 de noviembre de 2006.

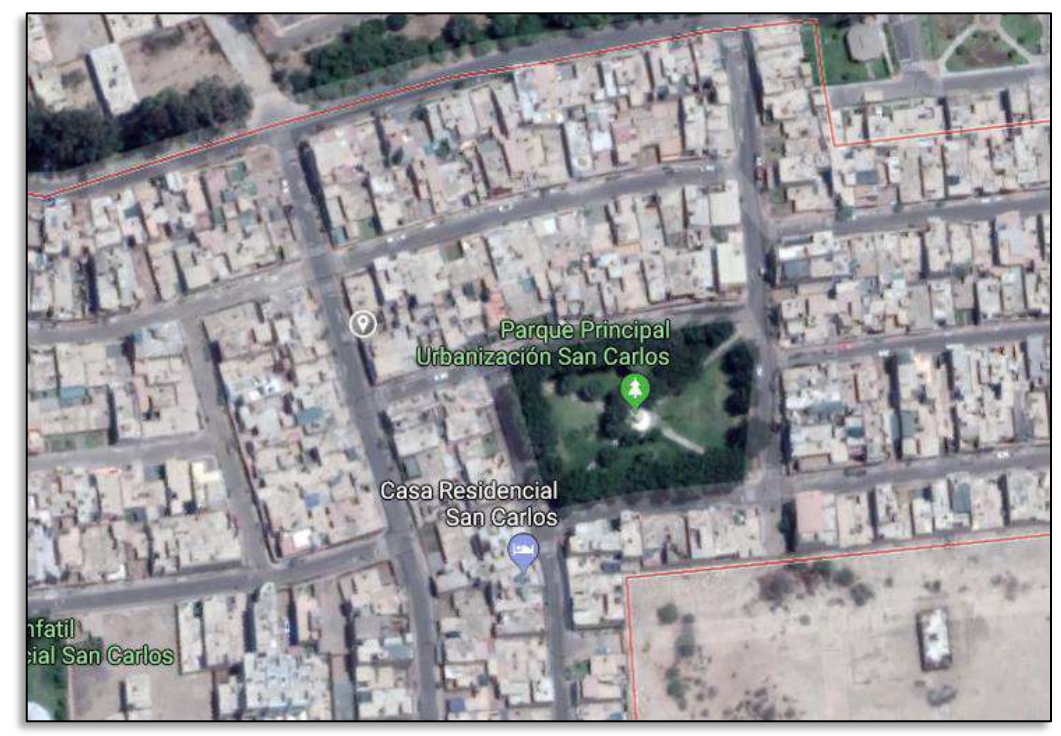

**Gráfico N°01: UBICACIÓN VCN CONTRATISTAS S.A.C**

**FUENTE: GOOGLE MAPS** 

## **1.1.4. Organigrama Actual**

<span id="page-21-0"></span>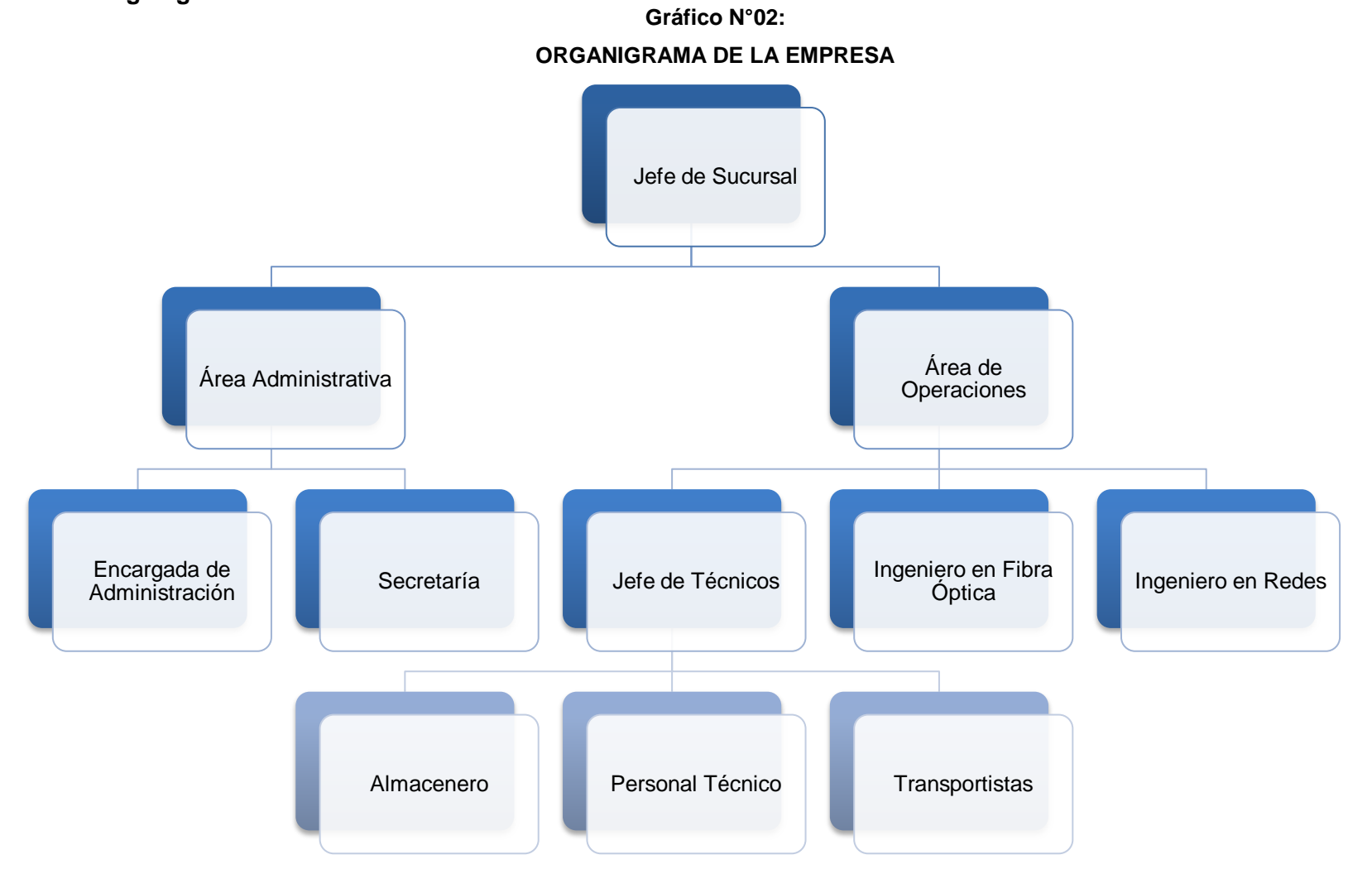

## <span id="page-22-0"></span>**1.1.5. Descripción de las Áreas Funcionales**

Las áreas funcionales nos detallan las áreas más importantes de la empresa, ya que en ellas se plantean y trazan alcanzar los objetivos y metas. Podemos mencionar:

- **Gerencia:** Ocupada por el señor Vicente Carrera Néstor Arístides contando con múltiples funciones como representar la organización frente a la sociedad, coordinar los recursos a través del proceso de planeamiento, organizar, dirigir y controlar la empresa a fin de lograr los objetivos establecidos. Encargado de todas las sucursales de VCN Contratistas S.A.C realiza la administración desde Lima.
- **Área Administrativa:** Encargada de manejar de la mejor manera los recursos de una empresa. Su objetivo principal es llevar a cabo la planificación estratégica de la empresa, realizar el requerimiento de viáticos, administración de personal, entre otros.
- **Encargado de Administración:** Define metas, establece estrategias y desarrolla planes a realizarse, organiza la cadena de mando y que decisiones tienen que tomarse.
- **Área de Operaciones:** Su finalidad es realizar las labores principales del negocio con respecto a la instalación, mantenimiento o tendido a los postes de fibra óptica, encabezada por los ingenieros y personal técnico.
- **Ingeniero en Redes:** Planifica, supervisa y organiza a los técnicos del Área Operativa. Es el encargado de la planificación y ejecución de los proyectos de torres de alta tensión.
- **Ingeniero en Fibra Óptica:** Planifica, supervisa y organiza a los técnicos del Área Operativa. Es el encargado de la planificación y ejecución de los proyectos de fibra óptica, instalaciones y mantenimiento de plantas internas.
- **Almacenero:** Responsable de la administración de almacén e inventario del local. Realiza los resguardos, custodia, control y abastecimiento de materiales y productos.
- **Personal Técnico:** Personal disponible para el desarrollo de proyectos dentro de la empresa. Los trabajadores estables o técnicos requieren estar capacitados para poder desempeñarse dentro de los múltiples proyectos del negocio.

 **Transportistas:** Personal designado al transporte de técnicos y material a la zona de trabajo, cuentan con tres transportistas y tres móviles.

#### <span id="page-23-0"></span>**1.1.6. Descripción General del Proceso del Negocio**

El proceso de Negocio comienza por la atención de los clientes o representantes de empresas que se dirigen a la sede central a solicitar labores por parte de la empresa. Se reúnen directamente con uno de los ingenieros responsables para el acuerdo del trabajo a realizar. Comúnmente los servicios realizados por VCN Contratistas S.A.C son el mantenimiento de torres de alta tensión y reparaciones o empalmes de fibra óptica, una vez acordados los términos y acuerdos, los ingenieros responsables comienzan con la generación del proyecto con sus respectivos presupuestos, términos y condiciones estipulados en actas.

El proceso de negocio en estudio está enfocado al proceso de Logística de la empresa, comienza por el envío de material desde la central de Claro en Lima a través de encomienda a una agencia Soyuz o Minsur, se comunica al encargado de almacén que han llegado los productos y se dirige a recibirlos. Una vez traídos al almacén se realiza inspección de los materiales, defectos externos (por ejm. Manipulación de empaques), observación y pruebas de calidad, completados todos estos procesos entran al almacén.

Al momento de realizar un proyecto en la empresa, se realiza una proforma donde comprenderá todos los materiales y viáticos a utilizar, el encargado de almacén debe buscar todos los materiales entre su almacén para provisionar al proyecto, en caso le falte stock de algún material, se solicita a Lima por correo electrónico. Una vez teniendo todos los productos se despachan al equipo de técnicos para que comiencen sus labores, firmando un acta de conformidad que el equipo técnico se encuentre correcto.

Finalmente se realiza una liquidación mensual, que consiste en un reporte de los trabajos realizados, cantidad de materiales utilizados y stock restante en el almacén, esto se realiza mensualmente.

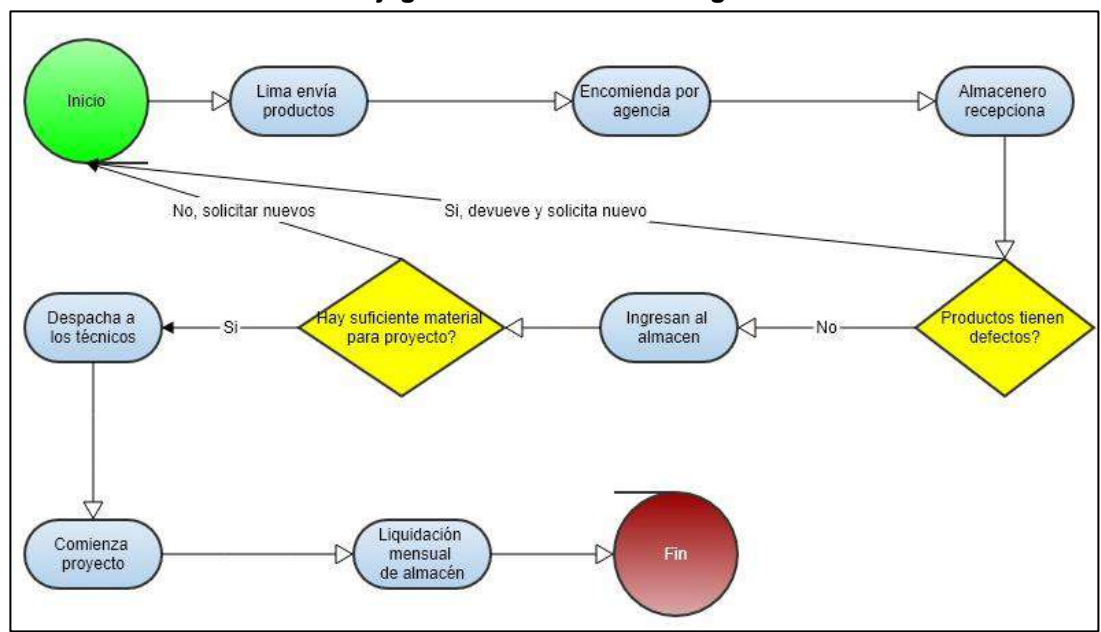

**Gráfico N°03 Dibujograma de Proceso de Logística**

#### **1.2. Fines de la Organización**

Los objetivos organizacionales descritos a continuación son extractos del manual organizativo interno de VCN Contratistas S.A.C donde nos detalla:<sup>1</sup>

## <span id="page-24-1"></span><span id="page-24-0"></span>**1.2.1. Visión**

Ser una empresa acreditada en el Subsector Eléctrico, rentable, competitiva y reconocida por prestar servicios confiables y de calidad, contando permanentemente con personal competente, respetando las normas de seguridad y medioambiente.

## <span id="page-24-2"></span>**1.2.2. Misión**

 $\overline{a}$ 

Realizar trabajos de montaje y mantenimiento de subestaciones y líneas de transmisión de media y alta tensión, con enfoque a incrementar la satisfacción de los clientes, cumpliendo estrictamente con los requisitos de los mismos, sustentado en una organización eficiente, en permanente desarrollo y mejorando las relaciones con la sociedad.

<sup>6</sup>

<sup>1</sup> VCN Contratistas S.A.C. **Manual Organizativo Interno.** 2017

#### <span id="page-25-0"></span>**1.2.3. Valores**

- **Calidad:** Valor principal para ser líderes en los servicios y promociones que ofrecemos a nuestros clientes.
- **Seguridad:** Siendo una organización dedicada a hacer las cosas de la mejor manera posible.
- **Tiempos de Ejecución Controlados:** Estableciendo la vanguardia y una estrecha relación entre el personal y con el cliente a través de responsabilidad en nuestras labores.
- **Mejora Continua:** Estar siempre en constante actualización e innovación de los nuestros servicios, siempre buscando maneras modernas de satisfacer las necesidades de los clientes.

#### <span id="page-25-1"></span>**1.2.4. Objetivo Estratégico**

Dedicarse a realizar actividades de montaje y mantenimiento de subestaciones y líneas de transmisión de media y alta tensión, cumpliendo con lo dispuesto en la legislación vigente, pudiendo realizar labores de otra índole, relacionadas o sean conducentes con el objeto social principal.

#### <span id="page-25-2"></span>**1.2.5. Unidades Estratégicas del Negocio**

Las Unidades Estratégicas del Negocio comparten un enfoque común y por ello son consideradas áreas claves para el éxito.

- **A. Logística Interna del Negocio**: Todos los materiales utilizados para las labores desempeñadas por VCN Contratistas S.A.C son proporcionados por la central de Claro S.A.C en diversas partes de la región de Lima. Estos componentes son distribuidos a los socios estratégicos a través de encomiedas, que cuenten con convenios con la empresa para poder utilizar tecnología de primera adaptada a los servicios del cliente.
- **B. Operaciones:** Para atender todos los requerimientos de los clientes, la empresa trabaja a través de un proyecto base para los clientes nuevos donde se realiza una planificación de los costos del proyecto tanto por el capital humano como los insumos tecnológicos a utilizar. Para clientes regulares, se mantiene un contacto con ellos vía llamada telefónica para realizar mantenimientos a las líneas de fibra óptica o torres de alta tensión.

**C. Logística Externa**: VCN Contratistas S.A.C no posee subalmacenes para realizar labores más allá de la provincia de Ica, pero cuenta con sus propios choferes y una pequeña flotilla de móviles de transporte para los trabajos en Chincha, Pisco, Palpa y Nazca evitando elevar costos. También realizan la liquidación de materiales, que es comparar el stock físico contra el virtual.

#### **1.3. Análisis Externo**

#### <span id="page-26-1"></span><span id="page-26-0"></span>**1.3.1. Análisis del Entorno General**

VCN Contratistas S.A.C. se encuentra dentro del sector económico de las telecomunicaciones. Registrado dentro de las sociedades mercantiles y comerciales como una sociedad anónima cerrada localizada en Ica.

## **A. Factores Económicos**

A nivel nacional, los expertos indicaron que el 2018 será un año en el que todavía la actividad económica seguirá en aumento constante, concentrándose en grandes oportunidades de inversionistas al país, permitirán abrir oportunidades de comercio en valores de exportaciones FOB e importaciones FOB realizadas al Perú. Con las nuevas oportunidades de empleo y comercios que se realizarán gracias a la VIII Cumbre de las Américas realizada en Lima, y según un estudio estimado por INEI para el presente año, se estima el crecimiento de la economía peruana en un 4.81%. Estos datos se ubican en una cantidad ligeramente superior al promedio esperado por los economistas del país, y responde al desarrollo de todos los sectores primarios del país.

Se estima que gran parte del crecimiento de la economía peruana estará vinculado a la tendencia del dólar en aumento.

Por otra parte, la producción de PBI peruano en el sector público y privado podría afectarse negativamente durante el transcurso del año por los recientes casos habidos de corrupción y la vacancia del anterior presidente Pedro Pablo Kuczynski. Entre los menores casos que puedan afectar al país también podemos contar un posible retorno del fenómeno del niño.

Para poder detallar el avance económico de nuestro país en un periodo de tiempo de tres años, a continuación, en la siguiente tabla se detallan los principales indicadores que contribuyen positivamente en la economía sector externo desde el año 2015 al 2017.

| Año  | Expor-<br>tación<br><b>FOB</b> | Impor-<br>tación<br><b>FOB</b> | <b>Balanza</b><br>Comercial | <b>Balanza</b><br>de<br>Pagos | Activos<br><b>Externos</b><br><b>Netos</b><br><b>BCRP</b> | Deuda<br>Pública<br>Externa<br>11 |
|------|--------------------------------|--------------------------------|-----------------------------|-------------------------------|-----------------------------------------------------------|-----------------------------------|
|      |                                |                                | Millones de US Dólares      |                               |                                                           |                                   |
| 2015 | 39 533                         | 41 042                         | $-1509$                     | $-2.178$                      | 62 353                                                    | 23 951                            |
| 2016 | 34 4 14                        | 37 331                         | $-2916$                     | 73                            | 61 537                                                    | 26 710                            |
| 2017 | 37 0 20                        | 35 132                         | 1888                        | 168                           | 61 746                                                    | 29 623                            |

**Tabla Nº01 Principales Indicadores del Sector Externo 2015 - 2017**

**FUENTE: INEI. COMPENDIO ESTADÍSTICO ICA. 2017**

Los datos comprendidos en la tabla nos detallan el aumento de exportaciones Free on Board realizadas desde Perú para el mundo, mientras que 2015 fue un año de comercios exitosos y resulto un ligero declive al 2016, este año se está retornando el promedio esperado y mejorándolo, asimismo al reducir el nivel de importaciones genera ganancias en la balanza comercial del año.

El BCRP notificó un aumento del 3,4% de los activos externos que contamos para invertir en los sectores económicos del país. Concluyendo con este punto, se demuestra que el país posee un capital estable y fuerte para invertir en los distintos sectores laborales, permitiendo tener una economía estable para este año y satisfaciendo demanda de empleos de la población.

Comentando sobre la población, los datos del INEI sobre la PEA en el ámbito geográfico nos demuestran que la población de Ica corresponde al 2.49% de la PEA total del país, y al 4.51% de la PEA en la región costera de la región, con unos 421,200 pobladores. expresados a continuación.

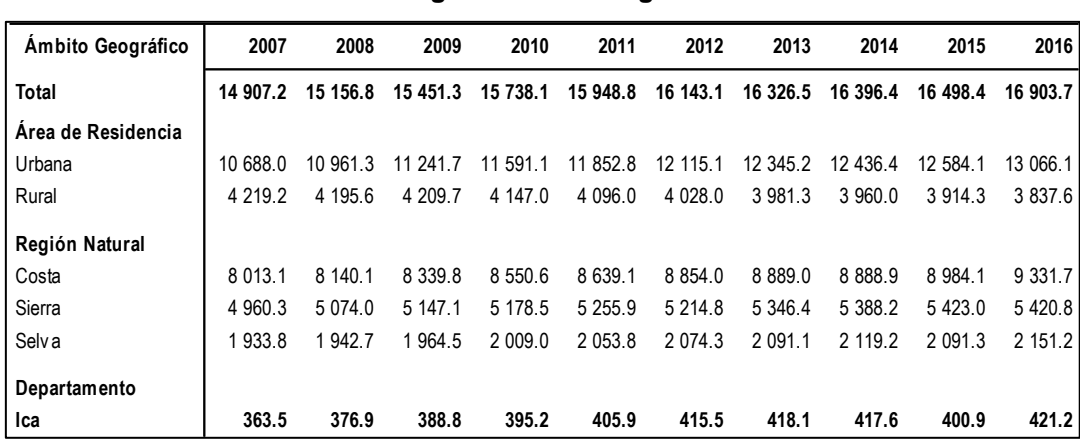

**FUENTE: INEI. COMPENDIO ESTADÍSTICO ICA. 2017**

**Tabla N°02 PEA Según Ámbito Geográfico 2007 - 2016**

Y finalmente dentro de esta PEA, a nivel regional, Ica en el sector correspondiente a las actividades de telecomunicaciones aporta un 7,8% del VAB a la región, por ende, estableciendo un desarrollo sostenible para quienes estén incursando en este sector.

Tomando en consideración estos datos, podremos visualizarlo a continuación en el siguiente gráfico de pastel:

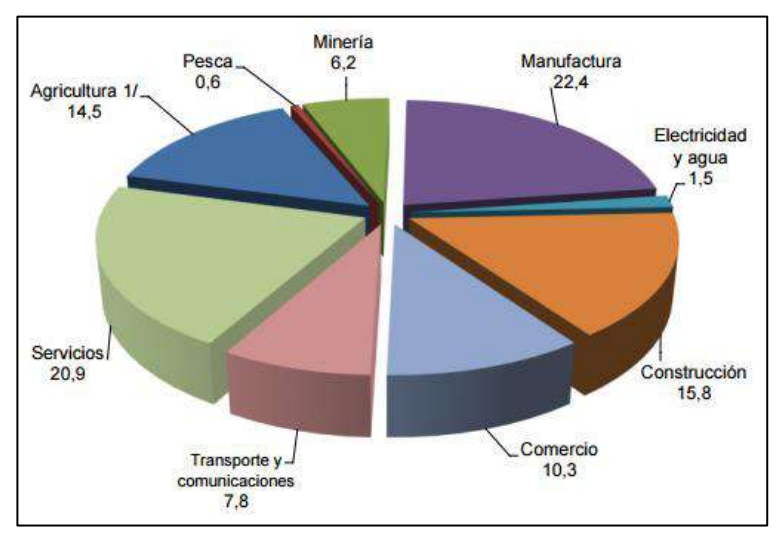

**Gráfico Nº04 Valor Agregado Bruto según Rama de Actividad 2016**

**FUENTE: INEI. PRODUCTO BRUTO INTERNO POR DEPARTAMENTOS DE 2010-2016.**

Con este análisis se llega a la conclusión que la empresa VCN Contratistas S.A.C cuenta con todas las posibilidades de rendir económicamente de manera positiva, abarcando una gran parte del nicho de mercado en la población.

#### **B. Factor Tecnológico**

La tecnología y su evolución es cada vez mayor, y estamos conscientes, que para el 2017 existen varios sistemas que cuentan con distintas soluciones para cada empresa dependiendo al rubro donde laboren. Las necesidades de la población, por elección propia de ver contenidos innovadores de acuerdo a sus necesidades y gustos propios han aumentado drásticamente desde el 2010.

Para diversificar a la población con respecto a las tecnologías de internet o señales digitales en el reciente auge tecnológico, las diversificaremos en tres tablas de datos estadísticos del INEI, separándolas en las categorías de: Población con acceso a Internet, Hogares con acceso a internet y Sector Público que cuenta con acceso a Internet como nuestra fuente de estudio.

En el primer cuadro, diversificado a la población específica del país expresado en porcentajes, en Ica podemos observar un claro incremento de uso de las tecnologías de internet, enfocándose en Cercado de Ica con un 19.7% de diferencia entre los últimos trimestres del 2007 y 2016 mientras se observa disminución en otros distritos y Áreas rurales dependiendo de la economía que cuenten.

#### **Tabla N°03**

**Población que hace uso de señal de Internet/Fibra Óptica según Área de Residencia 2007 - 2016**

| Ambito Geográfico     | 2007 | 2008 | 2009 | 2010 | 2011 | 2012 | 2013 | 2014 | 2015 | 2016 |
|-----------------------|------|------|------|------|------|------|------|------|------|------|
| <b>Total</b>          | 31.1 | 31.6 | 33.9 | 34.8 | 36.0 | 38.2 | 39.2 | 40.2 | 40.9 | 45.5 |
| Lima Metropolitana 1/ | 45.8 | 46.0 | 50.3 | 50.4 | 53.0 | 57.0 | 58.3 | 60.0 | 59.4 | 64.4 |
| Resto País            | 24.6 | 25.2 | 26.5 | 27.7 | 28.3 | 29.6 | 30.4 | 31.0 | 32.2 | 36.5 |
| Área de Residencia    |      |      |      |      |      |      |      |      |      |      |
| Urbana                | 40.1 | 40.2 | 42.8 | 43.5 | 44.9 | 47.3 | 48.3 | 49.1 | 49.6 | 54.6 |
| Rural                 | 7.4  | 8.5  | 9.2  | 9.9  | 10.0 | 10.4 | 10.9 | 11.5 | 12.0 | 14.2 |
| Región Natural        |      |      |      |      |      |      |      |      |      |      |
| Costa                 | 39.7 | 39.6 | 42.7 | 43.3 | 45.5 | 48.8 | 50.1 | 51.8 | 52.2 | 57.6 |
| Sierra                | 22.4 | 23.5 | 24.6 | 25.9 | 26.6 | 27.1 | 27.8 | 27.6 | 28.3 | 31.4 |
| Selv a                | 17.4 | 19.3 | 20.2 | 21.5 | 20.2 | 21.1 | 21.5 | 22.2 | 23.4 | 27.5 |
| <b>Departamento</b>   |      |      |      |      |      |      |      |      |      |      |
| Ica                   | 33.9 | 34.0 | 37.1 | 33.7 | 37.0 | 41.0 | 43.9 | 44.9 | 48.7 | 53.6 |

# **FUENTE: INSTITUTO NACIONAL DE ESTADÍSTICA E INFORMÁTICA. COMPENDIO ESTADÍSTICO ICA 2017.**

En el siguiente cuadro, enfocándonos al mayor nicho de mercado para las telecomunicaciones, expresa el aumento de los hogares que cuentan con tecnologías de la información en el Perú e Ica expresado en porcentaje. En un periodo de nueve años, el aumento de hogares que han considerado las tecnologías de información y comunicación comprende un 23.7% de la población actual, demostrando un gran nicho de mercado por satisfacer.

#### **Tabla N°04**

**Hogares que hacen uso de señal de Internet/Fibra Óptica según Área de Residencia 2007 - 2016**

| Ámbito Geográfico                                                                         | 2007 | 2008                                   | 2009 | 2010                          | 2011 | 2012        | 2013        | 2014        | 2015        | 2016         |      |
|-------------------------------------------------------------------------------------------|------|----------------------------------------|------|-------------------------------|------|-------------|-------------|-------------|-------------|--------------|------|
| Total                                                                                     | 31.1 | 31.6                                   | 33.9 | 34.8                          | 36.0 | 38.2        | 39.2        | 40.2        | 40.9        |              | 45.5 |
| Lima Metropolitana 1/                                                                     | 45.8 | 46.0                                   | 50.3 | 50.4                          | 53.0 | 57.0        | 58.3        | 60.0        | 59.4        |              | 64.4 |
| Resto País                                                                                | 24.6 | 25.2                                   | 26.5 | 27.7                          | 28.3 | 29.6        | 30.4        | 31.0        | 32.2        |              | 36.5 |
| Área de Residencia                                                                        |      |                                        |      |                               |      |             |             |             |             |              |      |
| Urbana                                                                                    | 40.1 | 40.2                                   | 42.8 | 43.5                          | 44.9 | 47.3        | 48.3        | 49.1        | 49.6        |              | 54.6 |
| Rural                                                                                     | 7.4  | 8.5                                    | 9.2  | 9.9                           | 10.0 | 10.4        | 10.9        | 11.5        | 12.0        |              | 14.2 |
| Región Natural                                                                            |      |                                        |      |                               |      |             |             |             |             |              |      |
| Costa                                                                                     | 39.7 | 39.6                                   | 42.7 | 43.3                          | 45.5 | 48.8        | 50.1        | 51.8        | 52.2        |              | 57.6 |
| Sierra                                                                                    | 22.4 | 23.5                                   | 24.6 | 25.9                          | 26.6 | 27.1        | 27.8        | 27.6        | 28.3        |              | 31.4 |
| Selv a                                                                                    | 17.4 | 19.3                                   | 20.2 | 21.5                          | 20.2 | 21.1        | 21.5        | 22.2        | 23.4        |              | 27.5 |
| Departamento                                                                              |      |                                        |      |                               |      |             |             |             |             |              |      |
| lca                                                                                       | 33.9 | 34.0                                   | 37.1 | 33.7                          | 37.0 | 41.0        | 43.9        | 44.9        | 48.7        |              | 53.6 |
| 'UENTE: INSTITUTO NACIONAL DE ESTADÍSTICA E INFORMÁTICA.                                  |      |                                        |      |                               |      |             |             |             |             |              |      |
|                                                                                           |      | <b>COMPENDIO ESTADÍSTICO ICA 2017.</b> |      |                               |      |             |             |             |             |              |      |
|                                                                                           |      |                                        |      |                               |      |             |             |             |             |              |      |
|                                                                                           |      |                                        |      |                               |      |             |             |             |             |              |      |
| siguiente cuadro, enfocándonos al mayor nicho de mercado para                             |      |                                        |      |                               |      |             |             |             |             |              |      |
| municaciones, expresa el aumento de los hogares que cuentan                               |      |                                        |      |                               |      |             |             |             |             |              |      |
|                                                                                           |      |                                        |      |                               |      |             |             |             |             |              |      |
| logías de la información en el Perú e Ica expresado en porcentaje                         |      |                                        |      |                               |      |             |             |             |             |              |      |
| riodo de nueve años, el aumento de hogares que han considerado                            |      |                                        |      |                               |      |             |             |             |             |              |      |
| logías de información y comunicación comprende un 23.7% de                                |      |                                        |      |                               |      |             |             |             |             |              |      |
|                                                                                           |      |                                        |      |                               |      |             |             |             |             |              |      |
| ción actual, demostrando un gran nicho de mercado por satisfaceı                          |      |                                        |      |                               |      |             |             |             |             |              |      |
|                                                                                           |      |                                        |      |                               |      |             |             |             |             |              |      |
|                                                                                           |      |                                        |      | Tabla N°04                    |      |             |             |             |             |              |      |
| gares que hacen uso de señal de Internet/Fibra Óptica según Área o                        |      |                                        |      |                               |      |             |             |             |             |              |      |
|                                                                                           |      |                                        |      |                               |      |             |             |             |             |              |      |
|                                                                                           |      |                                        |      | <b>Residencia 2007 - 2016</b> |      |             |             |             |             |              |      |
| Ámbito Geográfico                                                                         | 2007 | 2008                                   | 2009 | 2010                          | 2011 | 2012        | 2013        | 2014        | 2015        | 2016         |      |
| Total                                                                                     | 6.6  | 8.6                                    | 11.0 | 13.0                          | 16.4 | 20.2        | 22.1        | 23.5        | 23.2        | 26.4         |      |
| Lima Metropolitana 1/                                                                     | 14.9 | 18.6                                   | 23.4 | 25.7                          | 32.7 | 38.7        | 41.4        | 44.5        | 42.4        | 48.2         |      |
| Resto país                                                                                | 3.1  | 4.2                                    | 5.4  | 7.3                           | 9.2  | 12.0        | 13.2        | 14.0        | 14.3        | 16.3         |      |
| Área de Residencia                                                                        |      |                                        |      |                               |      |             |             |             |             |              |      |
| Urbana                                                                                    | 9.1  | 11.7                                   | 14.9 | 17.4                          | 21.8 | 26.6        | 28.9        | 30.7        | 30.2        | 34.1         |      |
| Rural                                                                                     | 0.0  | 0.1                                    | 0.1  | 0.3                           | 0.4  | 0.8         | 0.9         | 1.2         | 1.0         | 1.5          |      |
| Región Natural                                                                            |      |                                        |      |                               |      |             |             |             |             |              |      |
| Costa                                                                                     | 10.5 | 13.5                                   | 16.9 | 19.6                          | 24.9 | 30.6        | 33.2        | 35.3        | 34.1        | 38.8         |      |
| Sierra                                                                                    | 2.3  | 3.0                                    | 4.5  | 5.6                           | 6.9  | 8.8         | 9.7         | 10.0        | 10.5        | 12.0         |      |
|                                                                                           | 1.4  |                                        | 2.4  |                               | 4.4  |             |             |             |             |              |      |
|                                                                                           |      |                                        |      |                               |      |             |             |             |             |              |      |
|                                                                                           |      |                                        |      |                               |      |             |             |             |             |              |      |
| Selv a<br>Departamento<br>Ica<br>'UENTE: INSTITUTO NACIONAL DE ESTADÍSTICA E INFORMÁTICA. | 4.0  | 2.2<br>4.9                             | 8.2  | 3.6<br>10.0                   | 16.7 | 5.6<br>20.4 | 6.1<br>23.2 | 7.8<br>25.2 | 8.8<br>26.7 | 10.8<br>27.7 |      |
|                                                                                           |      | <b>COMPENDIO ESTADÍSTICO ICA 2017.</b> |      |                               |      |             |             |             |             |              |      |

**FUENTE: INSTITUTO NACIONAL DE ESTADÍSTICA E INFORMÁTICA.** 

En el siguiente cuadro, demuestra un nicho de mercado menor pero necesario para brindarle los servicios de T.I, y son las municipalidades que acceden a los servicios de Internet desde 2007 al 2016. En Ica existen 6 municipalidades que han requerido el uso de señal de internet, mientras son una población muy reducida, debido a los altos requerimientos de estas entidades públicas con accesos especiales de señal de internet, se considera como otro factor importante de éxito para nuestra empresa.

#### **Tabla N°05**

## **Municipalidades que hacen uso de señal de Internet/Fibra Óptica según Área de Residencia 2007 - 2016**

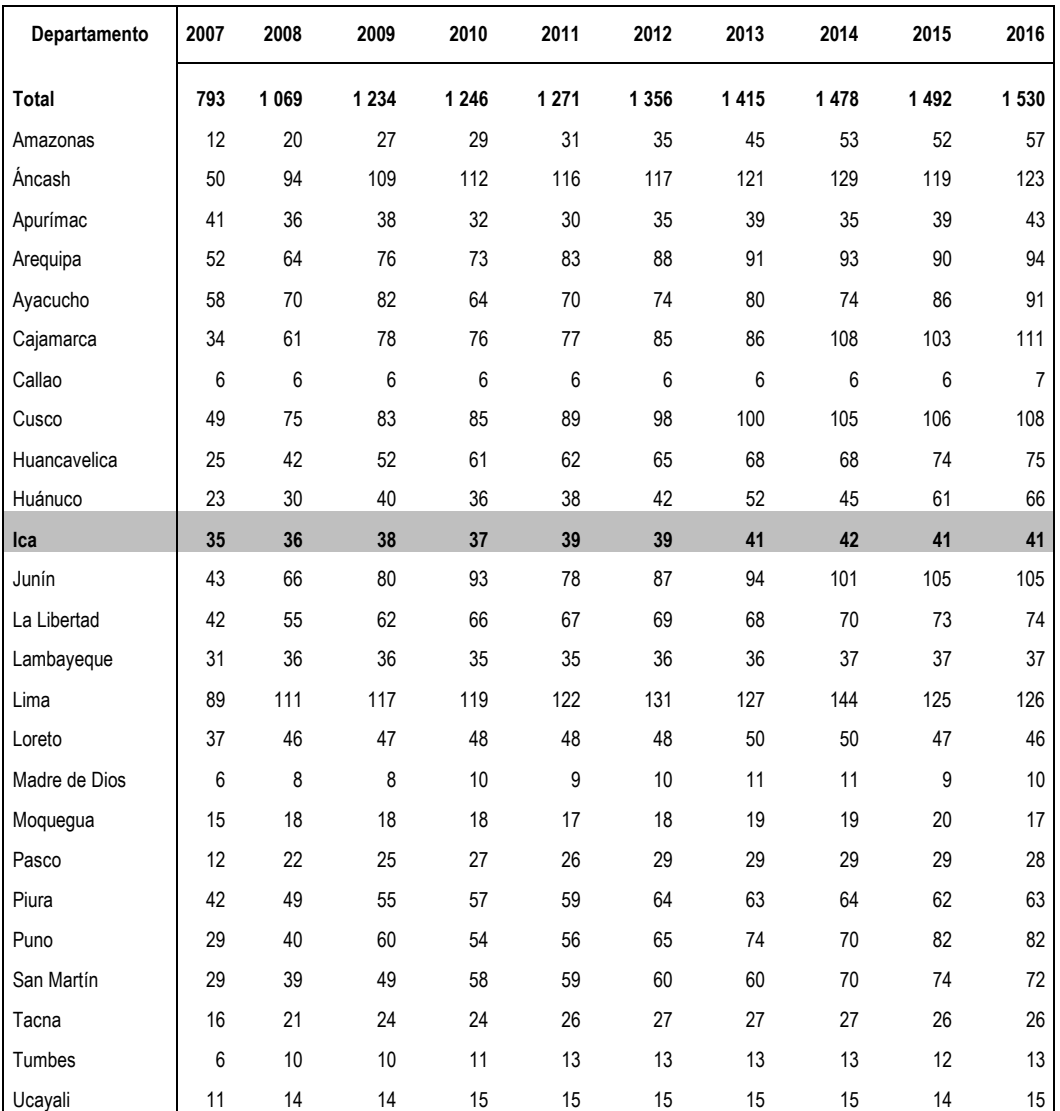

**FUENTE: INSTITUTO NACIONAL DE ESTADÍSTICA E INFORMÁTICA. COMPENDIO ESTADÍSTICO ICA 2017.**

Tomando en cuenta los datos extraídos por parte de este análisis, podemos concentrarnos en los siguientes puntos: Nuestro país, y la región de Ica, están en búsqueda de constante desarrollo y avance en la población, centrándonos en el aspecto tecnológico, el auge de las telecomunicaciones, distribución de equipos electrónicos y servicios digitales está en aumento con el avance del mercado y la necesidad de los clientes, por lo que VCN Contratistas S.A.C da la facilidad de servicios digitales al mercado, esforzándose en tomar parte de él y su competencia, creciendo exponencialmente con el avance del tiempo.

#### **C. Factor Político**

Con relación a las leyes que brindan apoyo a la expansión del sector telecomunicaciones en Perú, contamos con el apoyo de OSIPTEL, donde expresan en la Ley N°30083: Ley que establece medidas para fortalecer la competencia en el mercado de los servicios públicos móviles desde setiembre del 2013, ha comenzado a aplicarse con seriedad del caso en el 2016, desde que la operadora Entel anunciara un plan de servicio ilimitado en voz y datos para sus usuarios, los competidores de Claro y Movistar han lanzado planes similares para ofrecerles un mejor servicio a sus clientes y seguir con las normativas expresadas por la ley.

A través de ciertos planes, este nuevo decreto permitirá que los clientes dispongan de la utilización de llamadas y mensajes de texto prácticamente ilimitados, o en otros casos, incluyendo su plan de datos de internet ilimitados de la misma manera para las redes 3G y 4G.

Gracias a este nuevo decreto, se estima que para el año 2022 más del 80% de la población con telefonía móvil con señales de alta calidad.

Otro proyecto de ley, que permitirá el auge de los servicios de telecomunicaciones fue presentado por el congresista Daniel Salaverry denominado Acumulación Justa de Minutos y Megas, que propone para los usuarios que no puedan pagar por los planes ilimitados anteriormente, se les permita acumular su cantidad de datos en minutos de llamadas, mensajes de texto y megas de internet de modo que puedan ser utilizados ilimitadamente en los meses posteriores.

Como aporte final a este punto, en el siguiente gráfico demuestra la evolución de los servicios de televisión digital desde la aplicación de dichas reformas en nuestro país.

#### **Gráfico Nº05**

**Crecimiento de Número de Conexiones de Señal Óptica Paga a Nivel Nacional**

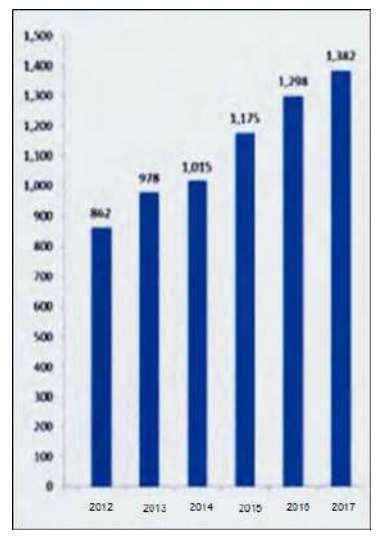

# **FUENTE: GERENCIA DE POLITICAS REGULATORAS Y COMPETENCIA – OSIPTEL. 2017**

#### **D. Factor Social**

Para analizar el factor social que influye al progreso del proyecto, realizaremos un análisis de los índices de pobreza, delincuencia, accidentes de tránsito y otros factores tecnológicos que pueden influir positiva o negativamente en el transcurso del proyecto.

Según el INEI, la población de Ica diversificada en sus distintos sectores está catalogada como zonas de pobreza extrema y zonas menos pobres, con respecto a un análisis realizado en 2015, Ica cuenta con el 11.6% de población pobre en todo el país, que detallaremos en la siguiente tabla.

#### **Provincia Distrito Pobreza Total (%) Ranking de Ubicación de la Pobreza Total Más Pobres** Chincha | Chavín 1 222 Ica Ocucaje 28.9 1 359 Palpa | Santa Cruz 28.7 1 369

**Tabla N°06**

#### **Ica: Distritos con Mayor y Menor Incidencia de Pobreza, 2015.**

| Ica     | Yauca del Rosario       | 26.6 | 1417    |
|---------|-------------------------|------|---------|
| Ica     | Tate                    | 26.5 | 1 4 2 1 |
| Chincha | San Pedro de Huacarpana | 25.6 | 1 4 3 6 |
| Chincha | San Juan de Yanac       | 25.4 | 1 4 4 1 |
| Ica     | Los Aquijes             | 22.7 | 1 500   |
| Nasca   | Changuillo              | 21.6 | 1 520   |
| Pisco   | Humay                   | 21.4 | 1 5 2 3 |
| Palpa   | El Ingenio              | 21.3 | 1528    |
|         | <b>Menos Pobres</b>     |      |         |
| Ica     | Ica                     | 5.8  | 1723    |
| Pisco   | Pisco                   | 6.3  | 1721    |
| Ica     | Pueblo Nuevo            | 11.0 | 1696    |
| Ica     | Subtanjalla             | 11.0 | 1695    |
| Nasca   | Nasca                   | 111  | 1694    |
| Chincha | Pueblo Nuevo (Chi)      | 11.1 | 1693    |
| Palpa   | Palpa                   | 11.2 | 1692    |
| Ica     | Parcona                 | 11.4 | 1685    |
| Chincha | Chincha Alta            | 11.6 | 1683    |
| Ica     | La Tinguiña             | 11.7 | 1680    |
| Pisco   | Túpac Amaru Inca        | 11.7 | 1679    |

**FUENTE: INEI. COMPENDIO ESTADÍSTICO ICA. 2017**

Con respecto a estos datos obtenidos, comprendiendo cuales son las zonas que cuentan con recursos económicos moderados, sería de gran utilidad enfocar las estrategias de publicidad y atención de mercados hacia estos poblados y minimizar el esfuerzo hacia otras zonas, no eliminarlos por completo porque siempre existen posibilidades de trabajo en toda la región.

En el 2016, dentro de estas zonas de pobreza, INEI dio a conocer las cantidades de delitos cometidos en el año 2016, entre estas cantidades se debe tomar en cuenta y tener precauciones cuando se decida actuar por estas zonas y tomar las precauciones del caso.

| Tipo de Delito                       | Intervenciones en Delitos |         |       |      |       |       |  |  |
|--------------------------------------|---------------------------|---------|-------|------|-------|-------|--|--|
|                                      | Total                     | Chincha | Pisco | Ica  | Palpa | Nasca |  |  |
| Total                                | 5 1 6 4                   | 575     | 756   | 2971 | 31    | 831   |  |  |
| Contra el Patrimonio                 | 2 2 9 8                   | 170     | 350   | 1511 | 13    | 254   |  |  |
| Contra la Seguridad Pública          | 1 599                     | 376     | 230   | 584  |       | 402   |  |  |
| Contra la Libertad                   | 318                       | 4       | 31    | 225  | 11    | 47    |  |  |
| Contra la Vida, el Cuerpo y la Salud | 224                       | 8       | 34    | 170  |       | 12    |  |  |
| Contra la Familia                    | 157                       |         | 50    | 45   |       | 62    |  |  |
| Contra el Honor                      | 57                        |         |       | 57   |       |       |  |  |
| Otros 1/                             | 511                       |         | 61    | 379  |       | 54    |  |  |

**Tabla N°07 Ica: Distritos con Mayor y Menor Incidencia de Pobreza, 2016.**

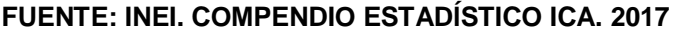

Finalmente, en un análisis breve del uso de las telecomunicaciones en estas zonas, se notó un aumento considerable de la adquisición de chips prepago en las empresas Claro y Movistar, con montos de recarga desde los S/.5.00 a S/.29.00 como máximo, entre esta cantidad de pobladores, existe un notorio índice a no contratar un plan mensual y dependiendo del caso, los chips son olvidados o reemplazados.

Este factor para VCN Contratistas S.A.C no es positivo del todo, ya que dificulta la creación de nuevos clientes y personal dispuesto a apoyar en el proyecto.

#### **E. Factor Demográfico**

El factor demográfico estudia el número de población total, mediante la información brindada por INEI. En las últimas décadas el departamento de Ica ha experimentado cambios importantes a nivel poblacional. Para ir conociendo un estado general de la población que nos referimos, utilizaremos la tabla a continuación.

|                                | Grupos Especiales de Edad |                      |                |                          |                 |                             |  |  |  |
|--------------------------------|---------------------------|----------------------|----------------|--------------------------|-----------------|-----------------------------|--|--|--|
| Provincia y<br><b>Distrito</b> | Total                     | Infantil<br>$0 - 14$ | Joven<br>15-29 | Adulta<br>Joven<br>30-44 | Adulta<br>45-59 | Adulta<br>Mayor<br>60 y más |  |  |  |
| Provincia Ica                  | 362 693                   | 92 526               | 98 525         | 76 146                   | 54 919          | 40 577                      |  |  |  |
| Ica                            | 131 003                   | 29 867               | 33 851         | 27 852                   | 22 170          | 17 263                      |  |  |  |
| La Tinguiña                    | 35 641                    | 9775                 | 10 110         | 7480                     | 4841            | 3 4 3 5                     |  |  |  |
| Los Aquijes                    | 19 259                    | 5 1 5 0              | 5 2 4 7        | 4 0 0 3                  | 2742            | 2 1 1 7                     |  |  |  |
| Ocucaje                        | 3745                      | 954                  | 886            | 762                      | 590             | 553                         |  |  |  |
| Pachacútec                     | 6729                      | 1819                 | 1868           | 1 3 8 5                  | 962             | 695                         |  |  |  |
| Parcona                        | 54 747                    | 14 860               | 15 627         | 11 0 79                  | 7848            | 5 3 3 3                     |  |  |  |
| Pueblo Nuevo                   | 4 7 8 4                   | 1 1 0 9              | 1 1 8 1        | 1016                     | 758             | 720                         |  |  |  |
| Salas                          | 23 504                    | 6 2 4 0              | 7 232          | 4890                     | 2979            | 2 1 6 3                     |  |  |  |
| San José de Los Molinos        | 6 2 3 5                   | 1545                 | 1658           | 1 2 8 9                  | 986             | 757                         |  |  |  |
| San Juan Bautista              | 14 663                    | 3 9 0 2              | 3674           | 3 2 0 1                  | 2 3 3 8         | 1548                        |  |  |  |
| Santiago                       | 29 117                    | 7987                 | 8 3 4 5        | 6073                     | 3880            | 2832                        |  |  |  |
| Subtanjalla                    | 27 706                    | 7892                 | 7 5 23         | 5955                     | 3977            | 2 3 5 9                     |  |  |  |
| Tate                           | 4 5 7 4                   | 1 2 0 1              | 1 1 6 4        | 1 0 0 5                  | 663             | 541                         |  |  |  |
| Yauca del Rosario              | 986                       | 225                  | 159            | 156                      | 185             | 261                         |  |  |  |

**Tabla N°08 Ica: Distritos con Mayor y Menor Incidencia de Pobreza, 2015.**

## **FUENTE: INEI. COMPENDIO ESTADÍSTICO ICA. 2017**

La población de Ica cuenta con más de +300,000 habitantes, de los cuales tenemos que seleccionar el nicho de mercado adecuado que puedan acceder a los servicios de tecnologías de telecomunicaciones, entre ese
rango contamos con los jóvenes hasta adultos, con un total de 229,590 clientes potenciales.

Enfocándonos al factor netamente demográfico, se evidencia que el crecimiento demográfico ha disminuido; la mortalidad y la fecundidad sigue descendiendo y la población rural se reduce en contraste con el extendido incremento de la población urbana en todas las provincias.

#### **Tabla N°09**

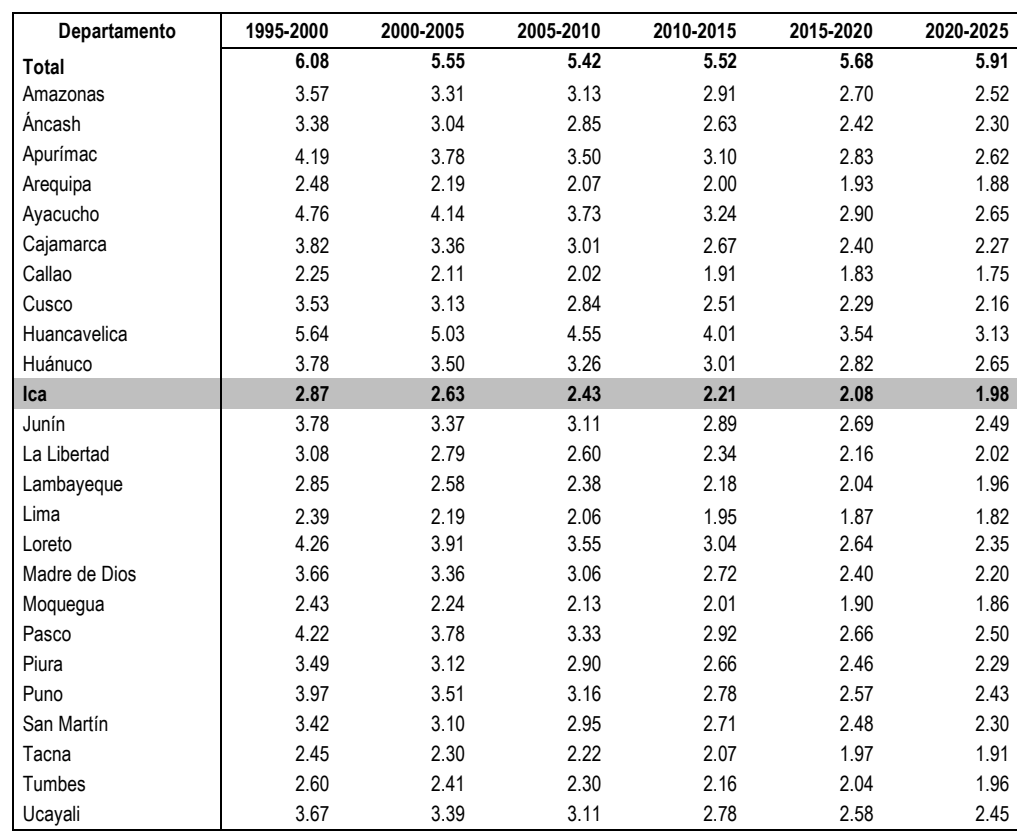

#### **Departamento de Ica: Tasa Global de Fecundidad según departamento**

# **FUENTE: INEI. PERFIL SOCIO DEMOGRÁFICO DE ICA Y PROYECCIONES DE POBLACIÓN DPTAL. 2017**

En la tabla descrita podemos observar el rápido desarrollo de la población iqueña desde los años 1995 hasta un estimado en el 2025, usando estos datos como referencia, se tiene una idea de la cantidad de habitantes a los cuales podemos expandir el servicio de telecomunicaciones en Ica, enfocarnos en nichos de mercado y brindarles servicios de calidad óptima.

A continuación, en la siguiente tabla, expresamos de la misma manera la tasa de mortalidad en las distintas provincias de Ica, expresándonos un declive de la mortalidad en el país, pero con unos ligeros aumentos en el estimado futuro al 2025.

#### **Tabla N°10**

| Departamento  | 1995-2000 | 2000-2005 | 2005-2010 | 2010-2015 | 2015-2020 | 2020-2025 |
|---------------|-----------|-----------|-----------|-----------|-----------|-----------|
| Total         | 6.08      | 5.55      | 5.42      | 5.52      | 5.68      | 5.91      |
| Amazonas      | 6.58      | 6.14      | 5.99      | 6.05      | 6.19      | 6.49      |
| <b>Ancash</b> | 6.97      | 6.27      | 6.08      | 6.09      | 6.15      | 6.28      |
| Apurímac      | 8.54      | 7.59      | 7.05      | 6.76      | 6.61      | 6.61      |
| Arequipa      | 5.46      | 5.21      | 5.27      | 5.53      | 5.80      | 6.12      |
| Ayacucho      | 8.59      | 7.23      | 6.54      | 6.15      | 5.91      | 5.80      |
| Cajamarca     | 6.51      | 5.69      | 5.41      | 5.39      | 5.50      | 5.76      |
| Callao        | 4.63      | 4.49      | 4.61      | 4.91      | 5.27      | 5.68      |
| Cusco         | 7.85      | 7.14      | 6.79      | 6.75      | 6.82      | 7.01      |
| Huancavelica  | 8.58      | 7.02      | 6.23      | 5.83      | 5.54      | 5.37      |
| Huánuco       | 7.08      | 6.24      | 5.98      | 5.94      | 5.98      | 6.12      |
| Ica           | 5.08      | 4.69      | 4.73      | 4.99      | 5.29      | 5.64      |
| Junín         | 7.16      | 6.31      | 6.12      | 6.17      | 6.24      | 6.36      |
| La Libertad   | 5.63      | 5.20      | 5.13      | 5.24      | 5.39      | 5.58      |
| Lambayeque    | 5.33      | 4.99      | 5.02      | 5.25      | 5.55      | 5.91      |
| Lima          | 4.95      | 4.78      | 4.87      | 5.13      | 5.40      | 5.70      |
| Loreto        | 5.78      | 5.15      | 4.91      | 4.92      | 5.07      | 5.37      |
| Madre de Dios | 5.45      | 4.75      | 4.50      | 4.49      | 4.61      | 4.90      |
| Moquegua      | 5.59      | 5.17      | 5.21      | 5.49      | 5.86      | 6.32      |
| Pasco         | 6.90      | 5.98      | 5.62      | 5.54      | 5.54      | 5.62      |
| Piura         | 6.06      | 5.46      | 5.29      | 5.36      | 5.50      | 5.73      |
| Puno          | 8.73      | 7.76      | 7.25      | 7.01      | 6.86      | 6.77      |
| San Martín    | 6.13      | 5.51      | 5.38      | 5.47      | 5.63      | 5.91      |
| Tacna         | 5.41      | 4.90      | 4.88      | 5.09      | 5.40      | 5.80      |
| Tumbes        | 5.14      | 4.65      | 4.57      | 4.70      | 4.94      | 5.32      |
| Ucayali       | 6.37      | 5.69      | 5.56      | 5.68      | 5.93      | 6.30      |

**Departamento de Ica: Tasa Global de Mortalidad. 2015**

# **FUENTE: INEI PERFIL SOCIODEMOGRÁFICO DE ICA. ESTIMACIONES Y PROYECCIONES DE POBLACIÓN. 2017**

Con respecto a los datos obtenidos, podemos concluir que, debido al crecimiento de la población en Ica, los sectores de mercado donde empresas de Telecomunicaciones como VCN Contratistas S.A.C han ido incrementando y con ese incremento constante de población y fecundidad sobre la mortalidad, el sector laboral siempre encontrará un nicho de trabajo positivo donde pueda ofrecer sus servicios en un esfuerzo, acaparando el mercado.

#### **1.3.2. Análisis del Entorno Competitivo**

El análisis del entorno competitivo es un proceso que analiza la competencia de la empresa en estudio y las fuerzas relativas de sus competidores más directos que permitirá obtener información vital para la evaluación de las capacidades Las cinco fuerzas descritas por Porter que definen la situación actual de un determinado sector son:

- La amenaza de nuevos entrantes.
- La rivalidad entre competidores.
- El poder de negociación con los proveedores.
- El poder de negociación con los clientes
- La amenaza de productos o servicios sustitutivos.

#### **Gráfico N°06:**

### **Análisis de las Fuerzas Competitivas de Porter aplicado en VCN Contratistas S.A.C**

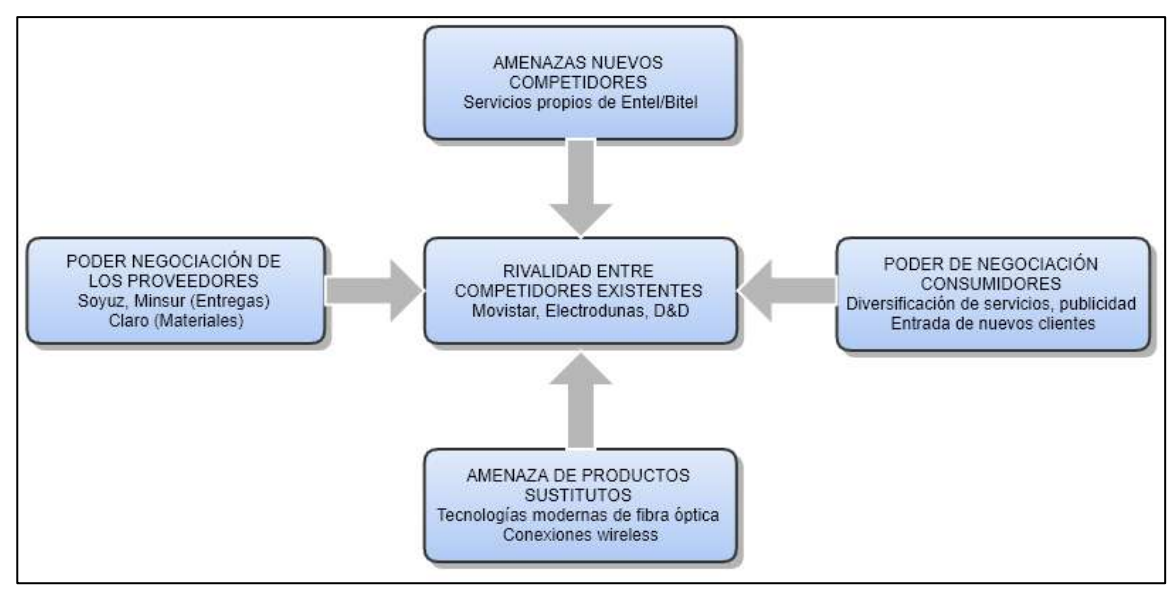

# **A. Amenazas de Entrada de Nuevos Competidores**

El sector de instalación y mantenimiento de fibra óptica y torres de alta tensión siempre requiere personal capacitado y un buen equipo técnico para su correcto desempeño. Por parte de VCN Contratistas S.A.C con las demás empresas del rubro empresarial, las amenazas de nuevos competidores comprenden la posibilidad que las mismas empresas que brindan el servicio como Entel o Bitel empiecen a sacar su propio servicio de instalación o mantenimiento utilizando tecnología propia de ellos igualmente, desfasando a la ya empleada o disminuyendo el rango de mercado.

#### **B. Rivalidad entre Competidores**

El sector de comercialización de Fibra Óptica y Torres de Alta Tensión tiene un nivel competitivo intenso en la localidad, debido a que este sector actualmente se encuentra en un constante crecimiento y desarrollo. De acuerdo a la información publicada por OSIPTEL, existen 4663 empresas dedicadas a este rubro, pero no diversificadas por las actividades que brindan (instalación, mantenimiento, o solo activar los servicios de conexión, entre otros).

#### **Tabla N°11:**

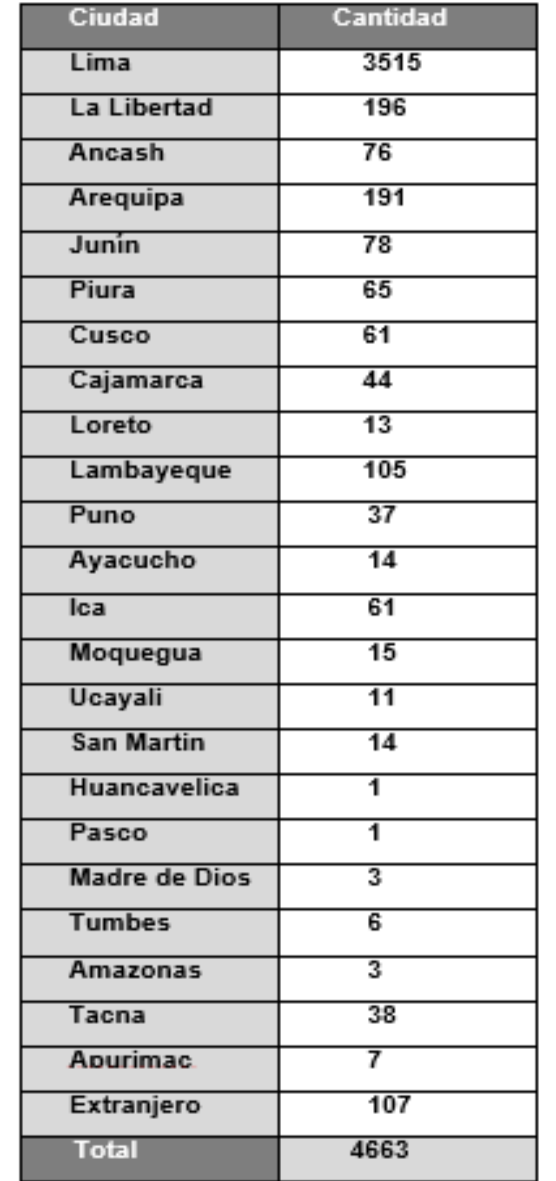

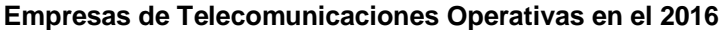

**FUENTE: OSIPTEL. RELACIÓN DE EMPRESAS DE TELECOMUNICACIONES. 2016.**

#### **C. Poder de Negociación de los Proveedores**

Para la determinación de los costos del servicio se debe tener en cuenta la influencia de los proveedores. El proveedor de VCN Contratistas S.A.C viene a ser la misma central de Claro en Lima, que suministran con los materiales de trabajo como cableado, equipamientos de emergencia, antenas, entre otros. Y la empresa de transporte de suministro para los embarques y traslado de material es realizado por encomiendas a Soyuz o Minsur. Dependiendo de cuantos productos necesite comprar la empresa se tiene que fijar acuerdos con los proveedores para que la compra y venta beneficie a ambas partes.

#### **D. Poder de Negociación de los Clientes**

La demanda en los servicios de instalación se inclina en la actualidad por la búsqueda de confort para el cliente. Evaluar algunos aspectos como especialización, cultura de capacitación y una buena gestión de negocios son factores que determinan la elección de una empresa por parte de un usuario que busca un servicio integrado y personalizado de acuerdo a sus requerimientos. Entre el servicio que un cliente desea conseguir se comprende la velocidad de respuesta que brinden, por ejemplo, las señales de fibra óptica, la cantidad de tiempo que se desconectarán sus servicios al momento de instalarlo, esperando la brevedad posible, materiales de calidad que soporten el paso del tiempo y otros como desastres naturales o pases del clima.

#### **E. Amenaza de Productos o Servicios Sustitutos**

El principal producto sustituto es el avance diario de la tecnología, que en destinado momento puede llegar a desfasar o dejar obsoleta los materiales con los que actualmente trabaja Claro o VCN Contratistas S.A.C. De esa deficiencia es posible que ciertas empresas empleando sus propios recursos consigan tecnologías de punta con mejor capacidad de respuesta, o la posible adquisición de tecnologías sustitutas como "el internet de las cosas" o las señales inalámbricas disponibles. En un rango de tiempo no muy lejano, puede nacer la opción a un nuevo panorama con respecto a la calidad de servicio brindada por las empresas de telecomunicaciones.

#### **1.3.3. Análisis de la Posición Competitiva – Factores Claves Del Éxito**

Con el estudio del Análisis de la Posición Competitiva y los factores claves del éxito, podemos determinar si la posición actual de la empresa le permitirá disfrutar o no de una situación más ventajosa o si se debería adoptar alguna decisión o cambio de actitud.

Para ello, vamos a comparar diversas características que definan la forma de cómo se desarrollan en el mercado nuestros competidores. Pero antes de proceder a la comparación, debemos identificar cuáles son los competidores directos de VCN Contratistas S.A.C. Después de hacer una investigación se obtuvo el siguiente resultado:

#### **En la región de Ica encontramos:**

- **Movistar:** Central en Lima, sucursal ubicada en Ica.
- **Entel:** Central en Lima, sucursal ubicada en Ica.
- **Cantalloc:** Ubicada en Ica.
- **D&D Electric EIRL:** Ubicada en Ica.
- **Serpico (Electrodunas):** Sucursal ubicada a Ica.

Encontramos cinco competidores directos, dos de ellos son empresas establecidas en Ica desde hace bastante tiempo, enfocándonos con Movistar, anteriormente conocido como Telefónica, que potencialmente ahora abarca varios servicios de telecomunicaciones, su competidor Entel, ha expandido potencialmente su nicho de mercado igualmente en los últimos 5 años. También tenemos a Cantalloc y D&D Electric EIRL, netamente empresas Iqueñas de tamaño medio similar a VCN Contratistas S.A.C que han nacido como alternativa a los servicios ofrecidos por las grandes sucursales de Movistar, mayormente enfocados en servicios a un menor costo, pero que con el tiempo y el avance tecnológicos están planteando estrategias para la innovación constante de sus empresas en el ámbito tecnológico y operativo. Con ello, ahora procederemos a realizar una comparación de los servicios que brindan nuestros competidores que pueda afectar de manera positiva o negativa a la empresa VCN Contratistas S.A.C para una futura planeación de nuevas estrategias a implantar.

En base a la información organizada y comparada entre los competidores, lo detallaremos mediante valores numéricos con la empresa en Estudio. Para ello,

hacemos uso de la herramienta ofimática Microsoft Excel 2007 sobre la que está soportado el libro Excel gratuito "Gráficos de análisis de la Competencia" de D.Evert, que no sólo permitirá la valoración de competencias, sino también, realizar fácilmente gráficos de posicionamiento.

#### **Tabla N°12**

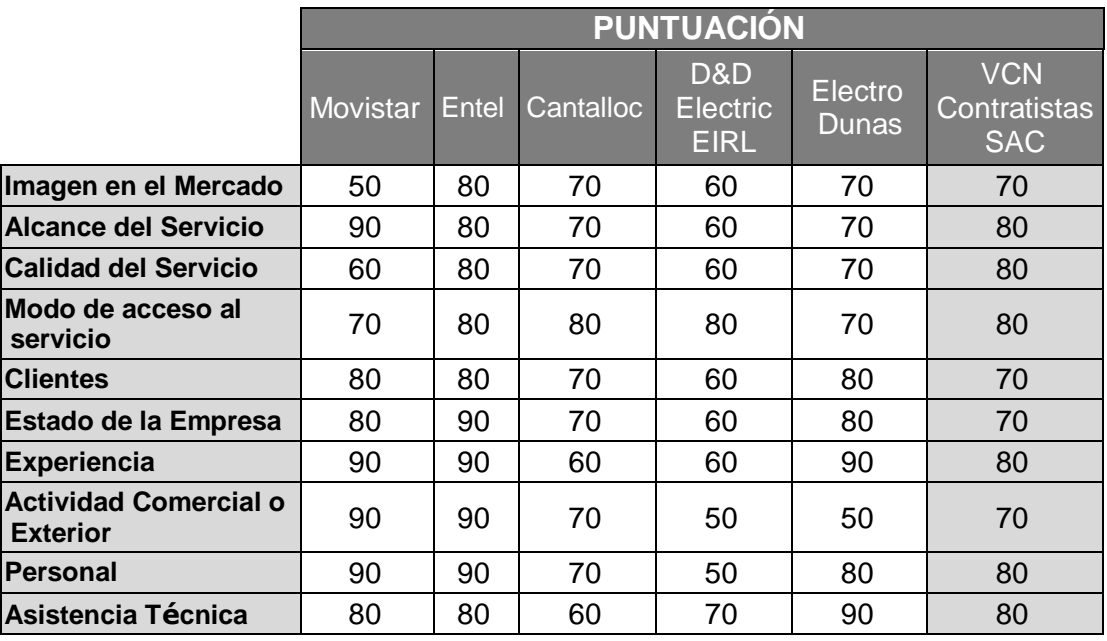

**Valoración de Competencias Directas de VCN Contratistas S.A.C**

#### **Representación Gráfica por Competidores**

**Gráfico N°07: VCN Contratistas S.A.C vs Movistar**

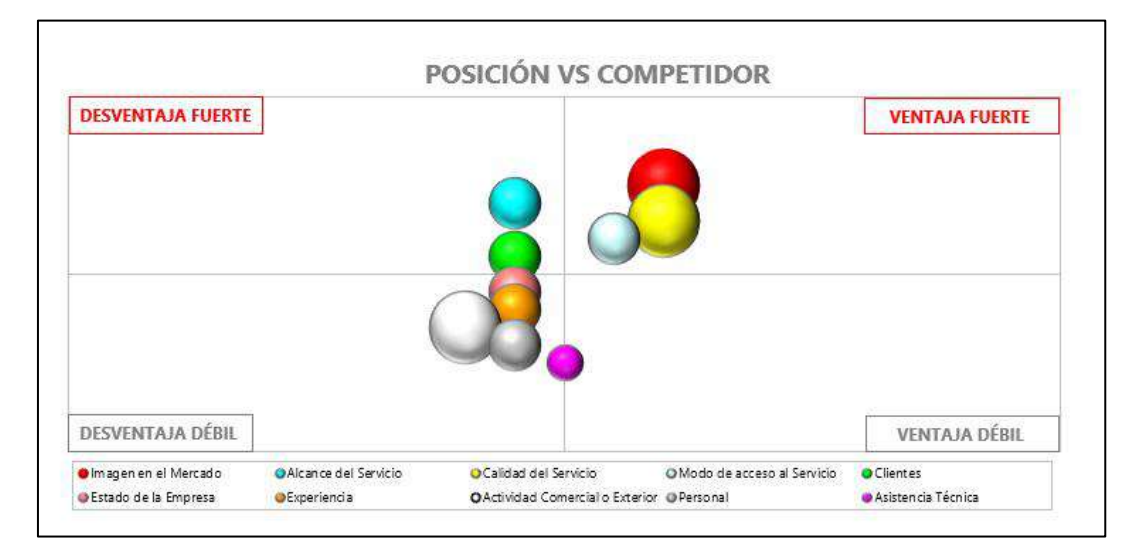

**Gráfico N°08: VCN Contratistas S.A.C vs Entel**

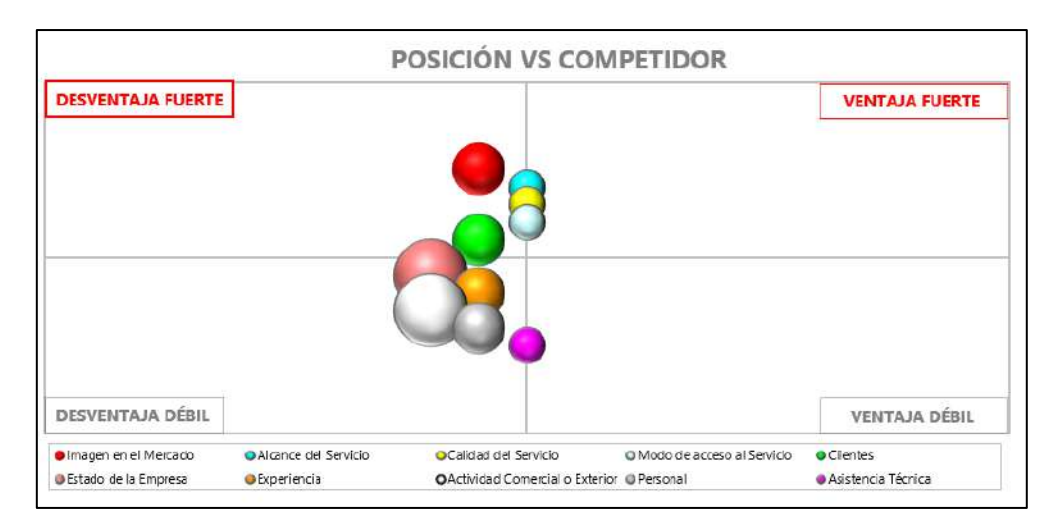

**Gráfico N°09: VCN Contratistas S.A.C vs Cantalloc**

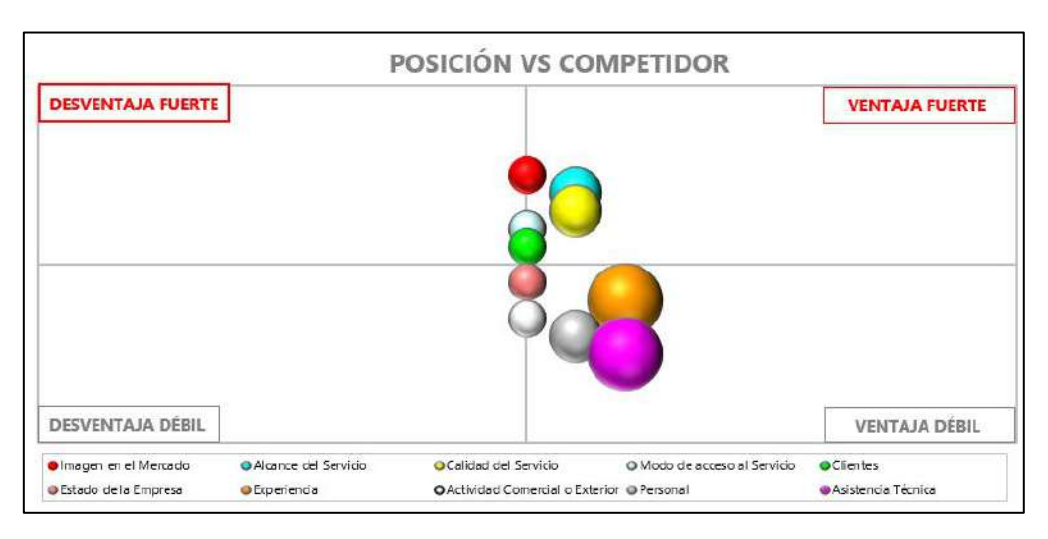

**Gráfico N°10: VCN Contratistas S.A.C vs D&D Electric EIRL**

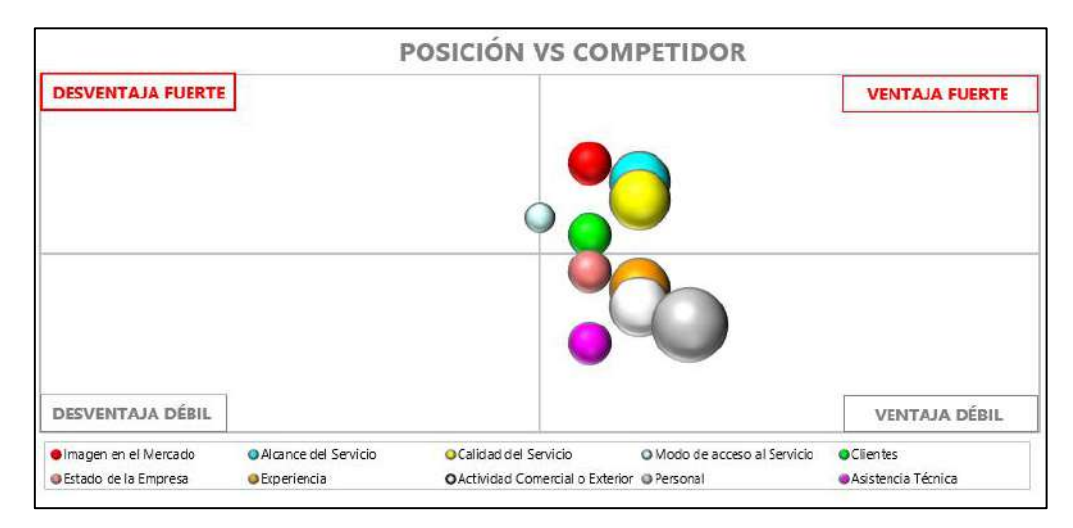

**Gráfico N°11: VCN Contratistas S.A.C vs Electrodunas**

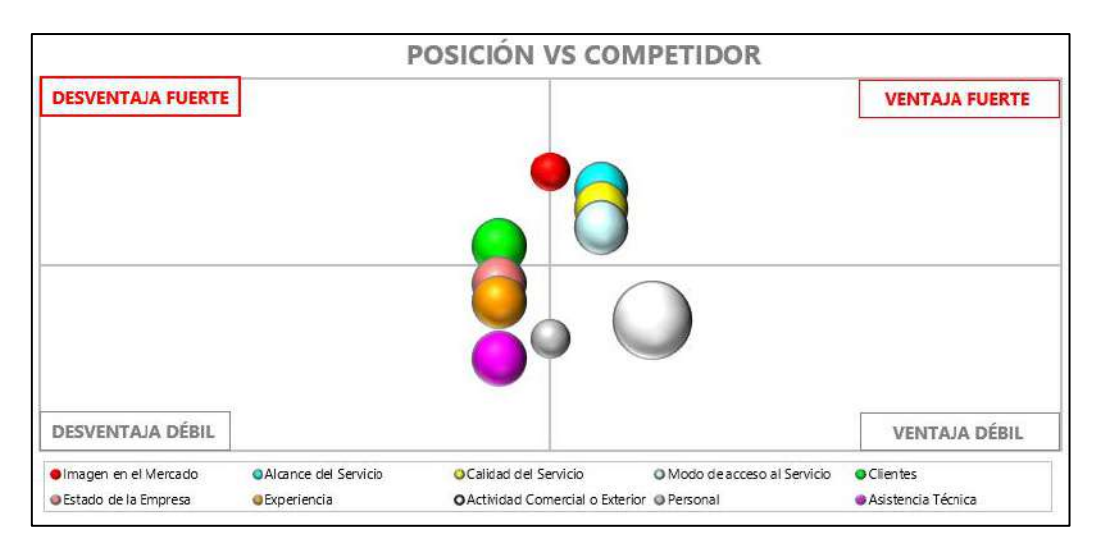

### **En Resumen:**

**Gráfico N°12: Diferencias entre VCN Contratistas S.A.C y sus Competencias Directas**

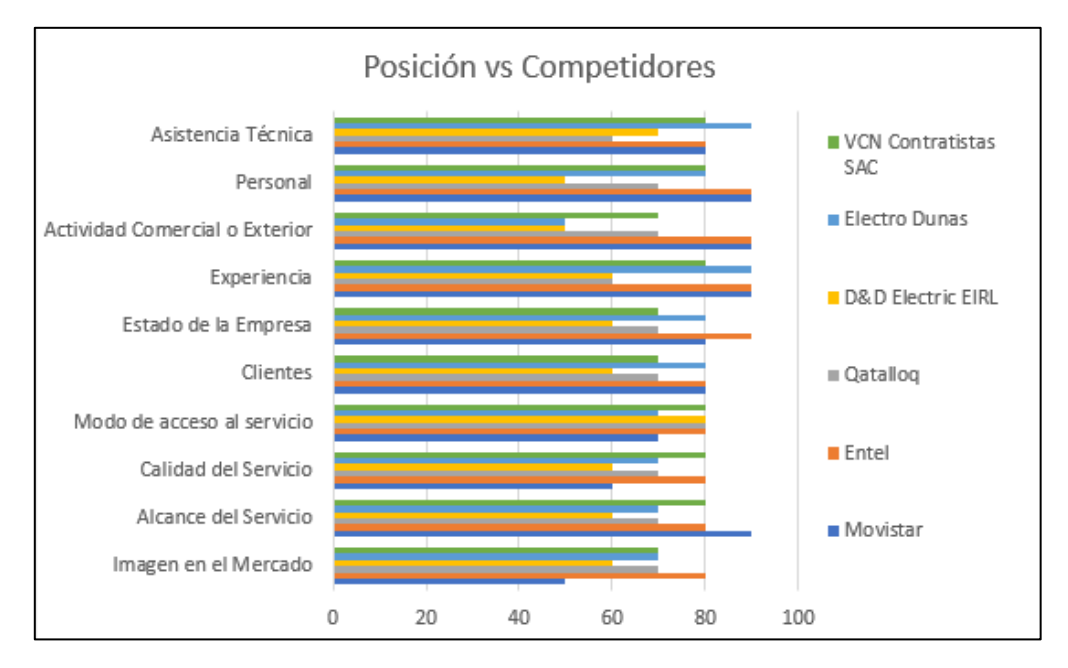

Observando la gráfica, identificamos cuáles son los puntos fuertes y débiles en general de la empresa VCN Contratistas S.A.C frente a sus demás competidores directos posicionados en las regiones donde también presta sus servicios. Movistar, Entel y Electro dunas respectivamente, son los competidores directos más fuertes y con el cual VCN Contratistas S.A.C debe fijar estrategias de diferenciación en el mercado.

### **1.4. Análisis Interno**

#### **1.4.1. Recursos y Capacidades**

### **A. Recursos Tangibles**

Son los recursos palpables de la empresa, es decir, lo que la empresa ha logrado a partir de los beneficios obtenidos gracias a la productividad.

### **1. Edificios y otras Construcciones**

01 local – Urb. San Carlos

### **2. Unidades de Transporte**

• 1 camioneta Nissan y 2 Minivans encargadas a los choferes subcontratados.

# **3. Muebles y Enseres**

- 02 escritorios de madera de 1.20 mt x 1.50 cmts estilo gerencial.
- 02 escritorios de metal con base de vidrio templado incluyen 02 cajones con medidas 1.25 x 1.20 cms.
- 05 sillas de sala de metal color azul marino, plegable.
- 03 pizarras acrílicas blancas con 03 plumones de pizarra y 01 mota.
- 02 andamios de madera para archivador de files de 2.00 x 1.00 x 0.60 mts.
- 15 cajas para transporte de material.
- 20 cables de conexión RGB.
- 20 cables RJ45
- Múltiples materiales de trabajo localizados en almacén.

# **4. Equipos de Computo**

- 02 laptops Modelo HP Core i3 4GB Ram 500 GB almacenamiento.
- 02 impresoras, marca LO 2070 EPSON serie 4204 modelo P119-A.

# **B. Recursos Intangibles**

Son los recursos de mayor importancia en la empresa, dado que la calidad y servicio al cliente está en un proceso de innovación, su capacidad de solvencia está destinada a lo que los recursos humanos puedan ofrecer.

### **1. Infraestructura de la Empresa**

Los roles y tareas están definidos para el cumplimiento de los objetivos de cada área, se tiene un control de flujo de ingresos por todos los trabajos realizados "pagos por cada servicio brindado por VCN Contratistas S.A.C".

- Claro paga a VCN Contratistas S.A.C por los trabajos realizados mensualmente.
- Se asigna a los técnicos viáticos por traslados entre distritos y ciudades.
- Se tiene convenio con ciertas empresas del mismo rubro para apoyar a VCN Contratistas S.A.C en las labores de mantenimiento a torres de alta tensión o fibra óptica.

# **2. Gestión de Recursos Humanos**

Se realizan capacitaciones al personal de las áreas por parte de los mismos ingenieros de la empresa, antes de realizar un proyecto y una retroalimentación de lecciones aprendidas después de finalizar el proyecto.

Se les brinda soporte constante a la agencia para que controle sus recursos optimizándolos, logrando rentabilidad eficiente y evitando inconvenientes.

- Se realizan charlas y talleres para reforzar conocimientos.
- Cuando un nuevo técnico ingresa a la empresa una semana sale a campo con el técnico más antiguo y experimentado, luego pasa la capacitación oficial.
- Existe comunicación asertiva entre el personal administrativo de Operaciones, lo que permite que todos trabajen en un ambiente muy cálido y rindan al máximo.

# **3. Aprovisionamiento**

Se realiza la compra de algunos insumos menores para las labores diarias como hojas, fólderes, lapiceros, tinta de impresora, etc. Así mismo se consiguen licencias originales de softwares necesarios para el negocio como AutoCAD para la digitación de planos, u Office y programas ofimáticos para la secretaría (Word, Excel, Access, etc.)

 Se ha reducido los gastos de compras (Reutilización de Hojas y demás)

#### **C. Capacidades Organizativas**

Las capacidades organizativas eficaces crean oportunidades para la empresa, y desde ahí nace la ventaja competitiva para la empresa. Estas capacidades se relacionan con los beneficios de la organización, esforzándose en conseguir una mejor calidad del servicio que la competencia en nuestro rubro.

- Autoridad y liderazgo.
- Adaptación de buenas prácticas.
- Nexos entre la misión, visión y estrategias.
- Desarrollo sostenido mediante a administración de programas.
- Relaciones estratégicas del Servicio de Atención al Cliente.
- Operaciones internas de gestión.

#### **D. Análisis de Recursos y Capacidades**

El análisis de los recursos y capacidades tiene como objetivo principal identificar el potencial de la empresa y sobre todo las ventajas competitivas y renta económicas que se convierten en un plan estratégico.

El análisis de los recursos y capacidades tiene como objetivo principal identificar el potencial de la empresa y sobre todo las ventajas competitivas y rentas económicas que se convierten en un plan estratégico.

#### **Ventaja Competitiva**

La ventaja competitiva es la habilidad que tiene la empresa VCN Contratistas S.A.C para superar a sus rivales competidores, consiguiendo una mayor rentabilidad ante el mercado. Pero para poderse diferenciar de las diversas empresas del mismo rubro tiene que tener ideas innovadoras como:

- Cuenta con productos certificados de Claro y dificultosos de conseguir por la competencia, ya que de esta manera le es más fácil distinguirse como empresa.
- Personal altamente calificado y capacitado en las labores de instalación, que le permite tener una alta productividad y brindar un excelente servicio a su cliente.

 Posee convenios eficientes con empresas aliadas que le permite beneficiarse al utilizar los mismos productos de la competencia, pero a un menor costo.

#### **1.4.2. Análisis de la Cadena de Valor**

#### **1. Actividades Primarias**

#### **a) Instalaciones**

Tiene como objetivo principal dar un alcance a toda la población de la Región de Ica el acceso a los servicios de Claro por parte de VCN Contratistas S.A.C en el rubro de las telecomunicaciones en instalaciones de torres de alta tensión y cableado de fibra óptica.

El plan de instalaciones es basado en un presupuesto mensual que el administrador envía a la central de Claro, englobando un supuesto de los gastos y presupuestos que se utilizarán durante el mes. El requerimiento de costos de viáticos y pasajes para el personal en sus labores de campo es comprendido en este presupuesto mensual, mientras que el presupuesto de requerimiento de equipos e insumos tecnológicos es supervisado por el almacenero tomando en cuenta la liquidación del inventario del mes anterior.

En las instalaciones realizadas por VCN Contratistas en el progreso actual del año 2017 se han contabilizado por los formatos de requerimiento de usuario, donde se especifican la mano de obra y materiales que salen del almacén como ganancia, comparándola contra las pérdidas que pueden ser retrasos no programados o costos adicionales por falta o daño de los insumos. En el siguiente cuadro, podemos observar la comparación de ganancias y pérdidas en lo que va del año actual.

#### Instalaciones 20185000 4000 3000 2000 1000 1/0/2018 1/2018 2018 124/2018 1/2012018 12/12/1818 213/2018 21/9/2019 2018-12018 3/3/2018 3/10/2018

**Gráfico N°13: Cuadro Comparativo de Ganancias vs Pérdidas en Soles, periodo 2018**

### **b) Reparación y Mantenimiento**

Realizado por el Área Operativa. Tiene como objetivo mantener la vigilancia de los trabajos concluidos a varios clientes y ofrecerles la oportunidad de realizar chequeos constantes a los equipos o reemplazarlos en el caso sea debido. Asimismo, brindar la solución de problemas técnicos a los cableados, antenas, o posiblemente, nuevas instalaciones de servicios adicionales de complemento a lo que ya posee, se establece un plazo entre 2 semanas a un mes para los planes de mantenimiento con los clientes bajo previo acuerdo en las reuniones de planificación de instalaciones.

#### **2. Actividades de Apoyo**

#### **a) Infraestructura**

Son las actividades de VCN Contratistas S.A.C en las que se incluyen planificación, contabilidad, asuntos legales, finanzas, etc. Apoya normalmente a toda la Cadena de Valor y no a actividades individuales. Realizado por Administración o secretaría.

La infraestructura de VCN Contratistas S.A.C está apoyada por las normativas de gestión de calidad ISO 9001:2008, ISO 14001 y OHSAS 18001, estas normativas son aplicadas desde la sede central de Lima y adaptadas al entorno empresarial de Ica.

### **b) Tecnología**

Son las actividades de la empresa que la aplicación de las más modernas

tecnologías de equipos, y el tratamiento de la información para mejorar los procesos de control y de marketing del negocio.

#### **c) Almacén**

Las actividades de compras encaminadas a buscar los mejores productos en las mejores condiciones posibles, además de otras actividades relacionadas como la logística.

Para la empresa, la única fuente de aprovisionamiento y proveedores principales comprenden a los locales principales de Claro ubicados en Lima, que, a través de un plan de abastecimiento mensual, envían periódicamente el material necesario para las labores del equipo técnico del área operativa de VCN Contratistas S.A.C cumpliendo con estándares de calidad reconocidos.

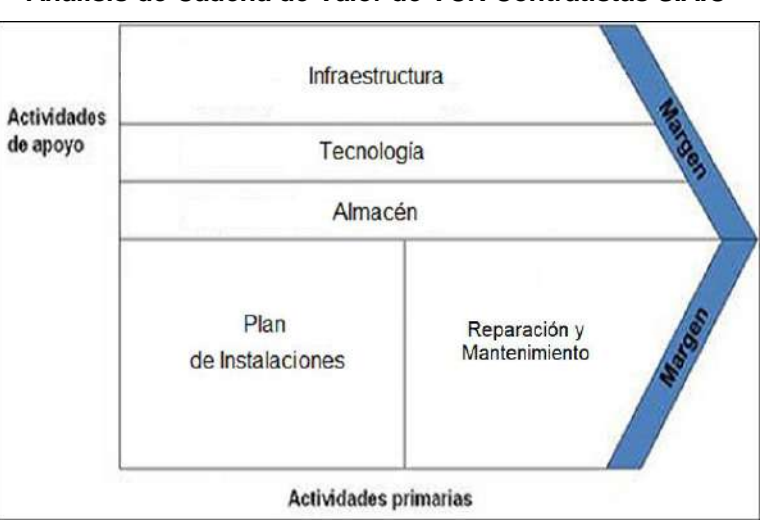

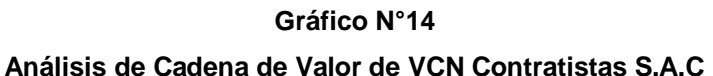

# **1.5. Análisis Estratégico**

#### **1.5.1. Análisis FODA**

En esta sección se realizará el análisis FODA de VCN Contratistas S.A.C, tomando en consideración las situaciones más críticas o recurrentes que se suscitan al momento de empezar con los proyectos, cuales se identificarán en los siguientes puntos:

#### **A. Fortalezas**

Posee una positiva cultura de trabajo.

- Capacitación permanente para el personal técnico.
- Uso racional de los recursos con bajos costos operativos.
- Servicio directo con cliente.
- Productos de calidad certificada.

### **B. Oportunidades**

- Debilitamiento de competidores.
- Innovación de las construcciones.
- Potencial de nuevos clientes del sector público o privado gracias al crecimiento de la población en zonas rurales.
- Existencia potencial de mercado.
- Interés de apoyo de empresas locales e internacionales.

### **C. Debilidades**

- El costo del servicio es ligeramente más alto que la competencia.
- Gestión logística deficiente.
- Pocas unidades de entrega.
- Escasez de profesionales en el mercado laboral.
- Falta de gestión de la información para el control de los procesos internos.

#### **D. Amenazas**

- Nuevas empresas son potenciales competidores.
- Ingreso de empresas extranjeras.
- Planificación de proyectos desorganizada.
- Cambios constantes en las leyes ambientales.
- Influencia ambiental, dependiendo de la localización del cliente.

Habiendo plasmado los datos por categorías, los pasamos a expresar en una matriz FODA para su mejor entendimiento en la comprensión de problemáticas y posibles soluciones a brindar a la empresa.

# **1.5.2. Matriz FODA Tabla N°08: Matriz FODA**

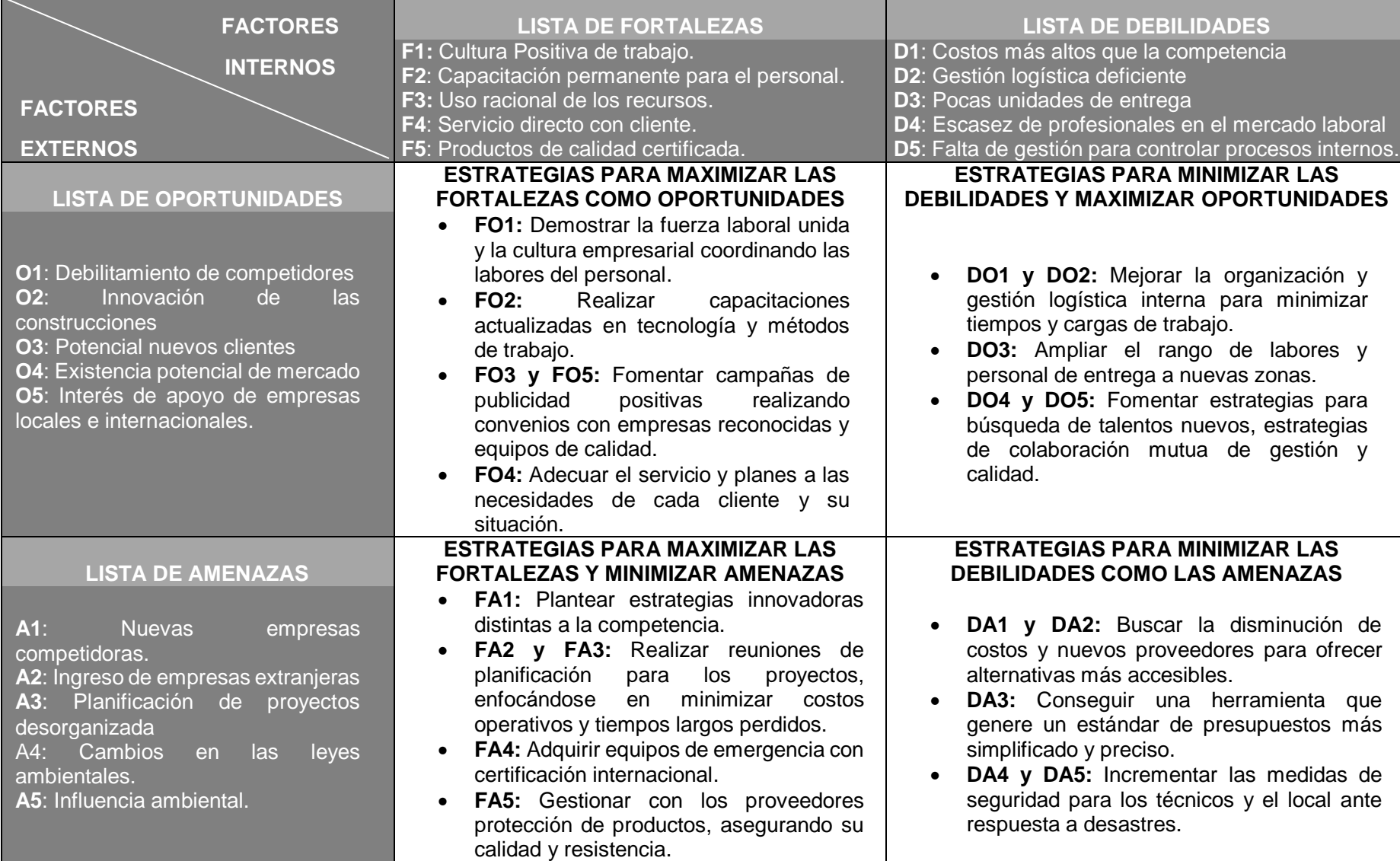

#### **1.6. Descripción de la Problemática**

La empresa VCN Contratistas S.A.C, tiene un promedio de atención de clientes entre 3 a 5 empresas aproximadamente durante el tiempo de una semana, entre los cuales, se establecen realizar labores de instalación o mantenimiento a los postes localizados en la vía pública. Este es el proceso principal dentro de la empresa donde generan los ingresos, para el rubro donde se desempeñan, hay dos actividades principales: El mantenimiento periódico de torres de alta tensión dando ingresos positivos en su mayoría a la empresa, mientras que el mantenimiento de fibra óptica en los postes generan la menor parte en ingresos, en resumen, las labores de instalación y/o mantenimiento son fuente importante de ingreso para la empresa, que están basadas a través de proyectos o proformas donde se estipulan los costos que se realizarán por cada proyecto.

En el caso estudiado se ha notado que la gestión del proceso interno de logística en la empresa genera un engorroso trabajo tanto para el encargado responsable del almacén, como su desempeño dentro de los presupuestos y proyectos que se realizan por parte de la empresa VCN Contratistas S.A.C. Haciendo un análisis del funcionamiento del proceso de logística, puedo concluir que se está llevando a cabo por métodos manuales y prácticas redundantes para el proceso de búsqueda y despacho de productos dentro del almacén, el flujo del proceso lo detallaré a continuación.

Mencionado anteriormente, para VCN Contratistas S.A.C su fuente de ingresos principal se encuentra en los proyectos o proformas de mantenimiento periódicos mensuales que realizan a las empresas, cuando una empresa solicita un mantenimiento de sus torres de alta tensión o postes, el ingeniero encargado del proyecto coordina con el cliente sus necesidades, pasando a registrar el plan de acción en un formato de costos para el proyecto. Dentro de esta proforma, se expresa detalladamente las acciones a realizar en los lugares afectados, asimismo, en un cuadro inferior el material que va a ser despachado por el almacén para ser utilizado dentro del proyecto. Al momento de efectuar un presupuesto, en el área de almacén se desconoce la cantidad exacta de stock que contienen dentro del inventario o si es que tendrán materiales suficientes para el proyecto, lo que causa retrasos en la ejecución del mismo al solicitar nuevos materiales y/o a la central de Lima, causando pérdida de tiempo valioso para la empresa, que se traduce en un costo de pérdida por los días en los que el proyecto se retrasa. Dentro del almacén no se cuenta con un inventario actualizado, ya que no cuenta con un identificador de productos o control del stock, el conteo de materiales se va realizando mensualmente en un archivo Excel desactualizado, impidiendo conocer el estado real del almacén.

En ocasiones, debido al retraso de avance del proyecto, se ha detectado que los técnicos deben trabajar hasta horas tardías para concluir el mantenimiento en los plazos finales establecidos, causado por una mala planificación.

También encontramos otros imprevistos en el detallado de las proformas, cuando se cuenta con un grupo de técnicos disponibles para realizar las labores, en el tema de los viáticos, gastos, permanencias o costos adicionales no especificados al proyecto, dependiendo de las circunstancias como viajes de larga duración o que un técnico no llegue a presentarse o los viáticos por personal no sean los suficientes para cubrir sus necesidades, se tienen que volver a generar o aumentar los costos del proyecto.

Finalmente, al terminar el proyecto se cuentan con dos tipos de materiales, los productos de salida definitivos y los provisionales, dependiendo del uso que se le dé, los productos provisionales regresan al almacén para ser contabilizados en la próxima liquidación. Liquidación se le conoce como el reporte final del proyecto donde se contabilizan todos los gastos del proyecto y ajustar a los nuevos imprevistos que hayan podido ocurrir, tardando de uno a dos días para reajustar el presupuesto, por lo que no se paga directamente al personal técnico si no hasta una semana de haber concluido sus labores. Mientras que, en el lado del almacén, en la liquidación cuenta todos los materiales que cuenta para el siguiente proyecto en su formato Excel para poder solicitar un aprovisionamiento de Lima si llegara a ser necesario.

#### **1.6.1. Problemas**

A continuación, se detallan diversos problemas en VCN Contratistas S.A.C, algunos siendo resultado de la problemática anteriormente descrita:

- Desconocimiento del estado del almacén.
- Demora y pérdida de tiempo en la entrega de reportes.
- Baja moral de los técnicos.
- Conteo inexacto e ineficiente del estado del almacén.
- Reducida frecuencia de capacitaciones en la empresa.

El análisis de la problemática se expresa gráficamente en un Diagrama de Ishikawa contenido en el **Anexo General N°1.**

#### **1.6.2. Objetivos**

#### **A. Objetivo General**

Implementar la Metodología 5S en el proceso de gestión logística de la empresa VCN Contratistas S.A.C en la región de Ica.

# **B. Objetivos Específicos**

- Establecer lineamientos precisos que incrementen el control del inventario.
- Estimar los tiempos de entrega del inventario y reportes.
- Aplicar la metodología 5S en proceso de Gestión Logístico.
- Adaptar el sistema Calus en el proceso de gestión logística de la empresa.
- Ejecutar la capacitación en el uso de la herramienta Calus.

# **1.7. Resultados Esperados**

Los resultados esperados en la presente tesis están divididos en las siguientes características:

# **A. Entregables de Gestión**

- Incrementar la confiabilidad en el control de inventarios.
- Reducir el tiempo de entrega de los inventarios y reportes.

# **B. Entregables de Ingeniería**

- Incrementar el nivel de cumplimiento de las fases de la metodología 5S.
- Automatizar el proceso de gestión logística, logrando el cumplimiento total de los requerimientos del proceso.

# **C. Entregables de Soporte**

 Incrementar los niveles de eficiencia en el desarrollo actividades de los empleados del área logística a través de las actividades de capacitación.

La tabla de Entregables para una mejor comprensión de la relación que guardan cada uno de estos objetivos será presentada en el **Anexo General N°2.**

# **CAPÍTULO II MARCO TEÓRICO DEL NEGOCIO Y DEL PROYECTO**

# **2.1. Marco Teórico del Negocio**

#### **2.1.1. Marco Conceptual del Negocio**

#### **A. Sector de Telecomunicaciones en el Perú**

Los servicios de telecomunicaciones en nuestro país datan desde antes del siglo XIX con la introducción del telégrafo, pero tomando como punto de enfoque el sector de telecomunicaciones digital, desde 1983 se utilizó y marcó el inicio del boom tecnológico de las redes de telefonía y posteriormente en los años 2000, a la expansión masiva de internet y televisión digital.

Explicado por (Chamato, 2016): "A finales del siglo XIX se establecieron en las principales ciudades del Perú enlaces locales que atendían las necesidades de comunicación de algunos empresarios. (…) llegando a fundarse en 1920 la Compañía Peruana de Teléfonos Ltda.<sup>2</sup>", con esto marcando los primeros pasos de la telefonía en nuestro país. Chamato ha diversificado por hitos históricos el avance del sector tele comunicativo:

- En 1930, Lima contaba con diez mil líneas telefónicas dando servicio a Lima, Callao, Miraflores, Barranco, Chorrillos, San Isidro y Magdalena
- En 1967 la CPTL cambia de denominación por Compañía Peruana de Teléfonos S.A.
- En diciembre de 1968, se crea el Ministerio de Transporte y Comunicaciones.
- En 1969 se completa la primera red telefónica global que funciona gracias a un sistema de satélites en órbita estacionaria alrededor de la tierra.
- En 1971, se promulga la Ley General de Telecomunicaciones.
- En 1982 nace la 1ra generación de telefonía móvil.
- En Julio de 1985, la CPT instalo la red de enlaces de fibra óptica para la transformación cualitativa de las llamadas telefónicas.
- En Abril de 1990, el servicio de telefonía celular llega al Perú. Con la empresa Telemóvil.
- Traído de Europa, el grupo de trabajo Groupe Speciale Mobile en 1991 crea el estándar digital GSM (Global System for Mobile

<sup>2</sup> Ob.cit. Chamato, en http://chamato.blogspot.pe/2012/04/la-historia-de-las-telecomunicaciones.html

Communications), en la segunda generación de telefonía celular.

- En julio de 1993 se crea OSIPTEL, gracias al Decreto Legislativo 702 de la ley de telecomunicaciones.<sup>3</sup>
- En febrero de 1994 en el proceso de privatización de empresas, CPT y ENTEL-Perú son adquiridas por un solo consorcio, llegando a formar Telefónica de Perú S.A.
- En 1996 se introduce la telefonía móvil a través de internet.
- Y a partir del 2000 empiezan a ingresar al país más compañías telefónicas como Nextel, TIM y Claro.

# **B. Sector de la Fibra Óptica en Perú**

Explicado por (Hayes, 2016), haciendo referencia al proyecto más antiguo sobre fibra óptica:

> "Los sistemas ópticos de comunicación, existen desde hace más de 2 siglos, cuando el Telégrafo Óptico fue inventado por el Ing. francés Claude Chappe en 1790, su sistema consistía de una serie de semáforos montados en torres en los que un operador transmitía mensajes de una torre a otra.<sup>4"</sup>

A pesar que se tenía una idea sobre el uso de esta tecnología, no fue hasta 1960 con el desarrollo del láser que impulsaría su boom. En 1970, los científicos de Corning Glass Works fabricaron con éxito el primer lote de fibras ópticas con la transparencia suficiente para que la comunicación de fibra óptica fuese una realidad. Estas actividades marcaron un punto decisivo. Ahora existían los medios para llevar las comunicaciones de fibra óptica fuera de los laboratorios de física al campo de la ingeniería habitual.

Gracias a las investigaciones realizadas, se consiguió la manera de transmitir la luz a través de estos conductos de fibra para transmitir datos tanto telefónicos como de internet de alta velocidad, es por ello que, en la gran reforma tecnológica en Perú, desde el 2012 se estableció la Red Dorsal

<sup>3</sup> Ob.cit OSIPTEL en

https://www.osiptel.gob.pe/Archivos/Sector\_telecomunicaciones/Desarrollo\_Sector/Que\_es\_Osiptel.p df

<sup>4</sup> Ob.cit. Hayes, Tom en City of light: The Story of fiber Optics, 2016.

Nacional de Fibra Óptica en nuestro país, consistiendo en el anexo de tres cables de fibra óptica submarinos que recorren nuestras costas y de la misma manera a Argentina, Brasil, Venezuela y Chile, brindando conectividad y servicios 4G tanto para telefonía como internet de alta calidad al país<sup>5</sup>.

# **C. Servicios de Telecomunicaciones en el Perú**

En el Perú, los servicios brindados por las compañías de telecomunicaciones no son tan sencillas de explicar cómo solo decir teléfono e internet. Definido por (Begazo y López, 2004), la clasificación actual de los servicios de telecomunicaciones en Perú está dividida en tres partes:

> "Los servicios portadores son aquellos que proporcionan la capacidad necesaria para el transporte de señales que permiten la prestación de los servicios finales, de difusión y de valor añadido. En cambio, los servicios finales proporcionan la capacidad completa que hace posible la comunicación entre usuarios.

> Los servicios finales se clasifican por su modalidad de operación como fijos o móviles, y se consideran como servicios finales al servicio telefónico local y de larga distancia (…).

> (…) Finalmente, los servicios de valor añadido son aquellos que añaden alguna facilidad al servicio que los soporta, ya sea un servicio final o portador. Dentro de los servicios de valor añadido, se incluye al servicio de conmutación de datos por paquetes. <sup>6</sup>"

Es de suma importancia conocer la diferencia entre todos los servicios brindados por las compañías en Perú de telecomunicaciones, dando el concepto general de su forma de actuar en el mercado.

# **D. Características de los Servicios de Telecomunicaciones**

Conociendo la clasificación de los servicios de telecomunicación en el Perú,

 <sup>5</sup> Ob.cit Fondo de Inversion en Telecomunicaciones, 2012 en http://www.fitel.gob.pe/noticia-comoconecta-peru-traves-fibra-optica.html

<sup>6</sup> Ob. Cit. Begazo, Tania; Lopez, Gabriela, en

https://www.osiptel.gob.pe/Archivos/Publicaciones/Las\_Telecomunicaciones\_enel\_Perú\_Mercados\_de\_Servicios.pdf

pasamos a detallarlos uno por uno gracias a la documentación de OSIPTEL<sup>7</sup>:

- **Servicios Públicos:** Utilizan cuatro medios de transmisión (Terrestre, aeronáutico, marítimo y satelital) y consisten en el servicio telefónico, télex, telégrafo, buscapersonas, troncalizado, conmutación en transmisión de datos, multimedios, PCs, móviles por satélite y servicio móvil de datos marítimo.
- **Servicios Privados:** Aquí solo tienen dos medios de transmisión (Medio alámbricos/ópticos o radiocomunicaciones) y son las líneas físicas, cables coaxiales, fibras ópticas, telefonía fija privada, redes móviles privadas, troncalizado, radionavegación, radioaficionados, redes espaciales, emisión de radiofrecuencias, radioastronomía, ayuda meteorológica y radiolocalización.

# **E. Concepto de Fibra Óptica**

Entre los conceptos básicos sobre la utilización de fibras ópticas, (Vílchez Tapia, 2011) nos da a entender que:

> "Las fibras ópticas son conductos, rígidos o flexibles, de plástico o de vidrio, que son capaces de conducir un haz de luz inyectado en uno de sus extremos, mediante sucesivas reflexiones que lo mantienen dentro de sí para salir por el otro. Es decir, es una guía de onda y en este caso la onda es de luz (…).

> Entre los materiales necesarios para realizar las instalaciones, contamos con cajas de fibra óptica, es un elemento de ferretería cuya función principal permite empalmar los extremos de conductores de fibra óptica. <sup>8"</sup>

Para realizar las instalaciones de fibra óptica, es necesario recorrer una serie de procedimientos preventivos debido a la delicadeza de estos cableados, dirigiéndose a una empresa responsable de la instalación de las mismas para realizar gestiones previas a la instalación (por ejemplo, permisos e

- https://www.osiptel.gob.pe/Archivos/Publicaciones/clasificacion\_servicios\_cuadro.pdf
- <sup>8</sup> Ob.Cit. Vílchez Tapia, José Roberto, en "Gerenciación del Mantenimiento del Sistema de Transmisión del área norte del Perú". Pp. 7

<sup>7</sup> Ob.cit. OSIPTEL en

inspecciones del lugar), realizar documentación (presupuesto y materiales a emplear), una vez completados, se envía un personal técnico capacitado a instalarlo en los postes, empalmarlos (unir el sistema de cableado) y realizar pruebas. Solo así con la conformidad del cliente y la activación del servicio, se da por concluida la instalación de fibras ópticas.

# **F. Características de la Fibra Óptica**

La fibra óptica, al ser un medio de transmisión de datos a través de luz, cuenta con ciertas ventajas y desventajas que detallaremos a continuación, gracias a (Editorial Panda Ancha, 2015) las diversificamos en<sup>9</sup>:

- Excelente capacidad de transmisión, pudiendo enviar hasta 30,000 conversaciones al mismo tiempo o navegar a velocidades de 2 millones de Mbps por segundo.
- Baja debilitación de señal, gracias a los regeneradores en enormes distancias.
- No hay interferencia, gracias al revestimiento, la luz de la fibra no interfiere con otras señales.
- Peso y flexibilidad, de material ligero y delgado, pero a la vez, resultan en cables muy frágiles y sin adecuado cuidado, pueden dañarse.
- Menor riesgo, al no emitir calor como la electricidad, reduciendo riesgo de incendios.
- Alcance, limitado a poblaciones en zonas urbanas.
- Costos relacionados, Se requieren inversiones elevadas altas, debido a la instalación del servicio, y la reparación que conllevan las redes de fibra óptica.

# **G. Tipos de Fibra Óptica**

 $\overline{a}$ 

Finalizando con la fibra óptica en este punto, podemos diversificar los distintos tipos del cableado en tres tipos: Monomodo, multimodo y fibra óptica plástica (POF), gracias a una explicación de (Rodríguez, 2014),  $comprendemos su diferencia a continuación<sup>10</sup>:$ 

**Monomodo:** Es un cable de diámetro relativamente estrecho con

<sup>9</sup> Ob. Cit. Editorial Panda Ancha MX, en http://www.pandaancha.mx/noticias/fibra-opticacaracteristicas-ventajas.html, 2015

<sup>10</sup> Ob. Cit. Rodriguez, Asis en https://www.fibraopticahoy.com/tipos-de-cables-de-fibra-optica/

una carga de más banda ancha para la luz, traduciendo en una tasa de transmisión más alta y hasta 50 veces más distancia que el multimodo, pero también resultando más costosa.

- **Multimodo:** Es un cable de diámetro un poco más grande, permitiendo transmitir la banda ancha a velocidades altas, pero sobre distancias medianas o cortas, ya que este tipo de fibra dispersa la luz en varios caminos o nodos.
- **POF:** Este tipo de fibra óptica no fue desarrollada hasta 1970 gracias a los científicos de Corning Glass Works, se logró reconocer que la POF permite transmitir la luz hasta cierto punto, exactamente el 99% de la velocidad de la luz por cada kilómetro de recorrido, perdiendo 1% en cada km. Su limitación está basada en las aplicaciones que se quieran utilizar.

### **H. Mantenimiento de Torres de Alta Tensión**

De manera similar al sistema establecido de fibra óptica, las torres de alta tensión se administran por un conjunto de redes denominada Líneas de Transmisión, (Vílchez Tapia, 2011) nos da un concepto breve sobre ello:

> "Es el conjunto de dispositivos para transportar o guiar la energía eléctrica desde una fuente de generación a los centros de consumo (las cargas eléctricas). Y estos son utilizados normalmente cuando no es costeable producir la energía eléctrica en los centros de consumo o cuando afecta el medio ambiente, buscando siempre maximizar la eficiencia.

> (…) Las líneas de transmisión y las subestaciones representan los principales componentes de un sistema de transmisión<sup>11</sup>"

Queriendo decir con esto, que las torres de alta tensión son instalaciones especiales que permiten transmitir energía eléctrica en zonas donde es dificultoso construir centros especializados, por fallas energéticas o dificultades del ambiente.

 $\overline{a}$ 

<sup>11</sup> Ob.Cit. Vílchez Tapia, José Roberto, en "Gerenciación del Mantenimiento del Sistema de Transmisión del área norte del Perú". Pp. 6

# **I. Inspecciones Rigurosas<sup>12</sup>**

Es la verificación minuciosa de estado de los componentes de la estructura, materiales como los conductores, aisladores, perfiles, estado de las patas, puesta a tierra y todo lo referente a los accesorios dañados en las estructuras, puntos calientes y pérdidas de aislamiento (de las torres de alta tensión).

# **2.1.2. Proceso Logístico**

# **A. Definición**

Según (Bass, 2017) y un pensamiento sobre el proceso logístico:

"Un proceso logístico trata de encontrar la mejor solución para fabricar y distribuir los artículos, considerando cómo el mercado usa estos productos. (...) Una empresa debe siempre considerar la ubicación de un producto y analizar los factores asociados como costos de producción, personal, tiempo y costo requerido para su desconsolidación y las posibilidades de almacenamiento<sup>13</sup>"

Tomando en cuenta este concepto, se debe tomar en consideración que el proceso logístico está enfocado en conseguir eficiencia en el proceso, de la misma manera que los costes asociados sean mínimos, disponiendo de la totalidad de productos para la empresa cuando los necesite.

# **B. Logística**

Definida por (Murphy Jr., 2010) de la siguiente manera:

"La logística es el marco de planificación usado para el manejo de una organización, para facilitar la distribución del personal, material, servicio, información y flujos de capital. Un proceso logístico eficiente dentro de una organización utiliza herramientas (…) que deben integrar la información, el inventario, la producción, el almacenaje, el personal, los materiales, el embalaje y la entrega

 $\overline{a}$ <sup>12</sup> Ob.cit. Vílchez Tapia, José Roberto, en "Gerenciación del Mantenimiento del Sistema de Transmisión del área norte del Perú". Pp. 7

<sup>13</sup> Ob.cit Bass, Brian, en Procesos Logísticos – La Voz de Houston

Pudiendo comprender, que la actividad logística como tal no incluye un simple proceso de transporte punto a punto, comprende toda una actividad de análisis de recursos y capital de trabajo a disponer y que cause un beneficio para la empresa, en vez de gastos o pérdidas.

# **C. Principios de Organización Logísticos**

Una vez teniendo organizados los recursos y materiales, existe una serie de pasos a seguir:

- Contemplar los principales centros logísticos según las necesidades de tráfico.
- Reducción en tiempos y costos de transporte minimizando distancias, recorridos y cualquier flujo pesado en el tráfico de transporte.
- Reducción de espacios desperdiciados o mal distribuidos en planta.
- Apoyar la supervisión y seguridad dentro de las instalaciones, reduciendo pérdidas y evitando los riesgos.
- Conservar si es posible el orden al reducir los controles, la contabilización y errores.
- Reducir costes.
- Emplear sistemas muy flexibles, que puedan adaptarse a cualquier necesidad cambiante y prever la expansión futura.

# **D. Almacén<sup>15</sup>**

 $\overline{a}$ 

El almacén es una unidad de servicio en la estructura orgánica y funcional de una empresa comercial o industrial con objetivos definidos de resguardo, custodia, control y abastecimiento de materiales y productos.

Organizar y controlar las operaciones y flujos de mercancías del almacén, de acuerdo con los procedimientos establecidos, asegurando la calidad y optimización de la red de almacenes o cadena logística es básico para la mejor de la productividad de su empresa.

<sup>14</sup> Ob. Cit Murphy Jr., Paul R. en "Contemporary Logistics". 2010

<sup>15</sup> Ob.cit Simple Productividad, Org. Lean en http://simpleproductividad.es/twitter/la-logistica-en-lagestion-de-almacenes/

# **2.1.3. Procesos de Operaciones**

El plan estratégico de negocios integra los planes de todos los departamentos en una organización y normalmente es actualizado anualmente.

# **A. Conceptos Generales**

La definición de (Diarium, 2016) es la siguiente: "Planeación de ventas y operaciones (SOP) es el proceso de revisar continuamente el plan estratégico de negocios y coordinar los planes de los diferentes departamentos<sup>16</sup>".

En conclusión, SOP es un plan de negocios pluri-funcional que involucra ventas y mercadotecnia, desarrollo de producto, operaciones, y administración gerencial.

# **B. Importancia**

La planeación del local de Operaciones provee de varios beneficios en su implantación a un modelo de negocio:

- Proporciona un medio para actualizar el plan estratégico de negocios cuando cambian las condiciones.
- Se asegura que los planes de los diferentes departamentos sean realistas y coordinados permitiendo respaldan el plan de negocios.
- Permite mejor administración de producción, inventario, y órdenes tardías.

# **C. Teorías a Enfoques**

Para poder lograr estos resultados, es recomendable una plataforma tecnológica ya que el SOP se encarga de integrar y sincronizar la información de diferentes aplicaciones software dentro de la empresa:

- a. **Sistema de Planeación de la Demanda (DM):** Se genera toda la información de pronósticos de productos.
- b. **Sistema de Administración de la Producción (PS):** Encargado de planear la producción de acuerdo a las demandas considerando las capacidades de las fábricas y niveles de inventario.
- c. **Sistema de Administración de la distribución (DRP):** Se encarga de la distribución considerando la optimización de costes de envío, capacidades y tiempos de traslado.

<sup>16</sup> Obj.Cit. Universidad de Salamanca - Diarium en http://diarium.usal.es/ 2016

En general todos los sistemas de gestión empresarial (ERP) incluyen la estructuración de este software dentro de un Sistema de Administración de la Cadena de Suministros.

# **D. Características**

La gestión de operaciones, tienen un rol cada vez más estratégico dentro de las empresas, y su implementación es todo un desafío. La creciente concentración de los canales de distribución, el alto nivel de profesionalización de quienes deciden las compras institucionales, y la globalización de los mercados, son algunas tendencias que impulsan a las empresas a invertir recursos en organizar adecuadamente la función de ventas.

# **2.2. Marco Teórico del Proyecto**

# **2.2.1. Gestión del Proyecto**

# **A. Definiciones de Proyecto**

Según la definición de la Guía de Gestión de Proyectos del PMBOK (PMI 5ta Edición<sup>17</sup>), un proyecto es: "Un esfuerzo temporal que se lleva a cabo para crear un producto, servicio o resultado único".

Este mismo incluye características esenciales que deben ser cumplidas:

- **Temporal:** Esta característica implica que un proyecto tiene un inicio y un fin determinado y es la principal característica que lo diferencia de la administración de operaciones continuas.
- **Producto, Servicio o Resultado Único:** Es el entregable final que se desprende de todo proyecto y se compone de los diferentes entregables que se definan.
- **Elaboración Gradual:** La administración de proyectos conlleva la realización gradual de diferentes tareas interrelacionadas para completar un entregable y finalmente lograr el alcance final.

En estas definiciones se destaca el uso eficiente de los recursos. Eficiencia es la utilización correcta y racional de los recursos disponibles.

La limitación de recursos es una característica de todos los proyectos independientemente del alcance o duración del mismo así que el manejo de los colaboradores, proveedores y materias primas será determinante para

<sup>17</sup> Ob.Cit. PMI PMBOK 5ta Edición. PM&B Consulting Group. 2013

una correcta administración de proyectos.

En síntesis, mientras este estipulado el tiempo de inicio y termino, se considerará proyecto a todo el conjunto de procesos, reglas y métodos a seguir para el cumplimiento de un fin, producto o servicio específico.

#### **B. Definición de Ciclo de Vida del Proyecto**

Los proyectos se dividen en fases para facilitar su gestión, el conjunto de fases se le conoce como ciclo de vida del proyecto. El ciclo de vida del proyecto suele variar en cada área de aplicación.

El ciclo de vida de un proyecto dura desde la concepción de este hasta su retirada del mercado. El siguiente gráfico se detalla la relación entre las diferentes fases del ciclo de vida de un proyecto.

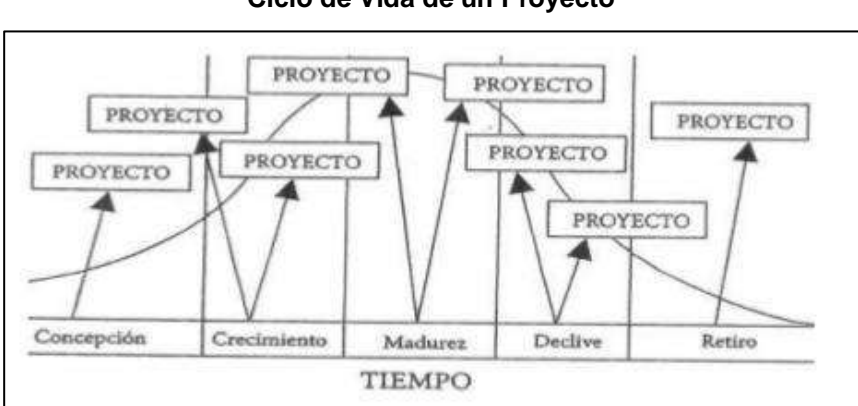

**Gráfico N°15 Ciclo de Vida de un Proyecto**

**FUENTE: PM&B CONSULTING GROUP. PMBOK 5TA EDICIÓN, 2015.**

#### **C. Gestión de Proyectos**

Basados en la definición del PMBOK (PMI 5ta Edición): "La dirección de proyectos es la aplicación de conocimientos, habilidades, herramientas y técnicas a las actividades de un proyecto para satisfacer los requisitos del proyecto<sup>18</sup>".

El PMBOK agrupa los procesos para la gestión de proyectos en: Inicio, planificación, ejecución, seguimiento y control, y cierre.

- **Inicio:** Se desarrolla el acta de constitución del proyecto con detalles de: Fechas de inicio y fin, nombre del proyecto, objetivos, descripción y necesidad del producto, justificación del impacto y los involucrados.
- **Planificación:** Compone la programación de recursos, tareas y tiempos para la ejecución de los diferentes entregables de un

<sup>18</sup> Ob.Cit. PMI PMBOK 5ta Edición. PM&B Consulting Group. 2013

proyecto.

- **Ejecución:** Implica la coordinación de las personas y los recursos en el tiempo para cumplir con el trabajo planificado. En la medida que se presenten cambios en relación al plan original se debe ir actualizando.
- **Seguimiento y Control:** Se compone de los procesos para darle seguimiento al avance del proyecto y controlar los cambios que se presenten.
- **Cierre:** Consiste en concluir todas las actividades de un proyecto y entregar el producto final documentando estas tareas formalmente.

El siguiente gráfico se detalla la relación entre las diferentes fases del ciclo de vida de un proyecto.

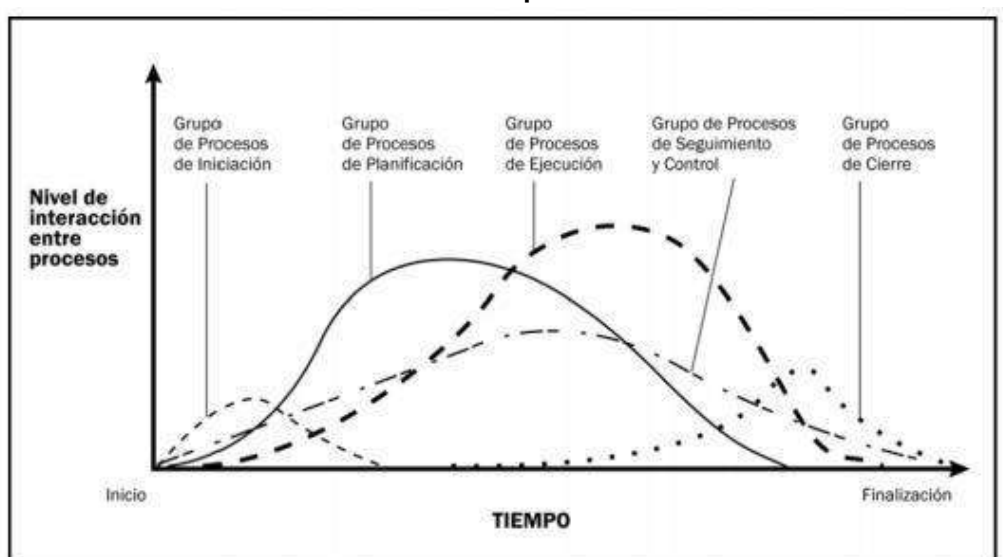

**Gráfico N°16 Interacción de Grupos de Proceso**

#### **FUENTE: PM&B CONSULTING GROUP. PMBOK 5TA EDICIÓN, 2015.**

Existen nueve áreas del conocimiento descritos en el PMBOK y utilizadas para la administración profesional de proyectos.

- **Integración:** Pretende unificar la toma de decisiones en función del impacto de estas en cada una de las áreas y alcance final del proyecto. Sus procesos que comprende son:
	- Desarrollar el Acta de Constitución.
	- Desarrollar el Plan para dirigir el proyecto.
	- Gestionar la ejecución del proyecto.
	- Monitorear y controlar el trabajo del proyecto.
	- Hacer el Control integrado de cambios.
- Cerrar el proyecto.
- **Alcance:** Asegura que el trabajo que se planificó es el necesario para lograr obtener los objetivos del proyecto. Sus procesos que comprende son:
	- Recolección de requisitos.
	- Definir el alcance del proyecto.
	- Crear el EDT.
	- Verificar el alcance del proyecto en cada fase.
	- Controlar el alcance del proyecto en cada fase.
- **Tiempo:** Procesos que permiten asegurar el cumplimiento de los tiempos planificados por cada una de las tareas del proyecto. Sus procesos que comprende son:
	- Definir actividades.
	- Secuenciar actividades.
	- **Estimar los recursos.**
	- Estimar la duración de actividades.
	- Desarrollar el cronograma.
	- Controlar el cronograma.
- **Costos:** Procesos necesarios para presupuestar el costo total del proyecto y controlar la implementación de estos. Sus procesos que comprende son:
	- **Estimación de costos.**
	- Determinar el presupuesto.
	- Hacer el control de costos.
- **Calidad:** Procesos necesarios para asegurar la calidad del entregable final que cumpla con los requerimientos del cliente. Sus procesos que comprende son:
	- Hacer la planificación de la calidad.
	- Asegurar la calidad en cada fase del proyecto.
	- Controles de calidad constantes.
- **Recursos Humanos:** Agrupa los procesos necesarios para organizar y dirigir el equipo del proyecto, planificando los recursos humanos a implementar en el plan de gestión del proyecto. Sus procesos que comprende son:
	- Hacer la planificación de RRHH.
	- Adquisición del equipo del proyecto.
	- Desarrollo del equipo del proyecto.
	- Gestionar el equipo del proyecto.
- **Comunicaciones:** Se compone de los procesos necesarios para desarrollar y generar la comunicación necesaria, oportuna y veraz para la correcta implementación del plan de gestión. Sus procesos que comprende son:
	- Registro de los interesados.
	- Hacer la planificación de las comunicaciones.
	- Distribuir la información.
	- Gestionar las expectativas de los interesados.
	- $\bullet$  Informar el desempeño.
- **Riesgo:** Es el grupo de procesos que se utilizan para gestionar adecuadamente el riesgo del proyecto en función de las dimensiones del mismo. Sus procesos que comprende son:
	- Planificar la gestión de riesgos.
	- Identificar los riesgos.
	- Realizar el análisis cuantitativo de riesgos.
	- Realizar el análisis cualitativo de riesgos.
	- Planificar la respuesta ante los riesgos.
	- Monitorear y controlar los riesgos.
- **Adquisiciones:** Incluye los procesos necesarios para garantizar la compra o adquisición de productos o servicios externos necesarios oportunamente para la realización de tareas planificadas. Sus procesos que comprende son:
	- Planificar las adquisiciones.
- Efectuar el plan de adquisiciones.
- Administrar las adquisiciones.
- **Interesados:** Incluye los procesos necesarios para identificar todas las personas y organizaciones afectadas por el proyecto, analizar sus expectativas y potencial impacto sobre el proyecto. Sus procesos que comprende son:
	- Identificar a los interesados.
	- Planificar la gestión de interesados.
	- Gestionar la participación de los interesados.
	- Controlar la participación de interesados.

El siguiente cuadro ilustra las relaciones entre las fases del proyecto, las áreas de conocimiento y los grupos de procesos.
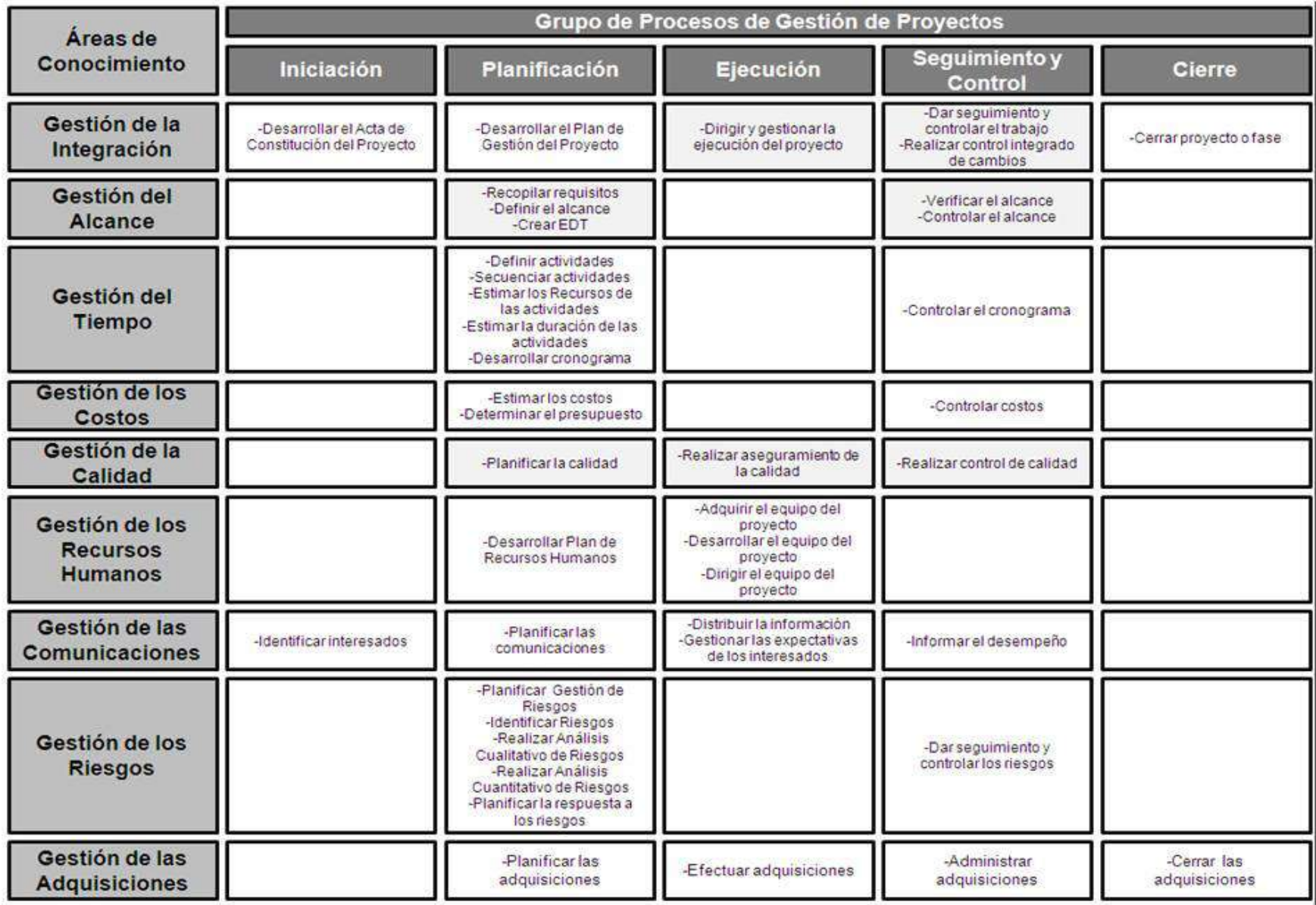

## **Tabla N°13 Áreas de Conocimiento de Gerencia de Proyectos**

**FUENTE: PM&B CONSULTING GROUP. PMBOK 5TA EDICIÓN, 2015.**

#### **2.2.2. Ingeniería del Proyecto**

Para la solución de la problemática se implementará un Sistema de Gestión de Almacén (WMS). La metodología a utilizar como modelo para conseguir la gestión del almacén y complementar las fases del proyecto es la Metodología japonesa 5S (Seiri, Seiton, Seiso, Seiketsu, Shitsuke<sup>19</sup>) que ha tenido muchos casos de éxito en la buena organización de empresas.

5S es una metodología de trabajo que permite desarrollar planes sistemáticos para mantener el orden, la clasificación y limpieza, lo que permite mayor productividad, mejorar el clima laboral, motivar al personal, asegurar la calidad y competitividad de la organización. Se desea que la metodología permita complementar a las buenas prácticas ya utilizadas en Proyectos del PMBOK. Dependiendo de cada entorno empresarial que se quiera adaptar, las actividades del 5S van a ir variando dependiendo de las áreas que se deseen mejorar, pero todas enfocadas en el propósito original de organización y limpieza empresarial.

## **Gráfico N°17**

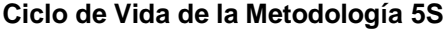

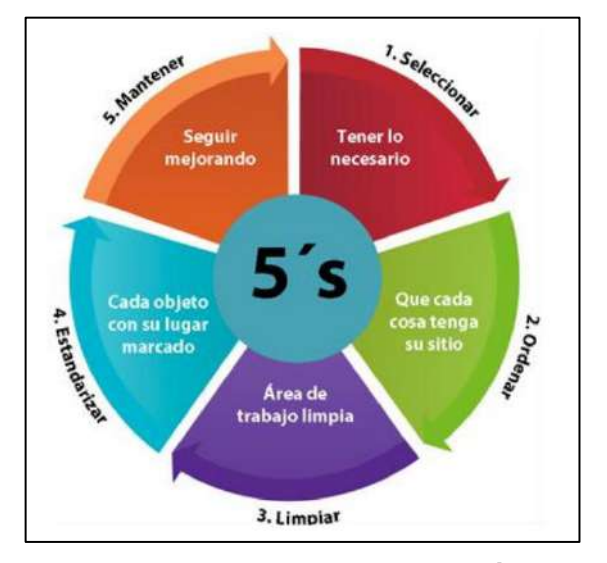

**FUENTE: ICSA, USO DE LA METODOLOGÍA 5S, 2017.**

#### **A. Fases de la Metodología 5S**

#### **1. Seiri (Clasificación)**

 $\overline{a}$ 

Significa distinguir claramente entre lo que es necesario y debe mantenerse en el área de trabajo y lo que es innecesario y debe

<sup>&</sup>lt;sup>19</sup> Ob. Cit. Barcia Villacreces, Kleber F., en "Implementación de una metodología con la Técnica 5S para mejorar el área de matricera de una empresa extrusora de aluminio". 2005.

desecharse o retirarse. Entre las actividades que comprende, podemos mencionar:

- Visualización, obtener un claro entendimiento de los procesos de negocio.
- Realizar la planificación del proyecto, recolección de información, requerimientos y necesidades del negocio
- Evaluación/análisis de la implantación de las 5S en el área del proceso del negocio.
- Tomar énfasis en la construcción de un plan de trabajo eficiente e introducirlo a la gestión del proyecto.
- Definir la estrategia de Clasificación (Seiri), determinación de materiales y elementos necesarios para la fase.
- Formato y clasificación de las tarjetas rojas y desarrollo del plan de acción.
- Determinación y disposición de elementos innecesarios.
- Evaluación.

## **2. Seiton (Orden)**

Significa organizar y mantener las cosas necesarias de modo que cualquier persona pueda encontrarlas y usarlas fácilmente. Entre las actividades que comprende, podemos mencionar:

- Realizar el análisis de búsqueda de un sistema de acuerdo a los requerimientos del usuario y utilidad que brinde para la empresa.
- Realizar Diagramas AS-IS de la organización y los procesos principales.
- Realizar Diagramas TO-BE, conocidos como Futuros Procesos del Negocio.
- Definir estrategia para la reorganización y establecer indicadores de evaluación 5S.
- Definir la ubicación y reorganización del material logístico de la empresa.
- Planificar la estrategia de transición de migración de datos al nuevo sistema.
- Implementar los indicadores a analizar.

#### **3. Seiso (Limpieza)**

Limpieza significa pulir y mantener las cosas en orden, además de identificar las fuentes de desorganización e inspeccionar el material técnico durante este proceso con el fin de identificar problemas de escapes, averías o fallas. Optimizar la organización del lugar. Entre las actividades que comprende, podemos mencionar:

- En esta fase se prepara un ambiente operacional, que será el ambiente donde el equipo operará para culminar con los objetivos definidos en la fase anterior.
- Adecuación de los módulos del sistema enfocado a la necesidad de la organización.
- Testeo y aceptación del software modificado.
- Determinar los grupos de responsabilidad entre los empleados.
- Realizar el Mapeo de procesos 5S.
- Actividad de limpieza y organización en la empresa.
- Analizar las necesidades de aprendizaje del nuevo sistema y desarrollar el futuro plan de capacitación.

#### **4. Seiketsu (Estandarización)**

Significa mantener consistentemente la organización y orden mediante un estándar o patrón para todas las áreas de trabajo tanto operativas como administrativos. Esto implica elaborar estándares de organización y de inspección para realizar acciones de autocontrol permanente. Entre las actividades que comprende, podemos mencionar:

- Desarrollar todos los entregables relacionados al sistema como: Manual de usuario, Manual de referencias, Especificaciones técnicas y mantenimiento del sistema.
- Implantar las políticas de mantenimiento de organización en la

empresa.

Revisión del nivel de mantenimiento de las S hasta ahora.

#### **5. Shitsuke (Disciplina)**

Significa seguir siempre con las rutinas y procedimientos de trabajo especificados y estandarizados. Entre las actividades que comprende, podemos mencionar:

- Preparar el entorno de producción, configurar las aplicaciones y levantar el sistema.
- Aplicar las evaluaciones 5S y completar los formatos de evaluación.
- Realizar capacitaciones y evaluaciones periódicas.

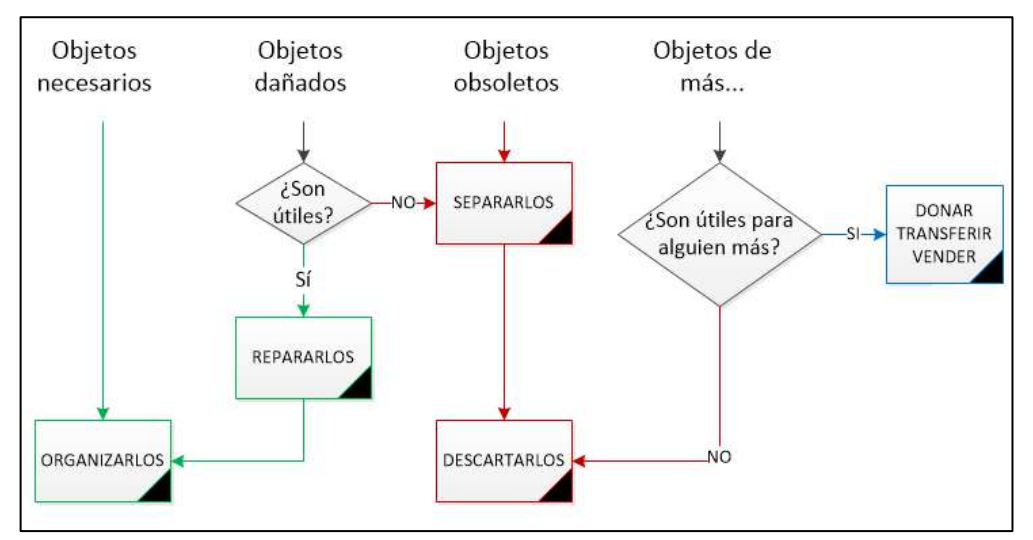

## **Gráfico N°18 Flujograma del proceso de Clasificación 5S**

**FUENTE: INGENIERIA INDUSTRIAL ONLINE, CLASIFICACIÓN.**

#### **2.2.3. Soporte del Proyecto**

Se reúne información y conceptos en torno a los grupos de procesos que servirán de soporte y apoyo para el correcto cumplimiento de la Gestión e Ingeniería del proyecto. Para el desarrollo de formatos de evaluación e implantación de la Metodología 5S, me guiaré basado en el proyecto "Evaluación de la Metodología 5S Implementada en el Área de esmalte de una empresa manufacturera de cocinas" de Arguello Rosero, Nicolás A. que acompañarán al soporte del proyecto.

#### **A. Manejo de la Calidad**

La planificación de la Calidad es una parte de la Gestión de la Calidad orientada a fijar unos objetivos de calidad y a especificar los procesos operativos y recursos necesarios para cumplir con los objetivos fijados. La planificación nos permite, junto a la fijación de objetivos, analizar el pasado y lo que ocurre en la actualidad y tratar de optimizar los recursos para conseguir los resultados deseados.

Para el manejo de la Calidad se está utilizando el cuadro de implementación por etapas de las 5S, en si es un check-list general que permite demostrar el avance de la adaptación de la metodología al entorno empresarial a través de una serie de actividades necesarias a seguir. Este cuadro de seguimiento se analizará constantemente en todo el transcurso de las etapas del proyecto.

|                                | <b>LIMPIEZA</b><br><b>INICIAL</b>                                                                                                    | <b>OPTIMIZA</b><br><b>CIÓN</b>                                                     | <b>FORMALIZA</b><br><b>CIÓN</b>                                                  | <b>PERPETUID</b><br><b>AD</b>        |
|--------------------------------|----------------------------------------------------------------------------------------------------|------------------------------------------------------------------------------------|----------------------------------------------------------------------------------|--------------------------------------|
| $5^{\circ}$ S                  |                                                                                                    | 2                                                                                  | 3                                                                                | 4                                    |
| <b>CLASIFICAR</b>              | Separar lo<br>que es útil de<br>lo inútil                                                                                                  | <b>Clasificar</b><br>las cosas<br>útiles                                           | Revisar y<br>establecer<br>las normas<br>de orden                                | <b>ESTABILIZAR</b>                   |
| <b>ORDEN</b>                   | Tirar lo que<br>es inútil                                                                                                    | Definir la<br>manera de<br>dar un<br>orden a<br>los objetos                        | Colocar a la<br>vista las<br>normas así<br>definidas                             | <b>MANTENER</b>                      |
| <b>LIMPIEZA</b>                | Limpiar las<br><b>instalaciones</b>                                                                                                    | Localizar<br>los lugares<br>difíciles de<br>limpiar y<br>buscar<br>una<br>solución | <b>Buscar las</b><br>causas de<br>suciedad v<br>poner<br>remedio a<br>las mismas | <b>MEJORAR</b>                       |
| <b>ESTANDA</b><br><b>RIZAR</b> | <b>Eliminar lo</b><br>que no es<br>higiénico                                                                                               | <b>Determinar</b><br>las zona<br>sucias                                            | Implantar<br>las gamas<br>de limpieza                                            | <b>EVALUAR</b><br>(AUDITORIA<br>5'S) |
| <b>DISCIPLINA</b>              | <b>ACOSTUMBRARSE A APLICAR LAS</b><br>5'S EN EL EQUIPO DE TRABAJO Y<br><b>RESPETAR LOS PROCEDIMIENTOS</b><br><b>EN EL LUGAR DE TRABAJO</b> |                                                                                    |                                                                                  |                                      |

**Tabla N°14 Diagrama de Implementación por Etapas de la 5S**

**FUENTE: CORP. AUTONOMA DE SANTANDER, MANUAL DE IMPLEMENTACIÓN DEL PROGRAMA 5S V1.0**

#### **1. Estándares de Calidad**

- **Limpieza Inicial:** Se centra principalmente en lo que es la limpieza a fondo del sitio de trabajo, se retiran los materiales sin uso del entorno de trabajo y se limpian las instalaciones a fondo, dejando un precedente de cómo es el área si se mantuviera siempre así.
- **Optimización:** Optimizar lo dejado en la primera etapa, una vez manteniendo solo los equipos necesarios, se tiene que pensar como mantener una buena clasificación, orden coherente y determinar las áreas del trabajo con problemas.
- **Formalización:** Establecer procedimientos, normas o estándares de clasificación, mantener estos procedimientos a la vista de todo el personal, erradicar o mitigar los focos que provocan cualquier tipo de problemas e implementar las gamas de orden y limpieza.
- **Perpetuidad:** Se orienta a mantener todo lo logrado y dar una viabilidad del proceso con una filosofía de mejora continua.

#### **2. Gestión de Métricas**

Se necesitará de herramientas para manejar las métricas de un proyecto. Una vez definido las necesidades, procedemos a definir los estándares, estos estarán asociados a los siguientes procesos:

**Evaluación Inicial de la Metodología 5S, Inspección general**

**Tabla N°15 Hoja de Auditoría 5S**

| 5S                                     | #  | <b>ARTÍCULO CHEQUEADO</b>   | <b>DESCRIPCIÓN</b>                   | <b>PTJE</b> |
|----------------------------------------|----|-----------------------------|--------------------------------------|-------------|
|                                        |    |                             |                                      |             |
| 1<br>CLASIFICACIÓN<br>2<br>3<br>4<br>5 |    | Materiales o partes         | Materiales o partes en exceso de     |             |
|                                        |    |                             | inventario o en proceso?             |             |
|                                        |    | Maquinaria u otro equipo    | Existencia innecesaria alrededor?    |             |
|                                        |    | Utilaje, Herramientas, etc  | Existencia innecesaria alrededor?    |             |
|                                        |    | <b>Control Visual</b>       | Existencia o no de control visual?   |             |
|                                        |    | Estándares escritos         | Tiene establecido los estándares de  |             |
|                                        |    |                             | 5S?                                  |             |
|                                        |    |                             | <b>SUBTOTAL</b>                      |             |
| 6<br>7<br>NORD<br>NORD<br>8<br>9       |    | Indicadores de lugar        | Existen áreas de almacenaje          |             |
|                                        |    |                             | marcadas?                            |             |
|                                        |    | Indicadores de articulos    | Demarcaciones de artículos, lugares? |             |
|                                        |    | Indicadores de cantidad     | Están identificados máximos y        |             |
|                                        |    |                             | mínimos?                             |             |
|                                        |    | Demarcado de vías de accel  | Están identificados líneas de acceso |             |
|                                        |    |                             | y áreas de almacenaje?               |             |
|                                        | 10 | Utilaje, Herramientas, etc. | Poseen un lugar claramente           |             |
|                                        |    |                             | identificados?                       |             |
|                                        |    |                             | <b>SUBTOTAL</b>                      |             |

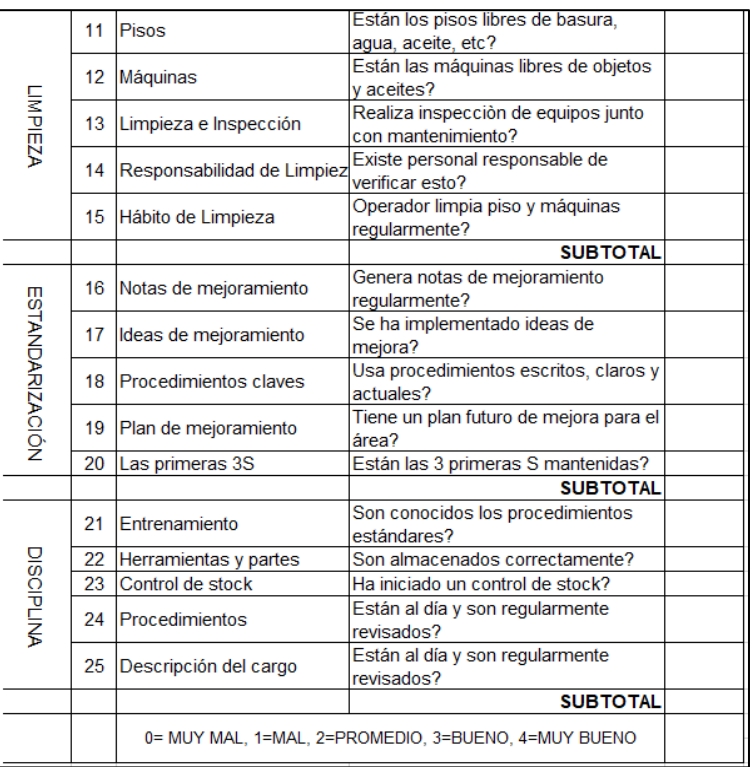

## **Resultados de la Inspección**

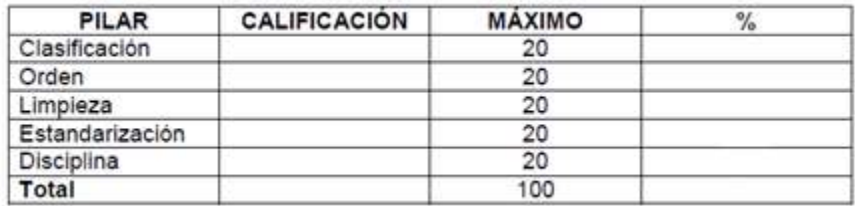

## **Espacio Utilizado**

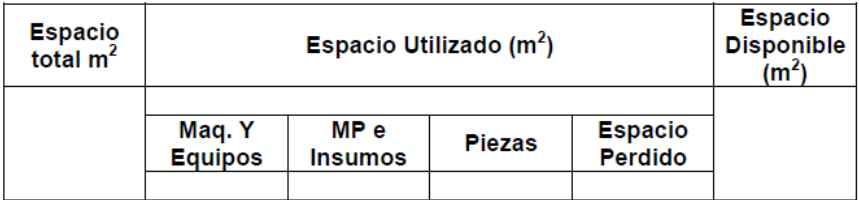

#### **Listado de Elementos Innecesarios**

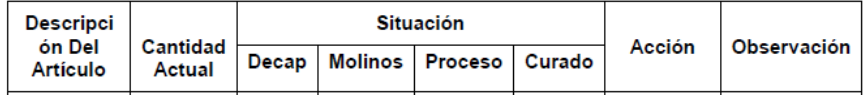

## **Listado de Reubicación de Elementos**

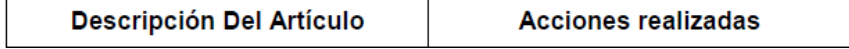

#### **3. Aseguramiento de Calidad**

En el diseño de formatos de aseguramiento de calidad se detalla un conjunto de actividades planificadas aplicadas para que los requisitos de calidad del producto sean satisfechos.

Para apoyar y conducir las actividades de aseguramiento de la calidad se establecieron los objetivos de medición de la calidad con los siguientes objetivos generales:

- **Ambiente Laboral:** Este indicador tiene mucha relación con la metodología 5S, ya que todas las técnicas aplicadas están encaminadas a proveer al lugar de trabajo un mejor ambiente laboral, para que las personas que laboran en este sitio se sientan más cómodas realizando su trabajo. Aquí se analizan: Su relación con los jefes, Su relación con sus colaboradores, Imparcialidad en el lugar de trabajo, Orgullo y lealtad a la empresa, Compañerismo existente en al área, Apreciación general de la empresa.
- **Tiempo de Ciclos:** Como toda empresa, siempre está interesada en hacer sus procesos más eficientes y esto conlleva en poderlos realizar en menor tiempo, por esta razón se seleccionó como indicador al tiempo de ciclo. Se contarán las variables de suma total (min), Tamaño de muestra y promedio en minutos. De ahí se pasarán a analizar y cuantificar los tiempos en una tabla por cada parte del proceso de logística.
- **Diagrama de Flujo:** Después de tener determinado las operaciones dentro área, es importante elaborar un esquema gráfico de todo el proceso que ayude a su análisis y entendimiento.

Posteriormente, la expansión sobre este punto estará comprendida en los Capítulos III y IV del desarrollo del proyecto, por lo que ahora solo se realiza una mención general de los puntos a tratar.

# **CAPÍTULO III INICIO Y PLANIFICACIÓN DEL PROYECTO**

#### **3.1. Gestión del Proyecto**

Un punto fundamental para la gestión del proyecto es realizar la documentación de los entregables (formatos) del proyecto que comprenden todos los detalles del proyecto desde el inicio hasta su culminación. Para la creación de los formatos se ha utilizado las plantillas de Dharma ® Consulting Group y editadas por el equipo de proyecto para su utilización en los formatos base de VCN Contratistas S.A.C.

Con el fin de apoyar al proyecto se utiliza una metodología de gestión y un software informático al correcto desempeño de empresas, apoyar al personal operativo e incrementar su productividad, eficacia y eficiencia de la organización total. Para el gerente y los ingenieros encargados en VCN Contratistas S.A.C se les brindará información estadística adecuada del funcionamiento de su local operativo, contando con una adecuada gestión del proceso logístico.

#### **3.1.1. Iniciación**

#### **A. Nacimiento del Proyecto**

Se realizaron investigaciones en la zona para el proyecto de investigación, y la empresa VCN Contratistas S.A.C me permitió el acceso libre al recojo de información. Como primera actividad para el nacimiento del proyecto se redactó una constancia donde se le permite al encargado del proyecto realizar actividades y prácticas dentro de la empresa, permitiendo utilizar los datos para el desarrollo del proyecto.

Un tema importante a tratar fue el establecimiento de los requerimientos básicos del proyecto, necesarios para el desarrollo de la tesis de acuerdo a las normas de un proyecto de gestión.

Para obtener dicha información se utilizaron herramientas como entrevistas no estructuradas, realizadas al Ingeniero encargado y encargado del almacén para determinar:

- Dificultades o problemáticas internas que presentaban.
- Estructura de la organización.
- Requisitos a cumplir por parte del software.
- Cadena de valor.
- Análisis FODA.

Todo lo referente al análisis inicial, necesidades y requerimientos quedó establecida en **Anexo del Proyecto N°1 Acta de Constitución**.

#### **B. Justificación**

En justificación al motivo para la implantación de un software en el entorno empresarial, se realizó estudio del mercado y análisis posterior sobre los costos del proyecto en relación a la empresa y su situación actual.

Habiendo detectado una posibilidad de simplificar los procesos de la empresa, el 5 de marzo del 2017 se realizó una reunión con el Sponsor del Proyecto y el Analista de Operaciones de la empresa, pasando a detallarles la propuesta de ingeniería. El resultado de la reunión, fue la aprobación del Sponsor, dando su visto bueno al sistema a utilizar para continuar con las siguientes fases del proyecto. Ver **Anexo General N°37, Comparación de sistemas.**

#### **C. Acta de Constitución del Proyecto**

Para oficializar el inicio del proyecto es necesario el contrato base conocido como Acta de Constitución del Proyecto, teniendo como enfoque, brindarle a la empresa un documento detallando todas las acciones y presupuestos que se tomarán en cuenta durante el desarrollo del proyecto, incluyendo las acciones a tomar en caso del incumplimiento de los acuerdos estipulados en este documento.

El director del proyecto lo elaboró en la fase inicial donde se especificaron las siguientes funciones:

- Información del proyecto
- Propósito y justificación del proyecto
- Descripción del proyecto y entregables
- Objetivos, premisas y restricciones
- Riesgos iniciales de alto nivel
- Cronograma de hitos principales
- Presupuesto estimado
- Lista de interesados
- Requisitos de aprobación del proyecto
- Personal y recursos pre-asignados y aprobaciones

Una vez completada el Acta, se realizó una reunión en coordinación con el Ingeniero encargado de VCN Contratistas S.A.C, cuya reunión se explicó la función del acta y se aumentaron fechas e hitos para culminar el proyecto, más la discusión de costos dispuestos a pagar, finalmente, los documentos fueron aprobados y aceptados. Ver **Anexo del Proyecto N°1 Acta de Constitución.**

#### **D. Identificación de los Interesados**

El director del proyecto desarrolló la matriz de interesados, permitiendo identificar e investigar los interesados del proyecto por cualquier grupo o individuo que pueden afectar o ser afectados por el transcurso del proyecto, estipulado en este documento. Con la identificación de los interesados, se podrá realizar un análisis de niveles de interés, expectativas, influencias e importancia en el proyecto.

Para desarrollarlo, primero se identificaron los actores internos y externos de la organización. En la lista general de interesados, contamos con los siguientes colaboradores, extendido en **Anexo del Proyecto N°3 Identificación de los Interesados**:

- **Sponsor del Proyecto:** Vicente Carrera Néstor Arístides.
- **Equipo del Proyecto:** Contiene el Proyect Manager, el equipo de gestión y otros miembros. Encabezado por Alejandro Felipe Hernández Legua.
- **Portfolio Manager:** No aplican para el proyecto.
- **Program Manager:** No aplican para el proyecto.
- **Personal de la Oficina de Proyectos:** No aplican para el proyecto.
- **Gerente Operacional:** Ing. John Quispe.
- **Gerente Funcional:** Ing. John Quispe.
- **Usuarios o Clientes que cuenta la empresa.**
- **Proveedores y Socios de Negocio:** Central de Claro en Lima, clientes de VCN Contratistas S.A.C.

#### **3.1.2. Planificación**

## **A. Integración**

#### **1. Plan de Gestión del Proyecto**

Las actividades del proceso de Integración establecidas a realizar durante el transcurso del mismo comprenden: El desarrollo del Acta de Constitución, Plan de Dirección del Proyecto, Gestionar la ejecución del proyecto, monitoreo y control del trabajo, hacer el control integrado de cambios y cierre del proyecto.

Previamente se desarrolló el Acta de Constitución del proyecto, donde quedaron estipuladas las condiciones del proyecto a realizar en VCN Contratistas S.A.C y fue presentada al Gerente Comercial, esto quedó detallado en el punto anterior. El director del Proyecto continuará con el desarrollo del plan para la dirección del proyecto, siendo la parte esencial para el comienzo del desarrollo del proyecto. Ver **Anexo del Proyecto N°1 Acta de Constitución.**

Los detalles necesarios para la gestión del plan del proyecto fueron divididos en tres formatos: Plan de Gestión del Proyecto, Definición del alcance y requerimientos necesarios de los interesados.

El Plan de Gestión del Proyecto es el plan que contiene a los demás planes y sobre su manera de actuar durante todo el ciclo de vida del proyecto. Ver **Anexo del Proyecto N°4 Plan de Gestión del Proyecto.**  Para completarlo, se realizaron una serie de actividades y apartados mencionados a continuación:

 **Ciclo de Vida del Proyecto:** Se están tomando las 5 etapas del ciclo de vida del proyecto del PMBOK 5ta edición para la formación del EDT y cronograma. Las etapas fueron definidas por: Iniciación, Planificación, Ejecución, Monitoreo, Control y Cierre.

A cada fase se le ha asignado un entregable general correspondiente que debe brindar al término para mostrar un avance progresivo del proyecto durante todo el ciclo de vida y reportar al Sponsor, los respectivos avances de éste.

 **Procesos de Gestión de Proyectos:** En este apartado explicamos todas las fases de Integración relacionadas al PMBOK, el nivel de implantación (cuando se realizarán estas fases) y el Modo de trabajo a tomar para cumplirlas. Cada una de ellas en general se concentran en reuniones con los Interesados, con el equipo e informes de las reuniones para las respectivas fases.

- **Enfoque de Trabajo:** Consiste en reunir al equipo de proyecto, establecer los documentos de gestión, establecer roles y responsabilidades, y culminar los entregables a final de cada fase.
- **Plan de Gestión de Cambios:** Se realizará reuniones para coordinar cualquier cambio necesario y validarlo con el cronograma para la nueva fecha.
- **Plan de Gestión de la Configuración:** Se refiere al uso de herramientas de apoyo para diagramar los procesos del negocio.
- **Revisiones de Gestión:** Se realizarán reuniones de coordinaciones semanales, mensuales y con el cliente, revisando las actas anteriores y agendas según las nuevas necesidades que se encuentren como análisis de las reuniones.
- **Línea Base y Planes Subsidiarios:** Especificar los límites hasta donde puede variar el cronograma, costo, la calidad y que planes revalidar en caso ocurran.

Complementando el punto anterior, se hizo la elaboración de los requisitos necesarios a cumplir por el Equipo del proyecto, asimismo, hasta donde las especificaciones del sistema son capaces de cumplir.

#### **Gráfico N°19**

#### **Diagrama de Flujo de Gestión del Área de Integración**

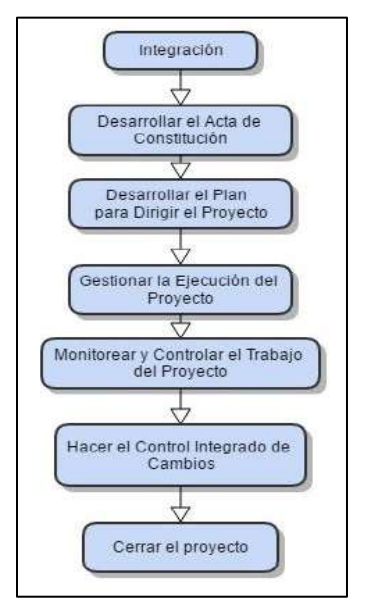

#### **B. Alcance**

#### **1. Definición de Alcance**

La gestión de Alcance del proyecto está contemplada tanto para las capacidades del Equipo del Proyecto como para los requerimientos necesarios del Sistema a implantar.

Para tener el alcance bajo control en el proyecto, el director del proyecto elaboró el proceso de gestión y enfoque del trabajo, que consiste al finalizar cada fase del proyecto se verificará y controlará si se está cumpliendo el alcance, o caso contrario, tomar acciones para que al culminar cada fase se esté acercando más al objetivo propuesto en el documento.

#### **2. Alcances del Producto**

El Director del proyecto describió las características y funciones que caracterizan al producto, basándose en las necesidades de la empresa, obtenidas anteriormente de entrevistas al personal de la empresa.

Para conseguir estos detalles, en las reuniones que tuvo el Director de Proyecto con los interesados en la empresa, se realizó una serie de encuestas sobre puntos clave necesarios para el éxito de la empresa VCN Contratistas S.A.C.

El resultado de la reunión, fue conseguir un software que permita el control del proceso logístico de la empresa, y en las labores de entrada y salida de materiales que están relacionadas con los presupuestos de proyectos de la empresa.

El Director del Proyecto optó por ciertos requisitos que todos los miembros del equipo de trabajo deben cumplir, especificados en conocimientos de PMBOK y conocimientos de MS Project.

Se incluye tanto características técnicas como relacionadas al plazo de entrega y coste final. A partir de este formato, se comenzó a desarrollar el Análisis FODA, el cronograma de actividades y el EDT. Ver **Anexo General N°37 Comparación de Sistemas y Anexo del Proyecto N°5 Definición del Alcance.**

#### **3. Alcances del Proyecto**

Para cumplir exitosamente con los requerimientos y plazos establecidos con la empresa, es necesario un control estricto del tiempo de las actividades con el Equipo del Proyecto, además de brindar entregables en cada fase, demostrando el progreso e importancia al proyecto.

Obtenido del análisis del alcance, se ha realizado una lista de procesos para la gestión del alcance del proyecto, fueron:

- **Recopilación de requisitos.-** En consulta con el Sponsor del Proyecto y el encargado de almacén, se extrajo una lista de necesidades que el sistema necesitará cumplir para un correcto desenvolvimiento de los usuarios. Esto se realizó por medio de entrevistas. Tenemos los objetivos del negocio en consideración para la redacción de los requerimientos, de la misma manera, los requerimientos funcionales y no funcionales que debe brindar el sistema. Ver **Anexo del Proyecto N°6 Requerimientos.**
- **Creación del EDT.-** Se definieron los entregables dentro del EDT anexándolos con la gestión de proyectos. La asignación de cada miembro del equipo estará establecida en el cronograma del proyecto. La fase Iniciación contiene los paquetes de recolección de información del negocio, la fase Planificación son estudios de factibilidad y análisis de gestión de los datos obtenidos, la fase Ejecución comprende el despliegue del proyecto, la fase Control comprende solicitudes de cambio e informes del estado del proyecto, finalmente la fase Cierre comprende visualización de resultados y lecciones aprendidas.
- **Definición de los Entregables.-** Estipulados en el diccionario de la EDT. Cada uno de estos elementos estarán debidamente detallados y codificados manteniendo un orden.
- **Verificación y control del alcance.-** Este proceso se realiza al final de cada fase, permitiendo una retroalimentación y aprendizaje de errores. Asimismo, se tomarán medidas en el caso que el retraso de las actividades pueda perjudicar de cualquier manera al proyecto en general. Ver **Anexo del Proyecto N°5 Definición del Alcance.**

#### **4. Entregables**

El documento detalla la lista de entregables que serán el insumo principal para el desarrollo de los planes de gestión de las demás áreas del conocimiento. Considerados en el proyecto como avances progresivos del proyecto y sistema, en el documento especifica la fase donde se entregarán. Ver **Anexo del Proyecto N°10 Entregables del Proyecto.**

#### **5. EDT**

Para el desarrollo del EDT, primero se realizó la división del trabajo en fases, utilizando el modelo de fases del ciclo de vida del proyecto, con esto se busca que en cada paquete estén enfocadas las tareas a cumplir en el proyecto guiándose por un modelo de buenas prácticas, y que el cumplimiento de éstas garantice que los entregables del proyecto sean adecuadamente brindados en el plazo establecido en la estructura del proyecto.

Cada paquete de trabajo se complementó con fases de la Metodología 5S, en búsqueda de un equilibrio entre ambas, la división de cada fase tiene en cuenta ambas metodologías de cómo llevar el ciclo de vida del proyecto.

El mismo formato de entregables del EDT está siendo utilizado para el cronograma del proyecto, en total cuenta con 9 sub-entregables y 34 paquetes de trabajo. Ver **Anexo del Proyecto N°7 Estructura de Desglose de Trabajo.**

#### **6. Diccionario de la EDT**

Se elaboró el diccionario de la EDT, para detallar categóricamente los paquetes de trabajo del EDT. El director del proyecto detalla cada una de las etapas y entregables del proyecto utilizando el siguiente formato, expandido en **Anexo del Proyecto N°8 Diccionario del EDT**:

- Resumen del código en la EDT.
- Descripción.
- Stakeholders involucrados.
- Tareas.
- Entradas y salidas.
- Nivel de involucramiento de cada uno de los miembros del equipo de trabajo.
- Responsables y personal requerido para el trabajo
- Costo final de la tarea o paquete.
- Estimaciones de tiempo.

#### **Gráfico N°20**

#### **Diagrama de Flujo de Gestión del Área de Alcance**

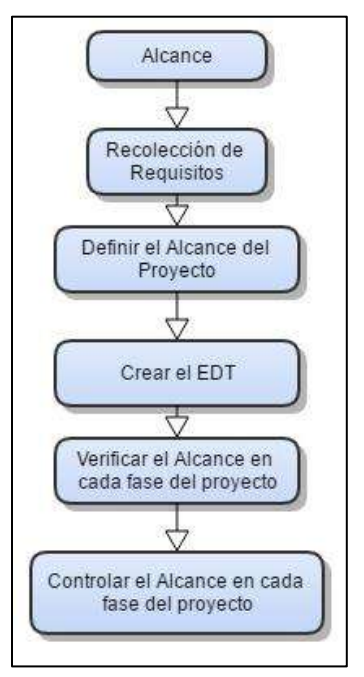

#### **C. Tiempo**

La gestión del tiempo define las acciones necesarias para la finalización del proyecto dentro del plazo acordado. En este apartado se incluye la definición de las actividades, el establecimiento de la secuencia entre ellas, la estimación de los recursos necesarios y la duración de cada actividad, para poder desarrollar el cronograma.

- **Definir y secuenciar actividades**, en este proceso, se utilizó la técnica de descomposición de trabajo hasta tareas mínimas, para después estipularlas en el cronograma, se extrajeron las mismas tareas y sub-tareas del EDT, y en el aplicativo MS Project se estipularon las fechas.
- **Estimar los recursos**, consiguiendo una aproximación lo más cercana posible de la cantidad de recursos a emplear durante todo el proceso. La parte más importante del proceso es la identificación de

costes y duración que cada recurso pueda brindar, para su posterior asignación en la EDT. En el Cuadro de Costos se estipulan los costes necesarios por cada tarea. Ver **Anexo del Proyecto N°19 Presupuesto.**

 **Estimar las actividades**, identificando los periodos necesarios para completar las actividades con los recursos estimados anteriormente, su función es tener información necesaria para conocer la cantidad de tiempo que cada actividad requiere para finalizarla.

#### **1. Cronograma del Proyecto**

Utilizando como herramienta el software MS Project 2010, se introdujeron las actividades, con su secuencia y duración de días que se ejecutará cada actividad y estableciendo las fechas.

- Fecha de inicio del proyecto, el día 17 de marzo de 2017
- Primera fase (Iniciación), consiste de 24 días.
- Segunda fase (Planificación), consiste de 55 días.
- Tercera fase (Ejecución), consiste de 43 días.
- Cuarta fase (Control), consiste de 54 días.
- Quinta fase (Cierre), consiste de 13 días.
- Fecha de término, 02 de diciembre del 2017. Siendo un total de 189 días laborables.

|                  | <b>NO VENPROMANAGER</b>            |
|------------------|------------------------------------|
|                  |                                    |
|                  | Inicio                             |
| <b>B</b> o Bo Br | $=$ 1. Iniciación                  |
|                  | $\Box$ 1.1 Recopilar Información   |
|                  | <b>Negocio</b>                     |
|                  | 1.1.1 Crear Acta                   |
|                  | 1.1.2 Recopilar                    |
|                  | Requisitos y                       |
|                  | Descripción Negocio                |
|                  | $\equiv$ 1.2 Clasificación (Seiri) |
|                  | 1.2.1 Análisis de                  |
|                  | Factibilidad                       |
|                  | 1.2.2 Determinar                   |
|                  | Elementos                          |
|                  | Innecesarios                       |
|                  | 1.2.3 Estrategia de                |
|                  | Clasificación                      |

**Gráfico N°21 Resumen del Cronograma del Proyecto**

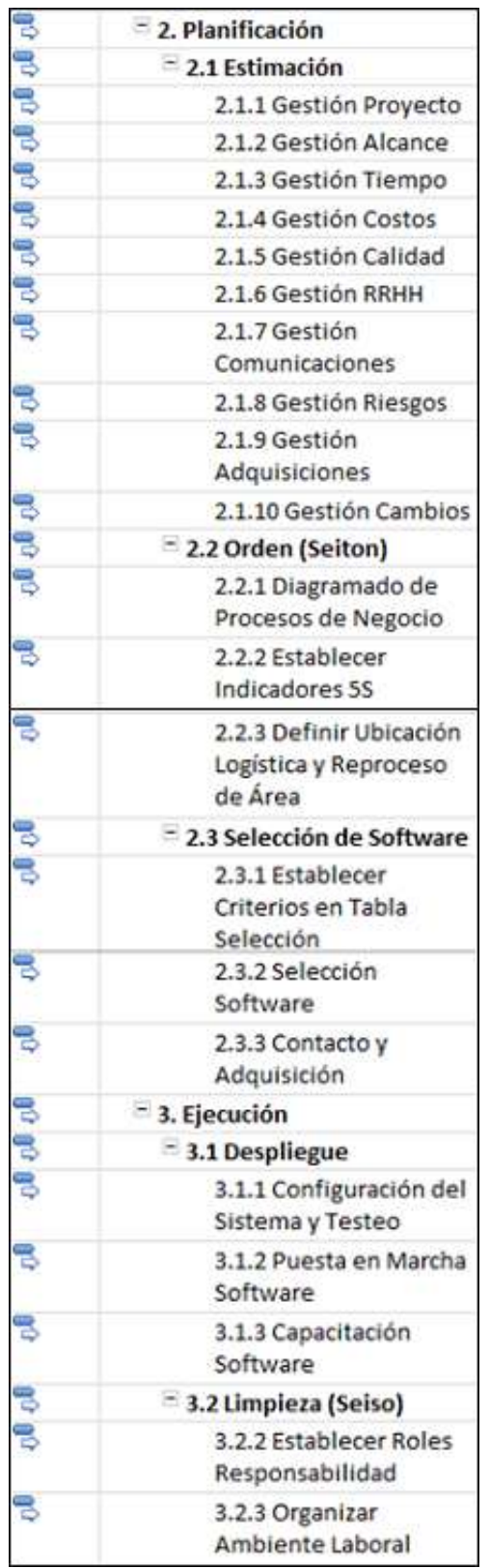

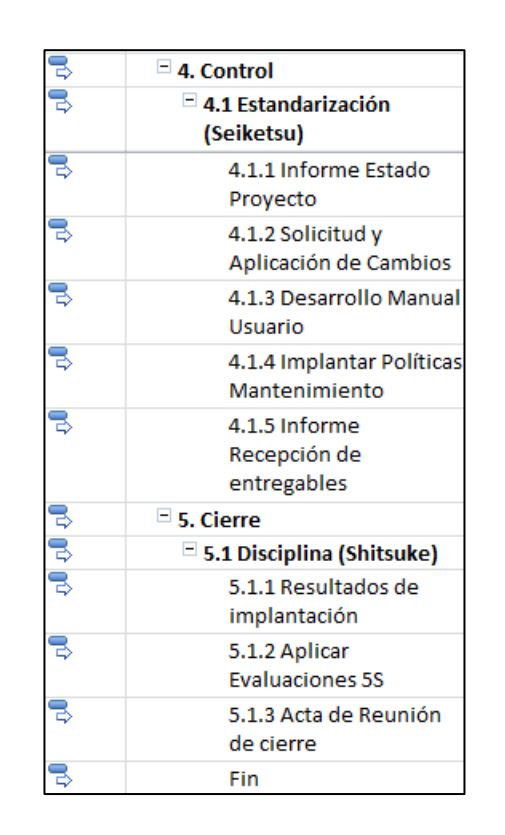

Según el gráfico anterior, el proyecto toma un tiempo aproximado de 6 meses, dentro de la planificación del proyecto, se realizó en la reunión del Acta de Constitución un borrador con fechas aproximadas para el cronograma del proyecto.

La fase iniciación comprende todas las actividades relacionadas al recojo de información vital para formar las bases del proyecto, encontrar la problemática, y planificar las estrategias de organización de 5S.

La fase planificación es la más extensa, que se distribuyeron entre todas las tareas que se ejecutaran para el proyecto, asimismo comprende las actividades de búsqueda y adquisición del software.

La ejecución comprende las tareas de implantación de la herramienta, adecuación del entorno laboral y reorganización del ambiente según la metodología 5S, comprendiendo los planes de prueba y testeos del software, con tiempo suficiente para evaluar el eficiente desempeño del software.

La fase de seguimiento fue sugerida por el sponsor del proyecto, que consiste en la misma duración de la planificación, pero enfocada al control de cambios y tiempo de contingencia que necesitará el proyecto.

Finalmente, con casi 2 semanas, la fase de cierre y resultados esperados se concluirán todas las tareas del proyecto y se procederá a las evaluaciones de personal y del proyecto, finalmente satisfaciendo las demandas del cliente se dará por concluido el proyecto. Ver **Anexo del Proyecto N°14 Cronograma de Actividades.**

#### **2. Hitos del Proyecto**

En este punto se presenta la secuencia de las actividades definiendo la duración de cada una de ellas y clasificándolas de acuerdo a las fases del proyecto.

Con base al Cronograma de Actividades, se han marcado fechas importantes que deben concluir en su periodo esperado y no llegar a causar retrasos, caso contrario, podría comprometer el avance del proyecto.

| $11103$ act 110 years a Evaluation                     |              |  |
|--------------------------------------------------------|--------------|--|
| 1. Iniciación                                          |              |  |
| $\Box$ 1.1 Recopilar Información mié 29/03/17          |              |  |
| <b>Negocio</b>                                         |              |  |
| $\Box$ 1.2 Clasificación (Seiri)                       | jue 20/04/17 |  |
| $\Box$ 2. Planificación                                |              |  |
| $\sqsupset$ 2.1 Estimación                             | vie 9/06/17  |  |
| $\Box$ 2.2 Orden (Seiton)                              | lun 19/06/17 |  |
| $\Box$ 2.3 Selección de Software $\,$ mié 5/07/17 $\,$ |              |  |
| $\equiv$ 3. Ejecución                                  |              |  |
| $\Box$ 3.1 Despliegue                                  | jue 24/08/17 |  |
| $\equiv$ 3.2 Limpieza (Seiso)                          | lun 4/09/17  |  |
| $=$ 4. Control                                         |              |  |
| $\Box$ 4.1 Estandarización                             | jue 16/11/17 |  |
| (Seiketsu)                                             |              |  |
| $\blacksquare$ 5. Cierre                               |              |  |
| $\Xi$ 5.1 Disciplina (Shitsuke)                        | sáb 2/12/17  |  |
|                                                        |              |  |

**Gráfico N°22 Hitos del Proyecto a Evaluar**

Para la evaluación de las fechas clave se utilizará la herramienta MS Project 2010 para designar el porcentaje de cumplimiento de cada fase, basándonos en el cumplimiento individual de cada tarea que comprenden los hitos del proyecto, si todas las tareas individuales de cada fase se cumplieron exitosamente en la fecha o antes de la fecha,

se considerará el hito como exitoso y se pasará a la recepción de dicho entregable por fase. Caso contrario, el proyecto deberá retrasarse y reevaluar las fechas y actividades. Ver **Anexo del Proyecto N°12. Hitos del Proyecto**

#### **3. Gestión de Cambio del Cronograma**

En caso que el Sponsor necesite cambios, el director del proyecto es el encargado de su elaboración y posterior revisión, incluyendo el cambio de los demás tiempos en otros entregables del proyecto de ser necesario.

Se realizarán reuniones necesarias para reevaluar el plan de gestión del proyecto.

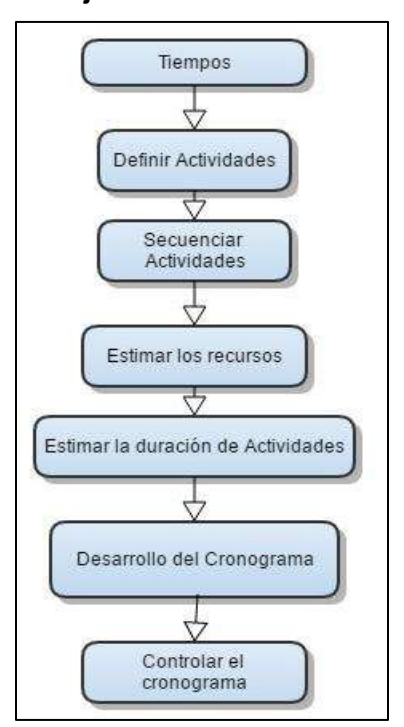

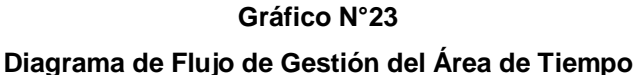

#### **D. Costo**

Para determinar los costos iniciales fue necesario realizar varios procesos de investigación que permitiera cuantificar los costos asociados a los colaboradores.

Se comenzó con la estimación de costos, visitando proveedores de tecnologías informáticas necesarias para el proyecto, a proveedores de insumos para las reuniones y planificaciones, acto seguido, se compararon las opciones obtenidas y en función de las necesidades del proyecto se seleccionaron los proveedores finales.

Para determinar el presupuesto, se realizó una vez obtenido los datos de la estimación de costos, para cuantificarlos en el Cuadro de Costos del proyecto. Se están contando las adquisiciones necesarias para el proyecto, así como el tiempo que el personal se requerirá en costo horas/hombre. Finalmente, en caso el Sponsor necesite algún cambio en el proyecto, en una reunión se coordinarán los cambios necesarios en las Fases del Proyecto y Presupuesto. Ver **Anexo del Proyecto N°17 Plan de Gestión para Costos.**

#### **1. Cuadro de Costos**

Toda la información relacionada a los costos del proyecto es resumida en el cuadro de costos en la que se detallan los recursos a utilizar en cada fase y tarea del proyecto, costo necesario por el personal requerido e insumos necesarios.

Para la preparación del presupuesto se utilizó la hoja de recursos de MS Project aplicándola sobre el cronograma.

Las estimaciones de los costos se expresan en soles y son identificados de acuerdo a la actividad para la cual se necesita y el tipo de recurso.

Ver **Anexo del Proyecto N°18 Cuadro de Costos.**

| $\Box$ 1. Iniciación                                                                        | S/943.52   |
|---------------------------------------------------------------------------------------------|------------|
| $\equiv$ 1.1 Recopilar Información $\left {\text{S}}\middle/692.00\right\rangle$<br>Negocio |            |
| $\Xi$ 1.2 Clasificación (Seiri)                                                             | S/251.52   |
| $\equiv$ 2. Planificación                                                                   | S/4,630.19 |
| $\Box$ 2.1 Estimación                                                                       | S/3,028.22 |
| $\Xi$ 2.2 Orden (Seiton)                                                                    | S/234.24   |
| $\Xi$ 2.3 Selección de Software.                                                            | S/1,367.73 |
| $\Xi$ 3. Ejecución                                                                          | S/2,846.68 |
| $\Box$ 3.1 Despliegue                                                                       | S/2,071.96 |
| $\equiv$ 3.2 Limpieza (Seiso)                                                               | S/774.72   |
| $=$ 4. Control                                                                              | S/2,899.08 |
| $\Box$ 4.1 Estandarización<br>(Seiketsu)                                                    | S/2,899.08 |
| $\boxdot$ 5. Cierre                                                                         | S/896.90   |
| $\Xi$ 5.1 Disciplina (Shitsuke)                                                             | S/896.90   |
| <b>CONTINGENCIA</b>                                                                         | S/1221.63  |

**Tabla N°16 Cuadro Resumen de Costos del Proyecto**

#### **2. Forma de Pago**

La forma de pago se realizará conforme se vaya implementando el proyecto.

El pago depende de la cantidad de horas laboradas en el mes por cada empleado, los pagos serán mensualmente dependiendo el costo hora por cada empleado descrito en el presupuesto del proyecto.

#### **3. Gestión de Cambio en los Costos**

En caso que el proyecto esté realizándose de manera tardía por un mal manejo, los retrasos en la entrega del proyecto significan costos adicionales que tendrán que reconsiderar todo Equipo de Proyecto. Ver **Anexo del Proyecto N°17 Plan de Gestión para Costos.**

## **Gráfico N°24 Diagrama de Flujo de Gestión del Área de Costos**

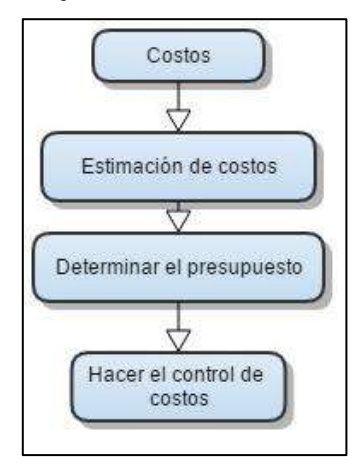

#### **E. Calidad**

Se comenzó por la planificación de la calidad, el Director de Proyecto utiliza un conjunto de herramientas básicas que permiten asegurar la calidad en un proyecto: Se desarrollaron diagramas de flujo del negocio y del sistema, diagrama causa-efecto, análisis costo-beneficio, control con check-lists y gráficos de control.

El aseguramiento de la calidad se realizará al incluir el uso de estas herramientas concentrándose en la metodología 5S, donde se busca la mejora de los procesos internos de un negocio a través de orden y simplificación de las actividades en la empresa, permitiendo al Director de Proyecto asegurar la calidad. Ver **Capítulo II, Soporte del Proyecto y Anexo del Proyecto N°30 Planificación de la Calidad.**

#### **1. Aseguramiento de la Calidad**

En relación al Plan de Aseguramiento de calidad, se determinó seguir al detalle los siguientes pasos, tomando como referencia la Metodología 5S. Un flujo simplificado de lo que se quiere lograr es referente a:

- Diversificar los productos, mantener lo necesario y descartar lo innecesario.
- Mejor calidad, que los elementos necesarios estén disponibles de manera fácil.
- Menor costo, entornos despejados que permitan el transcurso diario sin interrupciones, más ganancia.
- Entregas confiables, condición lograda al conseguir los tres puntos anteriores.

## **2. Control de Calidad**

Dentro de los criterios de calidad del Sistema, en los procedimientos del trabajo se establecen estrategias de control para el versionado y documentar el sistema, actualizando la bibliografía al mismo tiempo que se ejecuta el proyecto.

El director del proyecto debe revisar constantemente el uso del aplicativo y verificar ciertos patrones que debe cumplir para asegurar la calidad posible, entre ellos mencionamos: Sesiones de trabajo, cantidad de usuarios conectados al mismo tiempo, nivel de respuesta del sistema en tiempo de tensión, entre otros. Estas rutinas se realizarán en la fase de testeo. Ver **Anexo del Proyecto N°30 Planificación de la Calidad.**

## **Gráfico N°25**

#### **Diagrama de Flujo de Gestión del Área de Calidad**

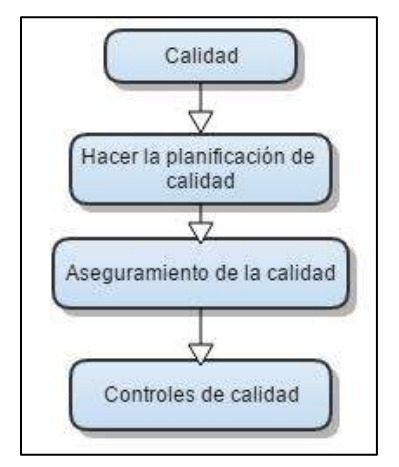

#### **F. Recursos Humanos**

Para la planificación de Recursos Humanos se comenzó con el reclutamiento del equipo del proyecto, que consiste únicamente por el encargado de proyecto que cumple todos los roles del equipo de trabajo.

Para el desarrollo del equipo del proyecto, se han definido puestos requeridos en cada miembro del Equipo del Proyecto, con el objetivo de implantar el sistema con las características del y servicio necesarias para los Interesados del negocio descritas anteriormente. Ver **Anexo del Proyecto N°9 Organigrama del Proyecto.**

#### **1. Organigrama del Proyecto**

Se detallan las relaciones jerárquicas del equipo de proyecto. El nivel superior del organigrama lo ocupan los Sponsor, compuesta por los socios de mayor participación de capital. A ellos se les reportará, quien será el responsable de supervisar y controlar a todo el equipo de proyecto. Y a él le reportaran todo el equipo operativo. La generación del organigrama denota el rango de responsabilidades y respeto que se debe cumplir durante todo el ciclo de vida del proyecto.

#### **2. Roles y Responsabilidades**

Se detalló a través de cuadros las siguientes características: miembro del proyecto, los objetivos del rol, sus responsabilidades, funciones, niveles de autoridad y a quién está encargado de supervisar.

Cada uno de los puntos mencionados se entregó a todos los miembros del equipo de trabajo para su conocimiento y posterior aplicación. Además, quedó como documentación y aprobación de los miembros del proyecto. Ver **Anexo del Proyecto N°13 Cuadro de Responsabilidades de las Tareas.**

#### **3. Matriz de Asignación de Responsabilidades**

La matriz de responsabilidades especifica el nivel de responsabilidad de cada uno de los miembros del equipo del proyecto en cada una de las actividades y entregables que componen el alcance del proyecto. En base a esto, tendremos consideraciones sobre las tareas asignadas a cada integrante del equipo del proyecto, conocerán sus respectivas

funciones y a quien reportar en el caso de imprevistos durante la ejecución y control del proyecto. Ver **Anexo del Proyecto N°21.**

#### **Gráfico N°26**

**Diagrama de Flujo de Gestión del Área de Recursos Humanos**

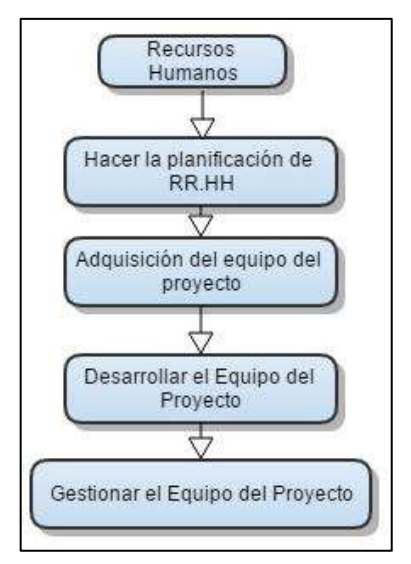

#### **G. Comunicaciones**

Se empezó realizando el registro de interesados, es el listado de todos los Stakeholders que intervienen directa e indirectamente en el proyecto. La distribución de la información se realiza constantemente en reuniones para comunicar los avances con el equipo del proyecto y con interesados.

Para los informes de necesidades, se les facilitará cuestionarios o encuestas que permitan una comunicación eficaz como puente entre diferentes personas de experiencia y cultura para que el director capte las ideas del entorno y lo integre en el proyecto.

Adicionalmente, se documentarán formatos que permitirán al director de proyecto hacer cambios en el proyecto dependiendo de las necesidades de los clientes, una vez, hecho coordinación con el Equipo involucrado. Ver **Anexo del Proyecto N°24 Plan de Comunicaciones.**

#### **1. Directorio de Stakeholders**

Se detallan los interesados que intervienen en el proyecto para luego realizar el plan de comunicaciones, que determine la relación y flujo de información presentes entre ellos. Se consigna información como nombres y apellidos, dirección, teléfono y correo personal.

#### **2. Medios de Comunicación**

Con el fin de cumplir con los requerimientos de comunicaciones del proyecto, se registra información acerca de las situaciones probables que darían origen a comunicaciones, sea por informe de avances o estado de riesgos. Personas responsables de recepción, comunicación o autorización de la información.

#### **Gráfico N°27**

**Diagrama de Flujo de Gestión del Área de Comunicaciones**

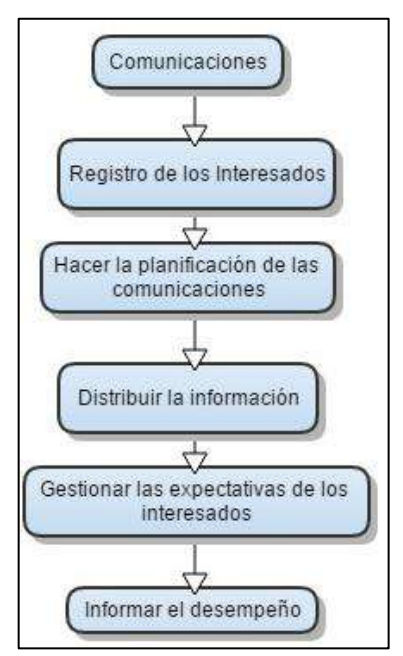

#### **H. Riesgos**

#### **1. Fuentes de Riesgos**

La identificación de riesgos es el disparador que nos permite realizar la planificación de los riesgos, encontrando posibles eventos que traerán consecuencias desfavorables y posibles eventos que traerán oportunidades de mayor éxito al proyecto.

El plan de gestión de riesgos comienza con el análisis cualitativo de riesgos, que son las posibles amenazas presentes durante todo el proyecto que deben ser evitadas. El director del proyecto identificó los posibles riesgos en la siguiente lista:

- Falta de objetividad en la interpretación de los resultados.
- Superar el presupuesto preestablecido.
- Superar el plazo preestablecido.
- Disponibilidad de Recursos Humanos.
- Solicitud de adicionales no contemplados en el alcance.
- No conseguir el dinero necesario para dar comienzo al proyecto.
- Problemas de comunicación entre los miembros del equipo.
- Pérdida de información levantada en campo.

Una vez concretada la lista, se expresa en el Análisis Cuantitativo de Riesgos, expresándolos en la Matriz de Descomposición de Riesgos (RBS) que es la combinación del EDT con posibles riesgos a afrontar.

Finalmente se planifica una respuesta contra los riesgos, durante la ejecución del proyecto se tienen que realizar monitoreo y controles constantes hasta llegar al Cierre del Proyecto evitando funcionamientos erróneos tanto en el sistema como en el flujo del Proyecto durante el ciclo de vida. Ver **Anexo del Proyecto N°25.**

#### **2. Matriz de descomposición de Riesgos (RBS)**

La identificación de posibles riesgos se detalló en el listado de riesgos iniciales del proyecto. Una vez que se han identificado los riesgos, el paso siguiente fue analizar cada uno de ellos para determinar su probabilidad de impacto. Luego, la tarea es priorizar los riesgos, para centrar el esfuerzo en los más importantes.

Según estas valorizaciones se efectuó una matriz de probabilidad e impacto. Ver **Anexo del Proyecto N°26.**

#### **3. Categorías, Criterios para priorizar y levantar los riesgos.**

En esta matriz se vincula la probabilidad y el impacto de los riesgos para establecer un puntaje global de Probabilidad por Impacto. Dicho puntaje es utilizado para priorizar los riesgos, a mayor puntaje, mayor combinación de probabilidad e impacto tendrá en riesgo y por ende deberá atenderse con mayor prioridad.

#### **4. Identificación, Seguimiento y Control de Riesgos**

La identificación, estimación y priorización de los riesgos permite a los directores de proyectos y al equipo del proyecto a enfocarse en las áreas de mayor impacto. Los proyectos se hacen más simples, terminan más rápido y se reducen los costos. Las acciones apropiadas de respuesta al riesgo reducen el riesgo general del proyecto, lo cual acelera la terminación exitosa del mismo.

## **Gráfico N°28 Diagrama de Flujo de Gestión del Área de Riesgo**

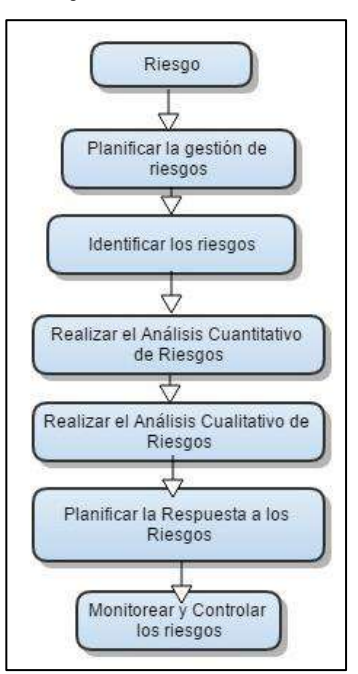

#### **I. Adquisiciones**

El Plan de Gestión de Adquisiciones es dividido en cuatro fases: Realizar la planificación, efectuar el plan, administrar y cerrar las adquisiciones.

En la planificación, el Director de Proyecto incluye los procesos de compra o adquisición de los productos y servicios que es necesario obtener para el proyecto. Entre ellos, incluye procesos de gestión de contratos en caso fueran necesarios.

La administración de adquisiciones es un proceso constante de validación, evitando que se exceda del presupuesto establecido. Finalizando, el cierre de adquisiciones se realizará al Cierre del Proyecto una vez validado que no será necesario añadir más productos o servicios al proyecto. Ver **Anexo del Proyecto N°29 Plan de Adquisiciones.**

#### **1. Recursos Adquiridos**

Se detalla un listado de elementos necesarios para llevar a cabo el proyecto. Además de estos elementos, será necesario adquirir documentación para respaldar los análisis. Estos documentos serán adquiridos de acuerdo a la necesidad y avance del proyecto. Además, se han considerado montos estimados en la gestión de costos.

Ver **Anexo del Proyecto N°18 Cuadro de Costos.**

#### **2. Seguimiento y Control de las Adquisiciones**

En función de los insumos necesarios para la implementación del proyecto identificados en el plan de gestión del alcance se desarrolló el Plan de Gestión de las Adquisiciones. Finalmente, a partir de la información contenida en el plan de gestión de las compras se define el proveedor a contratar y la gestión que se debe de seguir para la correcta administración de los contratos.

#### **Gráfico N°29**

#### **Diagrama de Flujo de Gestión del Área de Adquisiciones**

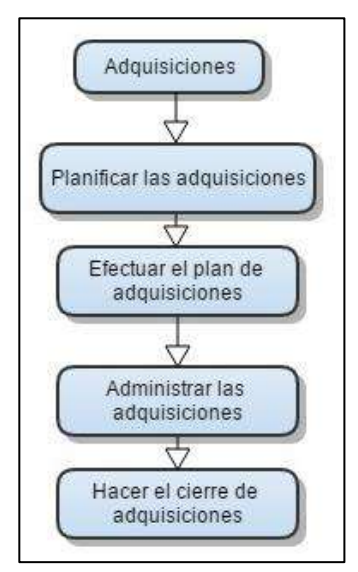

#### **J. Interesados**

El Plan de Gestión de Interesados está enfocado sobre los stakeholders internos y externos del proyecto, en este plan se realizarán actividades de planificación, gestión y control de la participación de los stakeholders en reuniones de planificación e intervención directa sobre el proyecto. Ver **Anexo del Proyecto N°22 y N°23.**

#### **1. Plan de Gestión de los Interesados**

En cada reunión programada deberán asistir todos los interesados en el proyecto, porque se brindará los avances que se está realizando con los requisitos establecidos.

 **Interesados del Proyecto.-** Serán las únicas personas que vean el avance detallado del proyecto, en ocasiones se puede dar el caso que al Interesado no le satisfaga del todo y solicite modificaciones.

 **Reuniones del Proyecto.-** Las reuniones permiten compartir ideas para fortalecer el proyecto, opiniones para cambios o para a motivación del equipo. Se podrá tomar decisiones colectivamente acerca de un problema a solucionar.

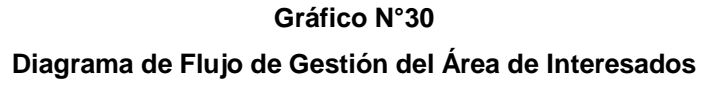

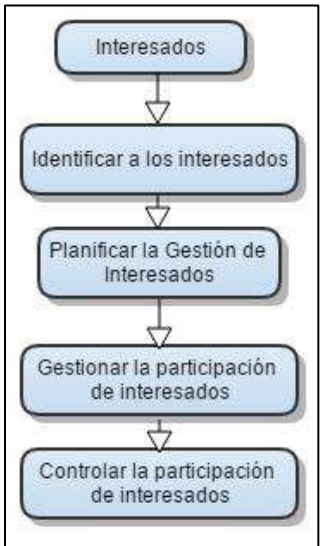

#### **3.2. Ingeniería del Proyecto**

#### **3.2.1. Metodología 5S: Seiri (Clasificación)**

Como el fin del proyecto es cumplir con los objetivos planteados, en esta primera fase de la metodología 5S se procede a realizar un diagnóstico preliminar de la empresa para elaborar la propuesta de solución.

El desarrollo de la primera fase es similar a la fase de planificación de Gestión de Proyectos, se comienza por el análisis organizacional y planteamiento de objetivos de la organización.

El director del proyecto desarrolló los formatos de justificación para inicio del proyecto, que son verificados con la Metodología 5S. A continuación, detallamos cada una de las actividades realizadas en la respectiva fase y como se consiguió culminar exitosamente.

• **Visualización, obtener un claro entendimiento de los procesos del negocio:** El proceso inicial para la formulación del proyecto consiste en

analizar el flujo del negocio actual para posteriormente brindarle una solución con 5S. Con un análisis breve, durante la participación del director dentro del negocio en el transcurso de varios días, se entendió y graficó el flujograma de las actividades del negocio. **Ver Anexo General N°1, 3, 4 y 5.**

- **Realizar la planificación del proyecto:** En este caso, se apoya con los Formatos de Acta de Constitución y el Plan de Gestión para evaluar directamente la información como punto base para iniciar el proyecto según la metodología que está utilizando.
- **Evaluar la implantación de las 5S en el área del proceso del negocio:**  Es necesario analizar si es viable implantar 5S en el entorno empresarial, y si la implantación de este será positivo para la empresa; minimizando factores negativos, los riesgos, y, amenazas. Estos datos se consiguieron en la primera entrevista realizada con el Gerente encargado de la empresa. Se complementó con documentación de la Matriz FODA, Análisis de la Cadena de Valor, Análisis de Recursos conseguidas en el **Capítulo I**. Acto seguido, identificar el proceso que requiera más atención a solucionar, siendo el proceso logístico del área de almacén el más resaltante para él caso. Ver **Anexo General N° 6 Diagrama de Caso de Uso de Operación.**
- **Tomar énfasis en la construcción de un plan de trabajo eficiente e introducirlo a la gestión del proyecto:** Se complementa con el punto anterior. Consiste en evaluar las técnicas de la metodología 5S, adaptarlas al proyecto actual, formulando su propia estrategia e hitos para el negocio.
- **Definir la estrategia de clasificación, determinación de materiales y elementos necesarios para la fase:** Basado en los datos obtenidos de los planes anteriormente mencionados, existen tanto en el proceso de planificación como elementos físicos, una redundancia o cantidad de elementos/procesos innecesarios o excedentes que a simple vista parecen necesarios, en realidad no lo son. Ver **Anexo General N°29 y N°30.**

La estrategia para clasificarlos y posteriormente desecharlos consistirá en etiquetado de elemento a desechar, evaluando una serie de características como:

- Nombre del elemento innecesario

- Cantidad disponible
- Por qué creemos que es innecesario.
- Área de procedencia del elemento innecesario.
- Posibles causas de su permanencia en el sitio.
- Plan de acción sugerido para su eliminación.
- **Determinación y disposición de elementos innecesarios:** Para esta actividad, se debe tomar bastante importancia al Cronograma del Proyecto, en una de las fechas existe una actividad dedicada a la clasificación de elementos innecesarios basados del plan anterior, y otro día para la disposición de ellos. En el caso de elementos intangibles como planes redundantes, se realizará la reformulación del proceso sin ellos, o continuar sin acción de estos procesos. Ver **Anexo General N°39 Política 5S para Clasificación de Materiales y Mantenimiento.**

El Director del Proyecto también planea reuniones iniciales que alentaran al representante del proyecto que se diga más acerca de su percepción del problema que es necesario resolver y del trabajo que deberá realizar el director del proyecto.

#### **3.2.2. Metodología 5S: Seiton (Orden)**

El objetivo principal de esta fase es finalizando los procesos de planeamiento, pasar a la comprensión total del funcionamiento interno del negocio, que se diagramarán en Flujogramas (AS-IS) tomando en cuenta lo que se debe aprender del negocio, ordenar y dar solución. El Equipo del Proyecto buscará un rediseño del proceso (TO-BE) y la manera de agilizar los procesos internos del negocio con el apoyo de la metodología, manteniendo la organización bajo un orden simple. Las actividades que comprende y se realizaron son:

- **Realizar el análisis de búsqueda de un sistema de acuerdo a los requerimientos del usuario y utilidad que brinde para la empresa:** Complementado con el punto anterior, el Sistema escogido fue Calus, permitiendo un repositorio de información propia del stock y almacén que complementará al proceso logístico de la empresa. Ver **Anexo General N°37.**
- **Realizar Diagramas AS-IS de la organización y los procesos principales:** Conocido como los Diagramas de Proceso de Negocio Actual,
se detalla el funcionamiento del negocio exactamente tal como es actualmente lo que permitirá el análisis de cómo mejorarlo para con el TO-BE. Complementado con los casos de uso del negocio desarrollados en Bizagi e IBM Rational Rose. Ver **Anexo del Proyecto N°42.**

- **Realizar Diagramas TO-BE, conocidos como Futuros Procesos del Negocio:** La solución a brindar detallada tal como funcionará cuando esté implantada dentro del negocio. Complementado con los casos de uso del sistema, flujogramas y diagramas de colaboración desarrollados en Bizagi e IBM Rational Rose. Ver **Anexo del Proyecto N°43.**
- **Definir estrategia para la reorganización y establecer indicadores de evaluación 5S:** Explicando la estrategia a utilizar en la fase anterior, se deben complementar con los formatos de control e indicadores mencionados en el capítulo 2 en la sección Soporte del Proyecto. Ver **Anexo General N°40.**
- **Definir la ubicación y reorganización de material logístico de la empresa:** Una vez etiquetados y diferenciados los materiales a descartar y procesos a eliminar/reformular, se define la reubicación de los materiales útiles, y en caso de procesos, al nuevo plan de acción simplificado.
- **Planificar la estrategia de transición de migración de datos al nuevo sistema:** En este caso, la migración de datos para el nuevo sistema será realizada por primera vez, y más que todo, extraer el historial de registros Excel al sistema Calus para alojarla en su servidor propio.
- **Implementar los indicadores a analizar:** Los formatos de control de la metodología 5S se realizarán a modo de auditorías y encuestas al final de cada fase de vida del proyecto. Ver **Anexos Generales a partir del N°27.**

De acuerdo a la fase de Planificación a resolver en el Capítulo III, solo se considerará el avance de Ingeniería del Proyecto hasta la segunda fase de la Metodología 5S, debido al conjunto de procesos que comprende con la Gestión de Proyectos. El desarrollo de las siguientes fases se detallará en los Capítulos IV, V y VI.

## **3.3. Soporte del Proyecto**

Los formatos a utilizar serán los formatos de control brindados por la metodología 5S, que se estipularon en el Capítulo II, sección soporte del proyecto. Se medirán las estrategias, la respuesta de los empleados y el entorno con respecto a la metodología,

progresivamente utilizándolas para medir el avance del proyecto, consisten en check-lists, tablas y cuestionarios que analizan el desempeño, las detallamos a continuación:

## **3.3.1. Planificación de la Calidad**

La planificación de la Calidad es una parte de la Gestión de la Calidad orientada a fijar unos objetivos, especificar los procesos operativos y recursos necesarios para cumplir óptimamente con los objetivos fijados. La planificación nos permite, junto a la fijación de objetivos, analizar el pasado y lo que ocurre en la actualidad y tratar de optimizar los recursos para conseguir los resultados deseados.

Para el aseguramiento de la Calidad se está utilizando el diagrama de Implementación por etapas 5S, este diagrama contiene 16 puntos o normas que deben ir marcándose progresivamente avance el proyecto, y comprende desde la fase inicial de Clasificar. Por cada fase 5S se evalúan cuatro puntos basados en los aspectos "Limpieza Inicial", "Optimización", "Formalización" y "Perpetuidad" con su propia lista de actividades, se utilizará en todo el ciclo de vida del proyecto para asegurar que se cumplan los objetivos de calidad.

En la fase Planificación, se realizaron todos los planes para la reestructuración del proceso que comprenden:

- Separar lo que es útil de lo que no
- Clasificar material útil
- Revisar y establecer normas de orden
- **Estabilizar**

Se incluirán los resultados a partir del **Anexo General N° 27 al 42.**

## **3.3.2. Identificación de Estándares y Métricas**

La identificación de estándares y métricas ayudan a tener un mayor control sobre nuestros procesos, permitiendo detectar áreas de oportunidad.

El proceso expide una cantidad valiosa de entregables a utilizar, en la fase de planificación ya quedaron detallados todos los check-lists, que se utilizarán en la fase de ejecución, pero detallándolas tenemos:

 **Diagrama de Implementación por Etapas:** Esta es la métrica definitiva que engloba a todas las demás, permite evaluar en un listado de 0 al 4 el

desempeño de las fases 5S, cuando empiece la estructuración y despejo de zonas, se evaluará que tan exitoso fue.

- **Resultados de la Inspección:** Se utilizará para medir cuantitativamente los resultados de la métrica anterior, las calificaciones anteriores se medirán en un máximo de 100% para medir la correcta implantación de 5S.
- **Espacio utilizado:** Esta métrica permitirá medir el ambiente laboral, del almacén y las oficinas antes y después de las limpiezas, detectar espacios perdidos por acumulo de materiales y cuanto quedará disponible después de la implantación.
- **Listado de elementos innecesarios:** Esta métrica permitirá evaluar los materiales de la organización y evaluar si son desechados o guardados, solo se deberá contar con los más importantes y el encargado de almacén llenará el listado.
- **Listado de reubicación de elementos:** Extraído de la métrica anterior, los materiales útiles serán reubicados a una zona más accesible que no impida el paso.

#### **3.3.3. Diseño de Formatos de Aseguramiento de Calidad**

Para apoyar y conducir las actividades de aseguramiento de la calidad se realizarán evaluaciones al personal a través de encuestas y capacitaciones donde evaluarán el ambiente laboral y relaciones con sus superiores.

Por parte de los encargados del proyecto, se realizarán mediciones antes y después de haber culminado las implantaciones en base al tiempo de los procesos, y el tiempo que cada actividad es menor.

En el capítulo anterior se han estipulado todos los formatos, tablas y encuestas a emplear para evaluaciones del proyecto, así que en el desarrollo de este capítulo no se está realizando el llenado o utilización de alguna de ellos, en los subsiguientes capítulos sus resultados pueden ser encontrados desde el **Anexo General N°22 al N°42.**

# **CAPÍTULO IV EJECUCIÓN, SEGUIMIENTO Y CONTROL DEL PROYECTO**

## **4.1. Gestión del Proyecto**

Para conseguir el objetivo del proyecto "VCNPROMANAGER", se acordó con el Sponsor en el Acta de Constitución, que se le informará constantemente del avance de eventos del proyecto, tanto como los procesos de análisis y ejecución del mismo.

Comenzando con la fase de ejecución del proyecto, en las siguientes actividades del proyecto se irán monitoreando constantemente las pruebas de testeo y reportes realizados en el Sistema, capturas de pantalla y explicación de las funcionalidades del Sistema, asimismo, mostrar el control de cambios conseguido de las reuniones con el Sponsor del proyecto y asociados.

## **4.1.1. Ejecución**

## **A. Cronograma Actualizado**

La actualización del cronograma del proyecto fue gestionada por el jefe del proyecto, como resultado de una reunión con el Sponsor del proyecto. Durante la etapa de planificación del proyecto fue necesario cambiar las fechas de ejecución originales, así como eliminar tareas redundantes que consumían demasiado tiempo y recursos, el tiempo de duración del proyecto se redujo en dos meses.

Originalmente se tenía planeado 39 actividades en el cronograma entre las 5 fases del proyecto, con el plazo del 17/03/2017 al 15/12/2017, hasta la fase actual, el cronograma ha sido modificado dos veces, y la fecha de término del proyecto se redujo al 21/11/2017. Las actividades que fueron modificadas o eliminadas las describimos a continuación:

- **1.1.3. Descripción del Negocio Actual:** Originalmente una actividad subsecuente de Recopilar Requisitos del Negocio con una duración de 5 días, en la ejecución real se marcó como actividad redundante por estar consultando al personal entrevistas redundantes, por lo que ambas actividades se combinaron, reduciendo 3 días. (18/03/17 al 24/03/17).
- **2.1.10. Gestión de Cambios:** En consulta con el sponsor, se añadió la reunión de gestión de cambios para mostrar informes de avance del proyecto y sus entregables al final de cada fase. Consume un día por cada fase final del proyecto.
- **2.2.4. Reproceso del Área:** Esta actividad se encontraba finalizando la etapa de ejecución, por lo que no tiene énfasis planear un reproceso cuando se están ejecutando ya actividades importantes, por lo que el plan fue absorbido a las actividades de Orden/Seiton de 5S. (06/06/17 al 14/06/17).
- **3.1.4. Crear Tablas de Selección:** Con un total de 5 días, son demasiados recursos y tiempo para la búsqueda de software, se acortó a un día y fue absorbido a la actividad "Selección de Software". (17/06/17).
- **3.1.5. Traspaso de Datos / Testeo:** Después de implantar el sistema, se esperaría 1 semana para hacer los test de rendimiento del sistema, por lo que se absorbió a la actividad "Configuración del Sistema y Testeo", perdiendo recursos valiosos de energía eléctrica y personal disponible. (28/06/17 al 13/07/17).
- **4.2. Contingencia:** Esta actividad tomaba el plazo de 1 mes y medio, por lo que el nuevo plazo de cambios en proyecto aún está en espera.

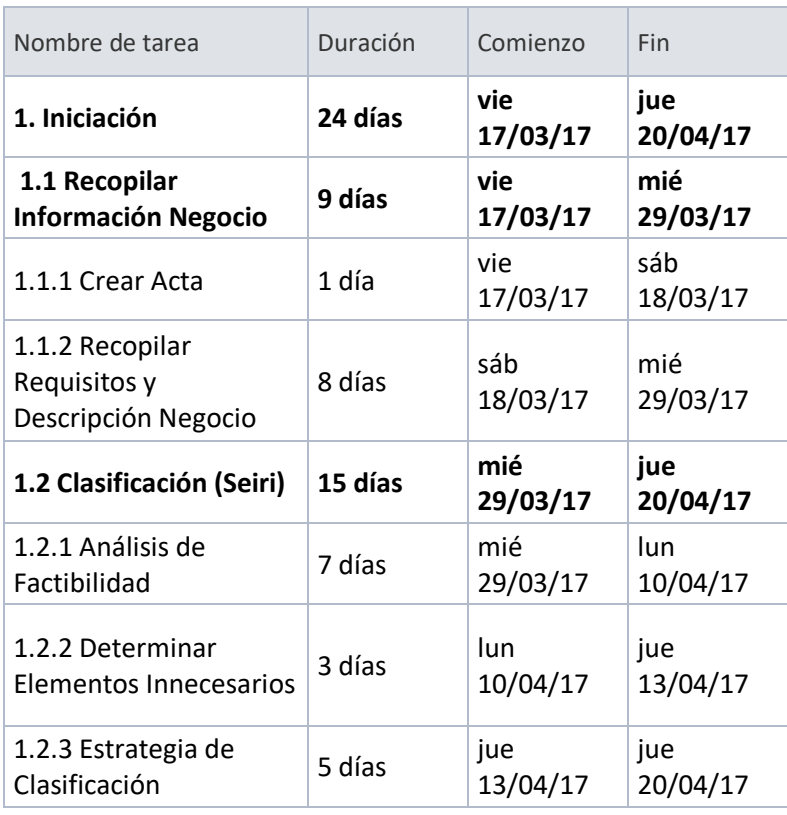

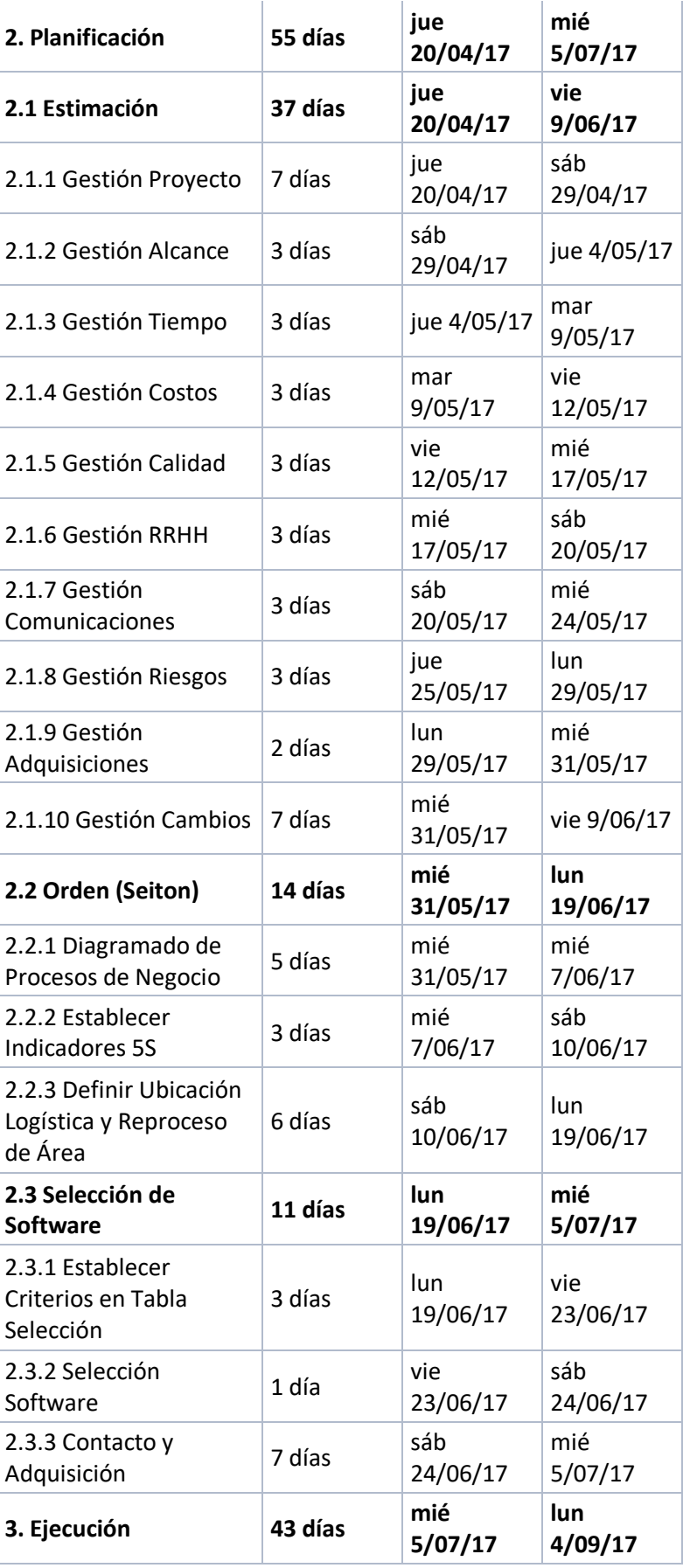

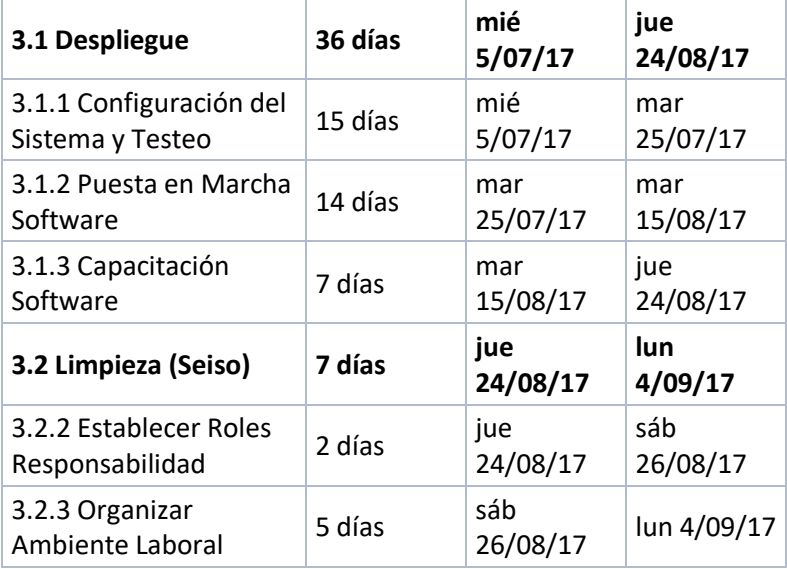

## **B. Cuadro de Costos Actualizado**

En la preparación de costos del proyecto, el Jefe de Proyecto evaluó el impacto de cualquier posible cambio del costo, informando al Sponsor los efectos que repercutirán en el proyecto, en especial las consecuencias en los objetivos finales del proyecto (alcance, tiempo y costo). Inicialmente se comenzó con un presupuesto estimado de S/.5000.00, pero en el transcurso del proyecto y debido a inexperiencia por los costos de gestión y con apoyo del software MS Project, los costos totales son de S/.14200.00.

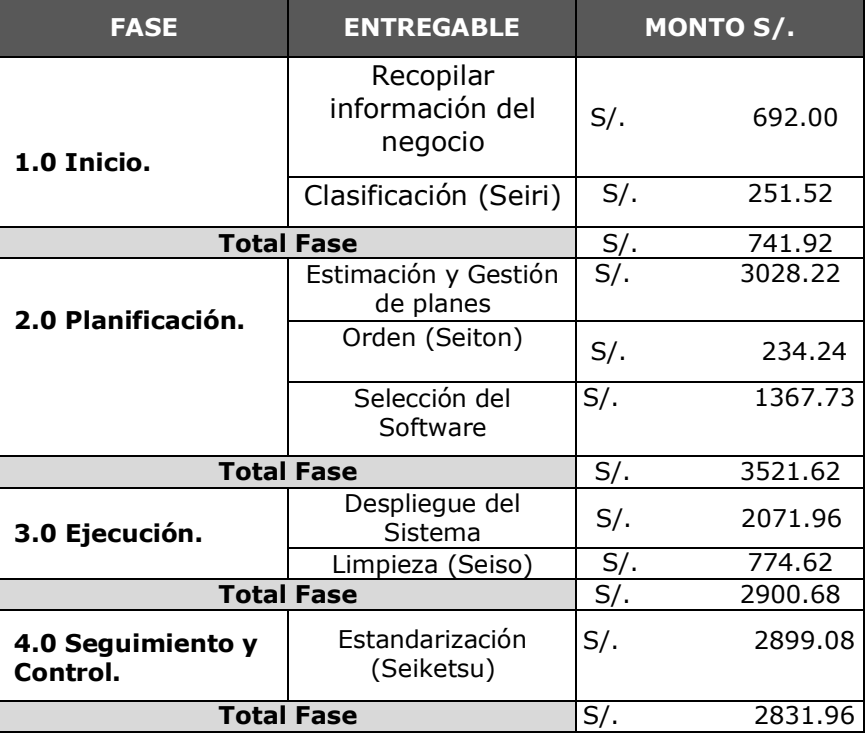

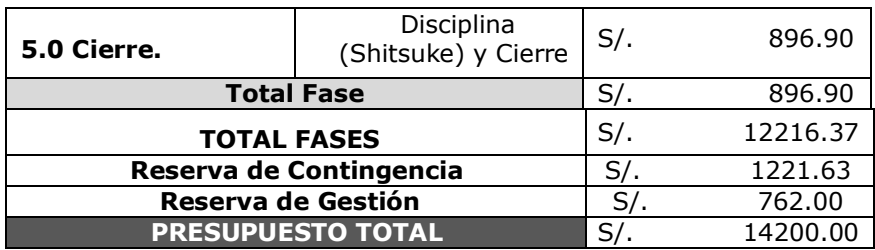

#### **C. WBS Actualizado**

Para la actualización del WBS, se realizó la actualización del Cronograma del proyecto, basándose en los cambios realizados en el Cronograma con la eliminación de las 5 fases, el EDT fue modificado y está en conformidad con los requerimientos del sponsor.

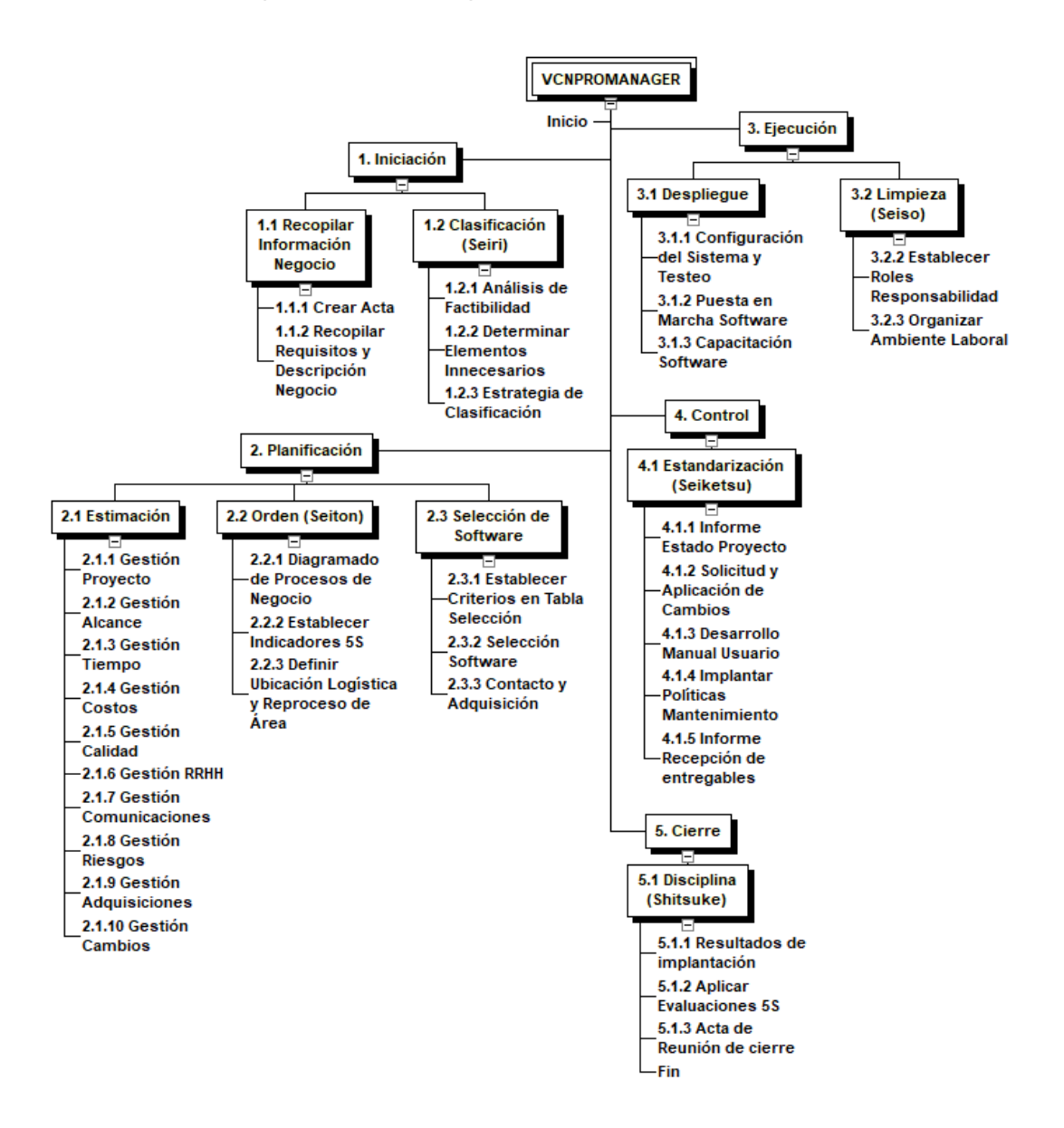

## **D. Matriz de Trazabilidad de Requerimientos**

La Matriz de Trazabilidad de Requerimientos se realiza para el seguimiento de los requisitos a lo largo del ciclo de vida del proyecto para asegurar que se están cumpliendo de manera eficaz. Para su realización se utilizó una plantilla, en donde por cada requerimiento identificado con un código único, se introduce los datos de prueba.

Se tiene en cuenta los tipos de pruebas que son utilizados para el proyecto, la identificación de campos se diversificó por el tipo de prueba, la fecha de la misma y el resultado como apto/no apto. El formato de campos de matriz se dividió en los **Anexos Generales N°19, 20 y 21.**

- Código Requerido, para identificarlo numéricamente en la tabla.
- Descripción, que es lo que el sistema debe realizar por el/los usuarios finales, o explicar brevemente la razón porque es necesario que se cumpla por el sistema o que beneficios brinda al Sponsor.
- Escenarios del Negocio, en que área afecta la funcionalidad del requerimiento.

# **E. Acta de Reunión de Equipo**

Para completar el Acta de Reunión del Equipo del Proyecto, se realizan coordinaciones internas con el equipo del proyecto y Patrocinadores relacionados. Acto seguido, se coordina una fecha para la reunión de equipo con el objetivo de revisar el estado del proyecto.

En el documento se detallan los asistentes a la reunión. Se adjuntan con el Acta de Reunión la documentación a evaluar realizados en la etapa de la planificación como de los tiempos que toma informar de ellos.

Para la agenda principal del acta, se detallan brevemente las actividades a realizar como objetivo principal de la reunión, donde los Sponsors y/o Stakeholders relacionados al proyecto podrán debatir y solucionar preguntas junto con el equipo del proyecto al avance del mismo.

Al final del documento se las establecen conclusiones y las acciones a realizar posteriormente consignando responsable y fecha límite para su realización.

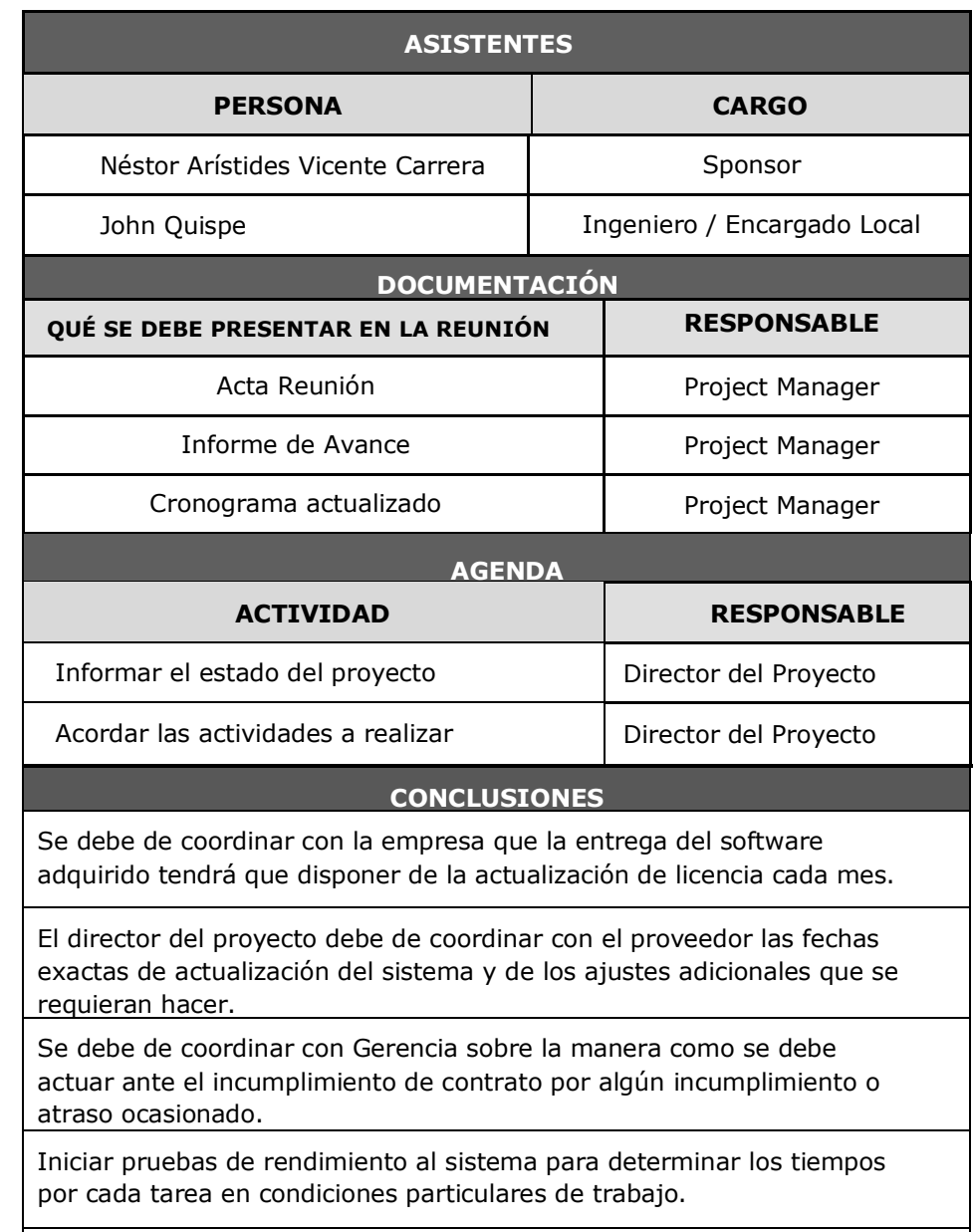

Se debe coordinar con el Área de sistemas la reprogramación de la fecha de la prueba piloto.

# **F. Registro de Capacitaciones Actualizado**

El registro de capacitaciones es un documento donde se expresan los temas de capacitación brindados por el equipo del proyecto a los usuarios involucrados en el proyecto, se irá actualizando continuamente hasta el cierre del proyecto para la evaluación de resultados como documentación auxiliar del proyecto.

Los resultados obtenidos de la capacitación, dependiendo del grado de respuesta y aceptación, se calificará la capacitación con un grado. (B) por

Bueno o Completa, (R) Regular o Aceptable, (M) Mala. Esto permitirá un análisis de las capacitaciones y ver las deficiencias a mejorar para brindar un mejor entendimiento a los usuarios.

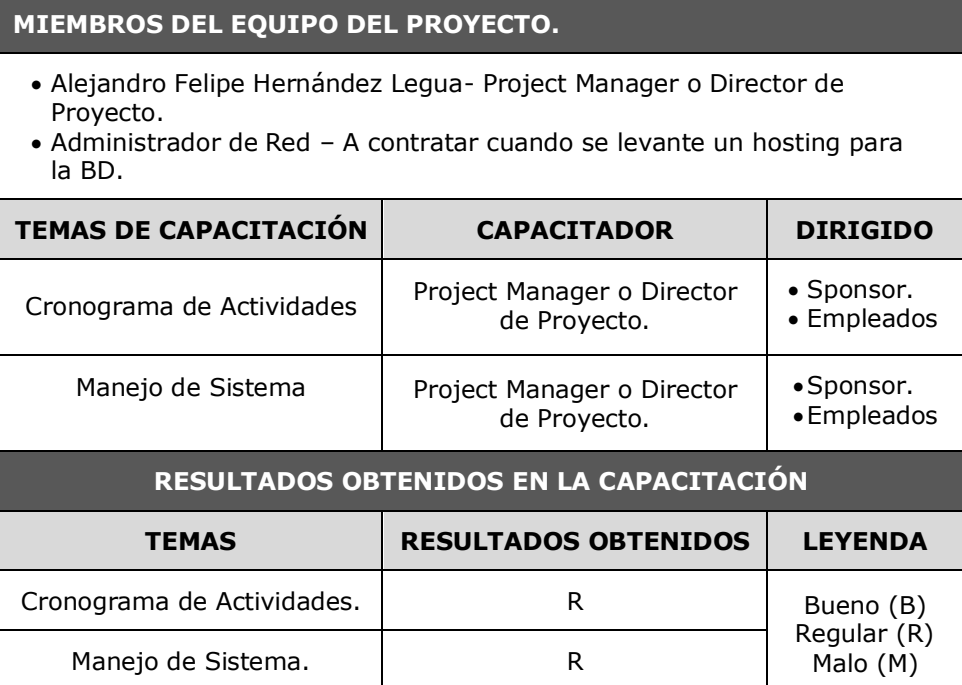

#### **4.1.2. Seguimiento y Control**

Parte del resultado de las reuniones con los stakeholders y el Director del Proyecto, se comprometió en mantener conocimiento de los avances del proyecto con respecto al grado de implantación y avance del software Calus. El equipo del proyecto tiene como responsabilidad realizar el control de avances y funcionalidades del sistema en las documentaciones de Solicitud de Cambio e Informes de Estado Externo.

#### **A. Solicitudes de Cambio**

Las solicitudes de cambio son procesadas por el Director del proyecto, de acuerdo con el sistema de control de cambios. El estado de todas las solicitudes de cambio, se actualizarán en el documento de registro de cambios como parte de las actualizaciones a los documentos del proyecto.

Hasta el desarrollo de esta fase, no hubo necesidad actual de tomarlo en cuenta, tanto para el tema de testeos del sistema, o funcionalidades que brinda están en conformidad con los interesados del negocio. **Anexo del Proyecto N° 38 Solicitud de Cambio.**

# **B. Riesgos del Proyecto**

Se realizó el informe de monitoreo de riesgos para realizar el análisis de los riesgos existentes. Se consideró la revisión de los riesgos identificados inicialmente, la revisión y confirmación de probabilidad e impacto estimados inicialmente, la revisión de planes de contingencia, los riesgos actuales sucedidos y los nuevos riesgos detectados.

Dentro del proyecto, existe el riesgo de retraso en el cumplimiento de las Actividades de Planificación y/o Ejecución del proyecto, en una reunión con el Sponsor de VCN Contratistas S.A.C, se acordaron eliminar actividades redundantes en el cronograma y EDT, acortando las fechas de Ejecución de proyecto en 2 semanas al 21/11/2017.

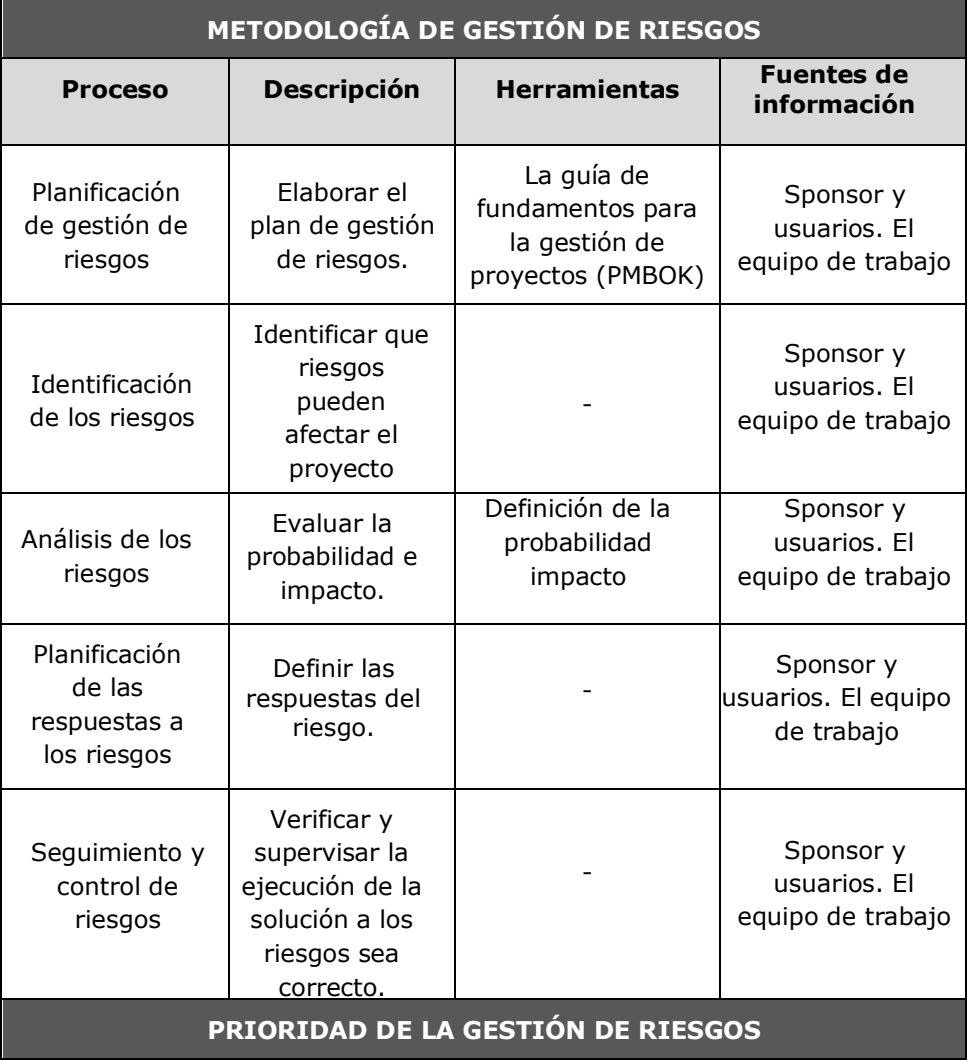

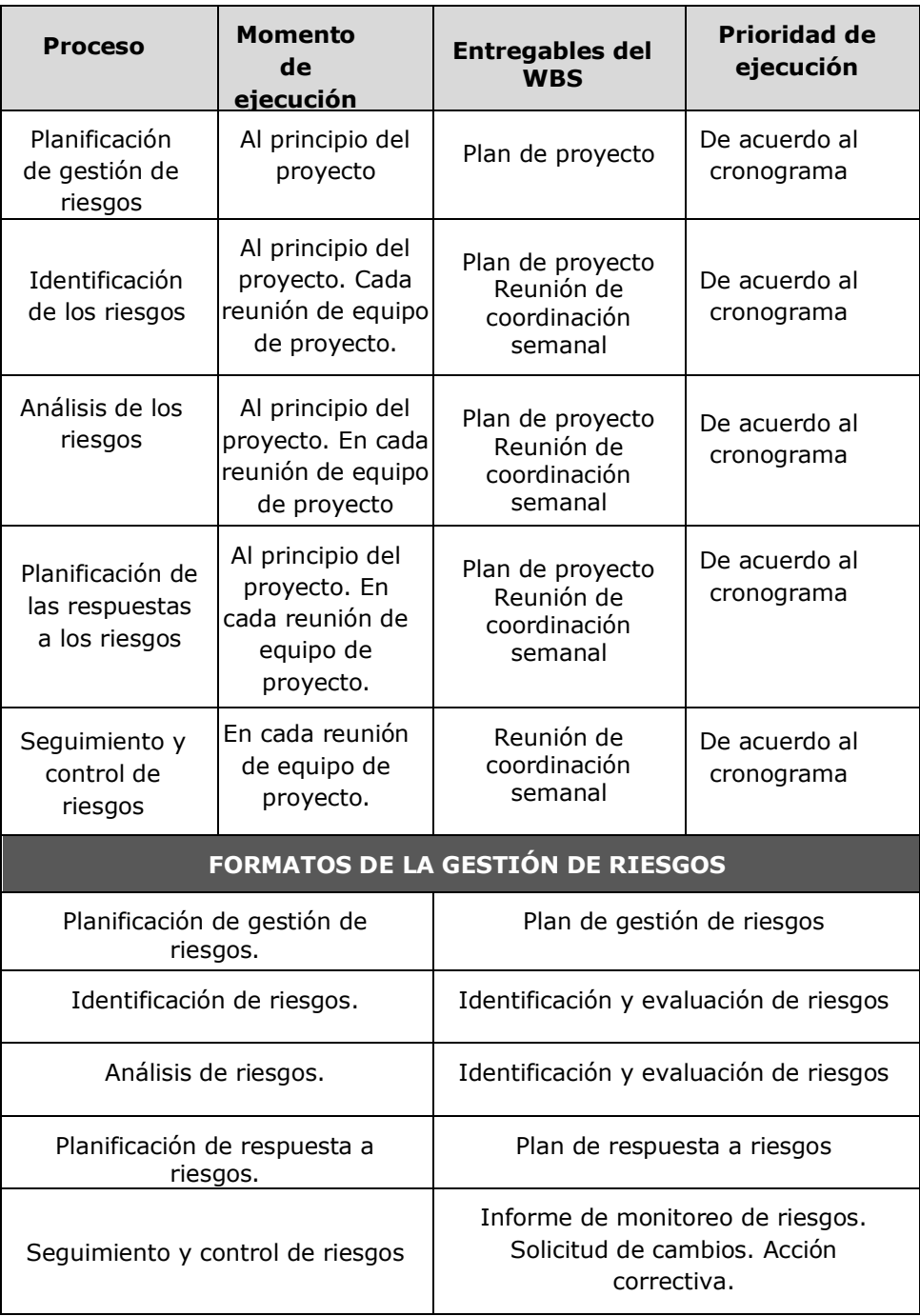

# **C. Informe de Estado Externo**

Para la realización del informe de estado externo, se ha detallado el estado actual del proyecto con relación al alcance, al cronograma y al cumplimiento de objetivos de calidad. Se realizó una evaluación de problemáticas y temas pendientes por tratar, como los responsables por solucionarlos.

A continuación, se detallan en un formato de tablas:

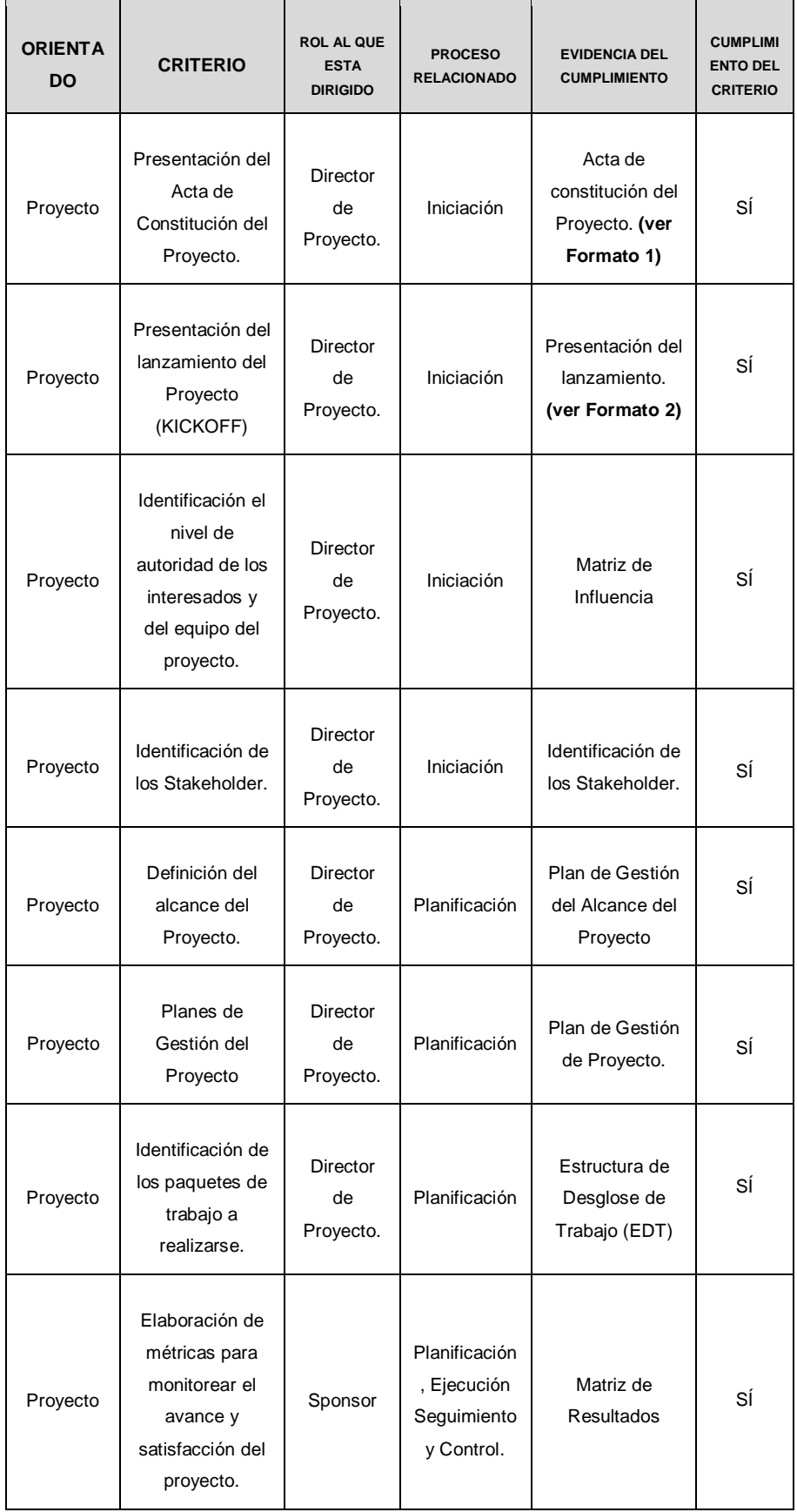

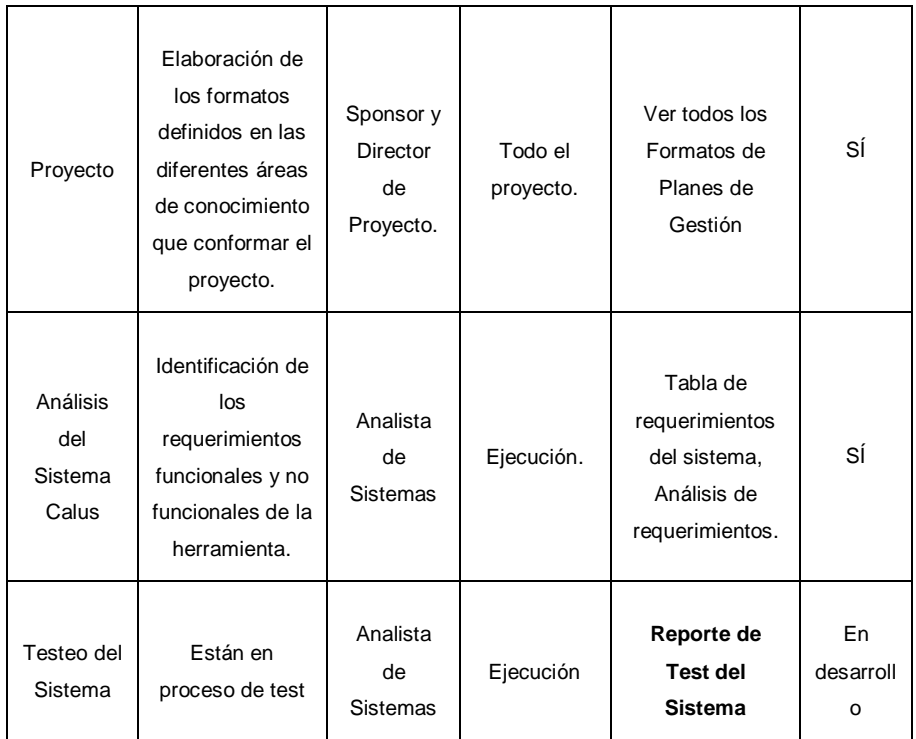

## **4.2. Ingeniería del Proyecto**

La metodología 5S es conducida por fases que proveen puntos de control de calidad para la coordinación de las actividades del proyecto con una meta en común.

En la fase anterior del proyecto se desarrollaron las fases **Seiri (Clasificación)** y **Seiton (Orden),** por lo que en la fase de Ejecución se tienen:

# **4.2.1. Metodología 5S: Seiso (Limpieza)**

Concordando con la descripción de Limpieza, en esta fase se prepara un ambiente operacional, que será el ambiente donde el equipo operará para culminar con los objetivos definidos en la fase anterior. Sobre todo, el ambiente donde se ejecutará las pruebas al sistema, que es necesaria para mantener la integridad del sistema y controlar su uso. Consiste en mantener tanto una organización y limpieza en los procesos como el ambiente laboral, teniéndolos en perfecta armonía.

Se realizaron pruebas individuales del funcionamiento del software, conexión con base de datos, creación de registros, comunicación con proveedores, tiempo de respuesta, manejo de las listas internas, prueba de módulos y/o funciones adicionales del sistema.

Todos los reportes de pruebas del sistema se encuentran en **Anexo General N°38 Pruebas del Sistema.**

Otras actividades realizadas durante esta fase comprenden:

 **Personalizaciones realizadas al sistema:** Aplicado a manera de ingreso de data real al sistema, hacer los cambios dentro del sistema enfocado a los usuarios actuales, por ejemplo: Colocar el logo de la empresa, creación de usuarios dentro del negocio, asignación de roles y responsabilidades, creación de los canales de manejo de datos, ingreso de datos al sistema, entre otros.

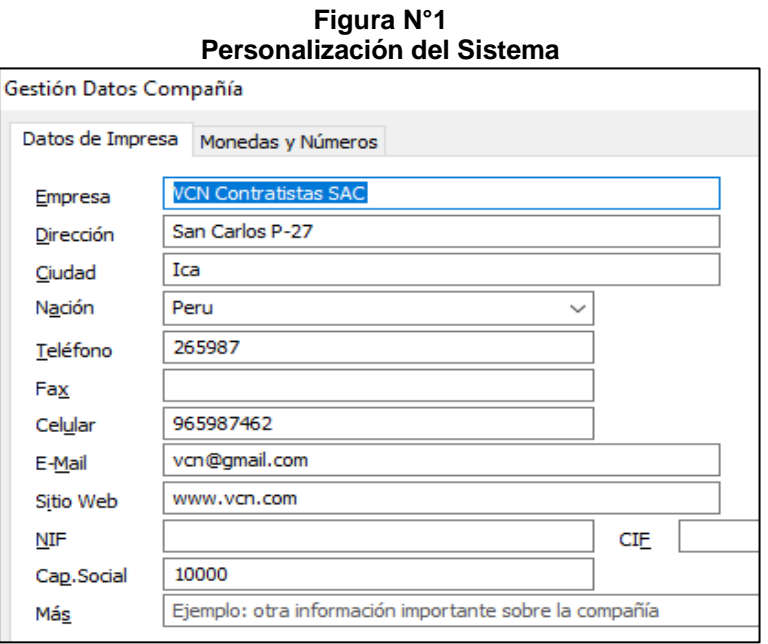

- **Asignar grupos de responsabilidad entre los empleados:** Parte de los planes de la metodología 5S, es designar al Jefe de Sucursal, el Ing. John Quispe como responsable de la organización del personal para las labores de limpieza del local. En el proceso de limpieza se contará con 5 técnicos que realizarán las labores de reorganización y movimiento de materiales en el almacén, la instalación de 4 góndolas para acomodar los materiales pequeños y medianos, y la eliminación del material innecesario. Cada material nuevo que sea traído a la empresa debe estar organizado y clasificado para evitar acúmulos innecesarios de nuevo. Ver **Anexo General N° 41.**
- **Mapeo de los procesos de Negocio 5S para validar que la solución cumpla con los requerimientos del negocio:** En las fases 5S anteriores, se realizaron los mapeos de procesos del área de provisionamiento y despacho, para hacer el reproceso después, buscando reducir actividades en el proceso, haciéndolo más simple y eficiente. El resultado de ambos mapeos TO-BE se encuentran en el **Anexo del Proyecto N°42, 43 y 44.**

 **Actividades de Limpieza y Organización en la empresa:** En la fase de "Organizar el Ambiente Laboral" que consiste de 5 días, el equipo de técnicos encabezado por el Ingeniero Jefe de Sucursal hará la limpieza y organización del ambiente laboral apoyados por la secretaria y personal interno que no esté laborando en campo. Las reglas de organización después de la limpieza se harán públicas en el periódico mural de la empresa. Ver **Anexo General N° 39.**

A continuación, comienza la demostración del Software Calus y sus distintos módulos:

## **A. Requerimientos Previos del Sistema**

Se implantó el software Calus 5.4. La aplicación está disponible bajo la plataforma Windows. Para alojar la base de datos en su sistema, se contrató un Hosting SQL Server al proveedor Negox.com por S/.981.00 (\$300) anual, siendo la base de S/.81.75 (\$25) mensuales. Así mismo, de respaldo se cuenta con una BD en modo local que funciona por Access 2010.

Las características principales del sistema podrían resumirse en los siguientes puntos:

- Es un Sistema Multiusuario, cuya licencia es activada en los servidores RPGSoft (proveedores del sistema) por lo que más pagos no son necesarios.
- Posee su propio sistema de ingreso de materiales, también cuenta con ingresos por Lector de Código de Barras (con varios niveles para cada característica).
- Una interfaz amigable personalizable mediante temas al estilo Aero de Windows Vista y 7.
- Permite modificar los valores y unidades de medición como soles, kilogramos, metros, IGV, entre otros.

## **Especificaciones Recomendadas:**

 **Hardware Recomendado:** Core i3 +2.0 GHz con 4GB de RAM, Mouse, Monitor, Placa de red de 100 Mb, 500 GB de espacio disponible en disco (este espacio no incluye volumen de datos), Conexión a Internet.

- **Hardware Mínimo:** Pentium IV 1.8 GHz con 1 GB de RAM, Mouse, Monitor, Placa de red de 100 Mb, 50 GB de espacio disponible en disco, Conexión a Internet.
- **Software:** Windows XP SP3, Windows Server 2003, Windows Vista, Windows 7, Windows Server 2008 R2, Windows 8 y Windows 10 con acceso a Microsoft Office.

## **B. Instalación**

Una vez completada la descarga del instalador demo de la página oficial (https://www.rgpsoft.es/setup/CaluSetup.msi), el siguiente paso es realizar la instalación, ejecutando el archivo CaluSetup.msi comenzará el proceso de instalación.

> **Figura N°2: Setup Calus 5.4**

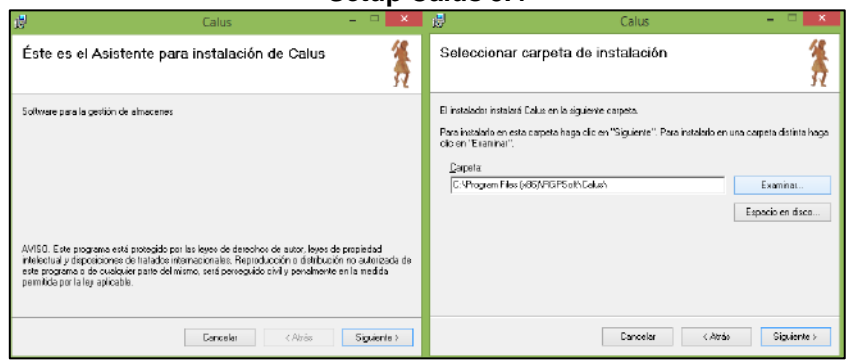

Los valores por defecto del programa para el proceso de instalación pueden modificarse como la ruta por defecto del programa y no influirá o causará problema. Una vez completado el Setup estamos listos para acceder al programa.

## **C. Pantalla Principal**

Al iniciar la aplicación por el ícono creado en escritorio, podrás observar una pantalla como la imagen a continuación.

| Conexión de Datos<br>Datos de Impresa                                | F, Filtran<br><b>M</b> Importar<br>Ofertax y<br>Variationes<br>Promociónes<br>cías. | <b>In The</b><br>Butcar Buscar | Unfado de Intado de<br><b>Instrumentos</b> | Producto Barcode Mercancia - Mercancia - Productos Productos | V.<br>$\boldsymbol{J}$<br>Histórico Histórico | Barra de estado<br>Barra de movimientos<br><b>Ver</b> |
|----------------------------------------------------------------------|-------------------------------------------------------------------------------------|--------------------------------|--------------------------------------------|--------------------------------------------------------------|-----------------------------------------------|-------------------------------------------------------|
| Unidad de Medida                                                     | $\hat{\phantom{a}}$<br><b>Iripción</b>                                              | Categoría                      | Entradas                                   | <b>Salidas</b>                                               | <b>Retornos</b>                               | Stock                                                 |
|                                                                      | e RGB                                                                               | Estándar                       | KG, 0.00                                   | KG. 0.00                                                     | KG. 0.00                                      | KG. 8.00                                              |
| Lector de Código                                                     | <b><i>CONTRACTOR</i></b><br>e RJ45                                                  | Estándar                       | KG. 2.00                                   | KG. 0.00                                                     | KG. 0.00                                      | KG. 52.00                                             |
|                                                                      |                                                                                     | Estándar                       | KG. 2.00                                   | KG, 3,00                                                     | KG 1.00                                       | KG. 10.00                                             |
|                                                                      |                                                                                     |                                |                                            |                                                              |                                               |                                                       |
| Sitio Web<br><b>A</b> <sup>de</sup> Salida<br>Movimientos de almaçên |                                                                                     |                                |                                            |                                                              |                                               |                                                       |

**Figura N°3: Pantalla Principal de Calus**

La pantalla principal del sistema se encuentra en la pestaña "Almacén", que viene a registrar todo el inventario del sistema, también se cuenta con las pestañas "Movimientos/Facturas" para ingreso y salida de material, "Otras Facturas" como notas de compra, "Órdenes" para nuevas órdenes a proveedores, "Registros" para los usuarios y proveedores y "Agenda" que cuenta con un calendario para marcar fechas o hitos.

**Figura N°4: Calendario de Calus**

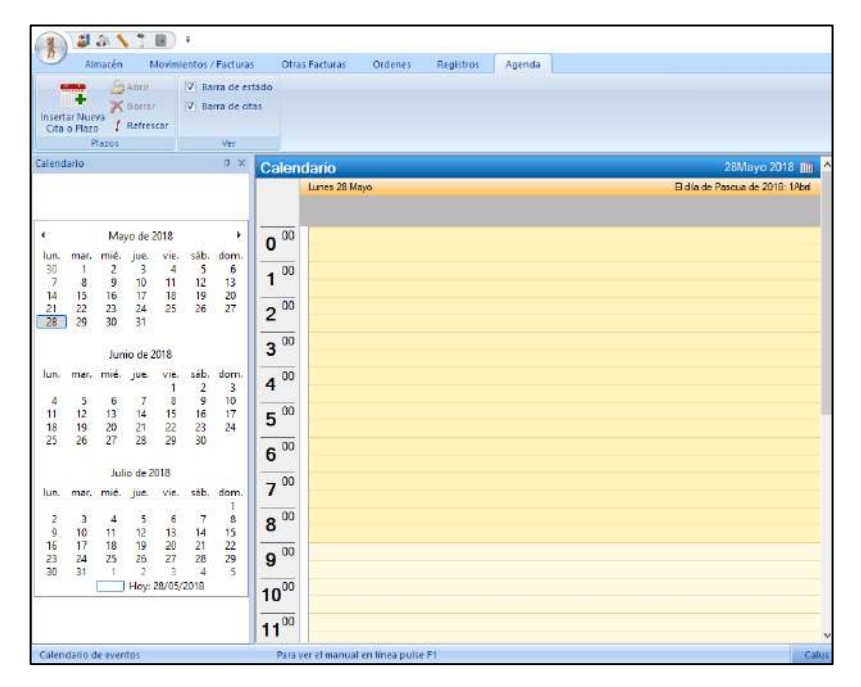

En el menú desplegable superior se tienen las opciones de configuración inicial del sistema, comenzando con "Datos de la Empresa", es un módulo que permite configurar las características de nuestro negocio como Dirección, ciudad, teléfono, e-mail, monedas, entre otros.

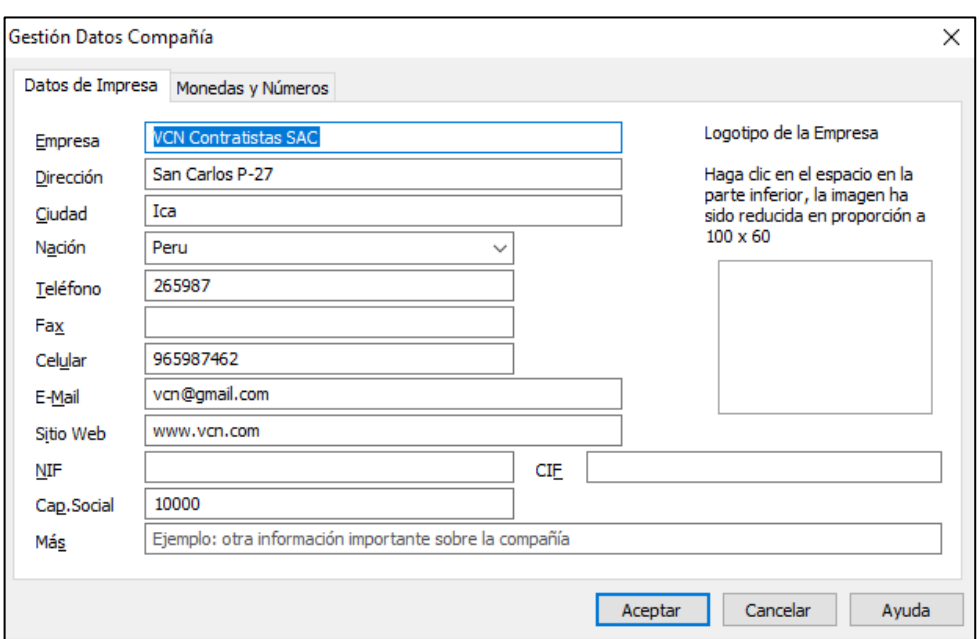

**Figura N°5: Configuración Inicial**

**Figura N°6: Adecuación de Monedas por País**

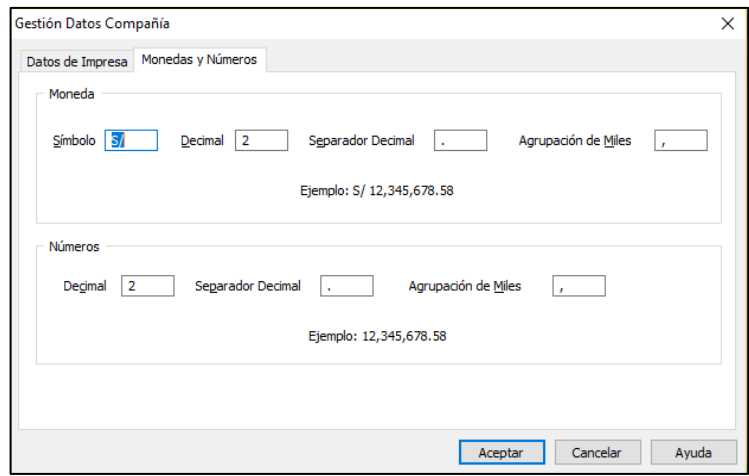

Finalizando con la configuración inicial, en "Unidades de Medida" permite gestionar las mediciones que utilizaremos para los productos del inventario como el sistema métrico, kilogramos, etc.

#### **Figura N°7: Adecuación de Medidas**

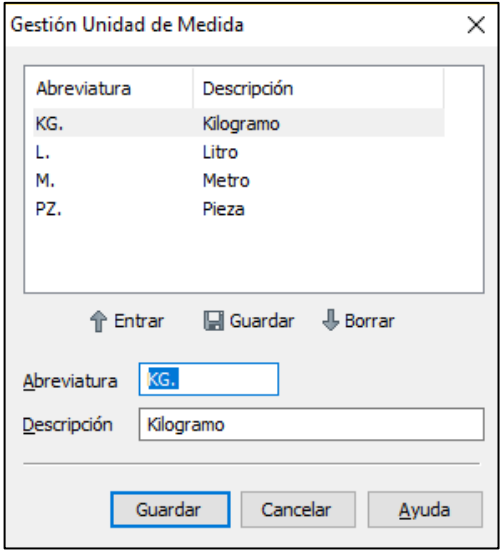

# **D. Conexión a Base de Datos**

Como última parte del proceso de adecuación final de la empresa, se asigna la base de datos sobre cuál va a trabajar el software, para ello del menú anterior, en la opción "Conexión de Datos" elegir la fuente de datos a utilizar. Calus trabaja con bases de datos Access en modo local, o con un servidor SQL Server para trabajar en línea.

**Figura N°8: Menú Desplegable**

| <b>JANTE</b>                       |                     |                       |                              |        |                                        |            |                                                   | Magazzino - Calus |           |                                                                     |              |                 |                   | α | ×     |
|------------------------------------|---------------------|-----------------------|------------------------------|--------|----------------------------------------|------------|---------------------------------------------------|-------------------|-----------|---------------------------------------------------------------------|--------------|-----------------|-------------------|---|-------|
|                                    |                     | nenti                 | Fathure                      | Ordini | Anagratiche                            |            | Apenda                                            |                   |           |                                                                     |              |                 | Programma - Stile |   | $-62$ |
| Connessione Dati<br>Dati Aziendali |                     | <b>Beni</b>           |                              |        | <b>Floya</b> :<br>colo Barcode Merce - | Struttenti | Lista della Lota della Storico Storico<br>Meter." | Articoli Articoli |           | <b><i>V</i></b> Barra di stato<br>8 Barra dei movimenti<br>Whoat23a |              |                 |                   |   |       |
| <b>Unit's di Misura</b>            |                     | scrizione             |                              |        |                                        |            | Carichi                                           | Scanchi           |           | Resi                                                                | Giercenza    | Ricedino        | Ordinato          |   | ۸     |
|                                    |                     | hone                  |                              |        |                                        |            | KG, 45.00                                         | KG, 3.00          |           | KG. 0.00                                                            | KG. 42.00    |                 |                   |   |       |
| Lettore Codici                     |                     | legie                 |                              |        | Trep                                   |            | KG. 23.00                                         | KG 4.00           |           | KG.0.00                                                             | KG. 19.00    |                 |                   |   |       |
|                                    |                     | modori Verdi          |                              |        | Vegetali                               |            | PZ. 45.00                                         | PZ 3.00           |           | PZ. 0.00                                                            | PZ. 42.00    |                 |                   |   |       |
|                                    |                     | volfing Nostrani      |                              |        | Yegetali                               |            | KG, 0.00                                          | KG. 3.00          |           | KG, 0.00                                                            | $KG. -3.00$  | KG 27.00        |                   |   |       |
| <b>Backup Dati</b>                 |                     | modori Rossi          |                              |        | Vegetali                               |            | KG. 25.75                                         |                   | KG. 20.63 | KG. 43,00                                                           | KG. 48.12    |                 |                   |   |       |
|                                    |                     | iche Galle            |                              |        | Tropicali                              |            | KG. 0.00                                          |                   | KG. 11.00 | KG. 0.00                                                            | KG. - 11.00  | KG. 16.67       |                   |   |       |
| Social Network                     | $\mathbf{r}$        |                       | currella di Bufala Campana.  |        | Latticini                              |            | RG 12.50                                          |                   | KG. 10.75 | <b>RS 0.03</b>                                                      | KG 1.75      | <b>KG 3.75</b>  |                   |   |       |
|                                    |                     | anas                  |                              |        | Tropicali                              |            | PZ. 28.00                                         |                   | PZ 1200   | PZ. 1.00                                                            | PZ. 17.00    |                 | PZ.2.00           |   |       |
| Pagina Wab                         |                     | le Valtellina.        |                              |        | Tropical                               |            | KG. 12.00                                         | KG 3.00           |           | KG. 0.00                                                            | KG. 9.00     | KG. 11.00       |                   |   |       |
|                                    |                     | surt della Valtellina |                              |        | Latticini                              |            | PZ. 0,00                                          | PZ 2.00           |           | PZ. 15,00                                                           | PZ 1300      |                 |                   |   |       |
| Video Tutorial<br>œ                |                     | occhio                |                              |        | Vegetali                               |            | KG. 32.00                                         |                   | KG. 26.00 | KG, 1.00                                                            | KG: 7.00     | KG. 5.00        |                   |   |       |
|                                    |                     | ne di Rapa            |                              |        | Vegetali                               |            | KG. 1.00                                          |                   | KG. 12:50 | KG. 1.00                                                            | KG. - 10.50  | KG. 15.00       |                   |   |       |
|                                    | I <sup>=</sup> Esci | ngo                   |                              |        | Tropicali                              |            | PZ 8.00                                           |                   | PZ. 16.00 | PZ. 3.00                                                            | PZ -5.00     | PZ. 9.00        |                   |   |       |
|                                    |                     | umental Svizzero      |                              |        | Latticini                              |            | ET. 0.00                                          |                   | ET. 16.00 | ET. 1.00                                                            | $ET. -15.00$ | ET.27.00        |                   |   |       |
| AATRO15                            |                     | Caffé                 |                              |        | Standard                               |            | ET. 6,50                                          | ET. 1.50          |           | ET. 0,50                                                            | ET. 5.50     |                 |                   |   |       |
| MATRUI6                            |                     |                       | Pacchetto Tic Tac alla Menta |        | Standard                               |            | ET. 0.00                                          | ET. 1.00          |           | ET. 0.00                                                            | $E1, -1.00$  | ET. 13.00       |                   |   |       |
| AMATRO17                           |                     | Cocomero Italiano     |                              |        | Tropicali                              |            | KG. 0.00                                          | KG: 0.00          |           | KG, 0.00                                                            | KG. 0.00     | KG. 12.00       |                   |   |       |
| <b>BLOAT ROTS</b>                  |                     | Samsung Galaxy S5     |                              |        | Smartphone                             |            | PZ. 1.00                                          | PZ. 1.00          |           | PZ.0.00                                                             | PZ.000       | PZ. 5.00        |                   |   |       |
| <b>MATRO19</b>                     |                     |                       | Marmellata di Albicocche     |        | Standard                               |            | KG. 0.00                                          | KG. 1.00          |           | KG.0.00                                                             | KG. - 1.00   | KG. 5.00        |                   |   |       |
| <b>ACCORATION</b>                  |                     | Adamsallara VI Morra  |                              |        | Standard                               |            | kis n'on                                          | MG O.OO           |           | kg n.m.                                                             | ing and      | $k$ $n$ $n$ $n$ |                   |   |       |
| Movimenti di magazano              |                     |                       |                              |        |                                        |            |                                                   |                   |           |                                                                     |              |                 |                   |   | 11.00 |
| Numero                             |                     | Data:                 |                              |        |                                        |            | Tipo di Movimento                                 |                   |           | Cliente / Fornitore                                                 |              |                 |                   |   |       |
| 6/2013                             |                     |                       | Sabato 5 Ottobre 2013        |        |                                        |            | Starico di KG. 6.00                               |                   |           | Mirco Belliofonte                                                   |              |                 |                   |   |       |
| 6/2013                             |                     |                       | Mercatedi 6 Marzo 2013       |        |                                        |            | Carl co di KG. 5.00                               |                   |           | Lactosid S.p.A.                                                     |              |                 |                   |   |       |
| 3/2013                             |                     |                       | Lunedi 7 Gennaio 2015        |        |                                        |            | Scarico cli KG, 475                               |                   |           | Alimentari Ciocchetti S.c.L.                                        |              |                 |                   |   |       |
| 2/2013                             |                     |                       | Lunedi 7 Gennaio 2013        |        |                                        |            | Carico di KG 7.50                                 |                   |           | Lactorid S.p.A.                                                     |              |                 |                   |   |       |

**Fuente: Calus, en https://www.rgpsoft.it/tutorial/calus/connessione-jet4.php**

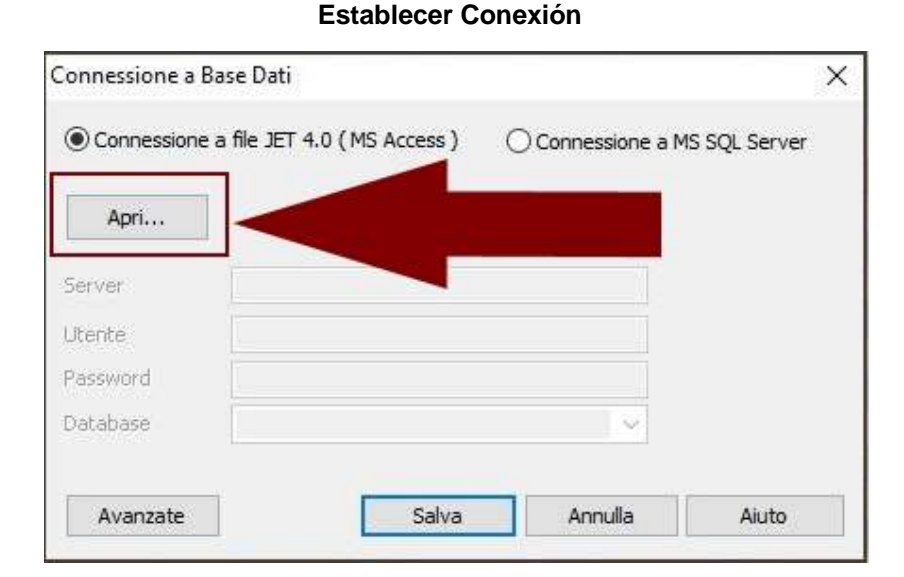

**Figura N°9:**

**Fuente: Calus, en https://www.rgpsoft.it/tutorial/calus/connessione-jet4.php**

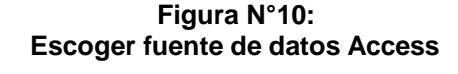

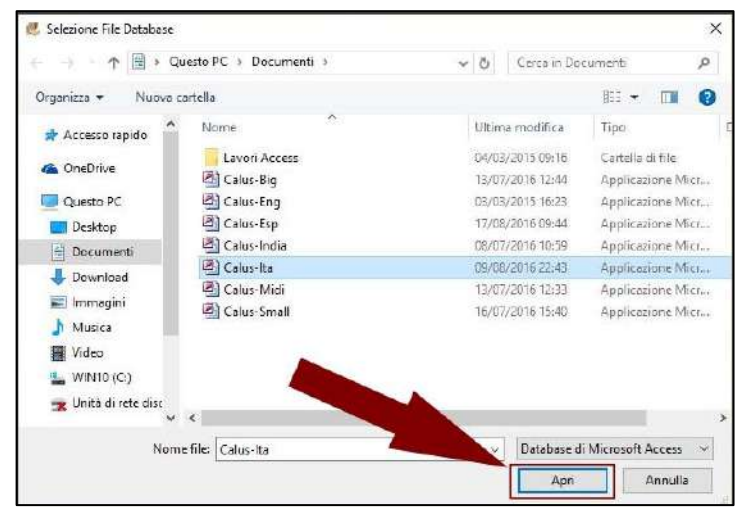

**Fuente: Calus, en https://www.rgpsoft.it/tutorial/calus/connessione-jet4.php**

## **E. Introducción de Productos**

La siguiente actividad es el ingreso de material al almacén que lo realizamos por la pestaña principal de "Almacén". Para ingresar material, haga clic en el botón "Nuevo Producto" en la pestaña "Almacén".

| at 2 ( * 1 = 1 +                                                      |                                                                                                    |                                                                     |                                             | Almacán - Calux                                            |                                  |                                         |              |                         | n | $\times$ |
|-----------------------------------------------------------------------|----------------------------------------------------------------------------------------------------|---------------------------------------------------------------------|---------------------------------------------|------------------------------------------------------------|----------------------------------|-----------------------------------------|--------------|-------------------------|---|----------|
| Abreacen                                                              | <b>Margariantos</b><br><b>Factures</b><br>Citatenes                                                 | Requires                                                            | Agenite                                     |                                                            |                                  |                                         |              | Programa - Ettili: - la |   |          |
| Albert<br><b>K</b> Birman<br><b><i><u>Hueste</u></i></b><br>Prodiccio | T. filton<br>of incordar<br>Ofertas'y<br><b>Refressar Michaelengs -</b><br>Wemocinney<br>Ministerio | в<br>Buildar<br>Bussal<br>Producto flarrode Mercancia - Mercancia - | Listado de Listado de<br><b>Inchumentes</b> | Ю<br><b>Hickdeling</b><br>Heristan<br>Productor Productor. | W. Barra de estado               | J Barra de inquirolentos<br><b>Side</b> |              |                         |   |          |
| Código                                                                | Detcripción                                                                                         | Categoria                                                           | <b>Entradas</b>                             | <b>Entradas</b>                                            | Retornes                         | Steck                                   | Reordenación | Preside                 |   |          |
| <b>URMATROOT</b>                                                      |                                                                                                    | Friña                                                               | NG. 38.00                                   | KG, 6.74                                                   | KG, 0.00                         | KG. 31.26                               |              |                         |   |          |
| <b>UP MATROD</b>                                                      | m.                                                                                                  | Fruta                                                               | 85.23.00                                    | 16,445                                                     | IG. 0.00                         | KG, 18.55                               |              |                         |   |          |
| AM MATROOT                                                            | Tomotes Ve                                                                                          | Vegetales                                                           | #2,45.00                                    | FZ, 3.00                                                   | PZ.0.00                          | PZ 42.00                                |              |                         |   |          |
| <b>BAATHOOL</b>                                                       | Colifiones                                                                                          | <b>Vegetales</b>                                                    | KG, (300)                                   | 86, 3.00                                                   | KG. 0.00                         | $NG - 3.00$                             | KG 27.00     |                         |   |          |
| <b>CHATATO</b>                                                        | <b>Tomotiva Reach</b>                                                                               | Vegetale                                                            | <b>GE 25.75</b>                             | <b>40-2003</b>                                             | 0.4100                           | <b>KG 4832</b>                          |              |                         |   |          |
| <b>MATROOS</b>                                                        | Melocotónic Amerillos                                                                               | Friita                                                              | KG, 0.00                                    | KG, 11.00                                                  | 06.0.00                          | KG. - 11.00                             | KG: 16.67    |                         |   |          |
| <b>AMATROOT</b>                                                       | Mozzarella                                                                                          | Producto Lácteo                                                     | 86, 12.50                                   | KG, 10.75                                                  | KG.0.00                          | 临 1.75                                  | KG-3.25      |                         |   |          |
| <b>PEANTROOK</b>                                                      | Péa                                                                                                 | Fruta                                                               | #2, 41,00                                   | 72.6.00                                                    | PZ. 1.00                         | PZ 36,00                                |              | PZ. 1.00                |   |          |
| <b>BAATROOS</b>                                                       | Marizanas                                                                                           | Fruta                                                               | KG. 12,00                                   | KG. 3,00                                                   | KG. 0.00                         | KG. 9,00                                | KG, 11.00    |                         |   |          |
| 4009TAM 4                                                             | <b>Yogut</b>                                                                                        | Producto Lácteo                                                     | 92.0.00                                     | 92.2.00                                                    | PZ 15.00                         | PZ 13.00                                |              |                         |   |          |
| <b>MATROSS</b>                                                        | Himojo                                                                                              | Vegetales.                                                          | MS-0.00                                     | 10.26.00                                                   | 05.1.00                          | HG .- 25.00                             | KG 37.00     |                         |   |          |
| <b>UP MATROIX</b>                                                     | Naber                                                                                               | Vegetales                                                           | RG, 1.00                                    | 86, 12.50                                                  | KG. 1.00                         | KG - 10.50                              | KG: 15,00    |                         |   |          |
| <b>PAATROLL</b>                                                       | Mango                                                                                               | Feina                                                               | FZ. 8.00                                    | FZ, 16.00                                                  | PZ 3.00                          | PE-500                                  | PZ.9.00      |                         |   |          |
| <b>MAATROM</b>                                                        | <b>Ouese Dulce</b>                                                                                  | Producto Lácino                                                     | FT.0.00                                     | ET.16.00                                                   | ET. 1,00                         | $ET. - 15,00$                           | FT.27.00     |                         |   |          |
| <b>PINATROTS</b>                                                      | caté                                                                                                | Estandar                                                            | ET.3,50                                     | 17.1,20                                                    | ET.050                           | ET 2,50                                 | ET. 1.50     |                         |   |          |
| <b>SPARATRONS</b>                                                     | Catamelo de Menta                                                                                   | Estándar                                                            | ET. 0,00                                    | $ET - 1.00$                                                | 17.000                           | $ET. -1.00$                             | ET. 13.00    |                         |   |          |
| <b>MMATROST</b>                                                       | Sendia                                                                                              | Frida                                                               | KG, 0.00                                    | 105.0.00                                                   | 105.0.00                         | <b>KG.0.00</b>                          | 103.12.00    |                         |   |          |
| <b>UP MATROSS</b>                                                     | Gatus                                                                                               | Estándar                                                            | #2.5.00                                     | PZ. 1.00                                                   | PZ.0.00                          | PZ 9,00                                 |              |                         |   |          |
| <b>Movementes de almaces</b>                                          |                                                                                                    |                                                                     |                                             |                                                            |                                  |                                         |              |                         |   | 2x       |
| <b>Número</b>                                                         | Fecha                                                                                               |                                                                     | Tipo de Mosimiento                          |                                                            | Cliente / Proveedor              |                                         |              |                         |   |          |
| 1/3513                                                                | Salado S.Odube 2013                                                                                 |                                                                     | Reforma de KG, 43.00                        |                                                            | <b>Mrso Beliefarde</b>           |                                         |              |                         |   |          |
| 6/2013                                                                | Sibado 5 Octubre 2011                                                                               |                                                                     | Sanda de KG, 2.00                           |                                                            | Mirco Beltohorne                 |                                         |              |                         |   |          |
| 2/2013                                                                | Viennes 4 Enero 2013                                                                                |                                                                     | Sailda de EG. 5,76                          |                                                            | <b>Maurizio Rossi</b>            |                                         |              |                         |   |          |
| 1/2010                                                                | Viennes: A Emerg 2013                                                                               |                                                                     | Salida de KG, 12,87                         |                                                            | Mastacci S.P.A. (Inventato ora). |                                         |              |                         |   |          |
| 1/2013                                                                | Miércoles 2 En ero 2013                                                                             |                                                                     | Entraida de EG. 25.75                       |                                                            | Pomosil S.r.t.                   |                                         |              |                         |   |          |

**Figura N°11: Nuevo Producto al Inventario**

**Fuente: Calus, en https://www.rgpsoft.es/tutorial/calus/producto.php**

Detalles básicos como Introducir la matrícula o el código interno de la compañía del producto. Introducir una descripción o nombre del producto, o introducir el código de barras. También se puede introducir con un lector de código de barras. En la parte derecha de la ventana se muestra gráficamente el código de barras.

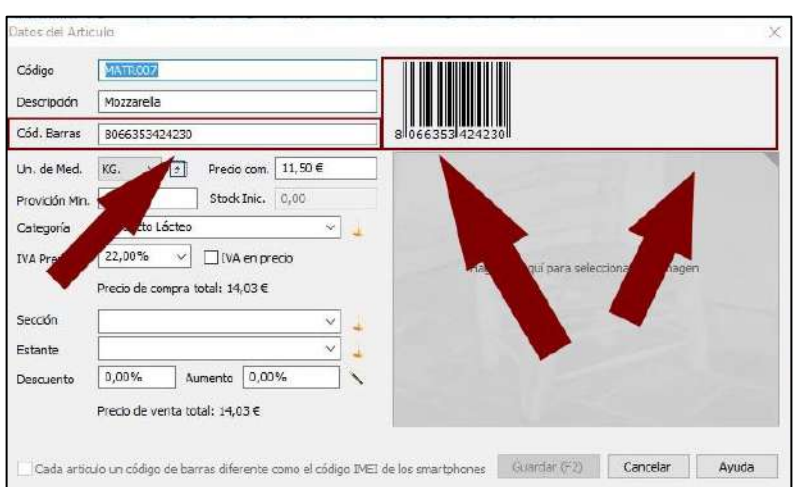

**Figura N°12: Descripciones y Código de Barras**

**Fuente: Calus, en https://www.rgpsoft.es/tutorial/calus/producto.php**

Elija de la lista de unidades o pulse el botón situado junto a la lista de unidades de medida para abrir el módulo de administración las unidades de medida.

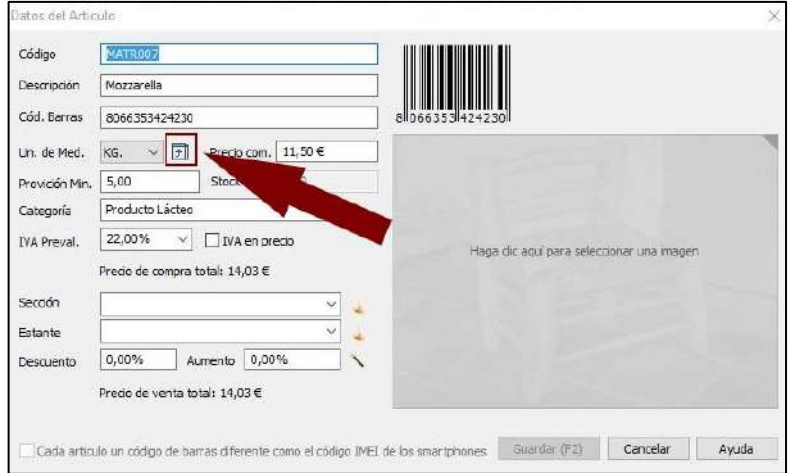

**Fuente: Calus, en https://www.rgpsoft.es/tutorial/calus/producto.php**

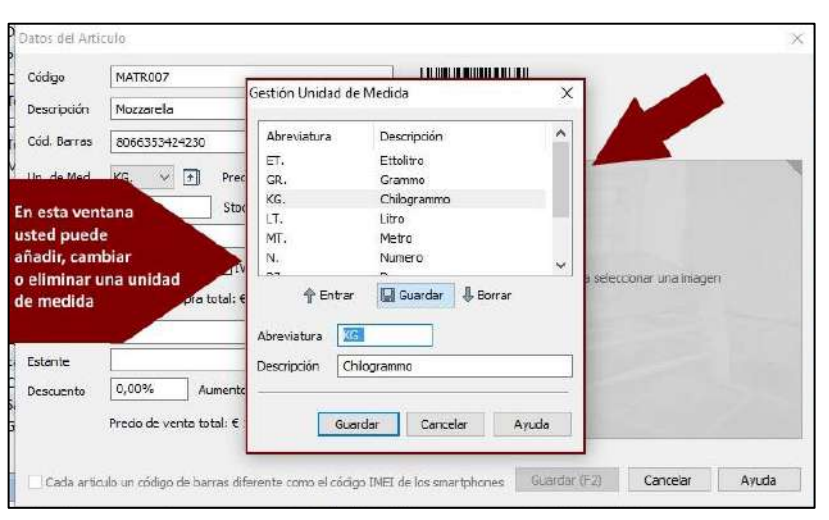

**Figura N°14: Administrar medidas desde el módulo de Inserción**

**Fuente: Calus, en https://www.rgpsoft.es/tutorial/calus/producto.php**

Para los costos, el primer valor del precio de un producto es el precio de compra (flecha 1), este precio puede o no puede tener un impuesto.

El valor del IGV se puede cambiar simplemente escribiendo el valor en el campo (flecha 2).

El programa calcula automáticamente el valor del precio de compra total (flecha 5) y el precio total de la venta (flecha 6).

El precio total de venta puede disminuir si entro un descuento (flecha 3) o aumentar si inserto una recarga (flecha 4).

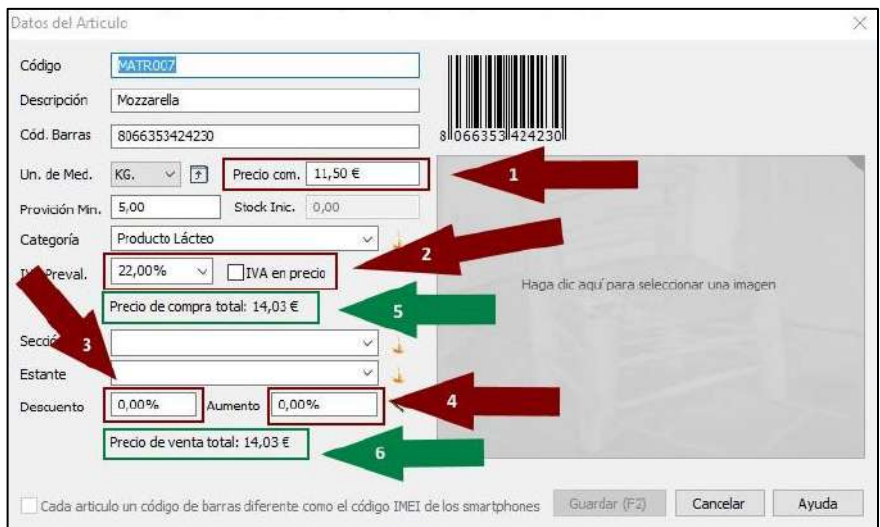

**Figura N°15: Gestionar los costos**

**Fuente: Calus, en https://www.rgpsoft.es/tutorial/calus/producto.php**

La provisión mínima es la cantidad de un producto que debe estar en stock, y el stock inicial se utiliza para introducir la cantidad de un producto nuevo que nunca se ha manejado en el programa, de hecho, después de introducir el elemento de inventario ya no es posible cambiar este valor. Después de que el producto ha sido insertado, se puede cambiar lo stock solamente con los movimientos de entrada y salida.

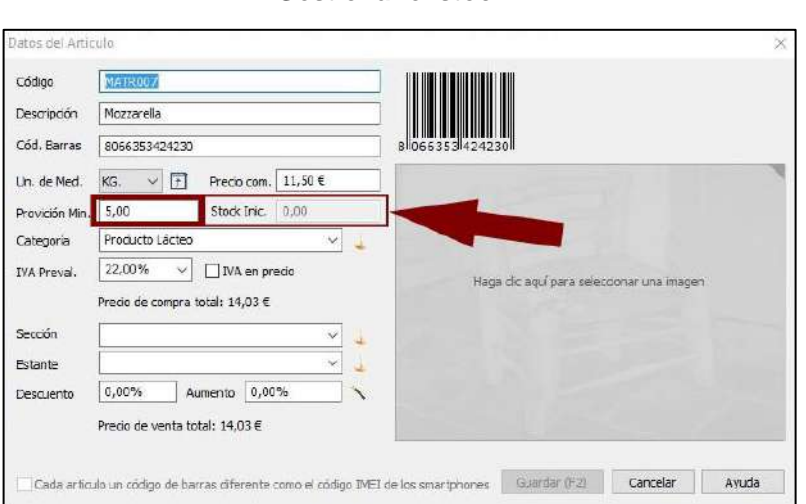

**Figura N°16: Gestionar el stock**

**Fuente: Calus, en https://www.rgpsoft.es/tutorial/calus/producto.php**

La categoría en la que se puede seleccionar de la lista o introducir un nuevo valor se realiza pulsando en el control. La próxima vez que se abrirá la ventana, la nueva categoría se insertará en la lista. De la misma manera se puede

seleccionar o introducir la sección y lo estante. Los botones indicados por las flechas azules se utilizan para eliminar los valores que ya no se utilizan en las listas.

**Figura N°17:**

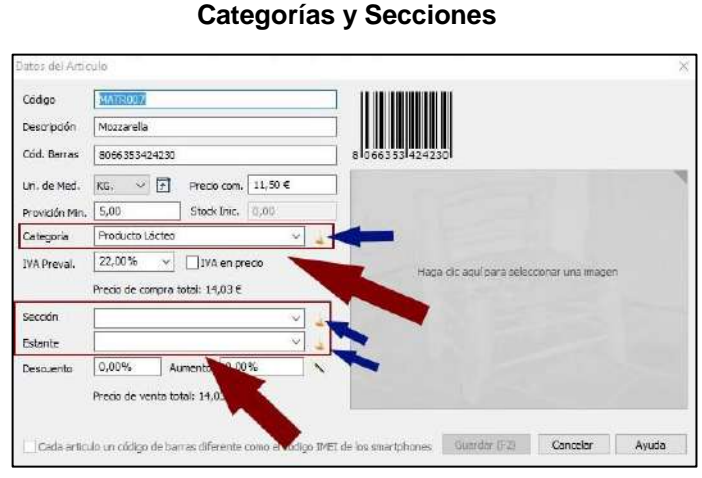

**Fuente: Calus, en https://www.rgpsoft.es/tutorial/calus/producto.php** Para cada producto se puede insertar una foto. Para seleccionar una imagen simplemente haga clic en la parte indicada por la flecha 1, mientras que para otras acciones se puede abrir un menú haciendo clic en la parte indicada por la flecha 2. Finalmente, pulse "Guardar" los cambios o "Cancelar" para descartar el producto.

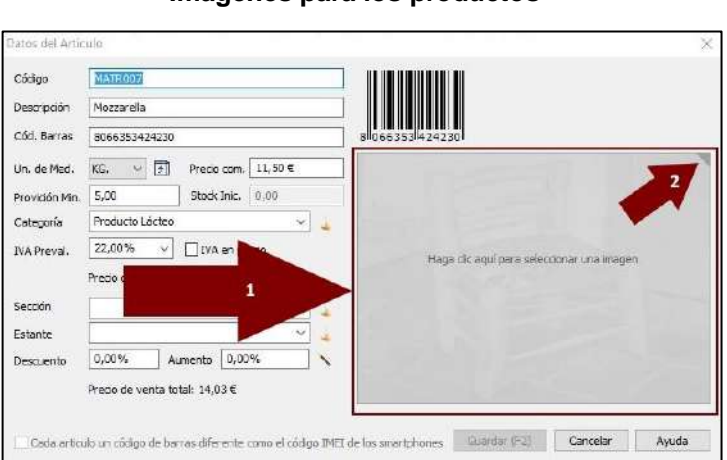

**Figura N°18: Imágenes para los productos**

**Fuente: Calus, en https://www.rgpsoft.es/tutorial/calus/producto.php**

# **F. Configuración del Código de Barras**

Abra el menú principal y haga clic en "Lector de código".

| コントコ目                   |                   | υ                                                             |                                             |                                        | Magazzino - Calus |                                           |                 |            | Π                 | $\times$   |
|-------------------------|-------------------|---------------------------------------------------------------|---------------------------------------------|----------------------------------------|-------------------|-------------------------------------------|-----------------|------------|-------------------|------------|
|                         |                   | Fatture<br>henti<br>Urdini                                    | Anagratiche                                 | Agenda                                 |                   |                                           |                 |            | Programma . Stile | $-164$     |
| Connessione Dati        |                   | k.                                                            |                                             | Lith della Litta della Stotico Stotico |                   | V Barra di stato<br>J Bains dei movasenti |                 |            |                   |            |
| Dati Azieridali         |                   | Offeits a<br>Tresus<br><b>Borti</b><br>Promozioni<br>Articola | <b>Through</b><br>Merce =<br><b>Barcode</b> | Merce - Articoli Articoli<br>Strumenti |                   | Vibuatirra                                |                 |            |                   |            |
| Unità di Misura         |                   | kritinne                                                      | Categoria                                   | Carichi                                | Scanichi          | Resi                                      | <b>Giacenza</b> | Riordino   | <b>Drrlinato</b>  | ۸          |
|                         |                   | lane                                                          | <b>Tropicali</b>                            | KG. 45.00                              | KG. 3.00          | KG. 0.00                                  | KG, 42.00       |            |                   |            |
| Lettore Codici          |                   |                                                               | Tropicali                                   | KG. 23.00                              | KG. 4.00          | KG.0.00                                   | KG, 19.00       |            |                   |            |
|                         |                   | ik.                                                           |                                             | PZ. 45.00                              | PZ 3.00           | PZ.0.00                                   | PZ. 42,00       |            |                   |            |
|                         |                   | Jolfiori N                                                    |                                             | KG. 0.00                               | KG 3,00           | KG.0.00                                   | $KG - 3,00$     | KG. 27.00  |                   |            |
| <b>Backup Dati</b>      |                   | redori Rossi                                                  |                                             | KG: 25.75                              | KG. 20.63         | KG. 43.00                                 | KG. 48.12       |            |                   |            |
|                         |                   | che Gialle                                                    | Tropical                                    | KG. 0.00                               | KG. 11.00         | KG. 0.00                                  | $KG - 11.00$    | KG. 16.67  |                   |            |
| Social Network          | ×                 | marella di Bufala Campuna                                     | Laticini                                    | NG 17,50                               | <b>KG, 10,75</b>  | KG-0.00                                   | 修正する            | KG, 1,15   |                   |            |
|                         |                   | knas                                                          | Tropicali                                   | PZ 28.00                               | PZ 12.00          | PZ.1.00                                   | PZ. 17.00       |            | PZ.2.00           |            |
| Pagina Web              |                   | le Valtellina                                                 | Tropicali                                   | KG. 12.00                              | KG. 3,00          | KG.000                                    | (G, 9.00)       | KG. 11.00  |                   |            |
|                         |                   | turt della Valtellina                                         | Latticini                                   | PZ 0.00                                | PZ 2.00           | PZ. 15,00                                 | PZ. 13,00       |            |                   |            |
| Video Tutonal           | ń.                | occhio                                                        | Vegetali                                    | KG. 32.00                              | KG. 26,00         | KG. 1.00                                  | KG, 7,00        | KG. 5.00   |                   |            |
|                         |                   | ne di Rapa                                                    | Vegetali                                    | KG. 1.00                               | KG. 12.50         | KG. 1.00                                  | $KB. -10.50$    | KG. 75,00  |                   |            |
|                         | <sup>1</sup> Esci | ngo                                                           | Tropicali                                   | PZ: 8.00                               | PZ 16.00          | PZ.300                                    | $PZ - 5,00$     | PZ.9.00    |                   |            |
|                         |                   | mental Svizzero                                               | Latticini                                   | ET. 0.00                               | ET. 16.00         | ET. 1.00                                  | $ET. -15.00$    | ET. 27.00  |                   |            |
| AMATROTS                |                   | Caffé                                                         | Standard                                    | ET. 6.50                               | ET. 1.50          | ET. 0.50                                  | ET. 5.50        |            |                   |            |
| <b>STORTOM RO</b>       |                   | Pacchetto Tic Tac alla Menta                                  | Standard                                    | ET. 0.00                               | ET. 1.00          | ET.000                                    | $ET - 1.00$     | ET. 13.00  |                   |            |
| <b>BAATROTT</b>         |                   | Cocomero italiano                                             | Tropicali                                   | KG. 0.00                               | KG. 0.00          | KG.0.00                                   | KG, 0.00        | KG, 12.00  |                   |            |
| MATROTS                 |                   | Samsung Galaxy S5                                             | Smartphone                                  | PZ 1.00                                | PZ 1.00           | PZ.000                                    | PZ, 0.00        | PZ.5.00    |                   |            |
| <b>BAATROIG</b>         |                   | Marmellata di Albicocche                                      | Standard                                    | KG. 0.00                               | KG. 1.00          | KG.0.00                                   | $KG - 1.00$     | KG. 6.00   |                   |            |
| <b>DECOTATION</b>       |                   | <b>Margareters of More</b>                                    | Chendrich                                   | <b>MC: DINY</b>                        | <b>MG AM</b>      | w. nm                                     | ing min         | and it can |                   | ü          |
| Moute entr di magazzino |                   |                                                               |                                             |                                        |                   |                                           |                 |            |                   | $u \times$ |
| <b>Numero</b>           |                   | Data                                                          |                                             | Tipo di Movemento                      |                   | Cliente / Fornitore                       |                 |            |                   |            |
| 6/2013                  |                   | Sabato 5 Ottobre 2013                                         |                                             | Statico di KG. 6.00                    |                   | Mirco Bellofonte                          |                 |            |                   |            |
| 6/2013                  |                   | Mercoledi 6 Marzo 2013                                        |                                             | Catico di KG, 5.00                     |                   | Lactosid S.o.A.                           |                 |            |                   |            |
| 3/2013                  |                   | Luned: 7 Gennaio 2013                                         |                                             | Scarico di KG. 4,75                    |                   | Alimentari Ciocchetti S.r.L.              |                 |            |                   |            |
| 2/2013                  |                   | Lunedi 7 Gennaio 2013                                         |                                             | Carlco di KG. 7,50                     |                   | Lactocid S.p.A.                           |                 |            |                   |            |

**Figura N°19: Configuración del lector**

**Fuente: https://www.rgpsoft.it/tutorial/calus/configurazione-barcode.php** Seleccione "Teclado" para que el lector de código de barras se comporte como un teclado, de modo que cada vez que tome un código de barras, debe seleccionar el campo correspondiente. El programa en este modo no puede saber si una entrada de código de barras o código interno o una descripción provienen del teclado. Esta es la razón por la cual el cuadro de código de barras debe seleccionarse para decirle al programa que el texto debe insertarse allí.

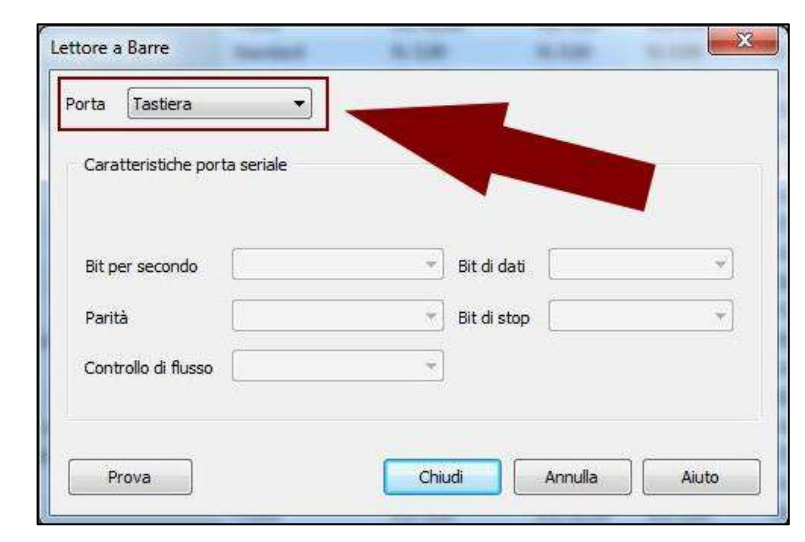

**Figura N°20: Emulación por teclado**

**Fuente: https://www.rgpsoft.it/tutorial/calus/configurazione-barcode.php**

O seleccione el puerto serial en el que está configurado su lector de códigos de barras para que el programa sepa que la información del código de barras solo llega desde ese puerto. El programa en este modo conoce la única puerta en la que reside el lector de códigos de barras y solo desde esa puerta sale la información del código de barras, por esta razón no es necesario seleccionar el campo correspondiente y el trabajo es más rápido. Por lo general, también los lectores de códigos de barras con puerto USB permiten la emulación en un puerto serie a través de un software que proporciona un proveedor de productos gratuito.

**Figura N°21: Emulación por puerto COM6**

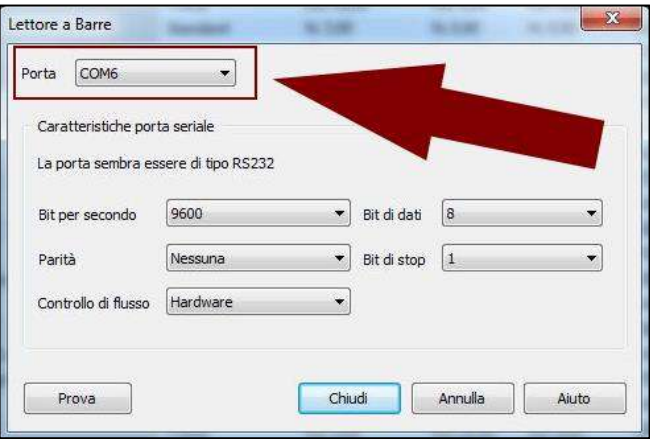

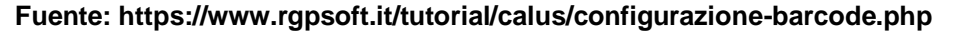

También puede configurar las diversas funciones del dispositivo como bits de parada, paridad y más. Por lo general, la configuración estándar funciona bien. Finalmente se prueba el hardware.

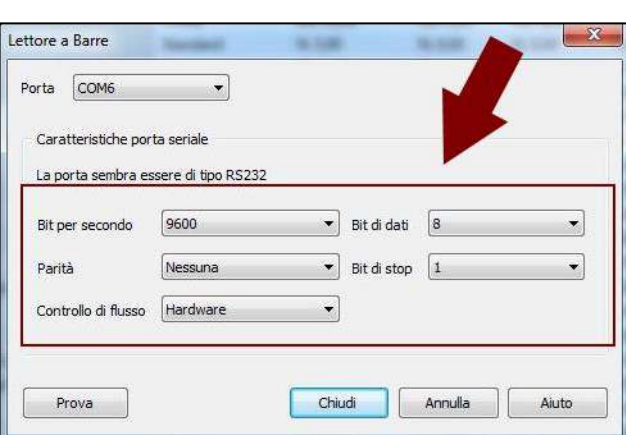

**Figura N°22: Configuración de Bits y otros**

**Fuente: https://www.rgpsoft.it/tutorial/calus/configurazione-barcode.php**

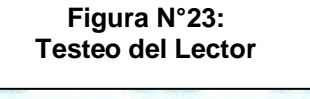

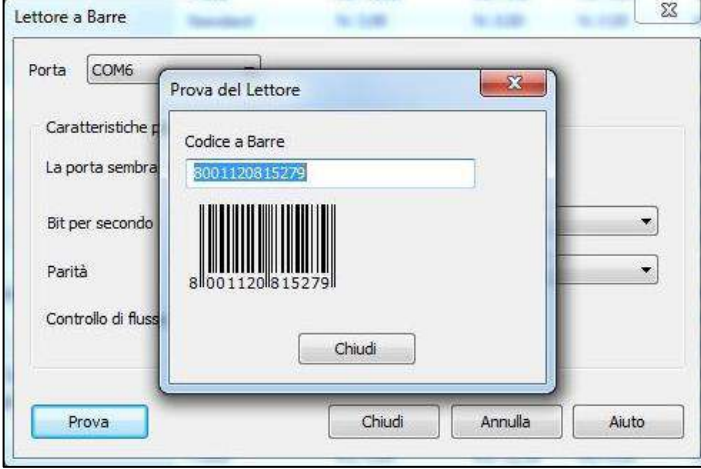

**Fuente: https://www.rgpsoft.it/tutorial/calus/configurazione-barcode.php**

#### **G. Entradas y Salidas de Material**

Finalmente se registran las entradas y salidas de materiales en forma de facturas que se controlarán para los proyectos de instalación propios de la empresa. En la pestaña "Movimientos/Facturas" se cuentan con tres opciones principales: "Insertar Nueva Entrada/Compra" para entrada de materiales, "Insertar Nueva Salida/Venta" para despacho de material a los proyectos internos, y "Insertar Nuevo Retorno de Cliente" para material que se utilizó, pero se devolverá para debitarlo en el sistema.

**Figura N°24: Pestaña de Movimientos y Facturas**

| Insertar Nueva<br>Entrada/Compra Salida/Venta | Insertar Nuevo<br>Insertar Nueva<br>Retorno de Cliente   | <b>X</b> Borrar | Entradas<br>Abrir<br><b>MA</b> Salidas<br>Refrescar Retornos | Filtrar           | Buscar<br>Movimiento |
|-----------------------------------------------|----------------------------------------------------------|-----------------|--------------------------------------------------------------|-------------------|----------------------|
| ◇                                             | Mercancias                                               |                 |                                                              |                   |                      |
| Fecha                                         | Nueva salida (F3)<br>Puisando este botón le permite or 1 | Cliente /       | <i><u><b>Iroveedor</b></u></i>                               | Precio            |                      |
| Lunes 9 Abril                                 | de introducir una nueva salida                           |                 |                                                              | S/110.00          |                      |
| Lunes 9 Abril<br>2019<br>Lunes 9 Abril 2018   | de producto en el almacén.<br>1/2018                     |                 |                                                              | S/15.00<br>S/5.00 |                      |
|                                               |                                                          | empresa 1       |                                                              |                   |                      |

Todas las acciones descritas funcionan por este módulo, se consigue un proveedor registrado en sistema a quien se envié/recibe productos, en la

sección de abajo, una lista desplegable se irá añadiendo productos a la factura, y modificar datos si es necesario.

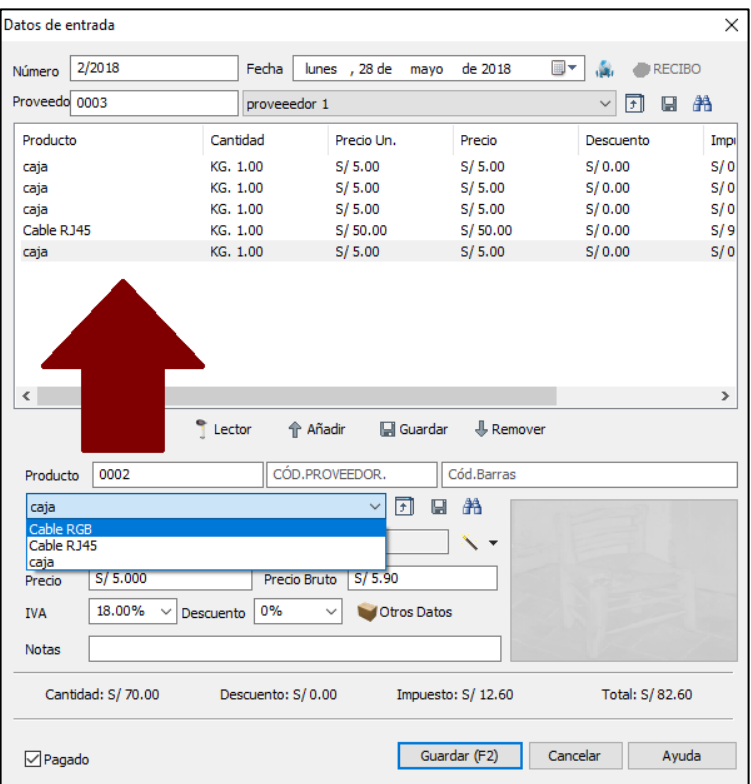

**Figura N°25: Generando una factura de ingreso**

**Fuente: https://www.rgpsoft.it/tutorial/calus/configurazione-barcode.php**

Finalmente se guardan y se registran en el sistema dependiendo lo que eligieron, cabe destacar que todas las acciones descritas anteriormente se pueden ver en sus apartados de Reportes por pestaña.

| Fecha              | Número | Cliente / Proveedor |
|--------------------|--------|---------------------|
| Lunes 9 Abril 2018 | 1/2018 | proveeedor 1        |
| Lunes 9 Abril 2018 | 1/2018 | empresa 1           |
| Lunes 9 Abril 2018 | 1/2018 | empresa 1           |

**Figura N°26: Acciones registradas en el sistema**

**Fuente: https://www.rgpsoft.it/tutorial/calus/configurazione-barcode.php**

## **4.2.2. Metodología 5S: Estandarización (Seiketsu)**

De acuerdo a la fase de Ejecución a resolver, se han anexado los procesos de seguimiento y control a la cuarta fase de la metodología 5S por lo que el desarrollo de esta fase funcionará de la misma manera que Seguimiento y Control de un proyecto, aunque, existen dos actividades adicionales por parte de 5S que se tienen que controlar en el proyecto, las detallamos a continuación:

- **Desarrollar el Entregable del Sistema (Manual de Usuario):** De acuerdo al cronograma, se cuenta con 5 días laborales en los que el director del proyecto debe generar el manual del sistema para entregarlo a la empresa. A través de los testeos realizados al sistema y las mayores interrogantes capturadas por los usuarios del mismo, el manual debe contener todas las funcionalidades básicas de cómo mantener el sistema, sobre todo las más recurrentes. Se imprimirán y entregarán 3 manuales, dos originales para la empresa y el sponsor, y una fotocopia de respaldo.
- **Implantar las Políticas de Mantenimiento progresivamente:** Durante todo el proceso de Control, las políticas de mantenimiento del local, una vez concluida la limpieza y organización de la fase Ejecución, servirán para mantener el entorno laboral organizado, evitando acumulamientos innecesarios en el almacén y acumulo de material desorganizado en todo el local. Todos los empleados internos cumplirán con las políticas de mantenimiento publicadas en el periódico mural de la empresa. Ver **Anexo General N° 39.**

# **4.3. Soporte del Proyecto**

Hasta el momento se ha realizado el llenado de los 36 de los 47 formatos generales del proyecto, que se pueden visualizar en los anexos generales.

A continuación, describiremos los avances de las fichas y formatos de control, estipulados en el Capítulo II Soporte del Proyecto, los cuales fueron programados para desarrollarse durante las fases de Planificación y Ejecución.

## **4.3.1. Gestión de la Configuración (Ejecución, seguimiento y control)**

El primer formato a evaluar es el diagrama de tareas iniciales 5S, utilizando este formato se realizó el estudio y análisis de las actividades a realizar para implantar 5S en VCN Contratistas S.A.C. Hasta el transcurso de esta fase, se han completado las tareas de la fase "Limpieza".

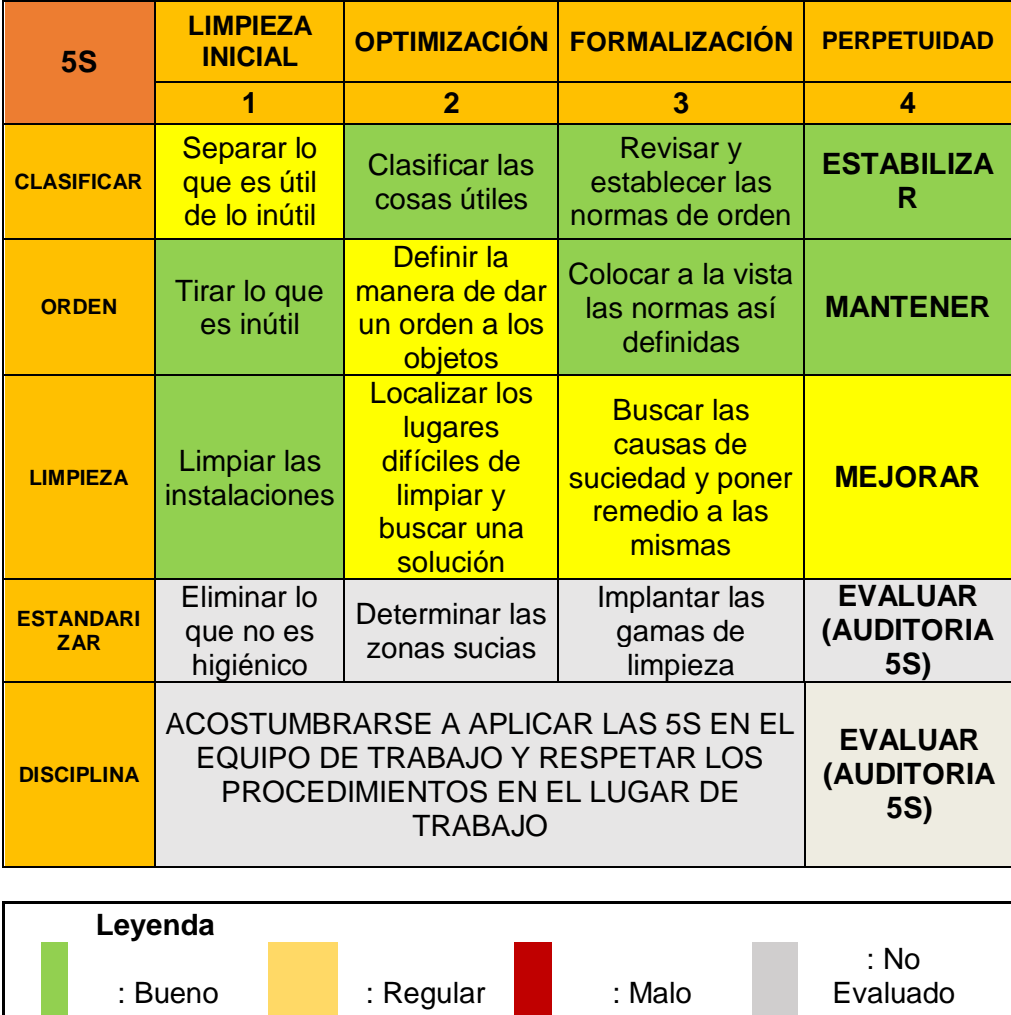

## **4.3.2. Aseguramiento de la calidad (Ejecución, seguimiento y control)**

 $\overline{\phantom{a}}$ 

г

Para asegurar la calidad en los procesos, se empleó el formato de Inspección y Auditoria para las 3 primeras S, estas evaluaciones se realizaron al final de cada fase de proyecto para evaluar el estado de la empresa en relación a los estándares requeridos por 3S para la Organización, Orden y Limpieza. En las fechas de 01/04/2017, 01/06/2017 y 12/08/2017.

(Aún)

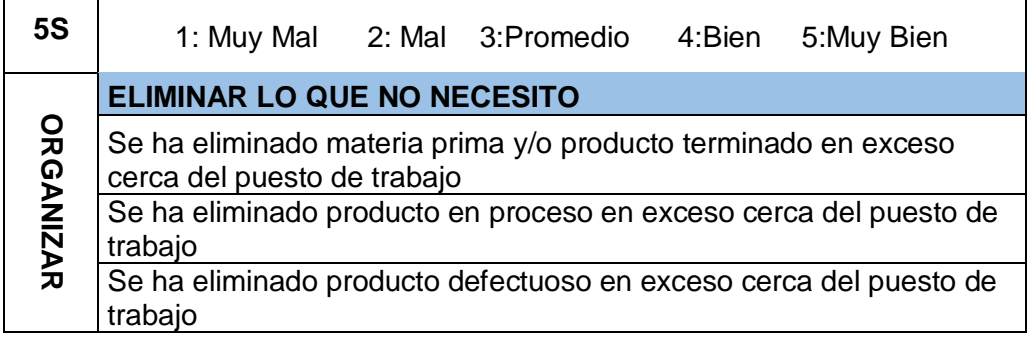

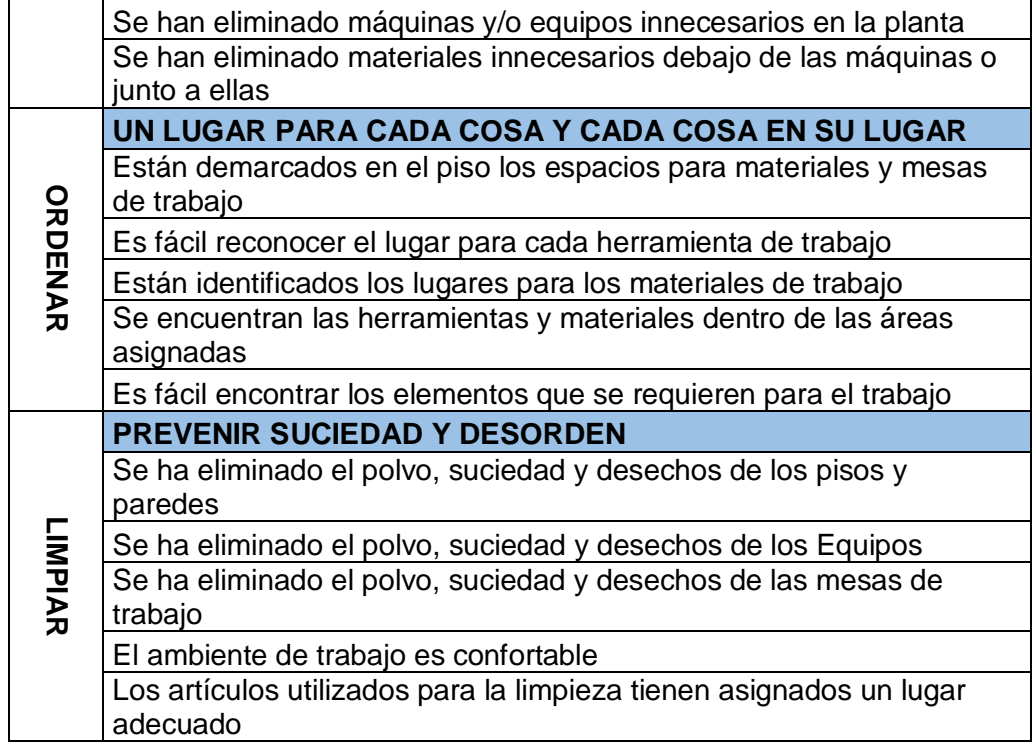

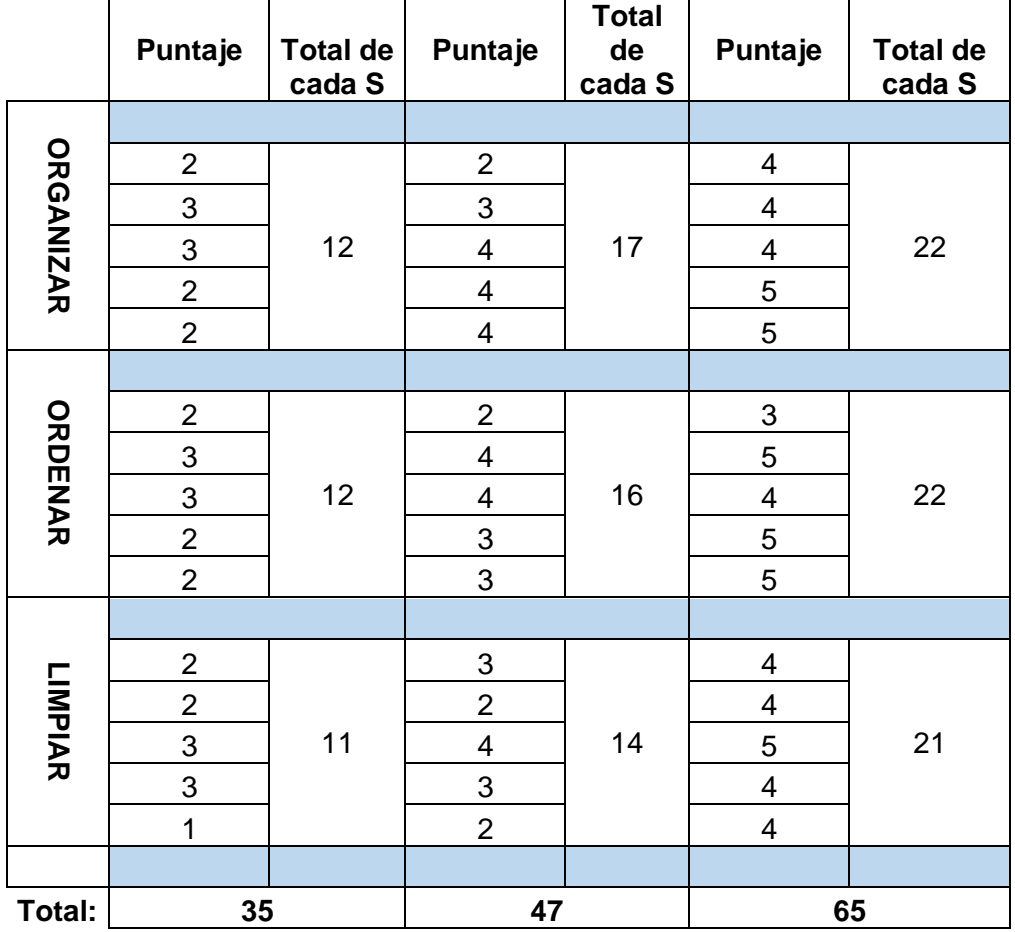

Para la métrica de Espacio utilizado se realizaron medidas de toda el área de la

empresa en metros cuadrados, con el fin de descubrir los espacios perdidos y que se desalojen después de implantar 5S.

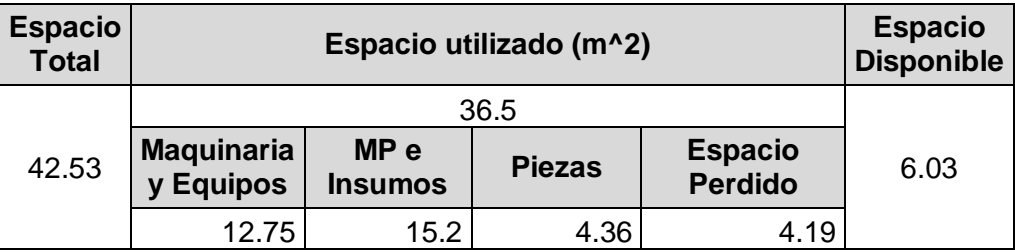

El listado de elementos innecesarios es requerido por 5S, con el fin de deshacerse o reubicar las cosas que causan estragos en el transcurso normal de la empresa, se enlistaron y se designaron que acciones tomar con cada uno de ellos.

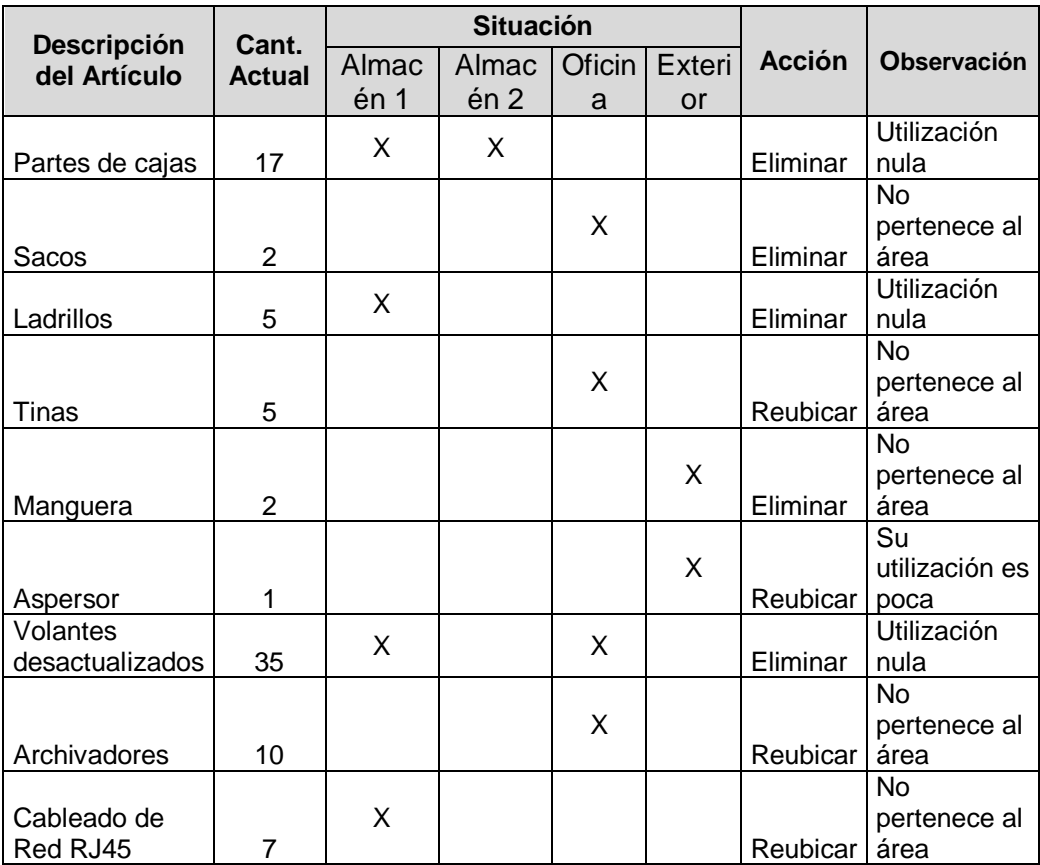

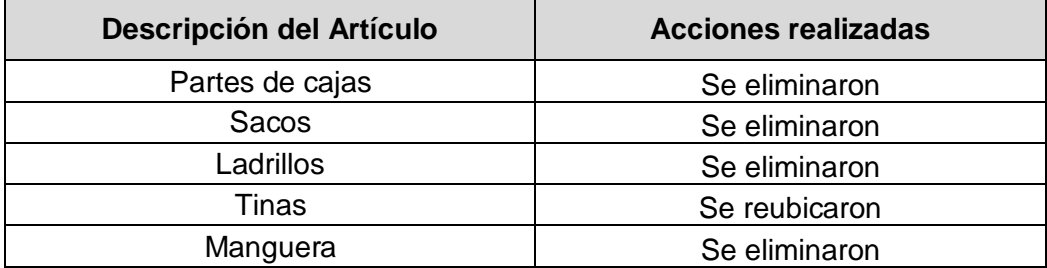

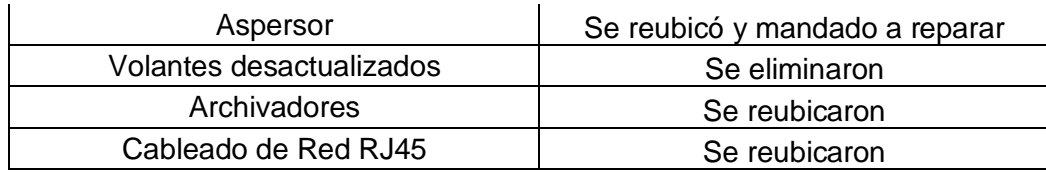

# **4.3.3. Métricas y evaluación del desempeño (Ejecución, seguimiento, control)**

En la métrica de ambiente laboral, se realizaron encuestas a un total de 7 trabajadores de la empresa, con un total de 28 preguntas para conocer la situación actual de la empresa en torno a la relación del personal con el jefe, sus colaboradores, la imparcialidad, compañerismo, entre otros. Su objetivo es alcanzar no solo una mejoría en la organización empresarial, si no, también en la cultura de la empresa.

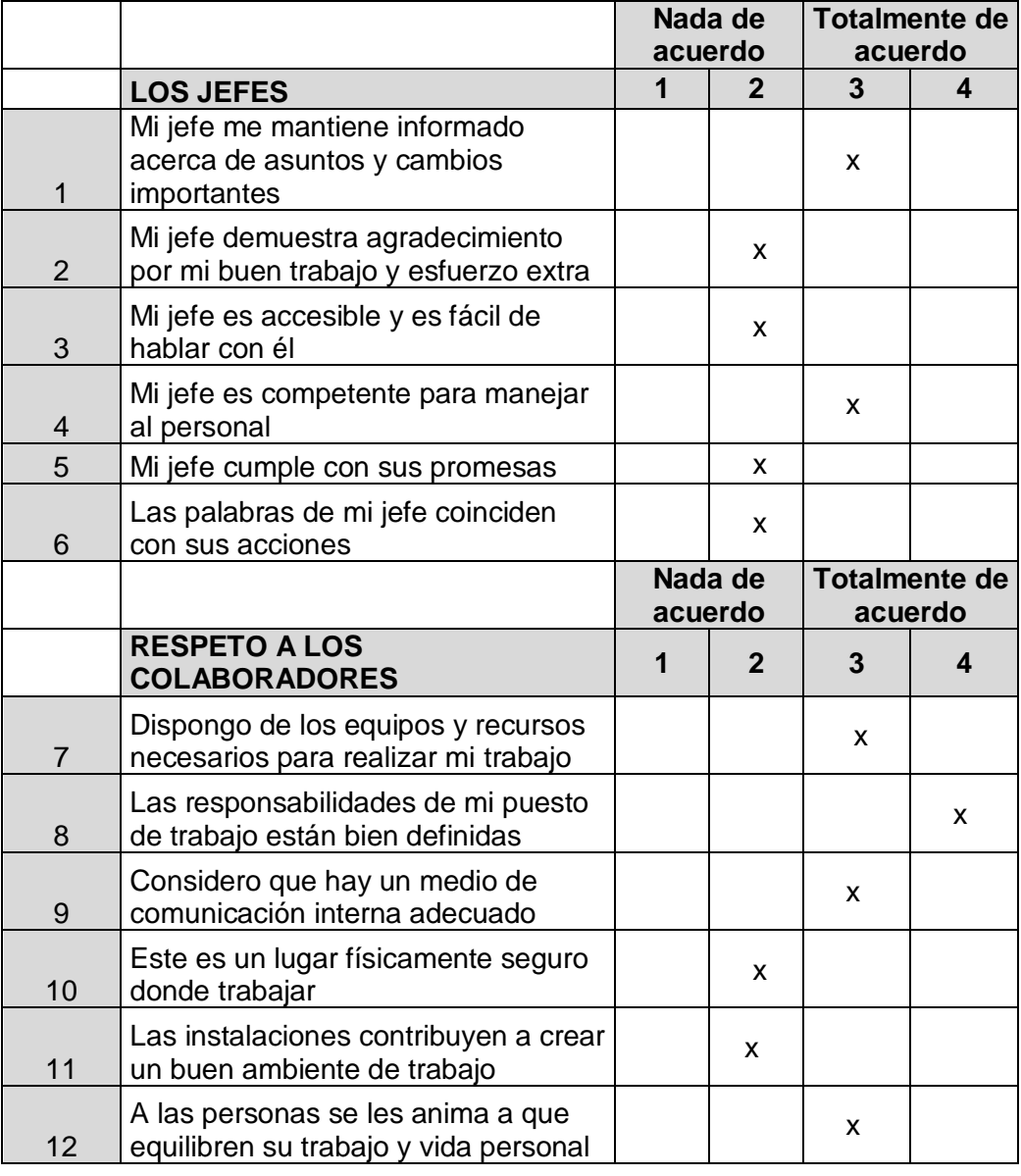
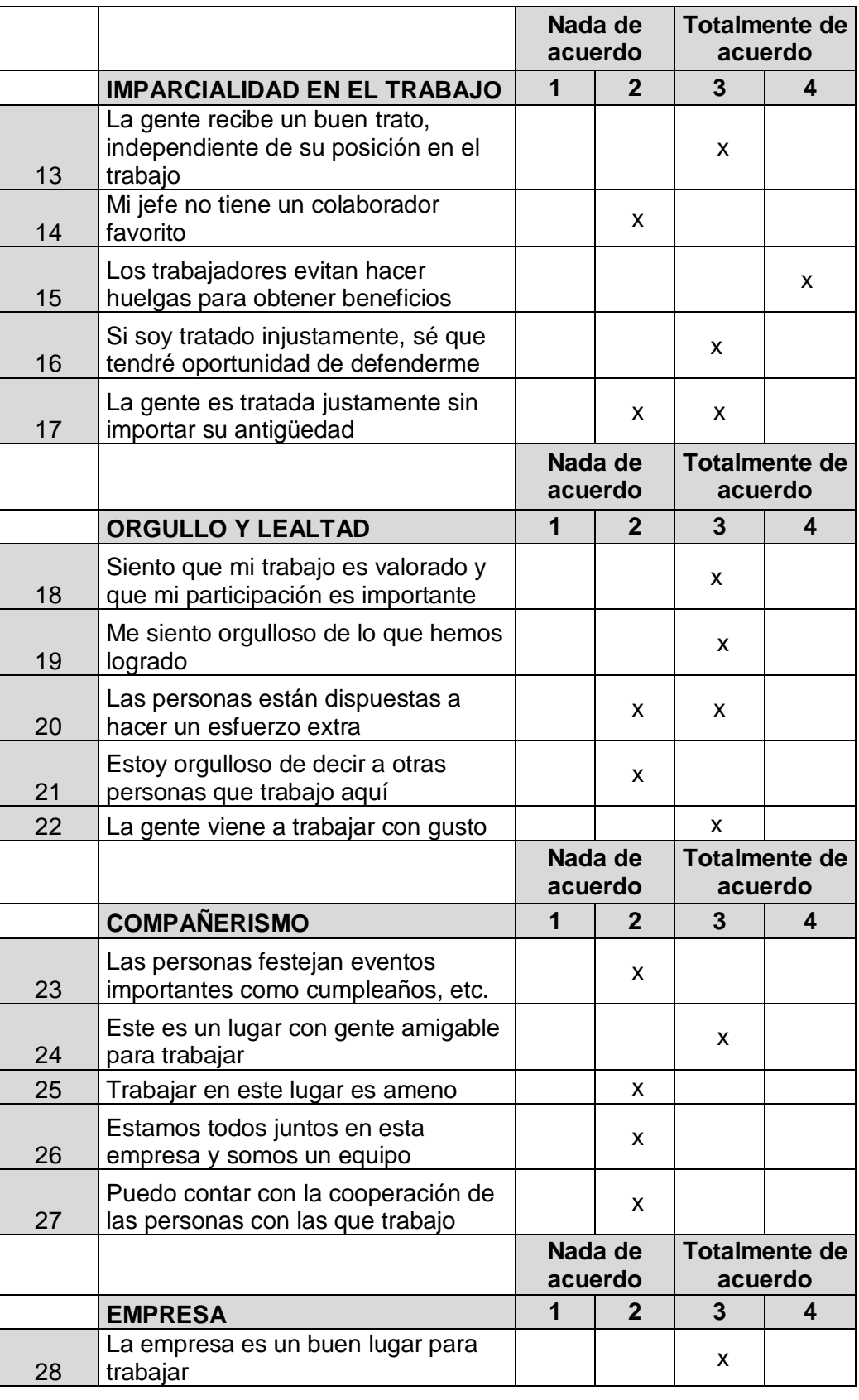

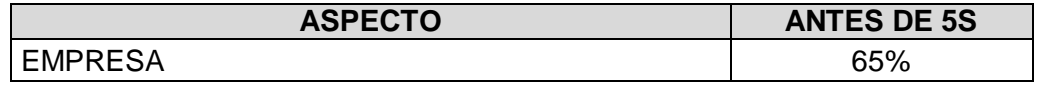

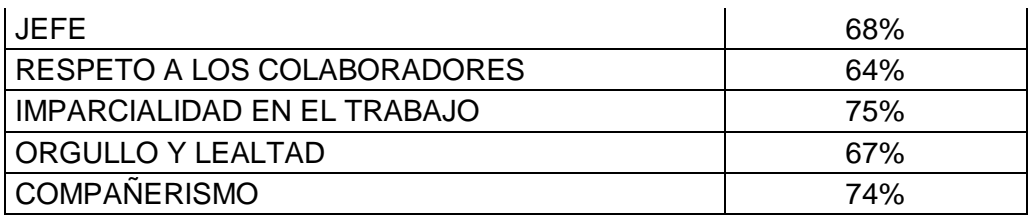

Finalmente se hizo una evaluación de tiempos en lo que tarda el proceso de logística de la empresa para mejorar en el siguiente capítulo.

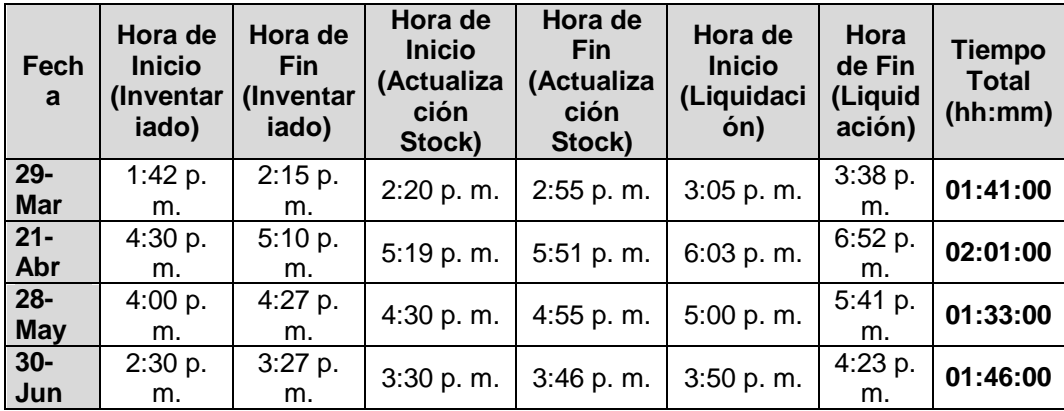

# **CAPÍTULO V CIERRE DEL PROYECTO**

#### **5.1. Cierre**

Este apartado se realiza con el fin de concluir todas las fases del proyecto de investigación, en la que se enfoca el proyecto como base de investigación o soporte para ejecutar un próximo proyecto.

#### **A. Lecciones Aprendidas**

Luego de haber culminado con la implantación tanto de la metodología 5S y la aplicación de la herramienta Calus dentro de la empresa VCN Contratistas S.A.C. con apoyo del personal interno, de la colaboración en las visitas del sponsor del proyecto, la disposición del Ingeniero encargado del local, la secretaria y todo el personal técnico. La siguiente fase fue documentar los resultados de todas las fases del ciclo de vida del proyecto, es decir, las lecciones aprendidas, para dejar un registro de las tareas que se realizaron en toda la ejecución de un proyecto de ingeniería, y dejar materiales de referencia para futuros proyectos o trabajos que se presenten.

- Comenzando con la **Fase de Inicio** en el **Capítulo I**. Concentrándonos en estudiar la situación actual de la entidad. En el presente proyecto se documentaron tanto los factores externos e internos que afectan directamente a la organización; los factores externos compuestos por los factores económicos, demográficos, políticos y tecnológicos tuvieron que detallarse minuciosamente y determinar los puntos claves de cada factor.
- Se realizó en el estudio del entorno conocer las oportunidades, debilidades, fortalezas, amenazas de la empresa, así como sus competidores y la estrategia a tomar, para sobresalir entre ellos. De la misma manera, se plantearon los objetivos del proyecto en conjunto con los resultados esperados, a que se quiere llegar, puesto que deben ser medibles y alcanzables. Estos resultados esperados contienen indicadores, fórmulas de medición y herramientas de medición.
- Se dio inicio a la elaboración del **Marco Teórico** en el **Capítulo II**, a realizar la base teórica que respalde la propuesta de solución, en este apartado se utilizaron páginas web y libros, en base a la gestión de la información y a las nuevas tendencias tecnológicas enfocadas al producto que sirve de apoyo o soporte para la solución propuesta.
- Se documentó todo lo referente a la ingeniería del proyecto y cómo es que influye para la gestión de tareas y actividades importantes que se deben realizar

sucesivamente para el avance del proyecto. Por último, se plantearon los formatos de soporte del proyecto, que nos permitirán medir y calificar resultados sobre el éxito del proyecto utilizando información medible y real.

- **Fase de planificación**, se detalló como utilizar las áreas de conocimiento de la Guía del PMBOK para un buen desarrollo del proyecto. Se documentaron los planes complementarios al plan de gestión del proyecto, extrayendo los detalles más importantes que se deben medir y controlar durante el transcurso del proyecto, asimismo, en esta fase se realizó la documentación de los formatos y anexos al proyecto de investigación, que contienen una gran cantidad de planes, métricas, cronogramas y actividades a seguir y que son documentación referente para cualquier interesado del proyecto que quiera tomarlo a cargo o revisar si lo que se estipuló en estos contratos se ha ido desarrollando de acuerdo a los tiempos.
- **Integración:** Se detalló el acta de constitución del proyecto donde comprende todo lo necesario en requerimientos y reglas, limitaciones tanto del sistema como del proyecto para dar inicio a buen pie del proyecto.
- **Alcance:** Se realizó la delimitación de lo que comprende el proyecto, estipulando fechas claves necesarias a cumplir en una serie de actividades que quedaron estipuladas en el cronograma de proyecto.
- **Comunicación:** Se indicaron todos los medios posibles para la comunicación de los avances del proyecto durante todo el transcurso de vida del mismo, el director de proyecto realizó la presentación de informes diarios y/o consultas presenciales dirigidas hacia la empresa para la comprensión de lo que se deseaba lograr con el producto.
- **Riesgos:** En cuanto a ellos, se ejecutó la matriz de riesgos para detallar las amenazas y posibles vulnerabilidades con las que contaba el proyecto, tanto en tiempo, dinero y recursos. Asimismo, controles para solventar el riesgo.
- **Adquisiciones:** Para las adquisiciones el coste del proyecto tomó en cuenta las horas hombre para compensar a los empleados por su esfuerzo, así mismo la adquisición del software y el alquiler de un Servidor SQL para el funcionamiento del software.
- **Interesados:** Aquí se elaboraron las plantillas y herramientas de medición para los indicadores elaborados con anterioridad. Las herramientas de medición se

deben de detallar concisamente y de fácil entendimiento para que lo observado o encuestado pueda desenvolverse de manera adecuada y correcta

- La siguiente fase es **Capítulo IV: Ejecución**, en esta fase se puso en práctica la implantación del producto y se detallaron las actualizaciones al cronograma, cuadro de costos, la EDT, la matriz de trazabilidad de requerimientos, actas de reuniones y los registros de capaciones del proyecto. En esta sección como en todo proyecto, sucedieron cambios en el cronograma y costos, pero fueron solucionados con reuniones realizadas al sponsor y el equipo de proyecto, corrigiendo los planes nuevamente, lo planeado fue lo ejecutado y culminado.
- La **fase de seguimiento y control del proyecto** en la que se realizaron los informes de estado ante cada fase del proyecto. Especialmente en esta fase es donde se mostraron a flote el uso de las métricas de medición del proyecto en base a calidad. También se mide la calidad del software que nos permite conocer el índice de satisfacción del cliente.
- **Capítulo V: Cierre**, en la que se detalló las demás fases del proyecto de investigación como base de conocimiento para la realización de otros proyectos con el mismo fin o solución.

#### **B. Acta de Reunión de Cierre**

Consiste en un documento que se presentará en conjunto con los interesados directos y el equipo de trabajo para dar a conocer que todos los requerimientos fueron cumplidos y que el uso de indicadores para determinar la credibilidad y el impacto de la solución propuesta se dieron de manera correcta.

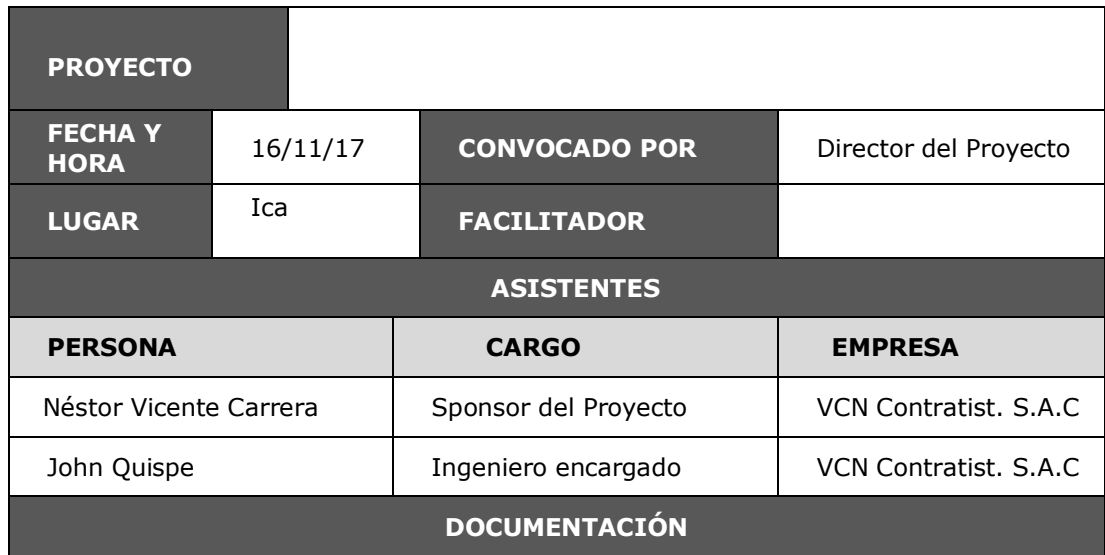

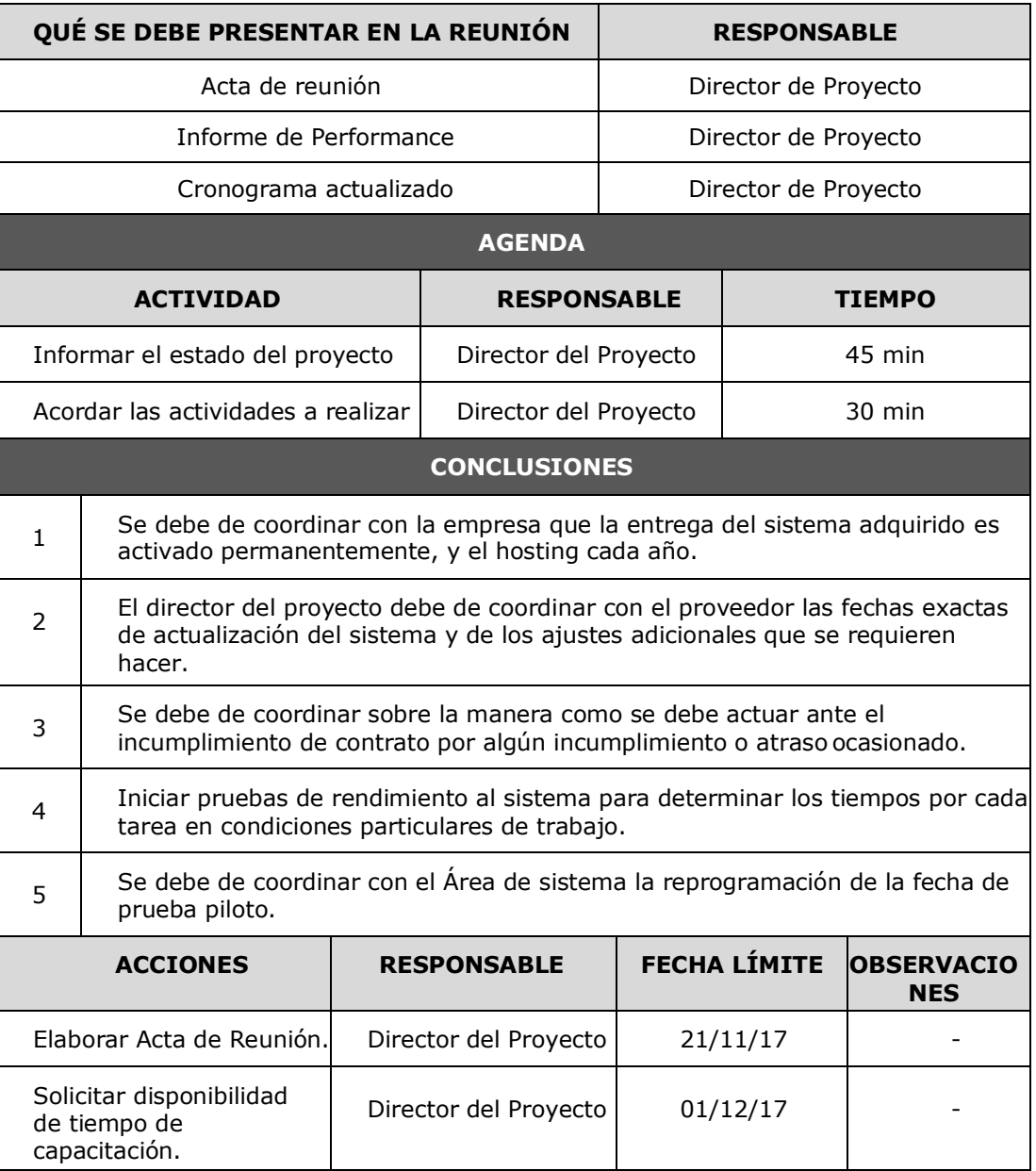

#### **C. Certificado de Conformidad**

Es un acta que se realizará en conjunto con el término del proyecto. Se puede decir que se consiguió la conformidad de acuerdo a las mediciones con los índices de satisfacción del cliente, para determinar que el producto se encuentra en un nivel diferenciador y que ha sido aceptado por los empleados que realizan los procesos de negocio en VCN Contratistas S.A.C. Ver **Anexo del Proyecto N°40.**

#### **5.2. Ingeniería del Proyecto**

Comprendiendo la última etapa de la Metodología 5S. Pasamos a describir las principales actividades a continuación:

#### **Metodología 5S: Shitsuke (Disciplina)**

- **Implantación finalizada del Software:** Culminados todos los tiempos de testeo del sistema, y el tiempo en operatividad de 21 días en los que los usuarios de VCN Contratistas S.A.C utilizaron el sistema por su cuenta, se considera exitosa la actividad.
	- o Se realizan copias de seguridad de la BD en un computador local.
	- o Se generan reportes para los altos mandos de la empresa.
	- $\circ$  Se generan reportes y/o órdenes de entrada salida para los proveedores de Lima y cada vez que se realicen despachos de materiales.
- **Evaluaciones de Desempeño 5S:** Consiste en una semana de capacitación al personal de la empresa, como punto culminante de la metodología 5S, se evalúan todos los formatos de control de las fases anteriores para realizar una última comparación del entorno y cultura laboral después de la implantación de la metodología, los resultados son tabulados por el director de proyecto y presentados al sponsor. Ver **Anexos Generales del N°22 al N°36.**
	- o Reunión para coordinar con el técnico encargado.
	- o Empezar con la capacitación el 22/11/2017.
	- o Preguntas y respuestas comunes que surjan.
	- o Realizar la auditoría interna de evaluación 5S final.
	- o Tests de evaluación 5S después de comprensión de la metodología.
	- o Presentación breve de resultados al sponsor.
	- o Finalización de la capacitación y presentación del acta de reunión de cierre del proyecto el 1/12/2017.

Resumiendo, en la fase de Shitsuke comprende el proceso de retroalimentación y lecciones aprendidas antes y después del cambio generado en la organización por la Metodología 5S que ha sido necesaria para culminar este proyecto.

#### **5.3. Soporte del Proyecto**

Las plantillas y métricas que aseguran la calidad de la gestión e ingeniería fueron creadas como herramientas de observación y encuestas donde el Director del Proyecto se dirigió a la organización para recolectar los datos necesarios en las plantillas.

La observación se realizó mientras los trabajadores realizaban sus actividades laborales de manera regular y se iban tomando los datos reflejados en las plantillas. Las encuestas se dieron de manera directa con ciertos empleados y clientes para determinar el índice de satisfacción es esto. Estos datos fueron tratados y como resultado tuvieron las tablas resúmenes mostradas en el capítulo anterior, que indican el porcentaje o índice de cada indicador tratado en el proyecto de investigación.

#### **5.3.1. Gestión de la Configuración (Cierre)**

Se detallan las mediciones sobre las actividades realizadas por el jefe del proyecto en cuanto a Planificado vs. Realizado, errores encontrados, cantidad de actividades de control de configuración (o control de cambios), actividades para revisión del estado de la configuración, y Auditorias.

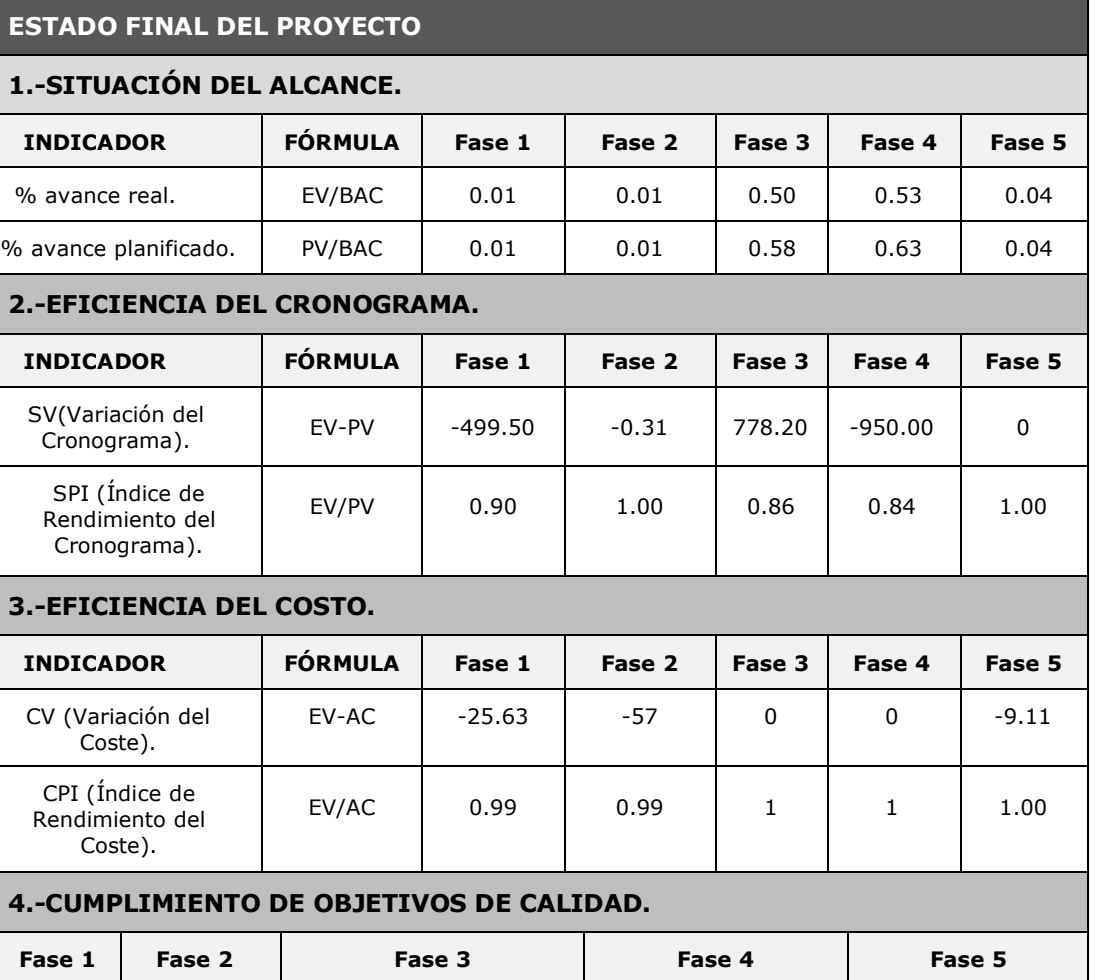

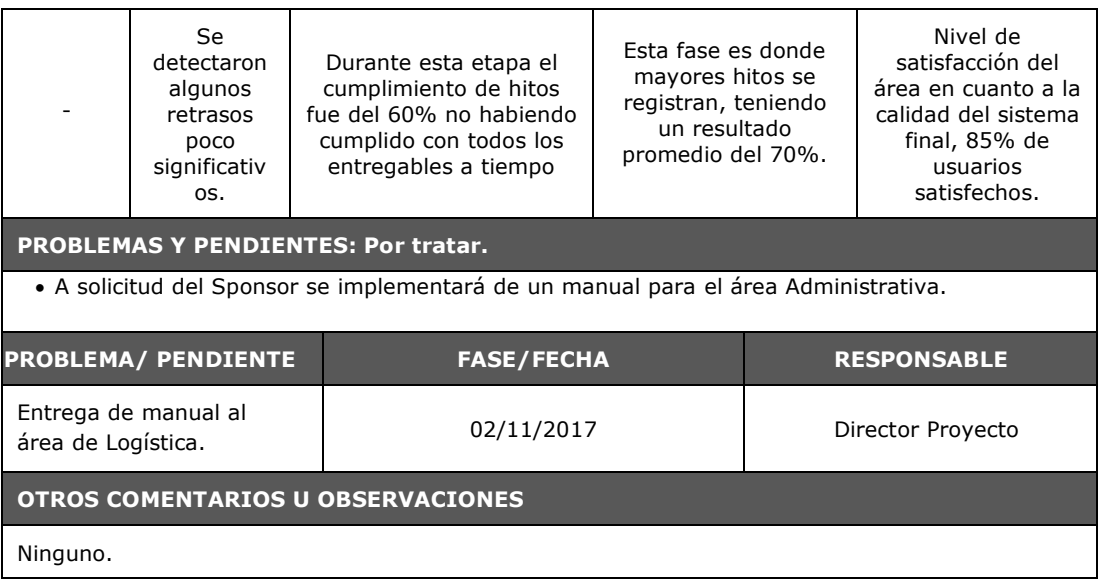

#### **5.3.2. Aseguramiento de la Calidad (Cierre)**

Durante todo el proceso de Aseguramiento de la Calidad, la auditoría realizada a los distintos procesos y fases del proyecto, garantizaron al final que se cumpla con los estándares de calidad impuestos y las políticas organizacionales.

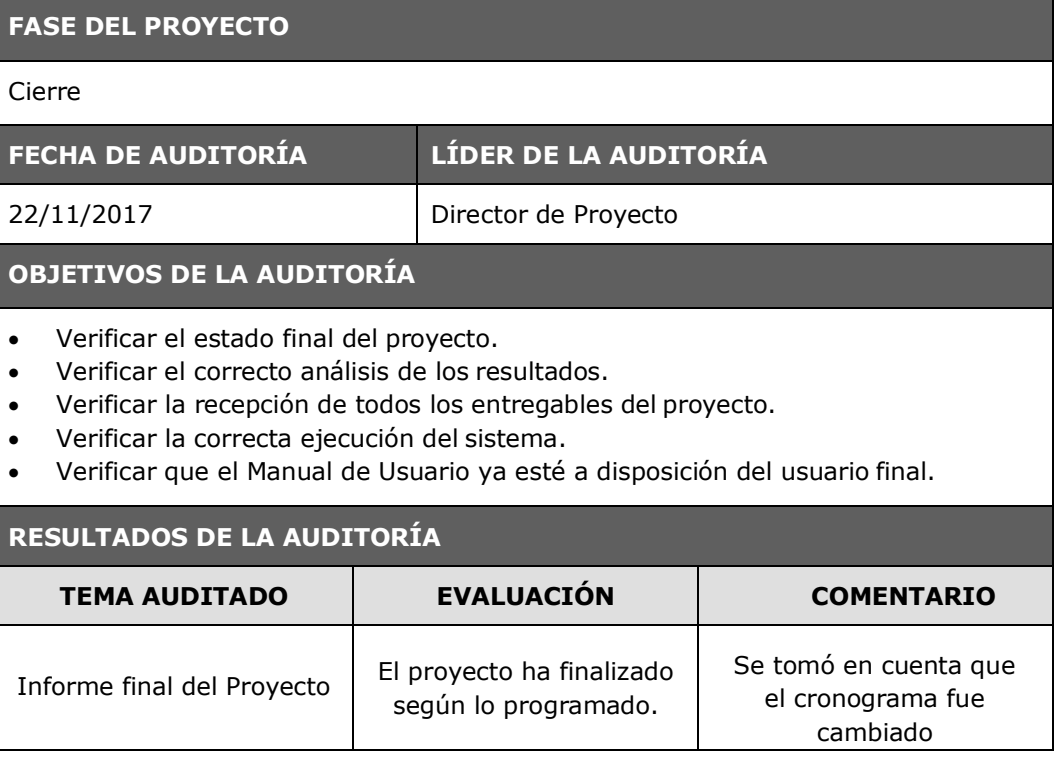

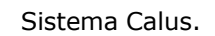

El sistema fue implantado satisfactoriamente y se encuentra ejecutándose por el almacenero

#### **EVALUACIÓN GENERAL DE LO AUDITADO**

Planificación del proyecto lograda satisfactoriamente.

#### **ACCIONES RECOMENDADAS**

Ninguna

#### **COMENTARIOS ADICIONALES DE LA AUDITORÍA**

La culminación del proyecto supuso un esfuerzo y razonable uso de recursos que contribuyeron al éxito del proyecto.

#### **5.3.3. Métricas y Evaluación de Desempeño (Cierre)**

Se realizó la evaluación y el control del proyecto como parte del trabajo del jefe de proyecto, que al igual que en la ejecución del proyecto permitió delegar responsabilidades y evitar problemas. Su realización también utilizó métricas para medir el desempeño de las actividades realizadas a lo largo de la última fase del proyecto. Y que al final permitió obtener los resultados deseados.

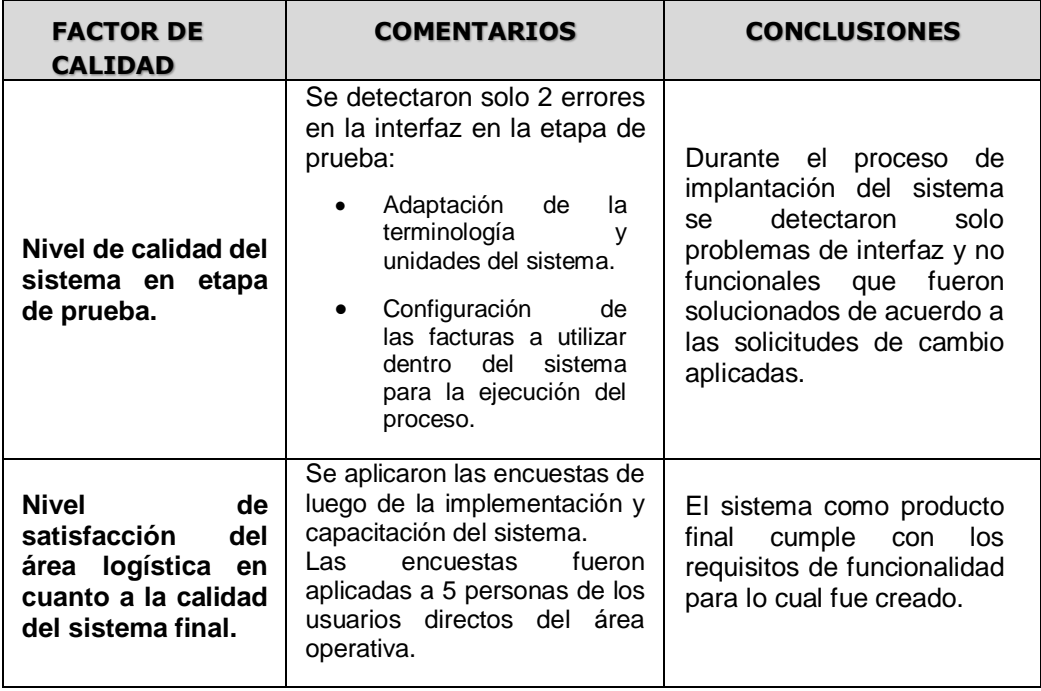

-

# **CAPÍTULO VI EVALUACIÓN DE RESULTADOS**

#### **6.1. Indicadores Clave de Éxito del Proyecto (Comparación de Resultados)**

Para medir el cumplimiento de los objetivos finales del proyecto, se detallaron los Indicadores claves del proyecto en el Capítulo I, en este capítulo se demostrarán a través del uso de gráficos y fuentes de recolección de datos del proyecto, los resultados finales conseguidos con su grado de aceptación.

#### **6.1.1. Indicadores de Gestión**

#### **a. Precisión del Control de Inventario**

 $N^{\Omega}$  de referencias contadas correctas  $N^{\mathcal{Q}}$  total de referencias. 100

Se han utilizado las siguientes fórmulas para hallar el resultado final del siguiente indicador.

El número de referencias correctas es el conteo de productos en almacén que han sido debidamente registrados, la comparación del inventario físico contra el stock son las mismas.

El total de referencias no solo engloba el conteo de los productos correctamente registrados, también cuenta la totalidad de productos faltantes, o que fueron devueltos al proveedor de origen. El periodo de prueba es desde marzo 2017 cuando no se contaba con herramientas.

Los formatos utilizados para medir este indicador se extrajeron del **Anexo General N°33.**

#### **Cuadro Resumen**

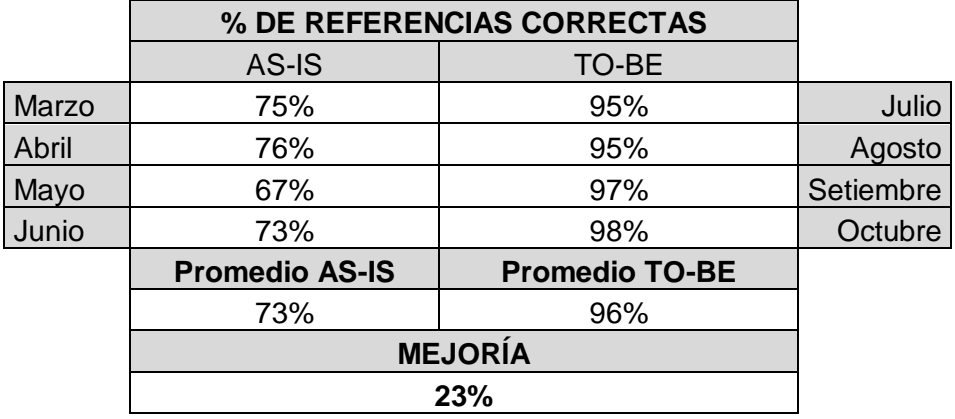

Resultado = (Referencias correctas / Referencias totales)\*100 =  $108$  /  $128$  = 0.8437 = 84%

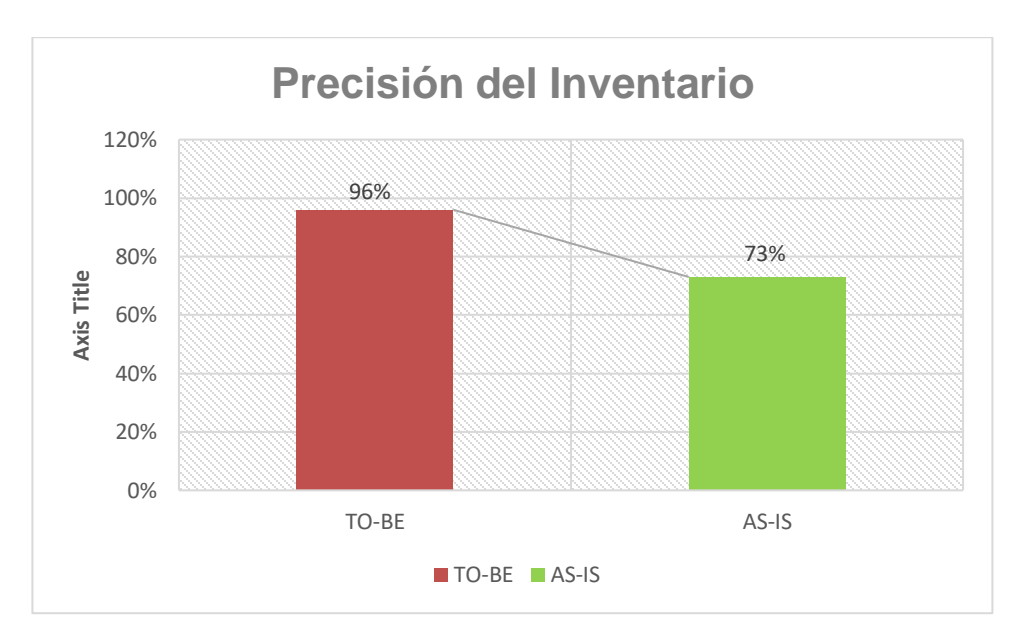

Se ha podido evidenciar que la precisión de conteo del inventario en la empresa VCN Contratistas S.A.C es de un 96% de aceptación comparando la situación TO-BE contra AS-IS de un 73%, siendo de valor positivo para el proyecto, y con las capacitaciones de personal, el resultado puede ir mejorando con el transcurso de los meses.

#### **b. Tiempo de Entrega de Inventarios y Reportes**

Tiempo de inicio – Tiempo Fin

Para conseguir el resultado del indicador de Tiempo de Entrega de Reportes se han utilizado las siguientes fórmulas:

Para el conteo inicial (AS-IS) consiste en el plazo en minutos que tarda para entregar un reporte al Jefe de Sucursal o administración. Para conseguir dicho reporte se realizan varias actividades antecesoras, por lo que todo el proceso necesario para conseguir dicho reporte es contabilizado con cronómetro.

El conteo (TO-BE) es el mismo conteo de todo el proceso, pero después de haber realizado el reproceso necesario. En ambos casos, la actividad donde se realiza la entrega de reportes es "Liquidación (Cierre)".

Los formatos necesarios para medir este indicador se encuentran en **Anexo General N°32.**

#### **Cuadro Resumen**

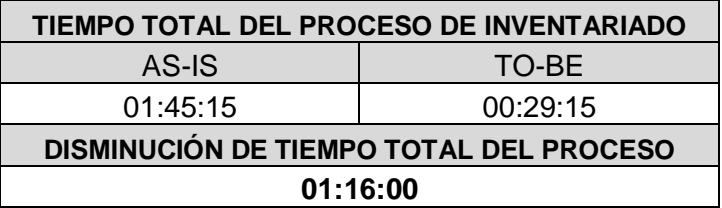

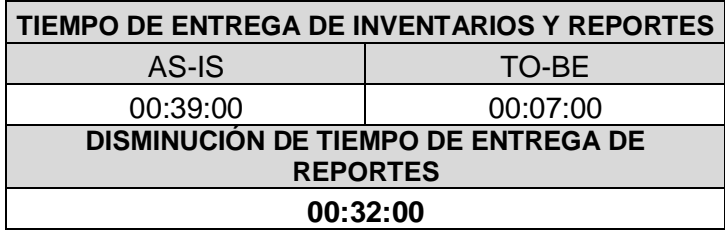

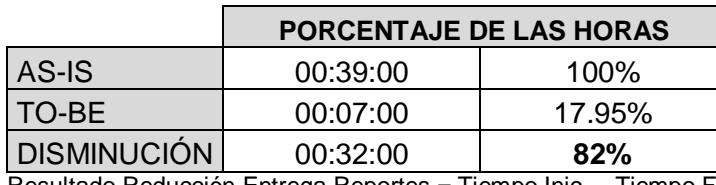

Resultado Reducción Entrega Reportes = Tiempo Inic. - Tiempo Final =  $39 - 7 = 32$  min.

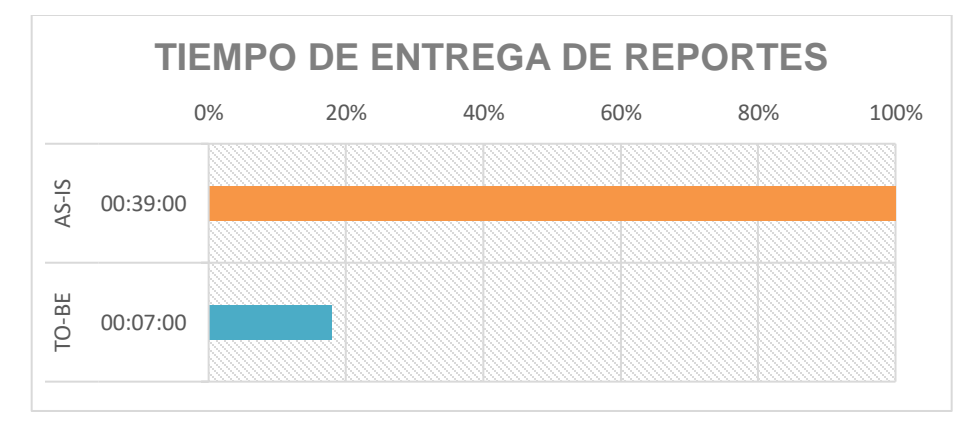

La meta trazada en este indicador se basó en la reducción del tiempo en la entrega de reportes, simplificando las actividades a un menor plazo, consiguiendo eficacia y disponibilidad de los empleados para otras actividades de la empresa. En este caso se consiguió la reducción de tiempo del proceso logístico AS-IS vs TO-BE en 32 minutos promedio, significando una reducción del 82% del tiempo promedio de la actividad.

#### **6.1.2. Indicadores de Ingeniería**

#### **a. Nivel de Cumplimiento de la Metodología 5S**

N° de Fases Concretadas  $N^{\circ}$  de Fases de la Metodologia  $\times$  100%

Indicador que gestiona el cumplimiento de la metodología utilizada para el proyecto en su adaptación a la empresa. En base a las siguientes fórmulas aplicadas se obtuvieron los siguientes datos:

- **Diagrama de Análisis e Implantación por Etapas 5S:** Este formato de control se utilizó desde la fase Iniciación del proyecto hasta la fase final, consiste de un checklist breve que da una idea general de las actividades a cumplir por parte de la metodología 5S, generarlas en el cronograma para el desempeño del proyecto y el plan necesario a seguir.
- **Auditoría de Seguimiento Inicial 3S:** Este formato permite controlar las primeras 3 iteraciones (Clasificar, Ordenar y Limpiar) del proyecto hasta la fase Ejecución, verificar si el proyecto va en buen camino o caso contrario deberán tomarse acciones para cumplirlas. Se evalúa al finalizar cada fase en los plazos establecidos de Iniciación, Planificación y Ejecución del proyecto.
- **Auditoría Completa de las 5S:** Es el último formato de control de la metodología y solo se realiza al cierre del proyecto, consiste en otro checklist más que evalúan si las 5S se han mantenido exitosamente hasta el cierre del proyecto.

Los valores de las dos primeras checklists se promedian para conocer la situación de avance del proyecto en sus respectivas fechas, el resultado final del nivel de cumplimiento de la metodología será medido por la auditoría final. Los formatos utilizados para medir este indicador se encuentran en **Anexos Generales N°27, 34 y 36.**

#### **Cuadro Resumen**

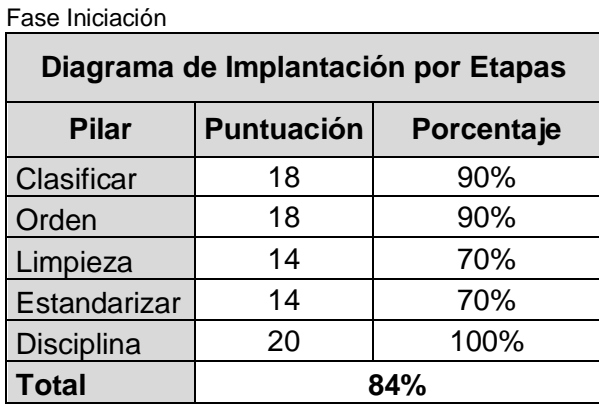

Fase Ejecución

| Auditoría de Seguimiento Inicial Primeras 3S |              |              |              |
|----------------------------------------------|--------------|--------------|--------------|
|                                              | Implantación | Implantación | Implantación |
| Fase                                         |              |              | <b>Final</b> |
| <b>Clasificación</b>                         | 48%          | 68%          | 88%          |
| Orden                                        | 48%          | 64%          | 88%          |
| Limpieza                                     | 44%          | 56%          | 70%          |

Fase Cierre

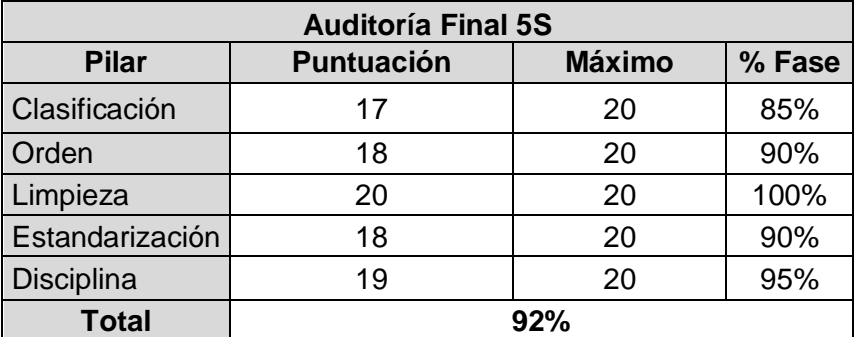

Nivel de Cumplimiento: (N° Fases Concretadas / N° Fases Metodología) \* 100% = (0.17 +  $0.18 + 0.20 + 0.18 + 0.19 / 0.2 + 0.2 + 0.2 + 0.2 + 0.2)$ % = 92% de cumplimiento

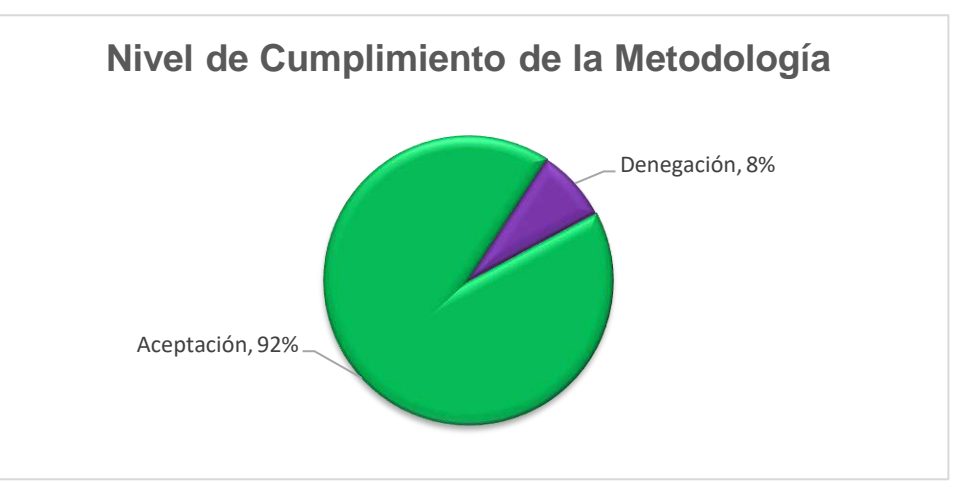

Se ha podido evidenciar que se ha conseguido un 92% de cumplimiento con las fases de la metodología 5S, y un 8% de resistencia al cambio de la misma, el resultado de la implantación de la metodología se considera exitoso a pesar que con el transcurso del tiempo y con mejora continua, el indicador puede ir aumentando.

#### **b. Nivel de Adaptación de la Herramienta Calus**

N° de Requerimientos cumplidos  $N^{\circ}$  de Requerimientos requeridos  $x$  100

Nos permite analizar si las características brindadas por la herramienta están de acuerdo y se adaptan a los requerimientos necesarios de la empresa, con dicha información analizaremos la aceptación del software en el entorno empresarial. En base a la fórmula aplicada se obtuvieron los siguientes datos:

- **Requerimientos Cumplidos:** Consiste en la totalidad de requerimientos exitosamente realizados por el sistema, cuentan como porcentaje positivo al momento de analizar este indicador.
- **Requerimientos Totales:** Es el conjunto de requerimientos funcionales, no funcionales y mínimos que se están utilizando para medir el sistema y su utilidad básica.

Los formatos utilizados para generar este indicador se encuentran en **Anexo General N°42.**

#### **Cuadro Resumen**

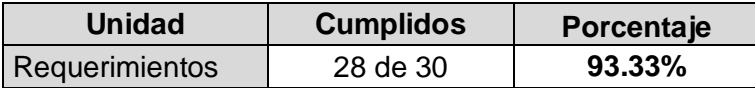

Nivel de Adaptación de la Herramienta = Req. Cumplidos / Req. Totales = 17 / 20 = 0.085 = 85%

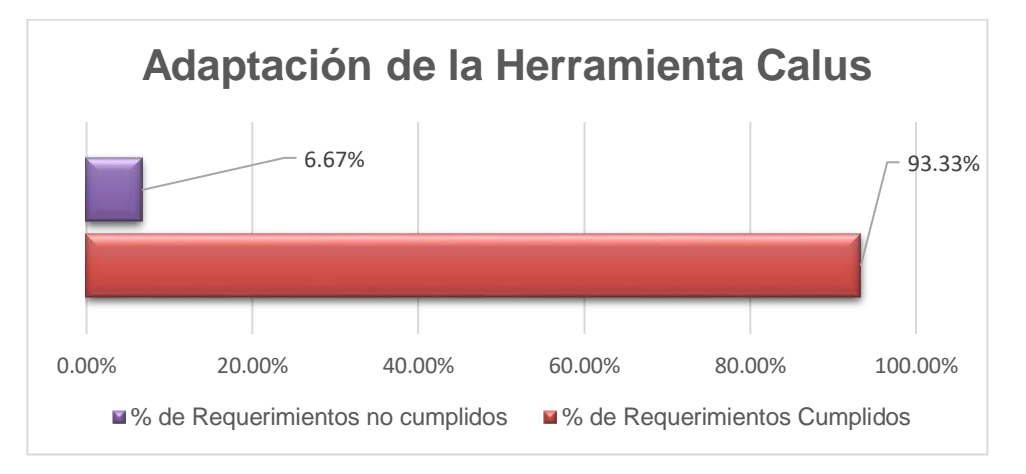

El siguiente gráfico representa el porcentaje de requerimientos cumplidos por la herramienta como resultado de los checklist de validación de requerimientos cumplidos por el sistema. Podemos observar que el sistema se ha adaptado al 93% de las necesidades de la empresa, considerándolo un grado de implantación exitoso.

#### **6.1.3. Indicadores de Soporte**

#### **a. Índice de Nivel de Desempeño en la Capacitación**

Resultados Obtenidos  $\frac{1}{Resultsedos~Esperados} x 100$ 

Consiste en todos los formularios necesarios para brindar la comprensión del sistema, permitiendo incrementar los niveles de eficiencia de los empleados dentro del área logística. En base a la fórmula aplicada se obtuvieron los siguientes datos:

- **Requerimientos Cumplidos:** Para hacer la validación de requerimientos satisfechos se utilizará el anexo de pruebas del sistema que denota una ficha de control realizada a 5 usuarios y sus respuestas al sistema calificadas por el encuestador. Al concluir las pruebas se realizó un breve cuestionario a cada usuario sobre su opinión del sistema con preguntas específicas, se tabuló y graficó para ver la aceptación de la herramienta.
- **Requerimientos Totales:** Son todos los requerimientos del anexo de pruebas del sistema, las encuestas en total que se promediará con los requerimientos cumplidos.

Los formatos utilizados para generar este indicador se encuentran en **Anexo General N°38.**

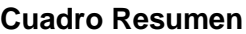

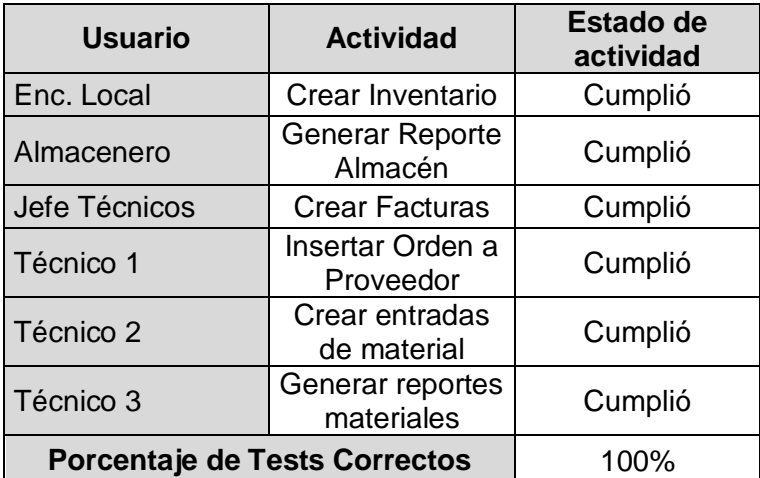

Pruebas Sistema = Sumatoria de Labores (Usuario asignado a labor; 1=cumplió; 0=no cumplió)

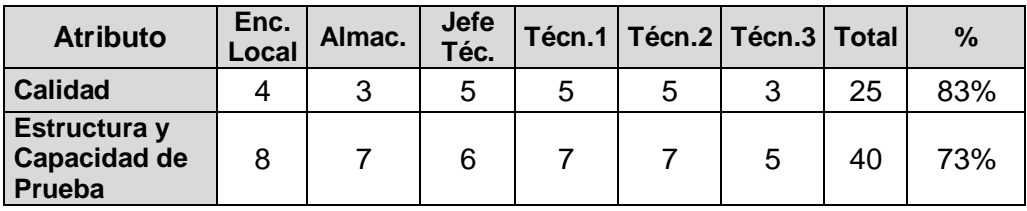

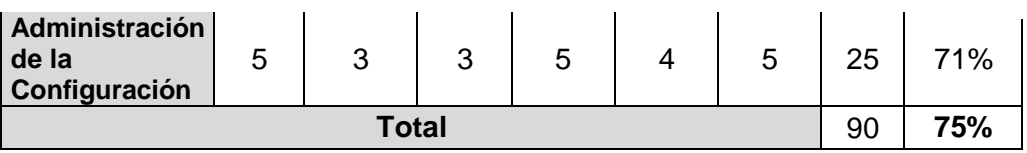

Adaptación del Sistema = Promedio de la Sumatoria de encuestas entre los 5 usuarios =  $90 / 120 = 75%$ 

Encuestas del Sistema = Sumatoria de Puntuación (Sí = 1 punto; No = 0 puntos)

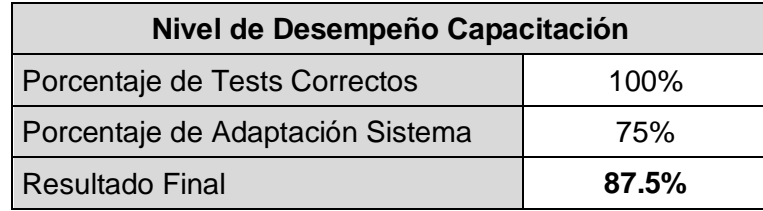

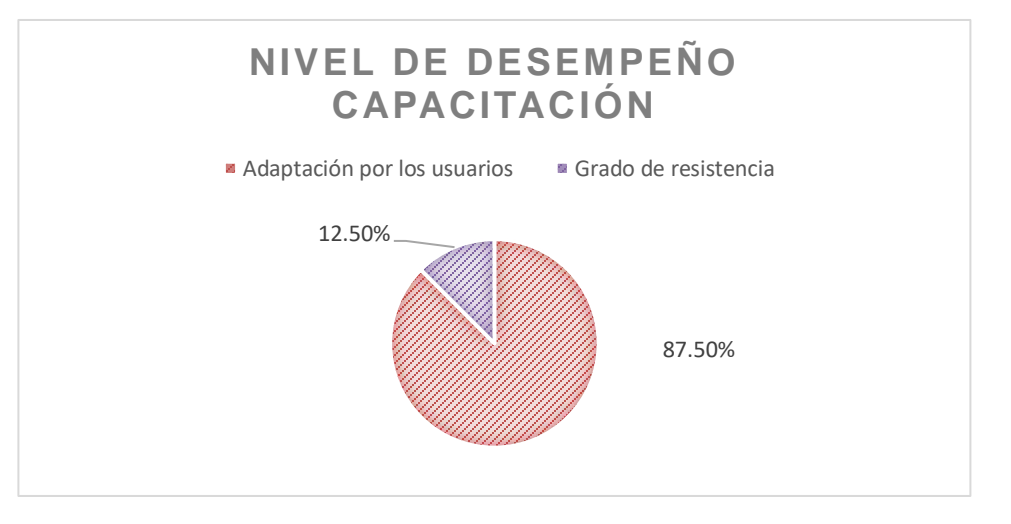

Se ha podido llegar a un 87.5% de grado de éxito de la capacitación que se esperaba lograr, siendo una adaptación positiva de los usuarios por el sistema, sin embargo, este resultado está expuesto a una constante mejora continua lo cual ira subiendo el porcentaje del indicador.

## **CAPÍTULO VII CONCLUSIONES Y RECOMENDACIONES**

#### **7.1. Conclusiones**

Entre las conclusiones del proyecto, podemos recalcar que, se ha buscado la optimización de un área a través de dos factores importantes: El personal y proceso. La forma en que el proyecto se logró fue gracias a la colaboración del personal en las reuniones de planeamiento, capacitación con las tecnologías de información, encuestas realizadas y el beneficio que podrán conseguir una vez implantada en el entorno empresarial.

Se espera que el valor que ha aportado el proyecto a la empresa, con sus planes y estrategias de proceso y personal, les pueda servir de utilidad para las próximas ocurrencias que puedan suceder, y contar con maneras simples de solucionarlas.

Podemos concluir como parte importante, enfocado al desarrollo de nuevos conocimientos, una función importante de la Metodología 5S utilizada es la mejora continua, es decir, estar en constante aprendizaje de las acciones que han ocurrido para ir mejorando día a día, en este caso, aplicándose a la solución de problemas del negocio, por más que las planificaciones o cronogramas sean realizados, surgirán imprevistos en el proyecto, sin embargo, siempre se debe controlar los riesgos y sucesos adversos y contar con periodos extendidos de tiempo para solucionar tanto estos imprevistos sin que afecten en el proyecto, y tenerlos en cuenta para próximas implantaciones que se realicen.

Finalmente, pasaremos a las conclusiones específicas de cada indicador cuantitativo, y sus posteriores recomendaciones:

- Se concluye que, con la realización del proyecto, la precisión en el control y manejo del inventario aumentó en un grado positivo de 91% en comparación a los controles manuales del 73%. El objetivo de la implantación del sistema es que nuestro indicador vaya aumentando cada vez más con el paso del tiempo, logrando de esta manera, que ningún registro del inventario sea ignorado o perdido.
- Concluyendo con la reducción de tiempos de entrega de reportes, se alcanzó un promedio altamente considerable de 32 minutos de reducción, traducido en un 82% del tiempo ahorrado en este proceso. Gracias al apoyo del sistema Calus que permite brindar reportes precisos y en tiempos récord.
- Se concluye que, la metodología 5S fue exitosamente cumplida en un 92% de

su totalidad, con el objetivo de conseguir una reforma dentro de la empresa, con un ambiente organizado y sentimiento de identidad de los empleados por la labor que realizan.

- Con respecto al nivel de adaptación de la herramienta basado en los requerimientos pedidos por el sponsor y el equipo técnico, un 93.33% de ellos fueron comparados con la funcionabilidad del sistema, testeado por los usuarios del sistema y el sponsor, finalmente, se aprobaron y la implantación considerada exitosa.
- Concluyendo con el desempeño de la capacitación, las pruebas y encuestas realizadas al personal, con respecto al entendimiento de la metodología y el sistema finalizó con un 87.5% de aprobación.

#### **7.2. Recomendaciones**

En base al proyecto de investigación, las recomendaciones que podemos brindar a futuros proyectos que se realicen en la empresa VCN Contratistas S.A.C:

- Para que mejore la situación de precisión en control de inventario, se recomienda complementar el conteo del sistema en plazos más reducidos, como cada 2 semanas o a la semana, realizar pequeñas actualizaciones que mantengan la fidelidad de la información en el sistema.
- Para mantener los tiempos de entrega de reportes estables, se recomienda generar copias de los reportes anticipadamente o por periodos específicos (quincenas, por ejemplo).
- Para que la metodología 5S se siga manteniendo en su totalidad, las recomendaciones se dieron al Jefe de Sucursal y su equipo técnico, de mantener en vigilancia los estándares y técnicas que se les inculcaron en la capacitación y lecciones de aprendizaje.
- Como recomendación, para que la adaptación de la herramienta pueda seguir en aumento, complementarla con un aplicativo que controle los movimientos financieros de la empresa.
- Finalmente, para que en próximas capacitaciones se mantenga un nivel positivo de desempeño del personal, resolver todas las dudas que tenga el personal técnico en la capacitación, documentarlas en formatos anexos para que, en una futura implantación, sean usados de guía o lecciones aprendidas.

# **GLOSARIO DE TÉRMINOS**

#### **A. GLOSARIO DE TÉRMINOS**

- **Boom Empresarial:** Estallido de popularidad que experimenta algo, en este caso, está enfocado al desarrollo repentino de un modelo de negocio que, al ser experimentado como novedad, crece y es adoptado por el mercado como un modelo rentable.
- **Open Source:** Termino empleado para denominar a los softwares desarrollados y distribuidos libremente, los programas desarrollados como código abierto están orientados para ser utilizados por la comunidad de desarrolladores en línea, compartir el código y mejorarlo, casualmente, la mayoría de estos softwares no requieren costos de licencias para ser utilizados dentro de una empresa.
- **Retail:** Comercialización de productos al por menor, otra definición es venta minorista.
- **Streaming:** Tecnología web en el que el proceso de descarga y reproducción de archivos es constante, se realiza por transmisiones progresivas de datos entre un servidor y el cliente. Actualmente, a través de Internet varias compañías ofrecen servicios de streaming para brindar servicios de entretenimiento digital de pago como televisión o música.
- **Empalmado:** Unión o conexión de dos cables para instalaciones eléctricas o informáticas, el método para realizarlo es utilizando fichas de empalme por seguridad.
- **Free-on-Board:** Significa "Libre a Bordo", es un término para un acuerdo de compra y venta internacional. Las condiciones para cumplir el FOB son: primero el vendedor cubrirá los gastos y costos de envío y transporte, pero al llegar la mercancía es parte de responsabilidad del comprador el traslado del mismo.
- **PBI:** Producto Bruto Interno, es el valor monetario de los productos y servicios finales producidos por la economía de un país en cierto periodo de tiempo. Ayuda a medir el crecimiento y producción de las empresas de un sector.
- **Internet de las Cosas:** Concepto de esta generación que hace referencia a la interconexión de los objetos diarios del hogar con el internet para lograr un nuevo desarrollo y uso de los mismos, objetos inteligentes.
- **Nicho:** Una fracción de un segmento de mercado al que dedicarse.

# **BIBLIOGRAFÍA**

#### **A. LIBROS**

- Aldavert, Jaume y otros. **5S para la Mejora Continua.** España, Barcelona, Ed. Cims, 2016, 255 pp.
- Angulo Aguirre, Luis. **Preparación para la Certificación PMP Basado en la Guía del PMBOK 5° Edición**. Perú, Lima, Ed. Macro, 2015, 444 pp.
- Armijo, Marianela. **Curso Internacional Planificación Estratégica y Políticas Públicas. Área de Políticas Presupuestarias y Gestión Pública**. Chile, Santiago, Ed. Naciones Unidas, 2010, 105 pp.
- Begazo, Tania y López, Gabriela. **Informe N°028-GPR-2004-rev Mercados de Servicios Públicos de Telecomunicaciones**. Perú, Lima, Ed. OSIPTEL, 2004, 74 pp.
- Buchnan, Steve y otros. **Oracle Application Implementation Method Handbook**. 3°ra ed., Estados Unidos, California, Ed. Oracle, 1999, 356 pp.
- Loaiza Flower, Rozzana y Jauregui, Sebastian. **Evolución del Mercado de Telecomunicaciones en el Perú**. Perú, Lima, Ed. OSIPTEL, 2015, 70 pp.
- Project Management Institute. **Guía de los Fundamentos para la Dirección de Proyectos (PMBOK)**. 5°ta ed., Estados Unidos, Pensilvania, Ed. PMI Publications, 2013, 596 pp.

#### **B. TESIS**

- Arguello Rosero, Nicolas Arturo. **Evaluación de la Metodología 5S implementada en el Área de Esmalte de una Empresa Manufacturera De Cocinas**. Ecuador, Guayaquil, 2011, 130 pp.
- Barcia Villacreces, Kleber F. y Hidalgo Castro, Daniel S. **Implementación de una Metodología con la Técnica 5S para Mejorar el Área de Matricería de una Empresa Extrusora de Aluminio.** Ecuador, Guayaquil, 2005, 22 pp.
- Juárez Rodríguez, Kenni Berlín**. Sistema de Registro y Control de Activos, Envío de Correos y Control de Orden de Servicio**, México, Santiago de Querétaro, 2013, 32 pp.
- Vílchez Tapia, José Roberto. **Gerenciación del Mantenimiento del Sistema de Transmisión del Área Norte del Perú**. Perú, Lima, 2011, 128 pp.

#### **C. REVISTAS Y PERIÓDICOS**

 Tari Guilló, Molina Azorín. "Implementando los Sistemas de Gestión de Calidad ISO 9000" En. **VIRTUAL PRO** (Colombia), año 07, no.69, octubre del 2007, pp. 1-10

 Vargas Gutierrez, Hector. "Diagrama de Implementación por Etapas de la 5S". En. **Manual de Implementación Programa 5S de la Corporación Autónoma Regional de Santander** (España), año 1, no.1, 2010, pp. 25-45

#### **D. ARTICULOS DE INTERNET**

- Aiteco. Proceso de Atención al Cliente. En https://www.aiteco.com/procesoatencion-al-cliente-fases-comportamientos/, 2017, 1pp.
- Asís Rodríguez. Tipos de cables de fibra óptica. En https://www.fibraopticahoy.com/tipos-de-cables-de-fibra-optica/, 2017, 1pp.
- Brian Bass. La Voz de Houston. En https://pyme.lavoztx.com/qu-son-los-procesoslogsticos-5028.html, 2017, 1pp.
- Chamato. La historia de las telecomunicaciones en el Perú y el mundo. En http://chamato.blogspot.com/2012/04/la-historia-de-las-telecomunicaciones.html, 2012, 1pp.
- Comunidad Baratz. El proceso de gestión documental en el archivo electrónico. En [http://www.comunidadbaratz.com/blog/el-proceso-de-gestion-documental-en-el](http://www.comunidadbaratz.com/blog/el-proceso-de-gestion-documental-en-el-archivo-electronico/)[archivo-electronico/,](http://www.comunidadbaratz.com/blog/el-proceso-de-gestion-documental-en-el-archivo-electronico/) 2016, 1pp.
- Consultoría de Sistemas y BDs GPS Open Source. En https://www.gpsos.es/soluciones-open-source/definicion-de-open-source/, 2017, 1pp.
- Definición de. En [https://definicion.de/boom/,](https://definicion.de/boom/) 2008, 1pp.
- Fondo de Inversión en Telecomunicaciones. Cómo se conecta el Perú a través de la fibra óptica. En http://www.fitel.gob.pe/noticia-como-conecta-peru-traves-fibraoptica.html, 2012, 1pp.
- Grupo Telecom Business Solutions. Procesos de Gestión Documental. En [http://www.tbs-telecon.es/procesos-gestion-documental,](http://www.tbs-telecon.es/procesos-gestion-documental%202016) 2016, 1pp.
- ICSA. Instalaciones 5S y el Significado de las 5S. En https://www.icsa.es/instalaciones-5s-co-l-n-d/, 2017, 1pp.
- Ingeniería Industrial Online. Evaluación de la Metodología 5S. En https://www.ingenieriaindustrialonline.com/calculadoras/evaluacion-metodologia-5schecklist/, 2016, 1pp.
- Instituto Nacional de Tecnologías Educativas y Formación Profesorado. En http://recursostic.educacion.es/, España, Madrid, 2016, 1pp.
- Jauregui, Alejandro. Control interno de los procesos de servicio al cliente. En https://www.gestiopolis.com/control-interno-procesos-servicio-cliente/, 2001, 1pp.
- Karla Vallegas. Proceso Logístico. En http://www.mailxmail.com/curso-conceptologistica/proceso-logistico, 2017, 1pp.
- Magiani, Felipe R. En http://www.econ.uba.ar, 2016, 1pp.
- Microsoft. Documentación de Microsoft SQL Server 2014 en https://msdn.microsoft.com/es-es/library/bb545450.aspx, Estados Unidos, 2014, 14pp.
- Ministerio de Educación de España. En http://www.ite.educacion.es/formacion/materiales/107/cd/video/video0103.html, España, 2017, 1pp.
- Ministerio de Transporte y Comunicaciones. En http://www.mtc.gob.pe/, Perú, 2016, 1pp.
- OSIPTEL. ¿Qué es OSIPTEL? En https://www.osiptel.gob.pe/Archivos/Sector\_telecomunicaciones/Desarrollo\_Sector/ Que es Osiptel.pdf, Perú, 2017, 1pp.
- OSIPTEL. Clasificación de los Servicios de Telecomunicaciones en el Perú. En https://www.osiptel.gob.pe/Archivos/Publicaciones/clasificacion\_servicios\_cuadro.pd f, 2017, 1pp.
- Panda Ancha. ¿Qué es la fibra óptica? En http://www.pandaancha.mx/noticias/fibraoptica-caracteristicas-ventajas.html, 2017, 1pp.
- Pardo Solbes, Nardo. Importancia de la Metodología 5S. En https://www.lasprovincias.es/valencia/20080706/euros/importancia-metodologia-20080706.html, España, 2008, 1pp.
- ProInversión Agencia de Promoción de la Inversión Privada. Red Dorsal Nacional de Fibra Óptica. En http://www.proinversion.gob.pe/MODULOS/LAN/landing.aspx?are=0&pfl=1&lan=13& tit=red-dorsal-de-fibra-%C3%B3ptica, Perú, 2017, 1pp.
- Richerson, Sheri Ann. Lifetips. En http://cabletv.lifetips.com/es/tip/131920/cable-tvvs-satellite-tv/la-historia-de-directv.html, 2017, 2pp.
- Simple Organización Lean. La logística en la gestión de almacenes. En http://simpleproductividad.es/twitter/la-logistica-en-la-gestion-de-almacenes/, 2017, 1pp.
- Universidad de Salamanca. Diarium. En http://diarium.usal.es/, 2016, 1pp.

# **ANEXOS GENERALES**

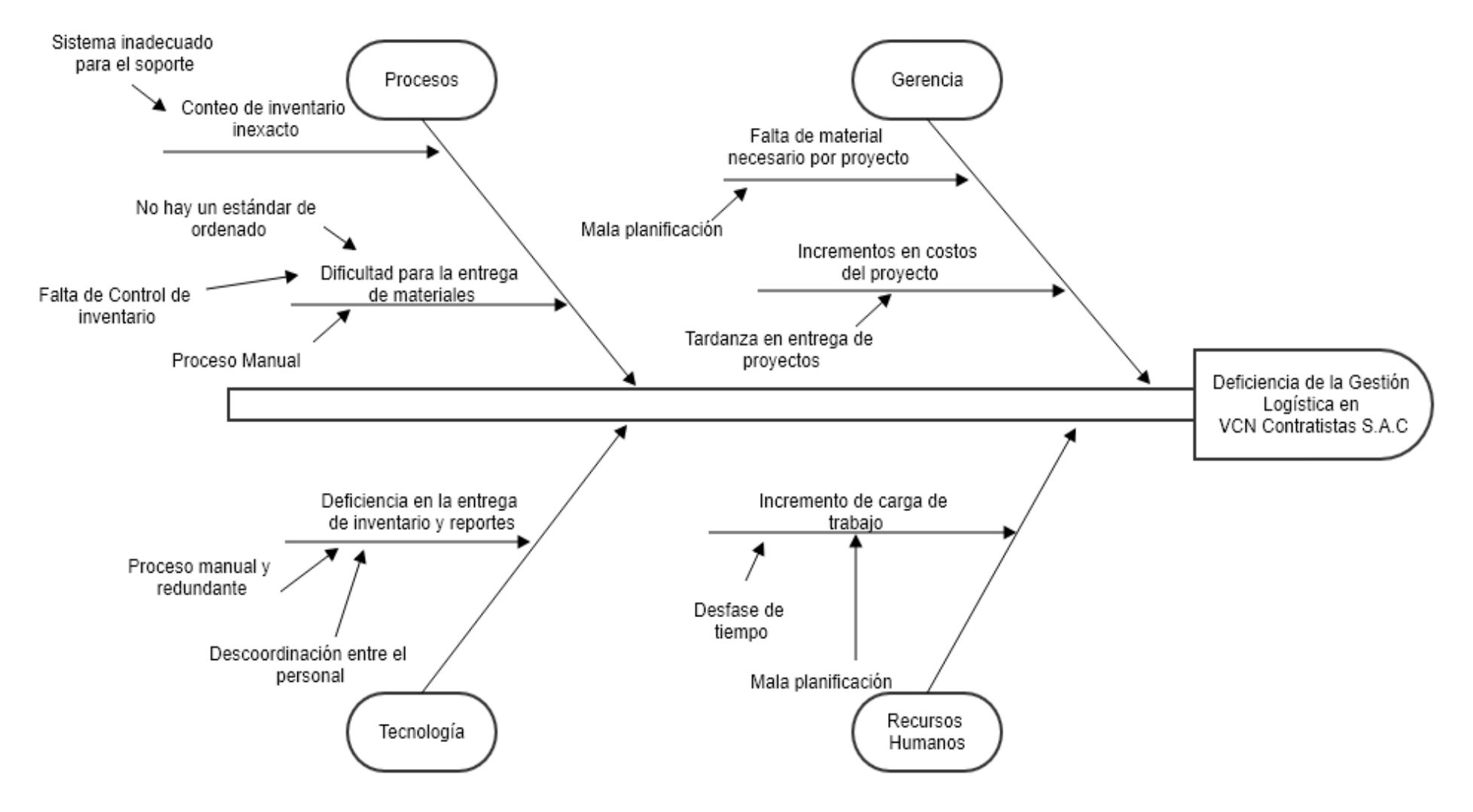

#### **ANEXO N°1: DIAGRAMA DE ISHIKAWA DE VCN CONTRATISTAS S.A.C**

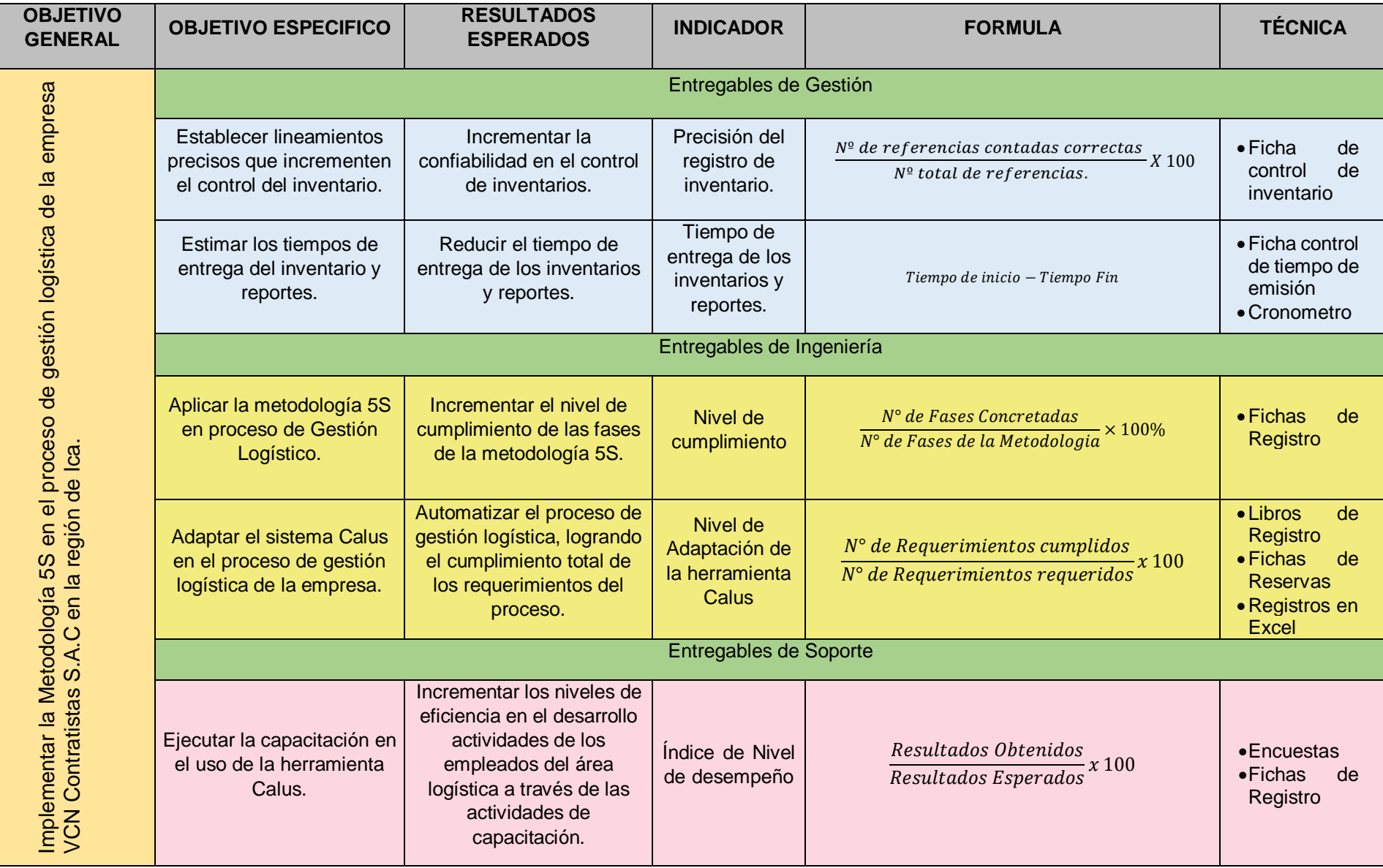

#### **ANEXO N°2: TABLA DE ENTREGABLES Y RESULTADOS ESPERADOS**

### **ANEXO N°3: ACTORES DEL NEGOCIO**

### **JEFE DE SUCURSAL**

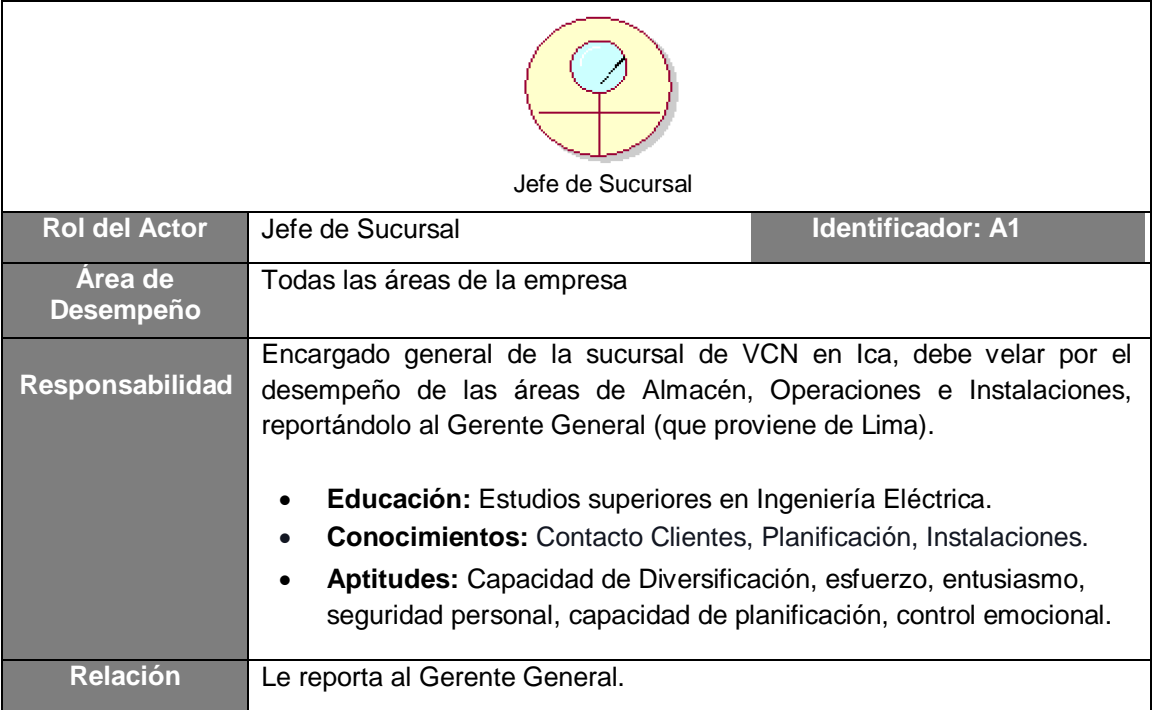

#### **ENCARGADO DE ALMACEN**

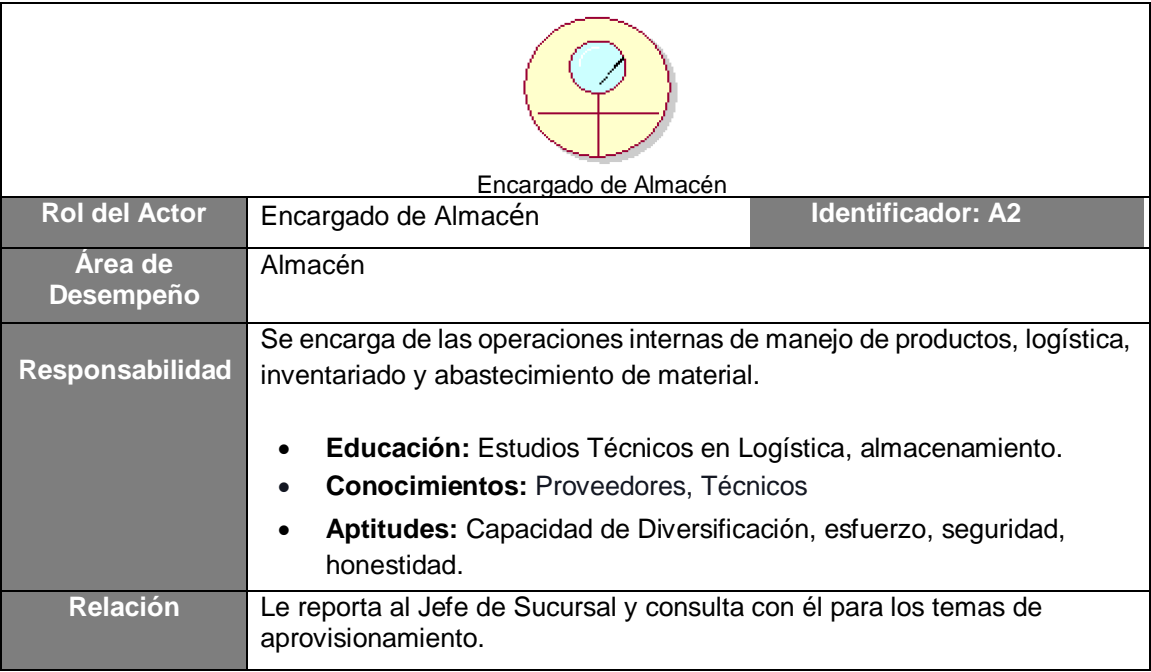

### **ENCARGADA DE ADMINISTRACIÓN**

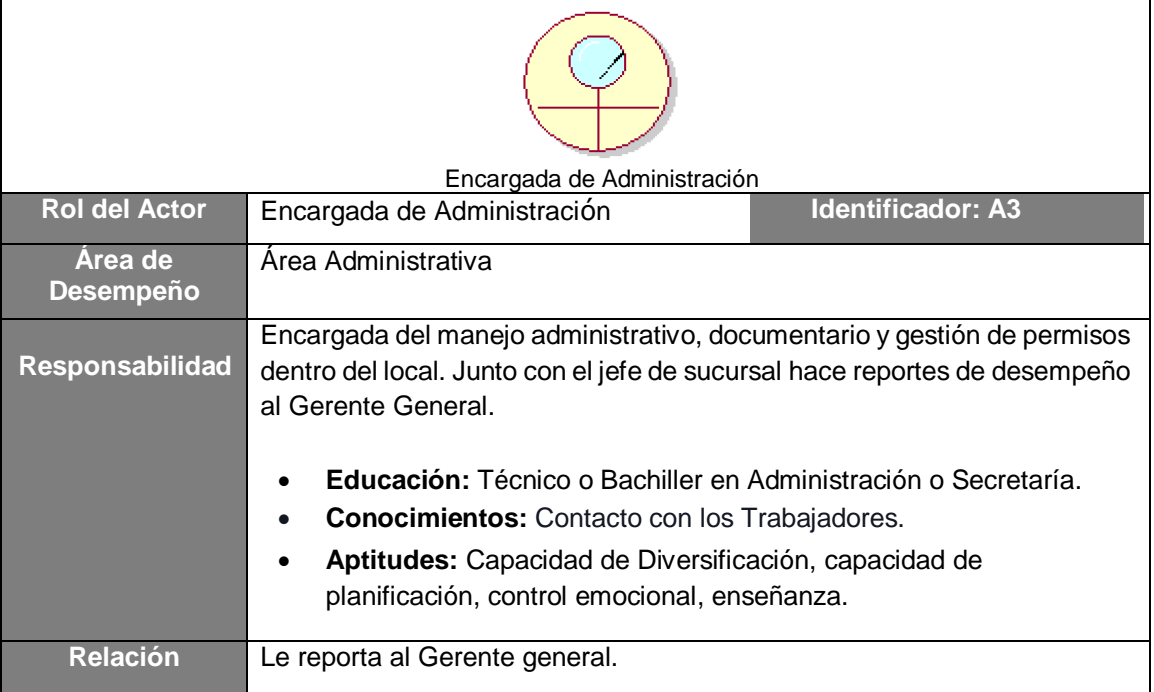

### **PERSONAL TÉCNICO**

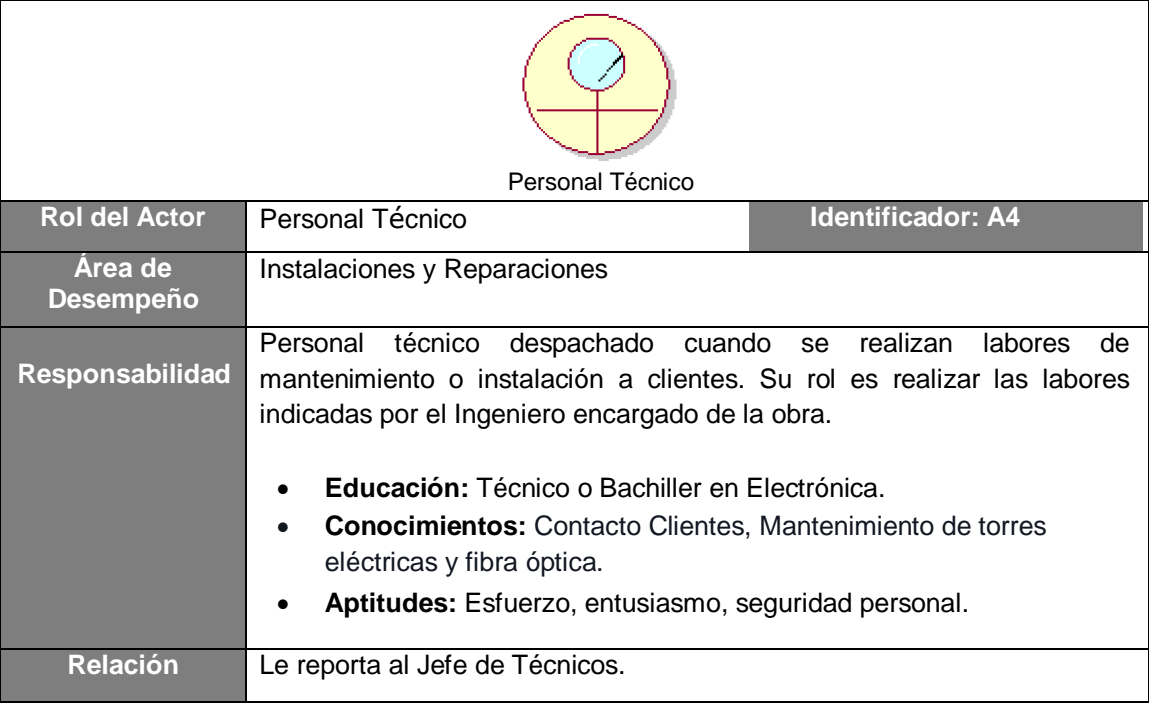

#### **PROVEEDOR**

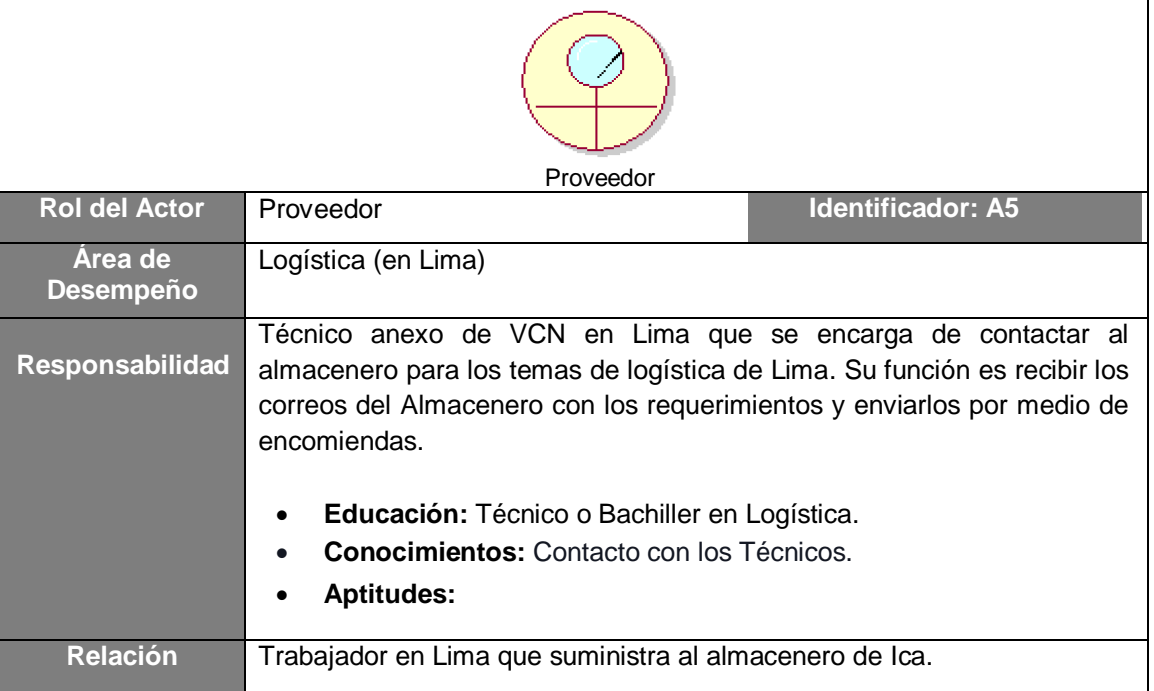

### **JEFE DE TÉCNICOS**

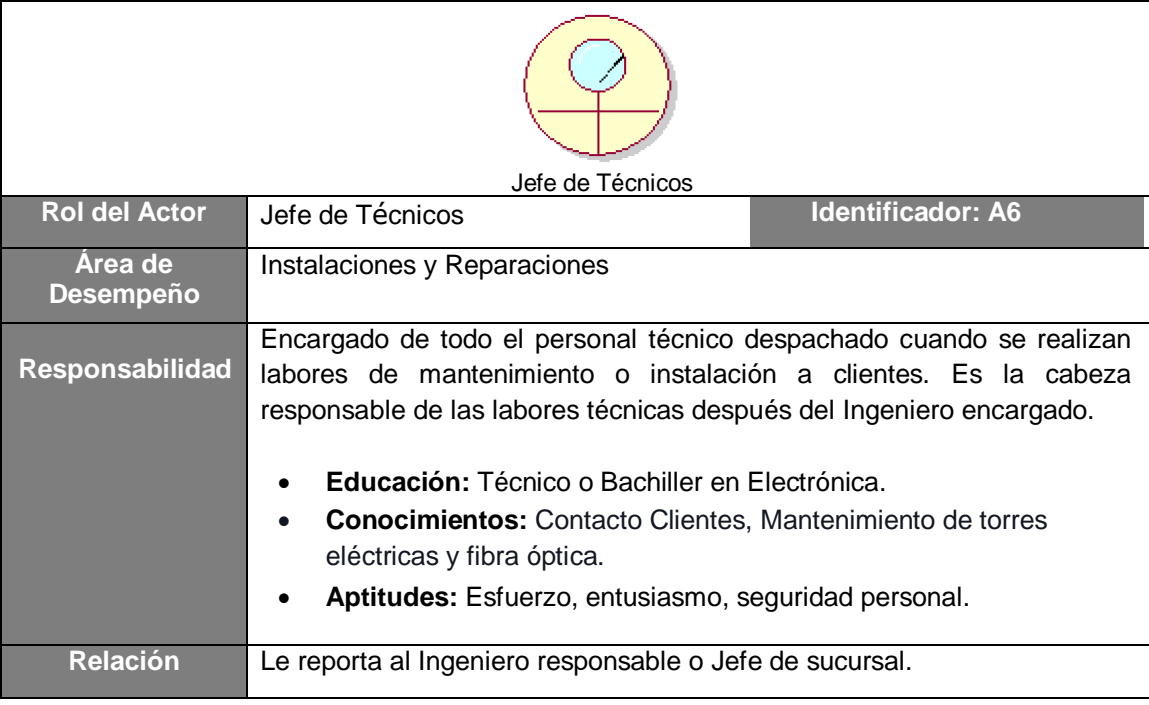

#### **ANEXO N°4: CASOS DE USO GENERAL DEL NEGOCIO Modelo de la Empresa:**

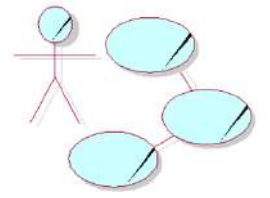

VCN Contratistas S.A.C

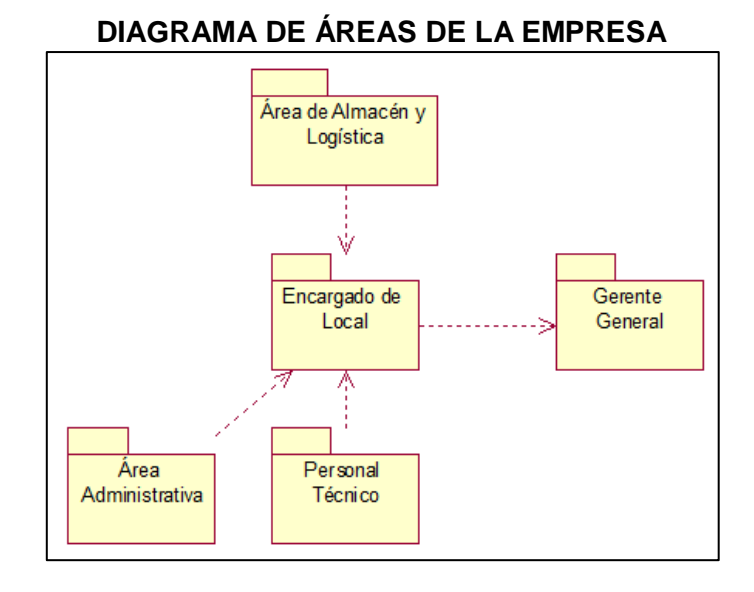

#### **ANEXO N°5: DIAGRAMA DE ACTORES DE LA EMPRESA**

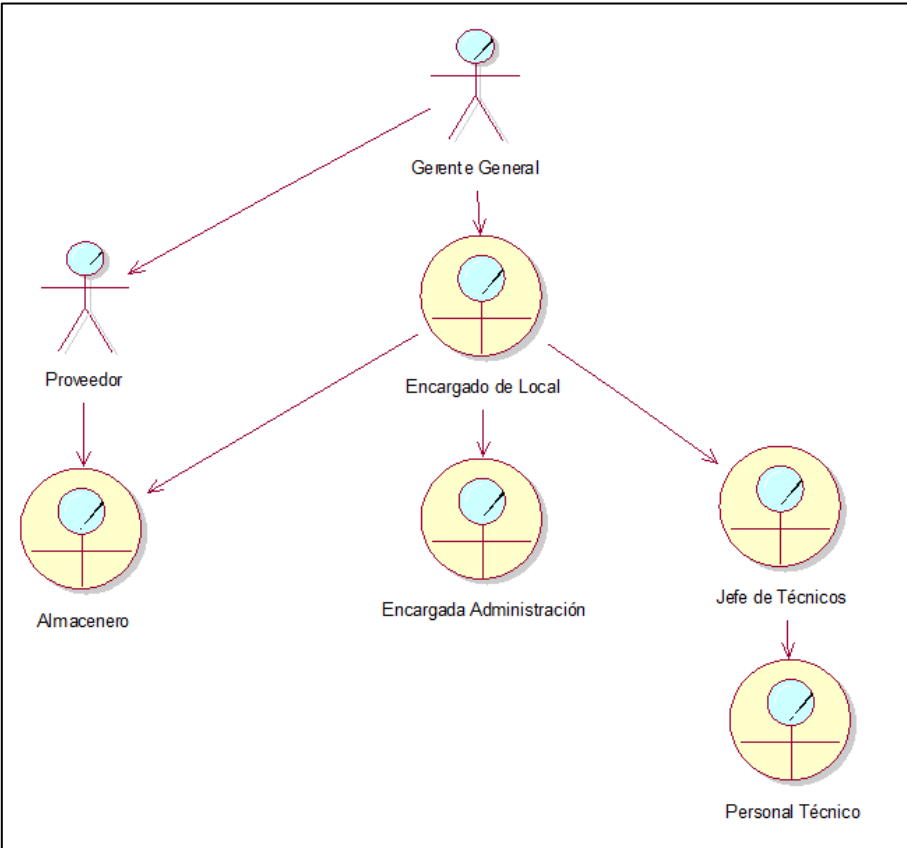
#### **ANEXO N°6: DIAGRAMA DE CASO DE USO DE OPERACIONES**

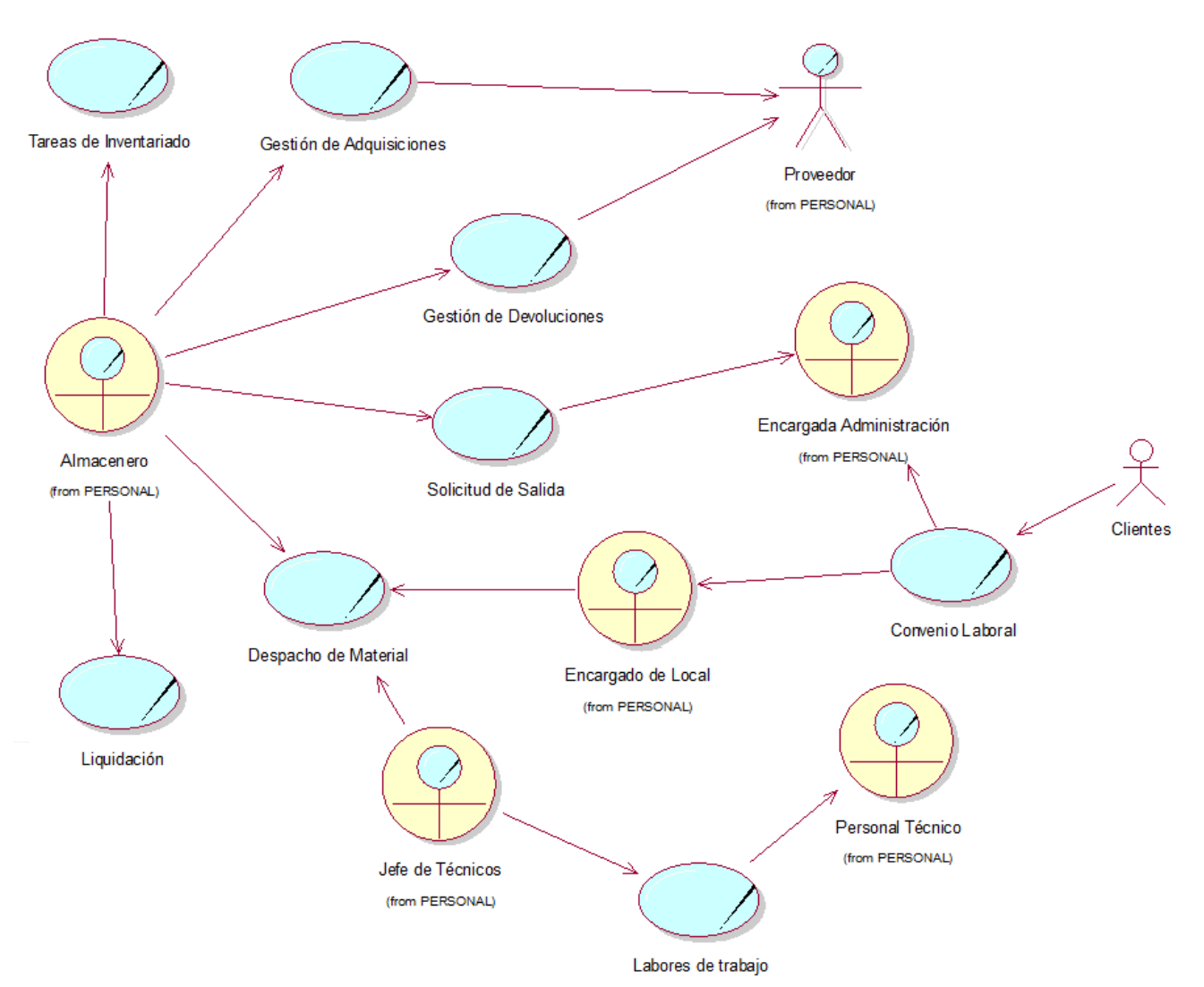

# **ANEXO N°7: IDENTIFICACIÓN DE CASOS DE USO DEL NEGOCIO**

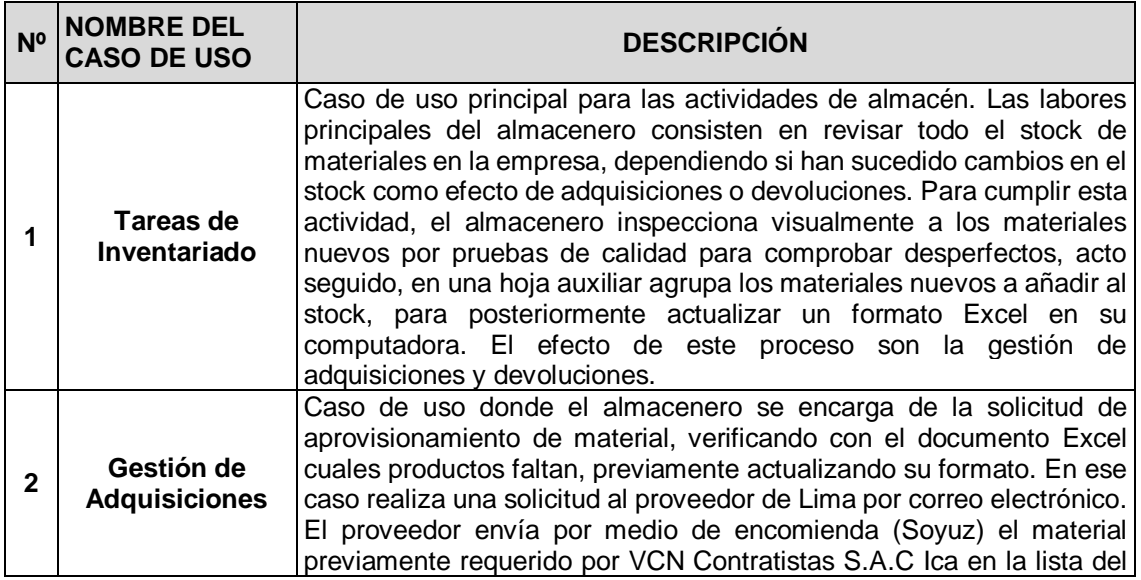

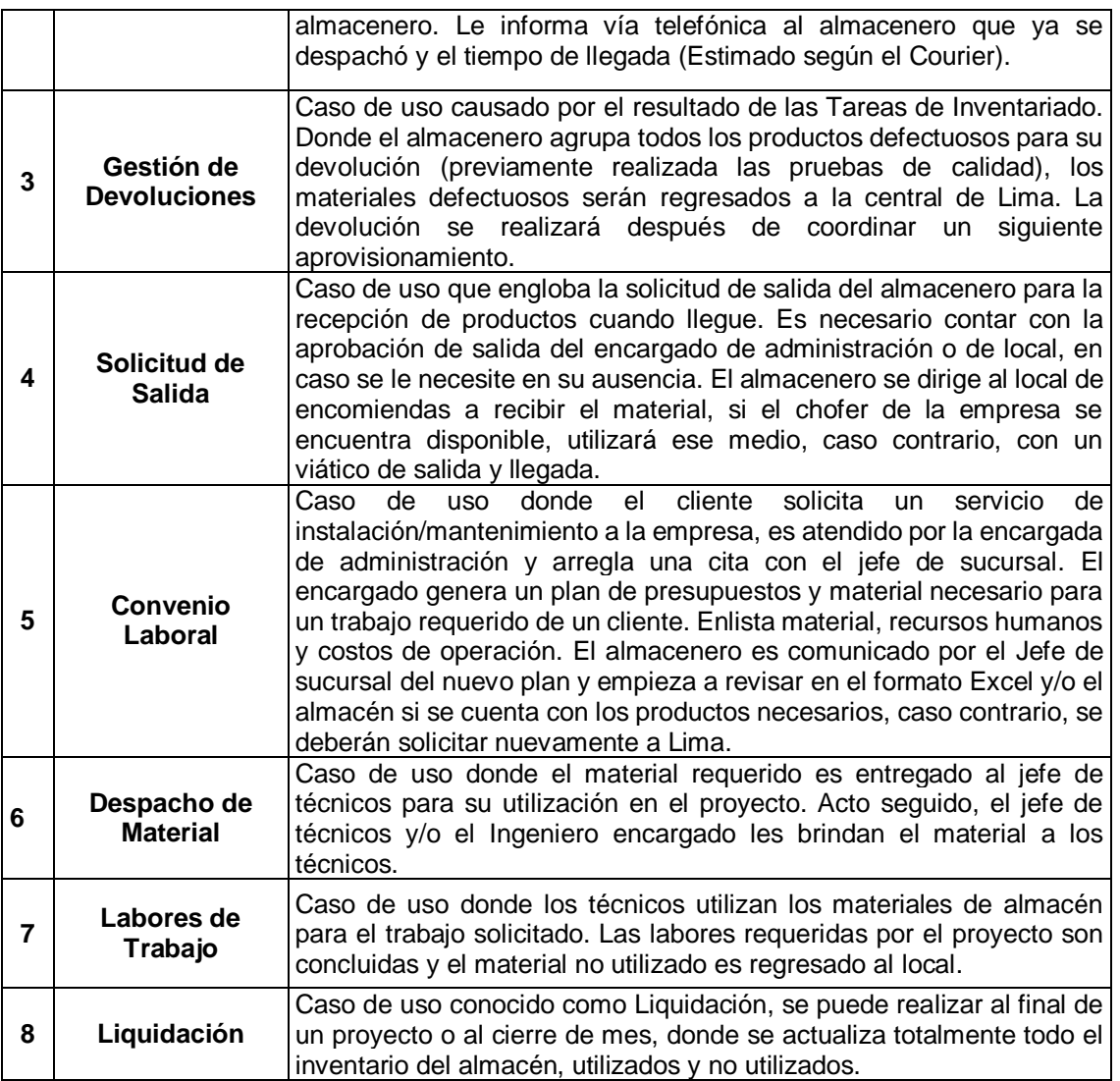

## **ANEXO N°8: ESPECIFICACIONES DE CASOS DE USO Casos de Uso del Negocio: Tareas de Inventariado**

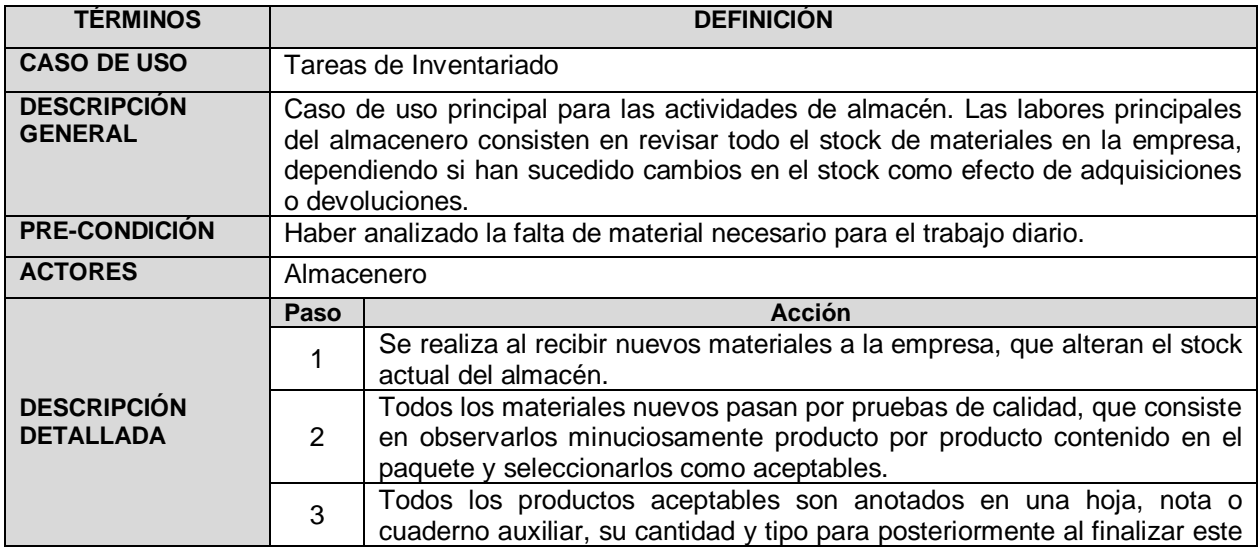

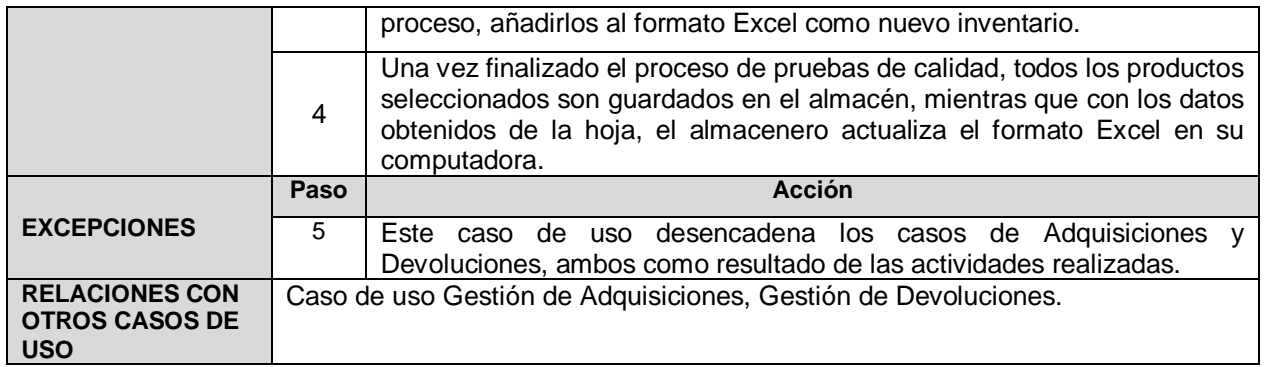

# **Casos de Uso del Negocio: Gestión de Adquisiciones**

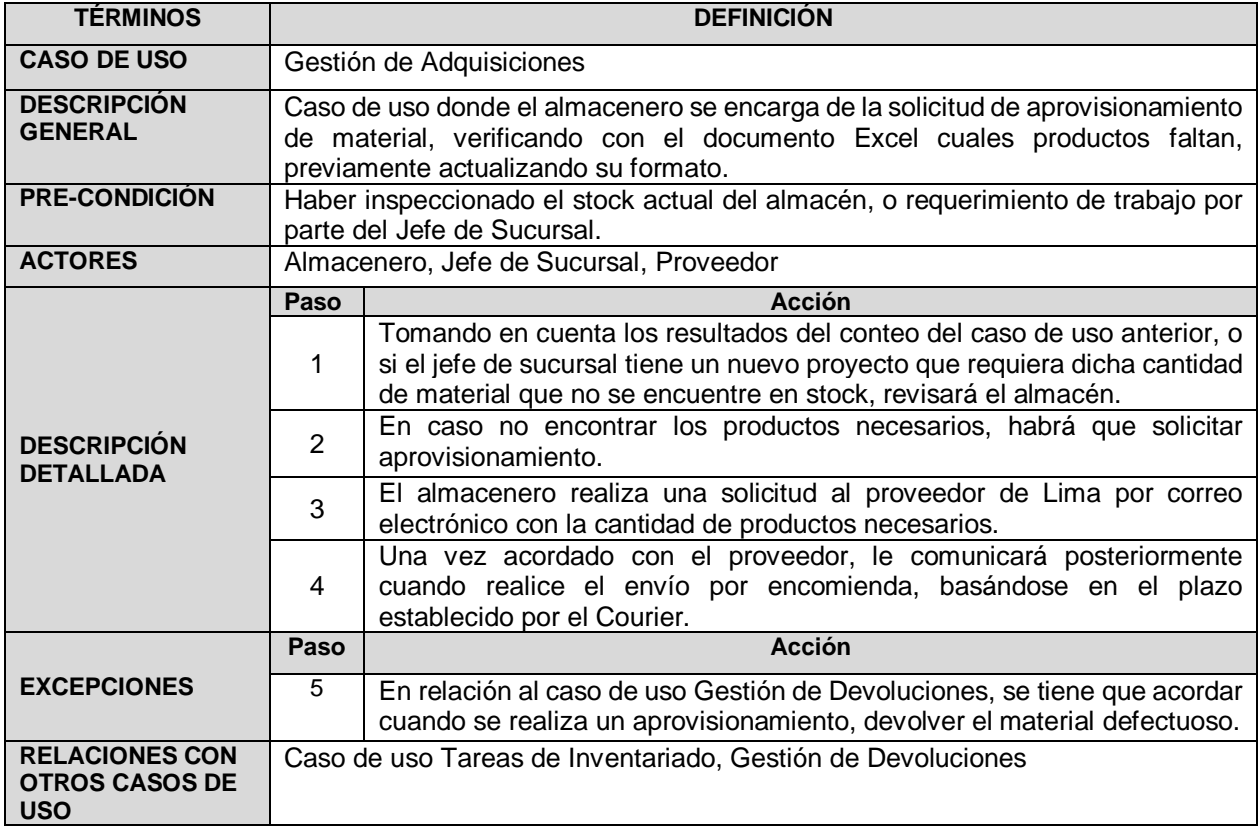

# **Casos de Uso del Negocio: Gestión de Devoluciones**

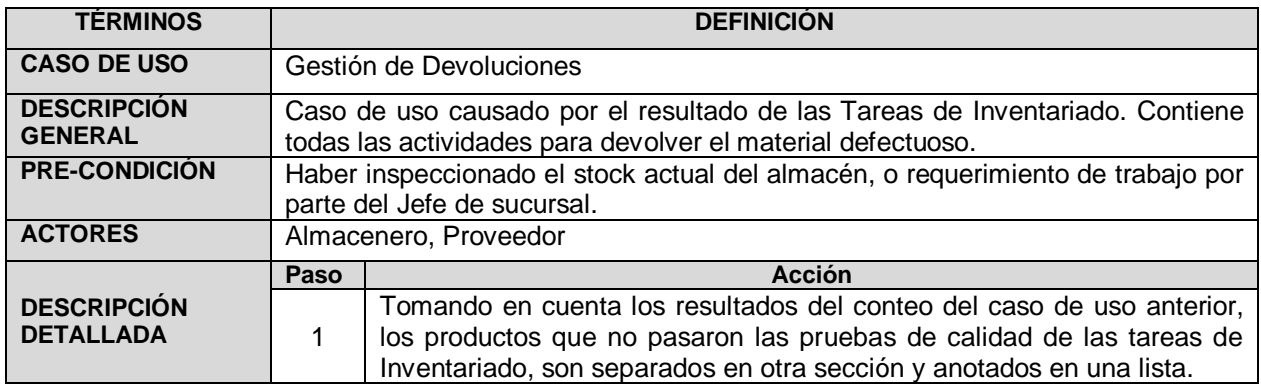

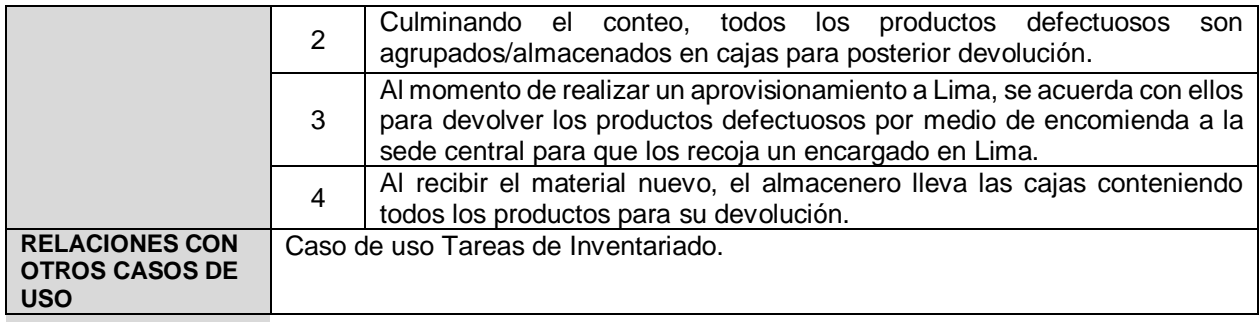

# **Casos de Uso del Negocio: Solicitud de Salida**

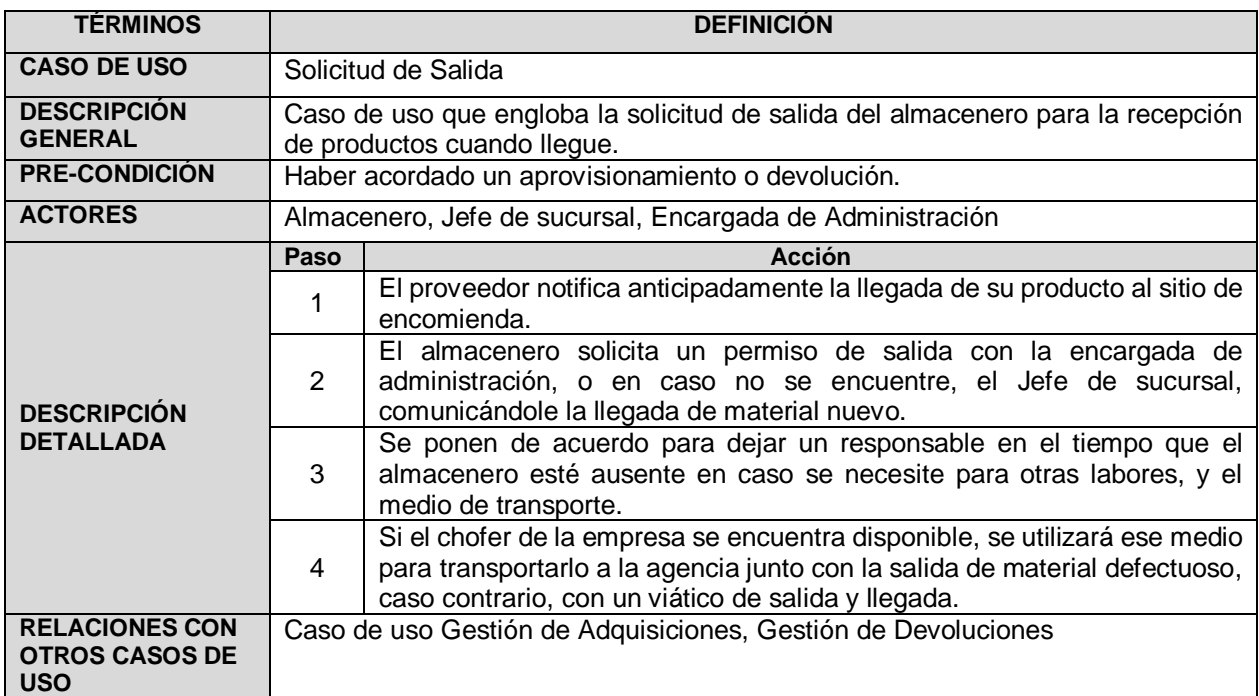

# **Casos de Uso del Negocio: Convenio Laboral**

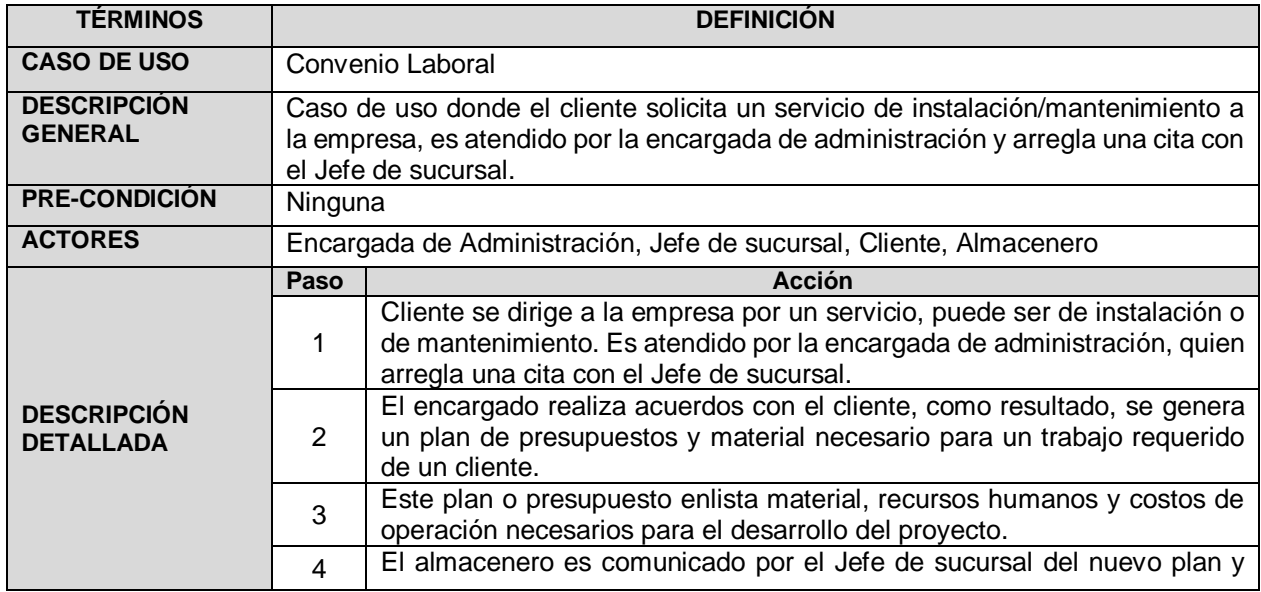

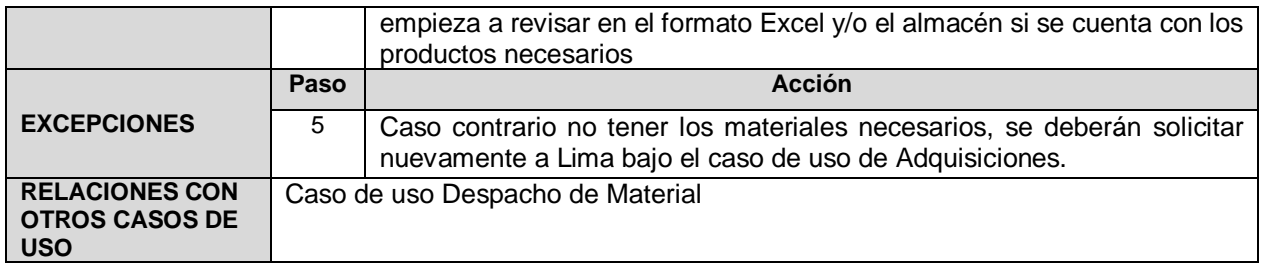

# **Casos de Uso del Negocio: Despacho de Material**

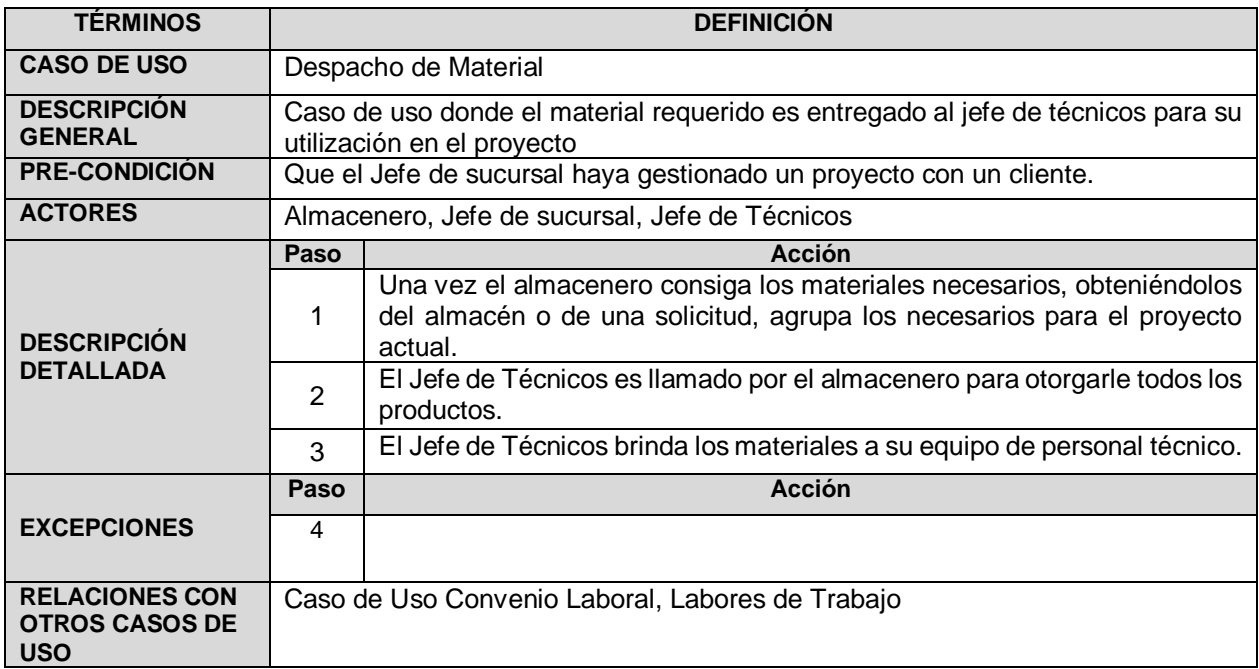

# **Casos de Uso del Negocio: Labores de Trabajo**

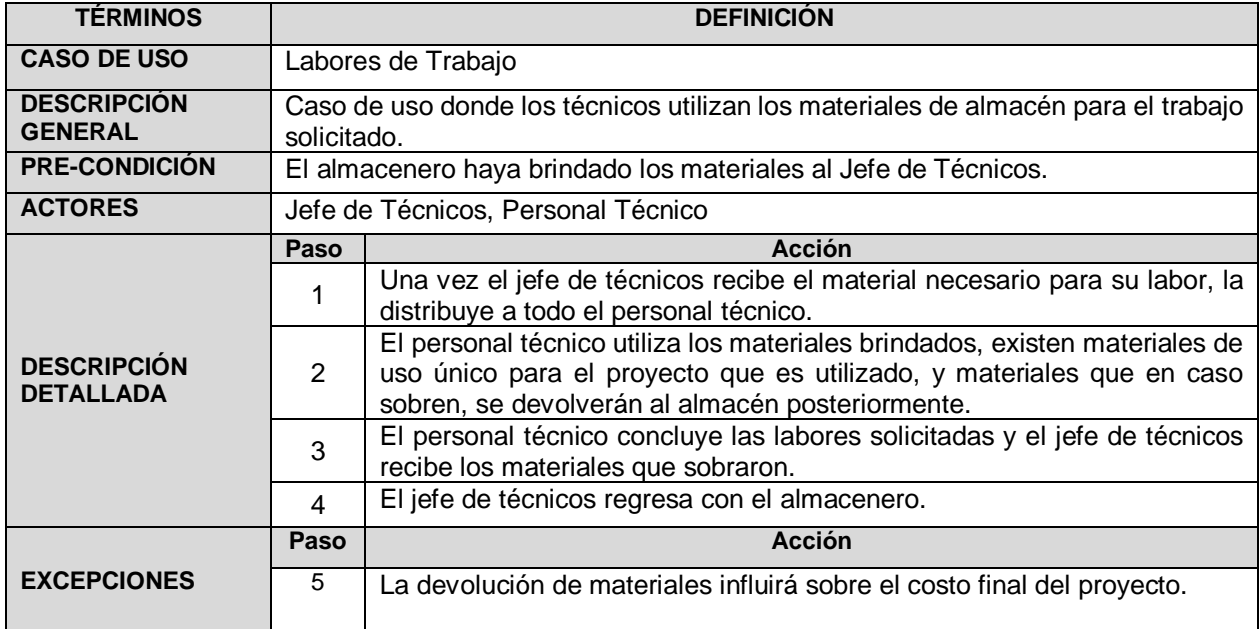

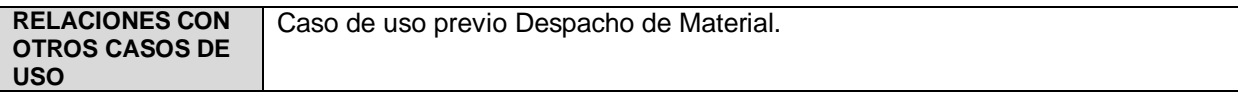

# **Casos de Uso del Negocio: Liquidación**

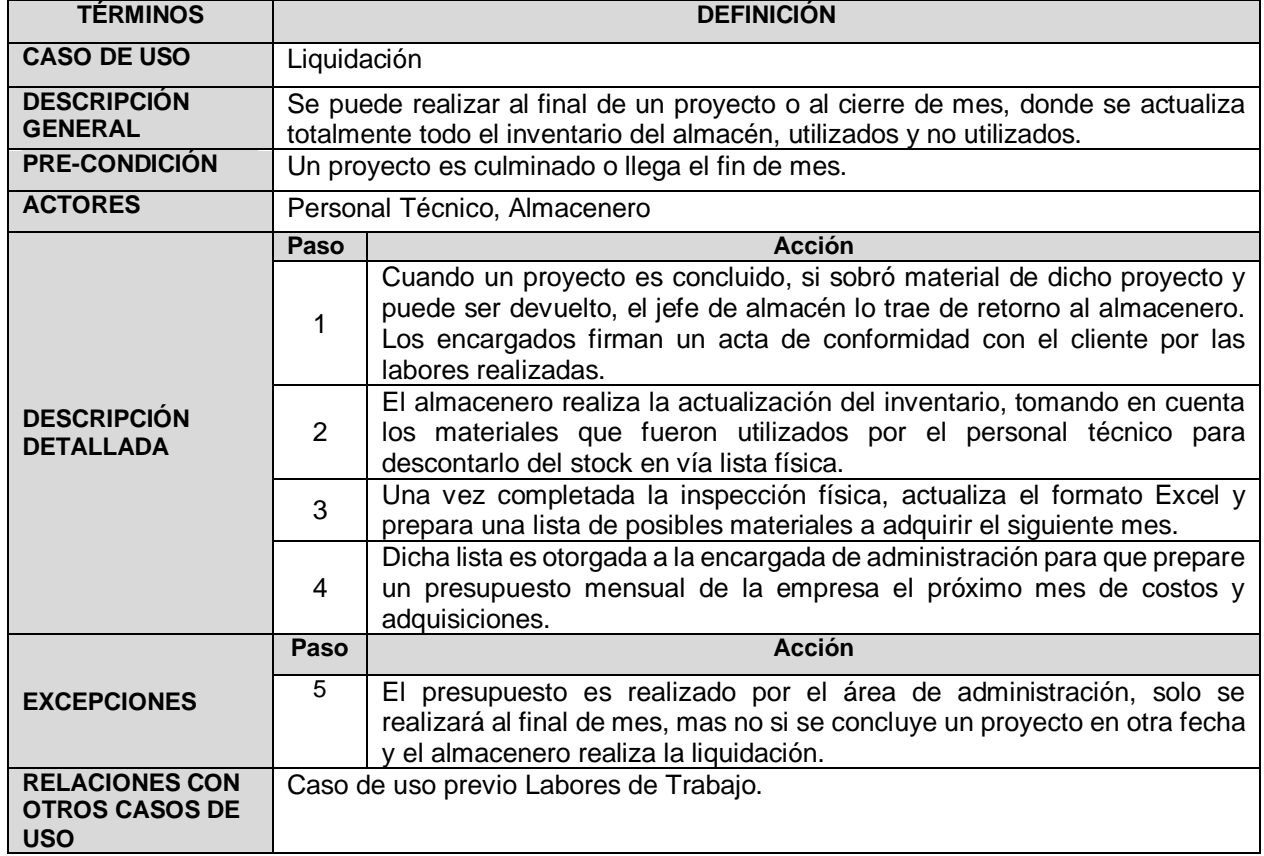

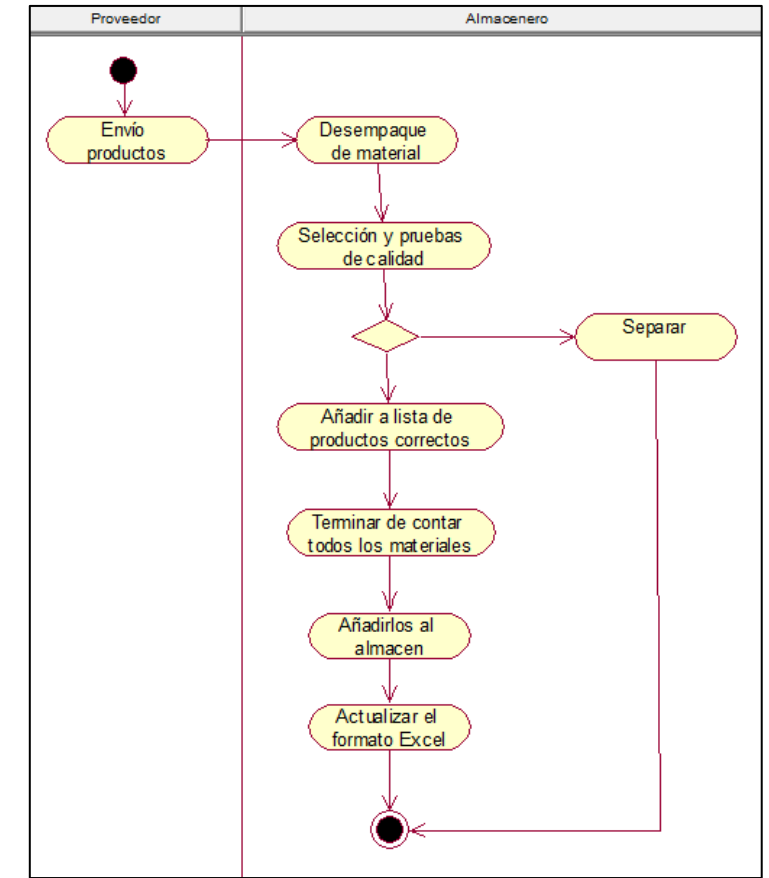

#### **ANEXO N°9: DIAGRAMA DE ACTIVIDAD TAREAS DE INVENTARIADO**

**ANEXO N°10: DIAGRAMA DE ACTIVIDAD GESTIÓN DE ADQUISICIONES**

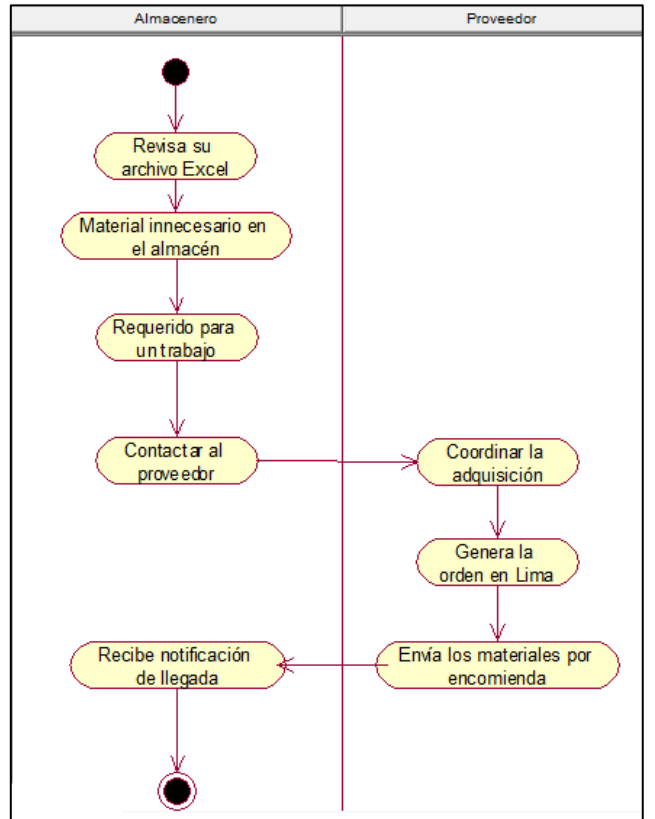

#### **ANEXO N°11: DIAGRAMA DE ACTIVIDAD GESTIÓN DE DEVOLUCIONES**

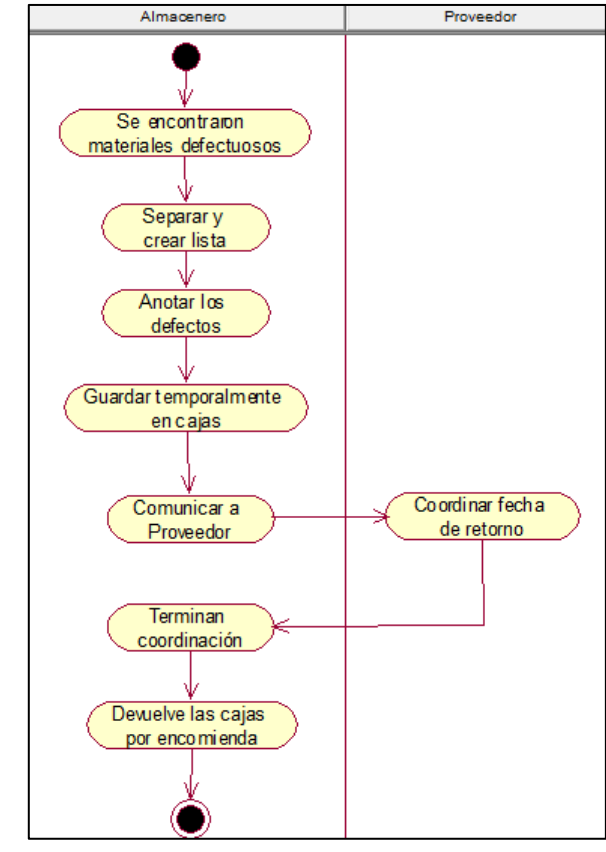

**ANEXO N°12: DIAGRAMA DE ACTIVIDAD SOLICITUD DE SALIDA**

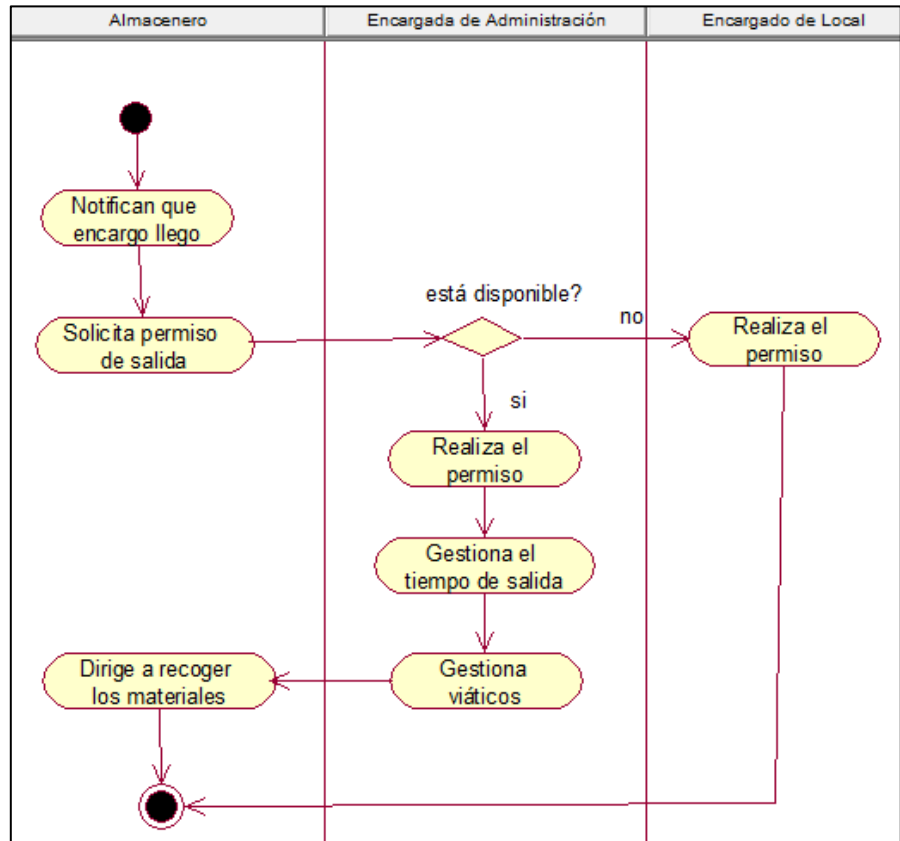

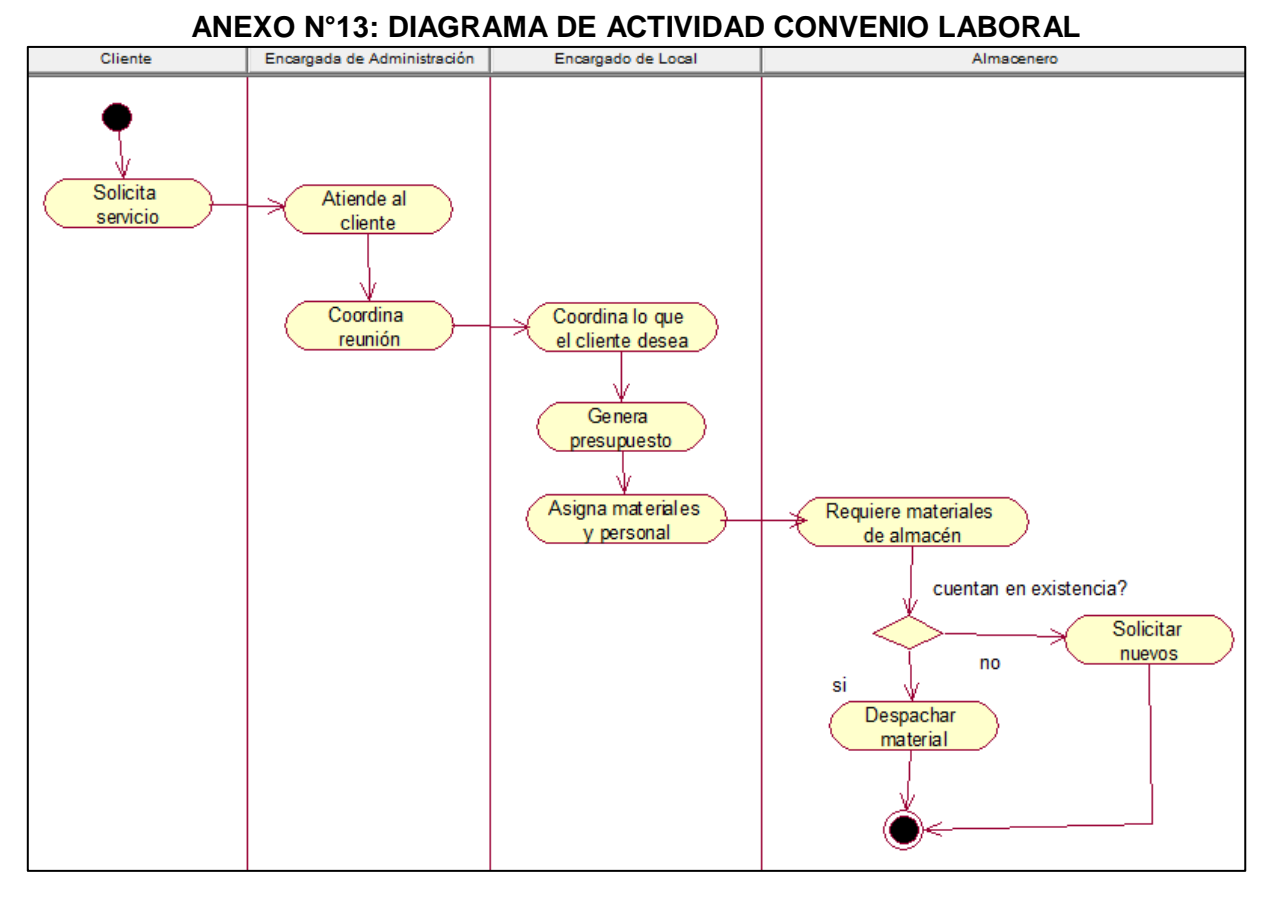

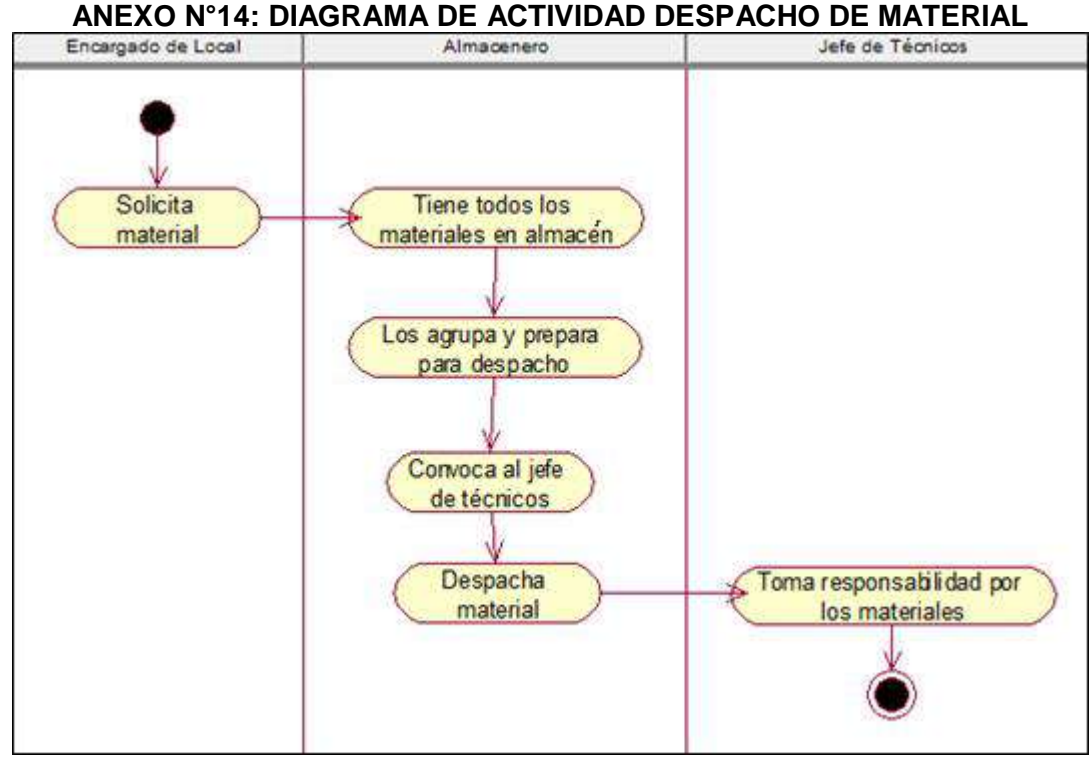

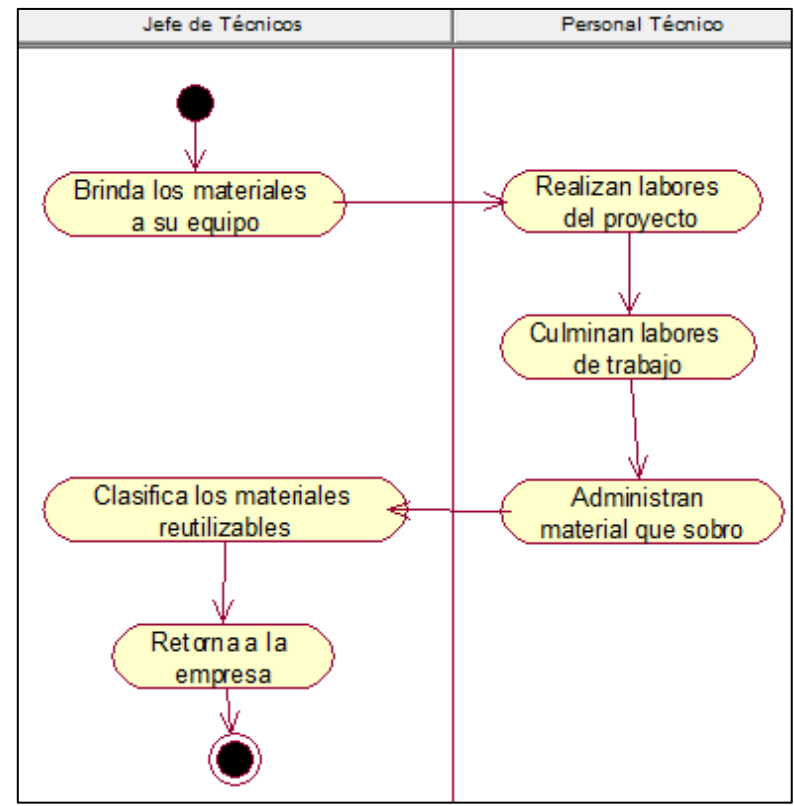

#### **ANEXO N°15: DIAGRAMA DE ACTIVIDAD LABORES DE TRABAJO**

#### **ANEXO N°16: DIAGRAMA DE ACTIVIDAD LIQUIDACIÓN**

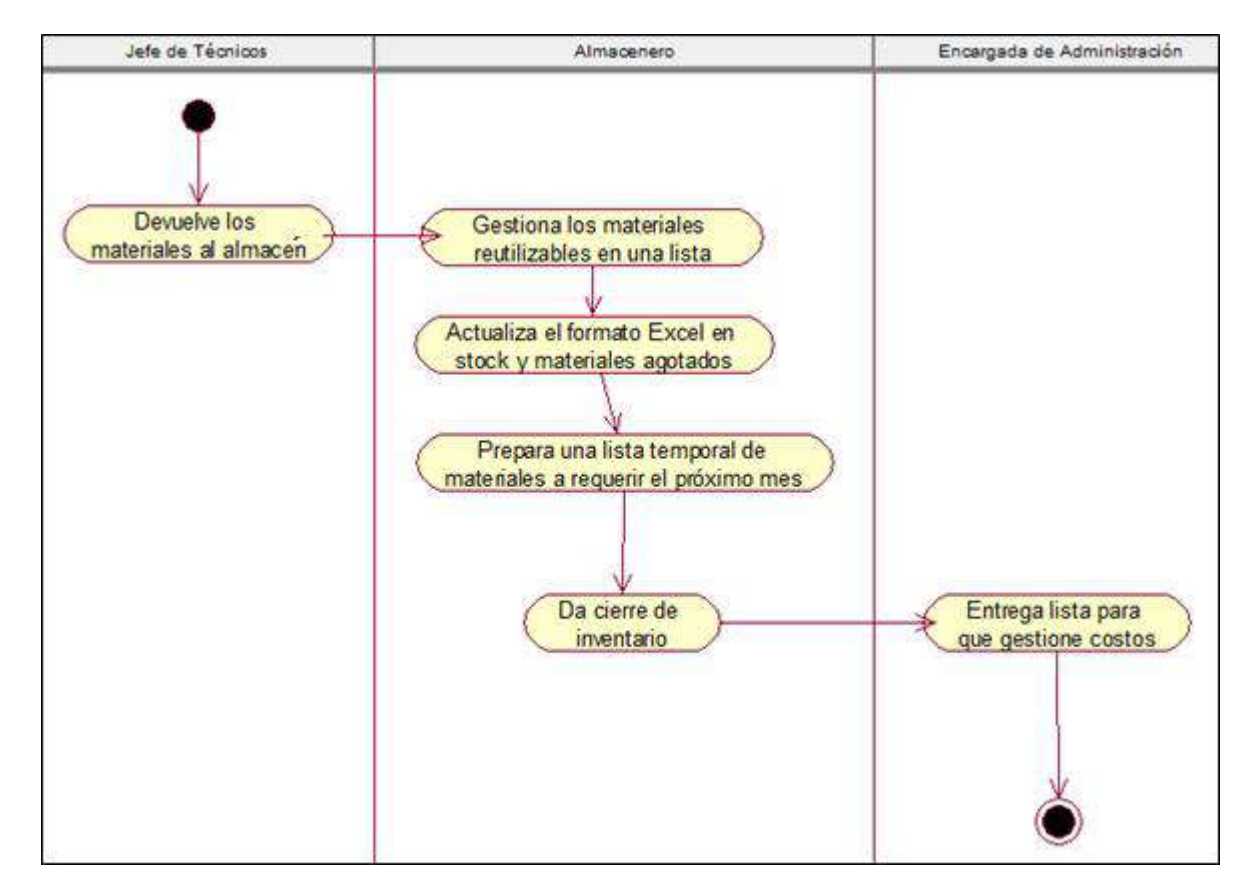

# **ANEXO N°17: ACTORES DEL SISTEMA**

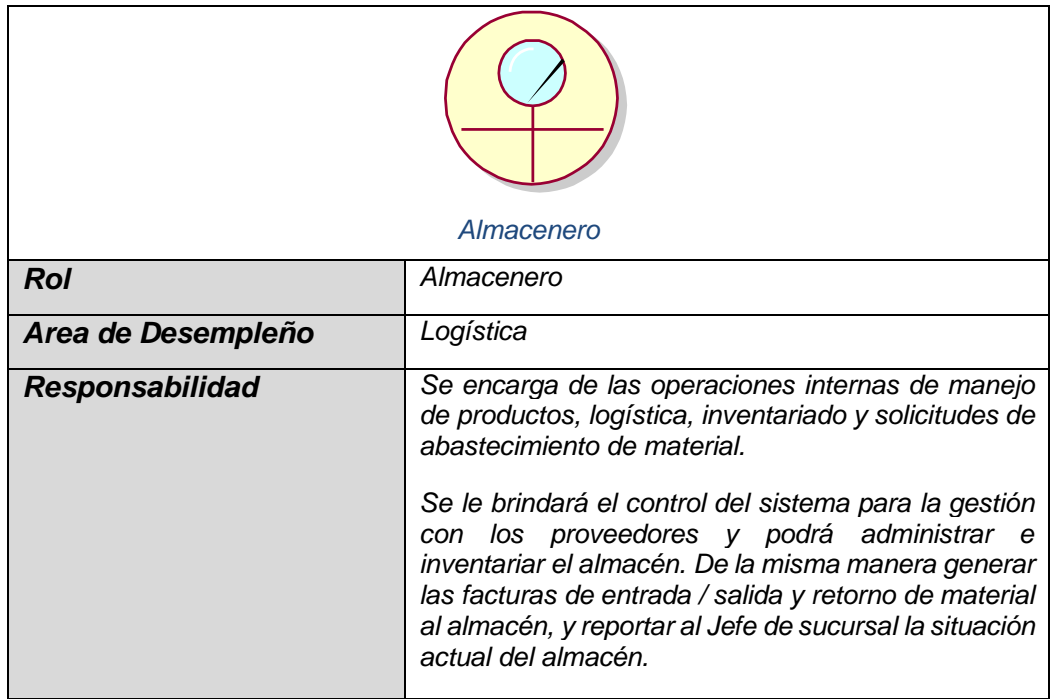

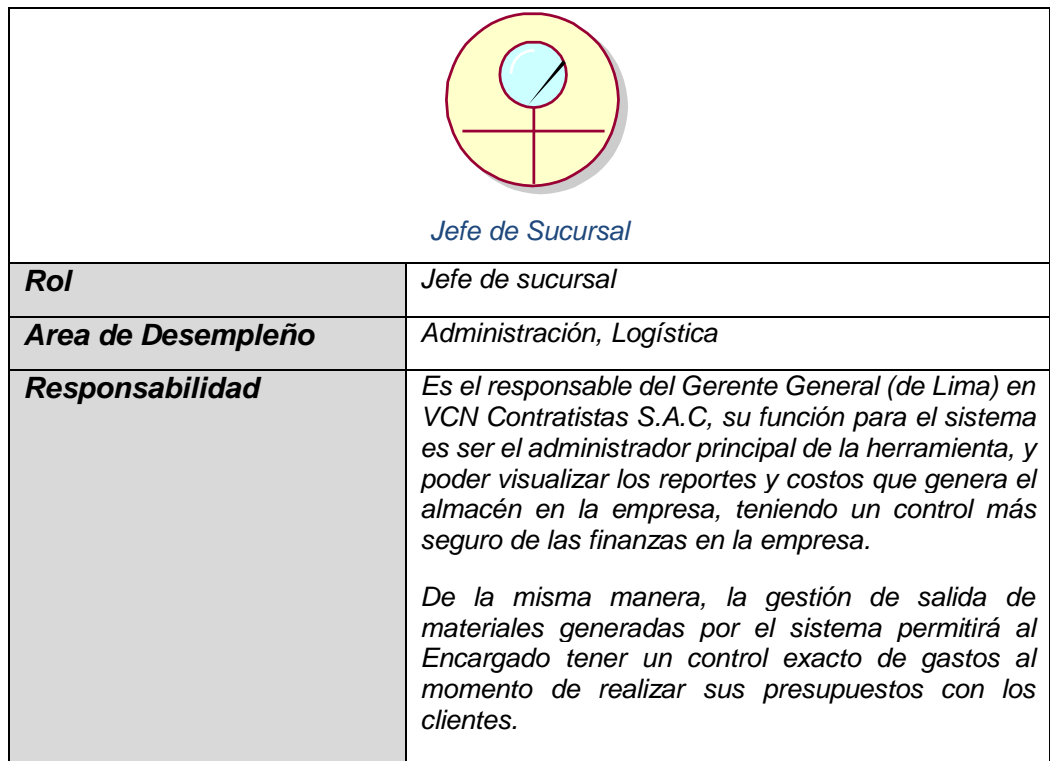

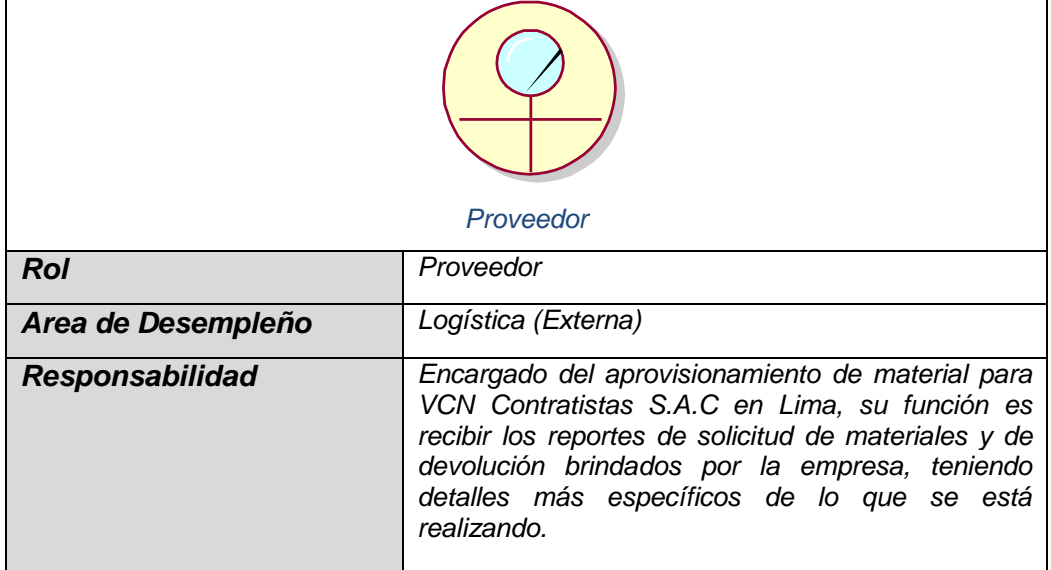

## **ANEXO N°18: MODELO DE CASO DE USO DEL SISTEMA**

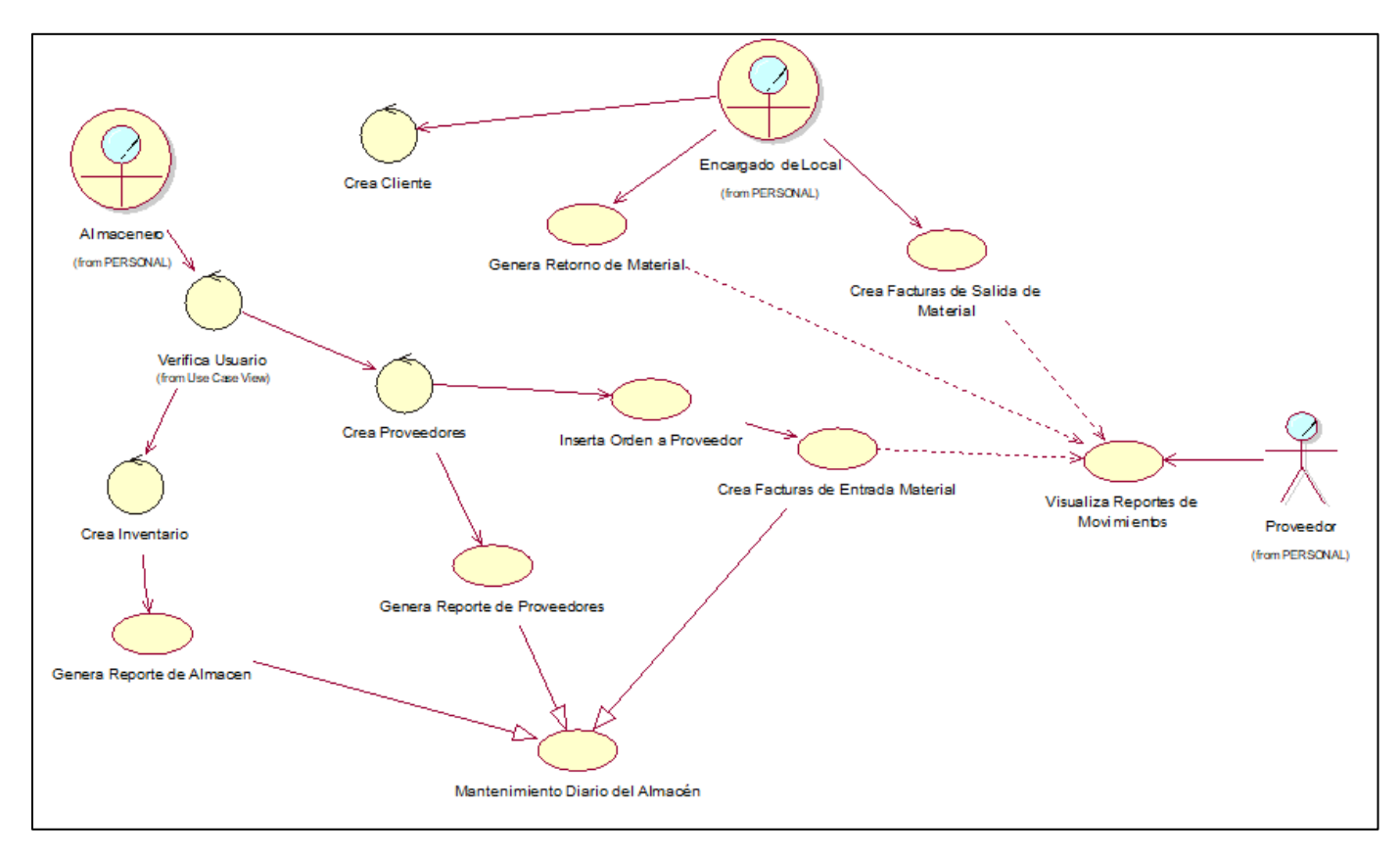

173

#### **Casos de Uso del Sistema: Verificar Usuario**

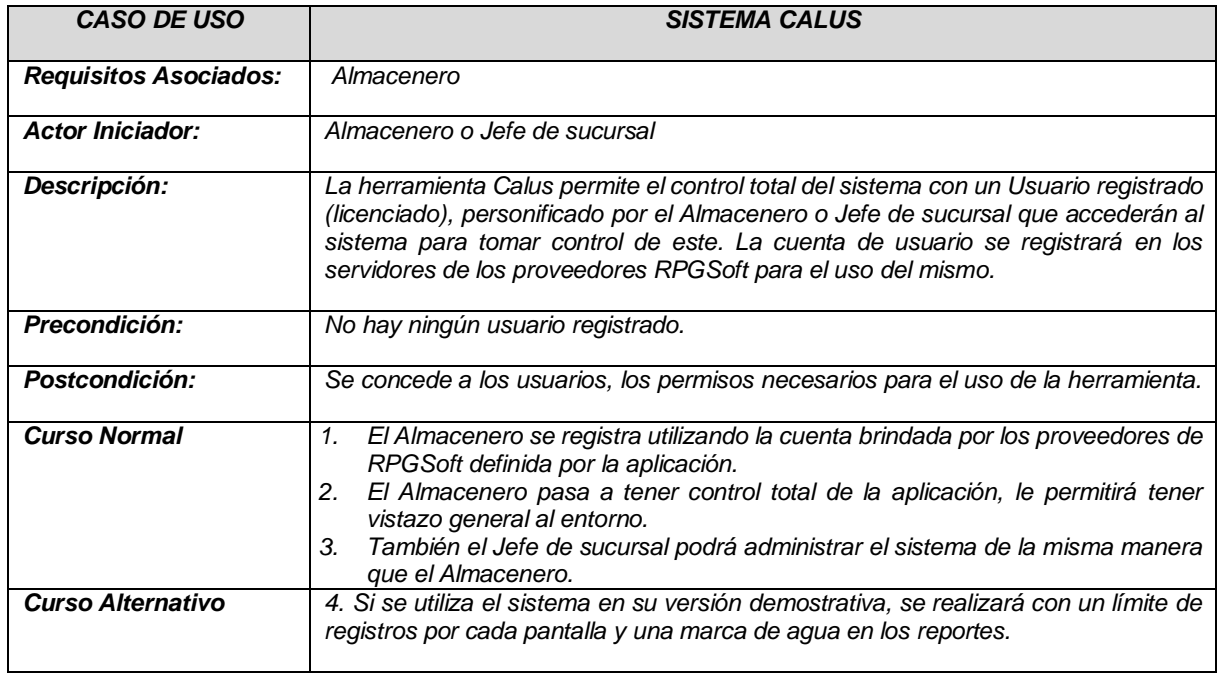

#### **Casos de Uso del Sistema: Crear Inventario**

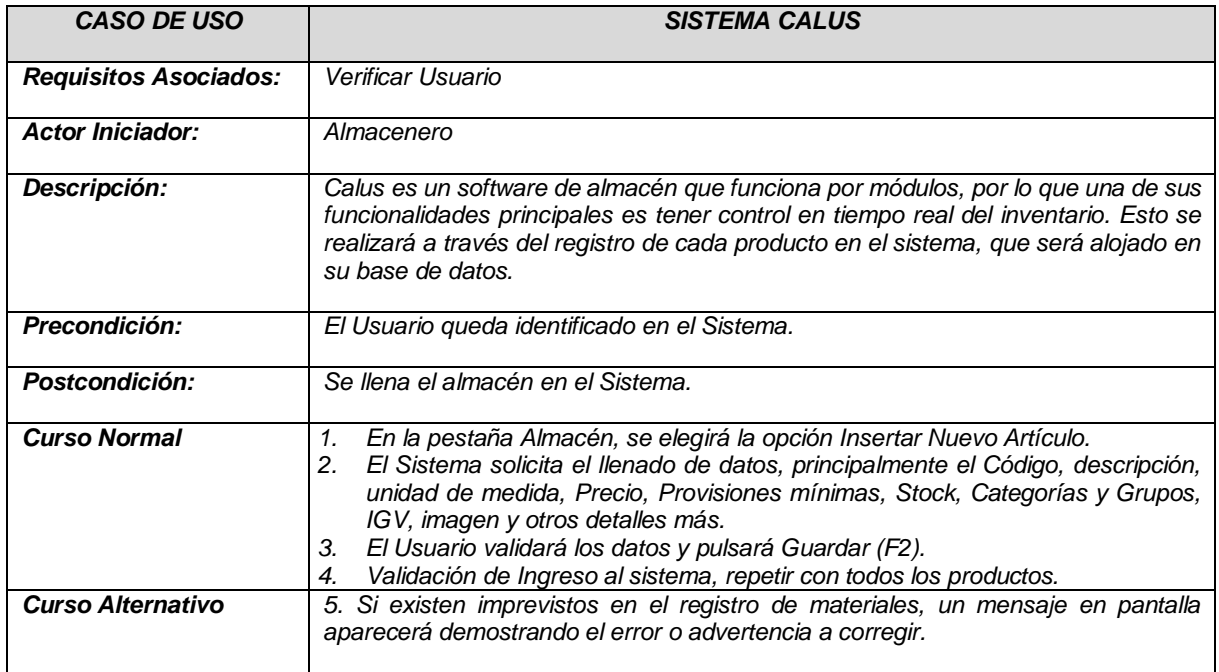

#### **Casos de Uso del Sistema: Generar Reporte de Almacén**

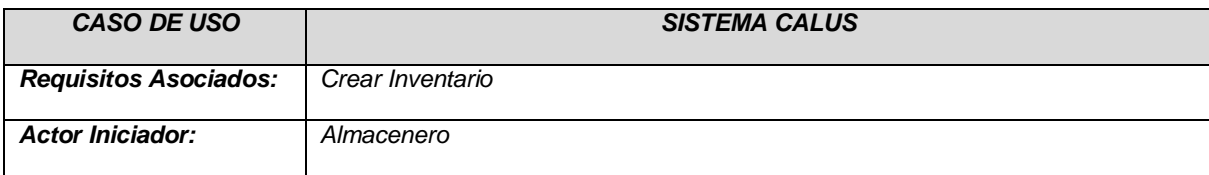

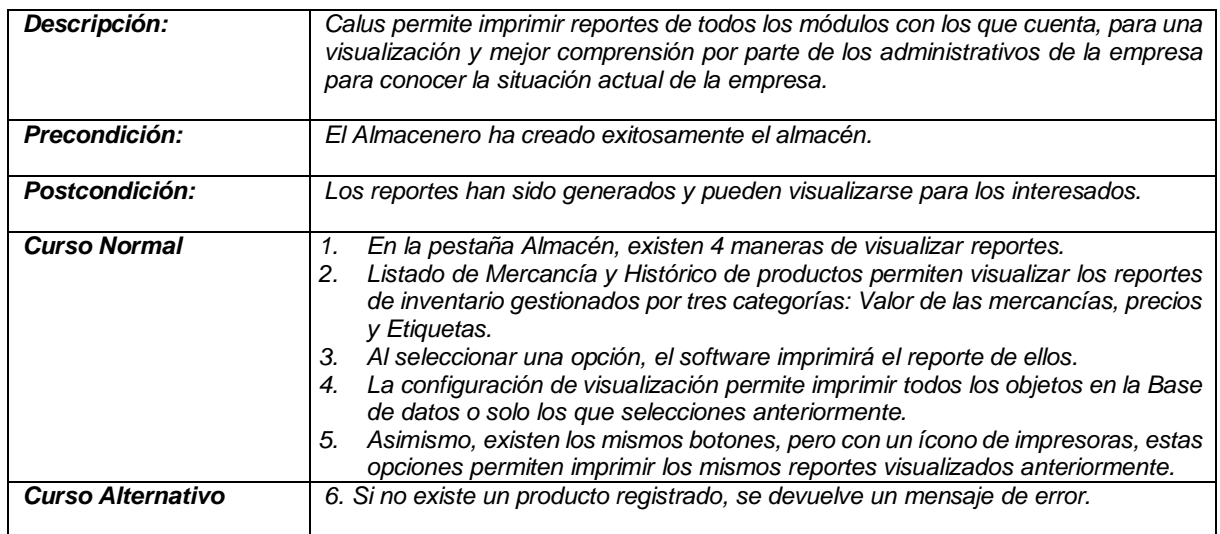

#### **Casos de Uso del Sistema: Crear Proveedores**

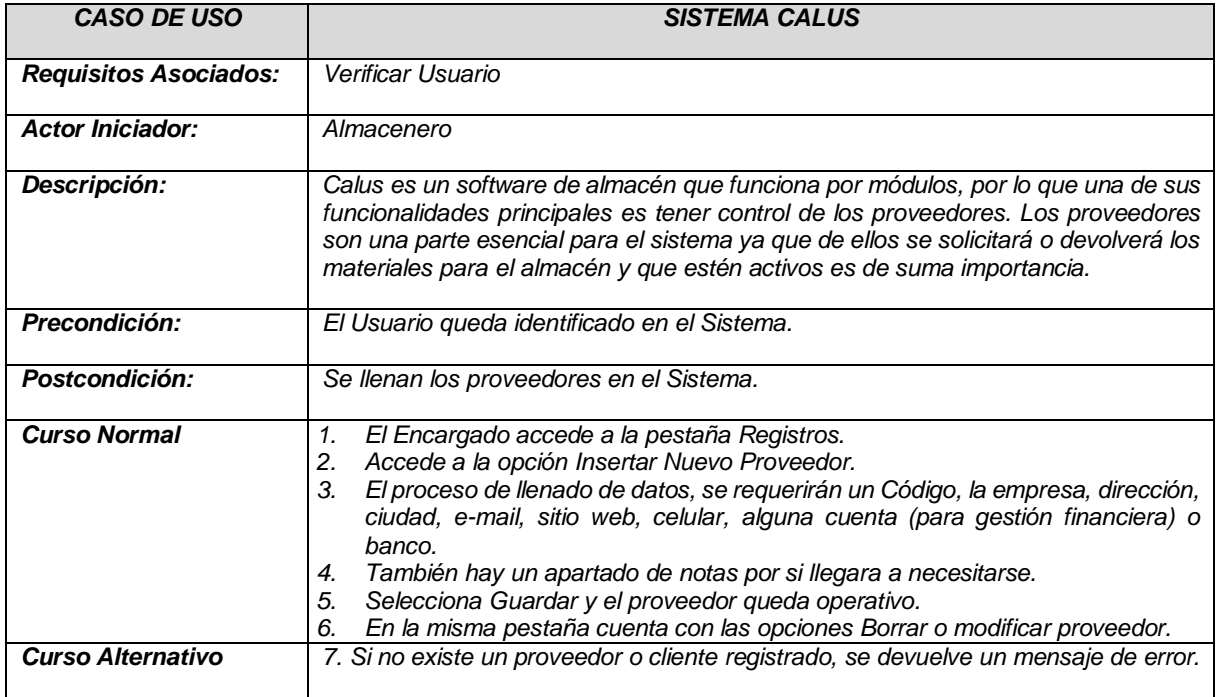

## **Casos de Uso del Sistema: Crear Reporte de Proveedores**

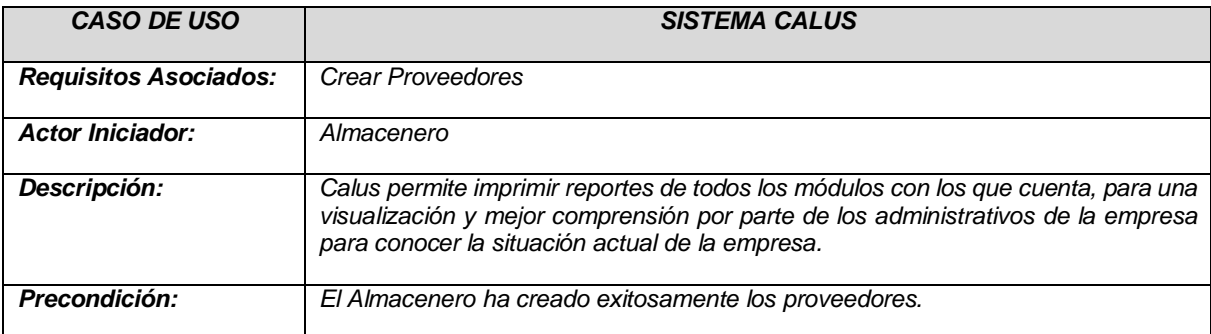

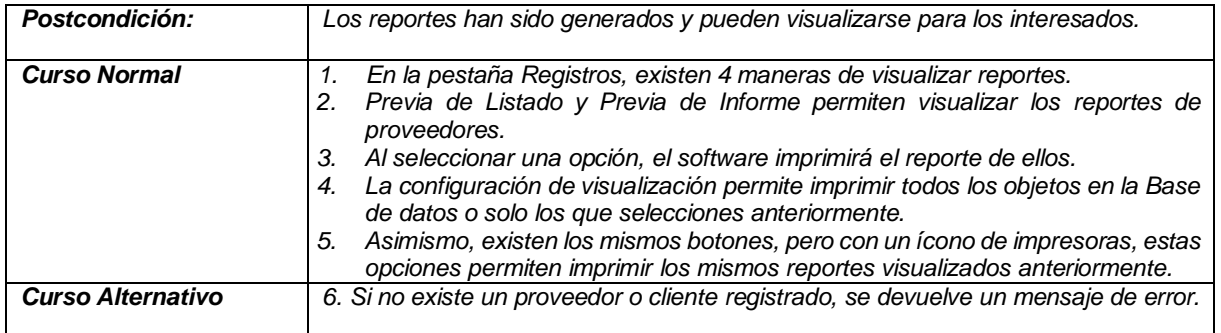

## **Casos de Uso del Sistema: Insertar Orden a Proveedor**

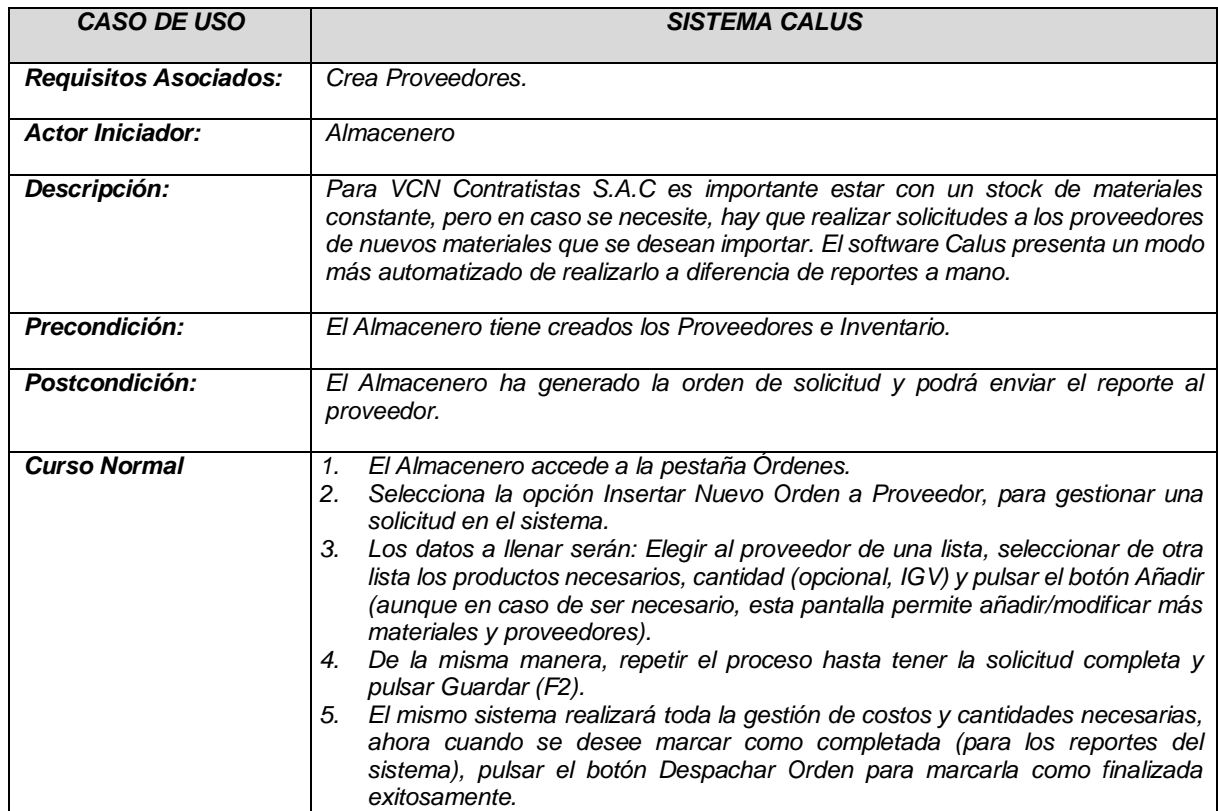

#### **Casos de Uso del Sistema: Crear Facturas de Entrada de Material**

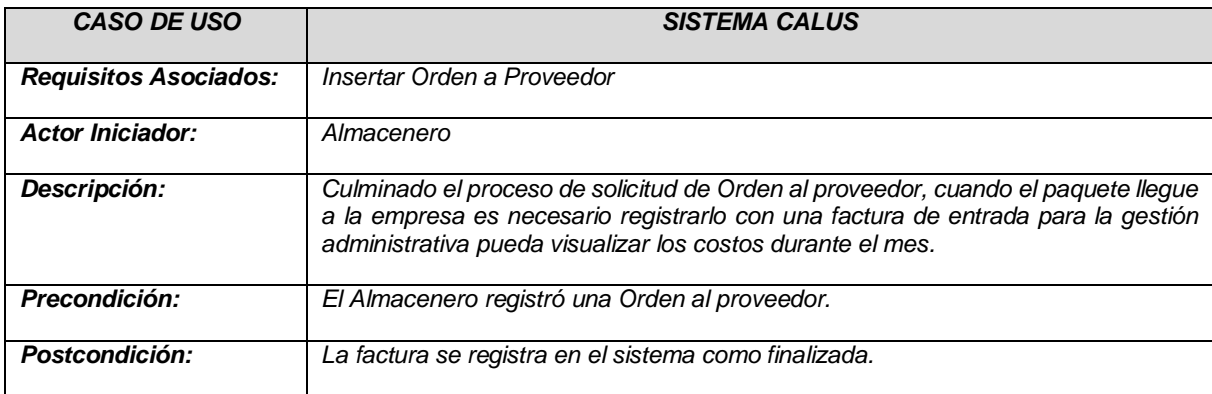

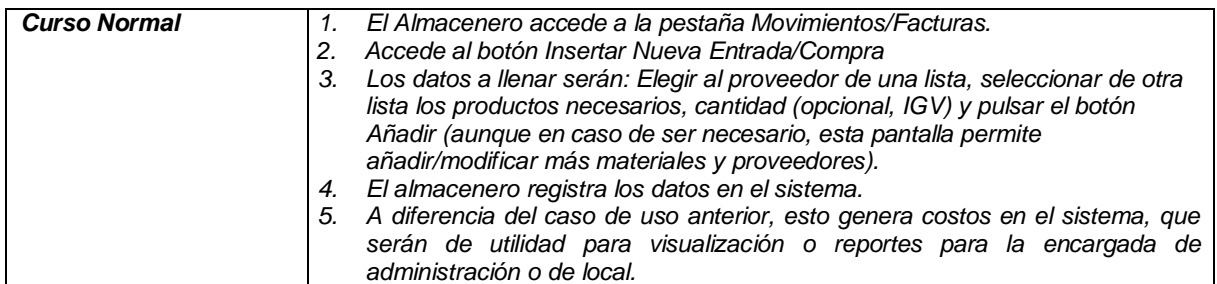

#### **Casos de Uso del Sistema: Mantenimiento Diario del Almacén**

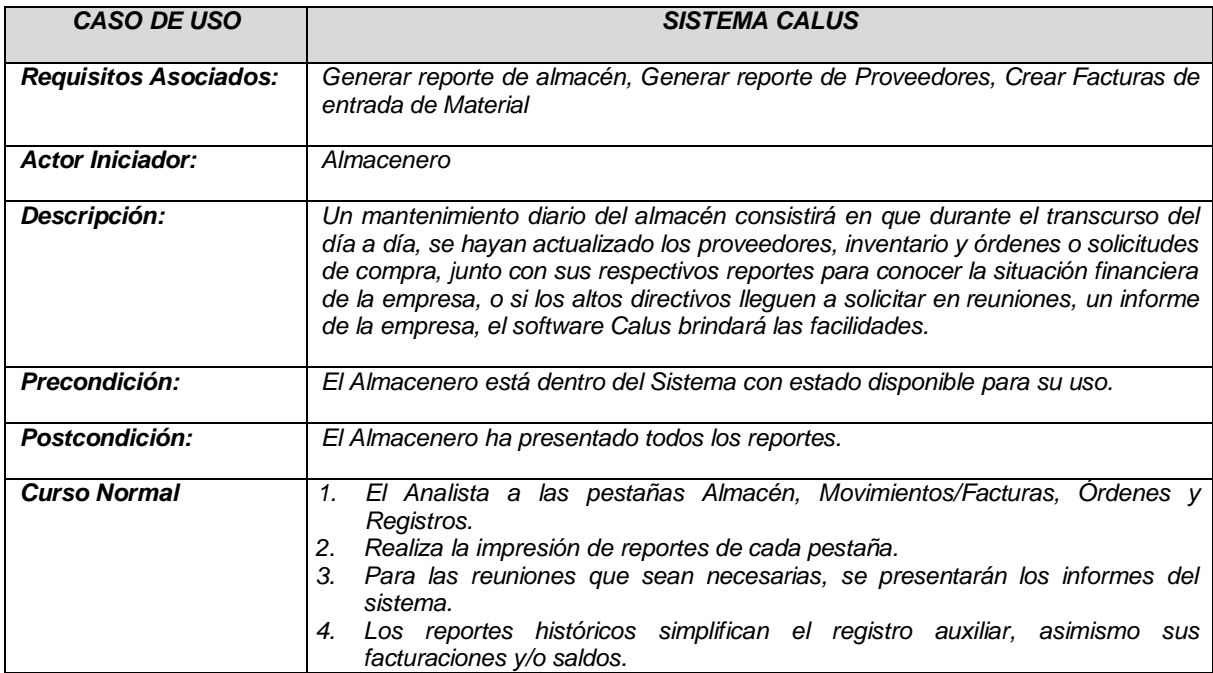

#### **Casos de Uso del Sistema: Crear Clientes**

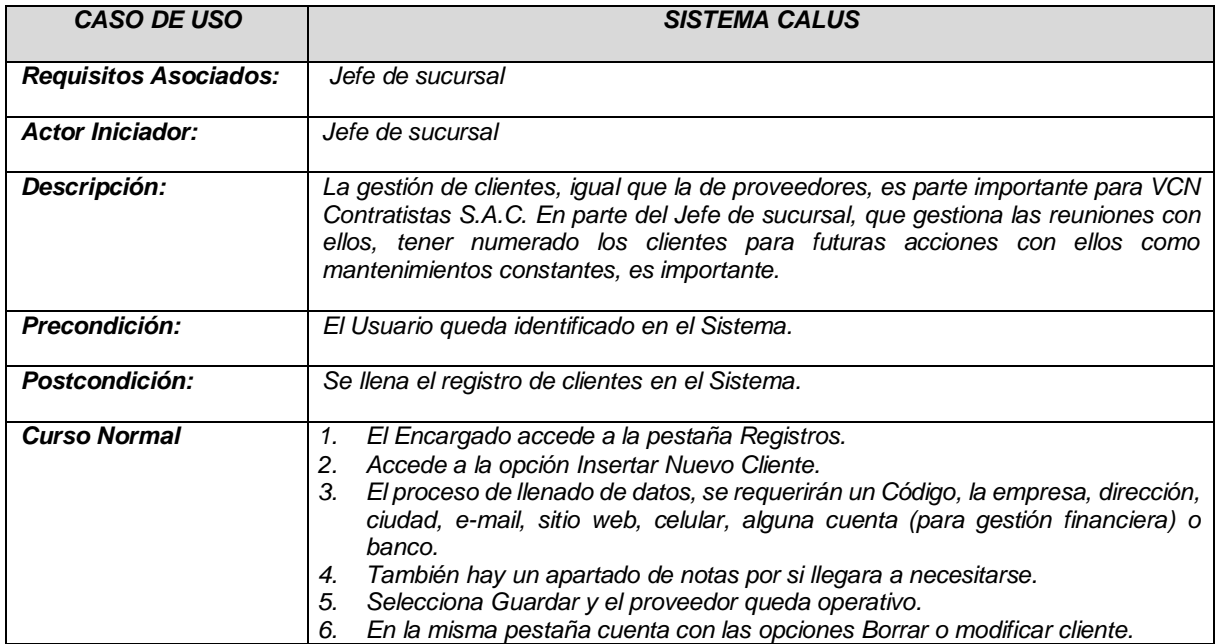

#### **Casos de Uso del Sistema: Generar Retorno de Material**

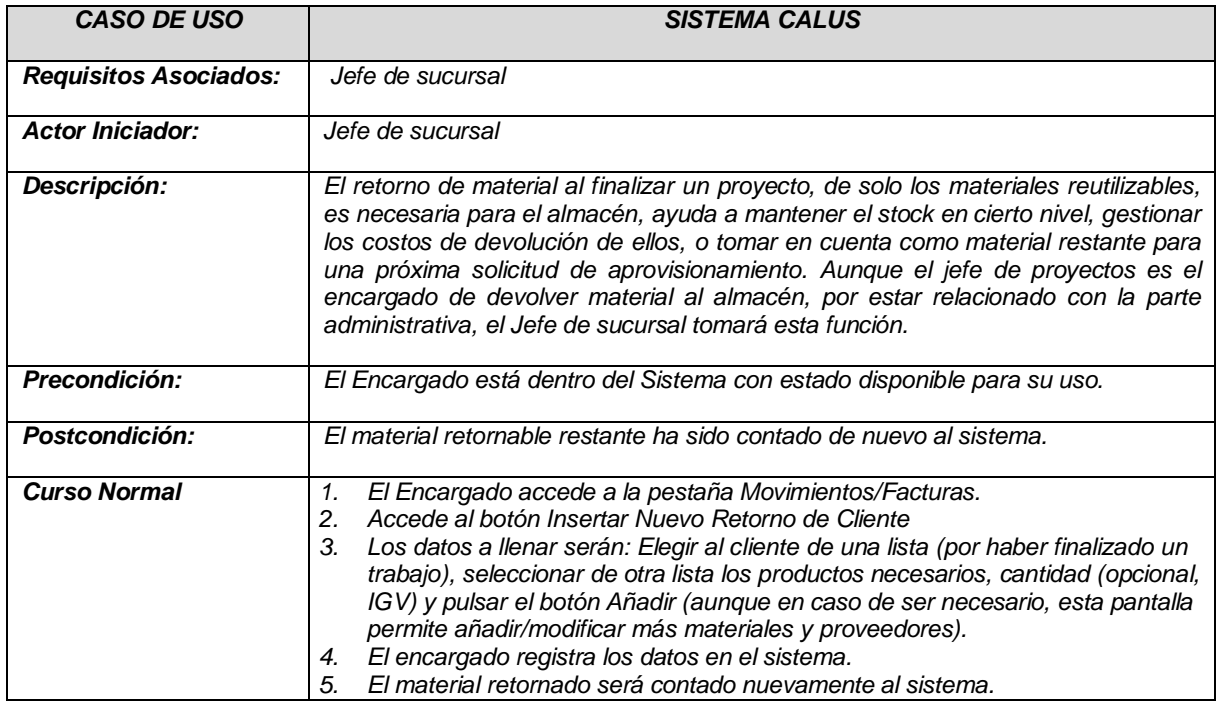

#### **Casos de Uso del Sistema: Crear Facturas de Salida de Material**

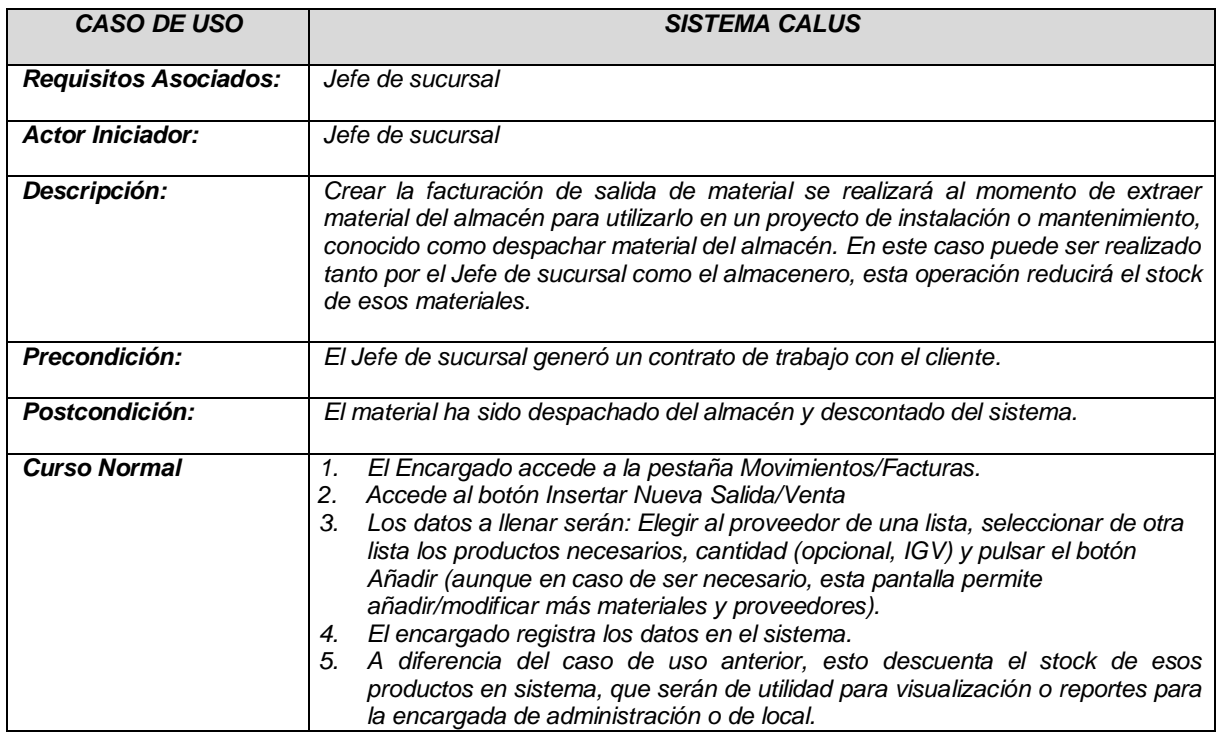

# **Casos de Uso del Sistema: Visualizar Reportes de Movimientos**

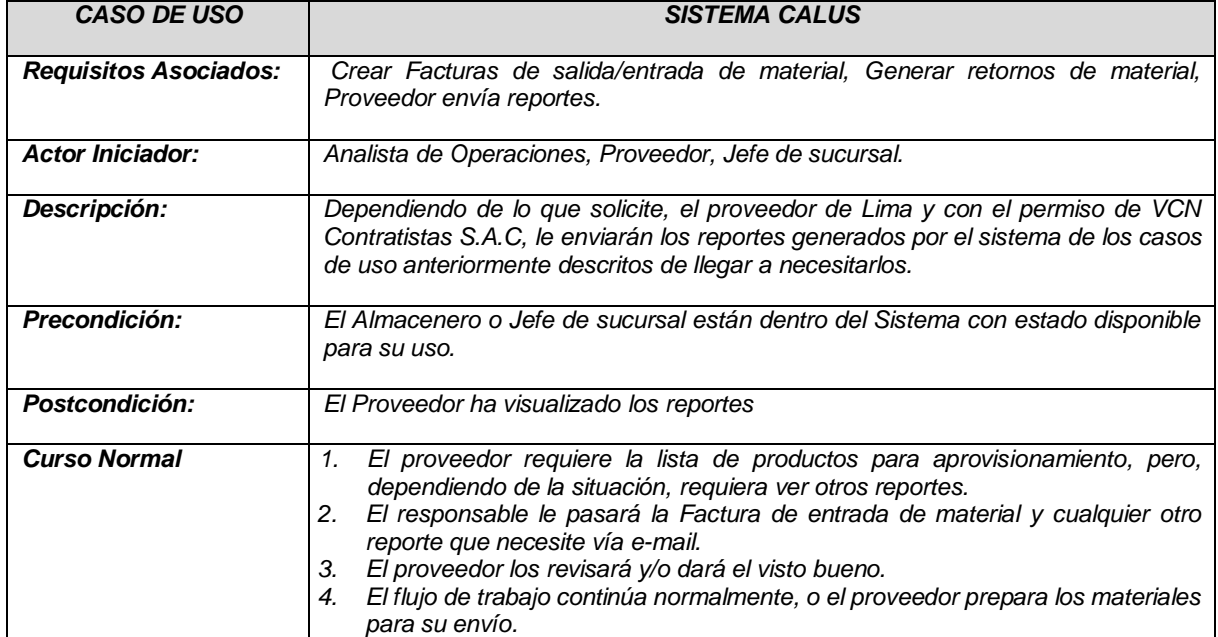

#### **ANEXO N°19: REQUERIMIENTOS FUNCIONALES**

En esta sección se describen los requerimientos de alto nivel contemplados en el sistema actual en uso y nuevos requerimientos enfocados a la necesidad del área de Operaciones en VCN Contratistas S.A.C.

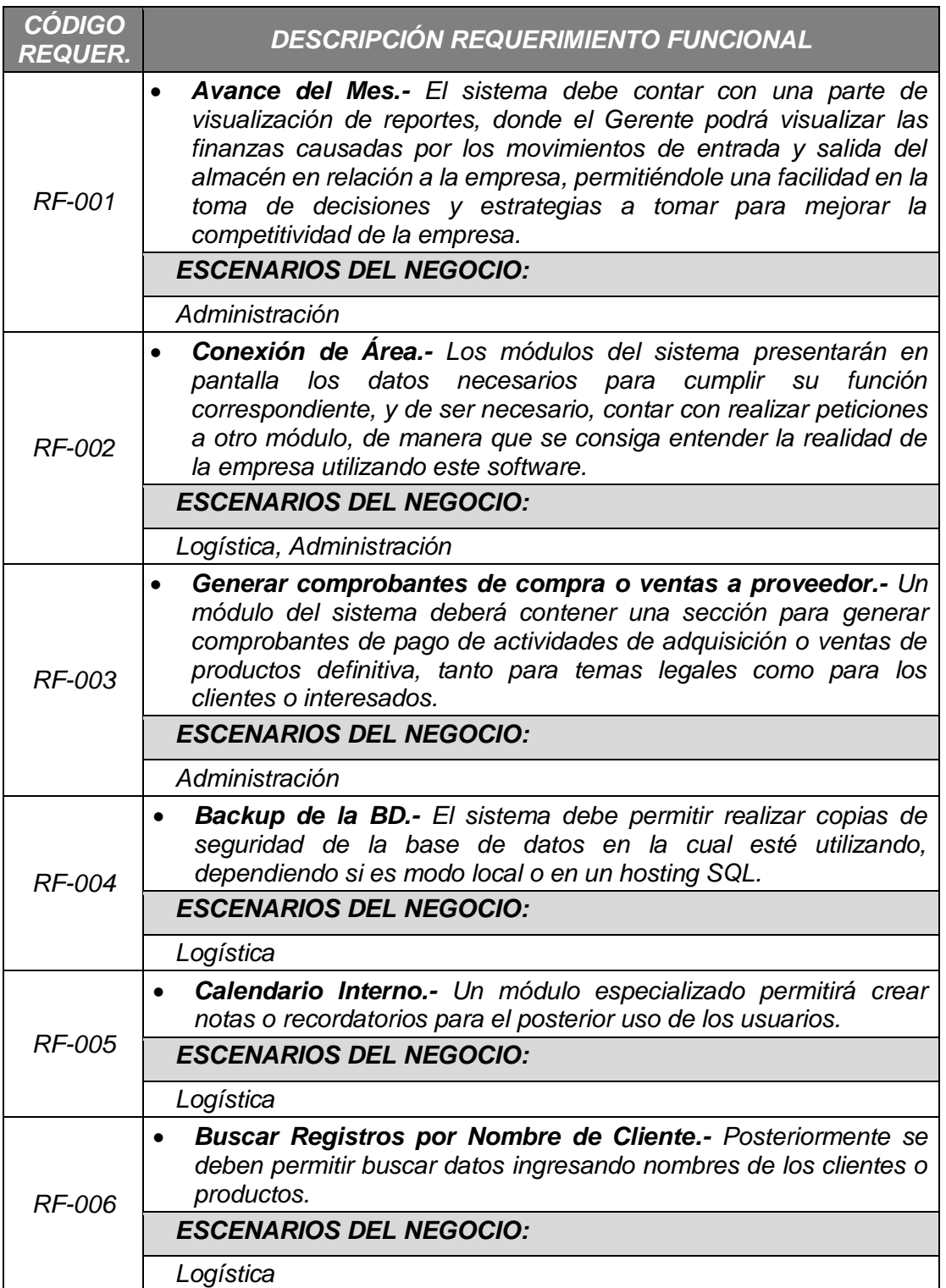

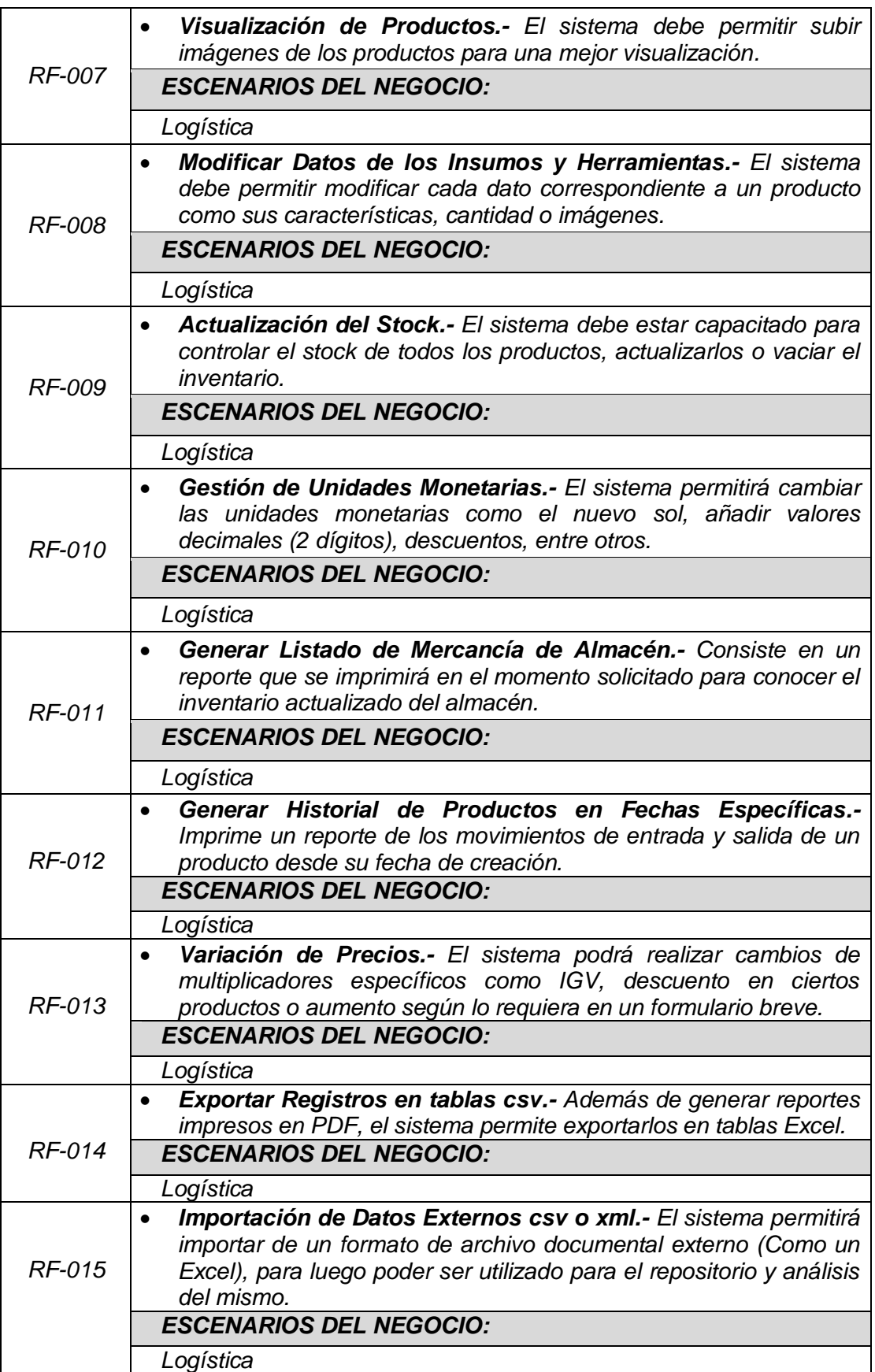

#### **ANEXO N°20: REQUERIMIENTOS NO FUNCIONALES**

La interfaz principal de usuario se manipulará por medio del mouse, donde podrán acceder al control de los módulos del sistema, la información se ingresará por medio de teclado.

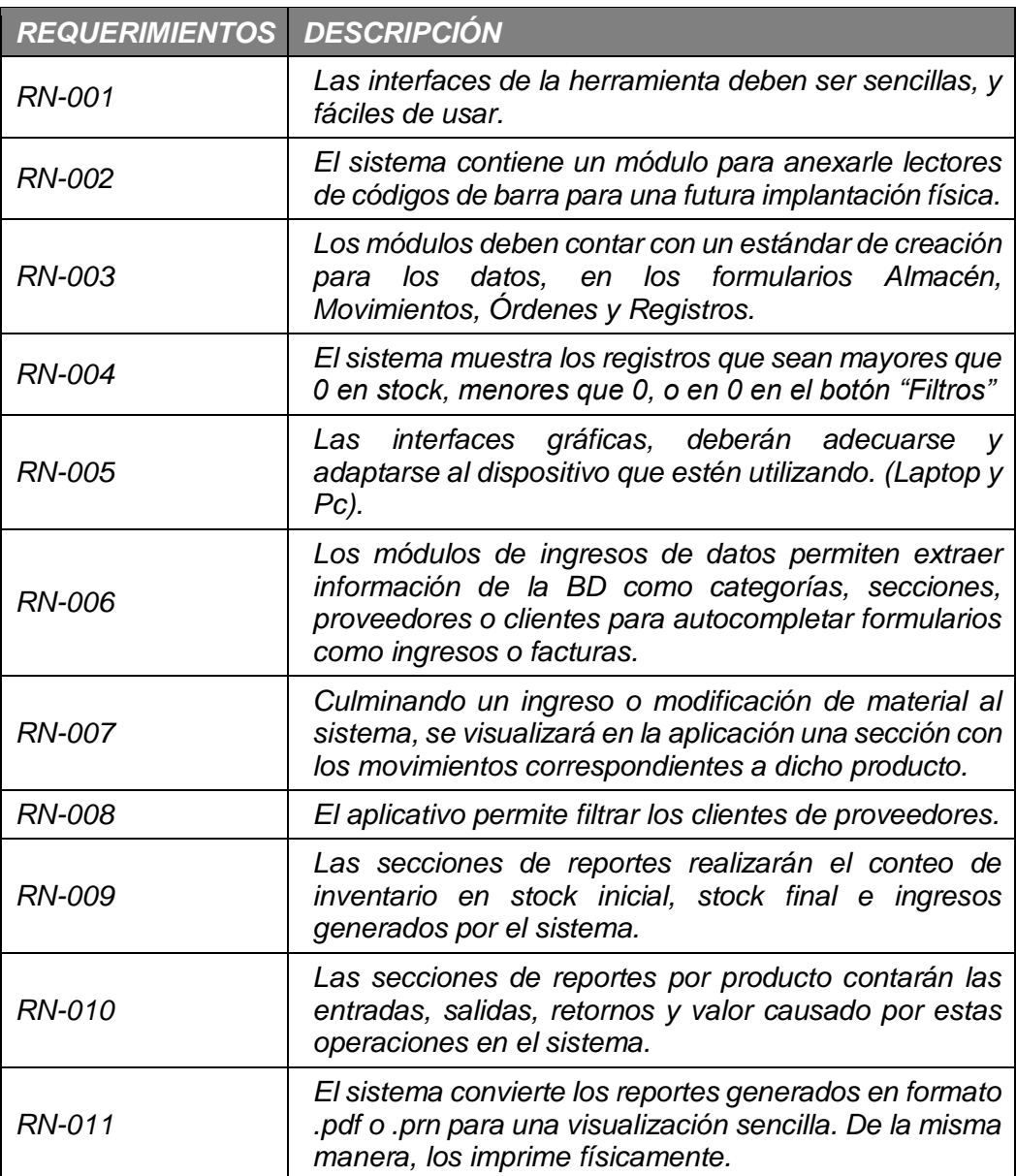

# **ANEXO N°21: REQUERIMIENTO MÍNIMO DEL SISTEMA**

A continuación, detallamos los requerimientos mínimos que debe tener los sistemas operativos de la empresa para la instalación de Calus y el Hosting SQL Server.

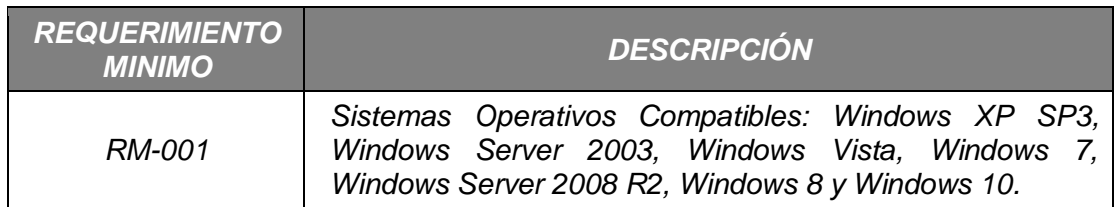

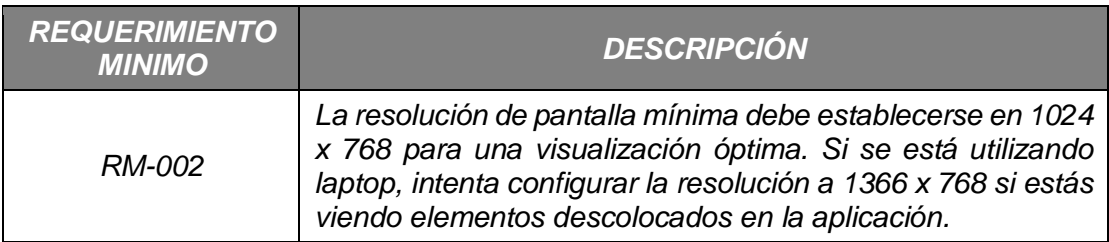

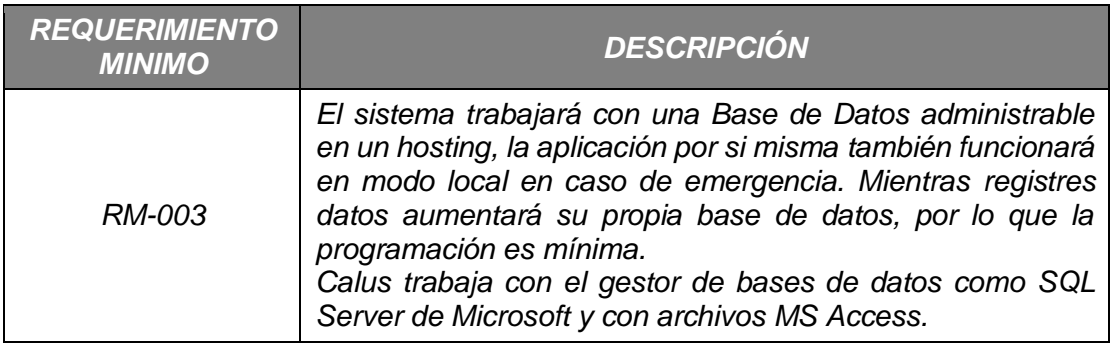

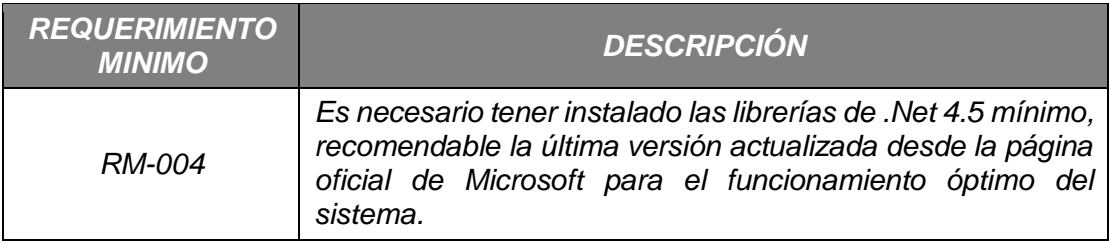

#### **ANEXO N°22: CHECKLIST DE LAS ETAPAS DE DEFINICIÓN DEL PROYECTO**

A continuación, se presenta un checklist de acciones basados por la **Junta de Andalucia, 2016** que se deben realizar durante el ciclo de vida del proyecto, agrupada por fases. Es un material de ayuda, que podrá ser utilizado durante la gestión de los proyectos.

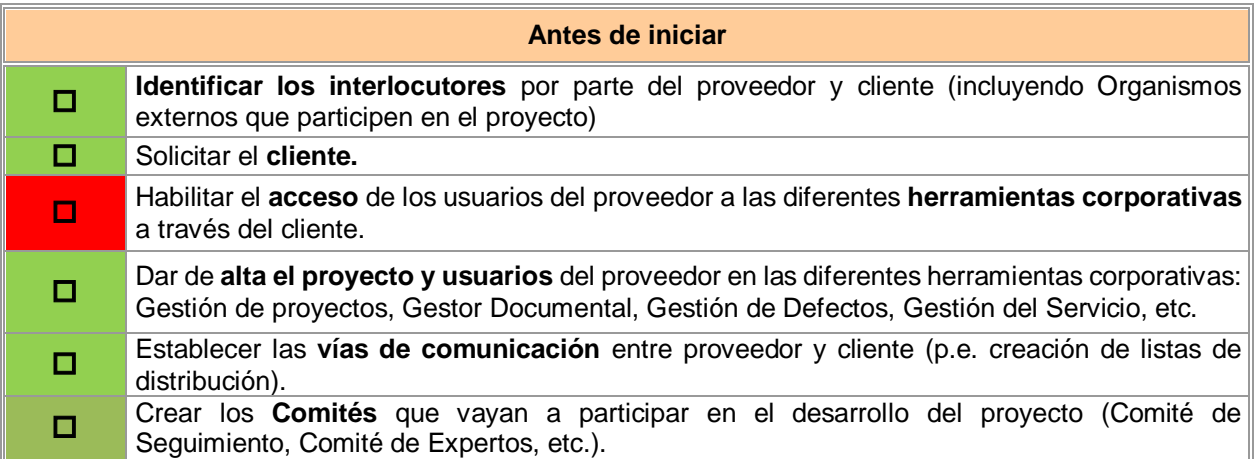

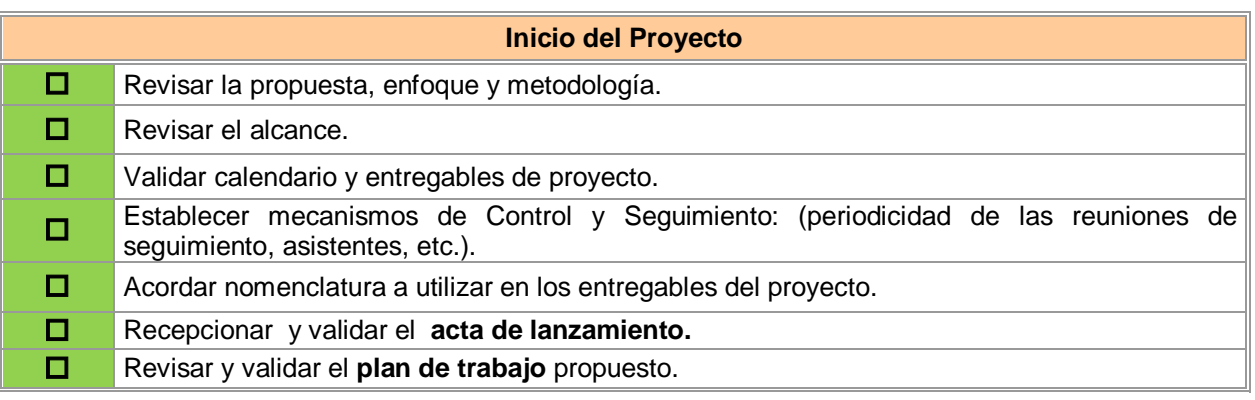

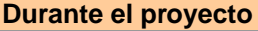

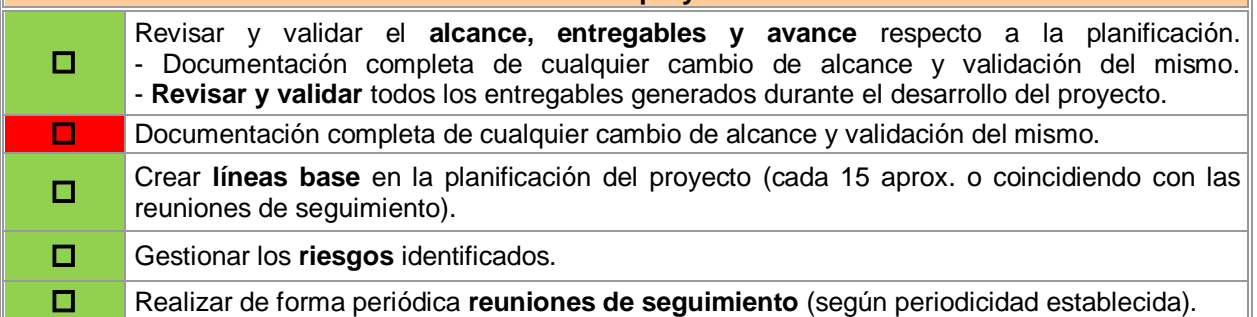

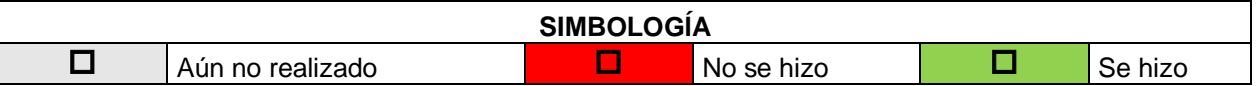

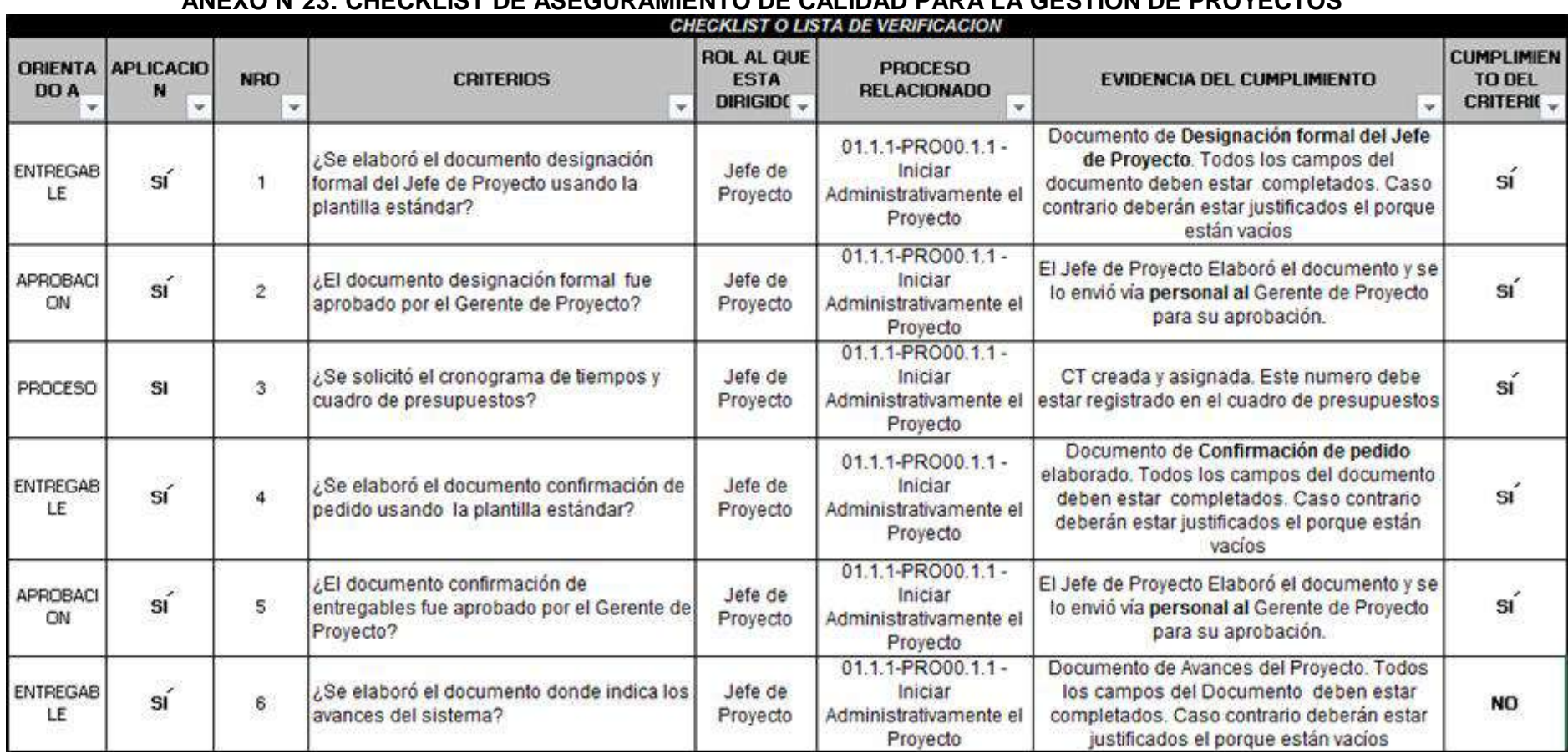

#### **ANEXO N°23: CHECKLIST DE ASEGURAMIENTO DE CALIDAD PARA LA GESTIÓN DE PROYECTOS**

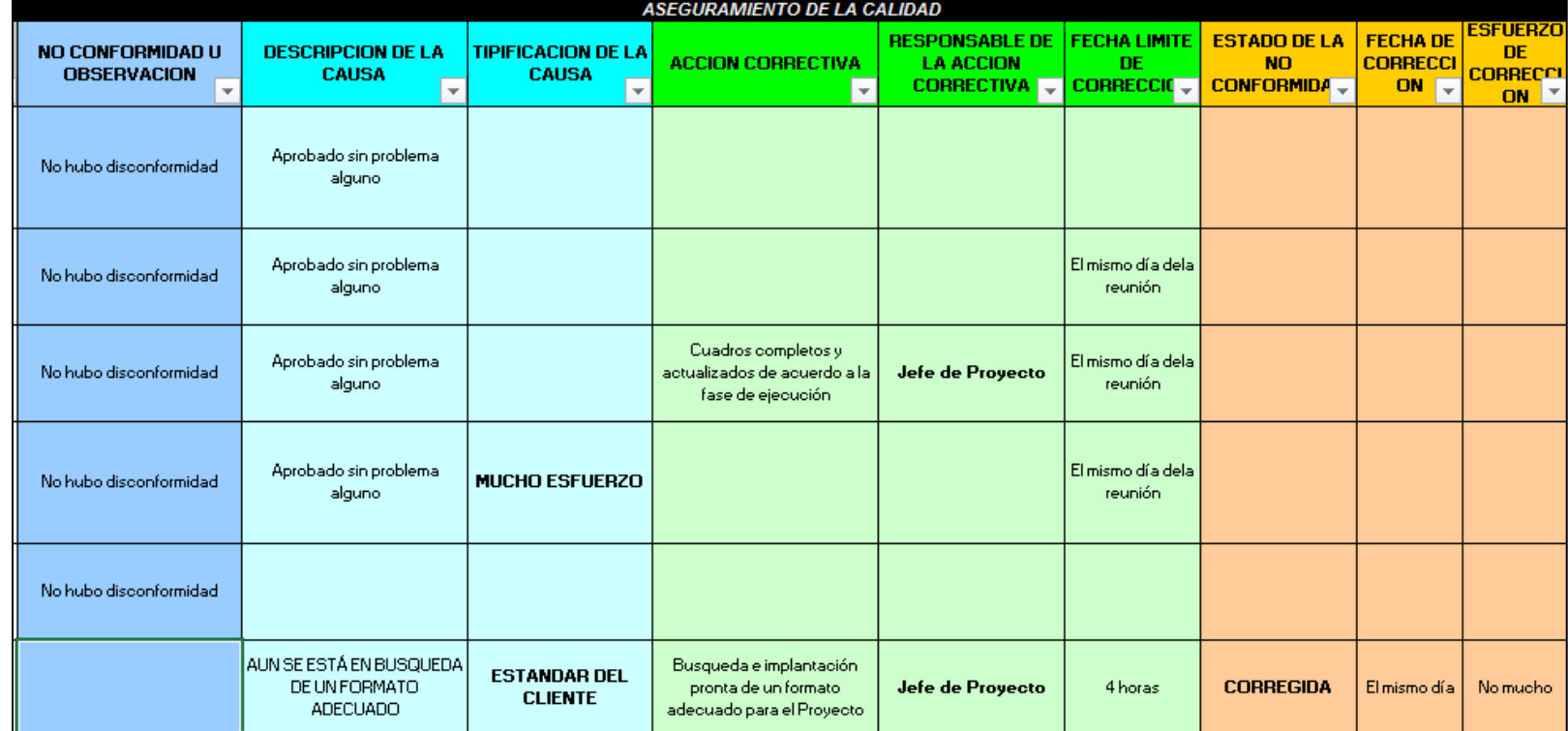

#### **ANEXO N°24: CUESTIONARIO DEL CHECKLIST DE ASEGURAMIENTO DE CALIDAD PARA LA GESTIÓN DE PROYECTOS**

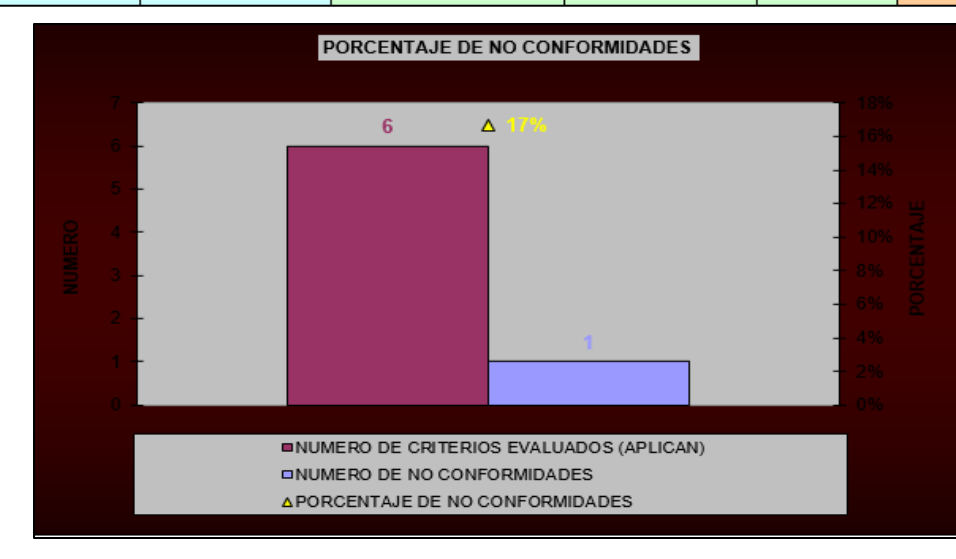

#### **ANEXO N°25: CHECKLIST DE ASEGURAMIENTO DE CALIDAD PARA LA GESTIÓN DE INGENIERÍA DEL PROYECTO**

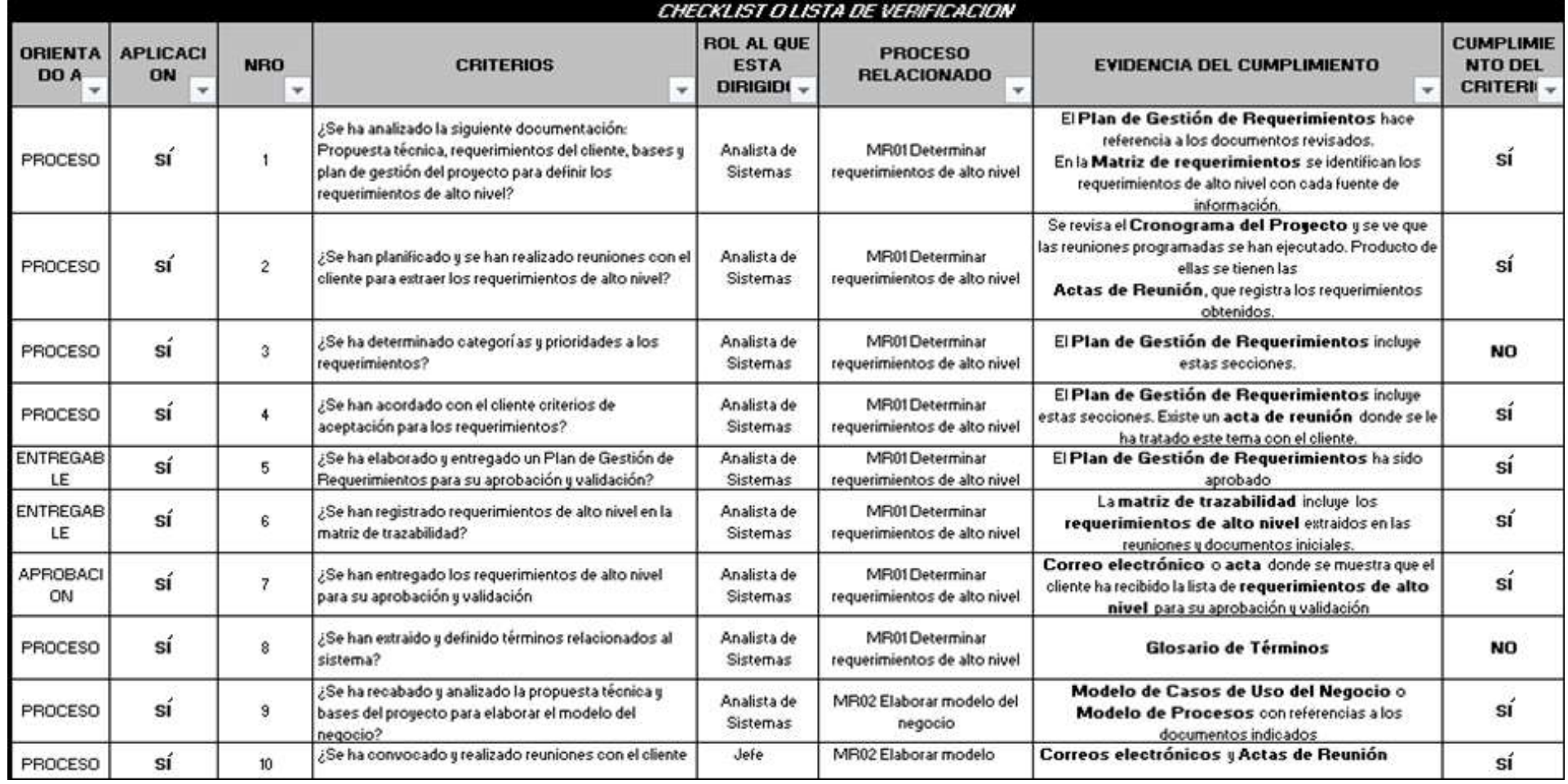

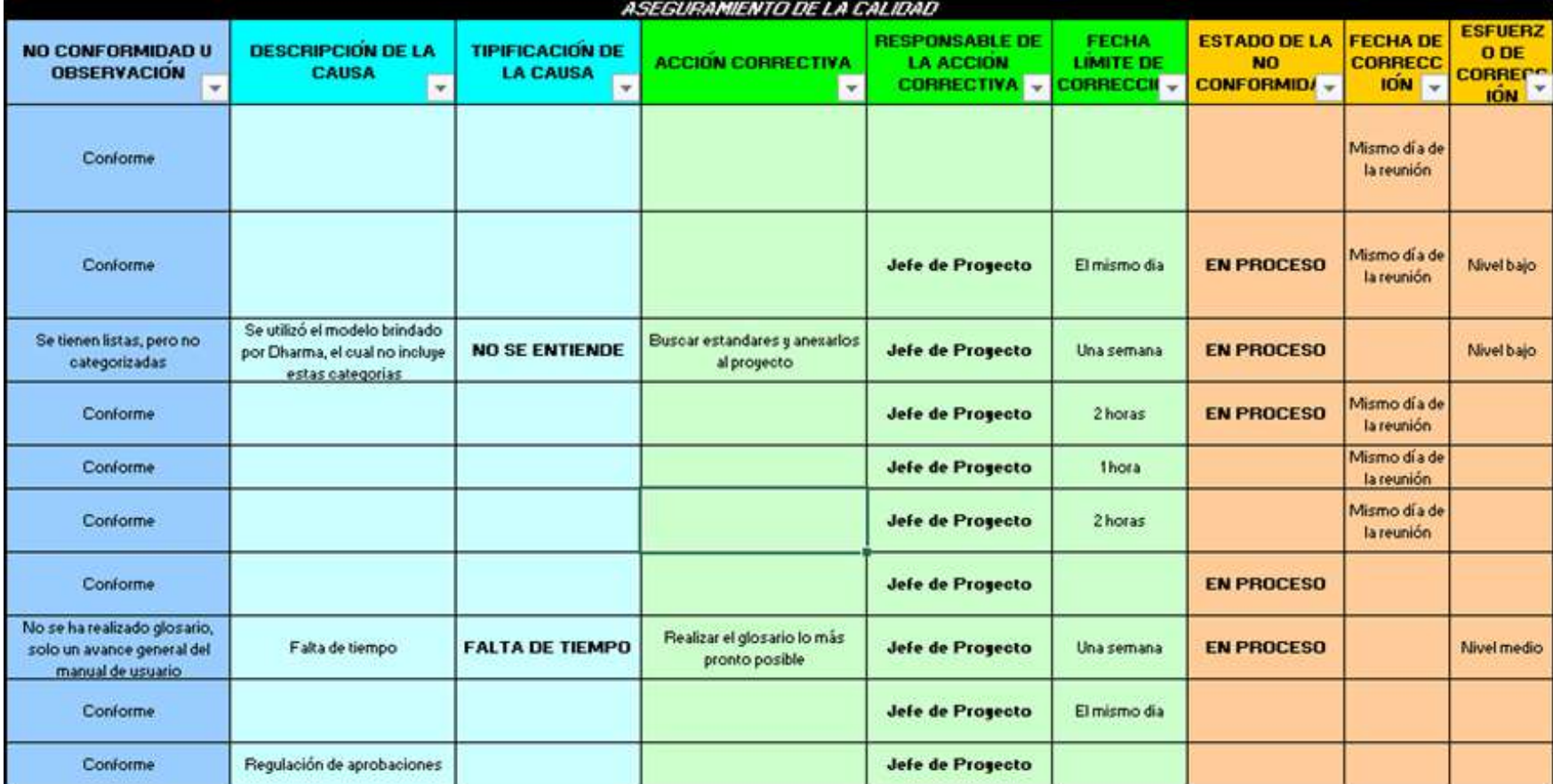

# **ANEXO N°26: CUESTIONARIO CHECKLIST DE ASEGURAMIENTO DE CALIDAD PARA LA GESTIÓN DE PROYECTOS**

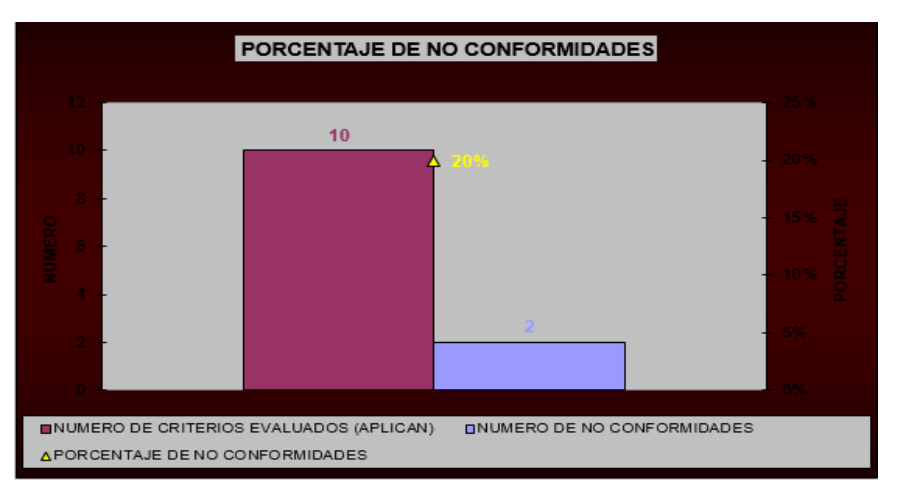

#### **ANEXO N°27: DIAGRAMA DE ANÁLISIS E IMPLANTACIÓN POR ETAPAS DE 5S**

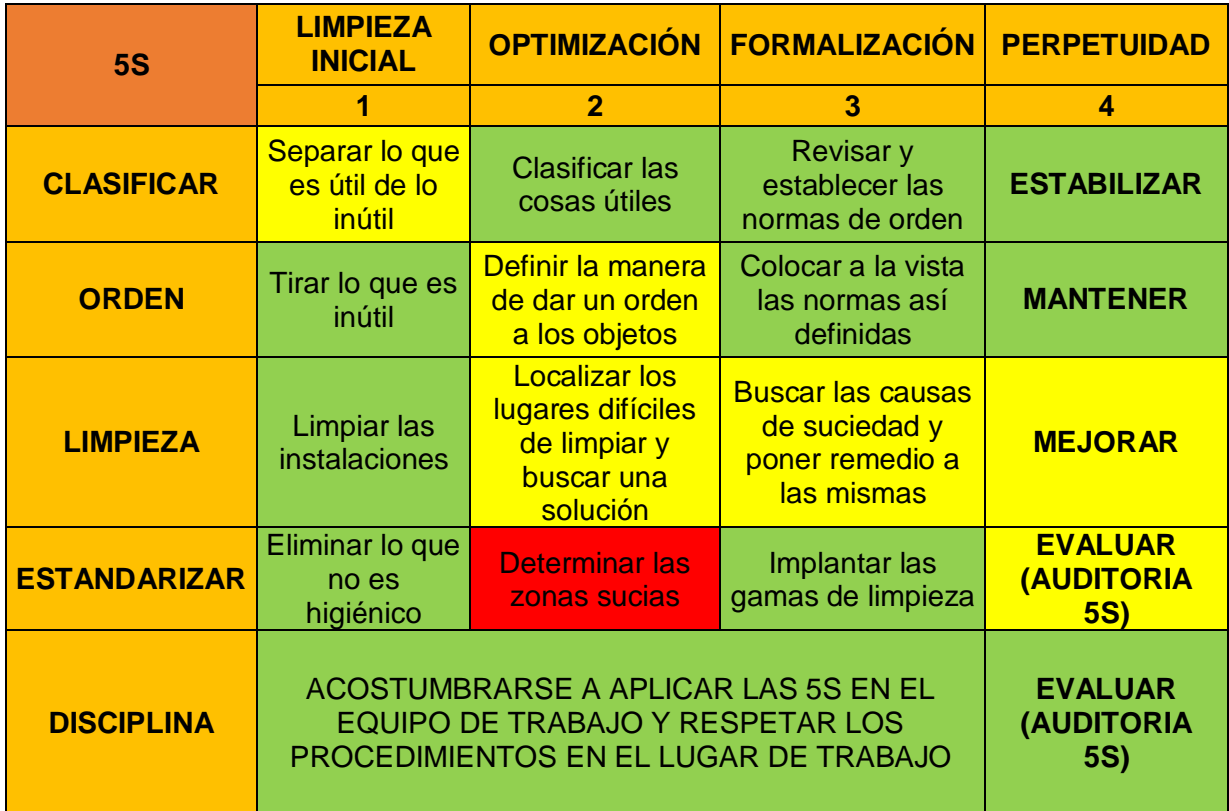

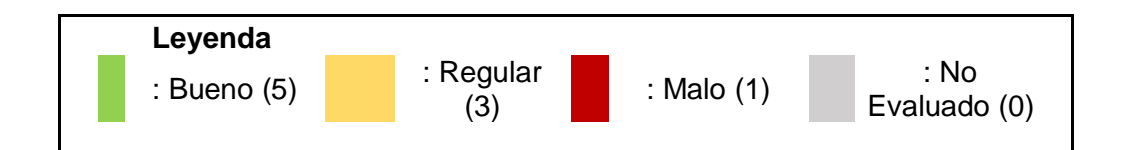

#### **Resultados de la Implantación:**

- Fase 1: 90% completado
- Fase 2: 90% completado
- Fase 3: 70% completado
- Fase 4: 70% completado
- Fase 5: 100% completado
- Total de Fases: 84% del proyecto exitosamente completado

#### **ANEXO N°28: COMPARACIÓN DE ESPACIO UTILIZADO / DESPERDICIADO**

La comparación de espacio desperdiciado se realizó midiendo el espacio total de la empresa en metros cuadrados, se realizaron mediciones antes y después de implantar la metodología en las fases Planificación y Cierre.

#### **Primera Comparación**

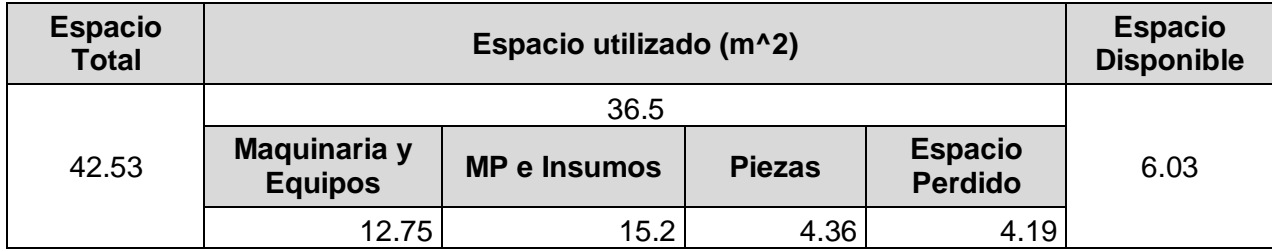

## **Comparación Final**

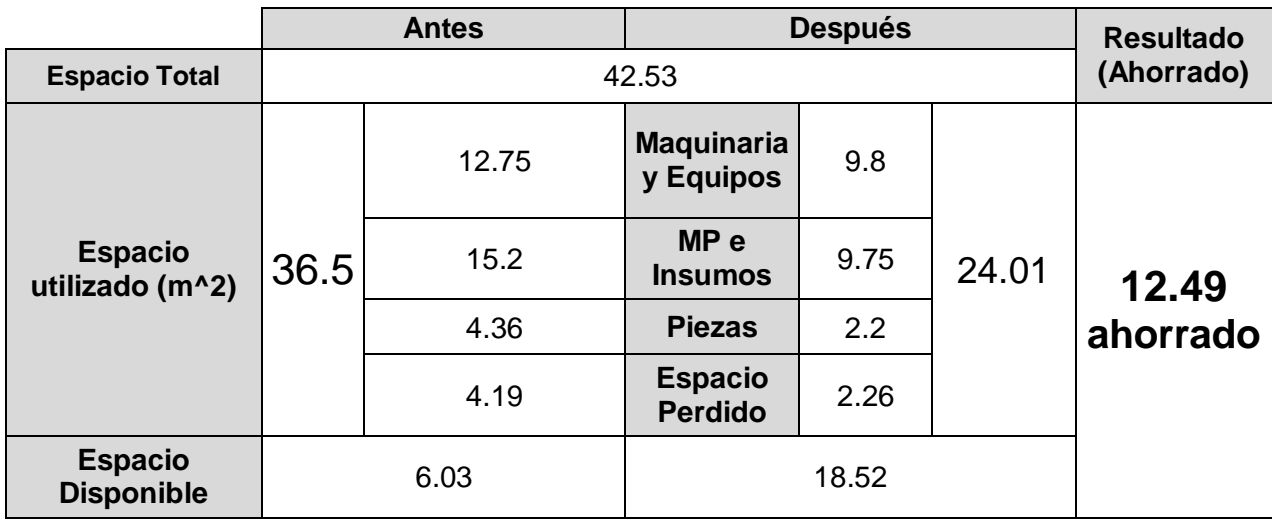

# **ANEXO N°29: LISTADO DE ELEMENTOS INNECESARIOS**

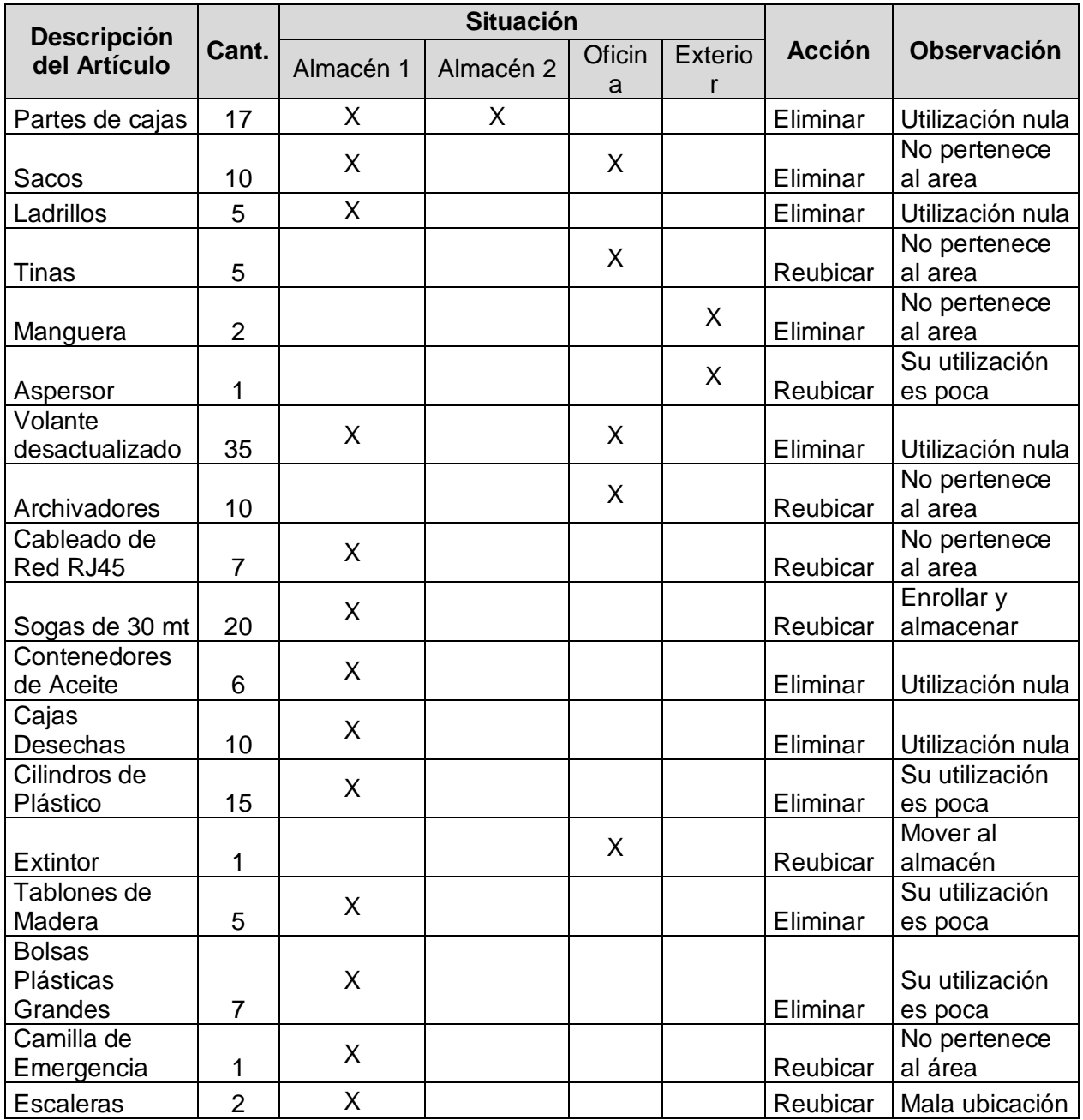

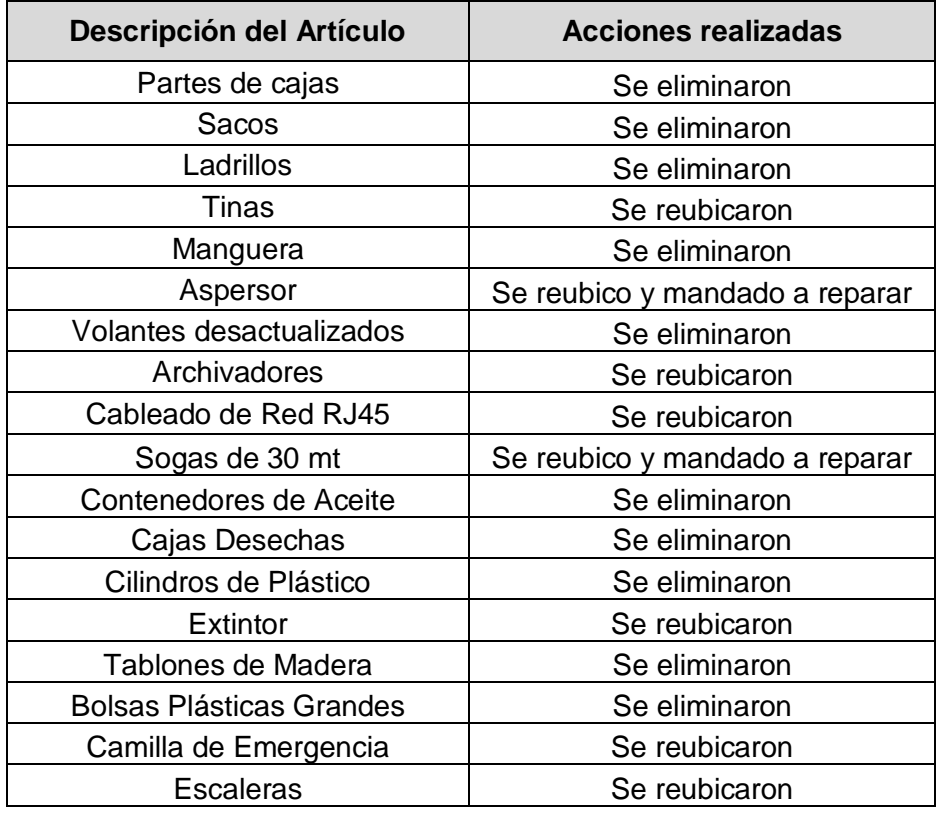

# **ANEXO N°30: LISTADO DE REUBICACIÓN DE ELEMENTOS**

#### **ANEXO N°31: ENCUESTA DE AMBIENTE LABORAL**

Encuesta de Clima Laboral

Debe ser llenada con tinta azul o negra con letra imprenta

#### **Fecha:**

Debe responderse a cada una de las preguntas, evaluando del 1 al 4, donde 1 es la calificación más baja y significa "nada de acuerdo", y 4 es la calificación más alta y significa "Totalmente de Acuerdo". Señale con una "X" su respuesta.

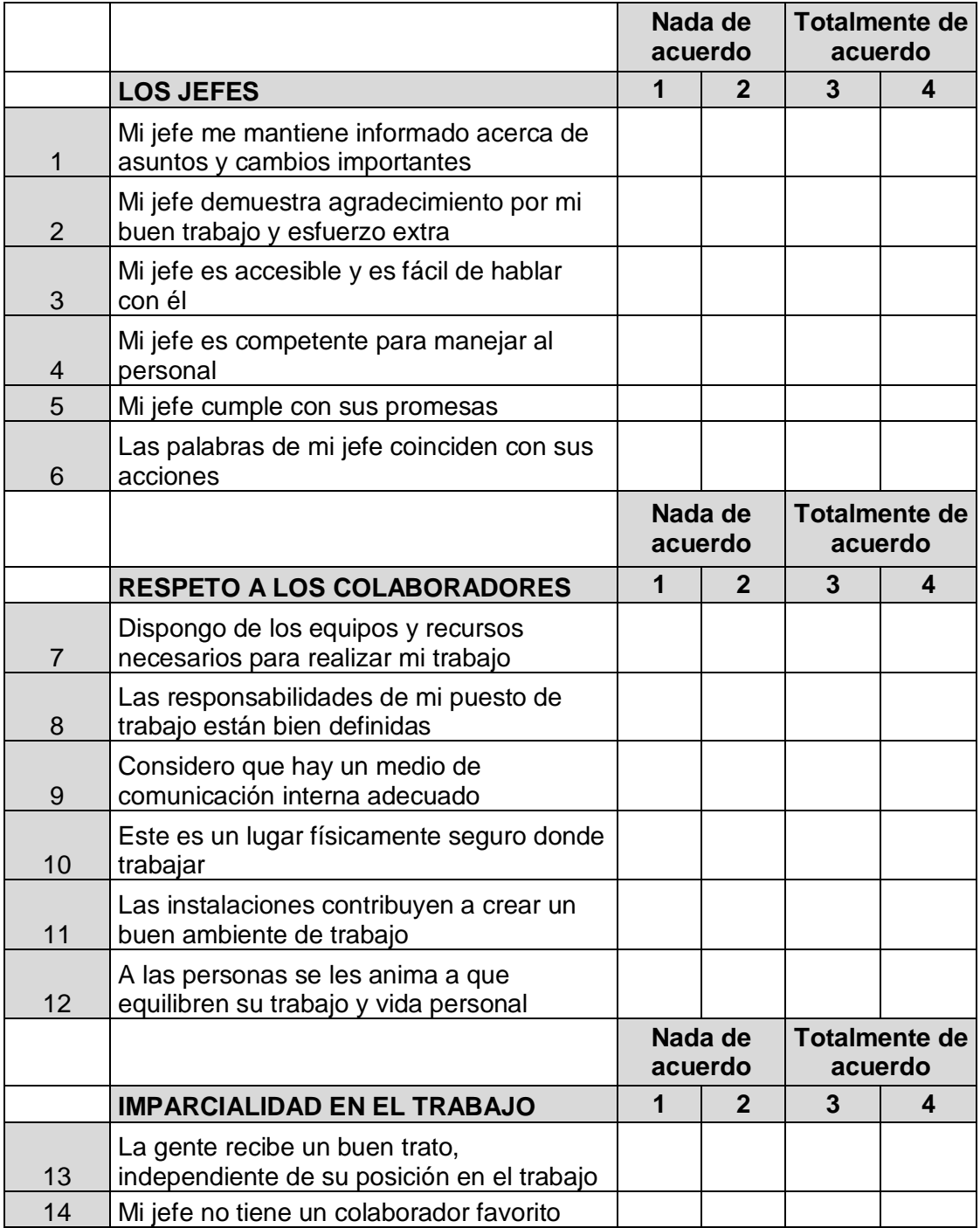

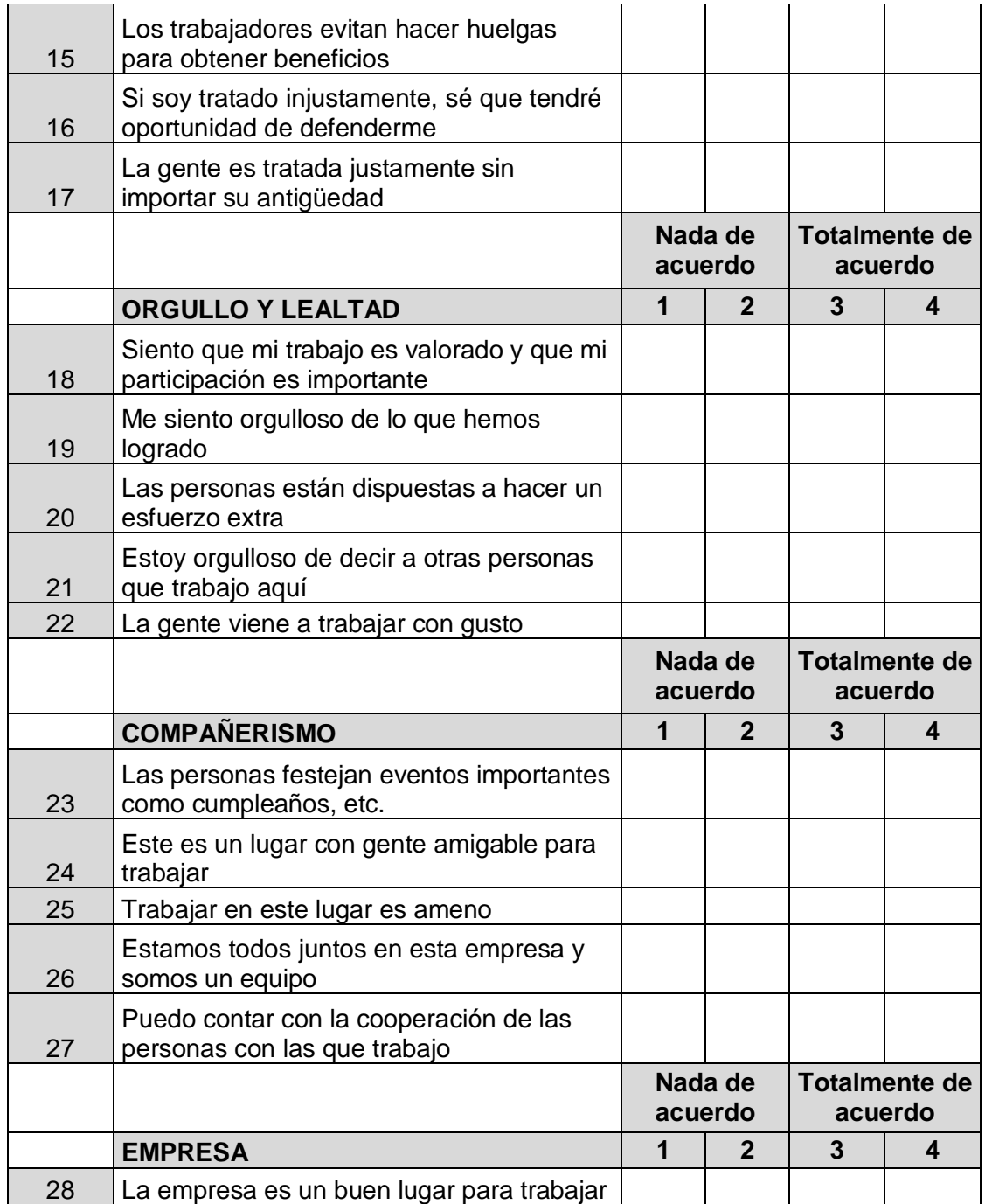

En su opinión que necesita mejorar la EMPRESA para ser un mejor lugar para trabajar:

\_\_\_\_\_\_\_\_\_\_\_\_\_\_\_\_\_\_\_\_\_\_\_\_\_\_\_\_\_\_\_\_\_\_\_\_\_\_\_\_\_\_\_\_\_\_\_\_\_\_\_\_\_\_\_\_\_\_\_\_\_\_\_\_\_\_\_\_\_

\_\_\_\_\_\_\_\_\_\_\_\_\_\_\_\_\_\_\_\_\_\_\_\_\_\_\_\_\_\_\_\_\_\_\_\_\_\_\_\_\_\_\_\_\_\_\_\_\_\_\_\_\_\_\_\_\_\_\_\_\_\_\_\_\_\_\_\_\_

¡Gracias por su participación, será de gran utilidad para construir un mejor lugar de trabajo!

Con el objetivo de ver el avance de la cultura empresarial de la empresa, esta encuesta se realizó en dos periodos distintos, en la fase Iniciación sin metodología, y en la fase de Cierre con metodología aplicada, estos fueron los resultados.

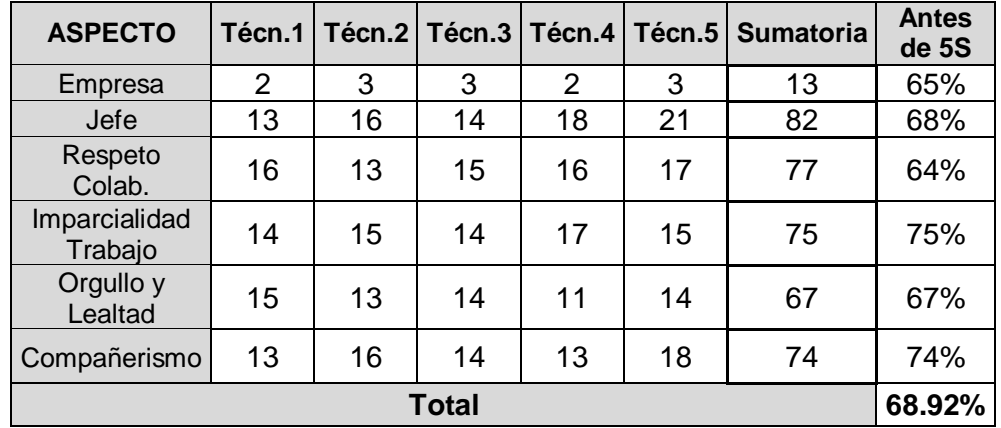

#### **Antes de la Implantación 5S**

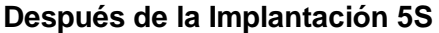

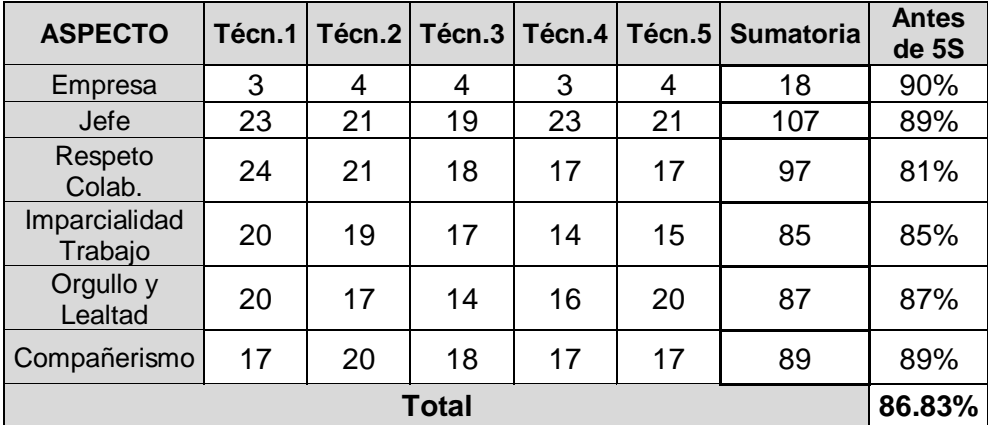

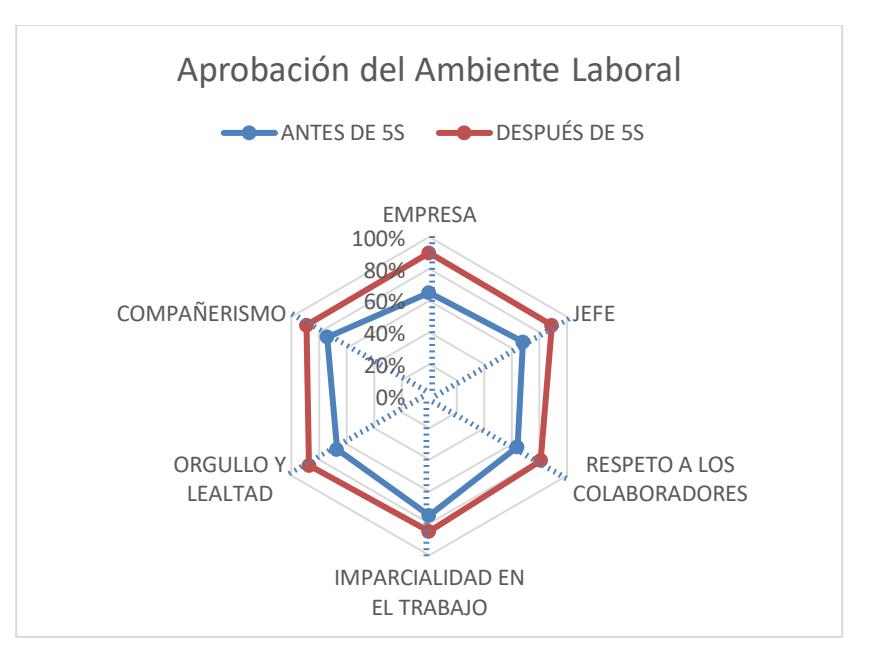

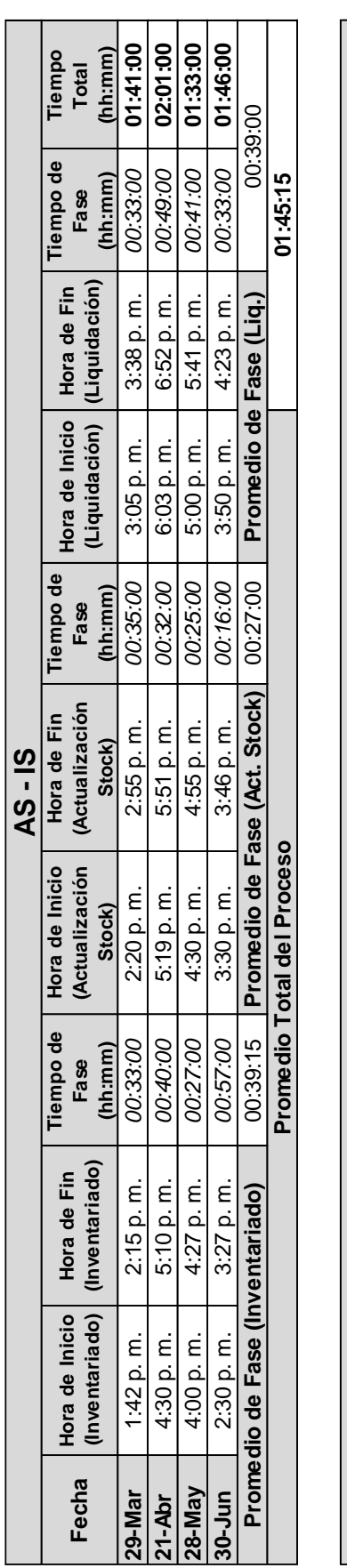

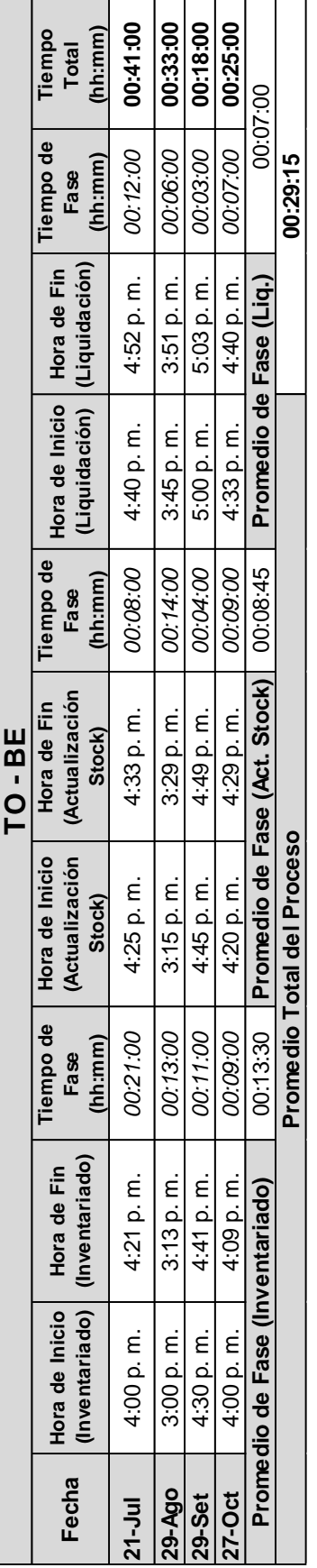

#### **ANEXO N°32: RESULTADOS DE TOMA DE TIEMPOS**

# **ANEXO N°33: CONTROL INTERNO DE REGISTRO DE MATERIALES ANTES VS DESPUÉS**

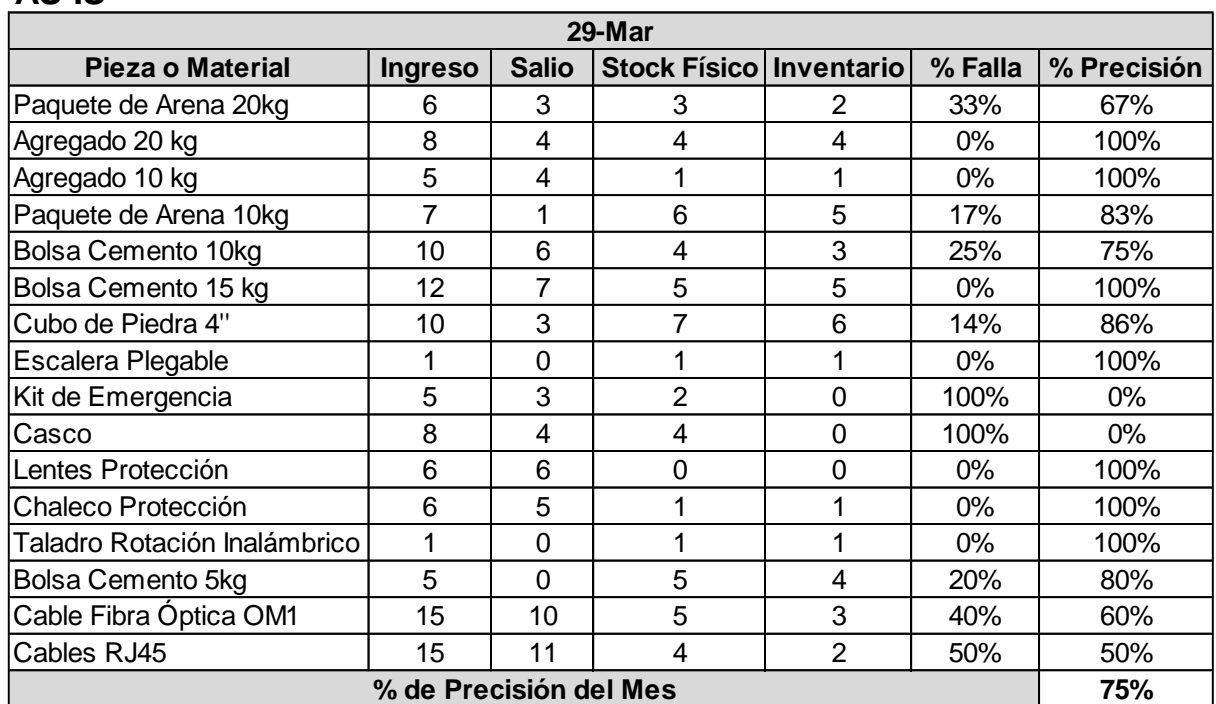

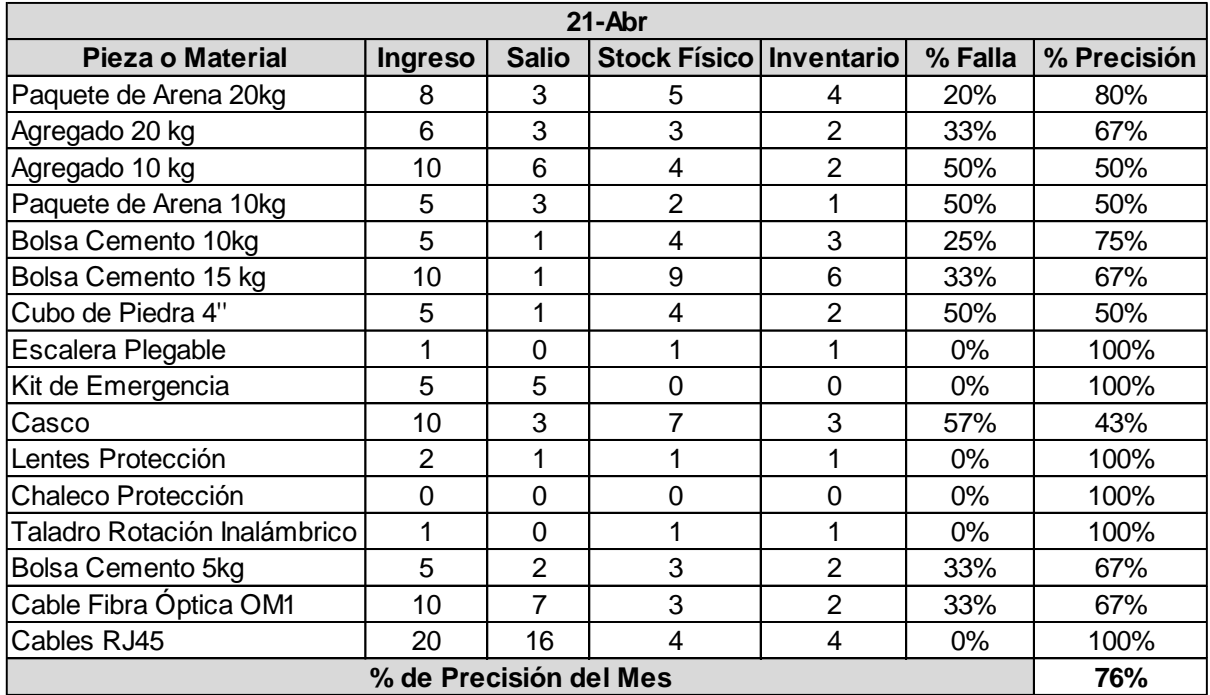

#### **AS-IS**
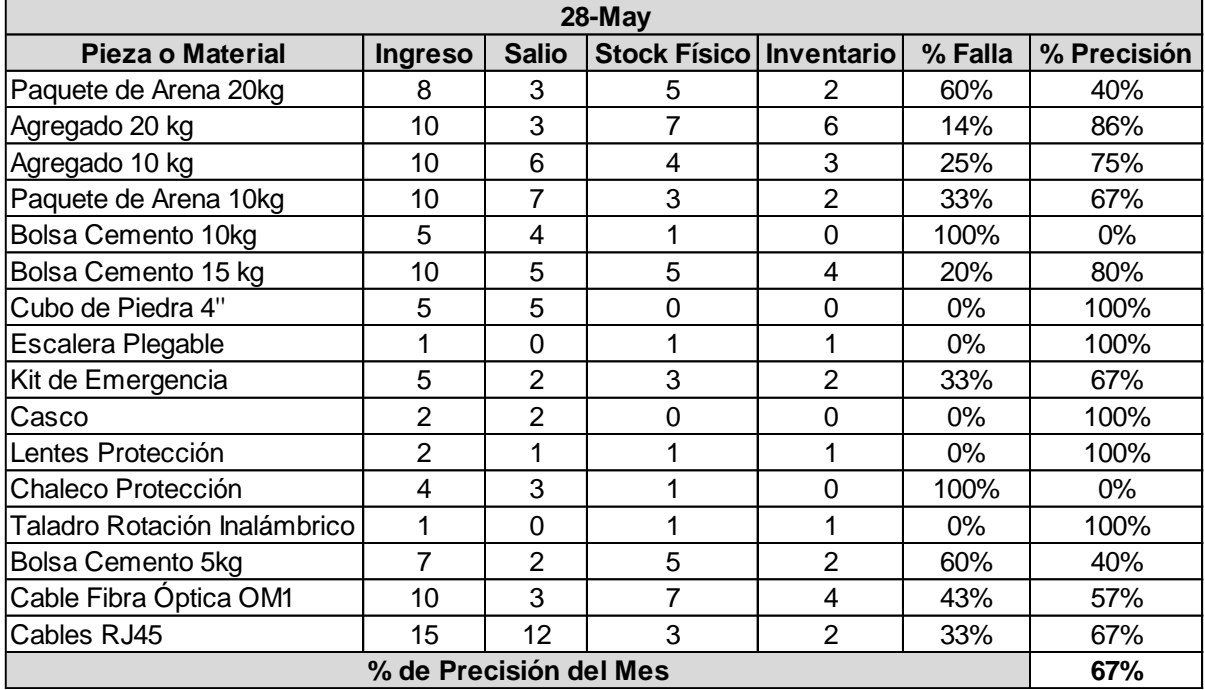

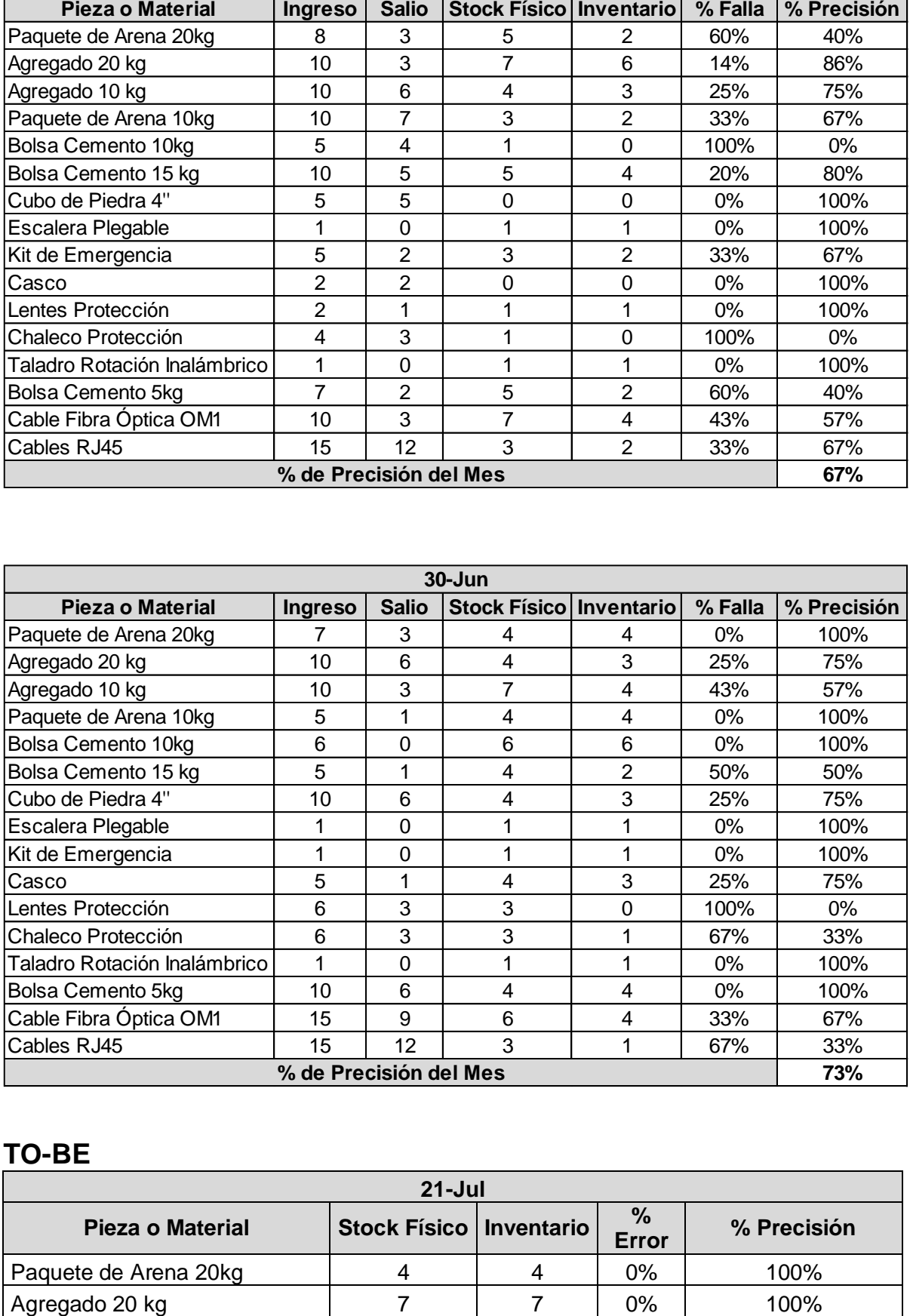

# **TO-BE**

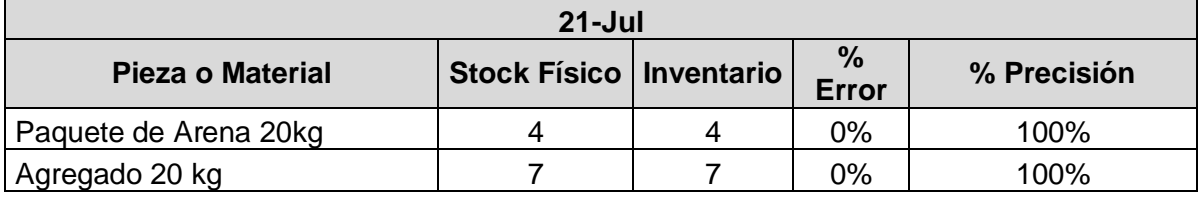

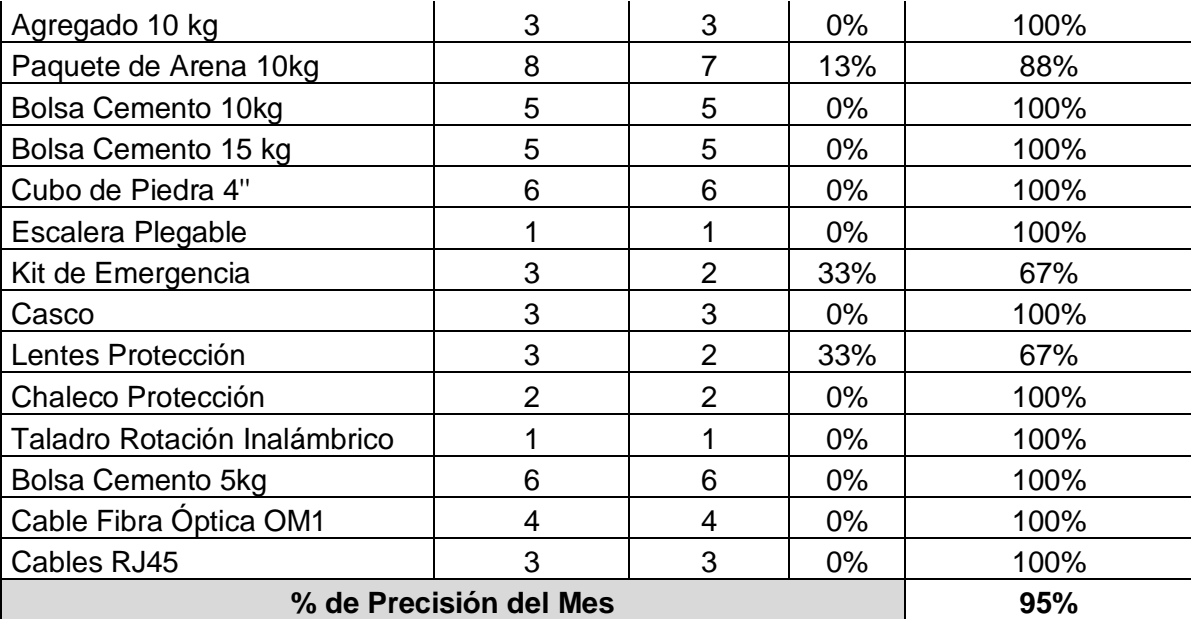

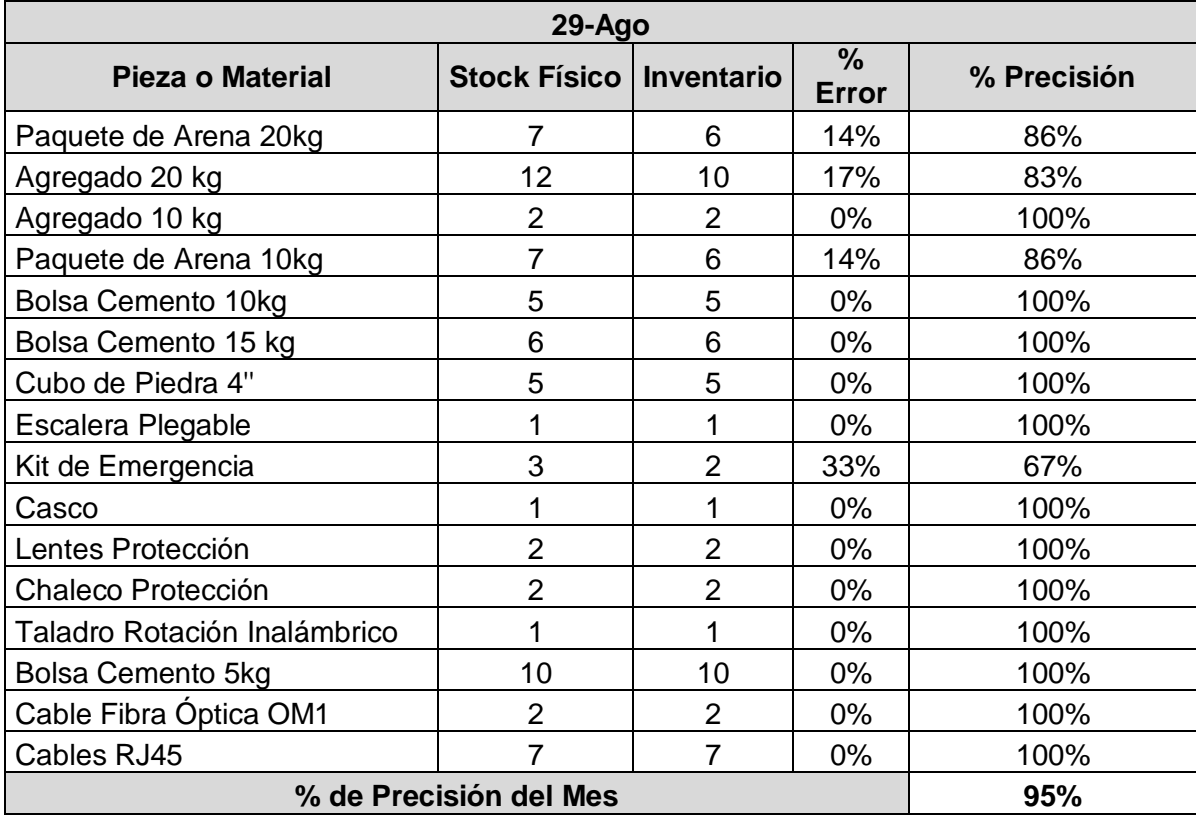

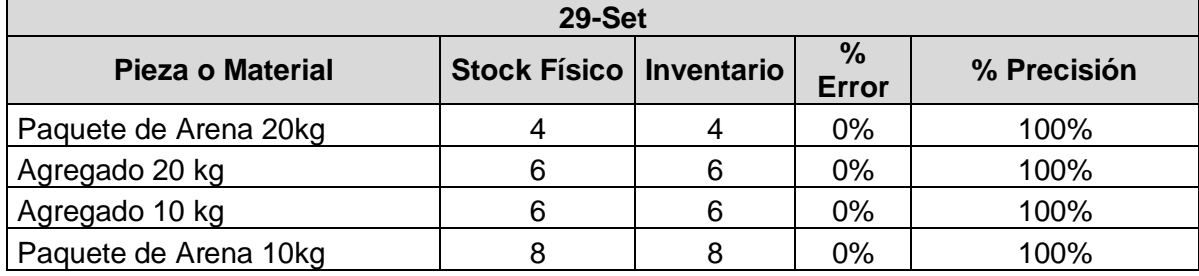

199

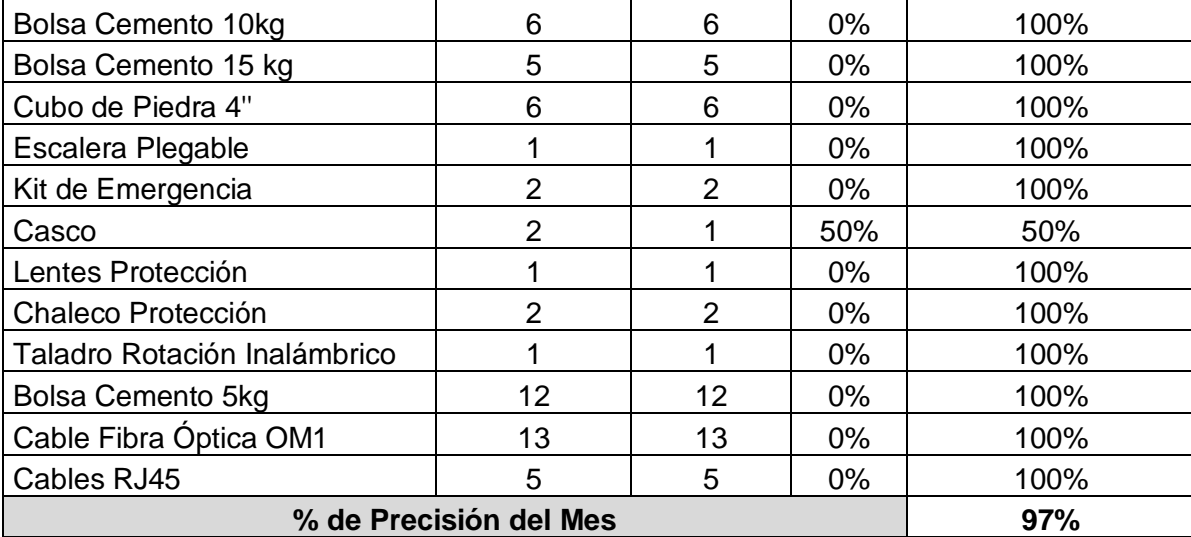

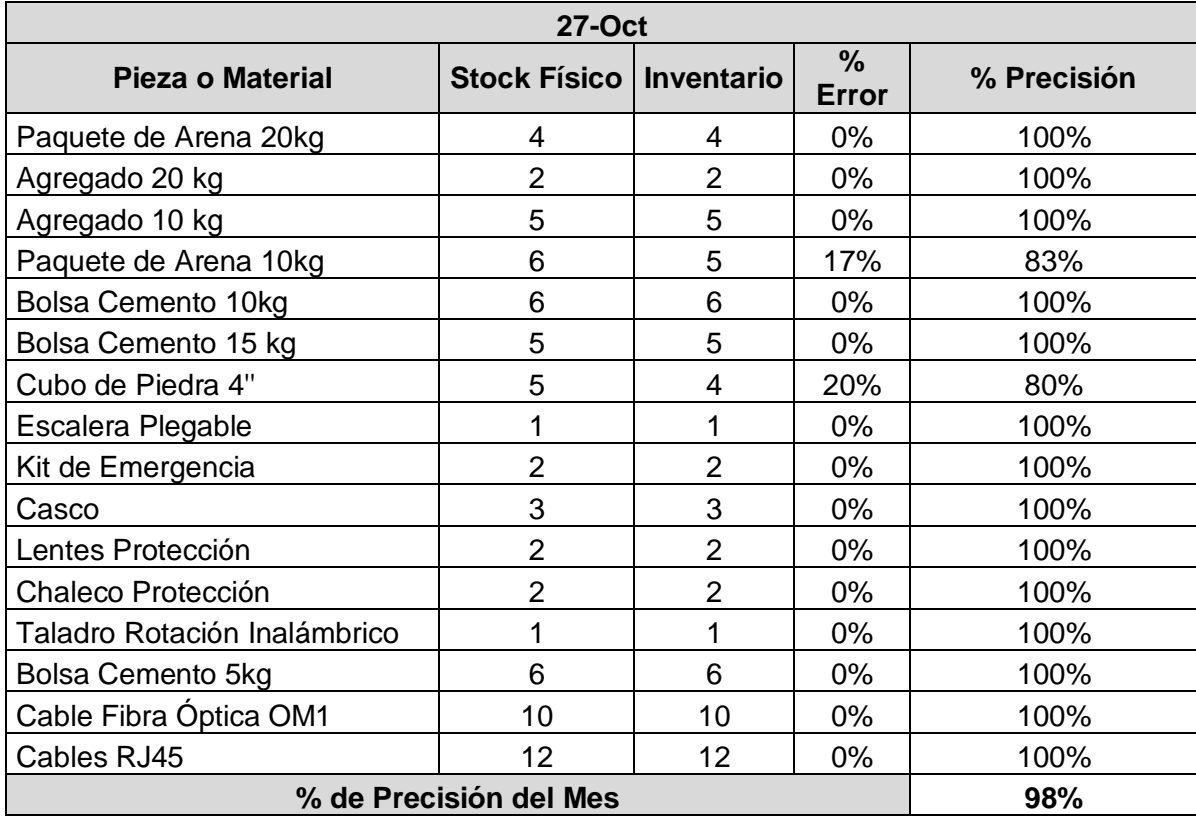

# **ANEXO N°34: AUDITORÍA DE SEGUIMIENTO INICIAL DE LAS PRIMERAS 3S**

**Área:** Local operativo de VCN Contratistas SAC **Realizado por:** Hernández Legua Alejandro Felipe **Fechas:** 01/04/2017, 01/06/2017 y 12/08/2017

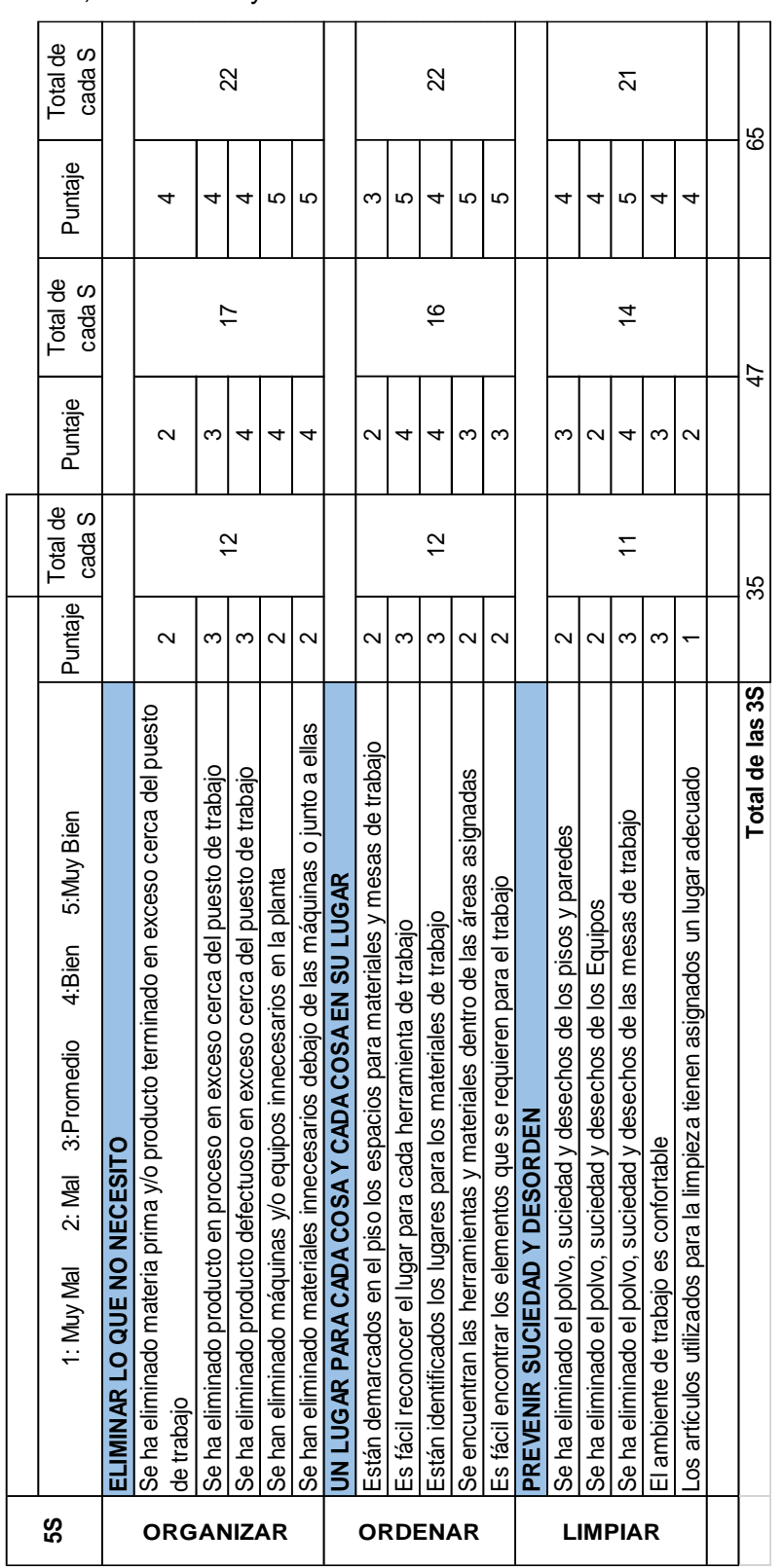

Resultados:

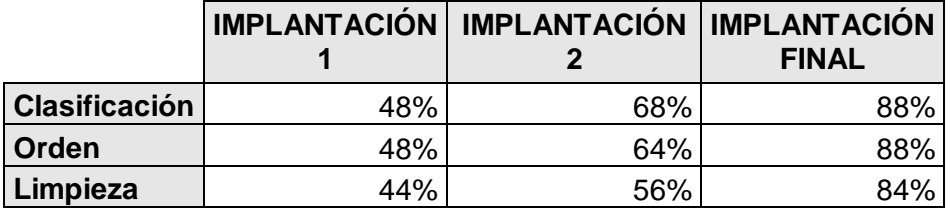

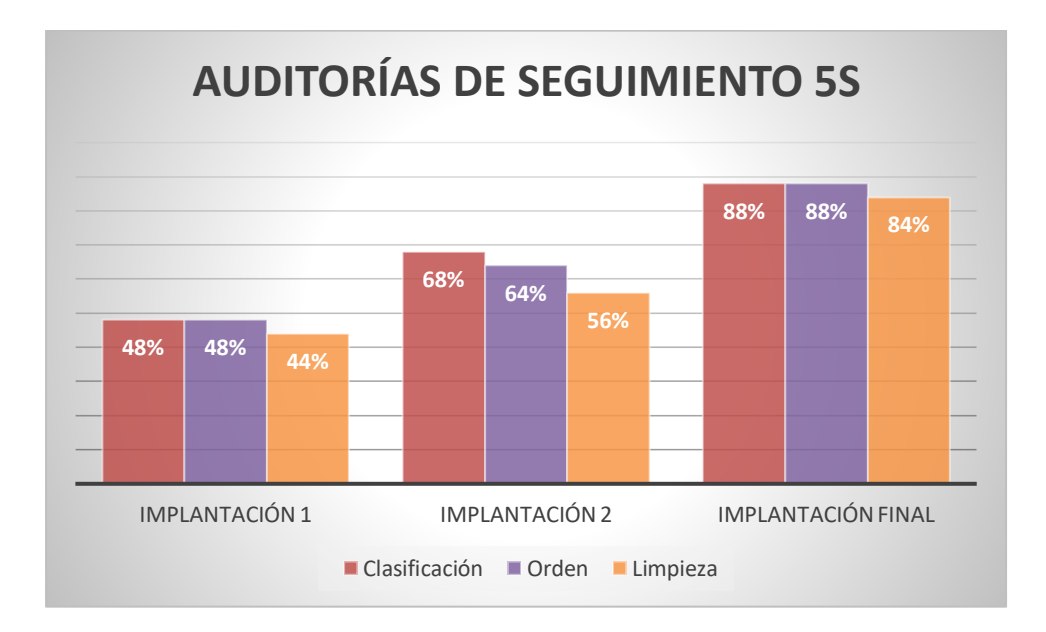

# **ANEXO N°35: FORMATO DE INSPECCIÓN DE LIMPIEZA**

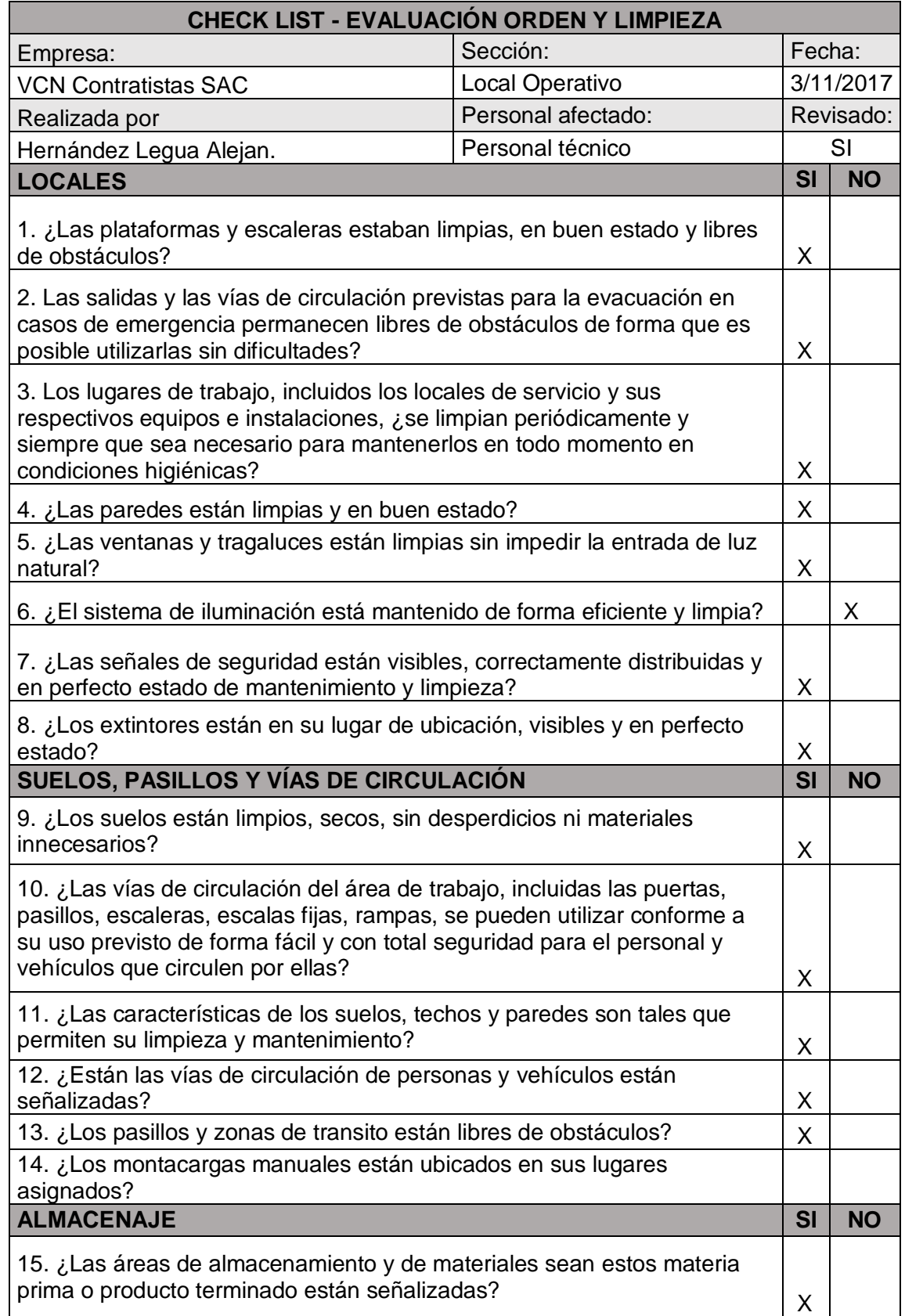

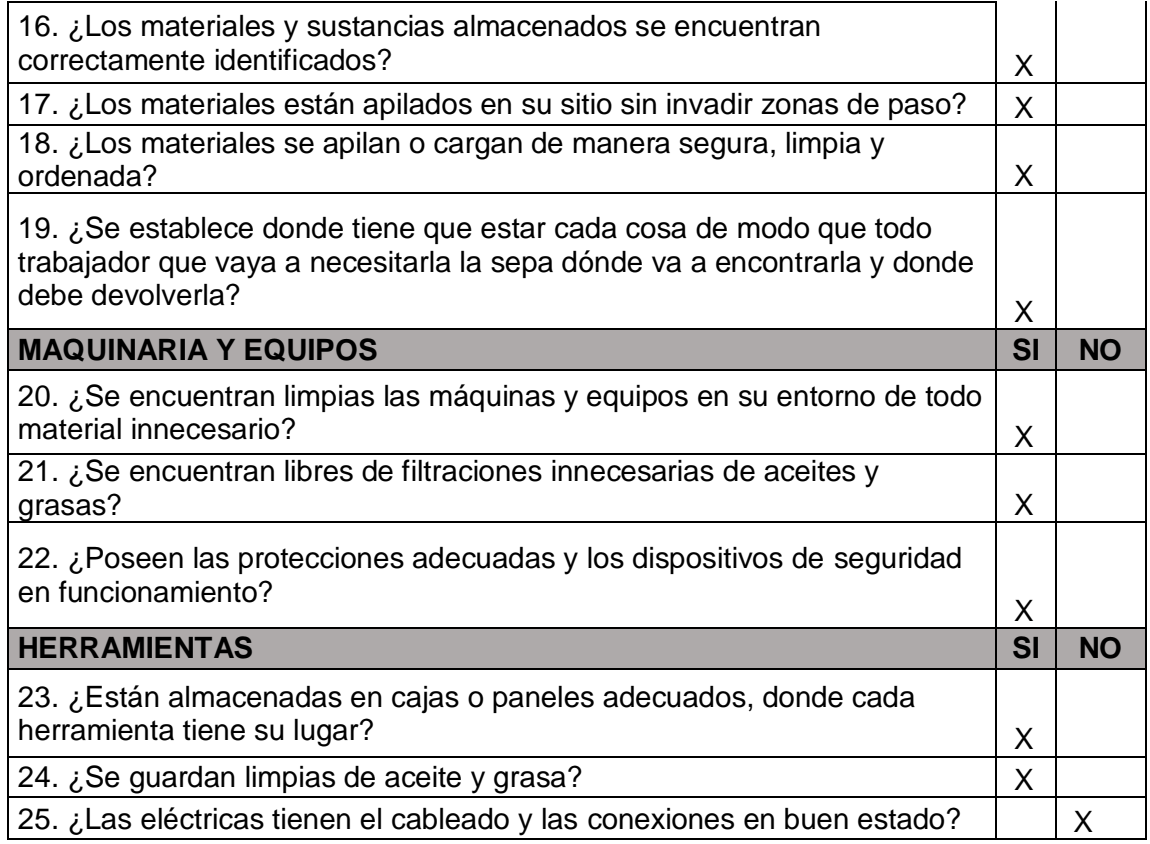

# **ANEXO N°36: AUDITORÍA COMPLETA DE LAS 5S**

# Hoja de Auditoría 5S Fecha: 03/11/2017

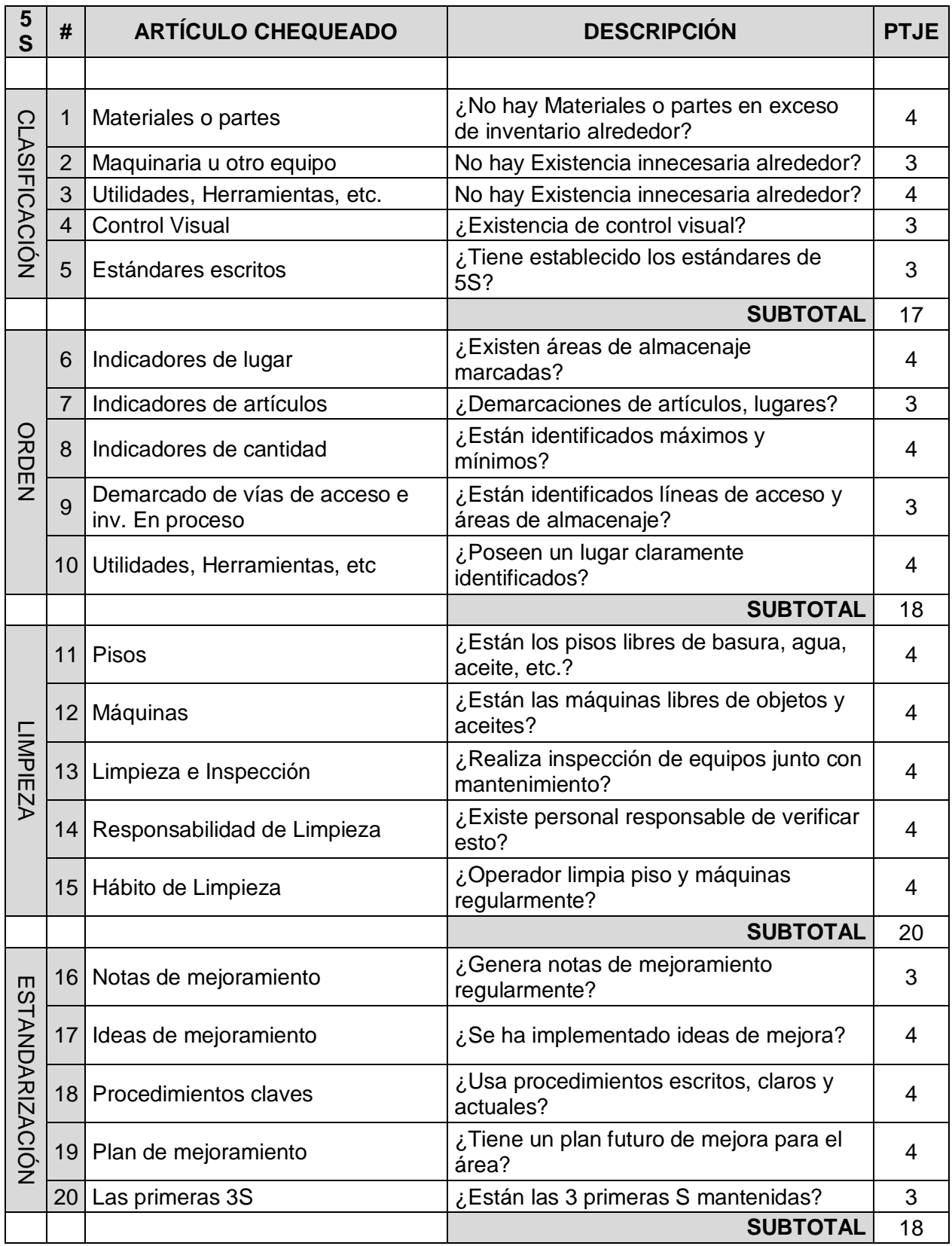

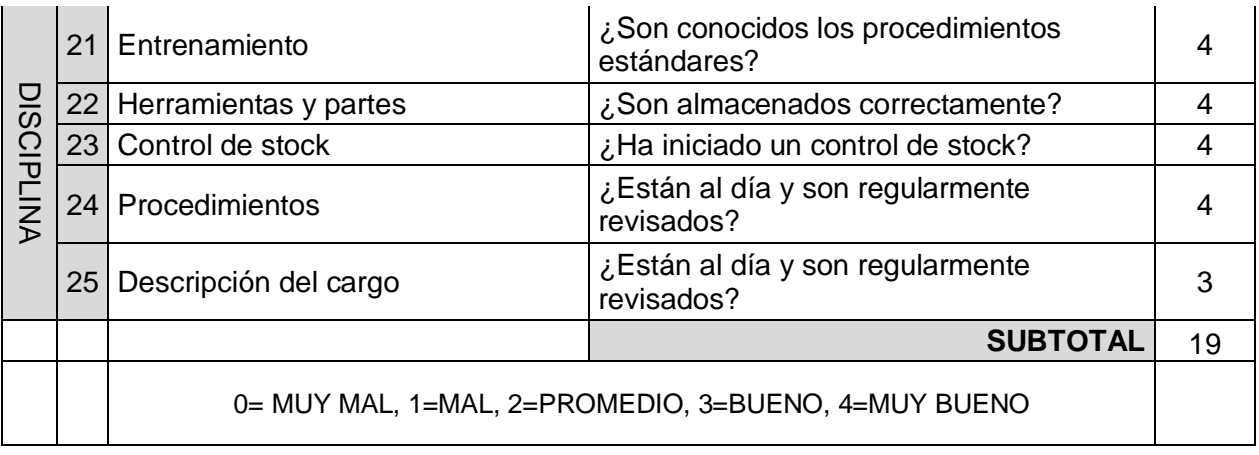

# Resultados de la Inspección

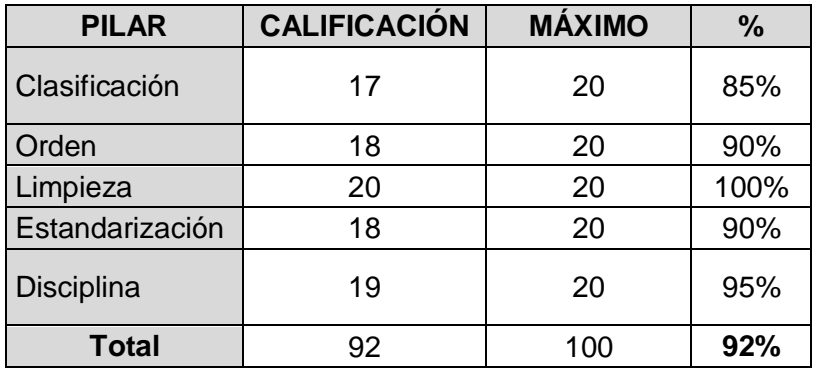

# **ANEXO N°37: COMPARACIÓN DE SISTEMAS**

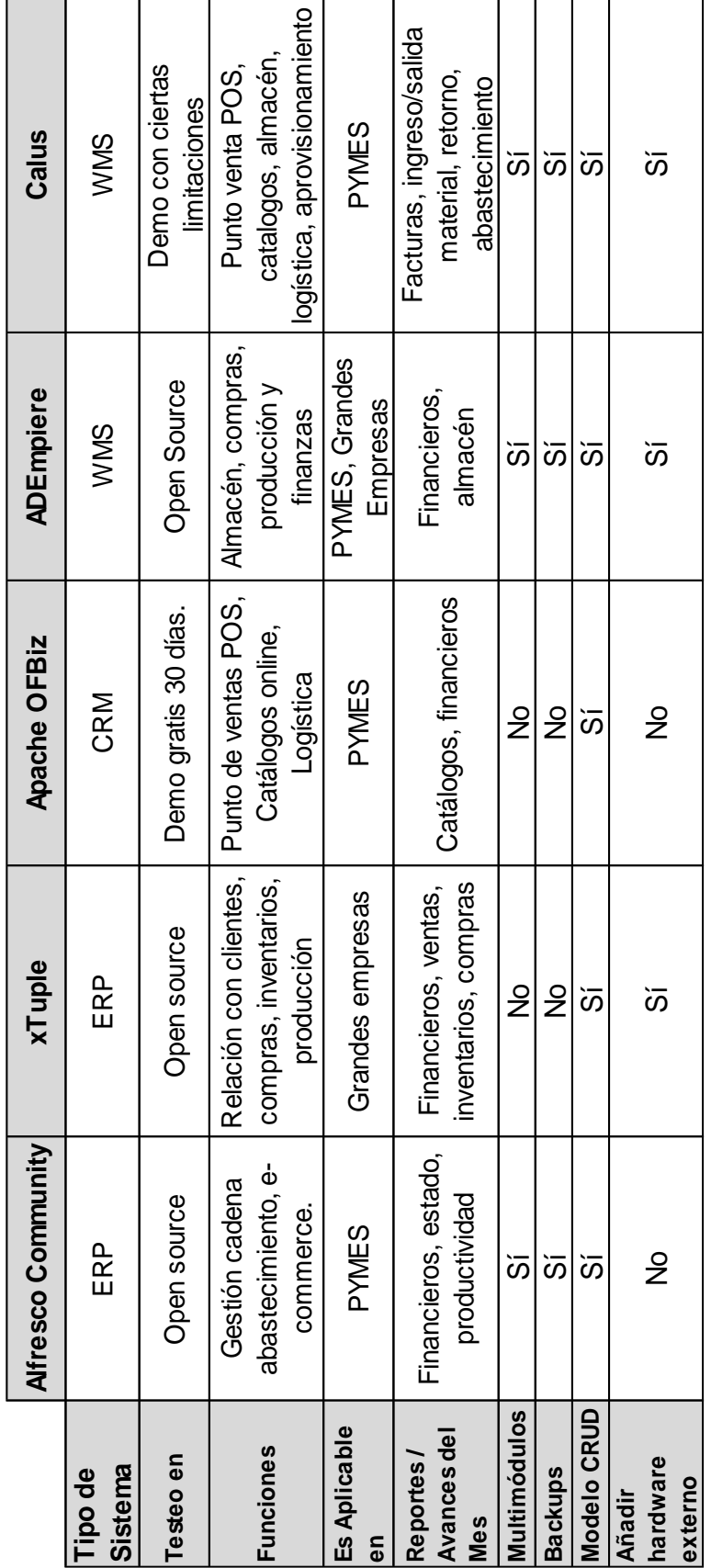

#### **ANEXO N°38: PRUEBAS DEL SISTEMA**

El anexo de pruebas del Sistema se realizó en la Fase de Ejecución a 5 empleados de VCN Contratistas S.A.C para demostrar la adaptación de usuarios relacionados y no relacionados con el software. Se realizaron 10 registros de prueba en el software y se documentaron los tiempos y adaptación (por opinión de los usuarios y promediarlo en Si/No) al sistema.

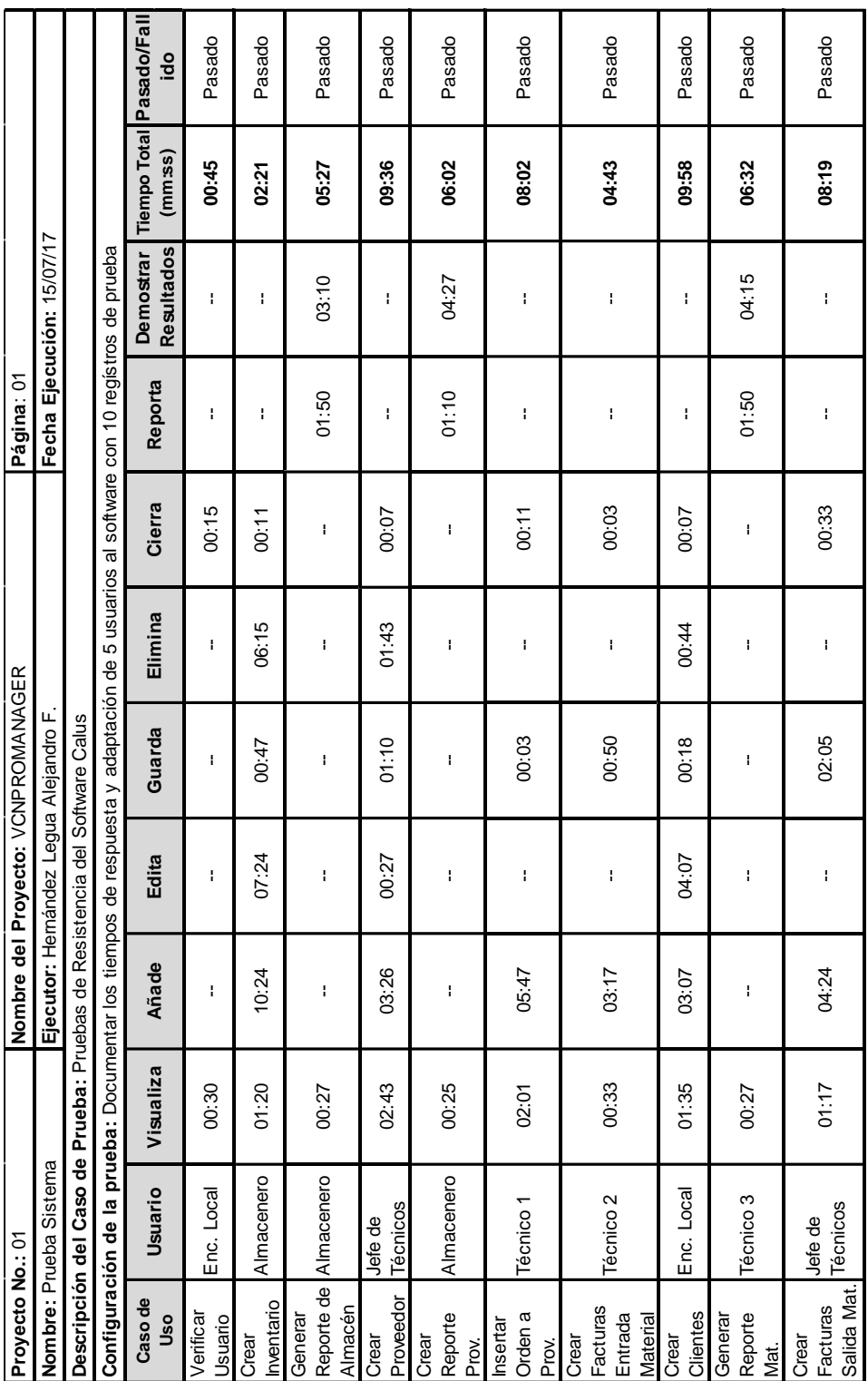

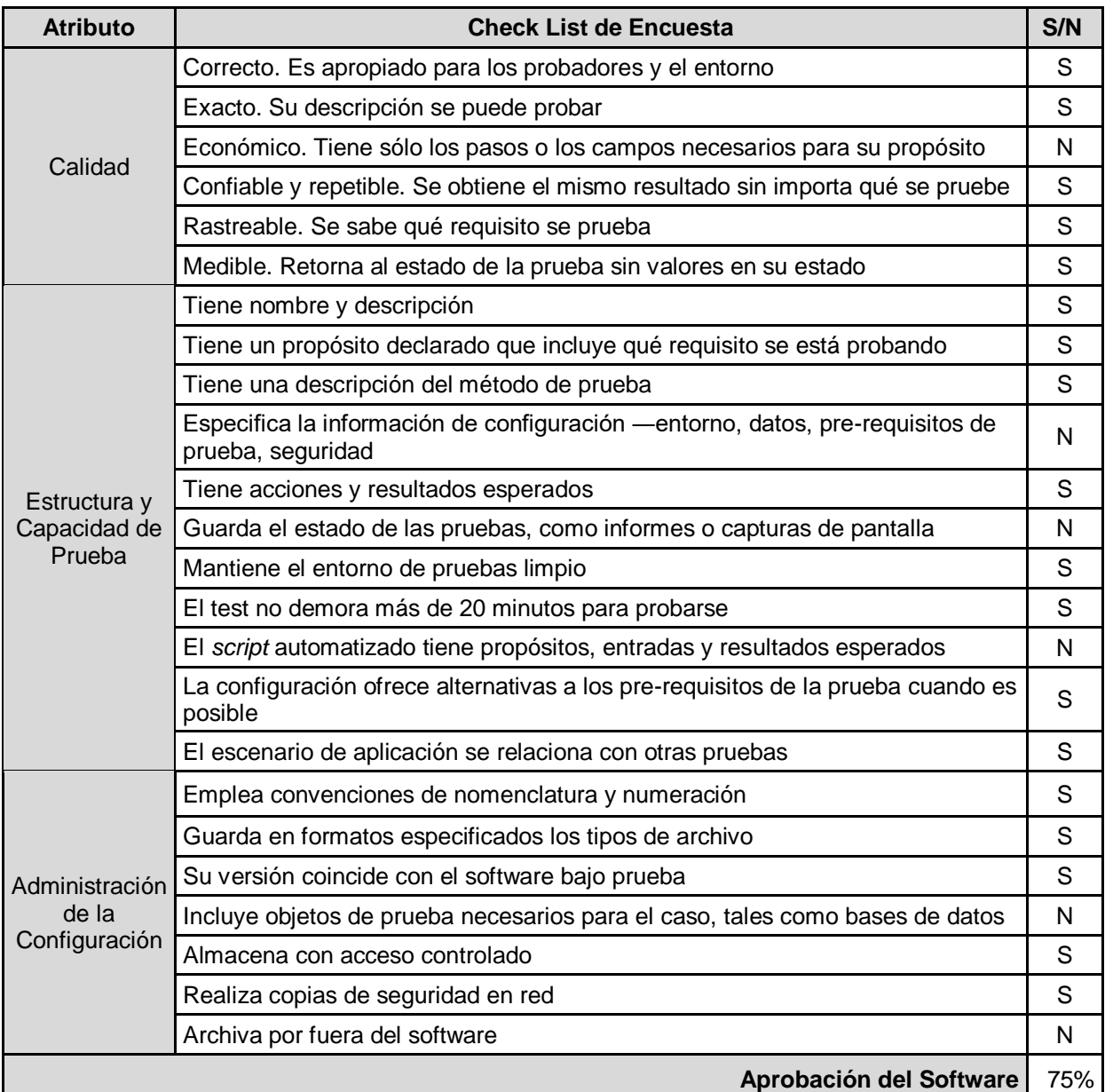

### **ANEXO N°39: POLÍTICA 5S PARA CLASIFICACIÓN DE MATERIALES Y MANTENIMIENTO**

1. Es obligación de todos conocer y aplicar las normas relacionadas al programa de mejoramiento 5S.

2. Es tarea de todos mantener el ambiente de trabajo excelentemente limpio y ordenado de acuerdo a la metodología de 5S. Las tareas relacionadas con organización, orden y limpieza deben ser integradas como parte de las actividades regulares y no como actividades extraordinarias.

3. El principal responsable de mantener la metodología 5S es el Jefe de sucursal.

4. El Jefe de sucursal será el responsable de que todos los operarios conozcan la metodología 5S. Para lo cual estará permanentemente vigilante y compartiendo con su personal a fin de conseguir el éxito en el proceso.

5. El Jefe de sucursal deberá entrenar al personal nuevo en la metodología 5S a través de la charla de inducción. Es decir, se fusiona la inducción a trabajadores nuevos con la metodología 5S.

6. Es obligación de cada trabajador, dejar y entregar su lugar de trabajo limpio y ordenado antes de finalizar el turno.

7. Cada sección o área de trabajo debe mantener un programa de limpieza con sus respectivos procedimientos.

8. Los trabajadores deberán mantener en su puesto de trabajo (Mesa, transportador, etc.) solo lo necesario, ordenado y limpio en lo que le competa y posibilitar las labores de limpieza del personal contratado al efecto, igualmente mantendrán las herramientas ordenadas y en perfecto estado de conservación, notificando la necesaria reposición de la misma cuando sea necesario.

9. Las herramientas de trabajo, útiles, mesas, estantes o perchas, casilleros, cabinas, tuberías, paredes, techos, lámparas se deben mantener correctamente limpias y/o pintadas.

10. Se debe mantener en perfecto estado las líneas divisorias de áreas de operación, equipos, tránsito de personas, tránsito de montacargas y seguridad industrial.

11. Todas las estanterías deben estar normalizadas, ordenados y limpios.

12. Los suelos de cada una de las secciones del área deberán estar en excelentes condiciones y limpios de polvo, esmalte, grasa y cualquier otro material deslizante con el fin de evitar riesgos de caída a igual nivel y choque contra objetos móviles e inmóviles.

13. Los lugares de trabajo dispondrán de zonas de almacenamiento seguras adecuadas a los productos y materias allí contenidas, de manera que eviten los riesgos a los que pueda dar lugar. Estos lugares deben estar plenamente identificados. Se tendrá en cuenta en estas zonas las medidas de seguridad para evitar los desplomes de lo almacenado, así como la distribución de materias por orden de peligrosidad para evitar riesgos de mezclas peligrosas.

# **ANEXO N°40: ESTRATEGIA DE REDISEÑO DEL PROCESO DE LOGÍSTICA**

REDISEÑO DEL ÁREA DE LOGÍSTICA PARA VCN CONTRATISTAS S.A.C

- 1. Para simplificar la gestión de varios permisos y solicitudes de entrada y salida de material, se está implantando el software Calus contemplando las dificultades comprendidas en el proceso de logística y la empresa misma.
- 2. El almacenero accederá al software donde diariamente debe realizar las labores de mantener el inventario, actualizar los clientes y proveedores de la empresa, y la adquisición de materiales.
- 3. Con el presupuesto establecido por el área de administración, el mismo almacenero será notificado por el sistema los materiales que faltan y creará reportes de estos materiales necesarios para un aprovisionamiento, la coordinación será directa con el proveedor de Lima.
- 4. Las entradas y salidas de materiales serán registradas por el mismo software, que generará todos los comprobantes necesarios para mantener los gastos de la empresa durante el mes.
- 5. El mismo almacenero estará encargado de los despachos de material para las labores diarias de los técnicos, el jefe de técnicos será responsable de los materiales y de la devolución de los reutilizables si llegaran a sobrar.
- 6. La gestión de proyectos con nuevos clientes será realizada por el mismo sistema, que, al asignar la salida de materiales, generará los supuestos costos que conllevarán el proyecto.
- 7. Para el área de administración, cuando quiera conocer cuánto se gastó en cierta cantidad de tiempo o al cierre del mes, el almacenero imprimirá los reportes de estado del almacén, simplificando el proceso de cálculo y otras tareas que causen pérdida de tiempo y dinero.
- 8. Debido al acuerdo realizado por la central en Lima, el recojo de materiales y devolución por encomienda seguirá siendo el mismo.

#### **ANEXO N°41: GRUPOS DE RESPONSABILIDAD**

En este formato se representarán los grupos de responsabilidad a los cuales el personal está asignado para continuar con la aplicación de 5S en la empresa, el rango de responsabilidad a quien reportar y quienes son responsables de vigilar por determinado material al momento que ingrese a la empresa, manteniendo el orden.

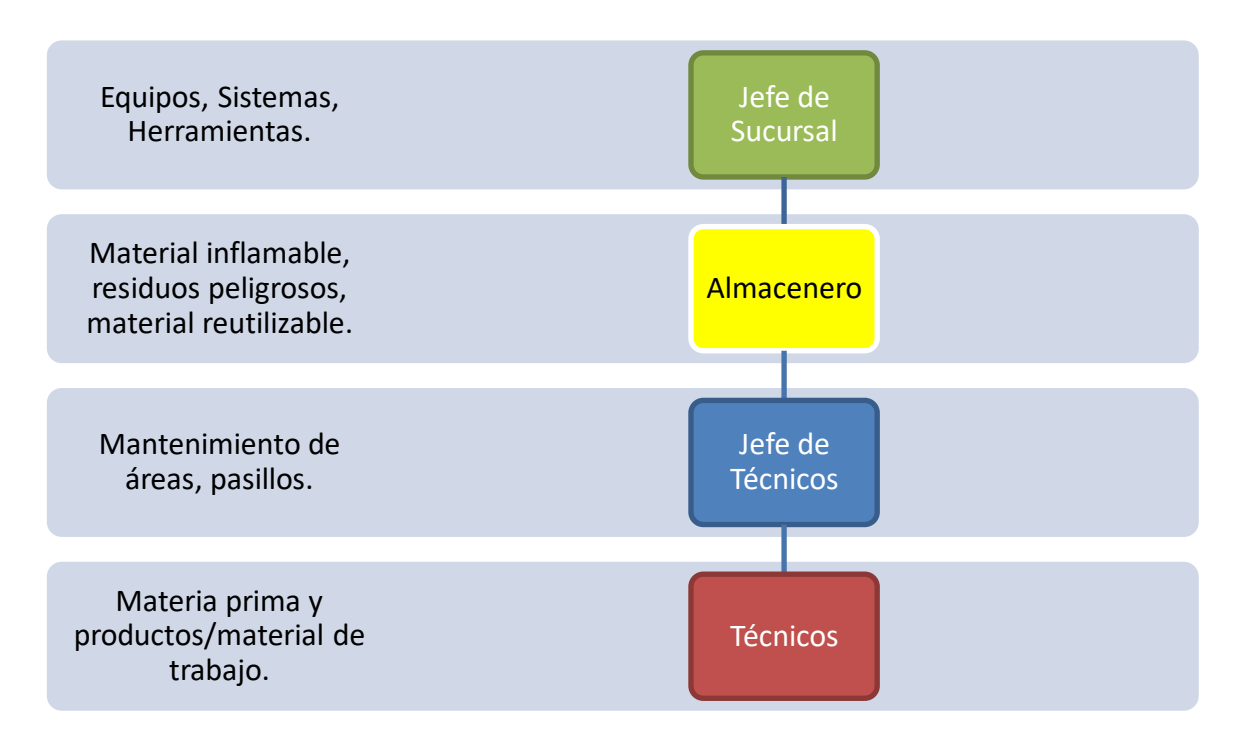

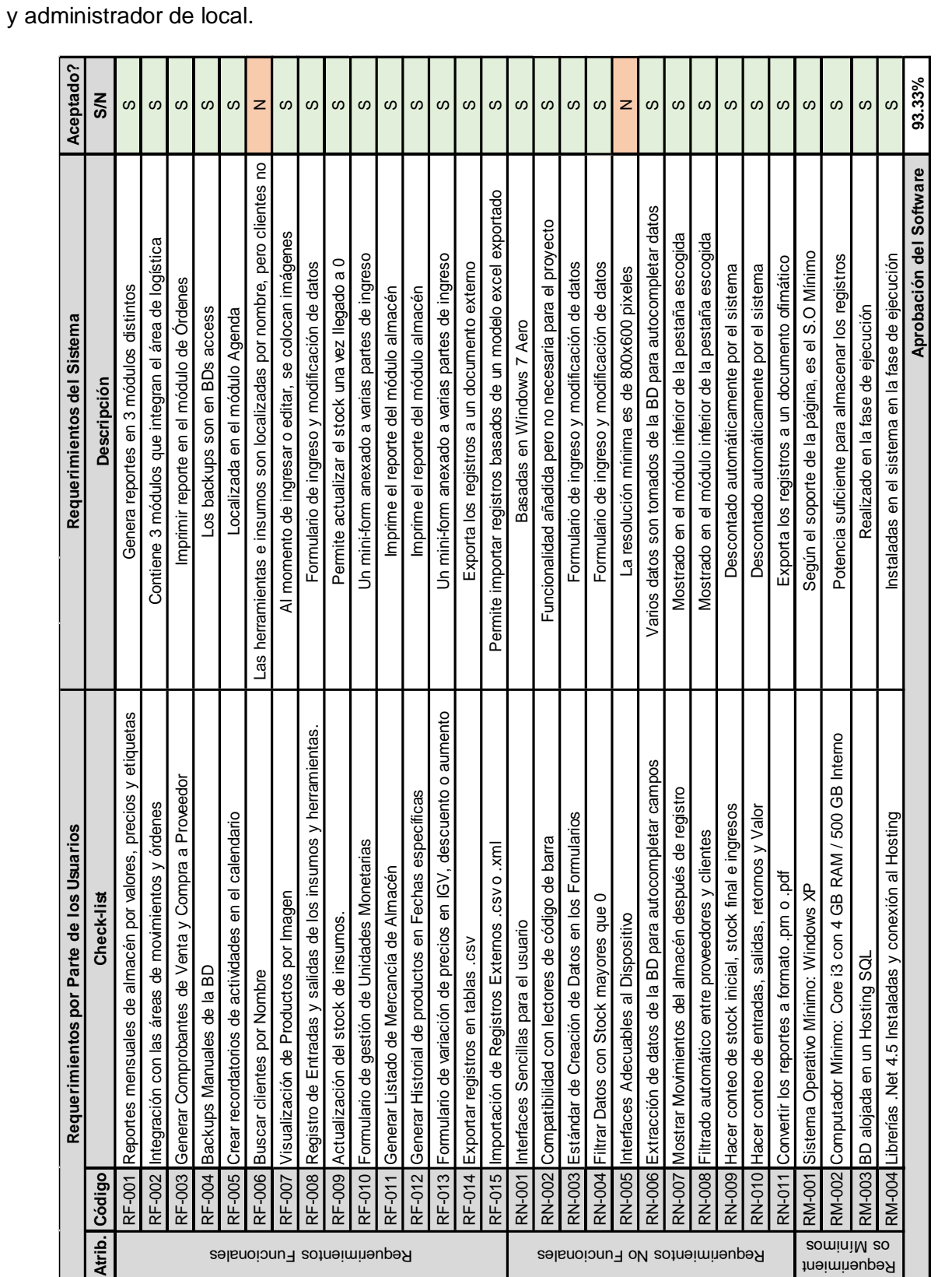

# **ANEXO N°42: CUMPLIMIENTO DE LOS REQUERIMIENTOS**

En este formato se muestra la totalidad de características cumplidas por el sistema, este formato se llenó al culminar la capacitación de usuarios en el cierre del proyecto con el apoyo del sponsor

213

# **ANEXOS DEL PROYECTO DE INVESTIGACIÓN**

# **FORMATO N°1: ACTA DE CONSTITUCIÓN DEL PROYECTO**

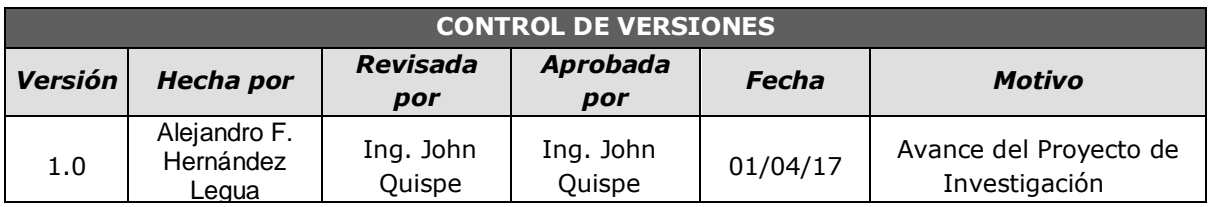

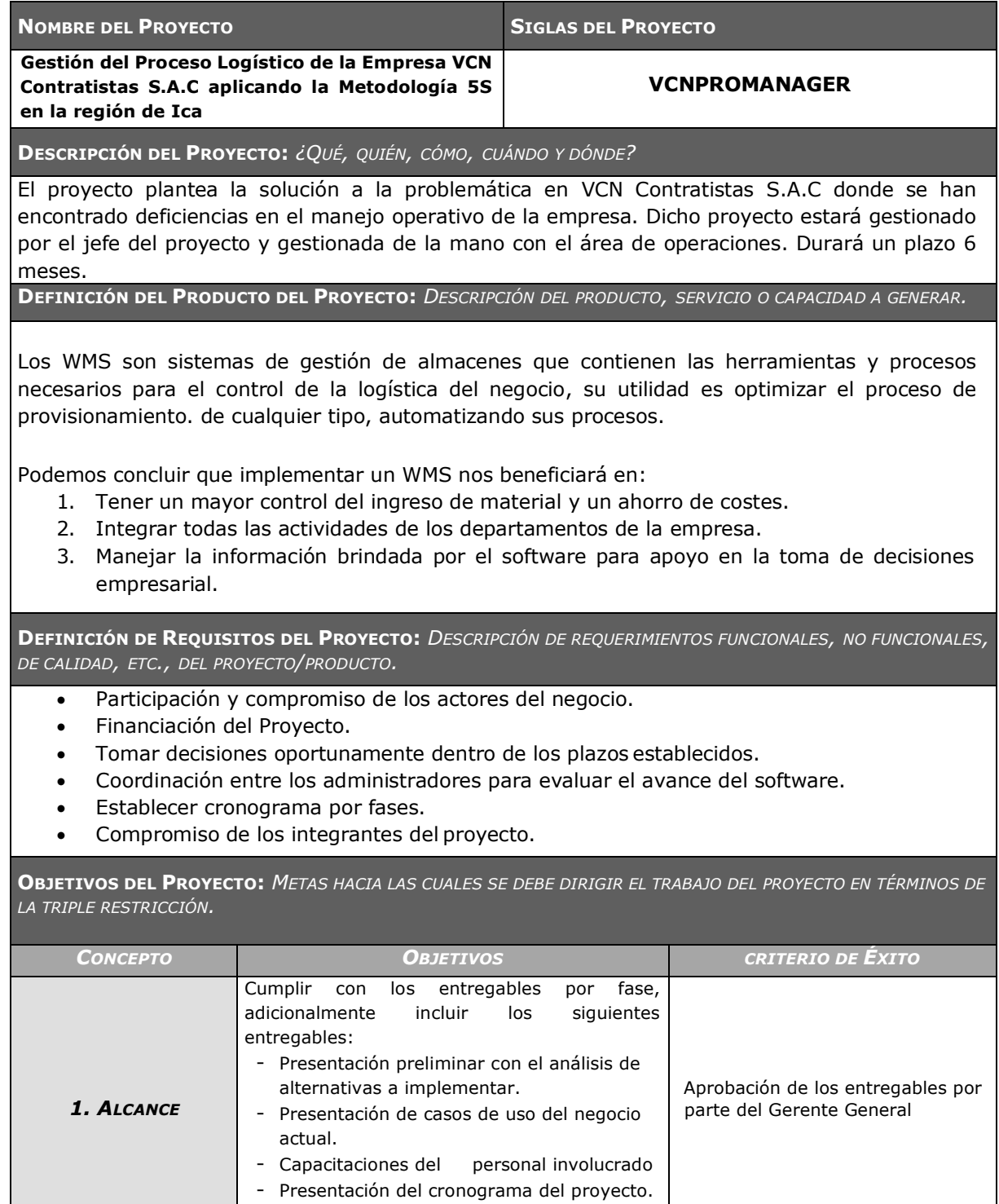

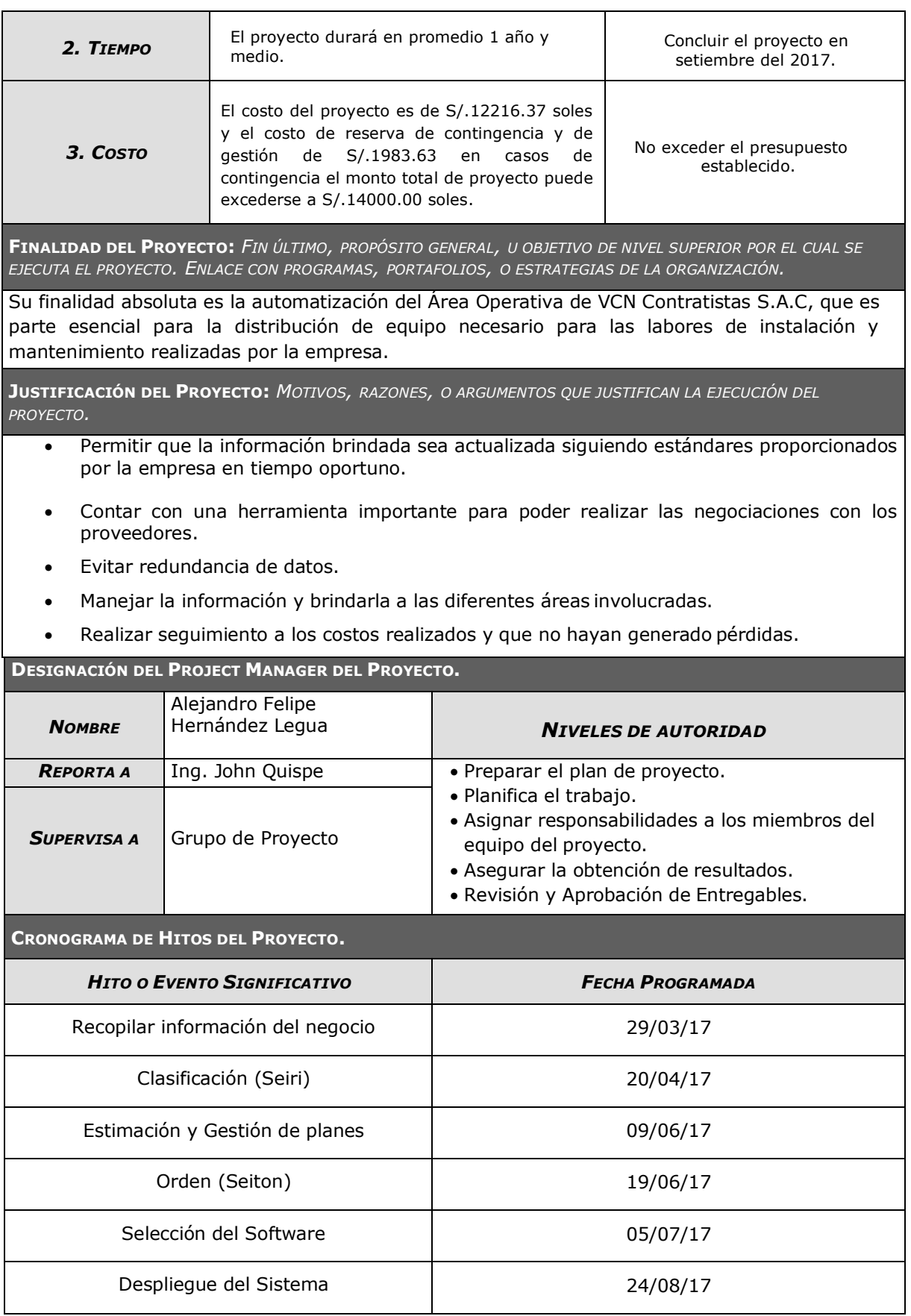

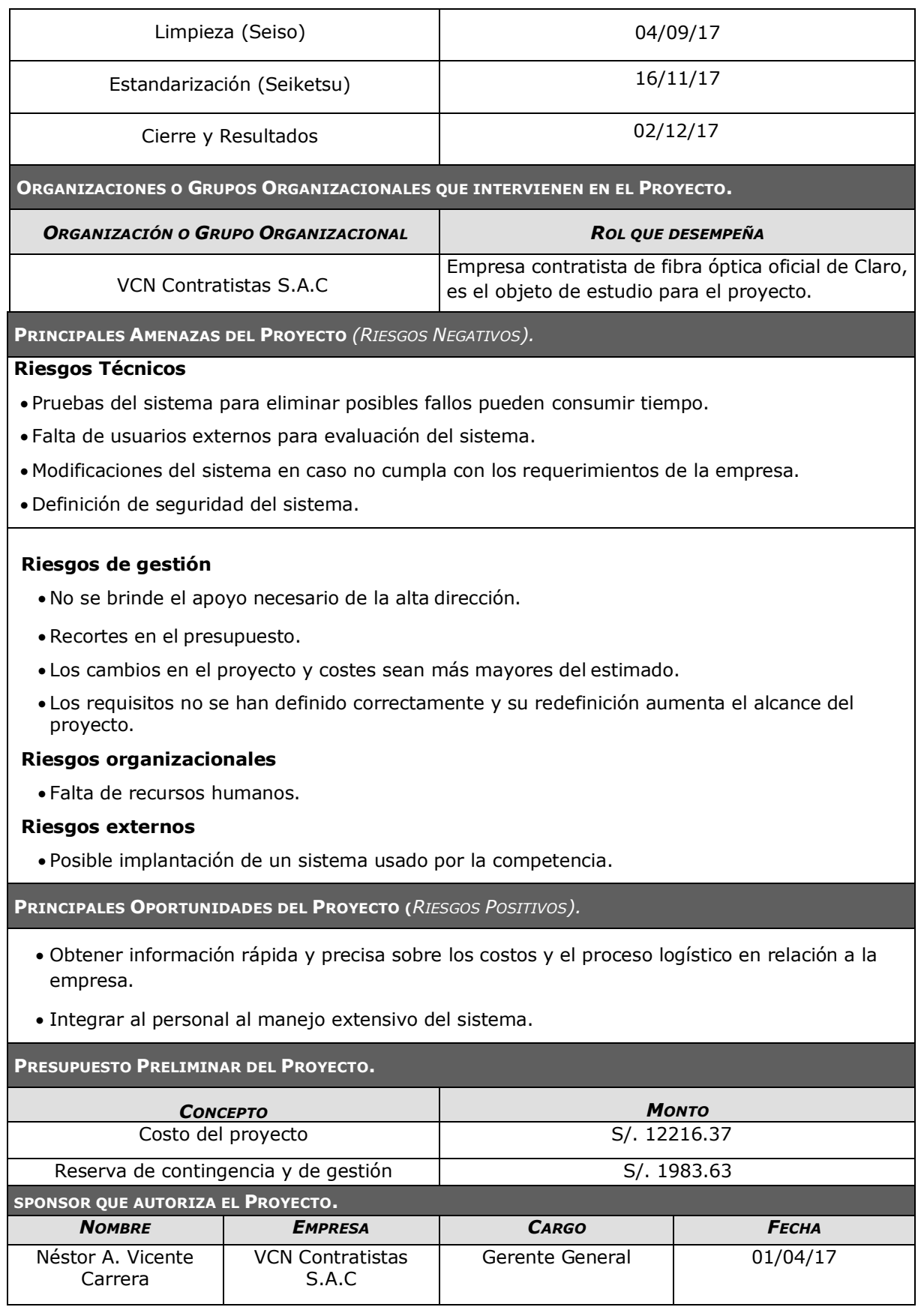

# **FORMATO N°2: PRESENTACIÓN DEL LANZAMIENTO DEL PROYECTO**

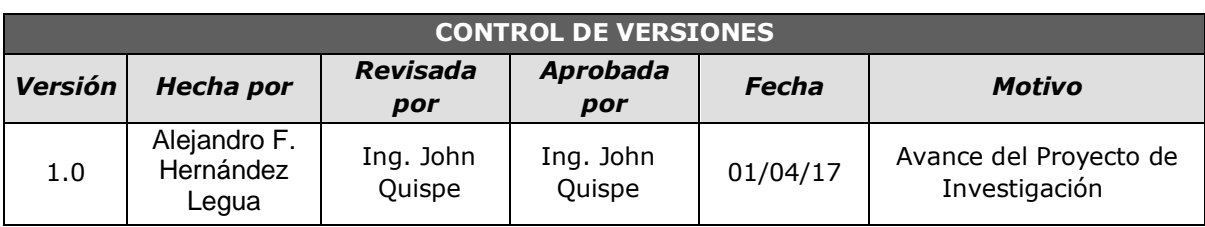

# *CHECKLIST DE PRESENTACIÓN PARA REUNIÓN DE KICK OFF*

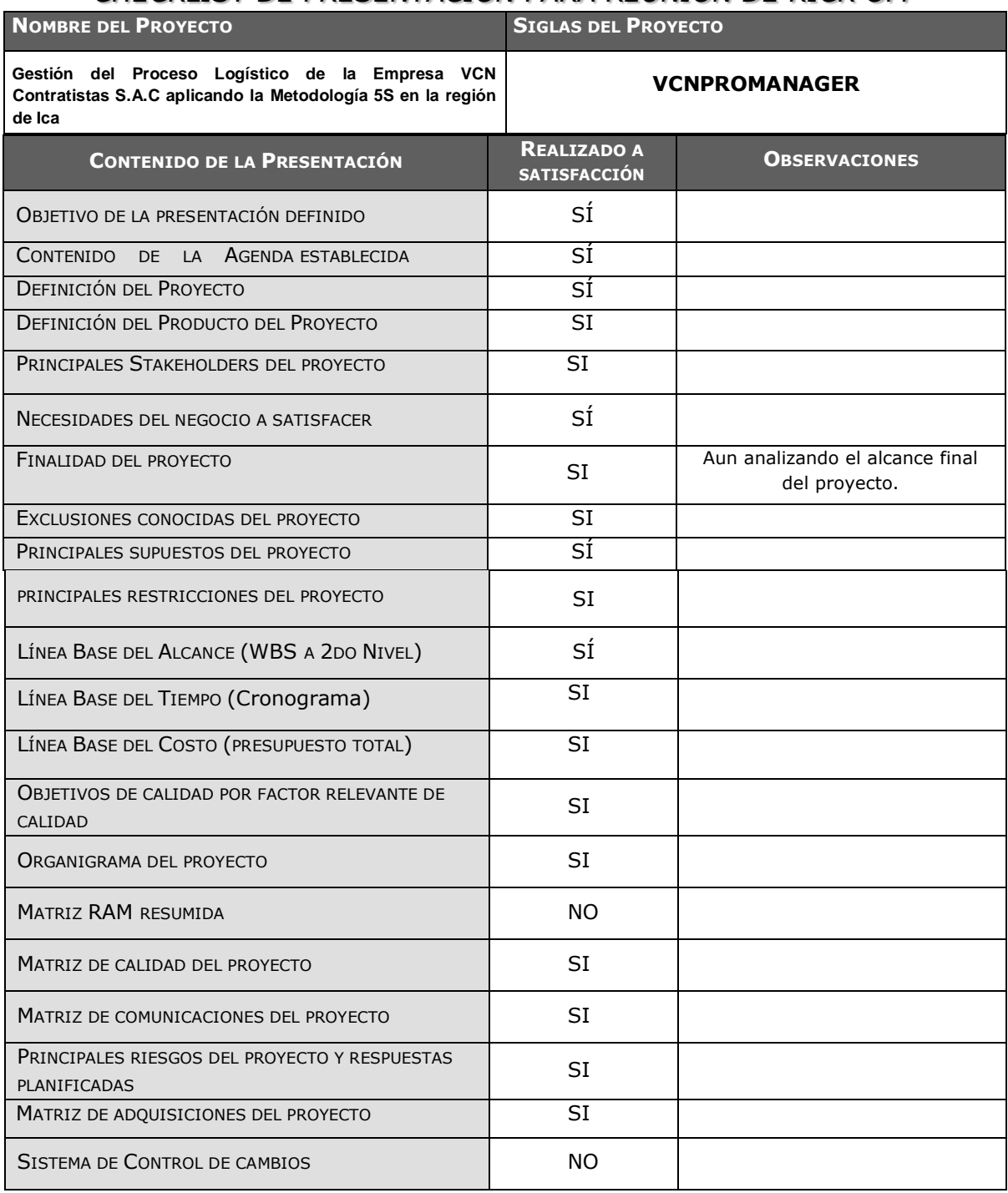

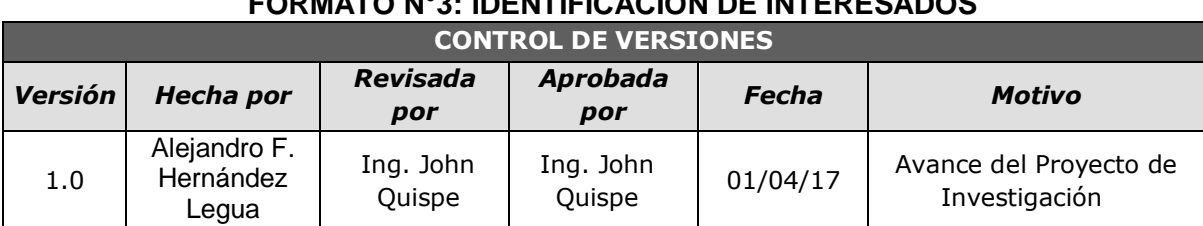

# **FORMATO N°3: IDENTIFICACIÓN DE INTERESADOS**

# *LISTA DESTAKE HOLDERS*

# *- POR ROL GENERAL EN EL PROYECTO –*

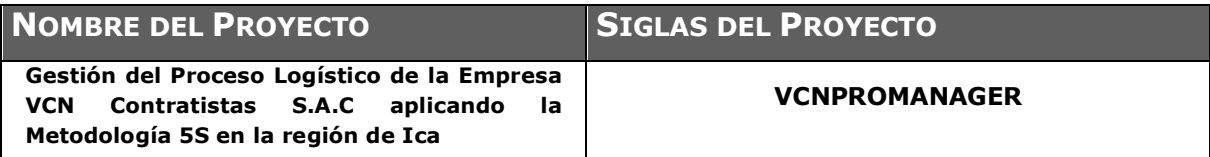

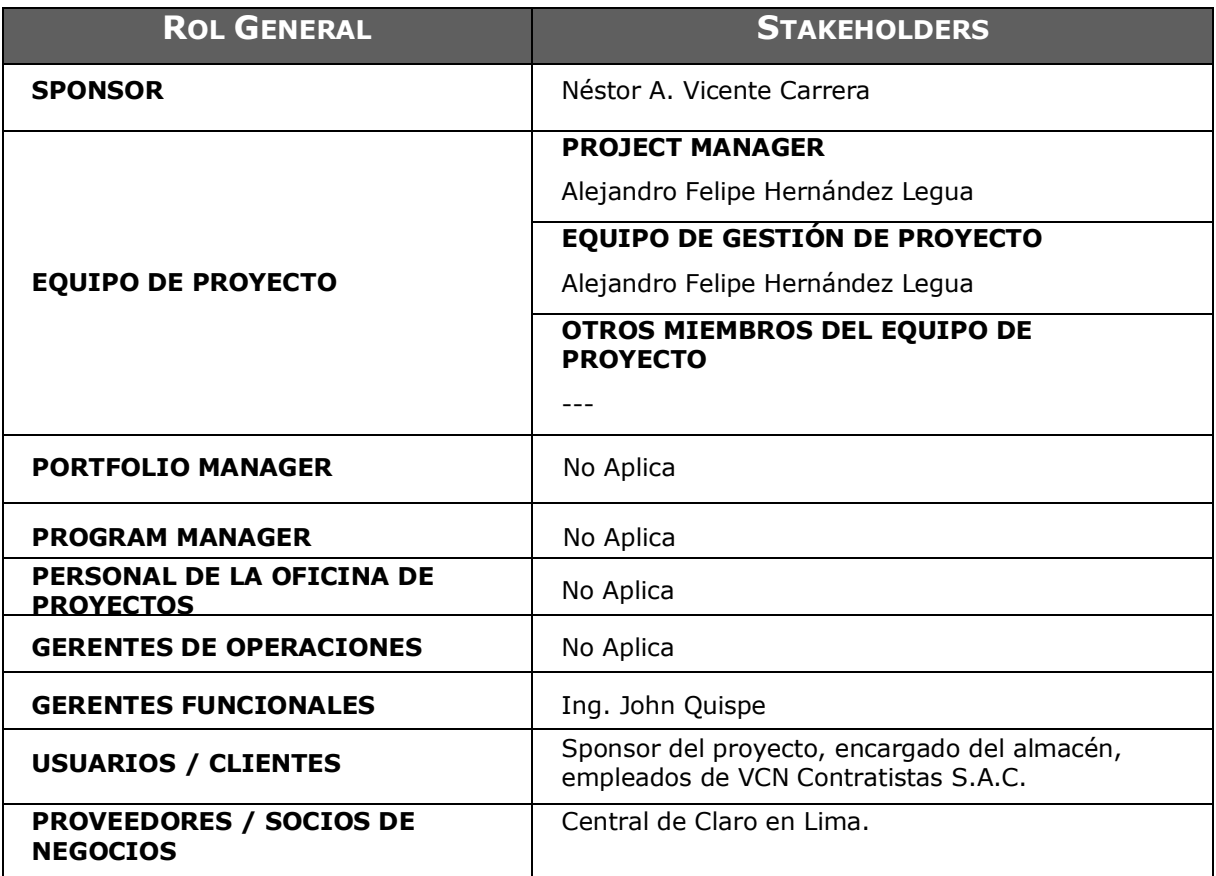

# **FORMATO N°04: PLAN DE GESTIÓN DEL PROYECTO**

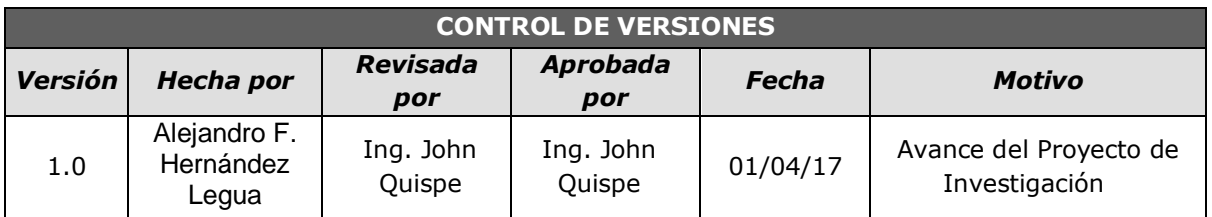

# *PLAN DE GESTIÓN DEL PROYECTO*

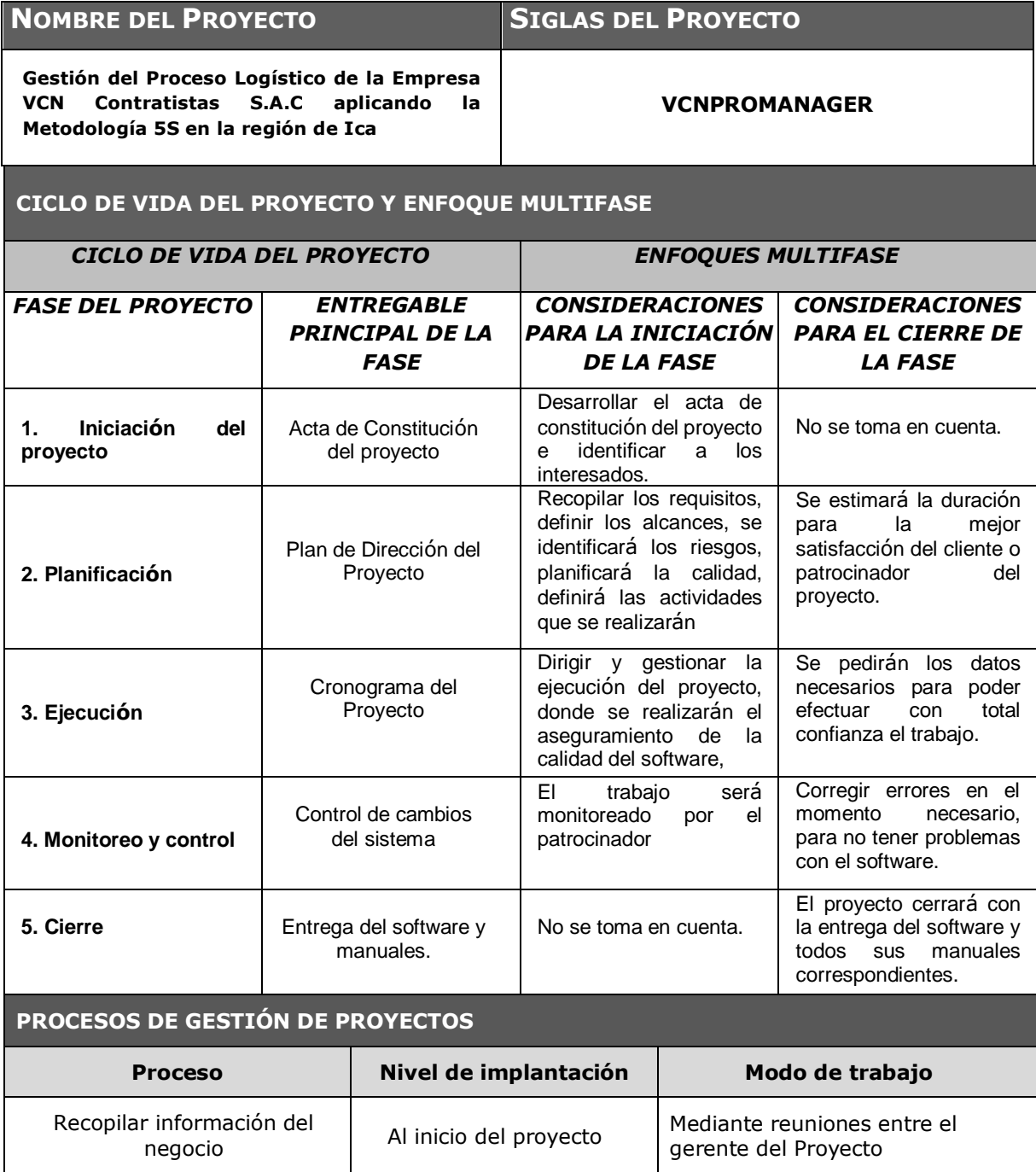

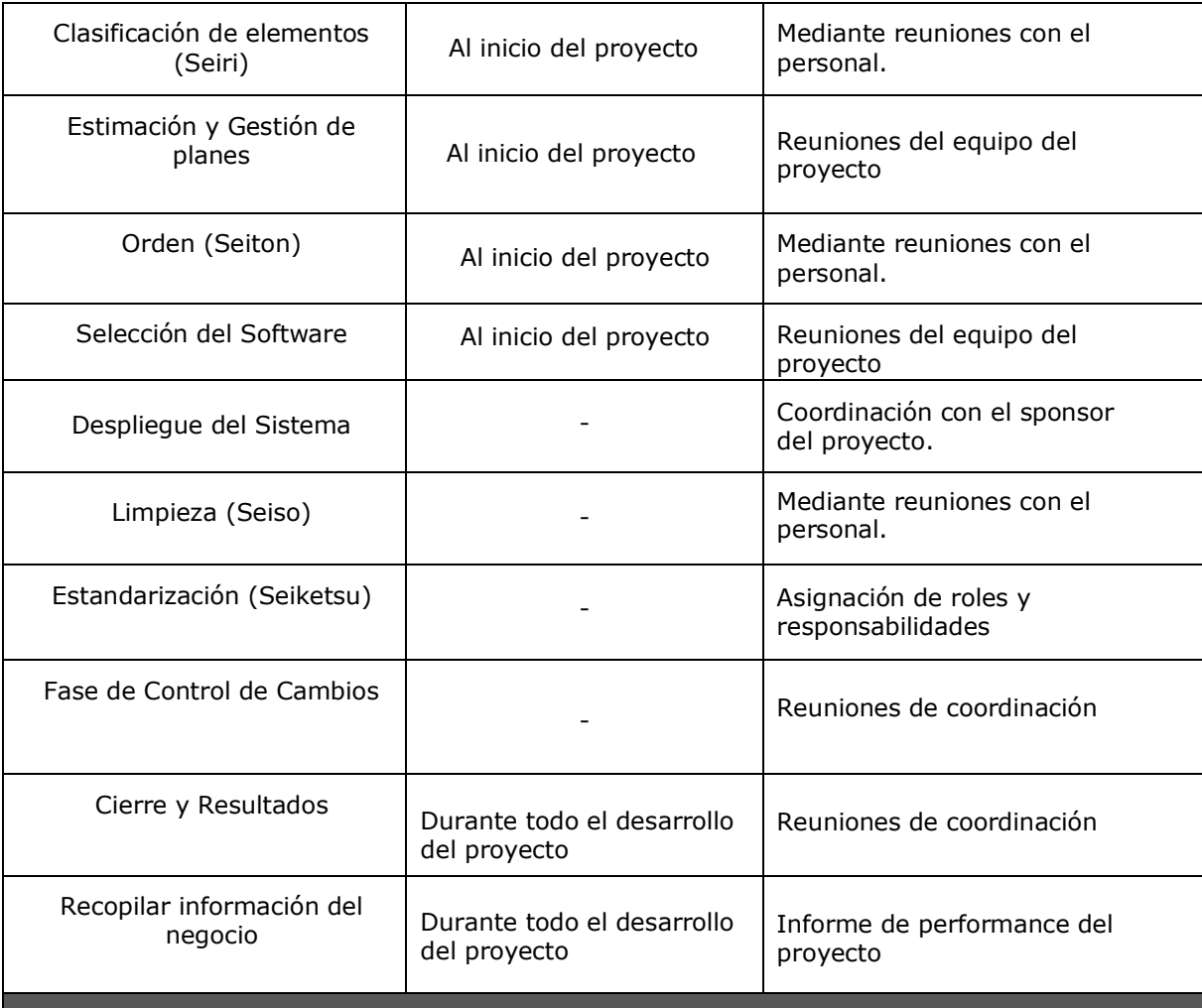

#### **ENFOQUE DE TRABAJO**

A continuación, se detalla el proceso a seguir para realizar el trabajo del proyecto:

- Inicialmente el equipo de proyecto se reúne para definir el alcance del proyecto.
- Se establece los documentos de gestión del proyecto.
- Se establecen la responsabilidades y roles del equipo de proyecto, y las fechas en que deberán estar listos los entregables.
- Al término del proyecto se verifica la entrega de todos los entregables, y se redactan los documentos de cierre del proyecto.

#### **PLAN DE GESTIÓN DE CAMBIOS**

Con respecto a los cambios, se realizarán reuniones con el grupo de trabajo donde se discutirá sobre los puntos a cambiar, podemos detallar:

- Coordinar con el sponsor si el avance del proyecto va de acuerdo a sus expectativas.
- Analizar el avance del proyecto con el cronograma estipulado.
- Brainstorming para conseguir ideas nuevas.

#### **PLAN DE GESTIÓN DE LA CONFIGURACIÓN**

Ítems que requieren un control formal son:

- Casos de uso del negocio
- Casos de uso del sistema
- Diagramas de actividad
- Adecuar el software

# **GESTIÓN DE LINEAS BASE**

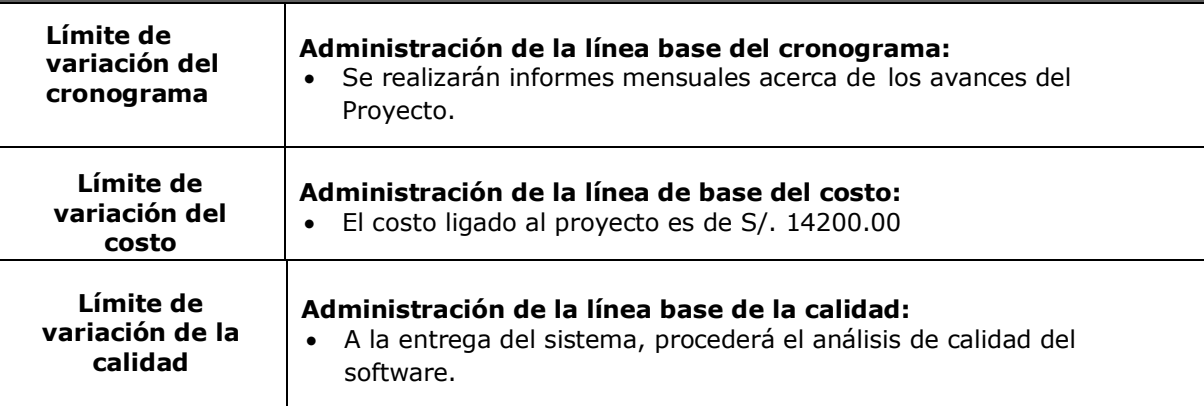

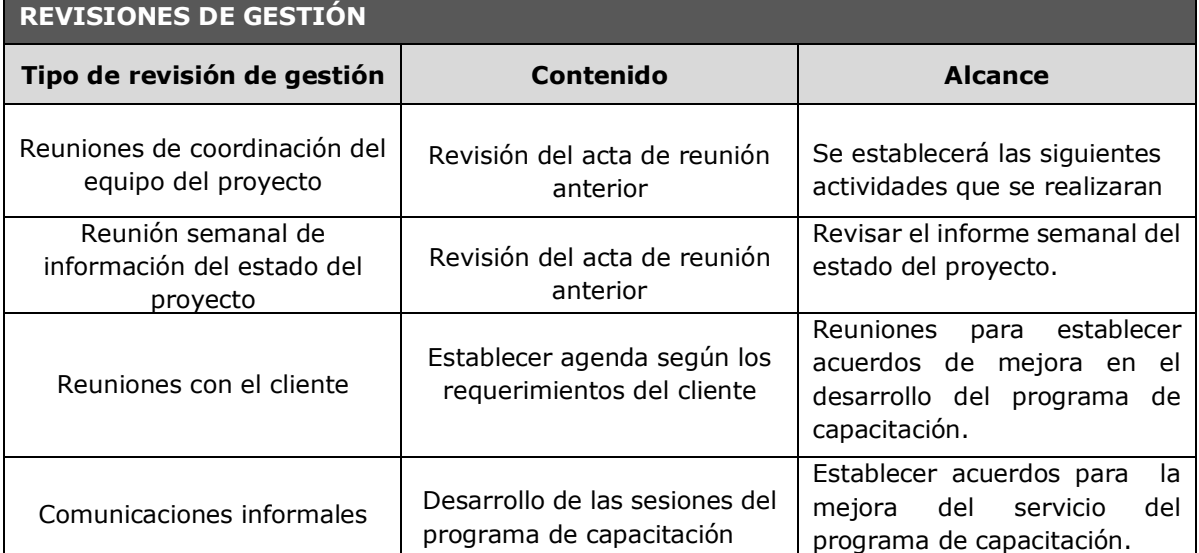

### **LÍNEA BASE Y PLANES SUBSIDIARIOS**

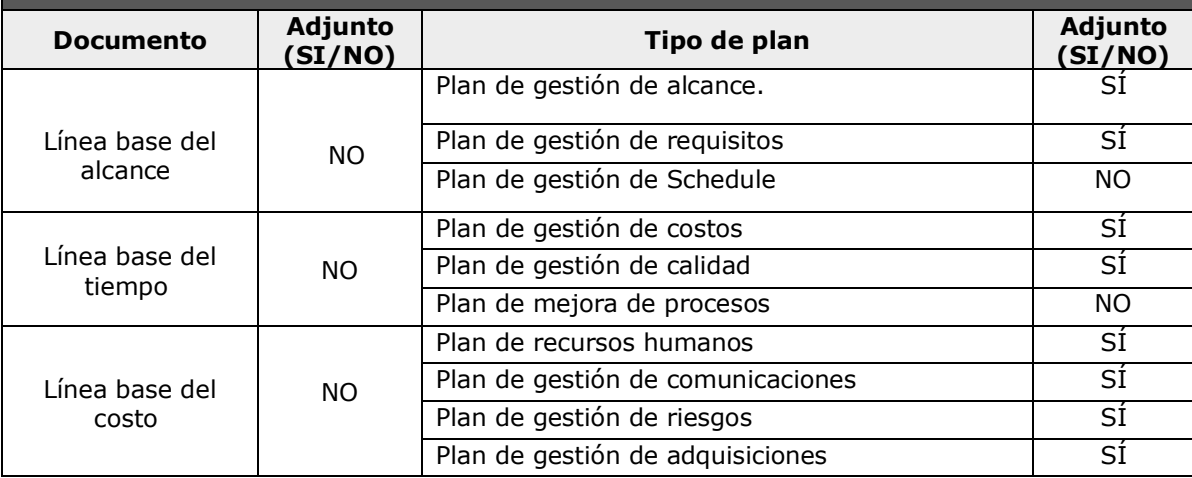

# **FORMATO N°5: DEFINICIÓN DEL ALCANCE DEL PROYECTO Y DEL PRODUCTO**

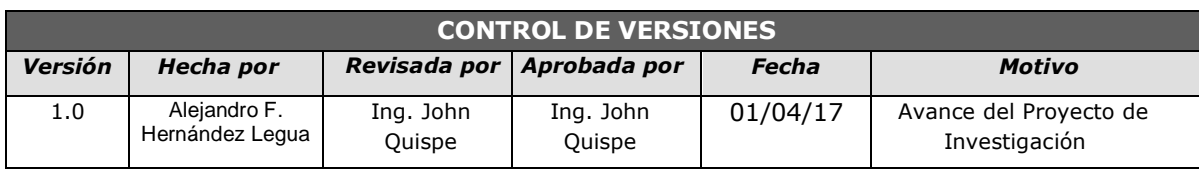

# *PLAN DE GESTIÓN DE ALCANCE*

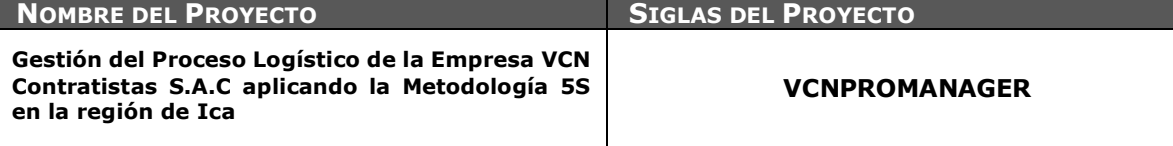

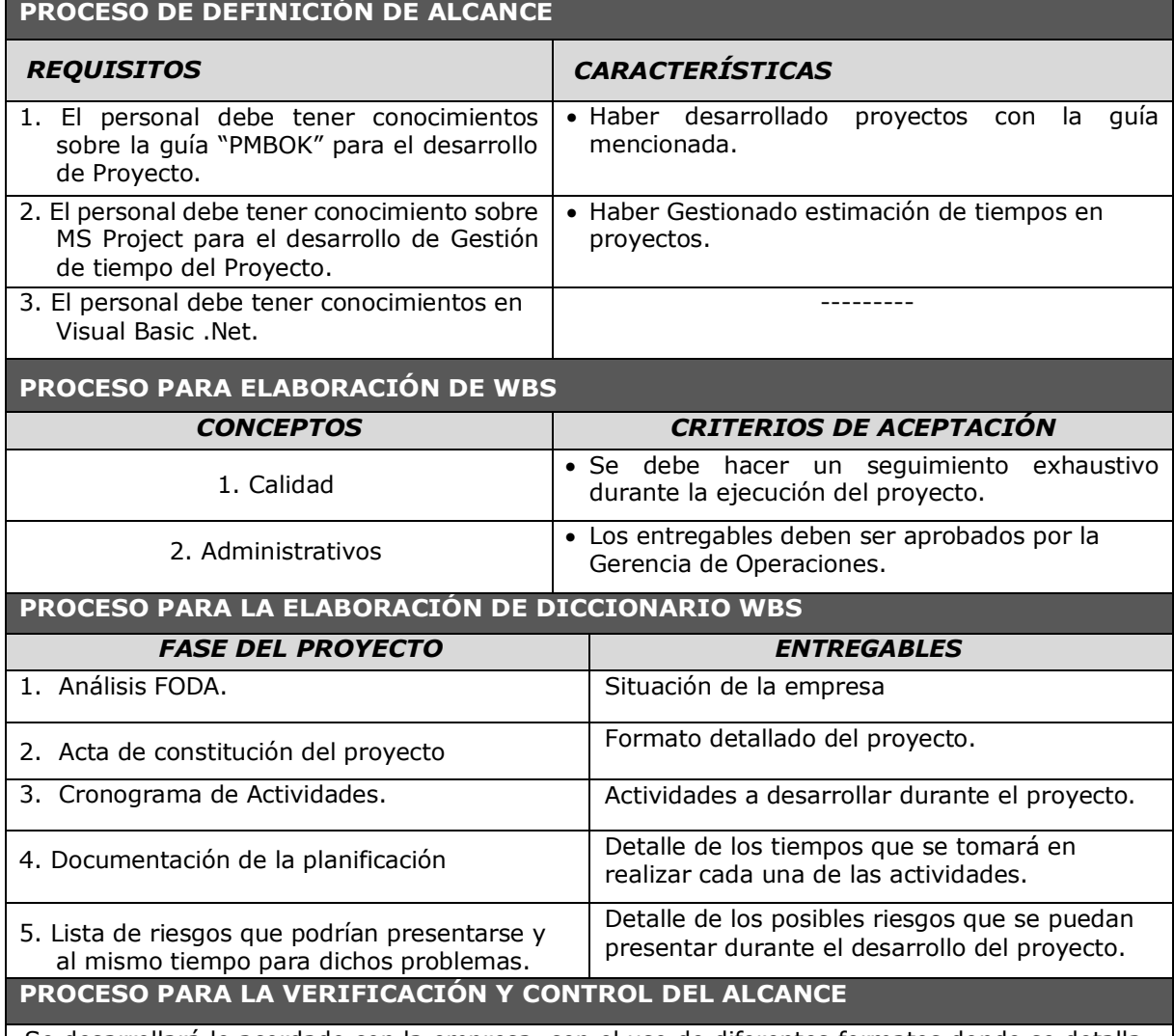

Se desarrollará lo acordado con la empresa, con el uso de diferentes formatos donde se detalla el trabajo realizado. Los costos se realizarán según lo acordado y en caso contrario, se hará lo posible para cumplir con los objetivos.

- Los entregables del proyecto deben ser aprobados por alta gerencia para continuar con las actividades.
- El presupuesto del proyecto no debe exceder lo presentado en la propuesta.

# **FORMATO N°6: REQUERIMIENTOS**

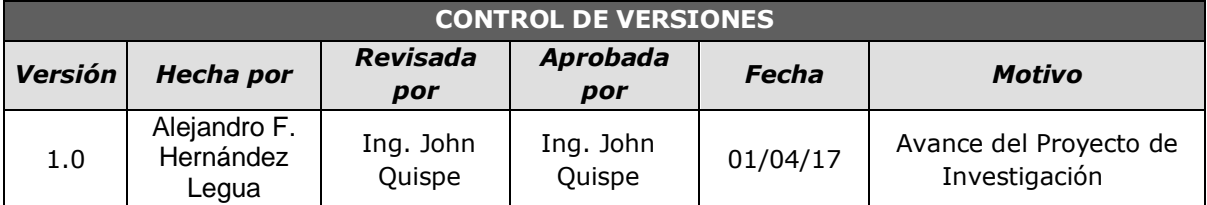

# *DOCUMENTACIÓN DE REQUISITOS*

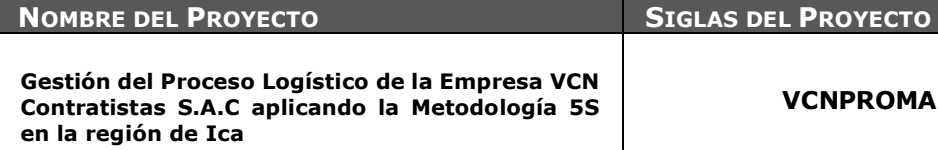

**VCNPROMANAGER**

#### **NECESIDAD DEL NEGOCIO U OPORTUNIDAD A APROVECHAR**

En VCN Contratistas S.A.C se ha detectado una oportunidad de negocio, al tener un control preciso de los costos de almacén y los proyectos de instalación, se puede ahorrar tiempo en los procesos de generación y más ganancias para la empresa siendo eficaces en ello.

#### **OBJETIVOS DEL NEGOCIO Y DEL PROYECYO**

- Crear presupuestos estables y precisos.
- Desarrollar un entorno empresarial organizado.
- **Balance positivo de ganancias financieras.**
- Simplificar el proceso de operaciones.

#### REQUERIMIENTOS FUNCIONALES

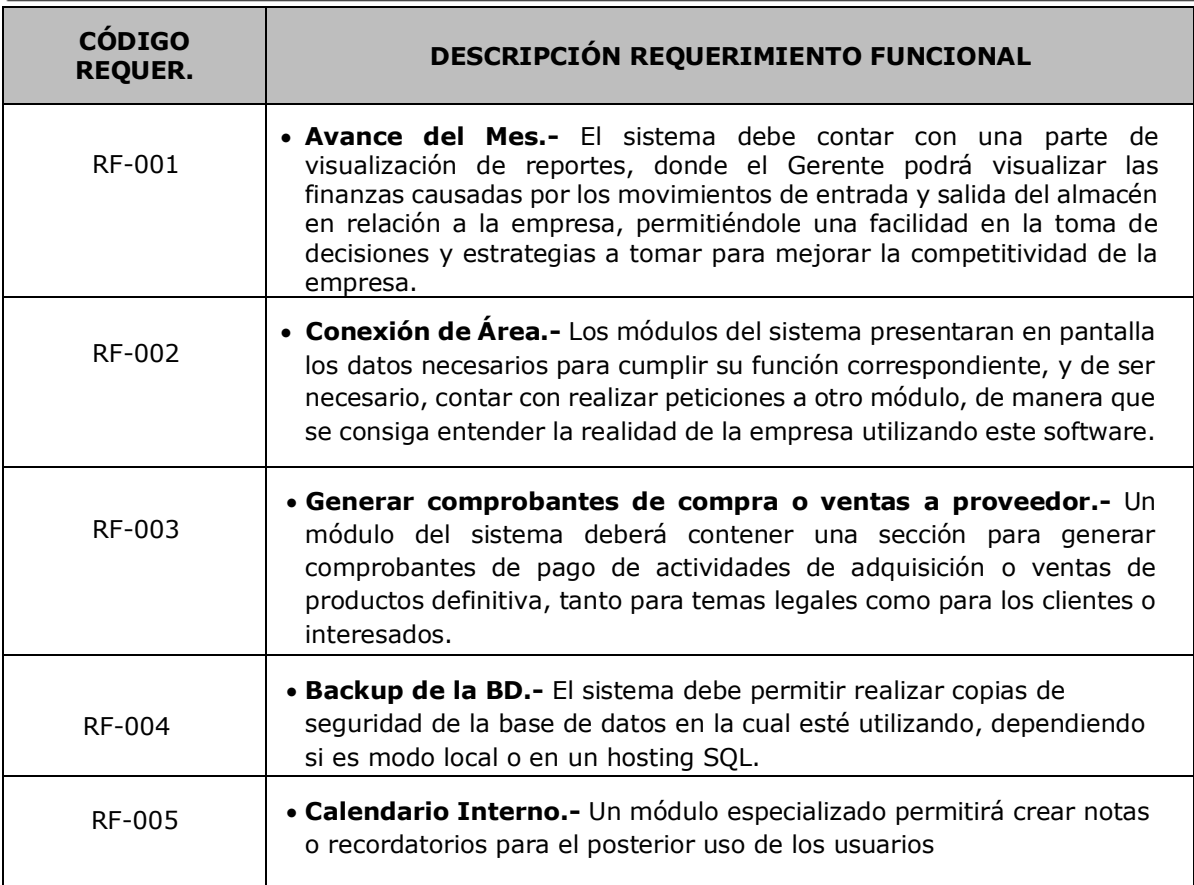

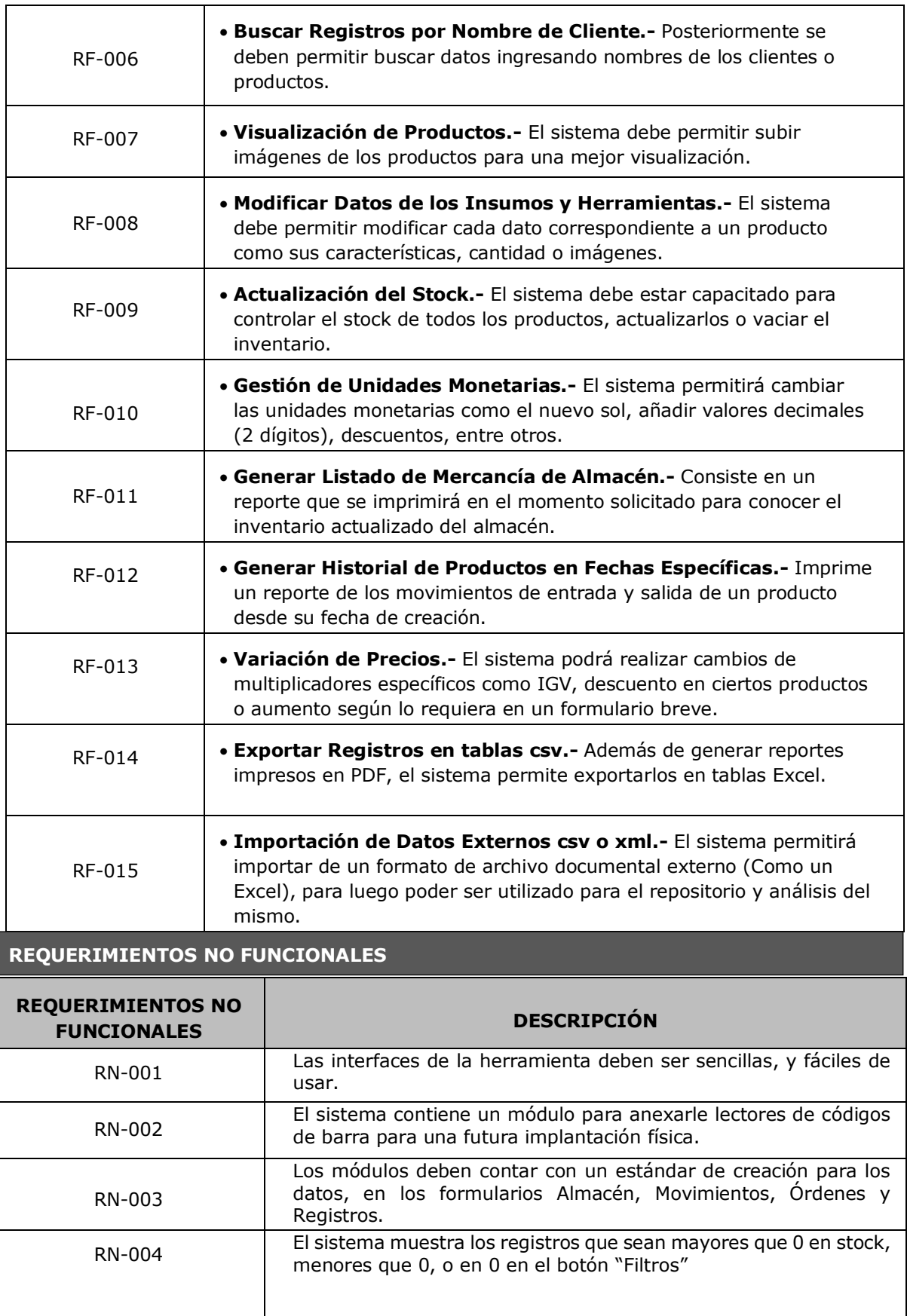

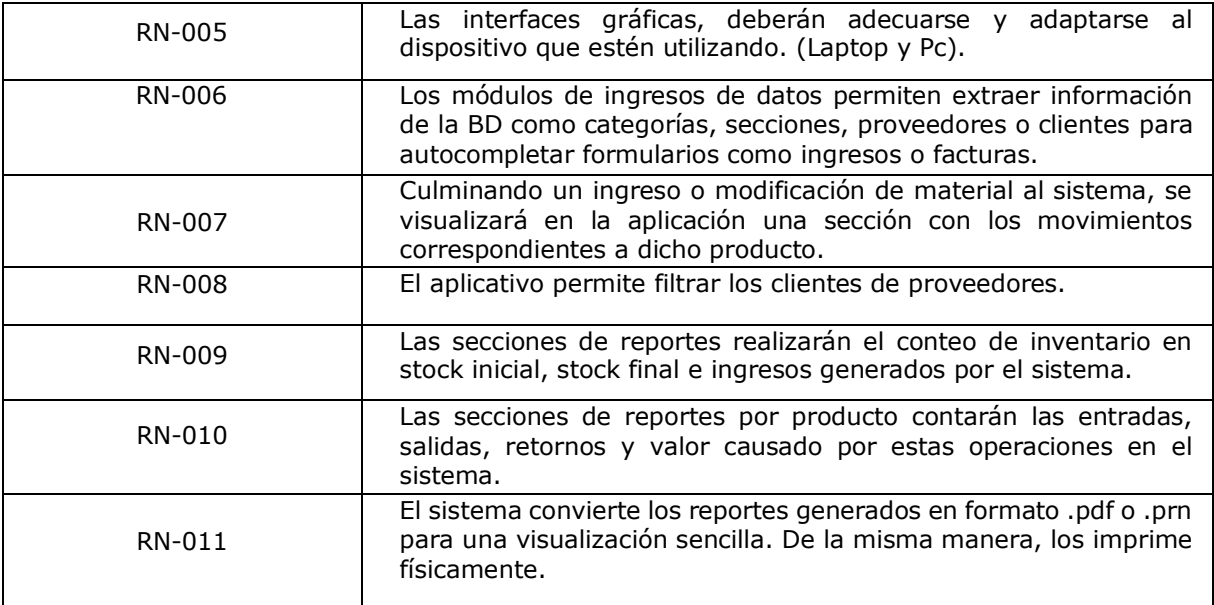

#### **FORMATO N°7: ESTRUCTURA DE DESGLOSE DE TRABAJO**

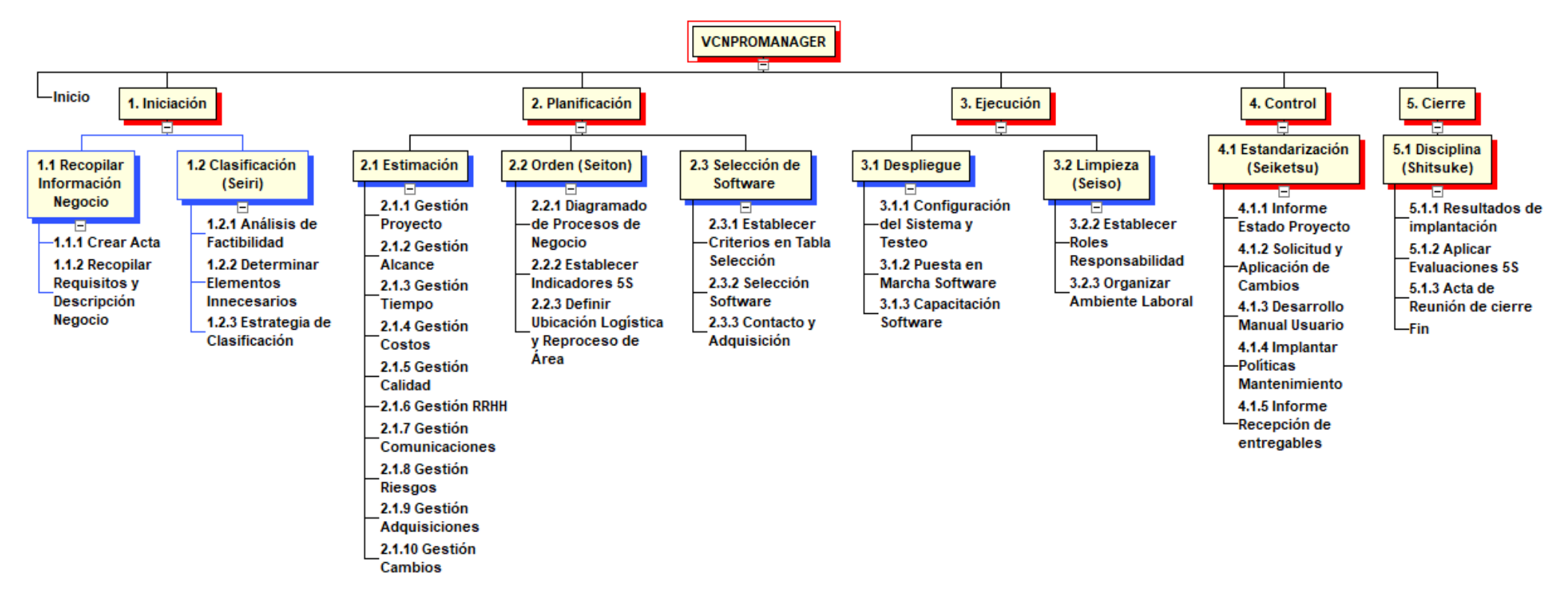

# **FORMATO N°8: DICCIONARIO DE LA EDT**

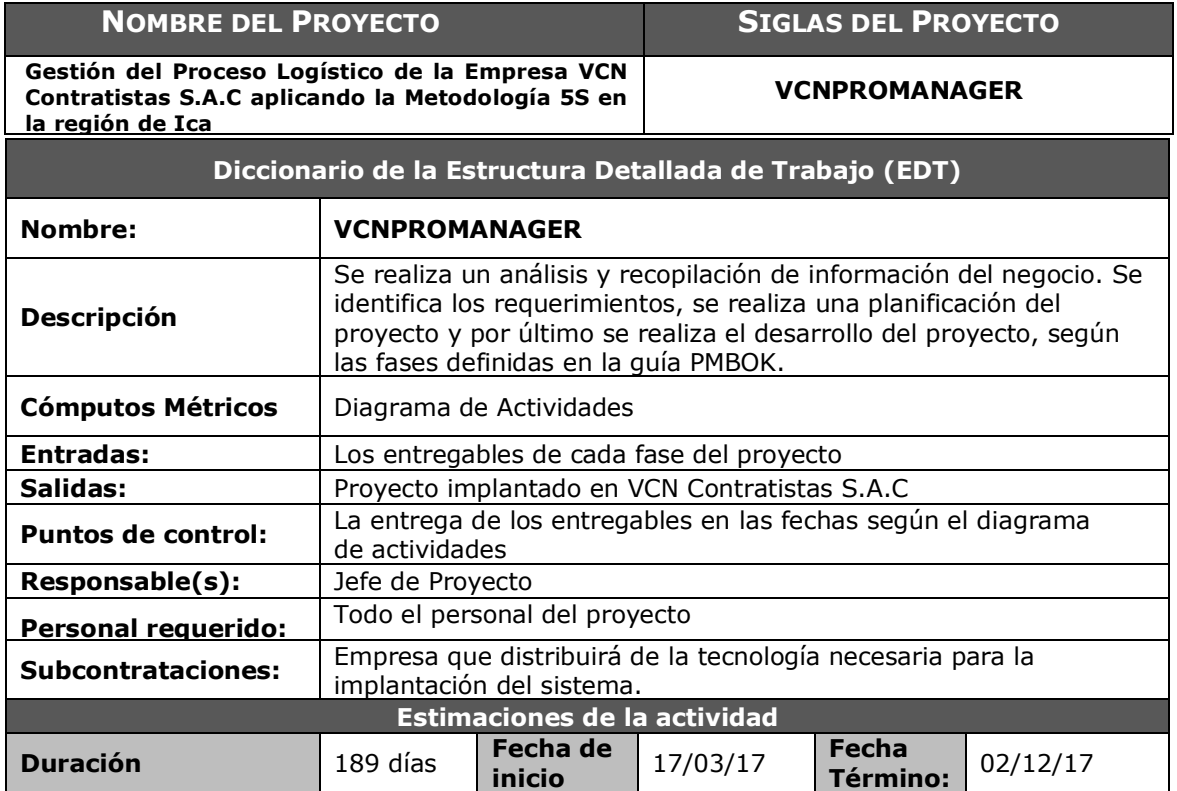

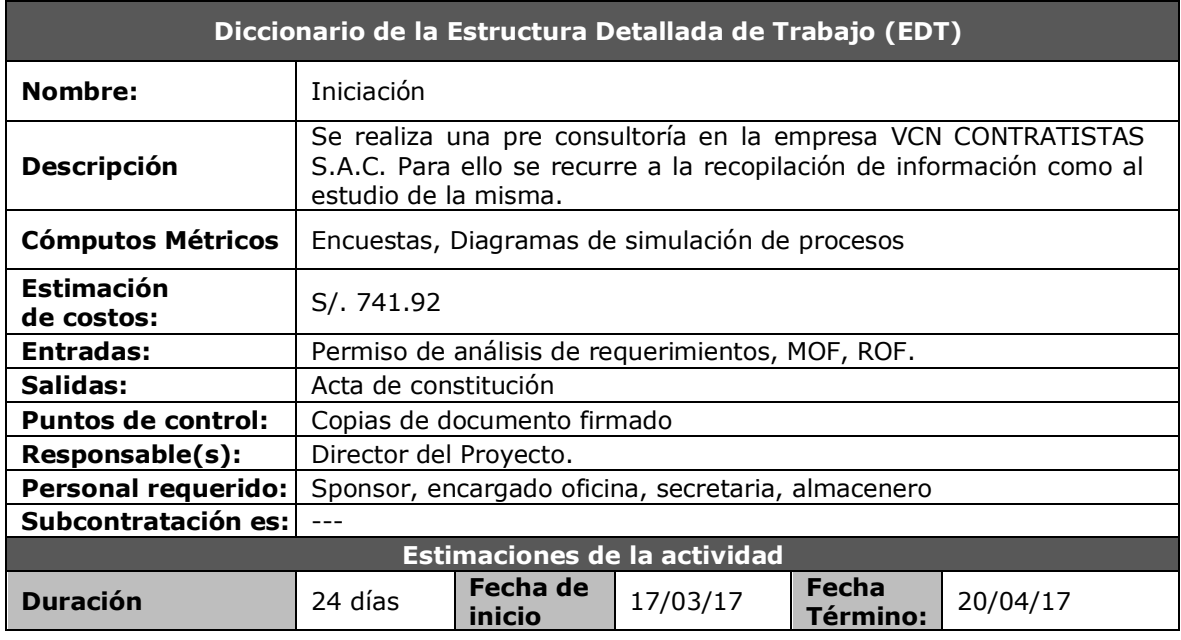

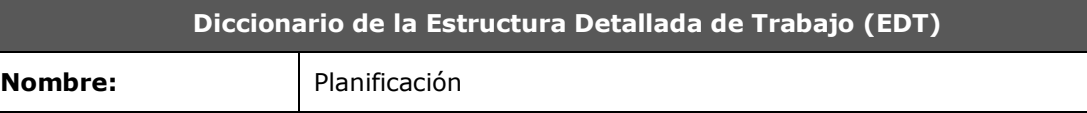

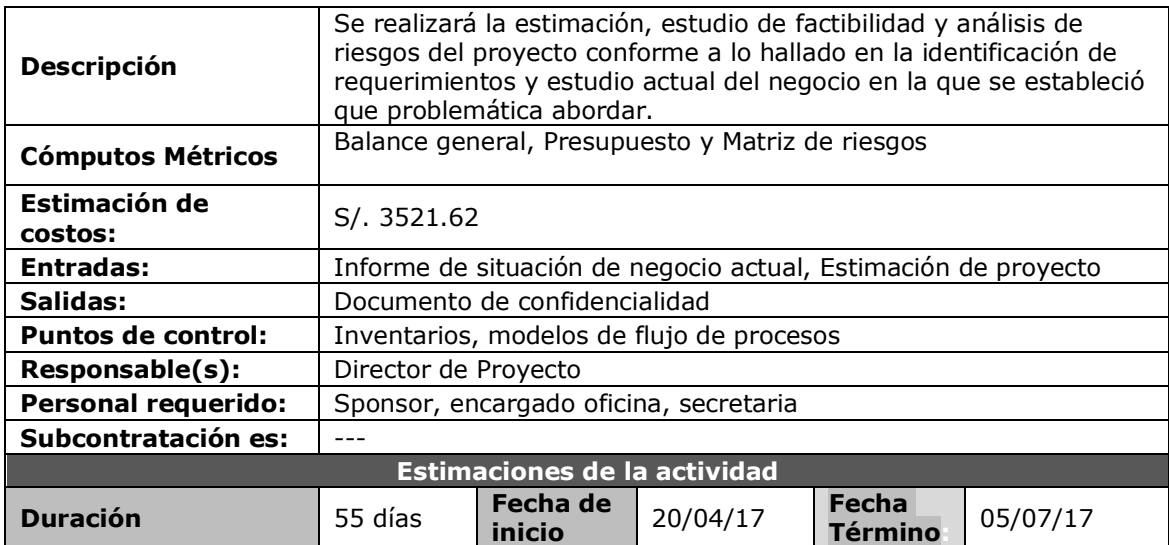

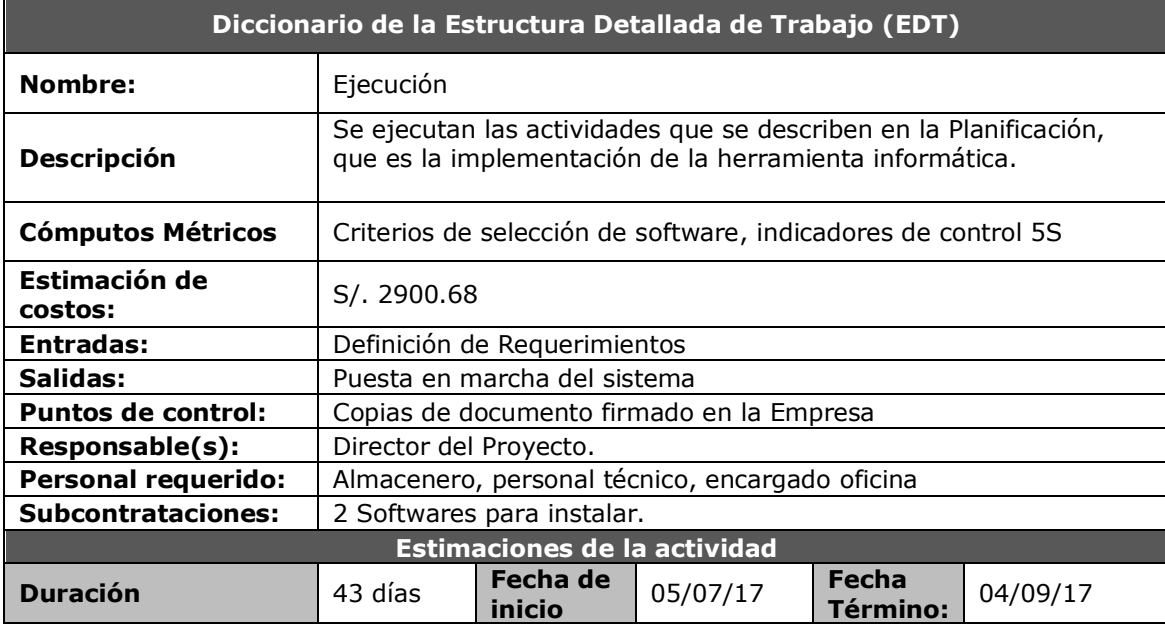

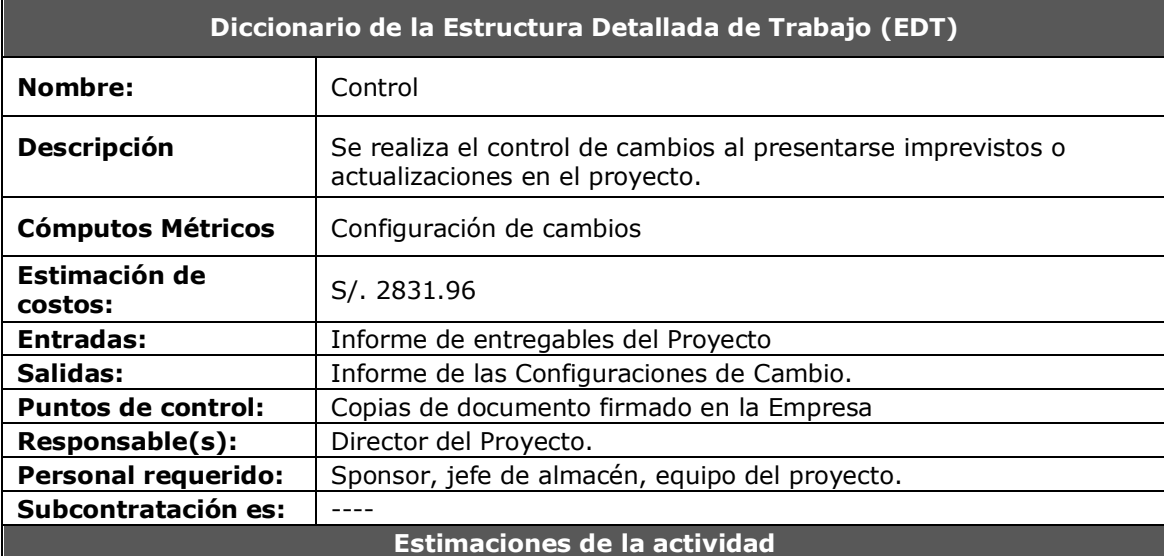

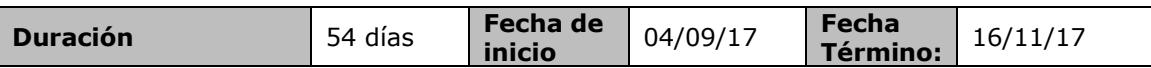

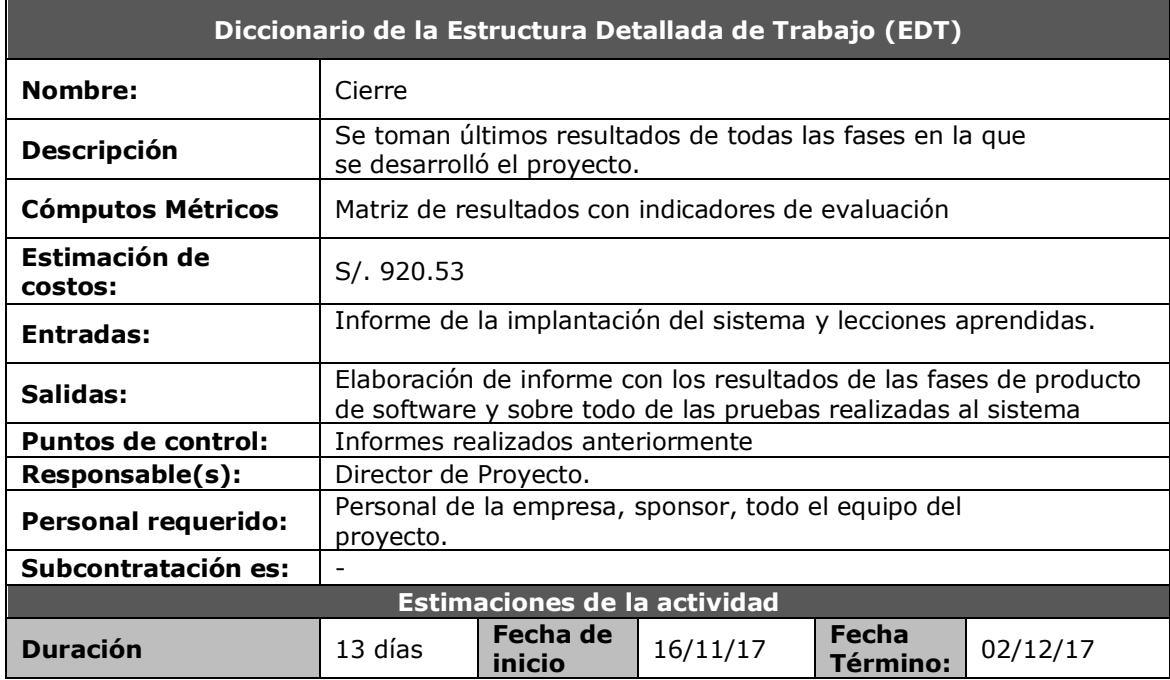

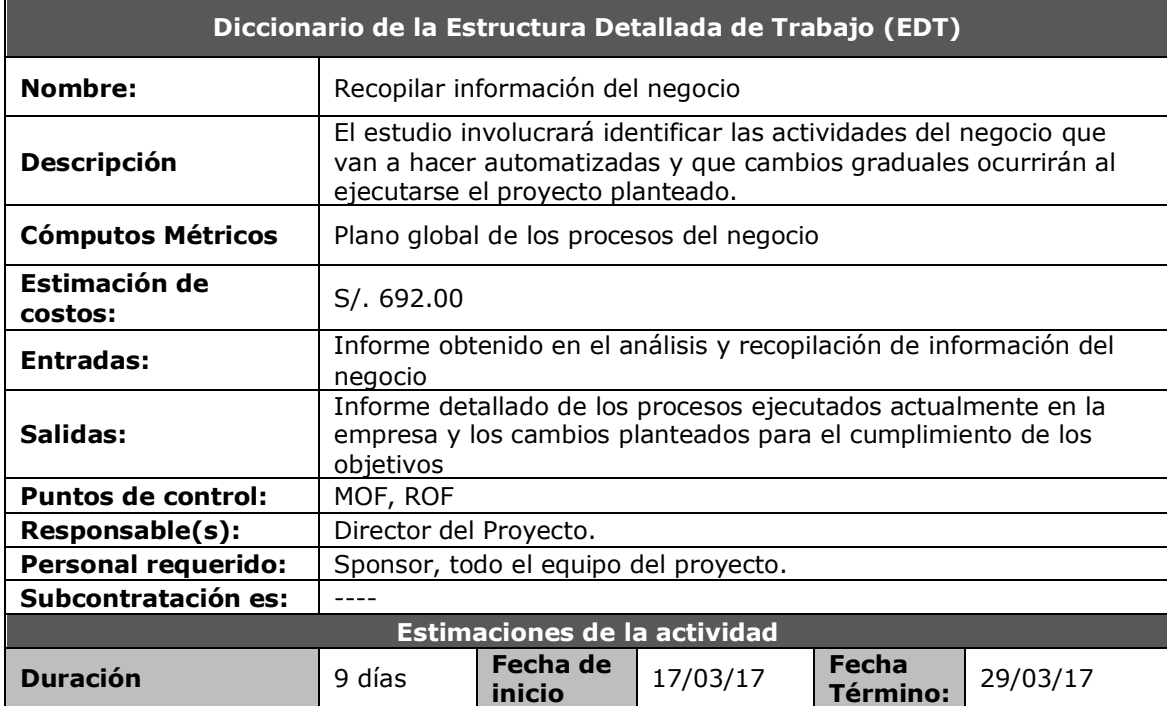

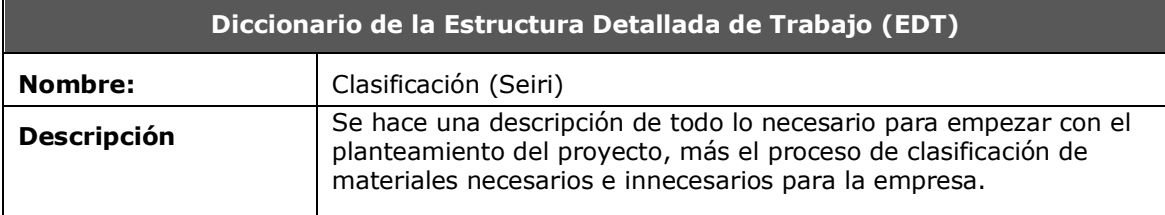

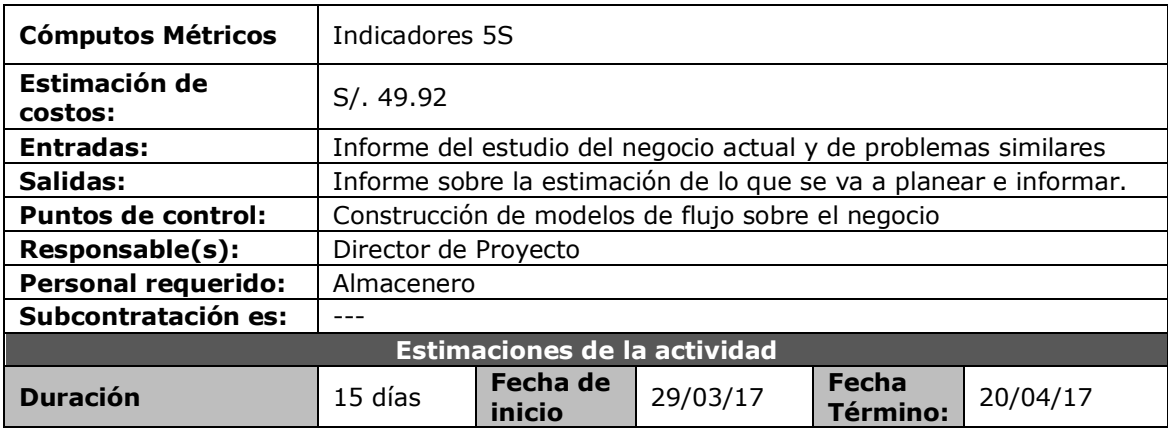

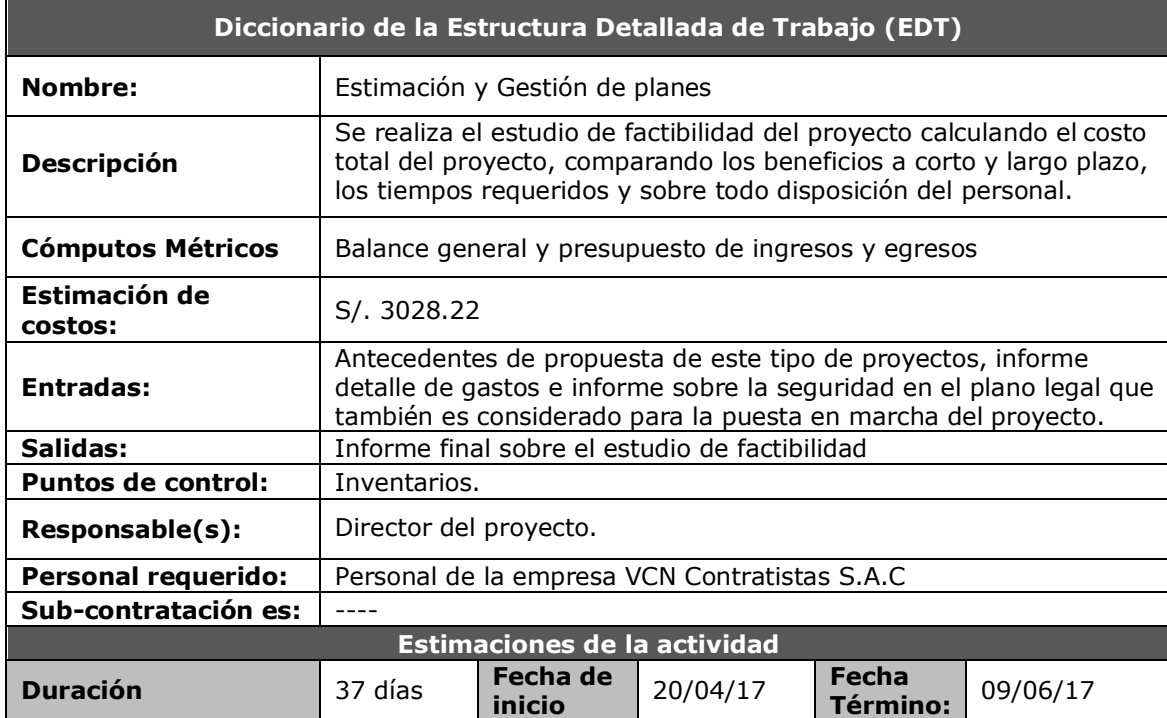

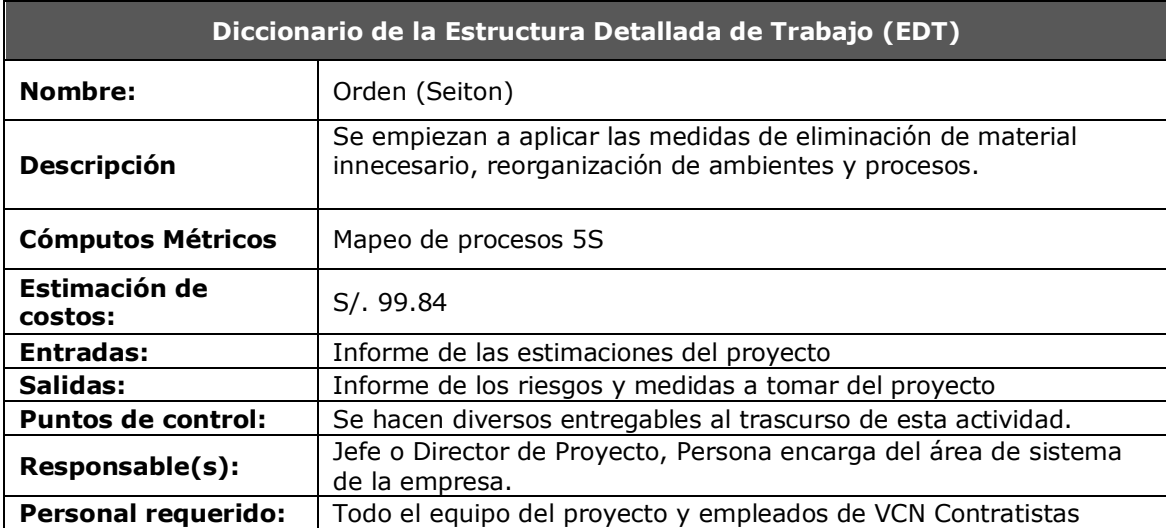

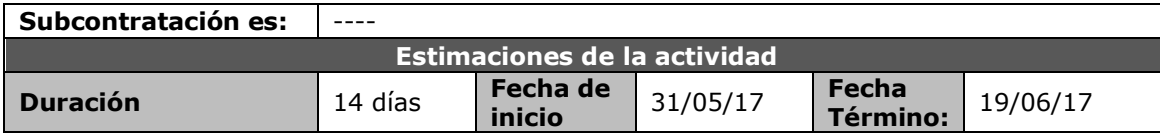

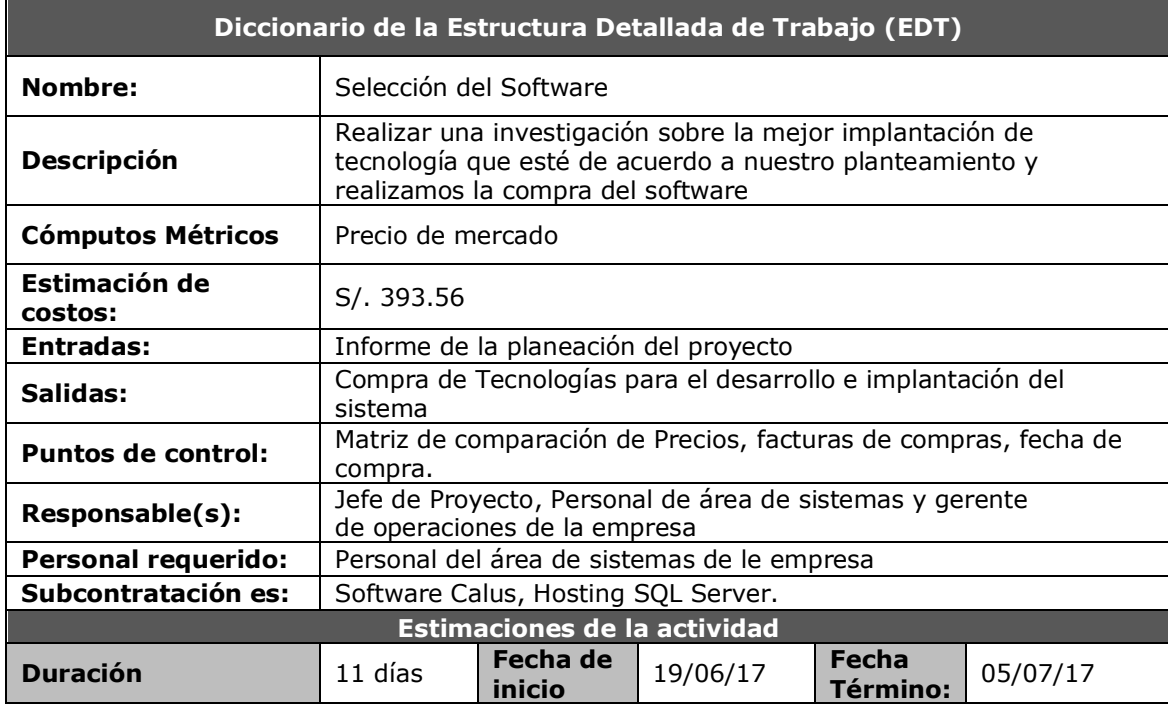

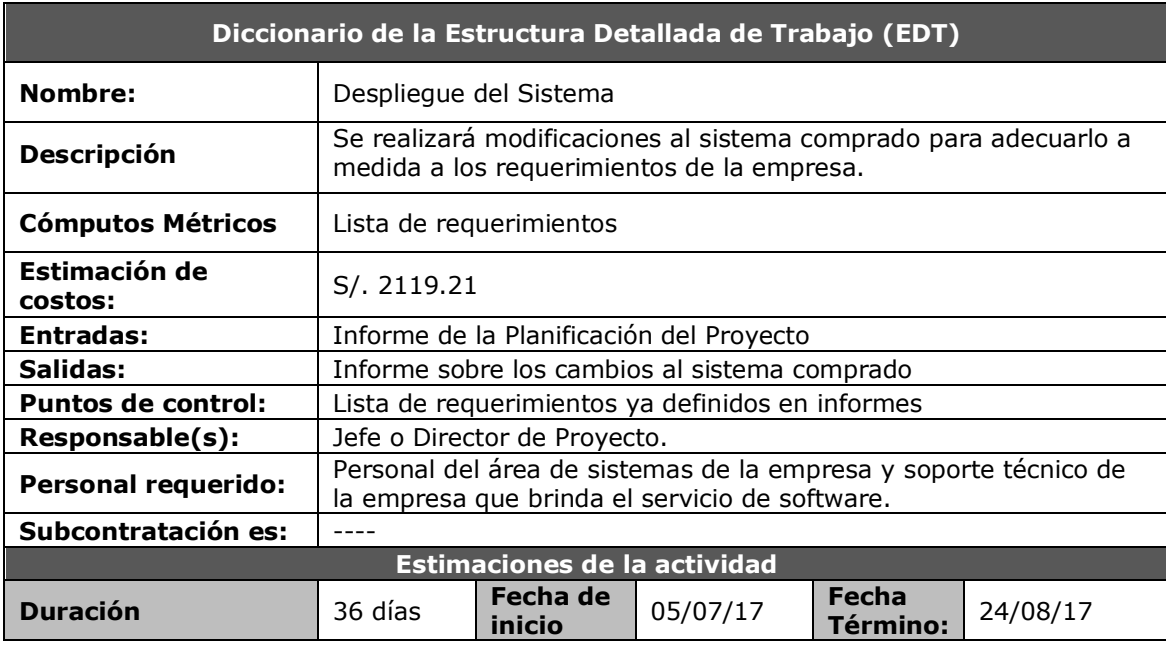

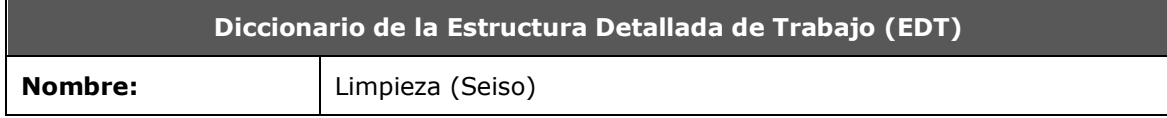

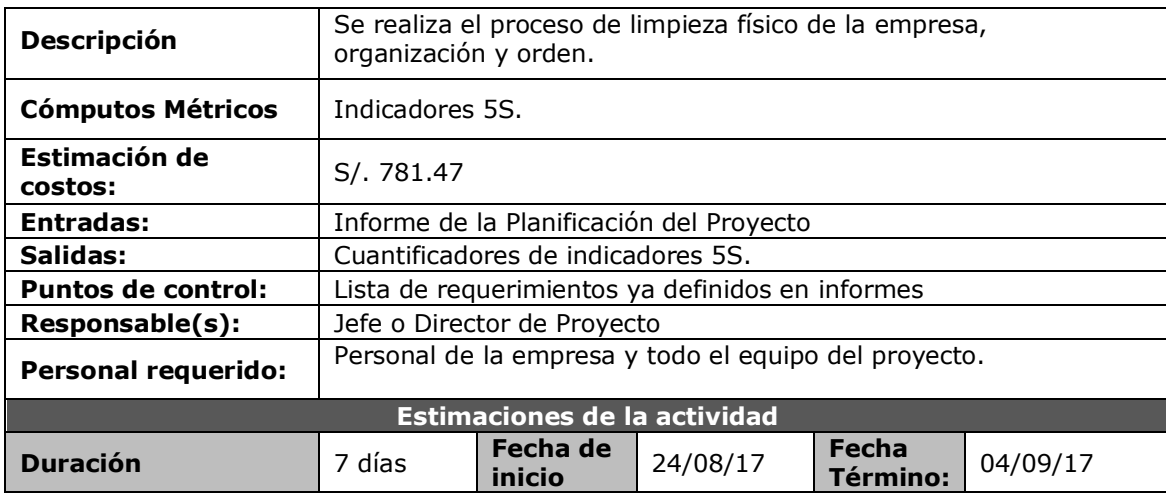

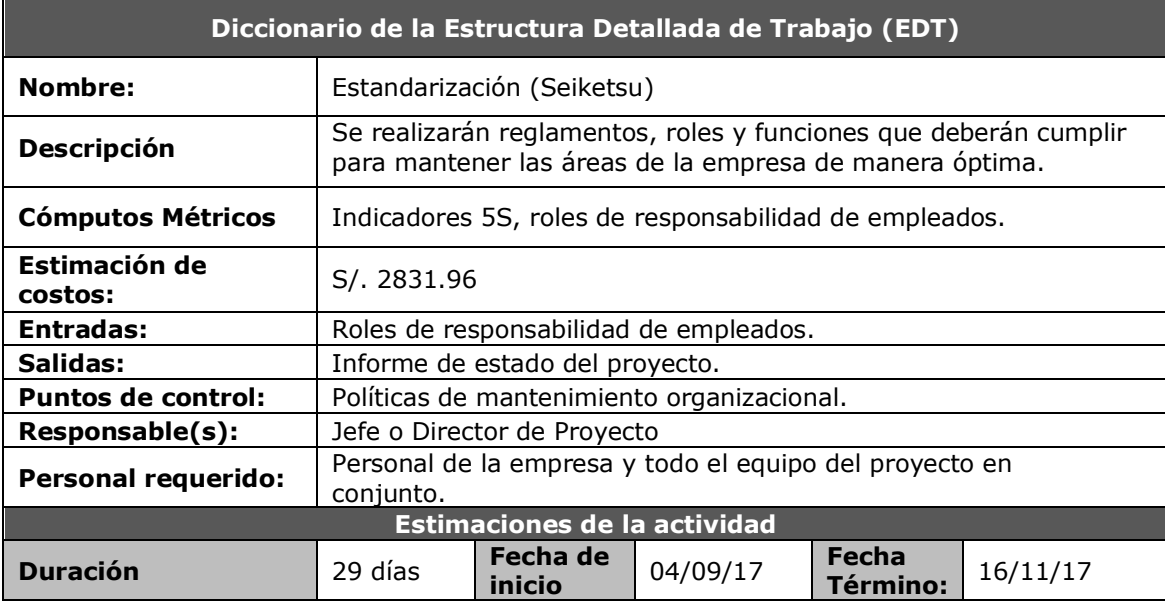

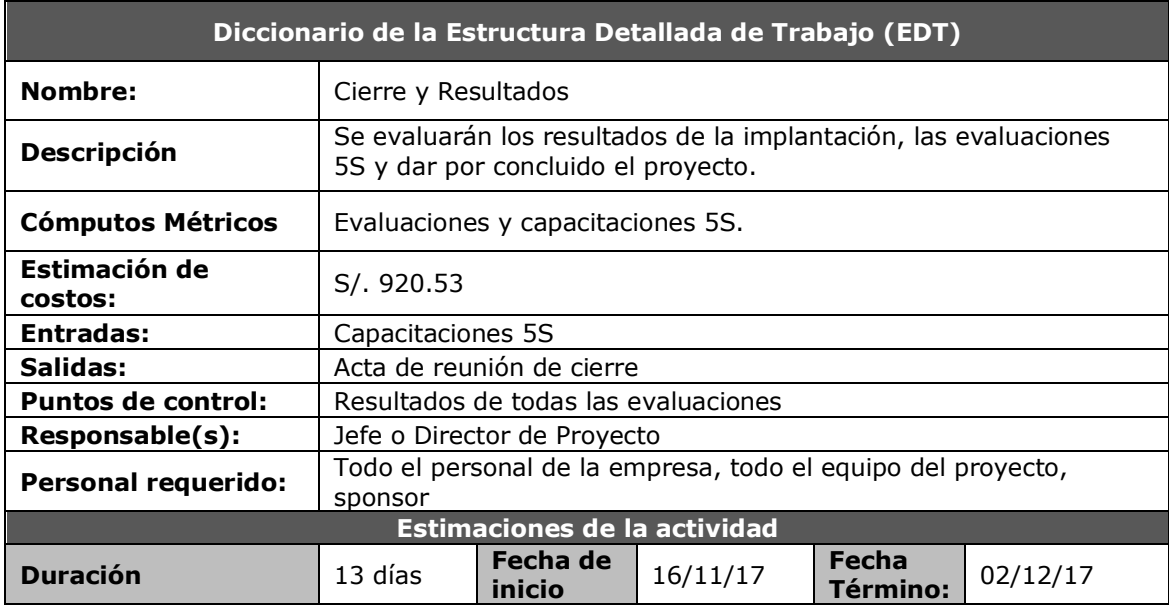
# **FORMATO N°9: ORGANIGRAMA DEL PROYECTO**

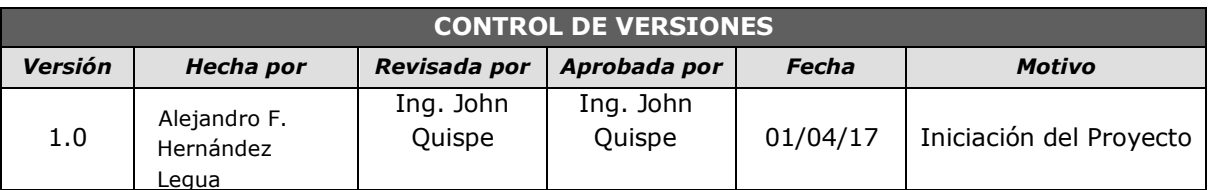

# *ORGANIGRAMA DEL PROYECTO*

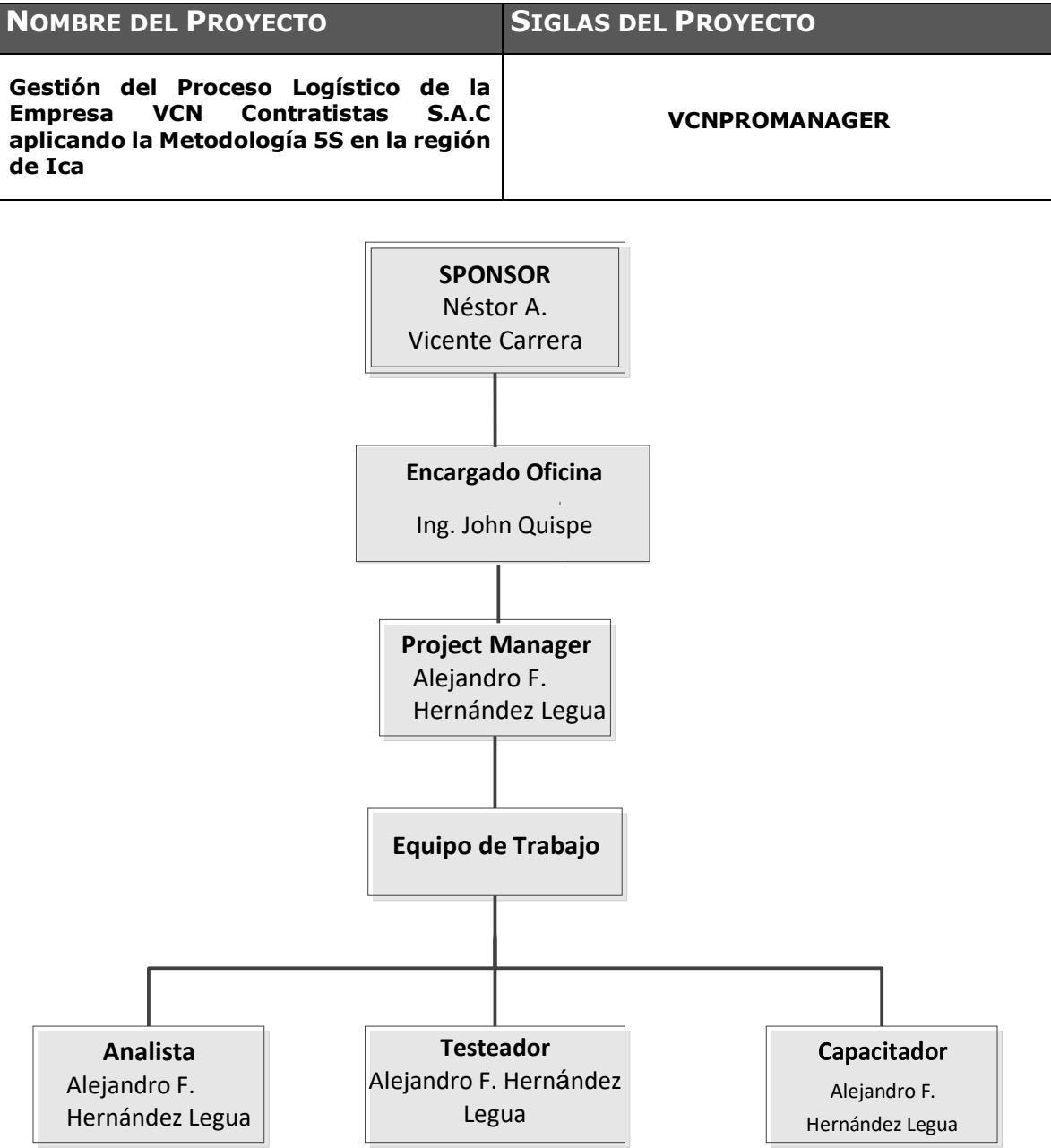

# **FORMATO N°10: ENTREGABLES DEL PROYECTO**

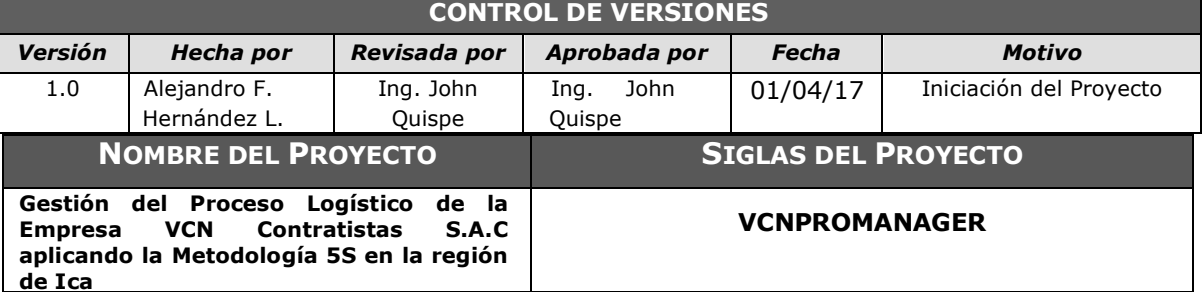

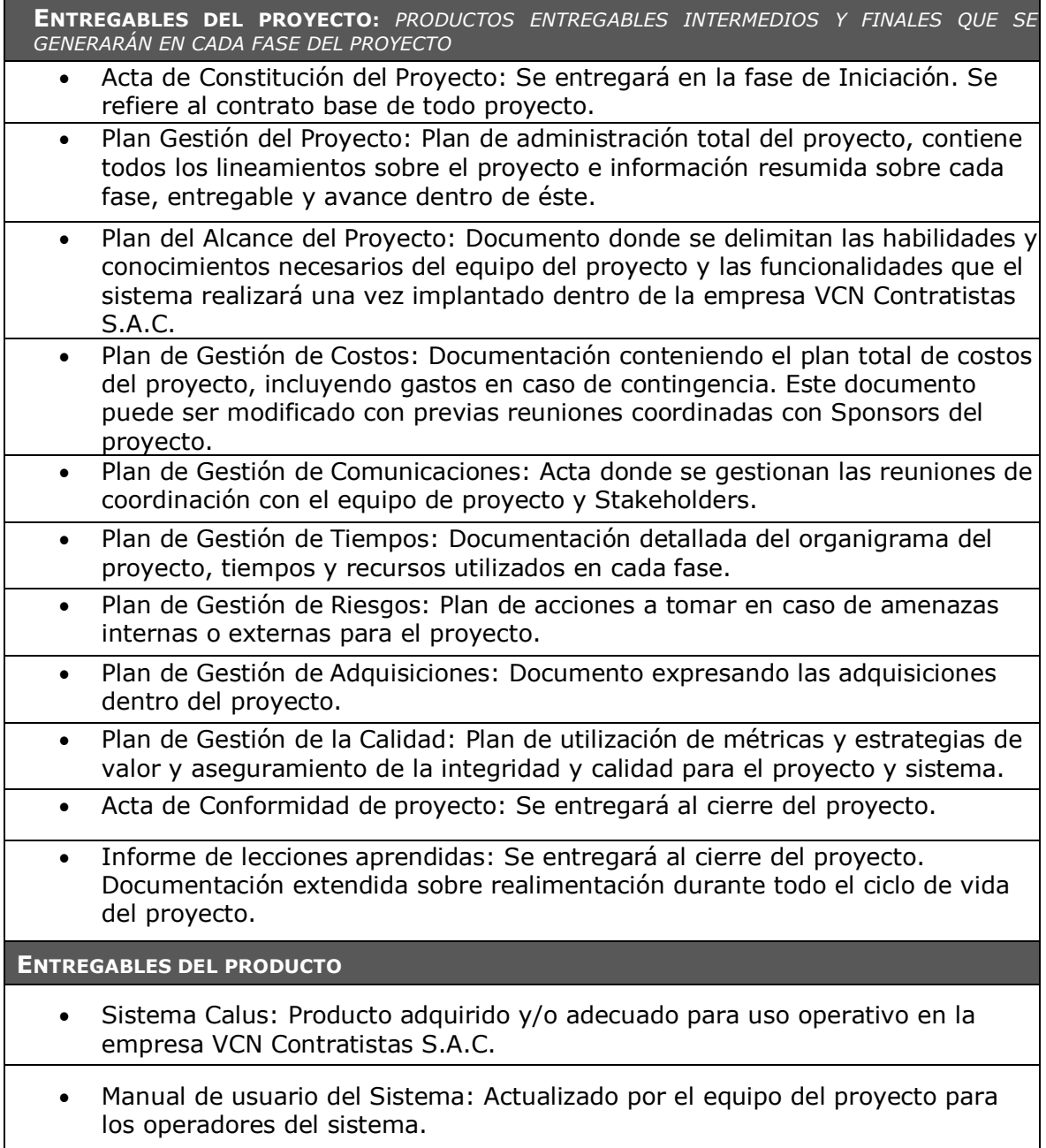

# **FORMATO N°11: DEFINICIÓN DE LAS ACTIVIDADES**

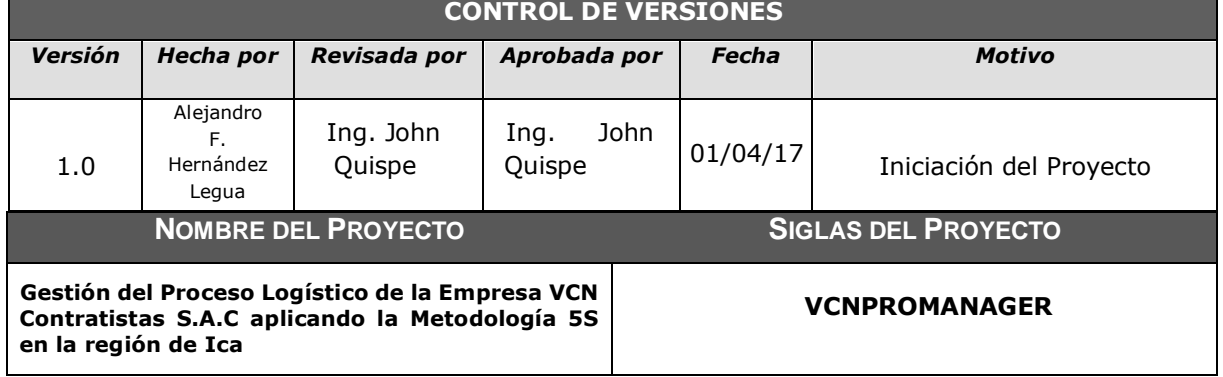

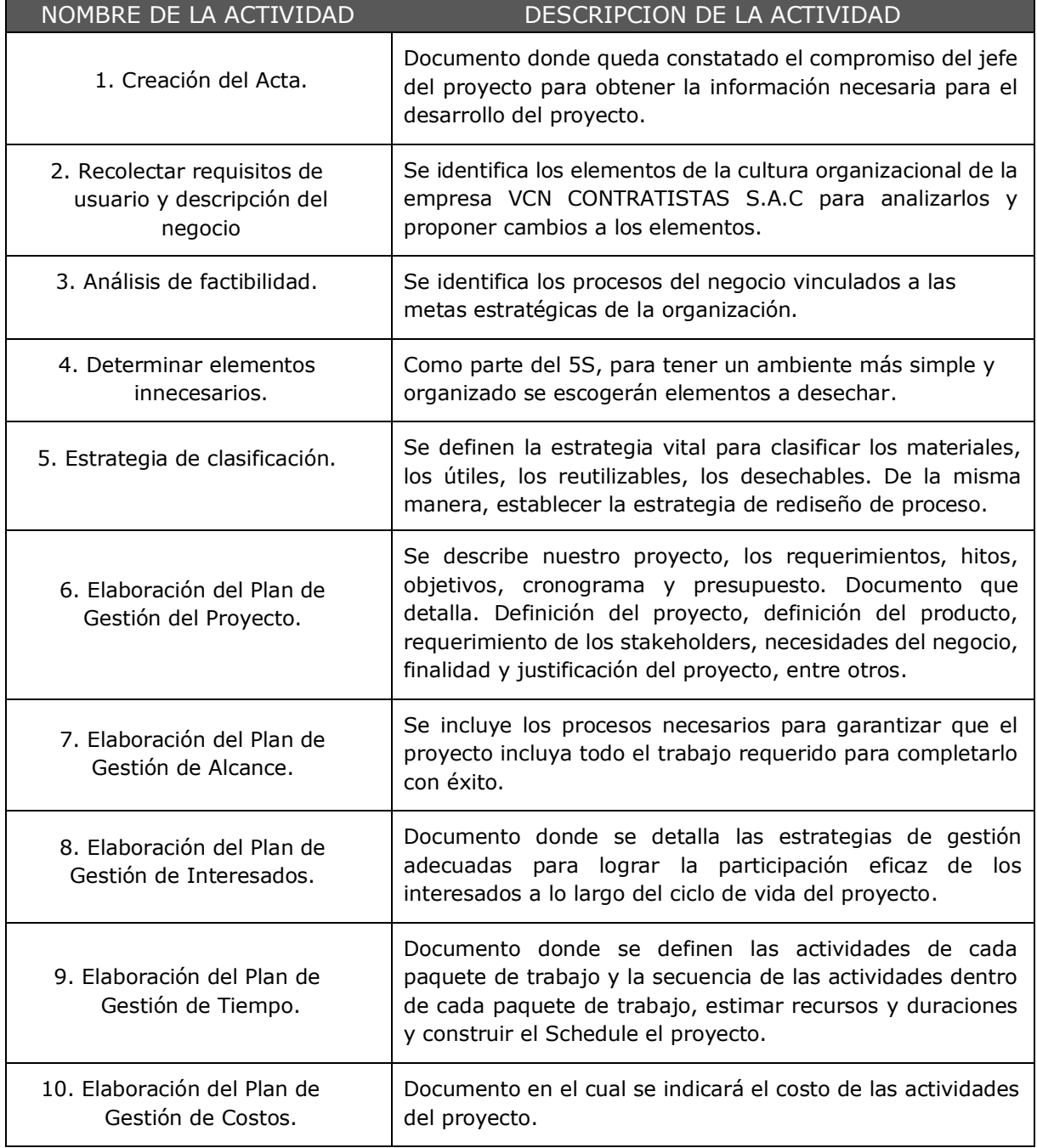

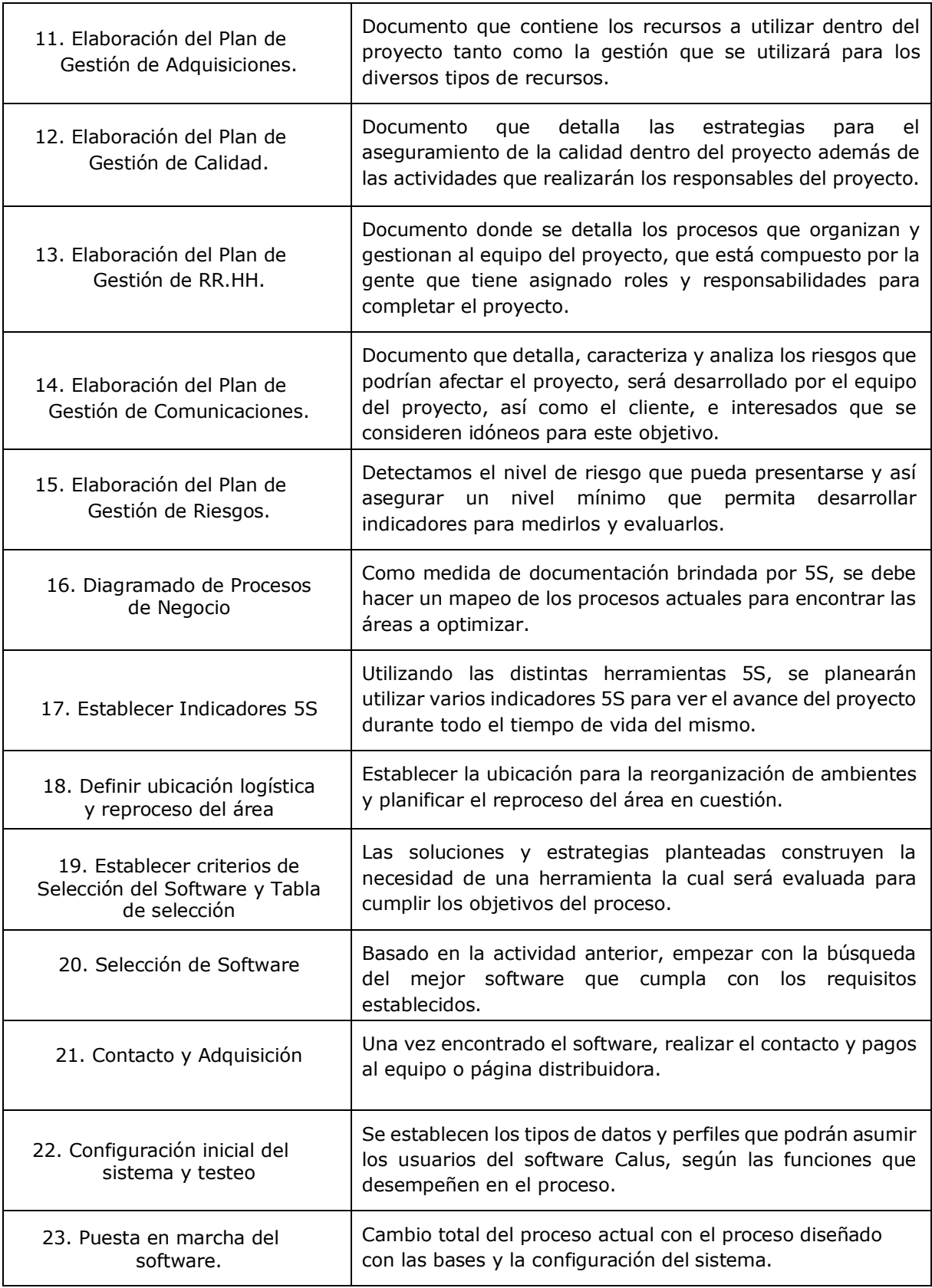

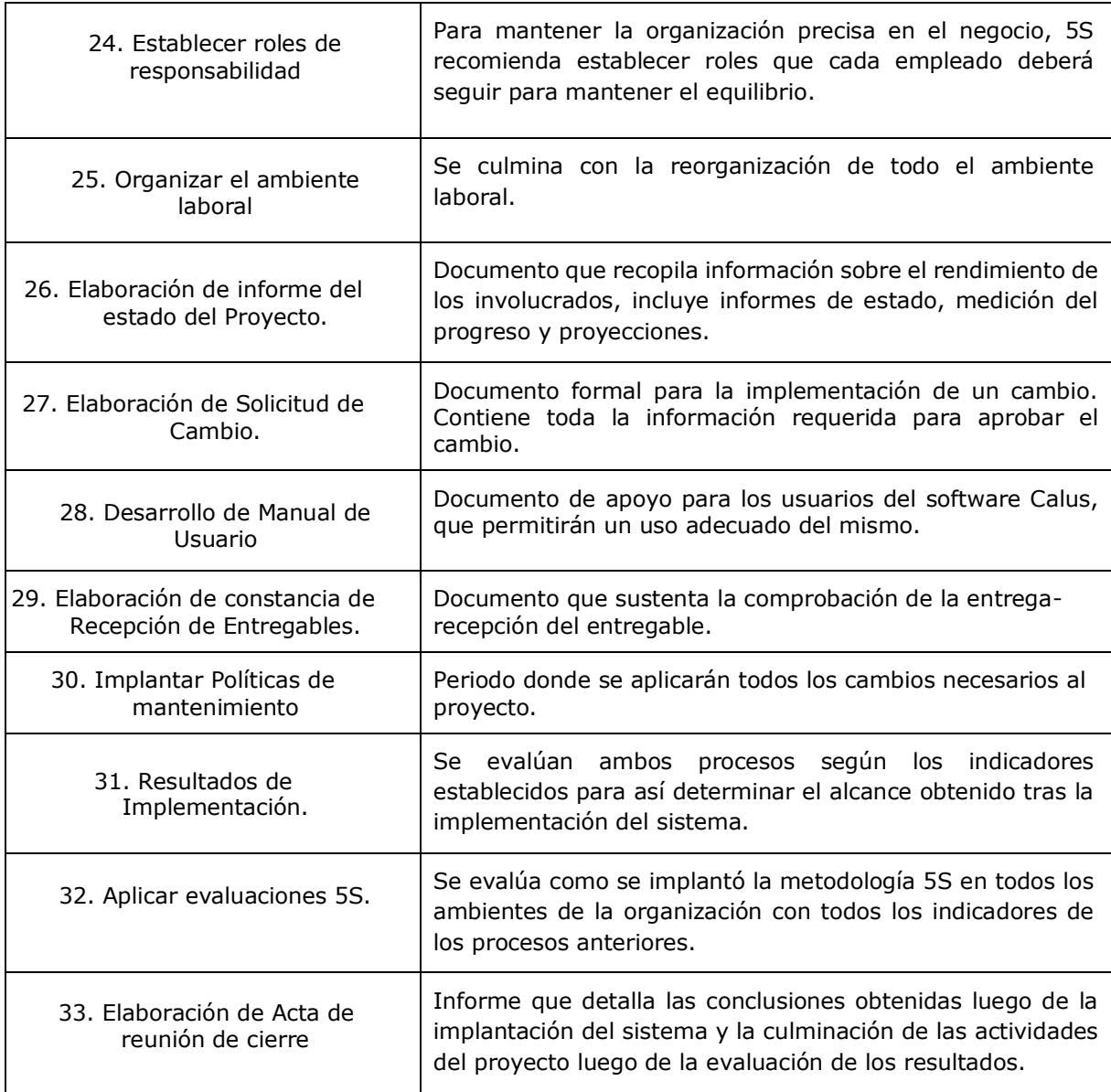

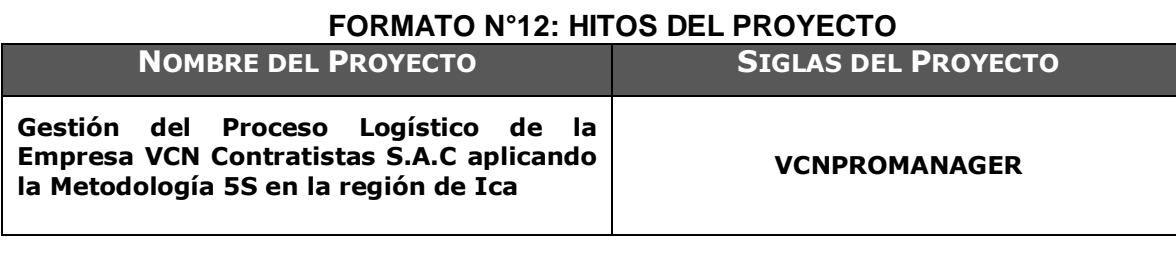

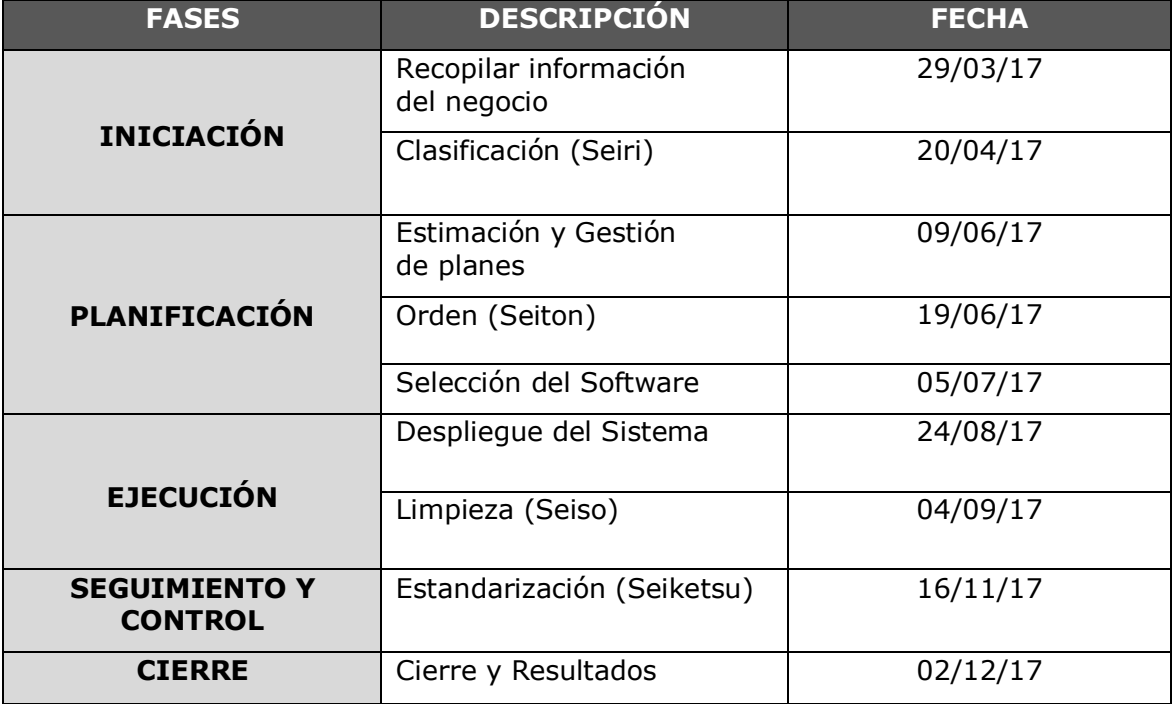

## **FORMATO N°13: CUADRO DE RESPONSABILIDADES DE LAS TAREAS**

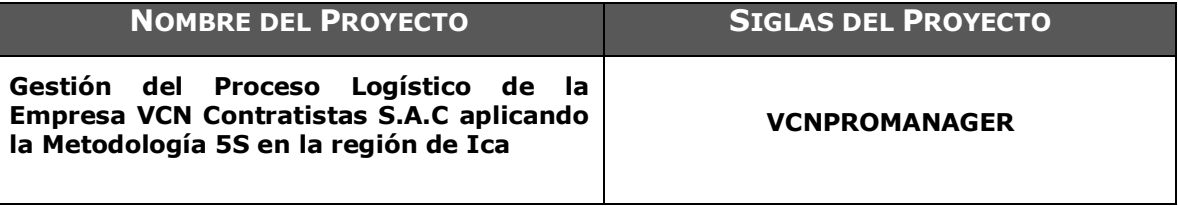

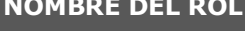

**SPONSOR** 

## **OBJETIVOS DEL ROL**

Es uno de los principales [interesados](http://es.wikipedia.org/wiki/Interesados_(Gesti%C3%B3n_de_proyectos)) en el proyecto. Es la persona que financia el proyecto y por lo tanto apoyará, defenderá, aceptará responsabilidades y firmará documentos en las negociaciones.

### **RESPONSABILIDADES:**

- Aprobar el Acta de Constitución.
- Aprobar el Enunciado del Alcance.
- Aprobar el Plan de Gestión del Proyecto.
- Aprobar el Cierre del Proyecto.

## **FUNCIONES:**

- Aprobar la Planificación del proyecto.
- Monitorear el estado general del proyecto.
- Conseguir los recursos económicos.
- Brindar cobertura política al proyecto.
- Aprobar cambios en la carta de proyecto.
- Mantener la visibilidad del proyecto en la organización.

## **NIVELES DE AUTORIDAD:**

- Decide sobre modificaciones a las líneas base del proyecto
- Decide sobre planes del proyecto.
- Decide sobre las fechas de presentación de los entregables.
- Decide sobre los límites del Proyecto.

### **SUPERVISA A:**

Jefe del Proyecto

### **NOMBRE DEL ROL PROJECT MANAGER**

### **OBJETIVOS DEL ROL**

Es la persona que coordina las actividades de los distintos miembros del equipo para asegurar que realicen las tareas correctas en el tiempo adecuado y trabajen como grupo unido y motivado.

#### **RESPONSABILIDADES:**

- Colaboración con el cliente en la definición y concreción de los objetivos del proyecto.
- Planificación del proyecto en todos sus aspectos, identificando las actividades a realizar, los recursos a poner en juego, los plazos y los costos previstos.
- Dirección y coordinación de todos los recursos empleados en el proyecto.
- Toma de decisiones necesarias para conocer en todo momento la situación en relación con los objetivos establecidos.
- Responder ante clientes y superiores de la consecución de los objetivos del proyecto.
- Proponer, en su caso, modificaciones a los límites u objetivos básicos del proyecto cuando concurran circunstancias que así lo aconsejen.

### **FUNCIONES:**

- Planifica el Proyecto
- Ejecutar el Proyecto
- Controlar el Proyecto
- Gestionar los recursos del proyecto

### **NIVELES DE AUTORIDAD:**

- Decide sobre la asignación de recursos y tiempo en cada una de las actividades
- Decide sobre la información y los entregables del proyecto.

#### **REPORTA A:**

Patrocinador

#### **SUPERVISA A:**

- Jefe de Coordinación.
- Jefe de Planeación.
- Jefe de Compras.
- Jefe de costos y presupuestos.
- Jefe de control y seguimiento.
- Equipo del Proyecto.

#### **REQUISITOS DEL ROL:**

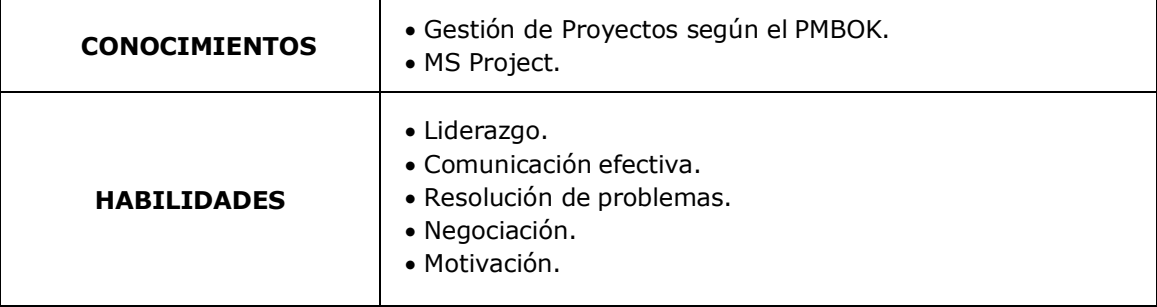

#### **NOMBRE DEL ROL ANALISTA DE SISTEMAS**

#### **OBJETIVOS DEL ROL**

Es la persona responsable del levantamiento de información, de la captura de los requerimientos del cliente, que será base principal para el desarrollo del sistema que se solicita.

### **RESPONSABILIDADES:**

- Revisar expectativas del cliente
- Definir requerimientos funcionales del sistema
- Elaborar documentación de expectativas del cliente
- Analizar el Modelo del sistema
- Definir requerimientos no funcionales del sistema

## **FUNCIONES:**

- Identificar las necesidades del cliente, el funcionamiento del negocio y plasmarlos en requerimientos funcionales.
- Identificar los requerimientos no funcionales del cliente y proponer aquellos queno habían sido contemplados.
- Analizar las expectativas del cliente en cuanto a los requerimientos funcionales y no funcionales identificados.

#### **REPORTA A**

Jefe del Proyecto

#### **REQUISITOS DEL ROL:**

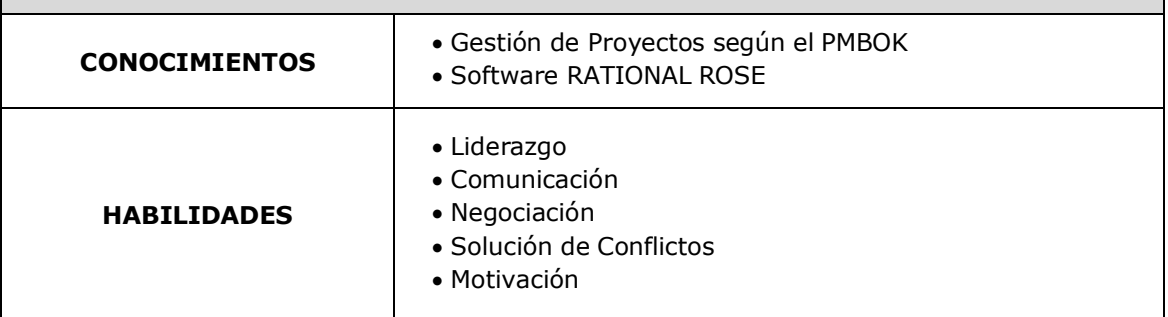

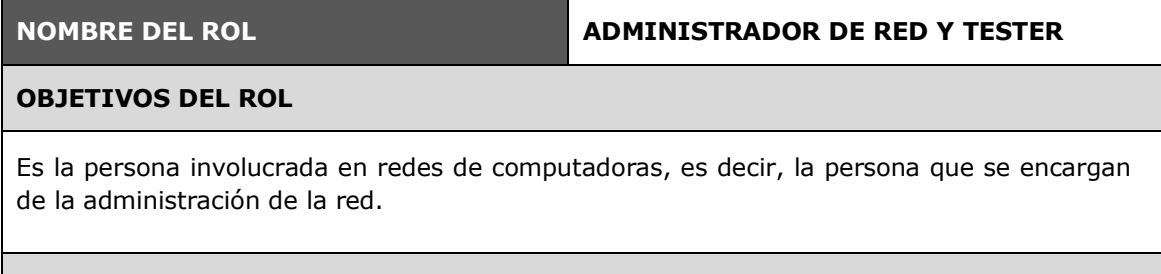

## **RESPONSABILIDADES:**

- Mantener al sistema de red [seguro.](http://www.monografias.com/trabajos5/segu/segu.shtml)
- Realizar una copia de [seguridad](http://www.monografias.com/trabajos/seguinfo/seguinfo.shtml) diaria de los datos más importantes y realizar una más prolongada de los datos menos relevantes.
- Estar en constante comunicación con el [personal](http://www.monografias.com/trabajos11/fuper/fuper.shtml) dentro de la empresa y más si este personal es de su misma área como los técnicos que brindan soporte en [computación](http://www.monografias.com/Computacion/index.shtml) a nivel de hardware o software.
- Brindar el correcto mantenimiento a la parte [física](http://www.monografias.com/Fisica/index.shtml) de la red y en caso de reparación informar del problema inmediatamente.
- Establecer las mayores medidas de seguridad para así mantener la información contenida en los servidores la más protegida posible utilizada los [métodos](http://www.monografias.com/trabajos11/metods/metods.shtml) más avanzados para el propósito (detección de huellas dactilares, [codificación](http://www.monografias.com/trabajos37/codificacion/codificacion.shtml) de retina única, tarjeta perforada con pulsaciones electromagnéticas que detecta el sistema lector de [tarjetas](http://www.monografias.com/trabajos10/tarin/tarin.shtml)…)
- Deberá establecer cuales ordenadores hacen la [función](http://www.monografias.com/trabajos7/mafu/mafu.shtml) de servidores y cuales hacen función de estaciones [clientes.](http://www.monografias.com/trabajos11/sercli/sercli.shtml)
- Deberá tomar las precauciones necesarias para evitar el intrusismo o hacking.

## **FUNCIONES:**

- Proporcionar servicios de soporte
- Asegurarse de que la red sea utilizada eficientemente
- Asegurarse que los objetivos de calidad de servicio se alcancen

## **REPORTA A**

Jefe del Proyecto

## **FORMATO N°14: CRONOGRAMA DE ACTIVIDADES**

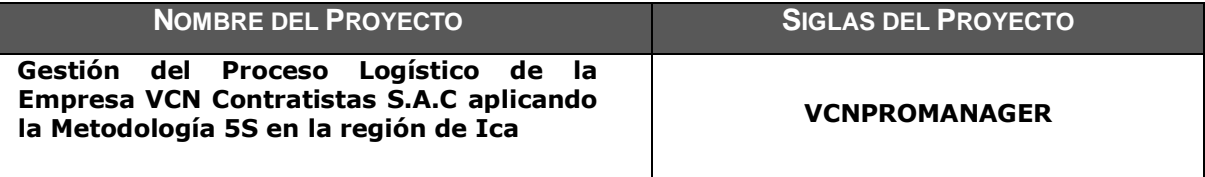

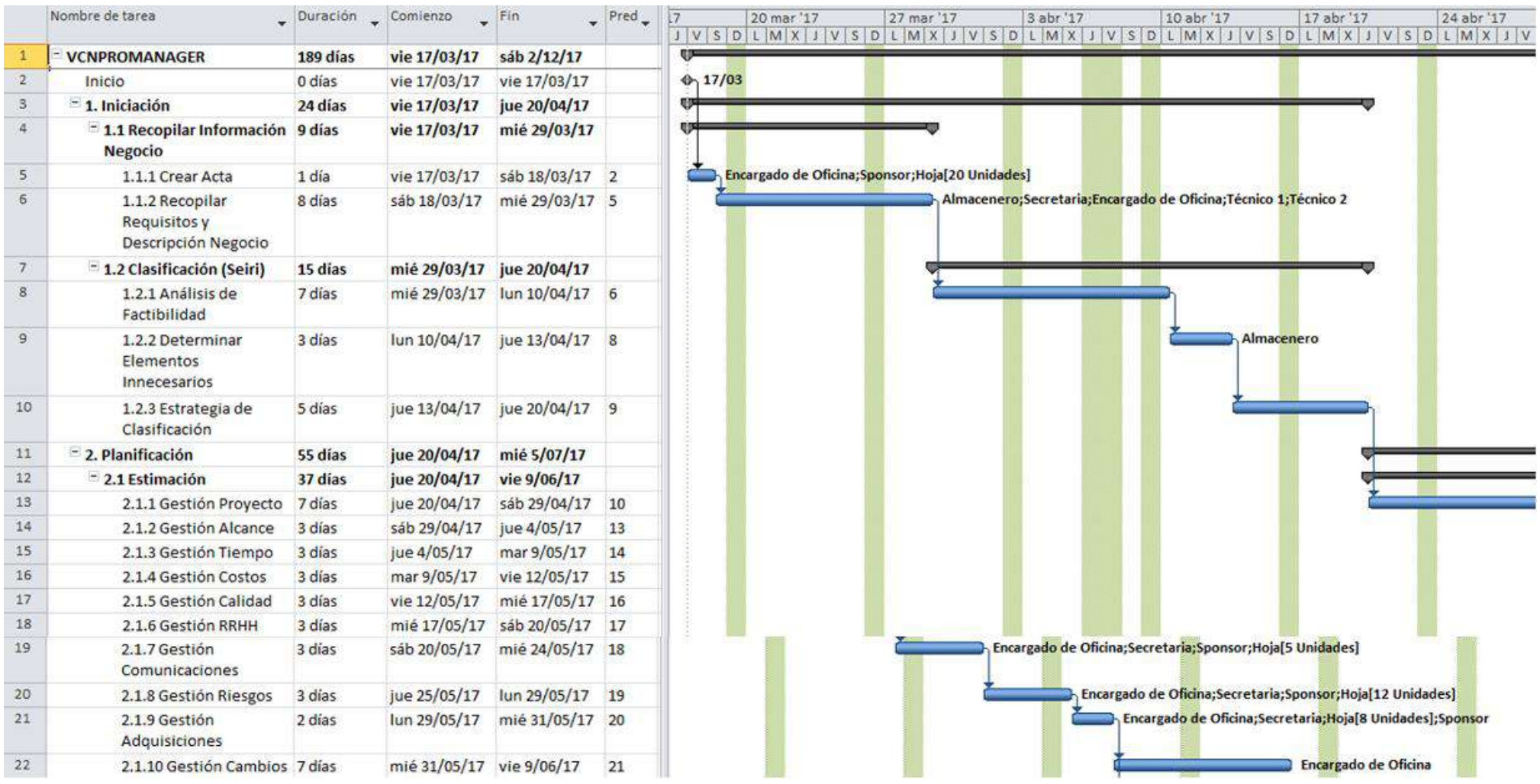

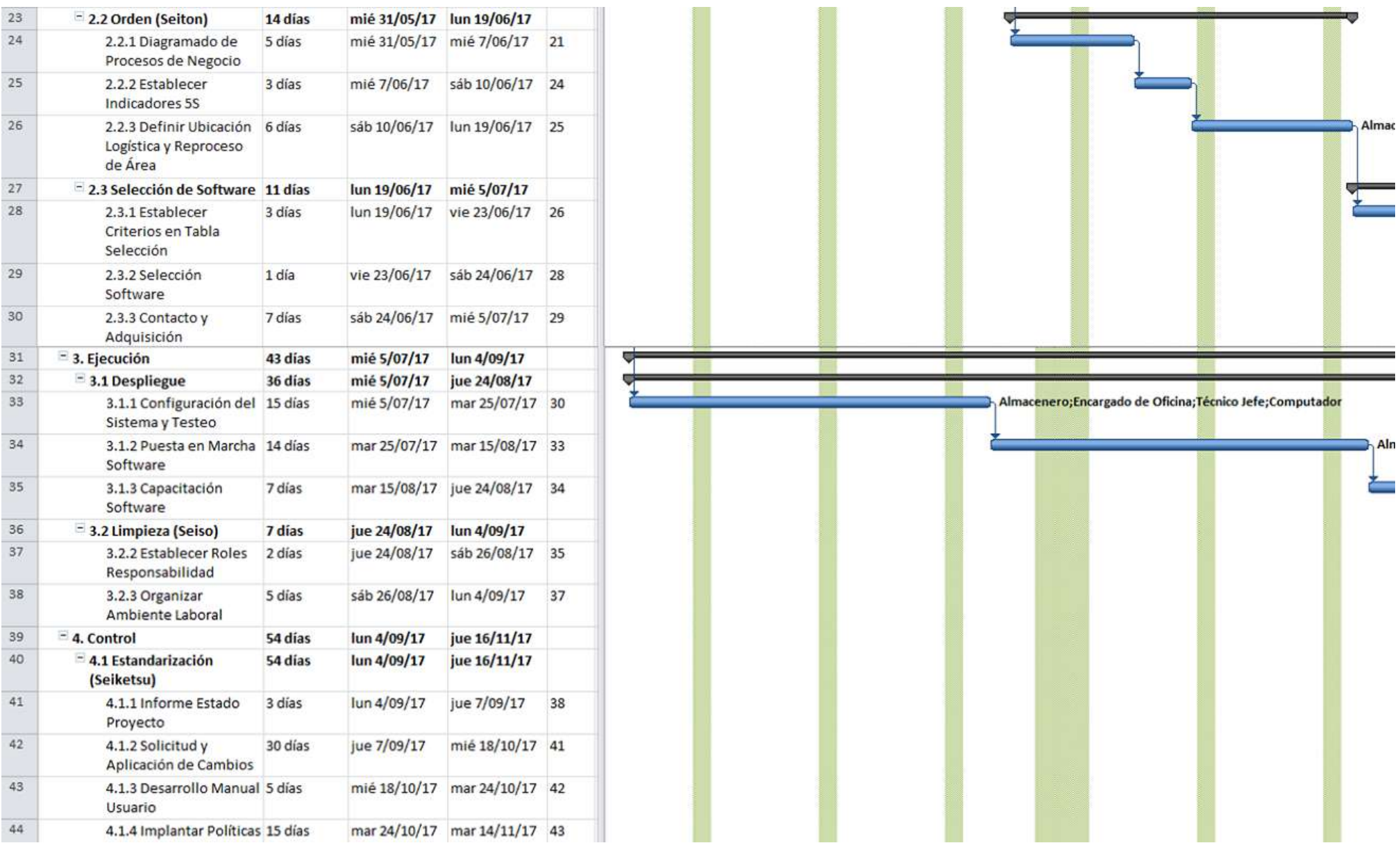

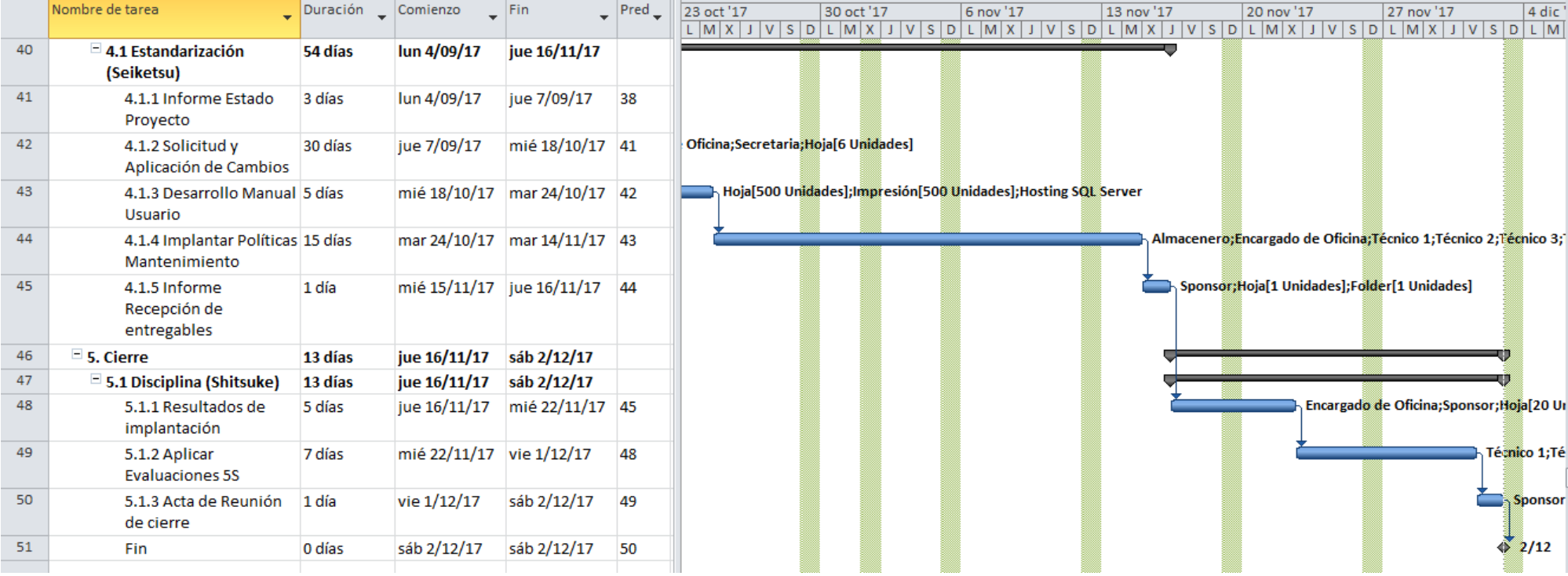

## **FORMATO N°15: LINEA BASE**

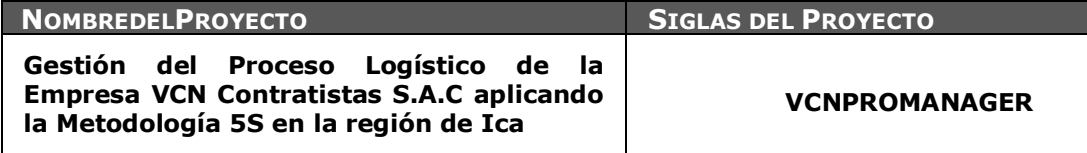

**POLÍTICA DE CALIDAD DEL PROYECTO:** ESPECIFICAR LA INTENCIÓN DE DIRECCIÓN QUE FORMALMENTE TIENE EL EQUIPO DE PROYECTO CON RELACIÓN A LA CALIDAD DEL PROYECTO.

El presente proyecto debe cumplir con los requisitos comerciales, técnicos y de calidad, así como con las restricciones de tiempo y presupuesto asignados para tal fin, además de asegurar la correcta implementación del sistema Calus el cual es pieza fundamental en el alcance de los objetivos planteados.

**LÍNEA BASE DE CALIDAD DEL PROYECTO:** ESPECIFICAR LOS FACTORES DE CALIDAD RELEVANTES PARA EL PRODUCTO DEL PROYECTO Y PARA LA GESTIÓN DEL PROYECTO. PARA CADA FACTOR DE CALIDAD RELEVANTE DEFINIR LOS OBJETIVOS DE CALIDAD, LAS MÉTRICAS A UTILIZAR, Y LAS FRECUENCIAS DE MEDICIÓN Y DE REPORTE.

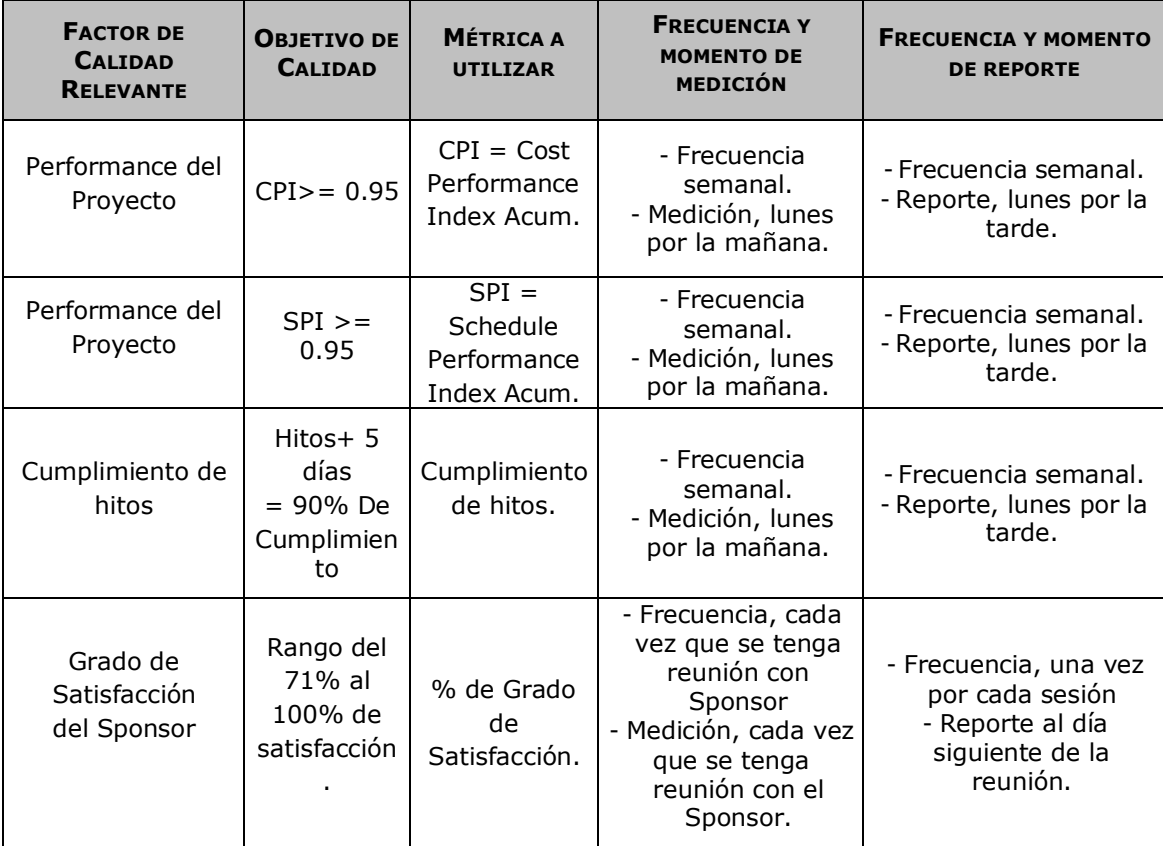

# **FORMATO N°16: IDENTIFICACIÓN DE RECURSOS**

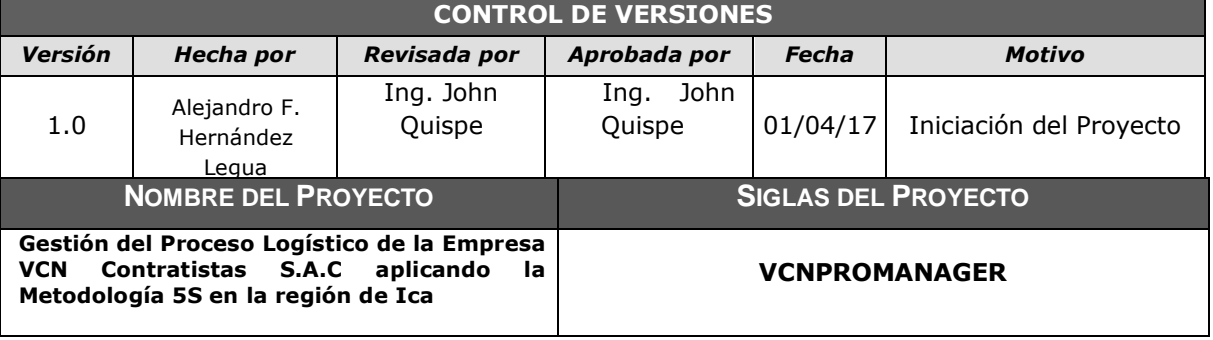

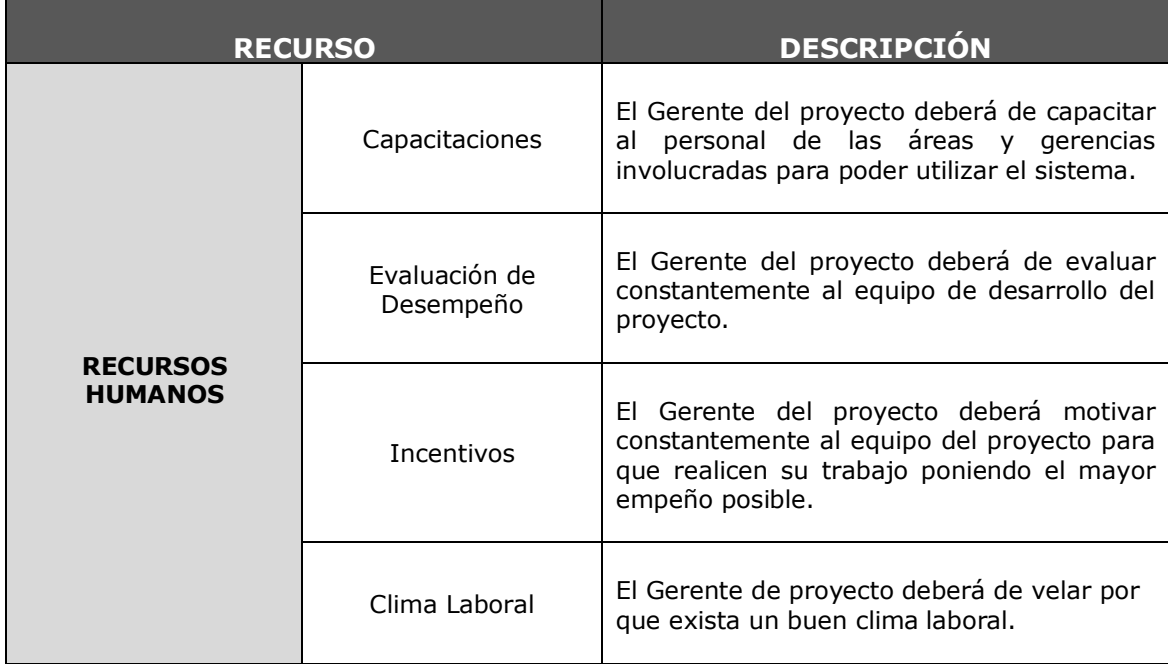

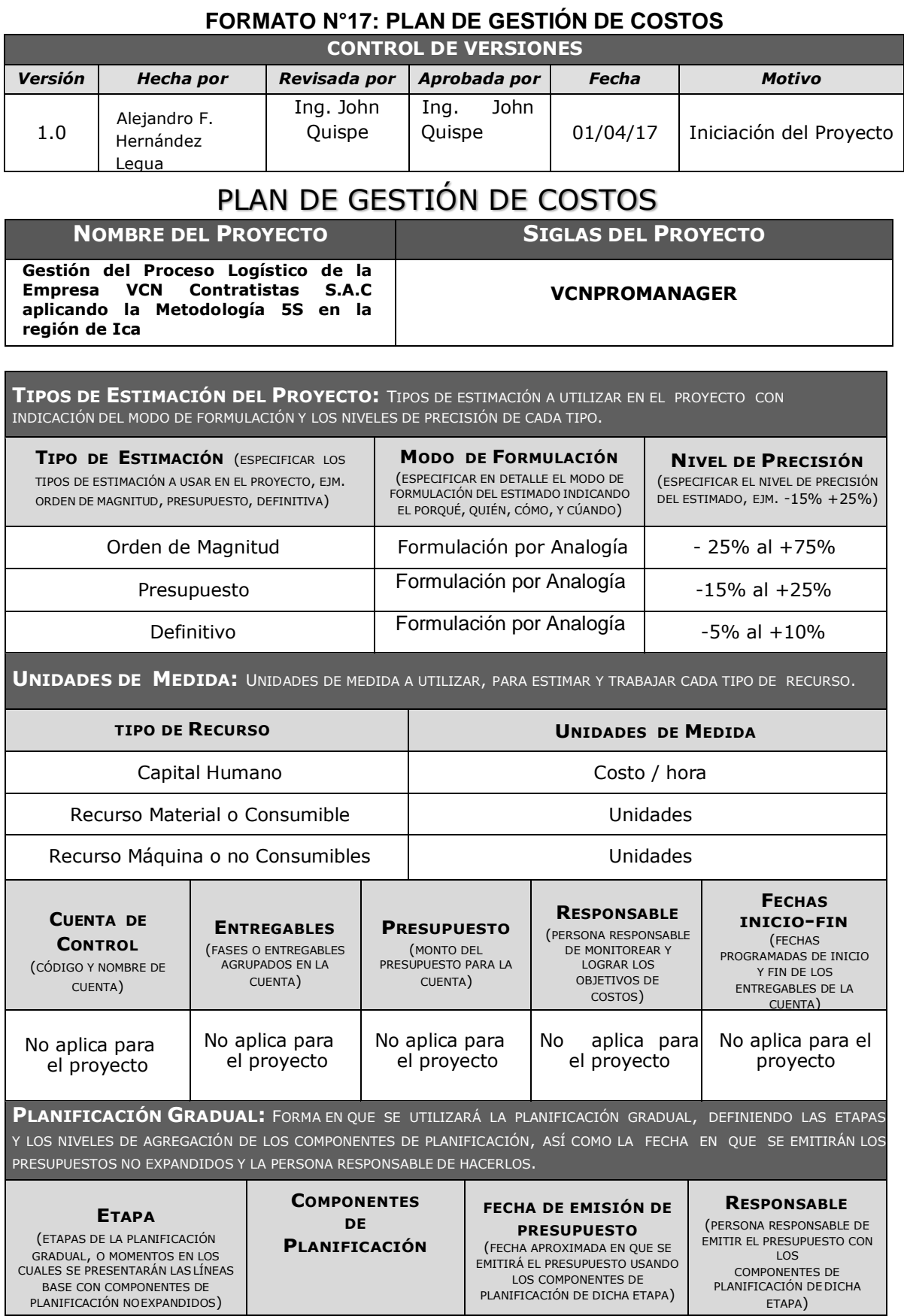

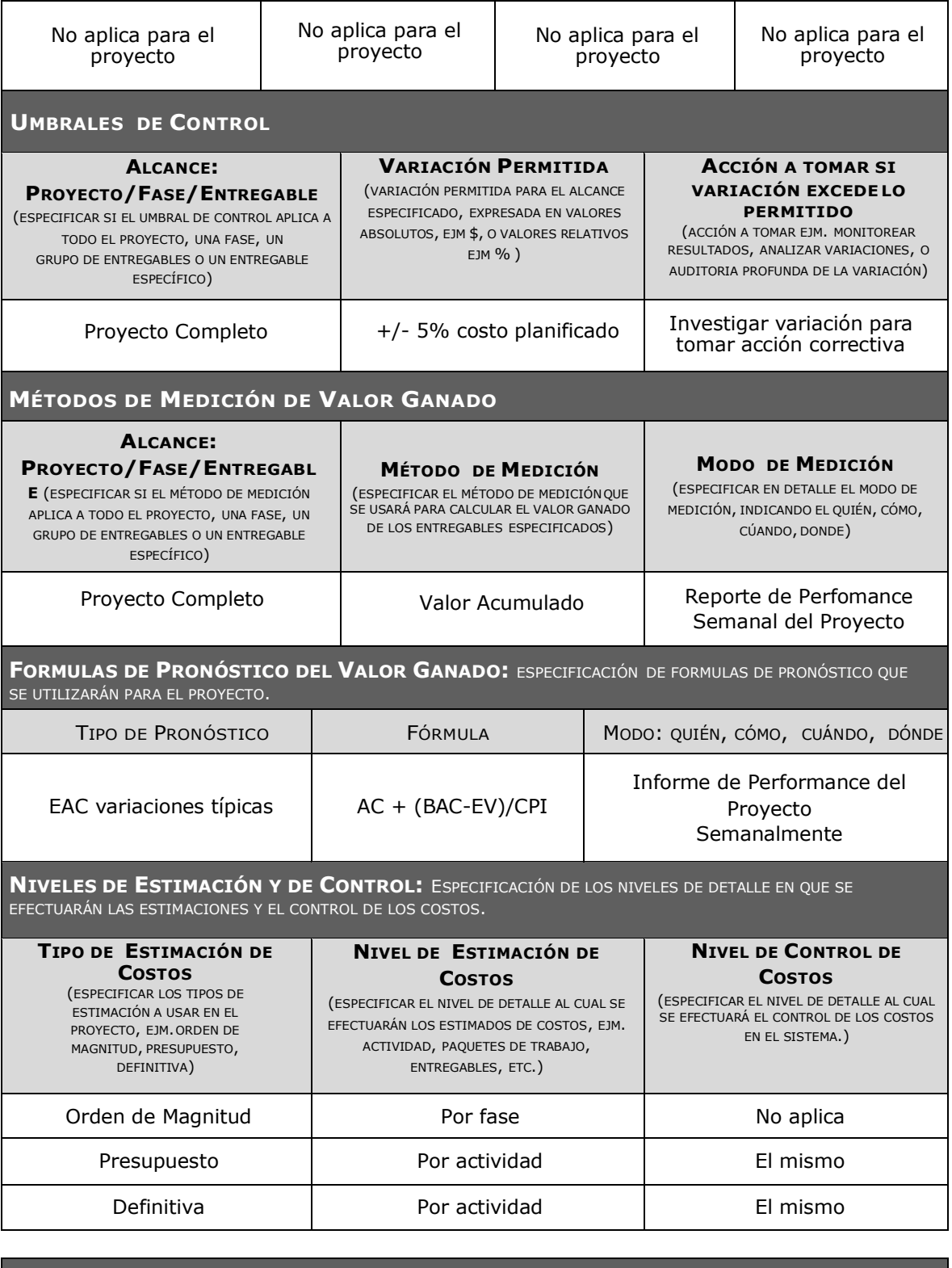

**PROCESOS DE GESTIÓN DE COSTOS:** DESCRIPCIÓN DETALLADA DE LOS PROCESOS DE GESTIÓN DE COSTOS QUE SE REALIZARÁN DURANTE LA GESTIÓN DE PROYECTOS.

PROCESO DE GESTIÓN DE

COSTOS **DESTIGACIÓN:** QUÉ, QUIÉN, CÓMO, CUÁNDO, DÓNDE, CON QUÉ

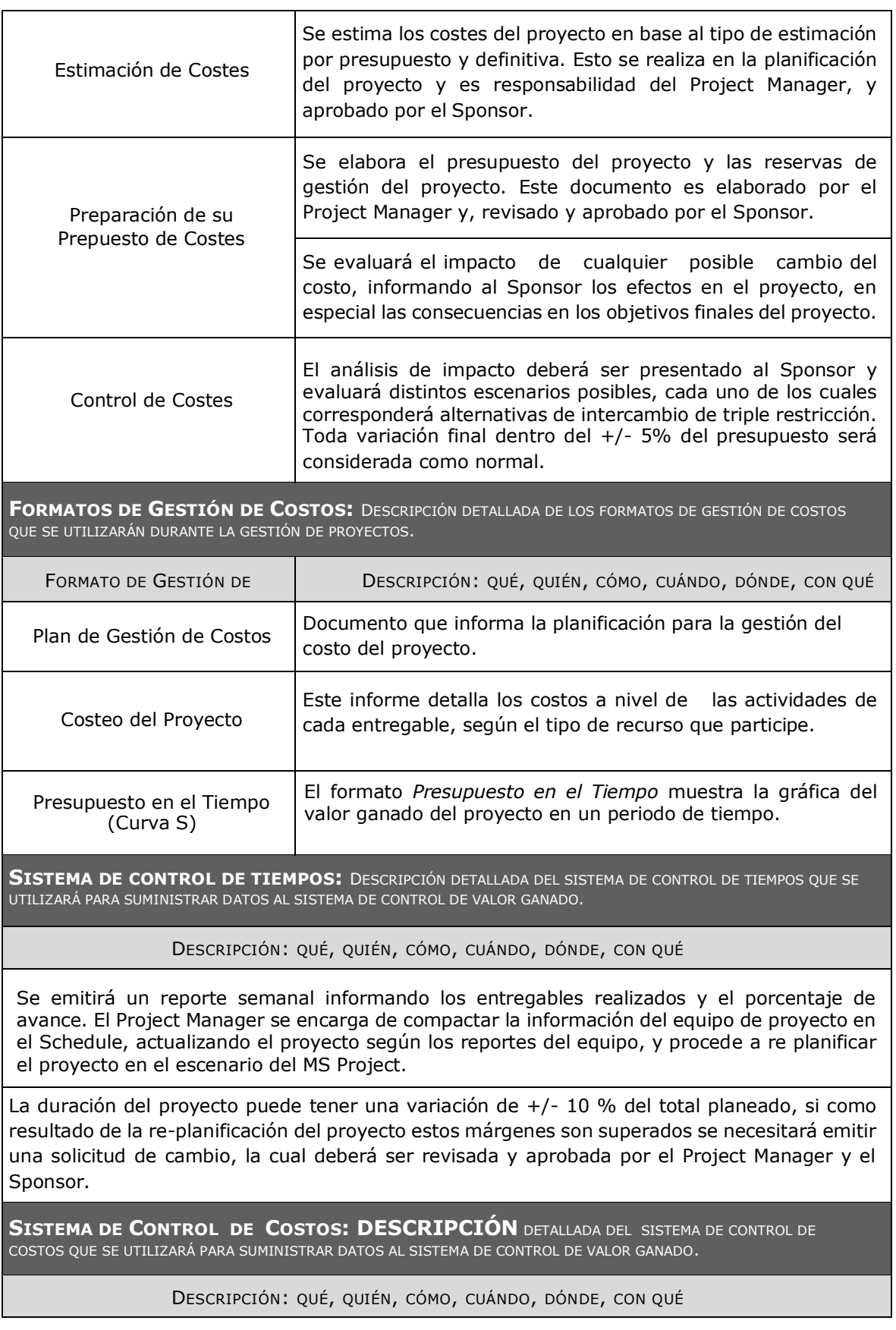

El coste del proyecto puede tener una variación de +/- 5 % del total planeado, si como resultado de la re planificación del proyecto estos márgenes son superados se necesitará emitir una solicitud de cambio, la cual deberá ser revisada y aprobada por el Project Manager y el Sponsor.

**SISTEMA DE CONTROL DE CAMBIOS DE COSTOS: DESCRIPCIÓN** DETALLADA DEL SISTEMA DE CONTROL DE CAMBIOS DE COSTOS QUE SE UTILIZARÁ PARA MANTENER LA INTEGRIDAD DE LA LINEA BASE, FORMALIZAR, EVALUAR, Y APROBAR CAMBIOS.

El Sponsor y el Project Manager son los responsables de evaluar, aprobar o rechazar las propuestas de cambios.

Se aprobarán automáticamente aquellos cambios de emergencia que potencialmente puedan impedir la normal ejecución del proyecto, y que por su naturaleza perentoria no puedan esperar a la reunión del Comité Directivo, y que en total no excedan del 5% del presupuesto aprobado del proyecto.

Los documentos que serán afectados o utilizados en el Control de Cambios de Costos son:

- Solicitud de Cambios.
- Acta de reunión de coordinación del proyecto.
- Plan del Proyecto (re planificación de todos los planes que sean afectados)

# **FORMATO N°18: CUADRO DE COSTOS**

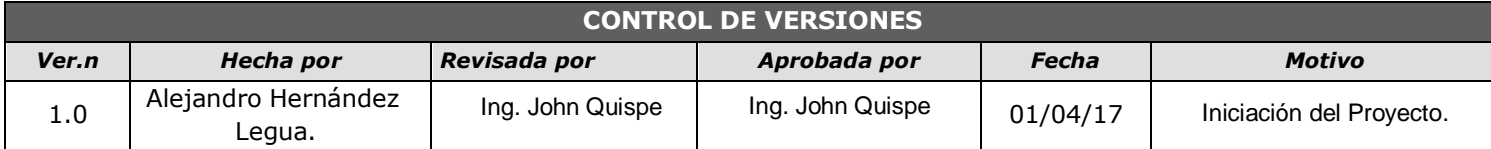

# COSTEO DEL PROYECTO

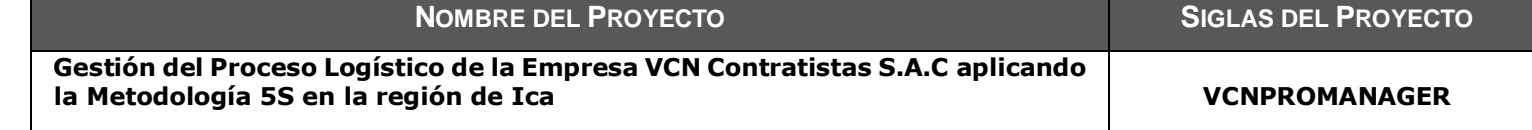

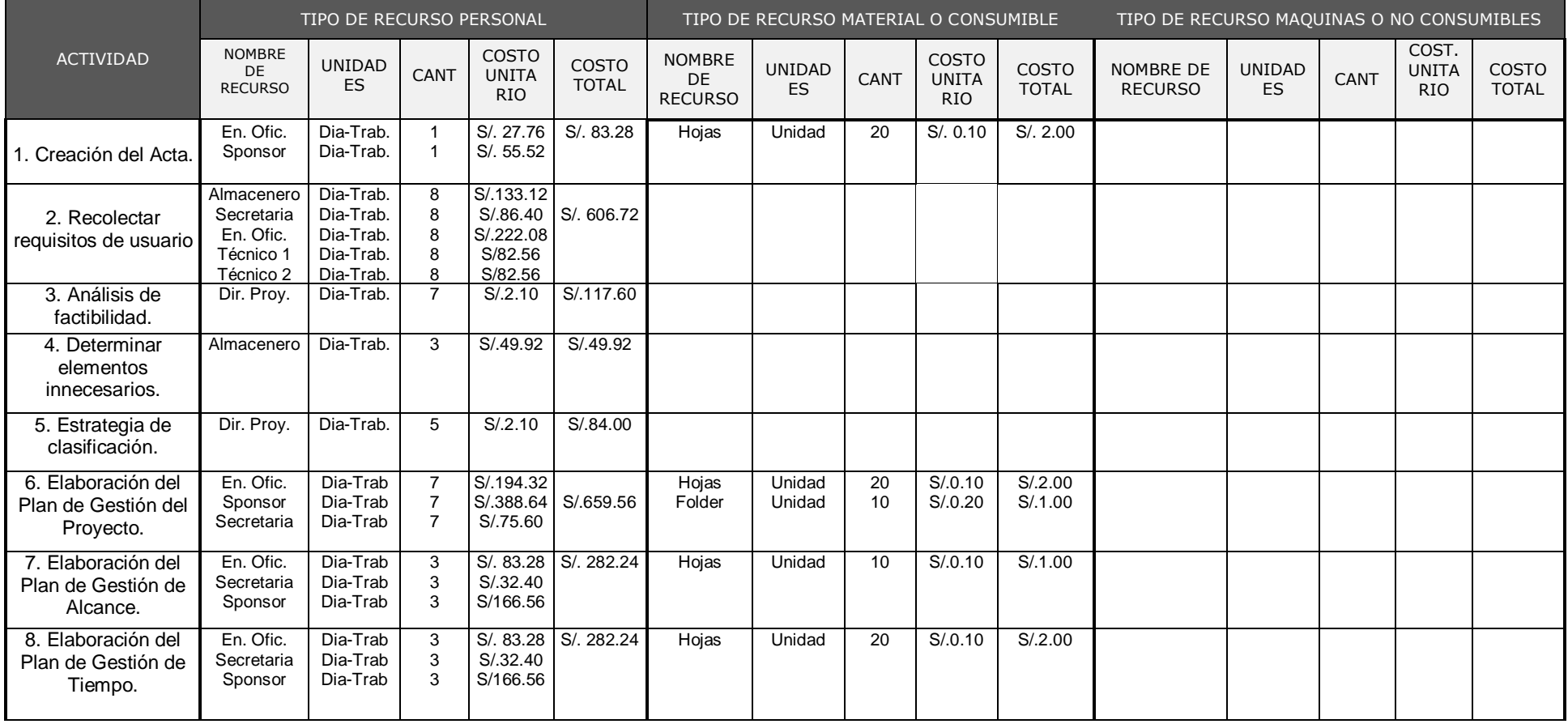

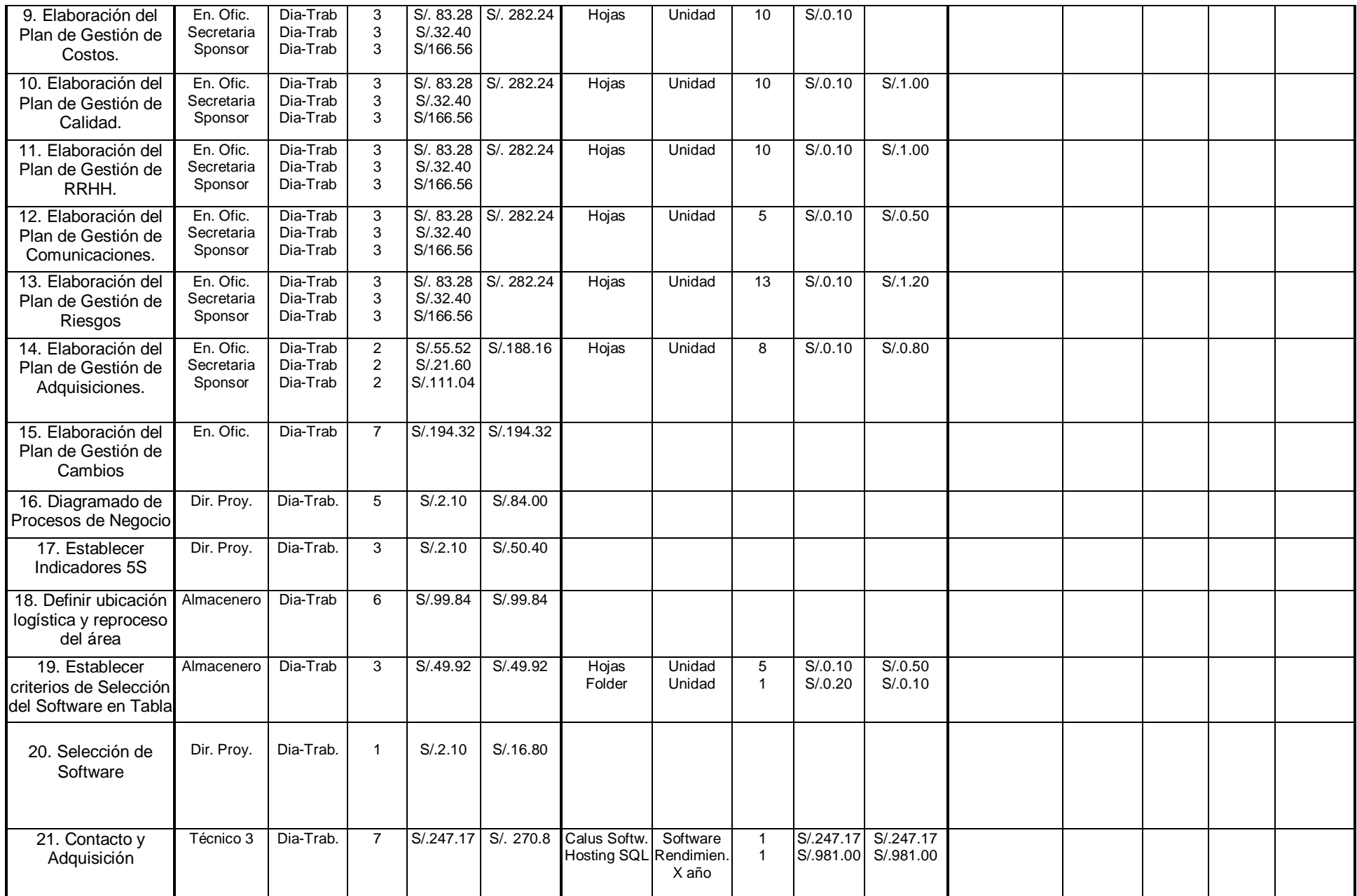

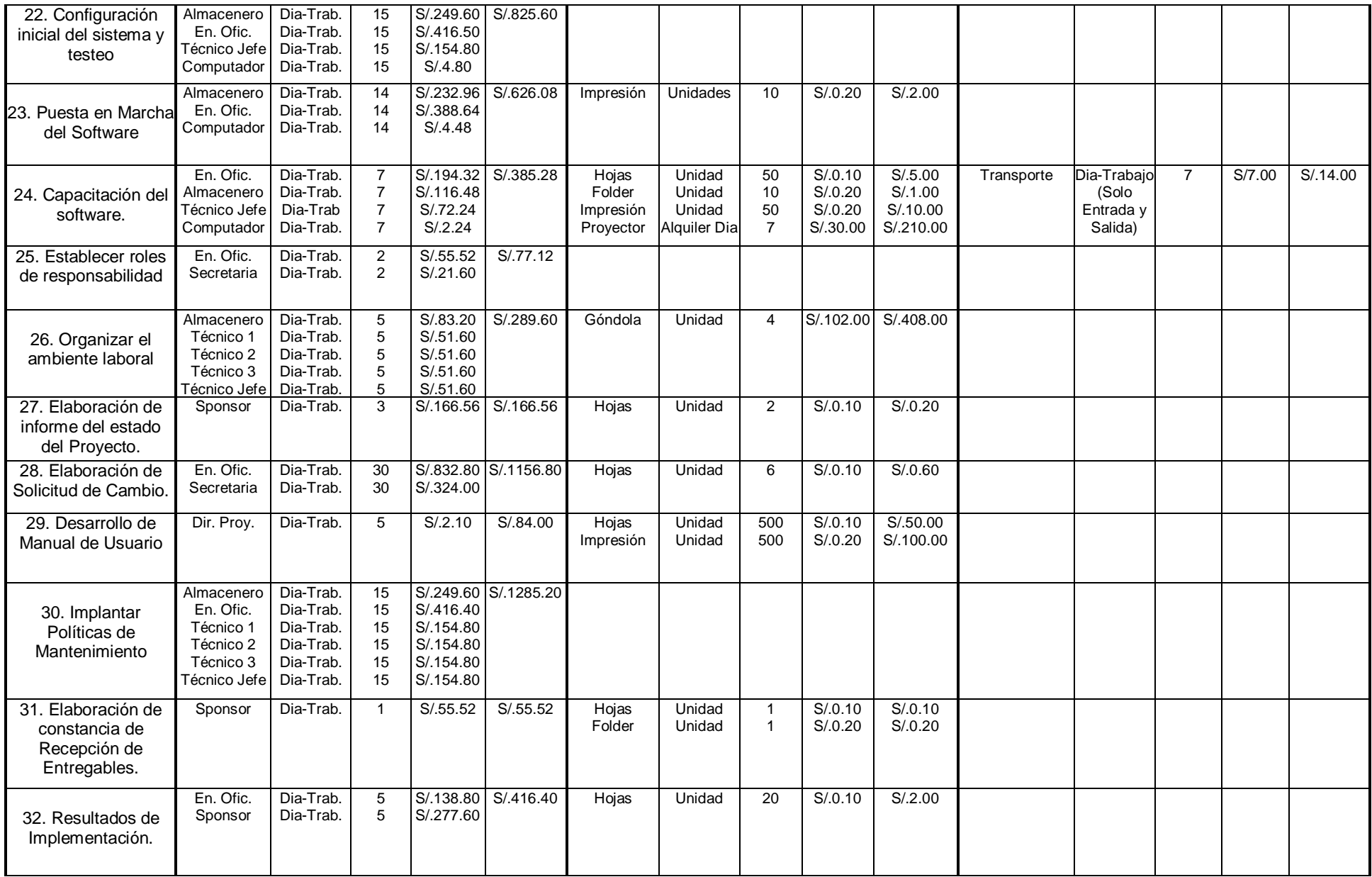

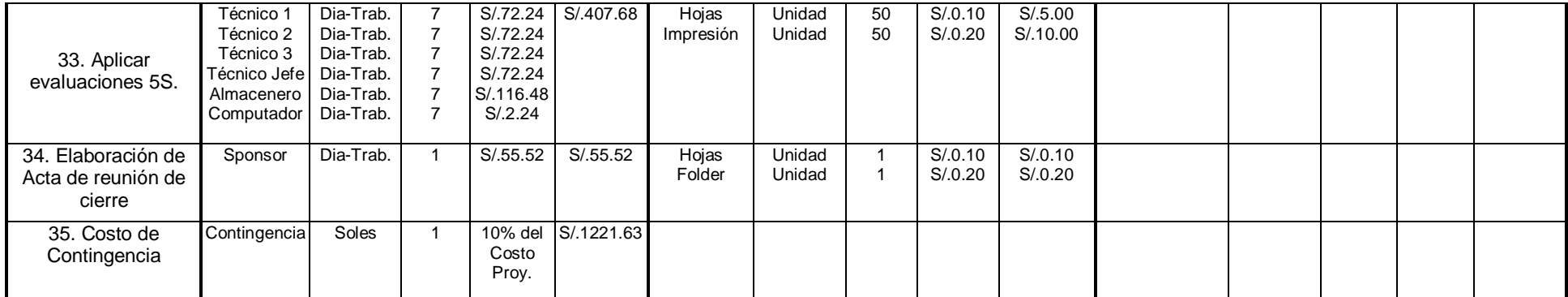

# **FORMATO N°19: PRESUPUESTO**

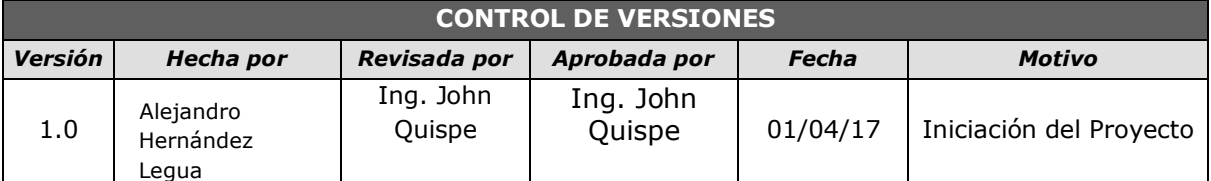

# PRESUPUESTO DEL PROYECTO

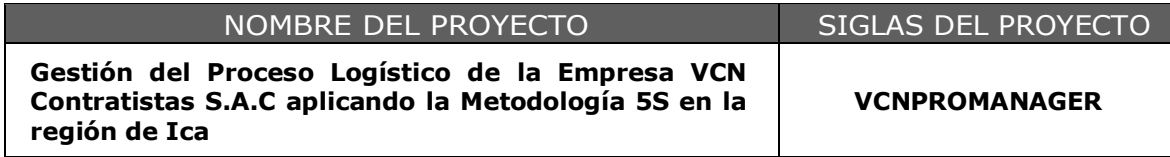

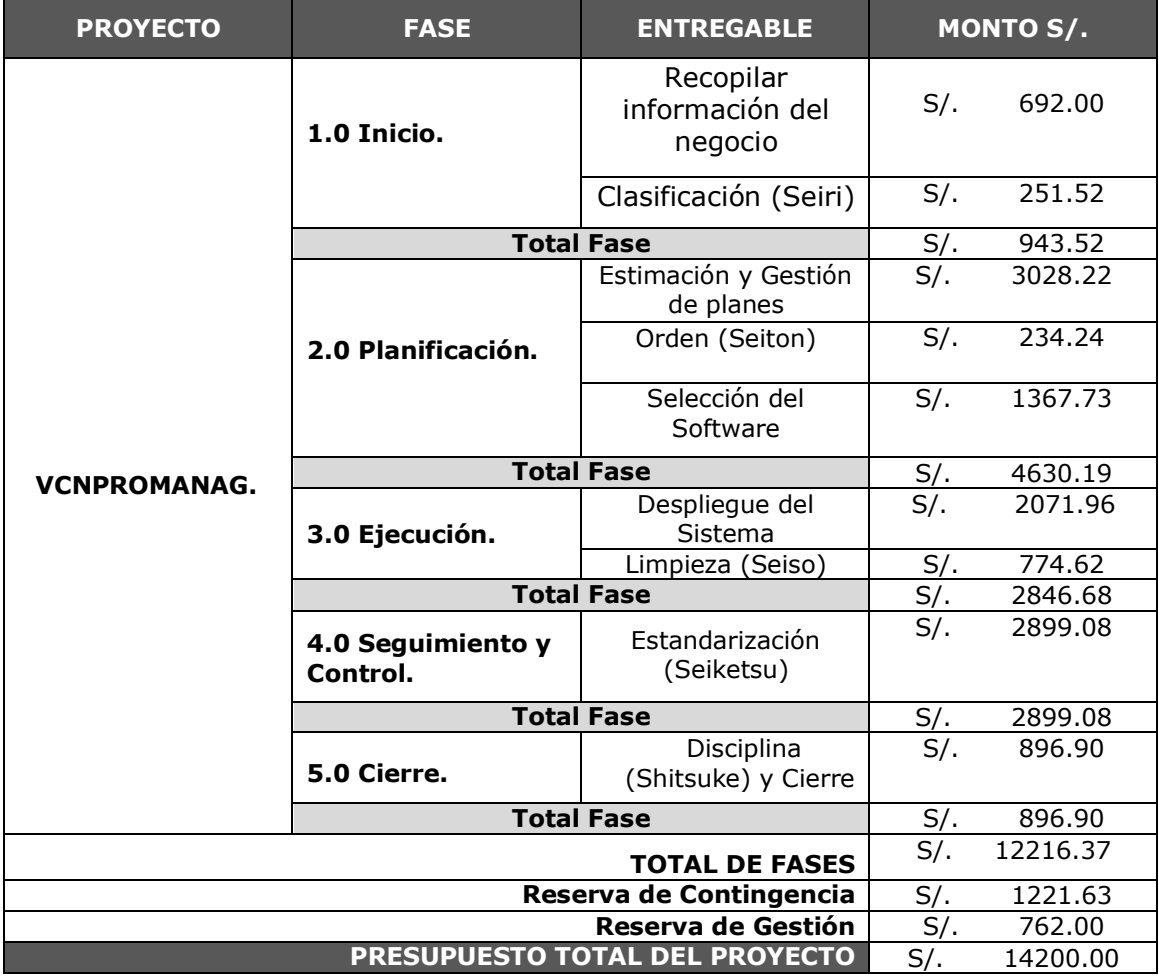

# **FORMATO N°20: ORGANIZACIÓN**

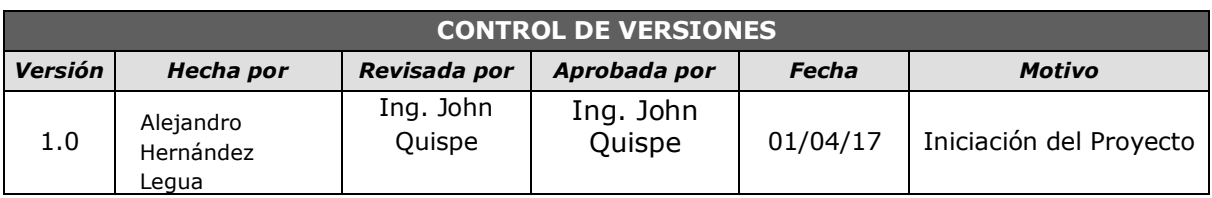

# ORGANIZACIÓN DEL PROYECTO

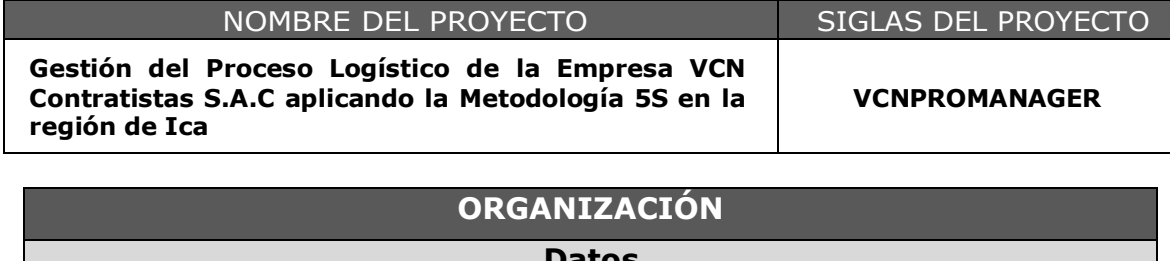

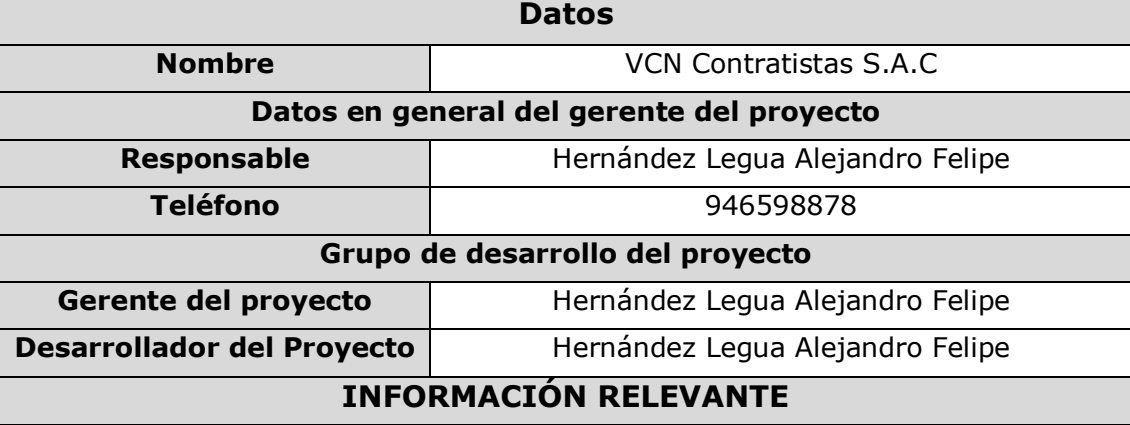

- Todos los avances se presentan en cada reunión o al culminar la fase del proyecto.
- $\checkmark$  Si un integrante del equipo del proyecto no podrá asistir deberá informarlo al gerente del proyecto ya sea por vía correo o telefónica, deberá de confirmar que el gerente del proyecto recibió el mensaje.
- Las reuniones se harán físicamente o vía telefónica.
- $\checkmark$  Cada información de la empresa y del proyecto debe tener una copia de respaldo.
- $\checkmark$  El Director del Proyecto debe poseer todos los datos personales de los interesados del proyecto.

# **FORMATO N°21: MATRIZ DE ASIGNACIÓN DE RESPONSABILIDADES**

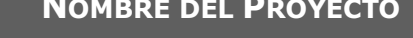

 $S$ **IGLAS DEL PROYECTO** 

**Gestión del Proceso Logístico de la Empresa VCN Contratistas S.A.C aplicando la Metodología 5S en la región de Ica**

**VCNPROMANAGER**

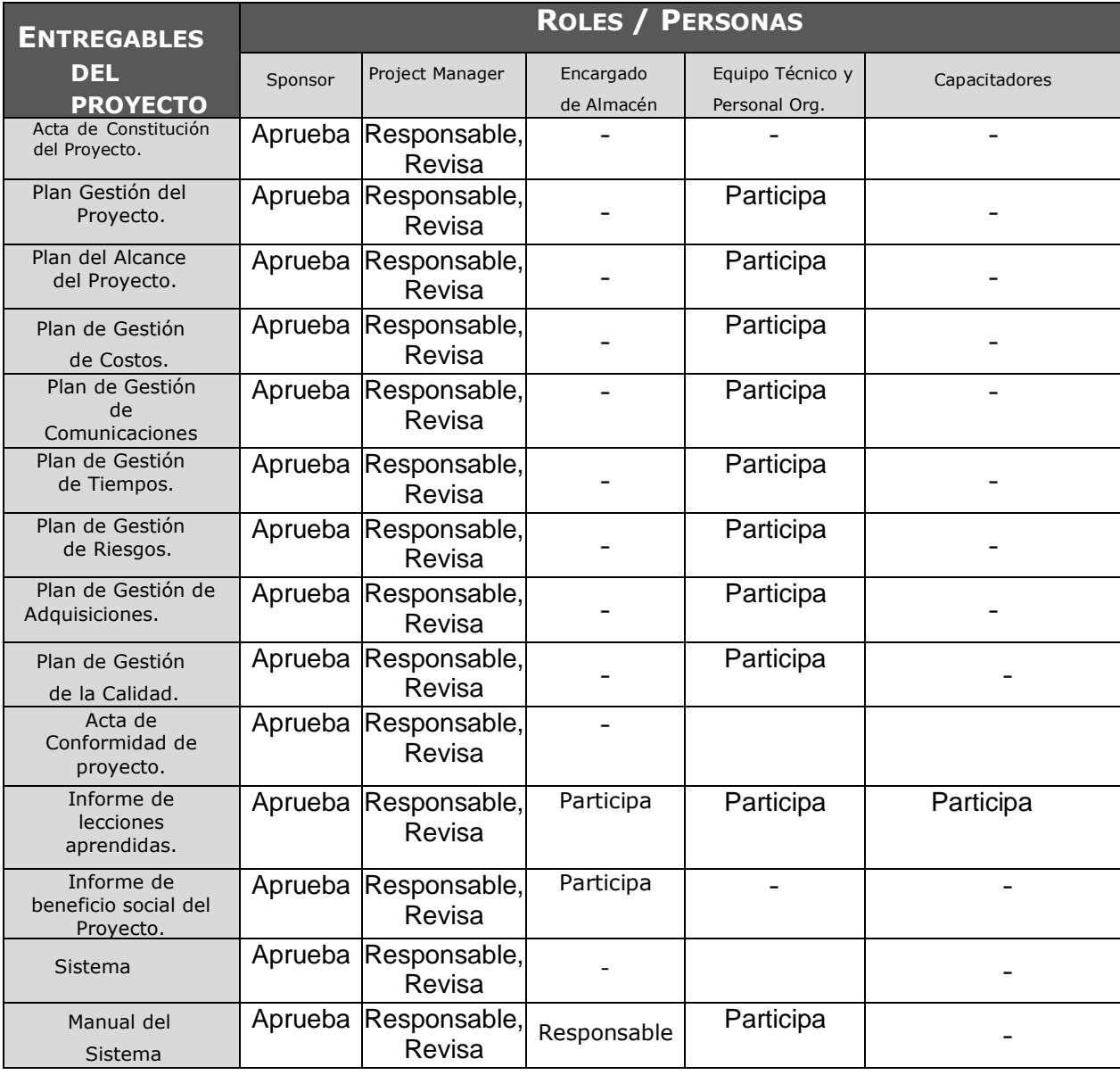

# **FORMATO N°22: PLAN DE GESTIÓN DEL PERSONAL**

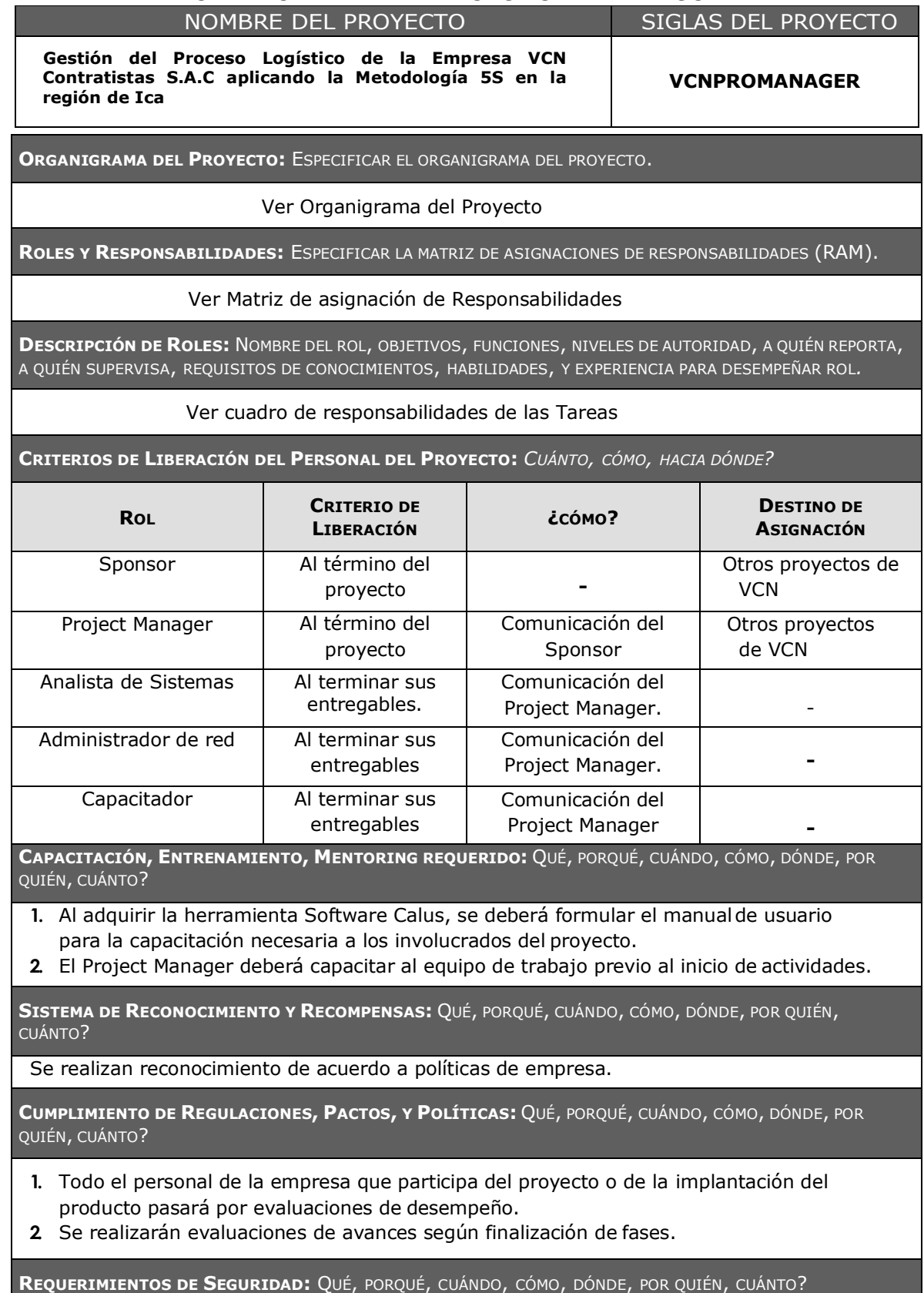

Se realizan mediante las normas de seguridad de la empresa.

# **FORMATO N°23: DIRECTORIO DE STAKEHOLDERS**

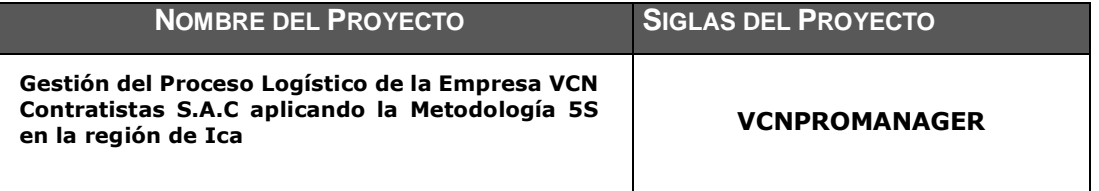

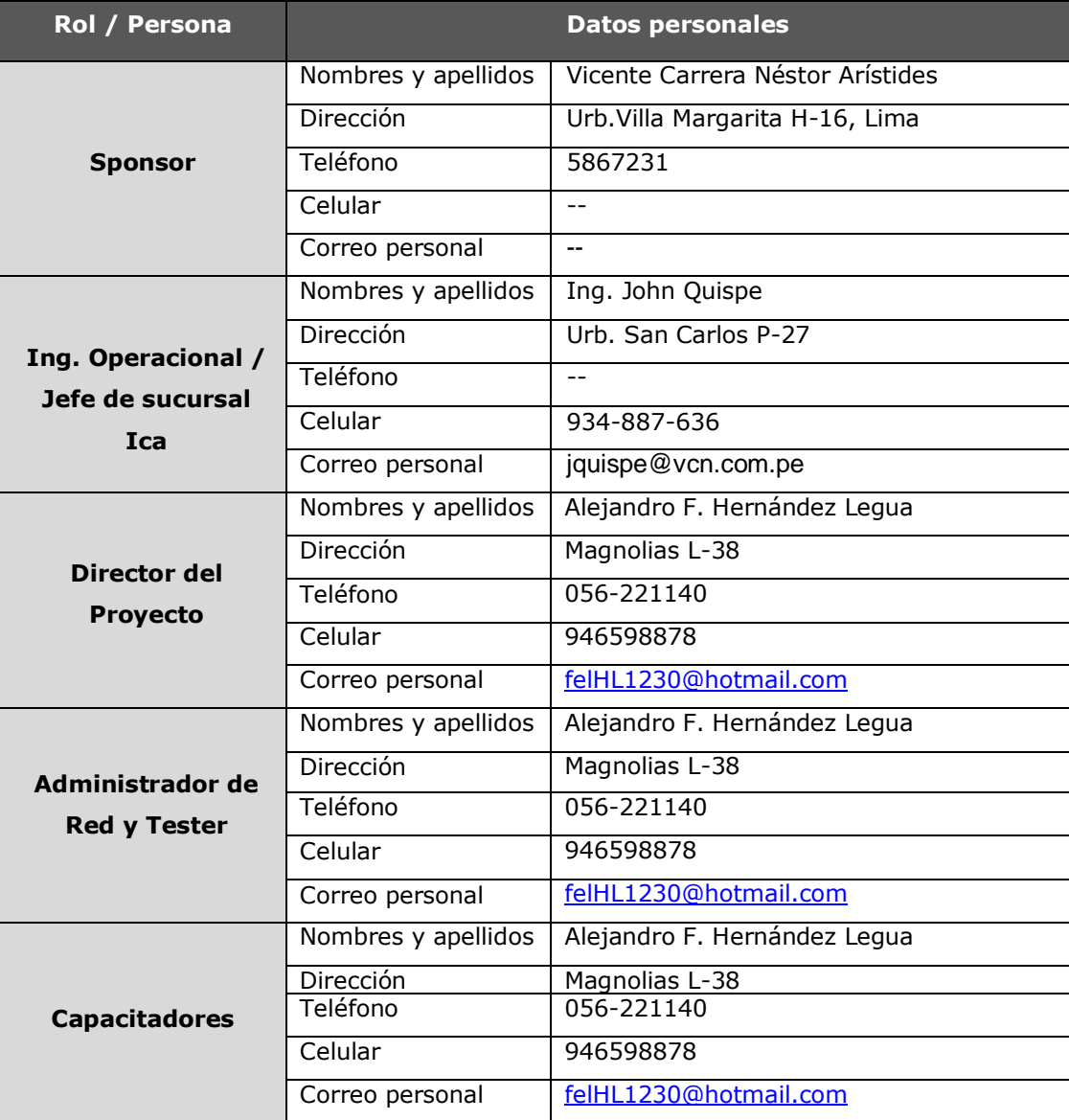

# **FORMATO N°24: PLAN DE COMUNICACIONES**

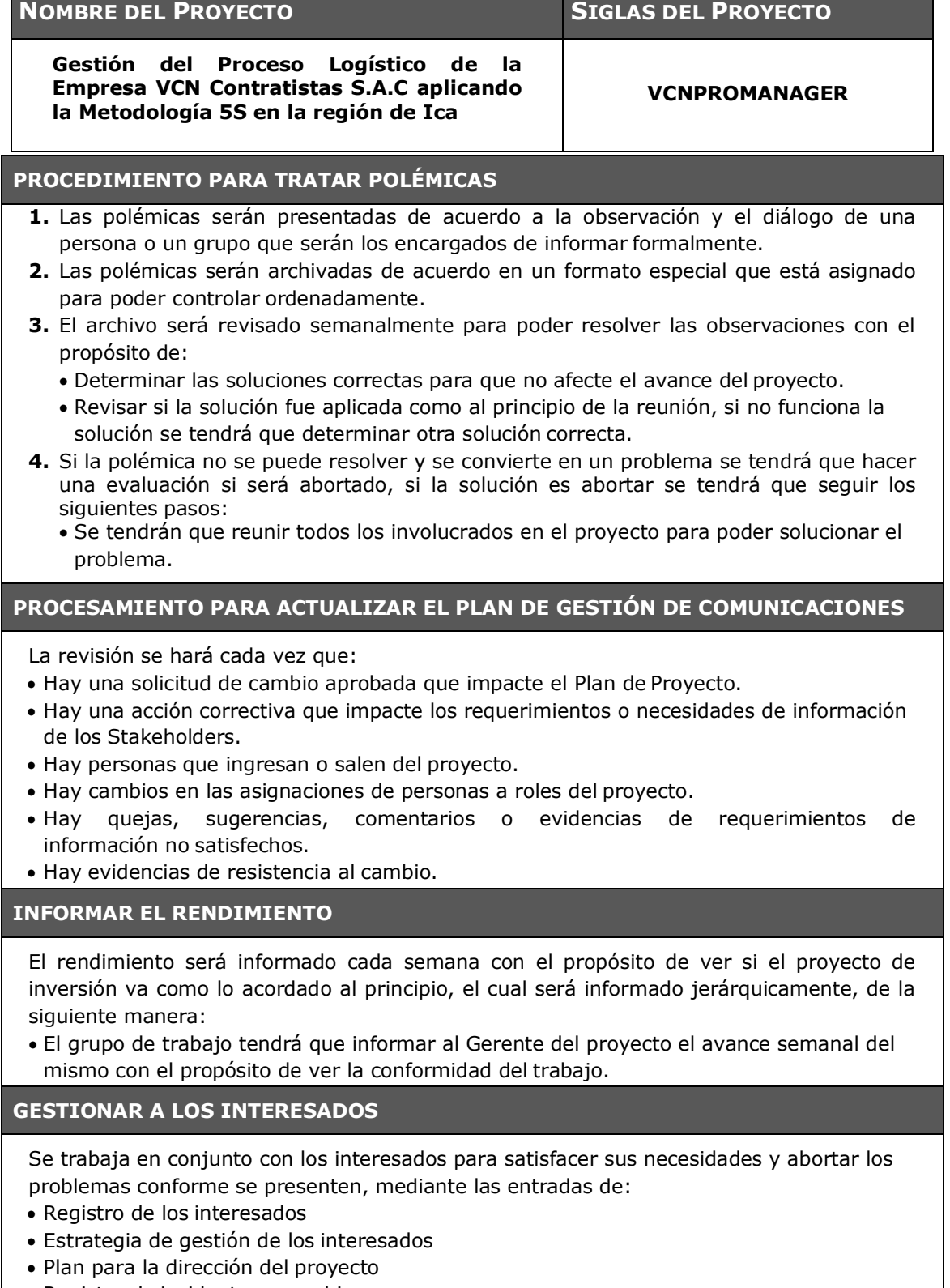

Registro de incidentes y cambios

# **FORMATO N°25: LISTA DE RIESGOS**

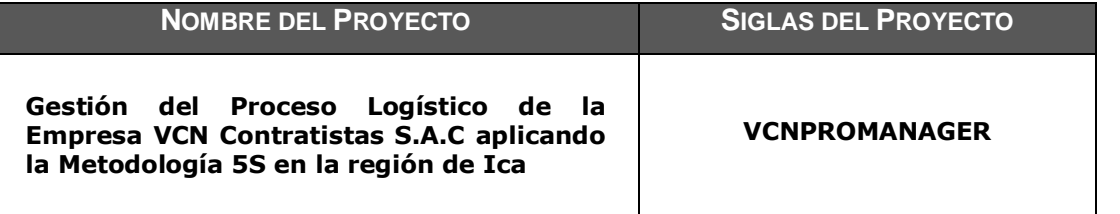

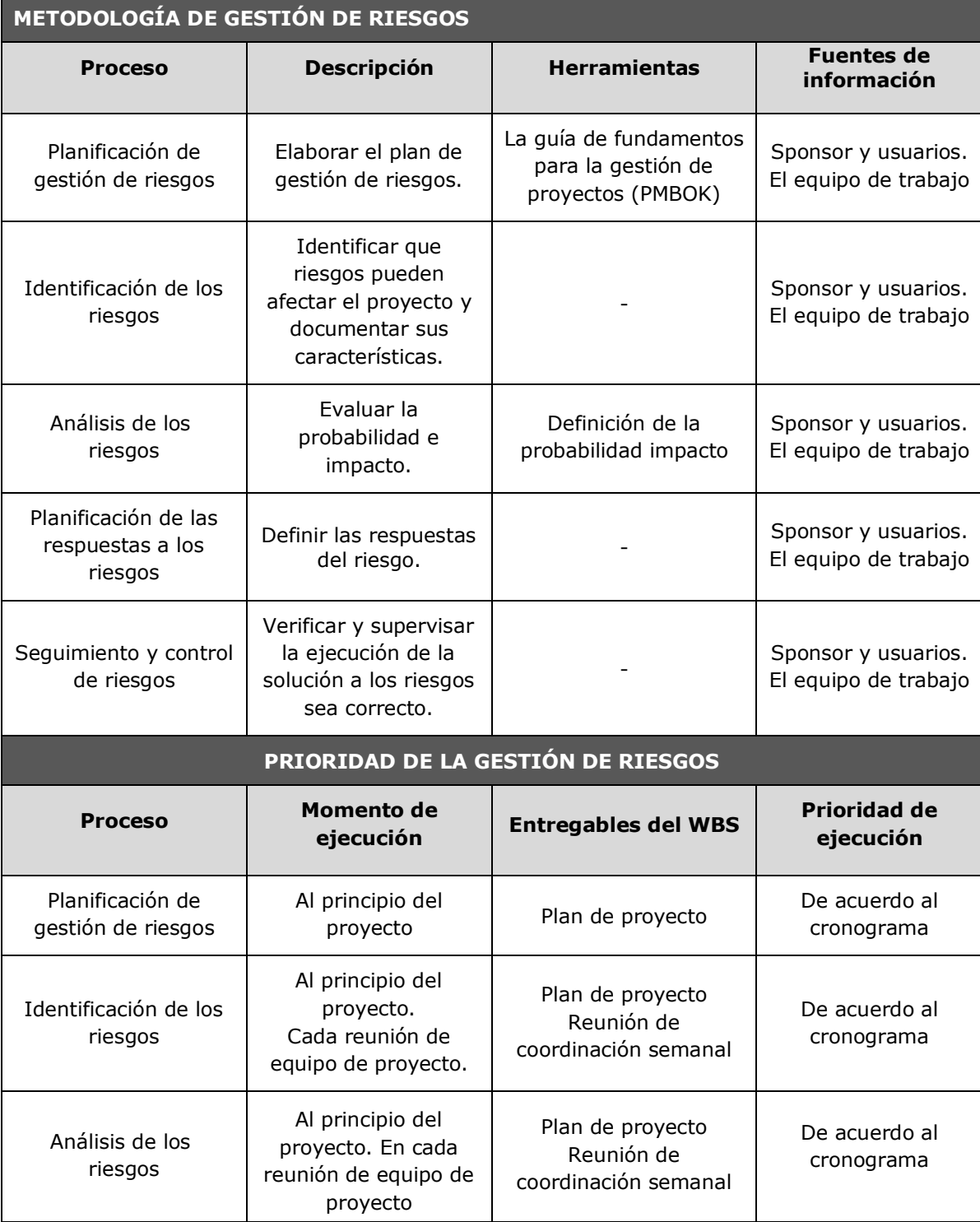

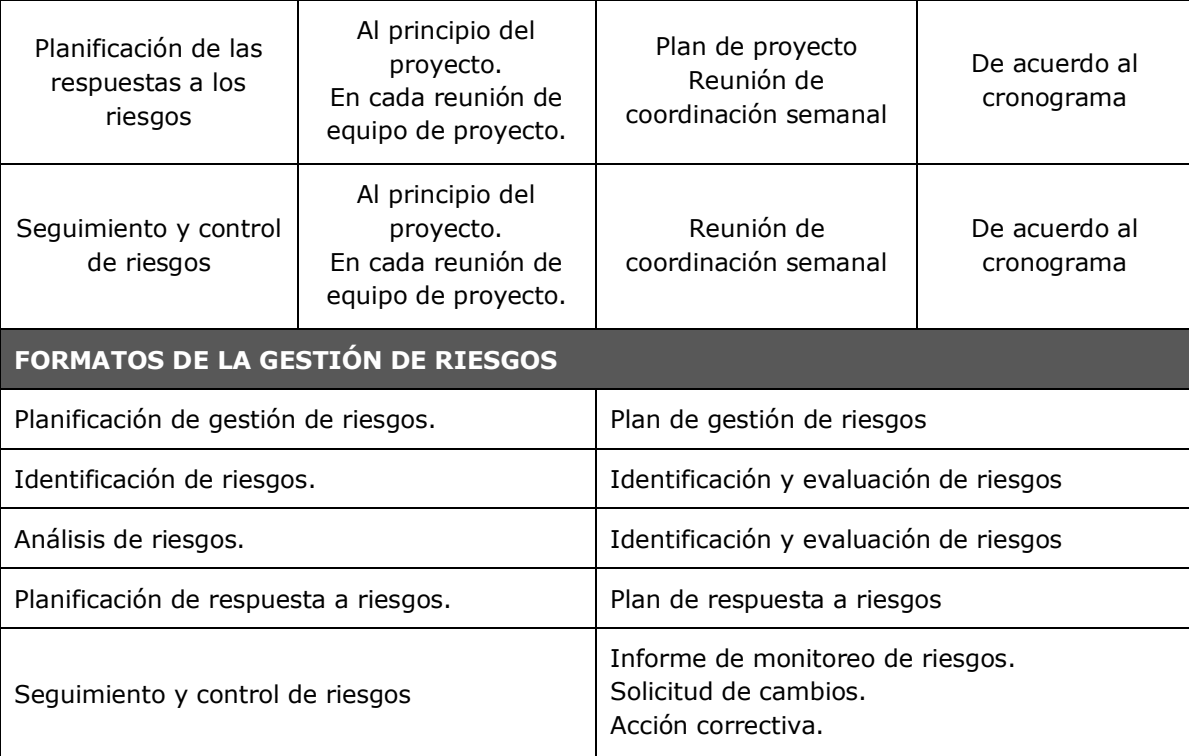

# **FORMATO N°26: IDENTIFICACIÓN, ESTIMACIÓN Y PRIORIZACIÓN DE RIESGOS**

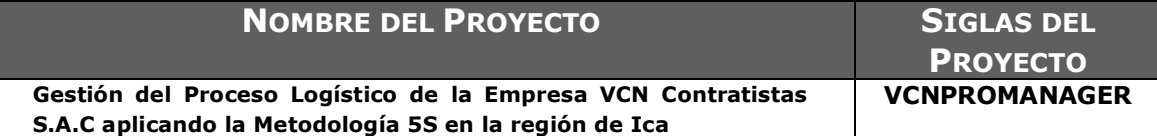

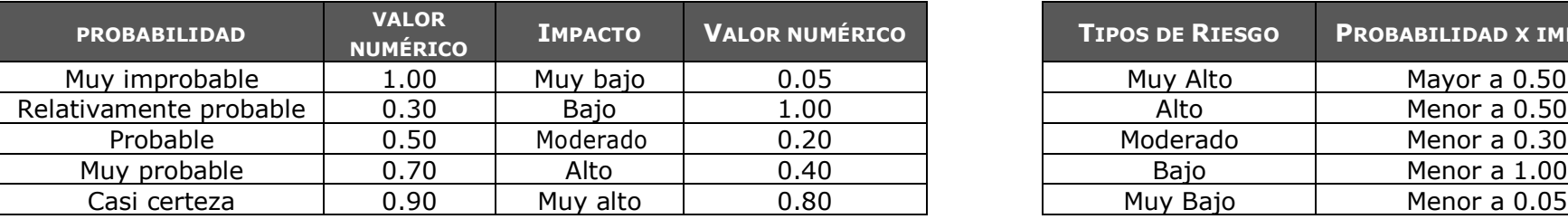

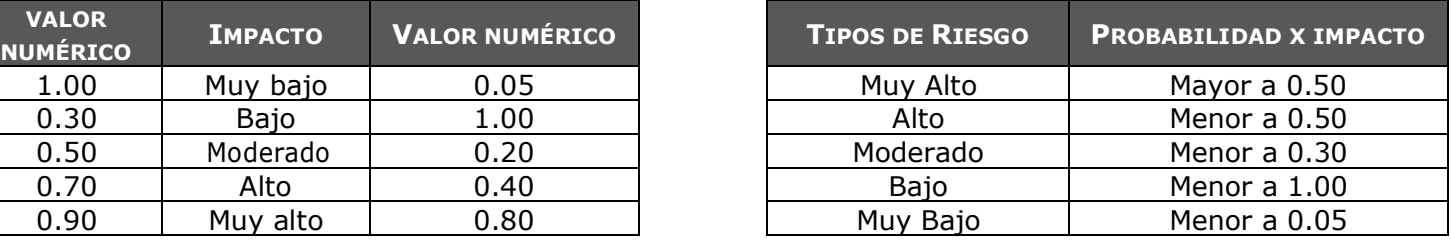

# RIESGOS DEL PROYECTO

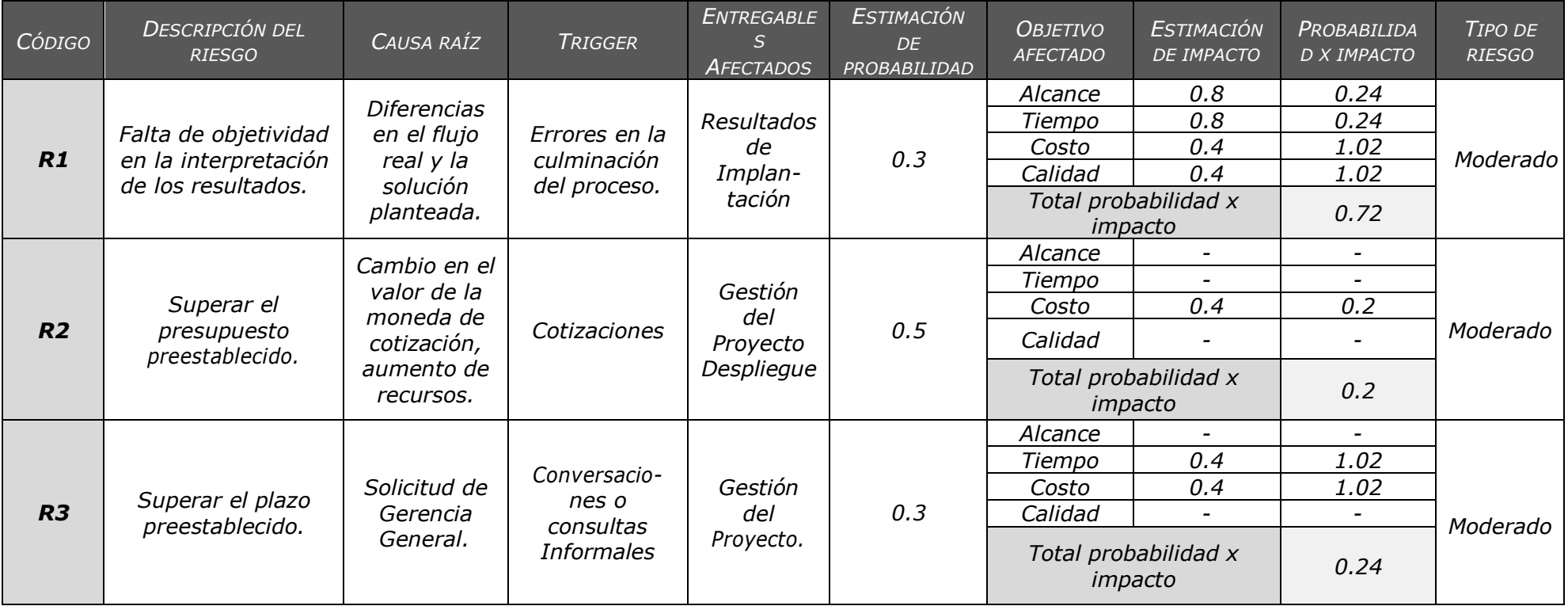

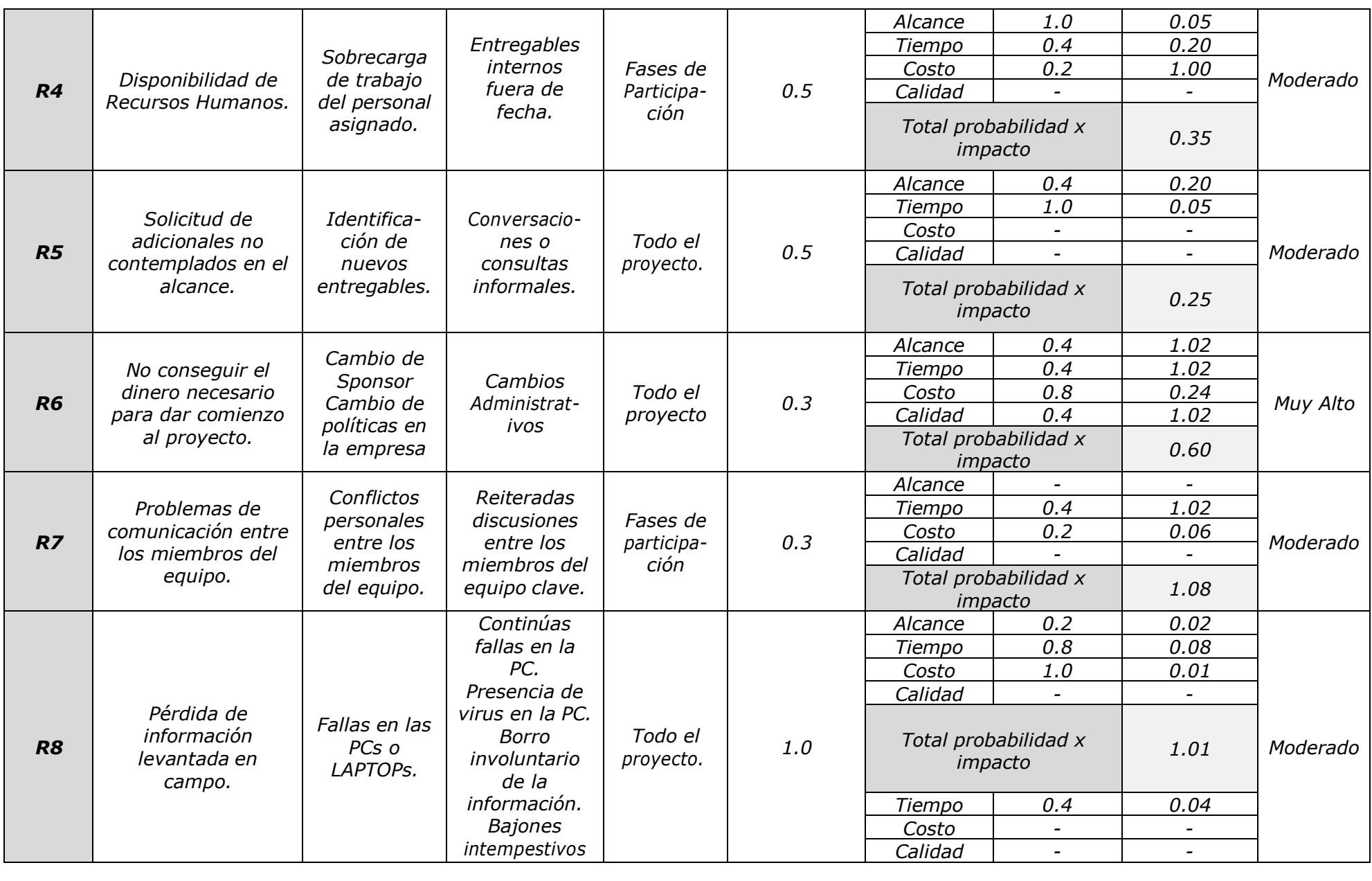

## **FORMATO N°27: DOCUMENTO DE ANÁLISIS DE RIESGOS DEL PROYECTO**

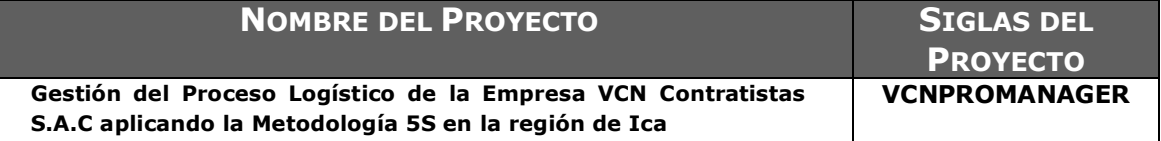

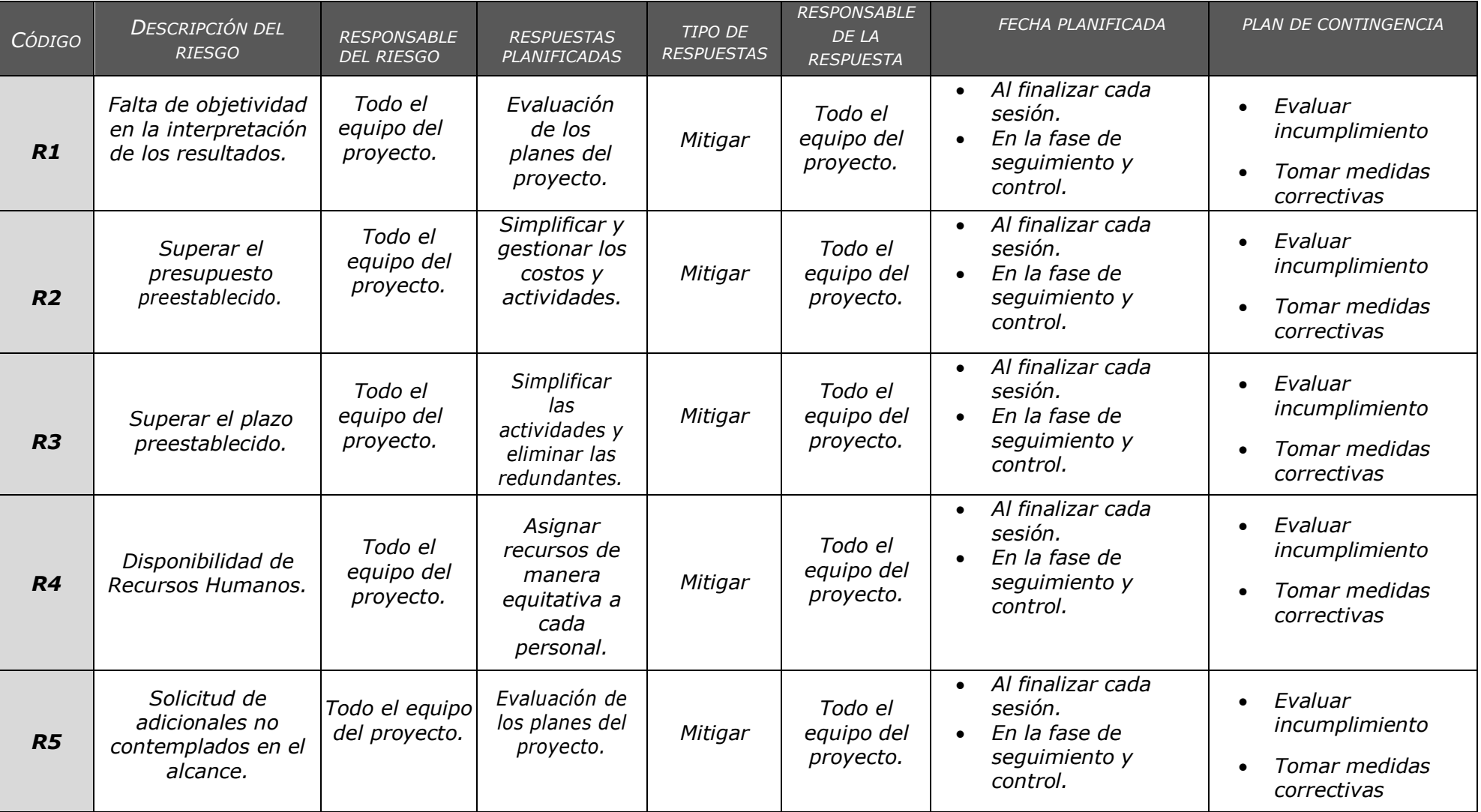

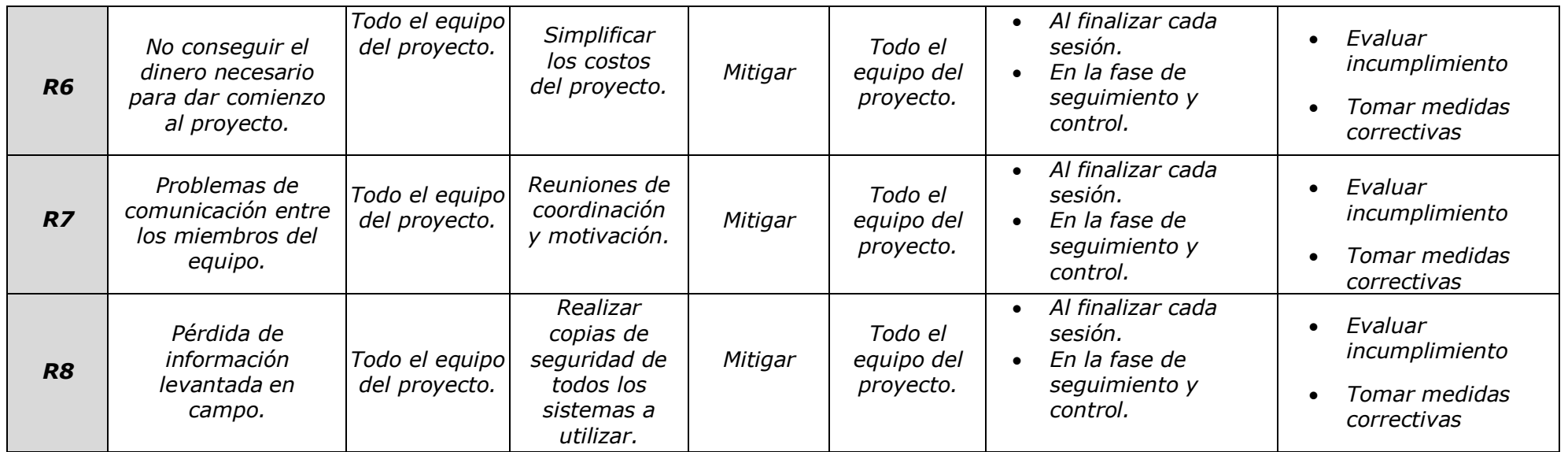

# **FORMATO N°28: INFRAESTRUCTURA, EQUIPOS, MATERIALES Y ACCESORIOS**

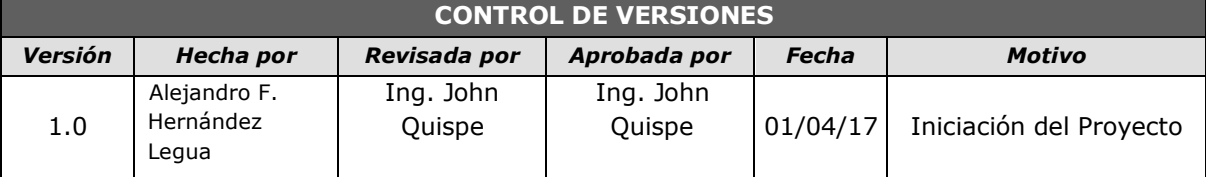

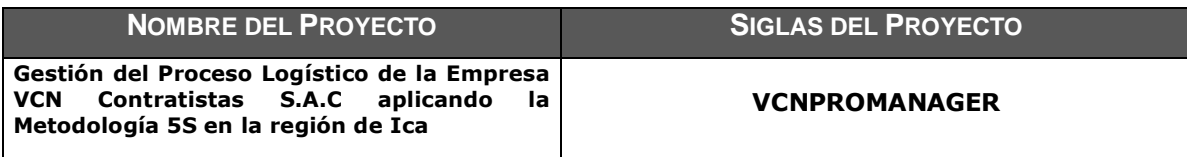

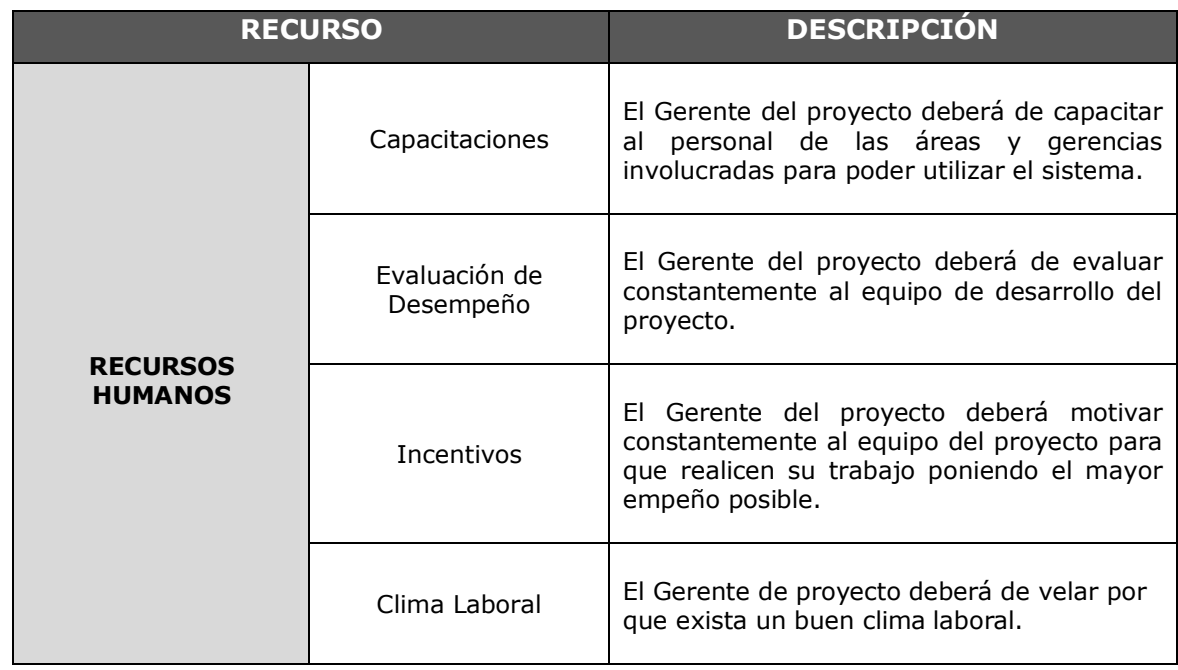
#### **FORMATO N°29: PLAN DE ADQUISICIONES**

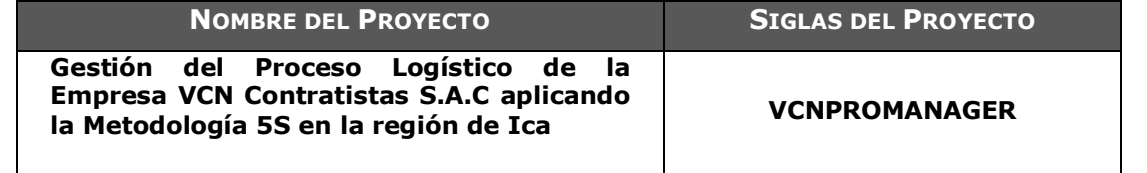

#### **FORMATOS ESTÁNDAR A UTILIZAR**

El formato se realizará de acuerdo al lugar donde se comprará, el costo a pagar

#### **COORDINACIÓN CON OTROS ASPECTOS DE LA GESTIÓN DEL PROYECTO**

En la planificación de los proyectos se establecieron que el sistema se subirá a un servidor, que se pagará mensualmente. También contará con un subdominio, proporcionado por nuestro proveedor de software, que será especialmente utilizado para el seguimiento de los procesos realizados en cada una de la sub-área de Logística de VCN CONTRATISTAS S.A.C

#### **COORDINACIÓN CON LA GESTIÓN DE PROYECTOS DE LOS PROVEEDORES**

- El ambiente donde se encontrará o se dará la razón acerca del sistema, se encontrará en las computadoras con las que dispone las sub-área de Almacén.
- Para poder elaborar el proyecto el grupo de trabajo contara con su propio laptop o PC.
- El laboratorio donde se realizará el proyecto será parte de la empresa.

#### **RESTRICCIONES Y SUPUESTOS**

Las restricciones y/o supuestos que han sido identificados y que pueden afectar las adquisiciones del proyecto son las siguientes:

 Se asume que la probabilidad de modificación del cronograma de servicio es mínima, pues esto conlleva a renegociar el contrato durante el desarrollo del servicio con todos los proveedores.

#### **RIESGOS Y RESPUESTAS**

- Pago adelantado de solo el 10% y resto al término del contrato. Con lo cual se obliga al proveedor a dar un producto y servicio de calidad, pues está sujeto a la cancelación o no del monto restante.
- Actualizar la lista de proveedores.
- Informe semanal al proveedor de nivel de cumplimiento de contrato. Señalando los aciertos y fallas que han sido identificadas en el desarrollo del servicio.
- Listas de verificación a ser aplicadas antes de cada sesión. Para garantizar que los requerimientos solicitados a la firma del contrato para el desarrollo del servicio se están realizando, o detectar posibles bajas en la calidad del servicio.

#### **FORMATO N°30: PLANIFICACIÓN DE LA CALIDAD**

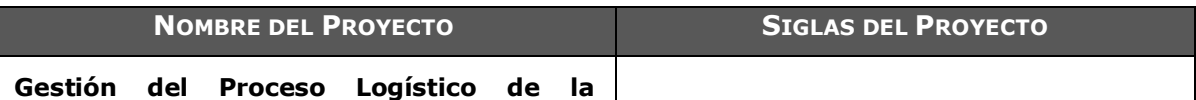

**Empresa VCN Contratistas S.A.C aplicando la Metodología 5S en la región de Ica**

**VCNPROMANAGER**

#### **POLÍTICA DE CALIDAD DEL PROYECTO**

El presente proyecto, deberá cumplir con los requisitos operacionales, técnicos y de calidad planteados por la stakeholder del área de Logística de la Empresa VCN CONTRATISTAS S.A.C, así como con las restricciones de tiempo y presupuesto definidos por el Patrocinador y el jefe de proyecto asignados para tal fin.

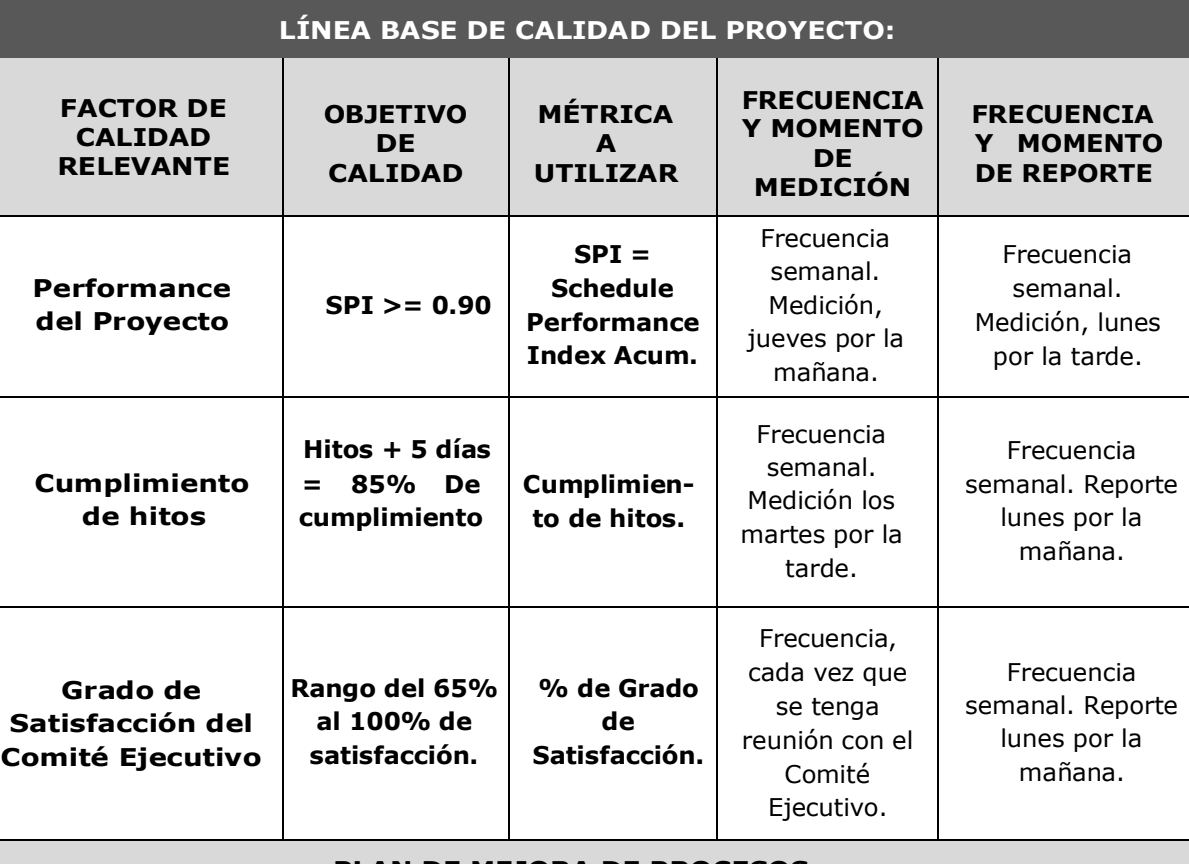

#### **PLAN DE MEJORA DE PROCESOS:**

Cada vez que se deba mejorar el sistema y/o proyecto / se deberán seguir los pasos a detalle: 1. Identificar el tipo de operación que se realiza en cada actividad.

- 2. Identificar el tiempo que se utiliza para desarrollar cada actividad.
- 3. Delimitar los procesos de la Empresa VCN CONTRATISTAS S.A.C.
- 4. Determinar la oportunidad de mejora en los procesos.
- 5. Tomar información sobre el proceso.
- 6. Incrementar la eficacia y eficiencia de la gestión.
- 7. Definir las acciones correctivas para mejorar el proceso.
- 8. Aplicar las acciones correctivas.
- 9. Verificar si las acciones correctivas han sido efectivas.
- 10. Estandarizar las mejoras logradas para hacerlas parte del proceso.

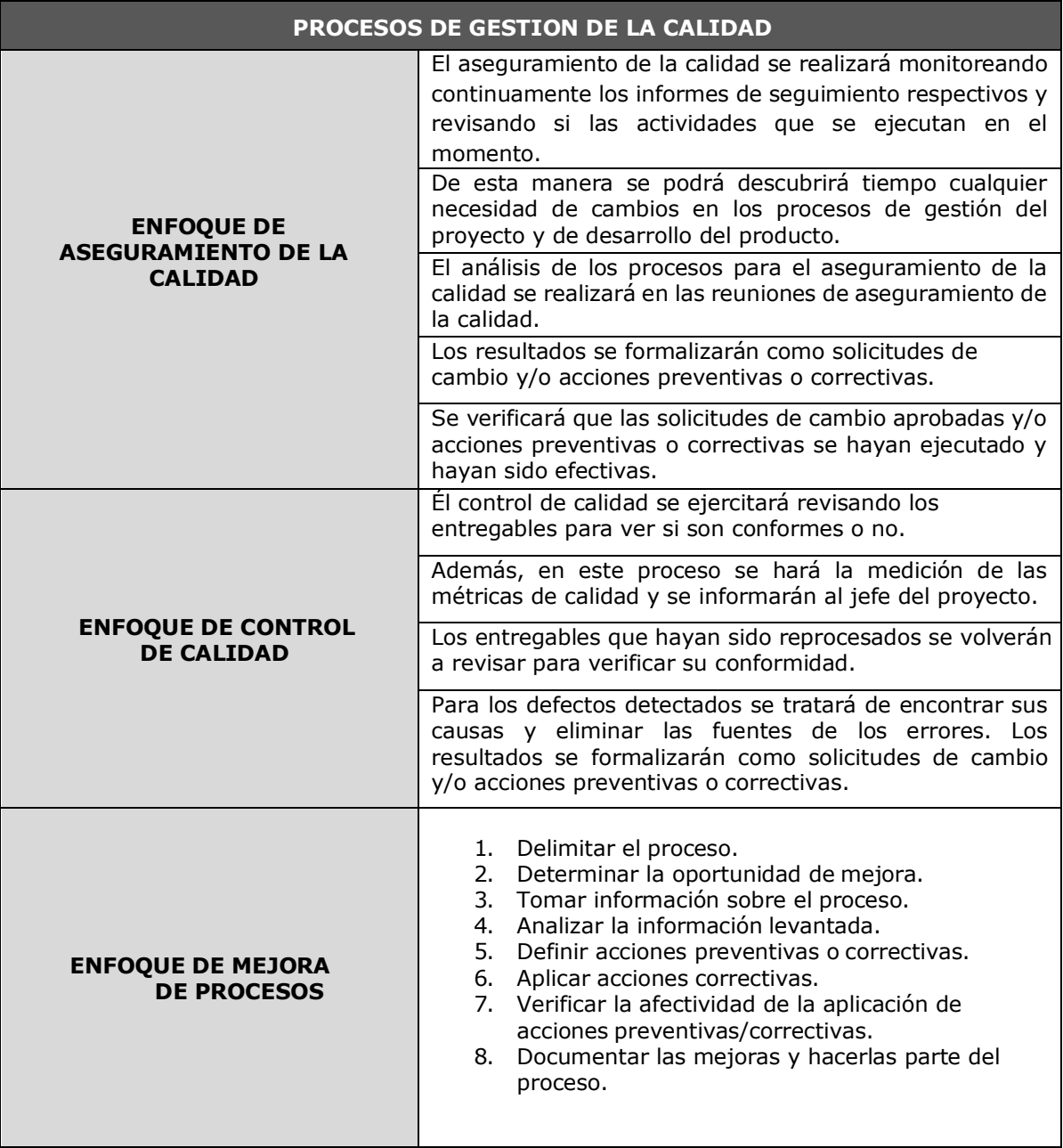

## **FORMATO N°31: IDENTIFICACIÓN DE ESTÁNDARES Y MÉTRICAS** INFORME DE MÉTRICAS DEL PROYECTO

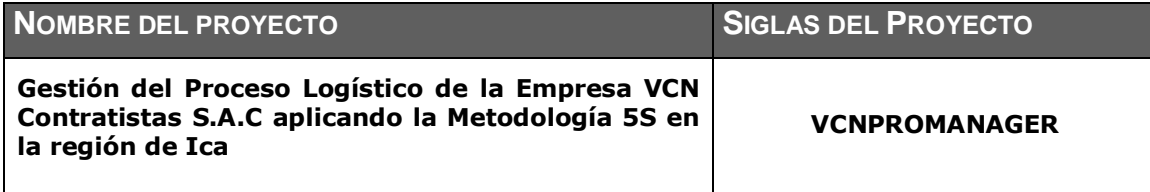

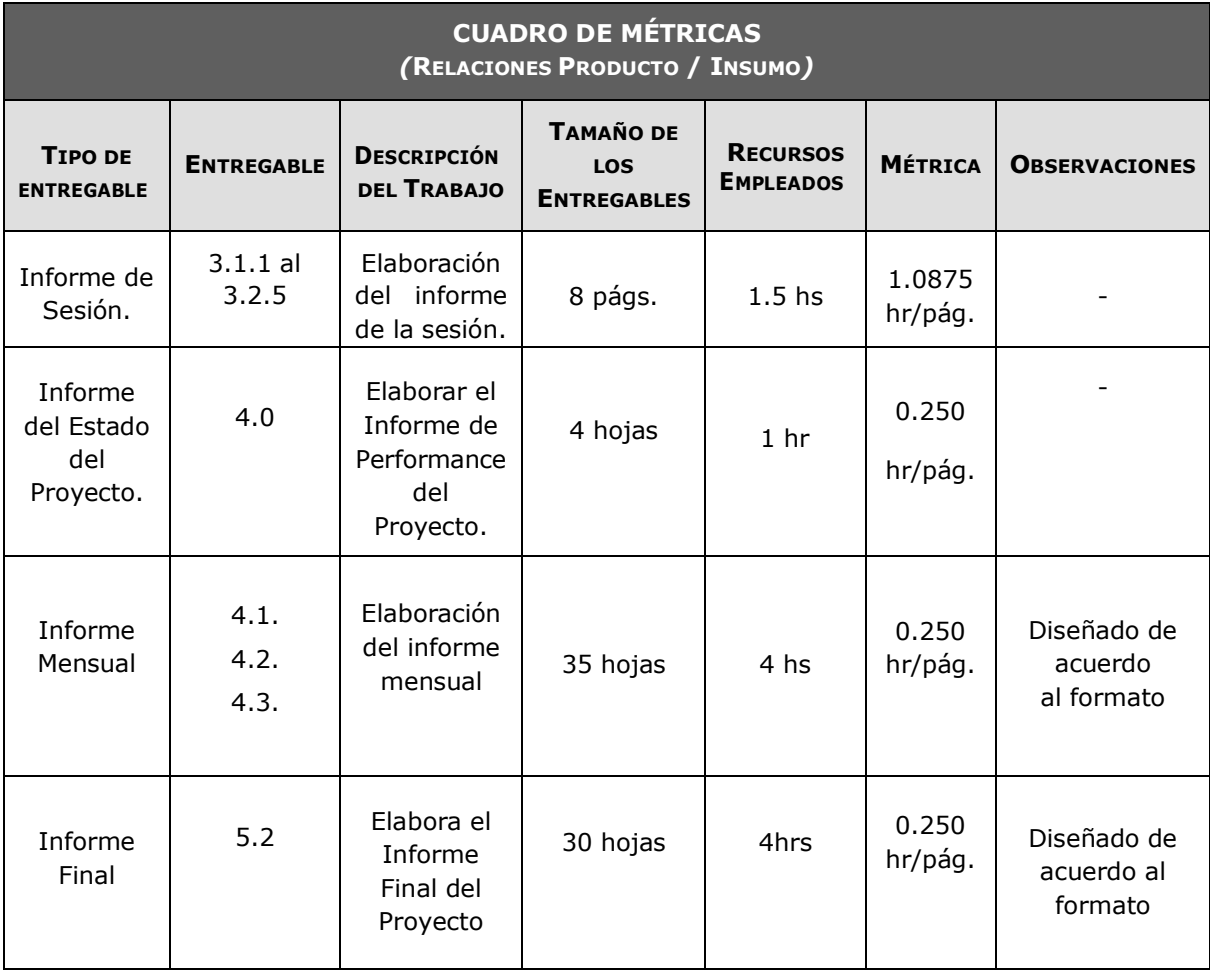

## **FORMATO N°32: DISEÑO DE FORMATOS DE ASEGURAMIENTO DE LA CALIDAD**

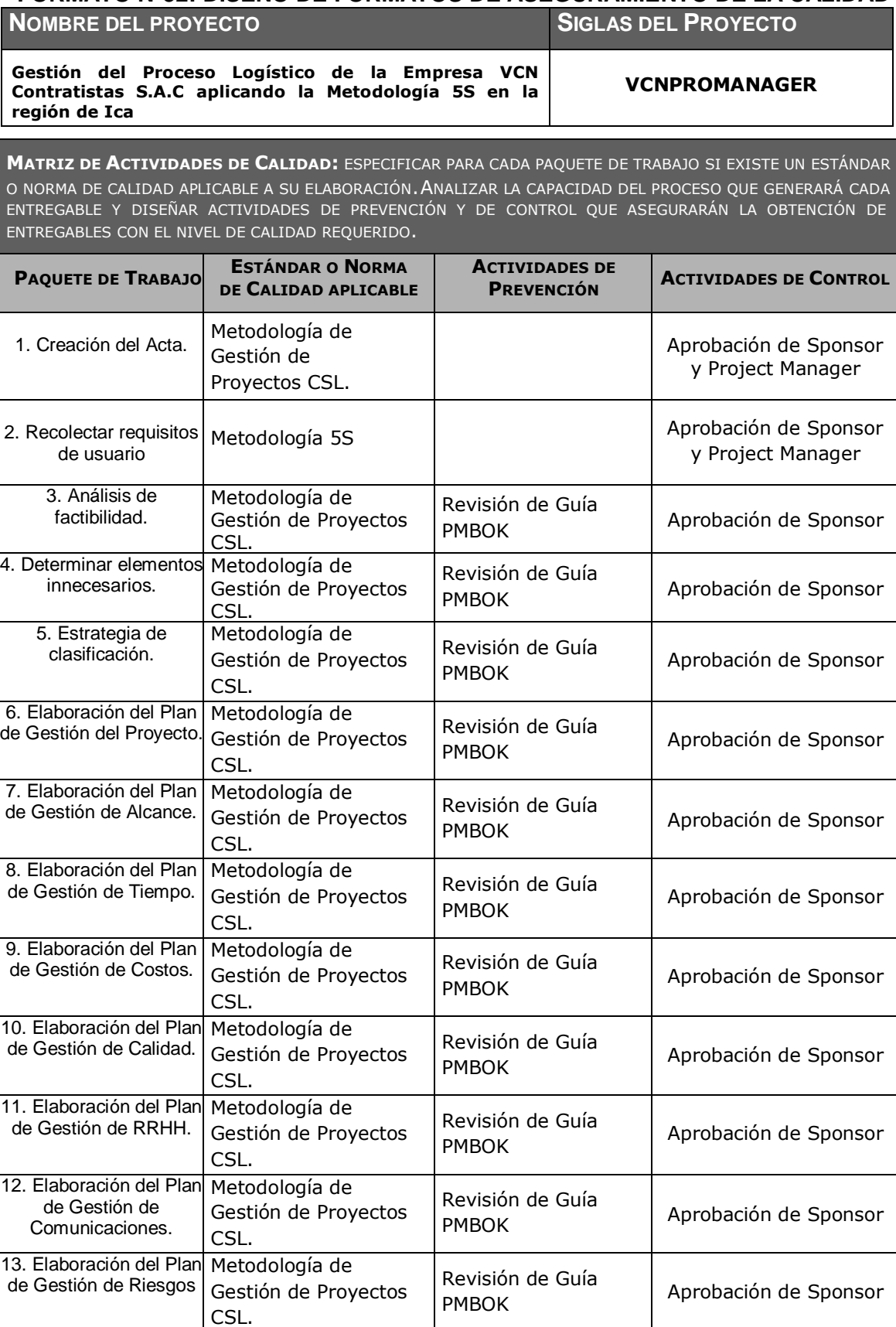

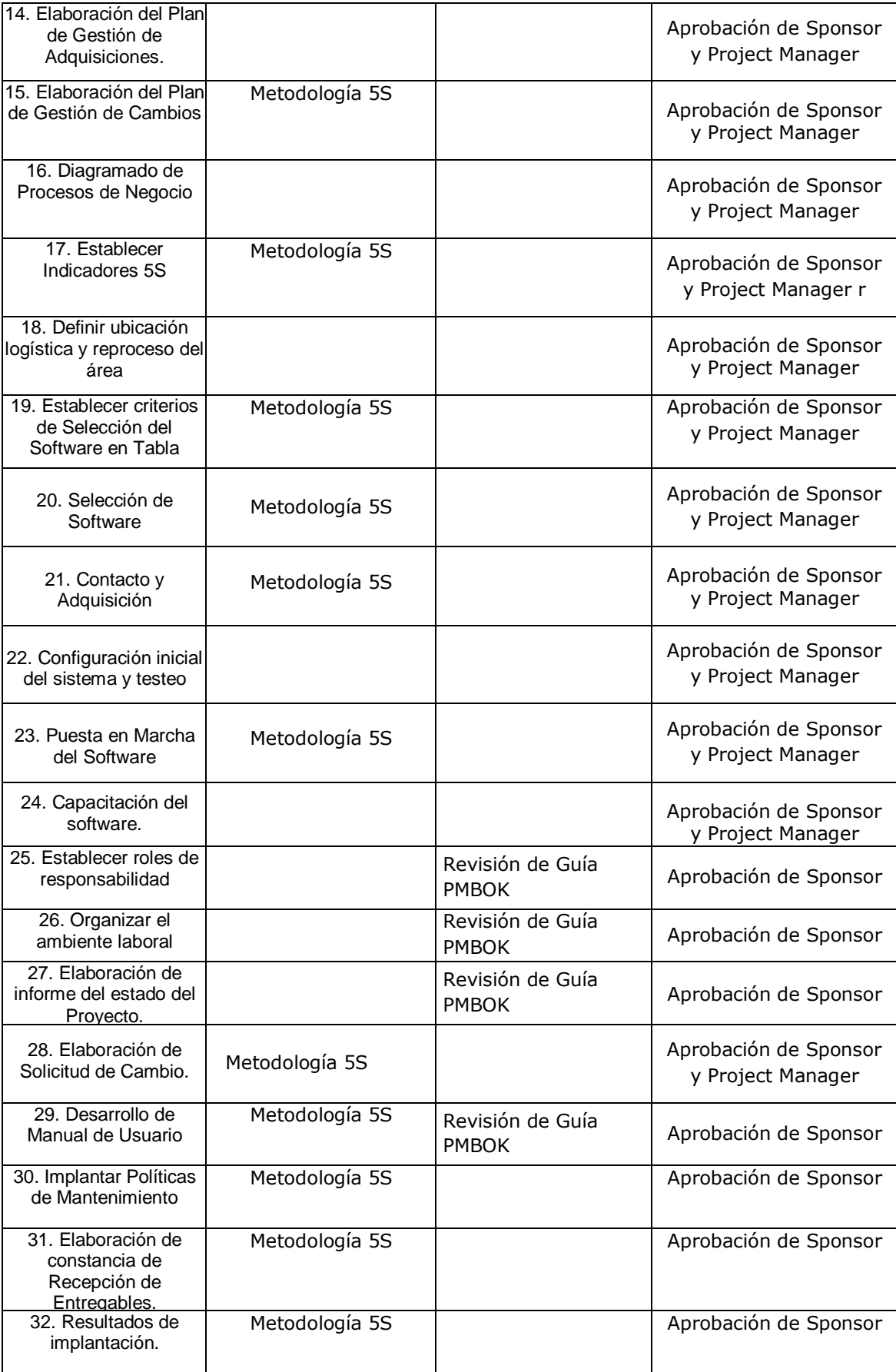

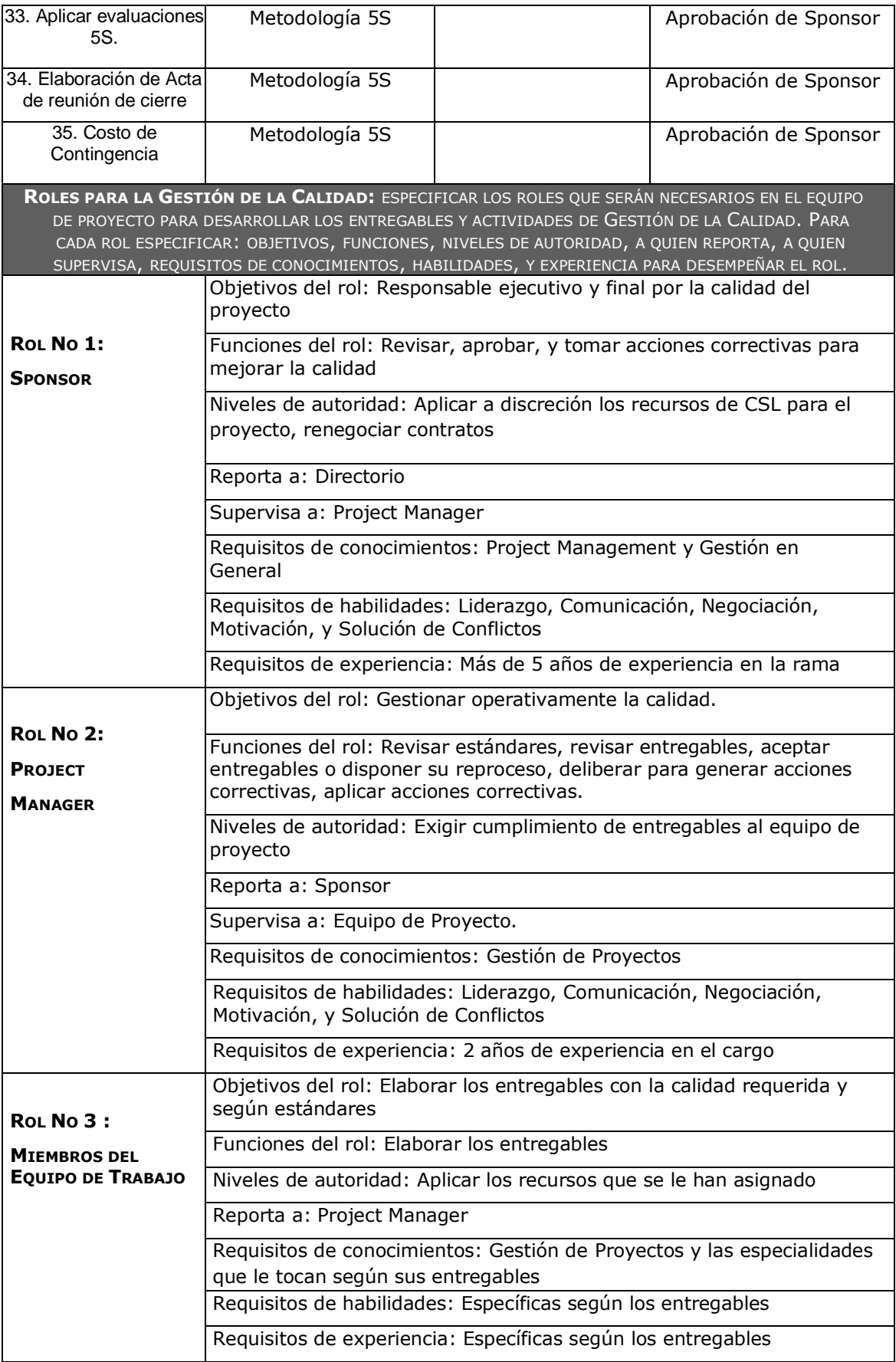

#### **FORMATO N°33: EJECUCIÓN**

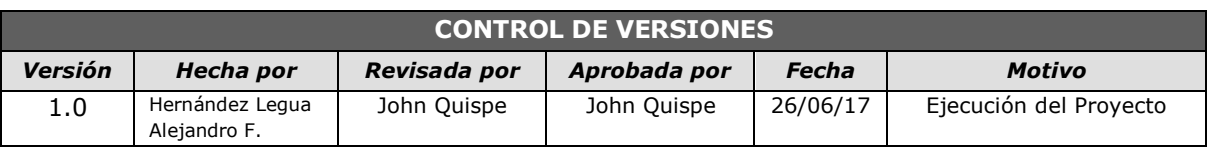

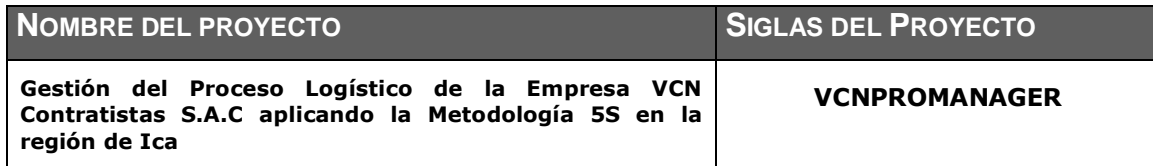

#### ESTADO DE AVANCE DEL CRONOGRAMA: *VER GANTT DE AVANCE Y COMENTARIO RESUMEN*

El proyecto se ha venido realizando con normalidad y dentro de los rangos de tiempo, sin embargo, al momento de dar inicio a la fase de Ejecución, el cronograma fue modificado en ciertas actividades y asignado a una nueva fecha empezando el 17/03/2017, agilizando los procesos para el cumplimiento del mismo.

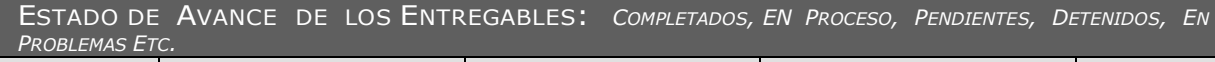

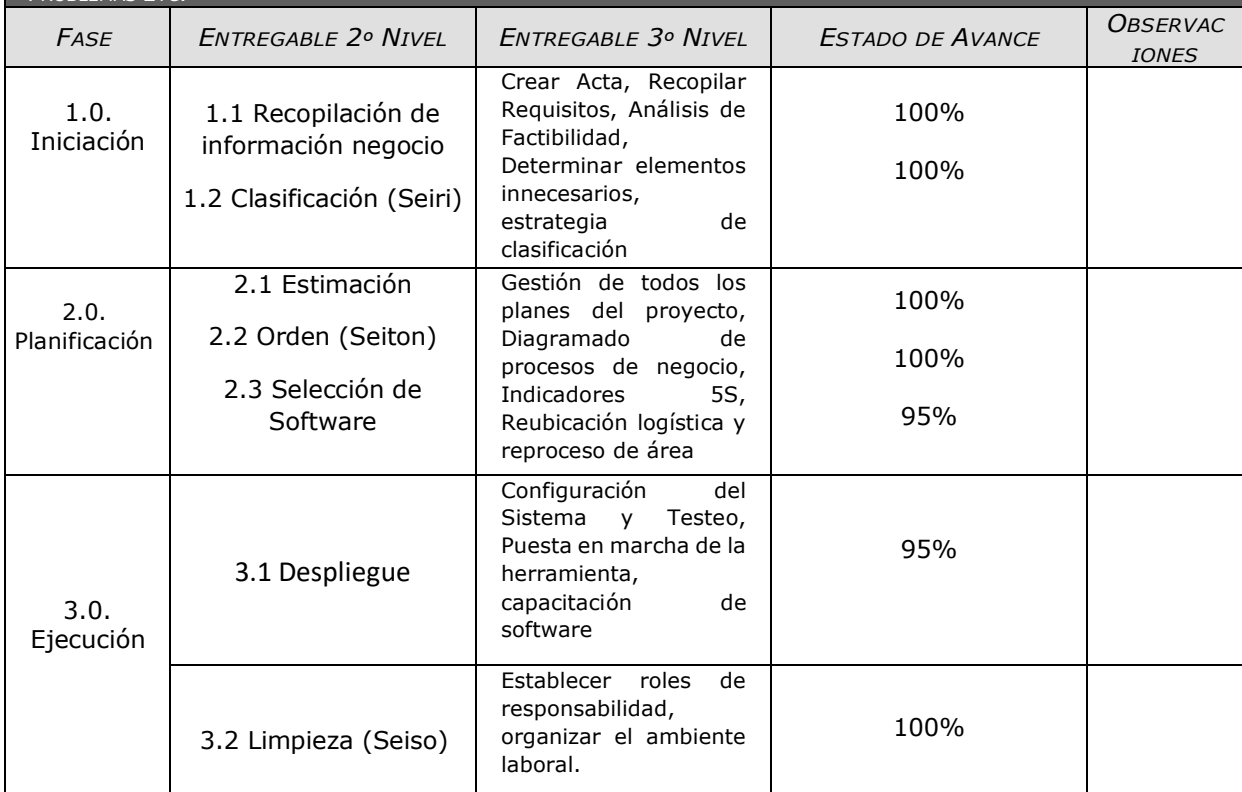

#### ACTIVIDADES INICIADAS EN EL PERIODO

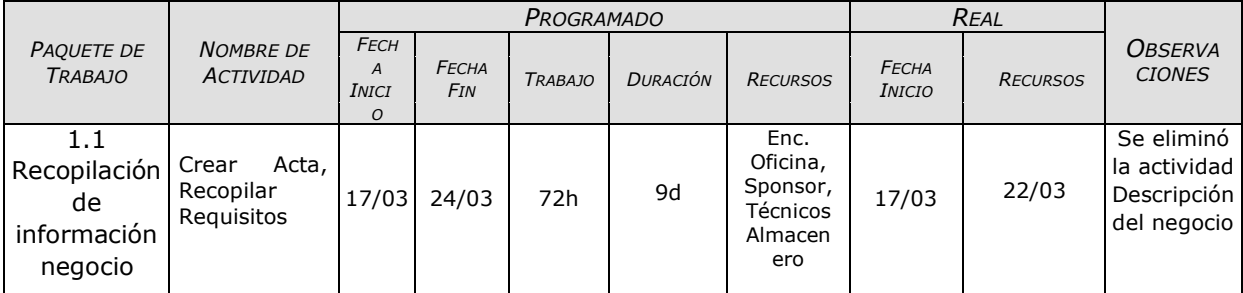

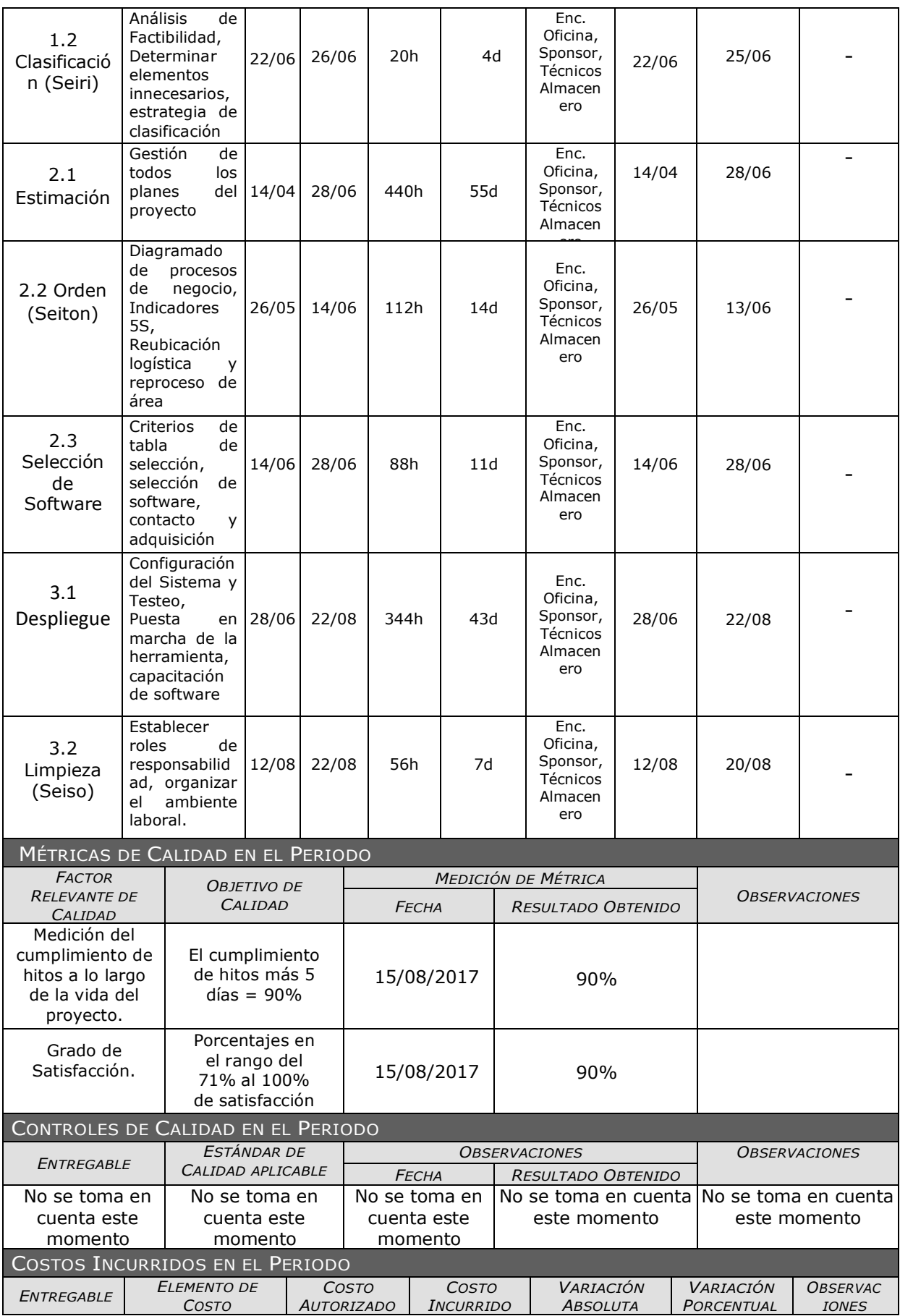

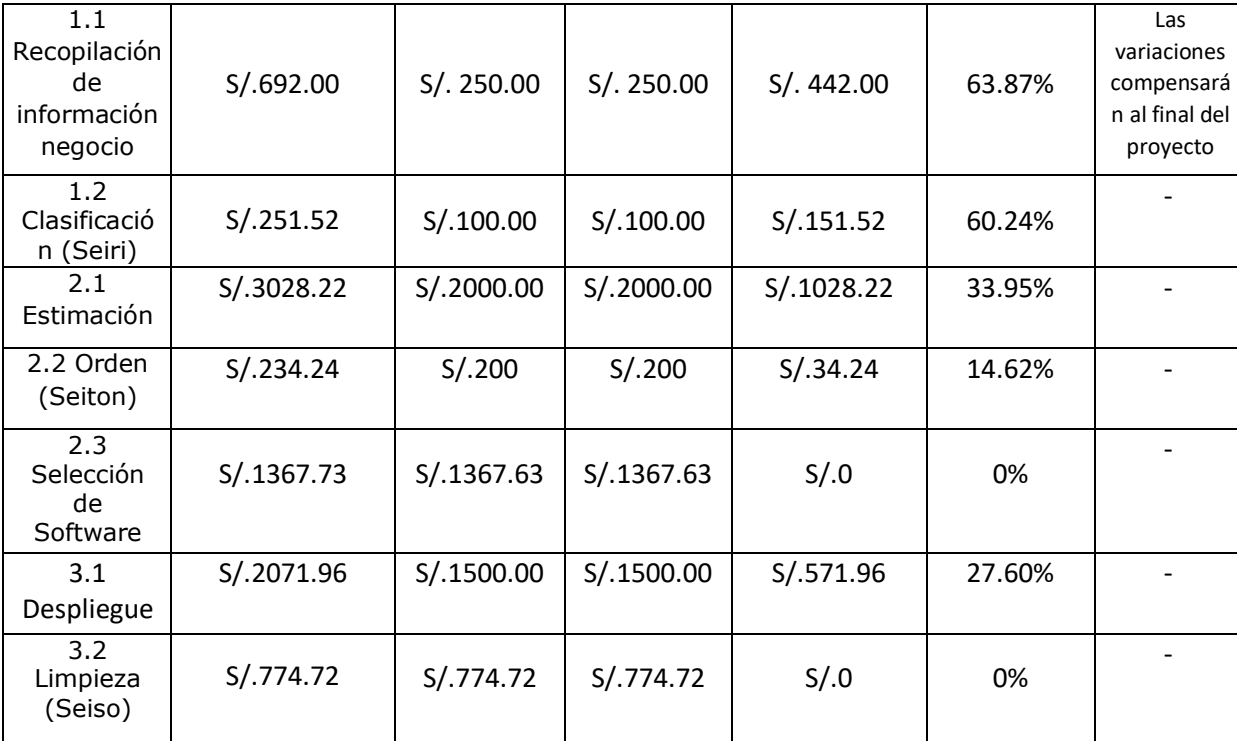

#### **FORMATO N°34: CAPACITACIÓN DEL EQUIPO INTERNO**

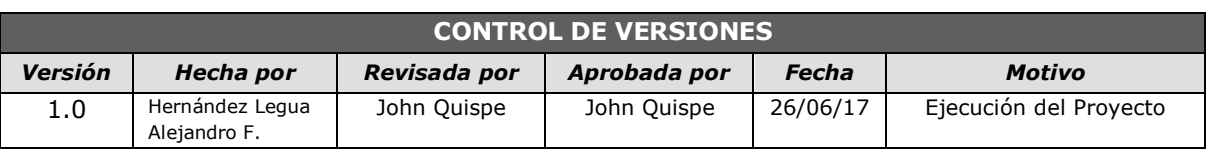

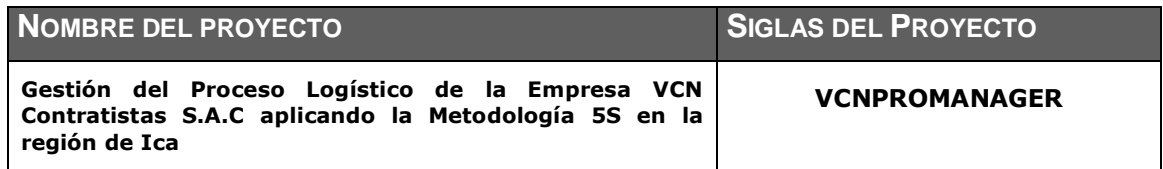

#### **MIEMBROS DEL EQUIPO DEL PROYECTO.**

Alejandro Felipe Hernández Legua- Project Manager o Director de Proyecto.

Administrador de Red – A contratar cuando se levante un hosting para la BD.

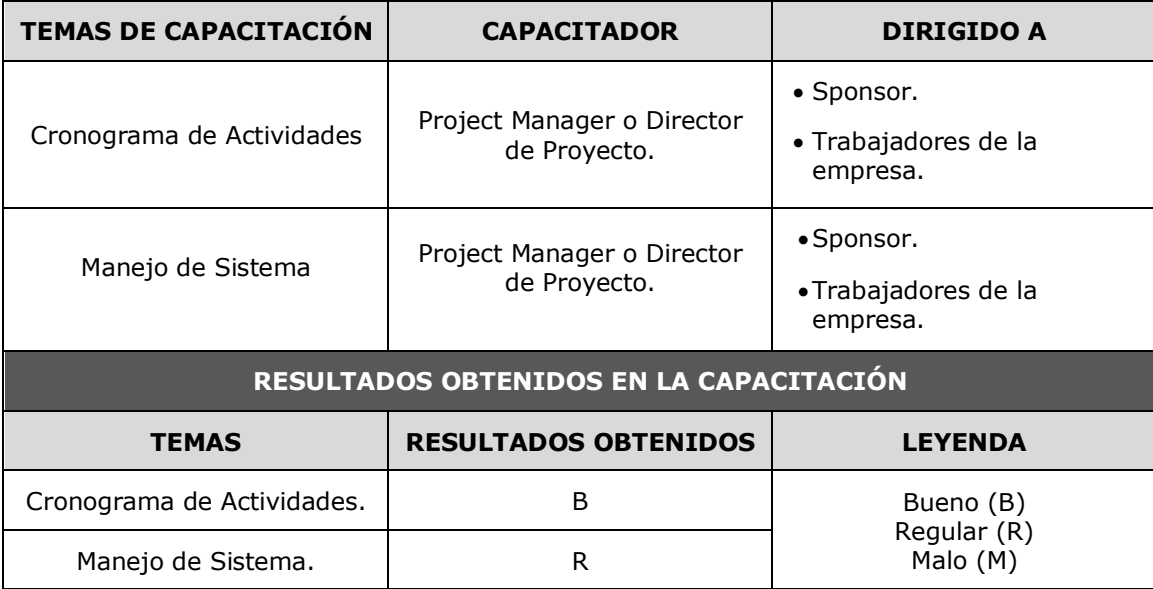

## **FORMATO N°35: ACTA DE REUNIÓN DEL EQUIPO INTERNO**

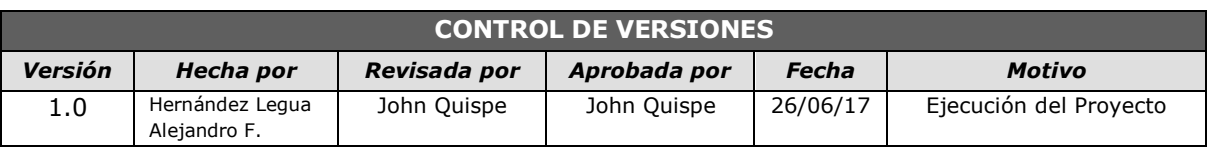

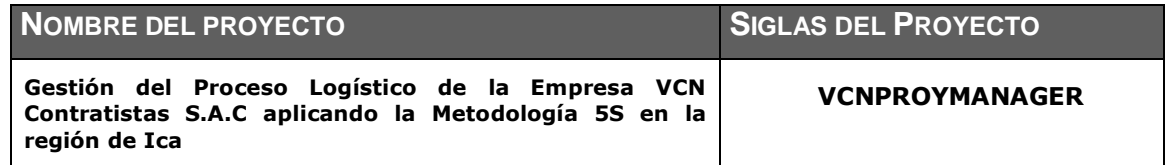

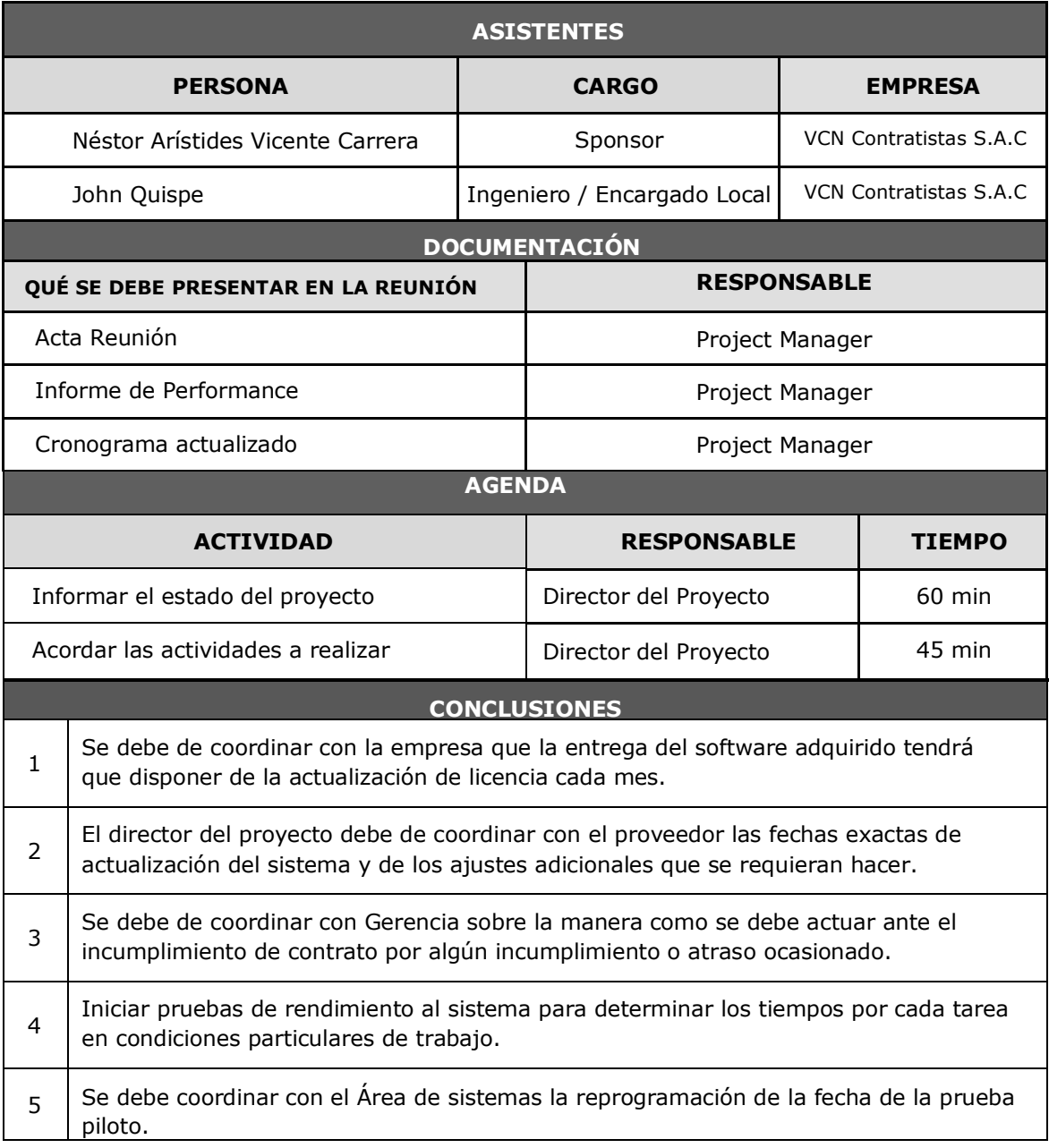

#### **FORMATO N°36: ACTA DE APROBACIÓN DE ENTREGABLES**

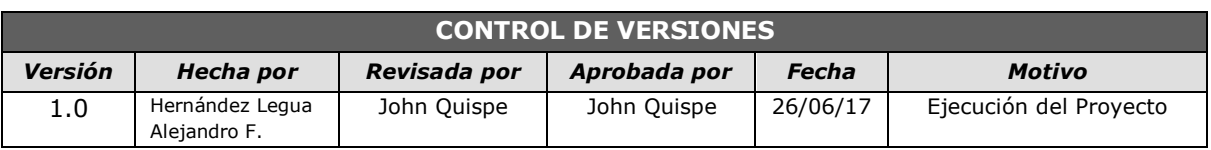

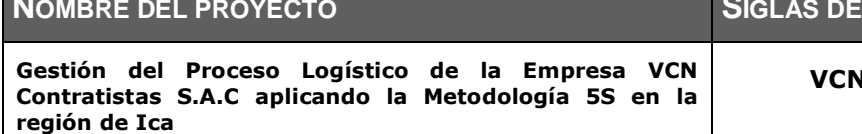

## **NOMBRE DEL PROYECTO SIGLAS DEL PROYECTO**

**VCNPROYMANAGER**

# *ACTA DE ACEPTACIÓN DE ENTREGABLES*

NOMBRE DEL CLIENTE O SPONSOR

Néstor A. Vicente Carrera – Gerente de VCN Contratistas S.A.C

#### DECLARACIÓN DE LA ACEPTACIÓN FORMAL

Queda estipulado que, en este documento, se brindaron los entregables correspondientes a las fases de desarrollo del proyecto, fueron revisadas con el equipo de proyecto, y aceptadas por los Interesados

#### OBSERVACIONES ADICIONALES

Realizado como documentación de respaldo para el Capítulo IV y V del desarrollo del proyecto.

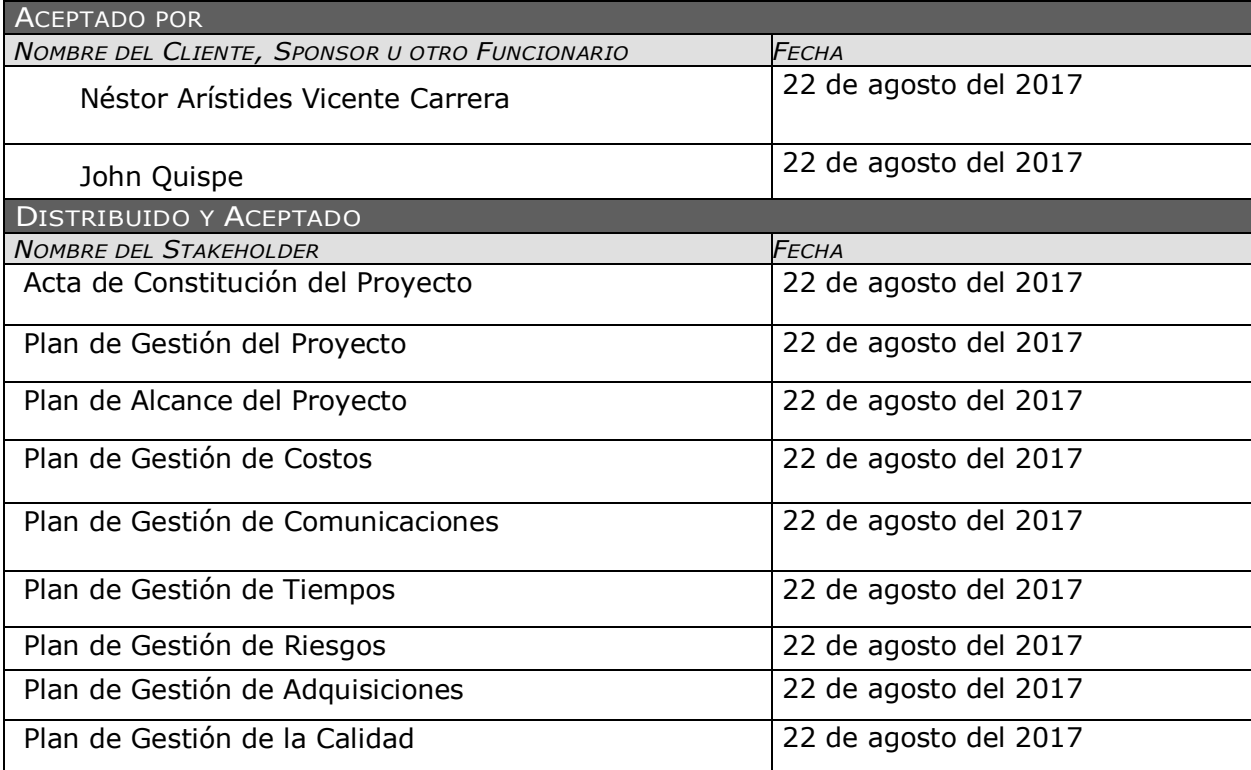

## **FORMATO N°37: INFORME DE ESTADO EXTERNO**

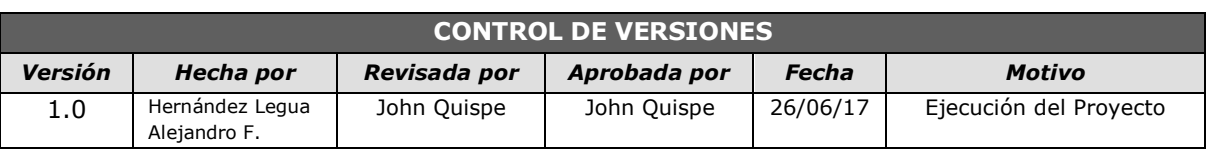

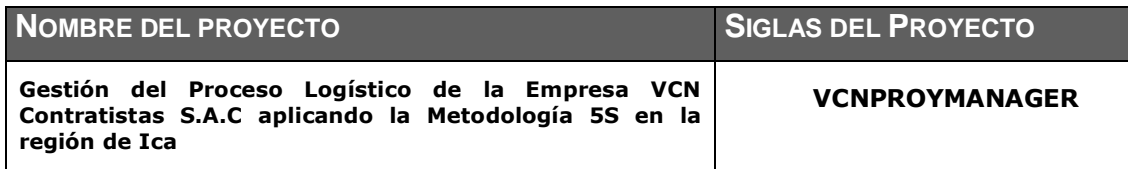

# *INFORME DE ESTADO EXTERNO*

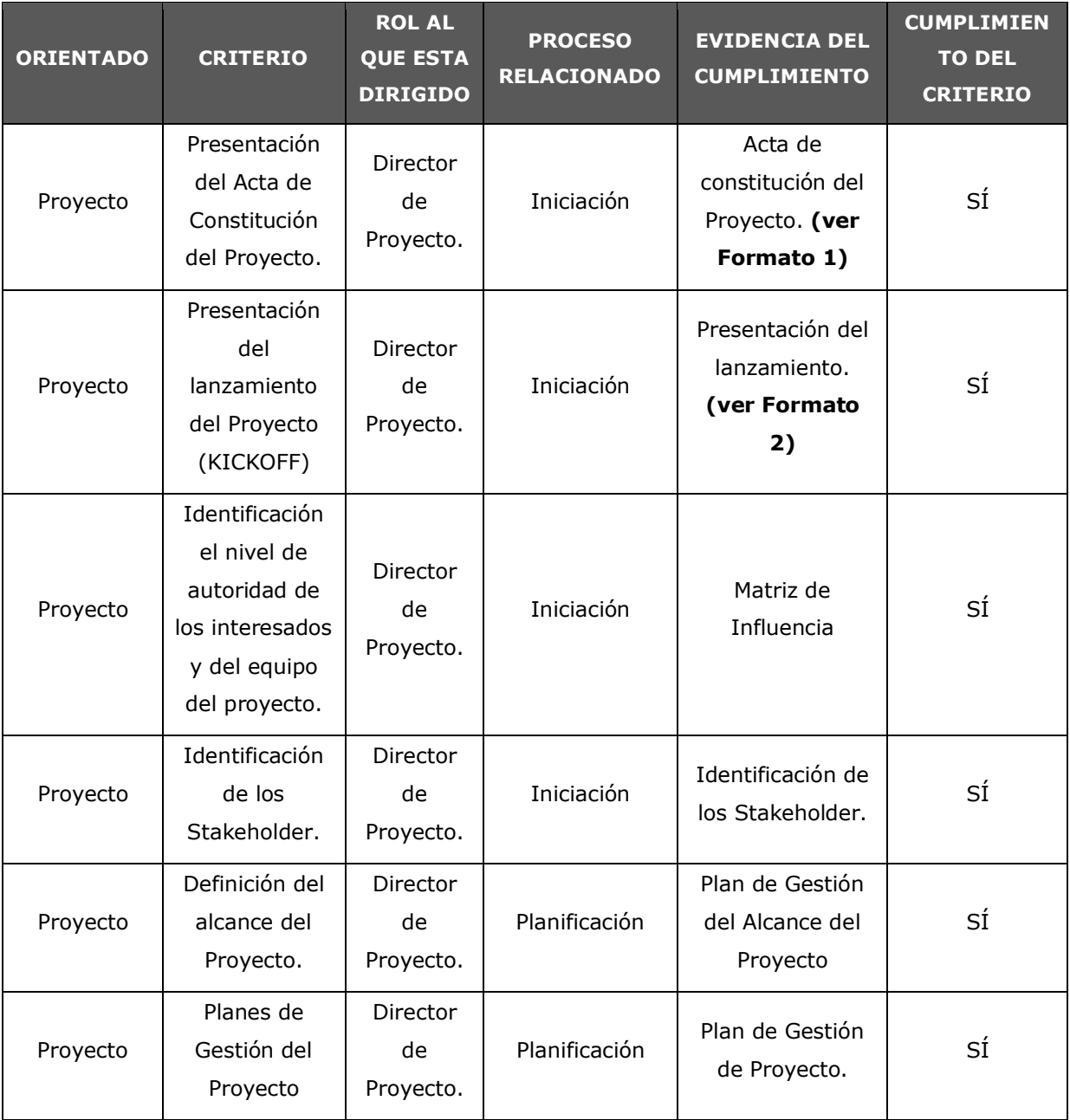

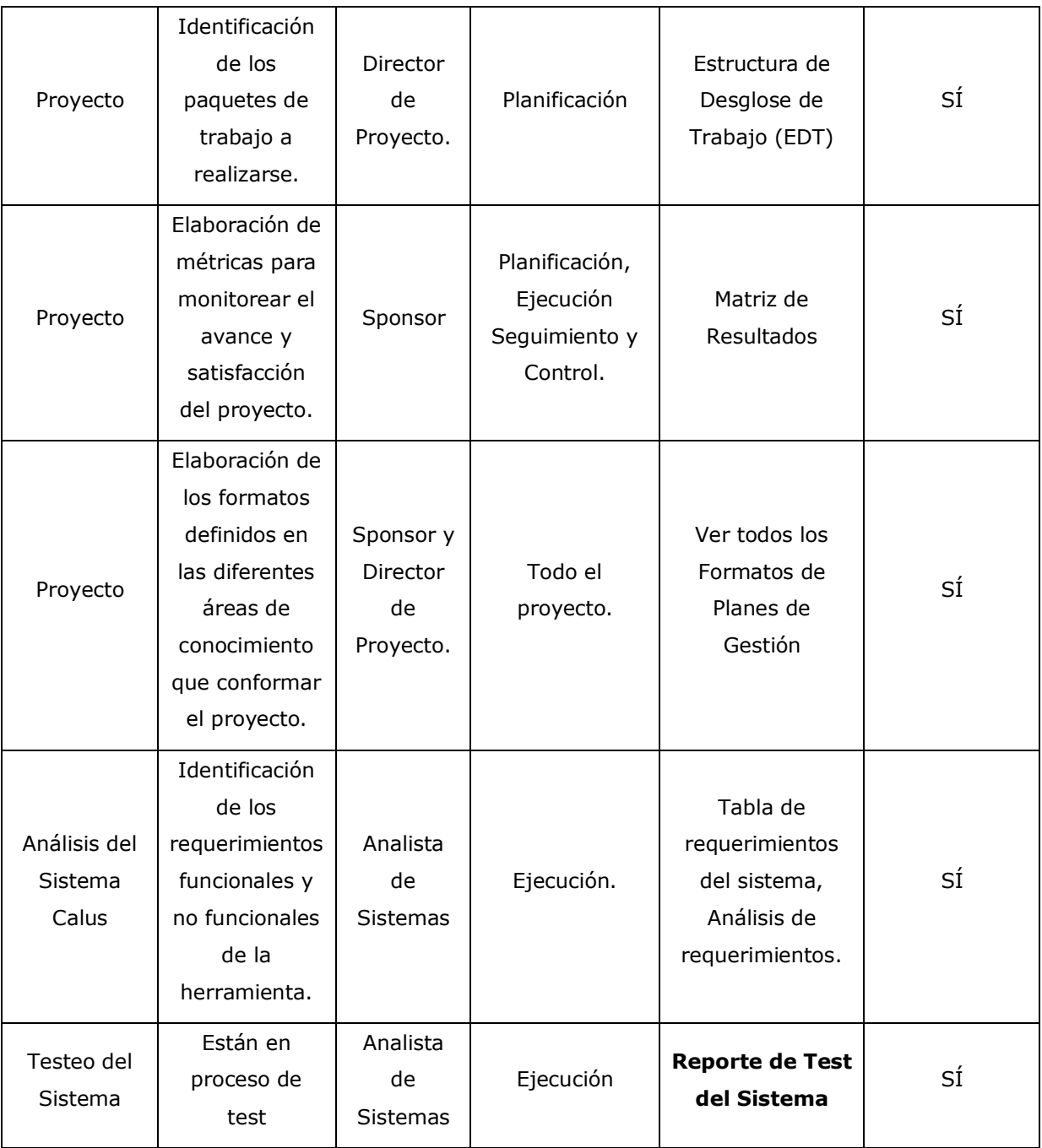

#### **FORMATO N°38: SOLICITUD DE CAMBIO**

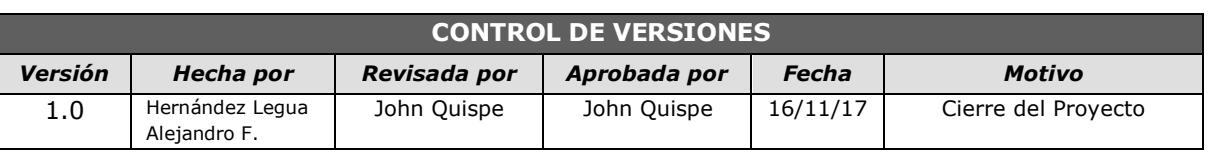

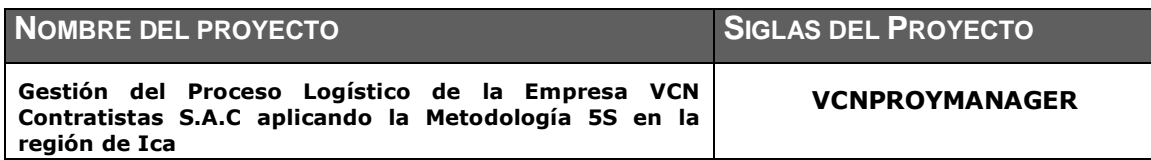

## *SOLICITUD DE CAMBIO*

#### **TIPO DE CAMBIO REQUERIDO**

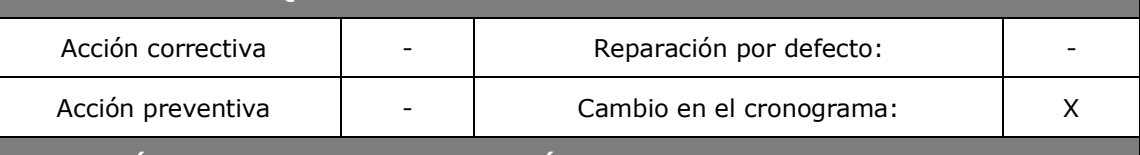

#### **DEFINICIÓN DEL PROBLEMA O SITUACIÓN ACTUAL**

Se detectaron posibles retrasos en el desarrollo de las actividades ocasionados por problemas de planificación y redundancia de actividades que impiden avanzar el proyecto en tiempos adecuados según el anterior cronograma por ello se hizo una actualización de ella. Para que pueda especificar todas las tareas a realizar y así poder ir controlándolas y midiéndolas.

#### **DESCRIPCIÓN DETALLADA DEL CAMBIO SOLICITADO**

El cronograma del proyecto será cambiado de la siguiente forma:

#### **ELIMINACIÓN DE ACTIVIDADES**

- **Descripción del Negocio Actual:** Originalmente una actividad subsecuente de Recopilar Requisitos del Negocio con una duración de 5 días, en la ejecución real se marcó como actividad redundante por estar consultando al personal entrevistas redundantes, por lo que ambas actividades se combinaron, reduciendo 3 días. (18/03/17 al 24/03/17).
- **Gestión de Cambios:** En consulta con el sponsor, se añadió la reunión de gestión de cambios para mostrar informes de avance del proyecto y sus entregables al final de cada fase. Consume un día por cada fase final del proyecto.
- **Reproceso del Área:** Esta actividad se encontraba finalizando la etapa de ejecución, por lo que no tiene énfasis planear un reproceso cuando se están ejecutando ya actividades importantes, por lo que el plan fue absorbido a las actividades de Orden/Seiton de 5S. (06/06/17 al 14/06/17).
- **Crear Tablas de Selección:** Con un total de 5 días, son demasiados recursos y tiempo para la búsqueda de software, se acortó a un día y fue absorbido a la actividad "Selección de Software". (17/06/17).

 **Traspaso de Datos / Testeo:** Después de implantar el sistema, se esperaría 1 semana para hacer los test de rendimiento del sistema, por lo que se absorbió a la actividad "Configuración del Sistema y Testeo", perdiendo recursos valiosos de energía eléctrica y personal disponible. (28/06/17 al 13/07/17).

#### **REFORMULACIÓN DE ACTIVIDADES:**

**Contingencia:** Esta actividad tomaba el plazo de 1 mes y medio, por lo que el nuevo plazo de cambios en proyecto aún está en espera.

#### **RAZÓN POR LA QUE SE SOLICITA EL CAMBIO**

El equipo de trabajo inicialmente debía concluir con el proyecto a finales de diciembre, pero observando el avance y la entrega de los entregables se decidió reestructurar los tiempos. Los cambios afectan a todo el proyecto, pero a la vez se ha considerado todos los entregables anteriores a la actualización que se han realizado.

- -

#### **EFECTOS EN EL PROYECTO**

EN EL CORTO PLAZO EN EL LARGO PLAZO

#### **EFECTOS EXTRA EMPRESARIALES EN CLIENTES, MERCADOS, PROVEEDORES, GOBIERNO, ETC.**

Ninguno

**OBSERVACIONES Y COMENTARIOS ADICIONALES**

Los cambios solicitados serán realizados durante la culminación de la fase Ejecución.

**REVISIÓN DEL COMITÉ DE CONTROL DE CAMBIOS**

FECHA DE REVISIÓN 16/11/17

## **FORMATO N°39: CONSTANCIA DE RECEPCIÓN DE ENTREGABLES**

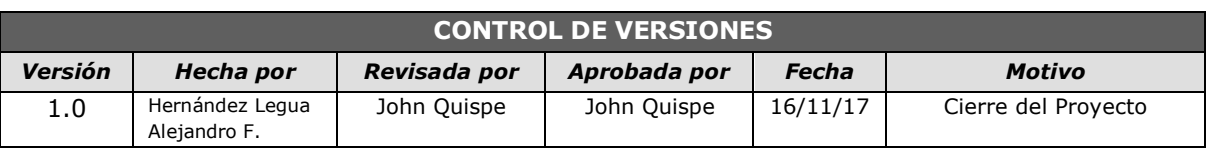

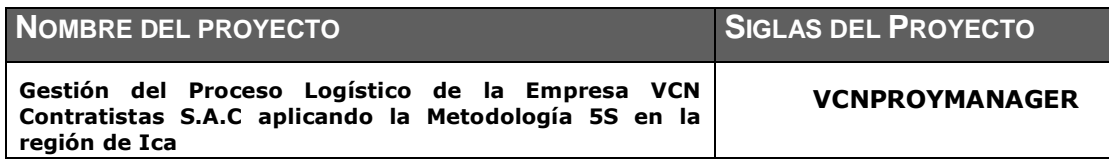

# *CONSTANCIA DE RECEPCIÓN DE ENTREGABLES*

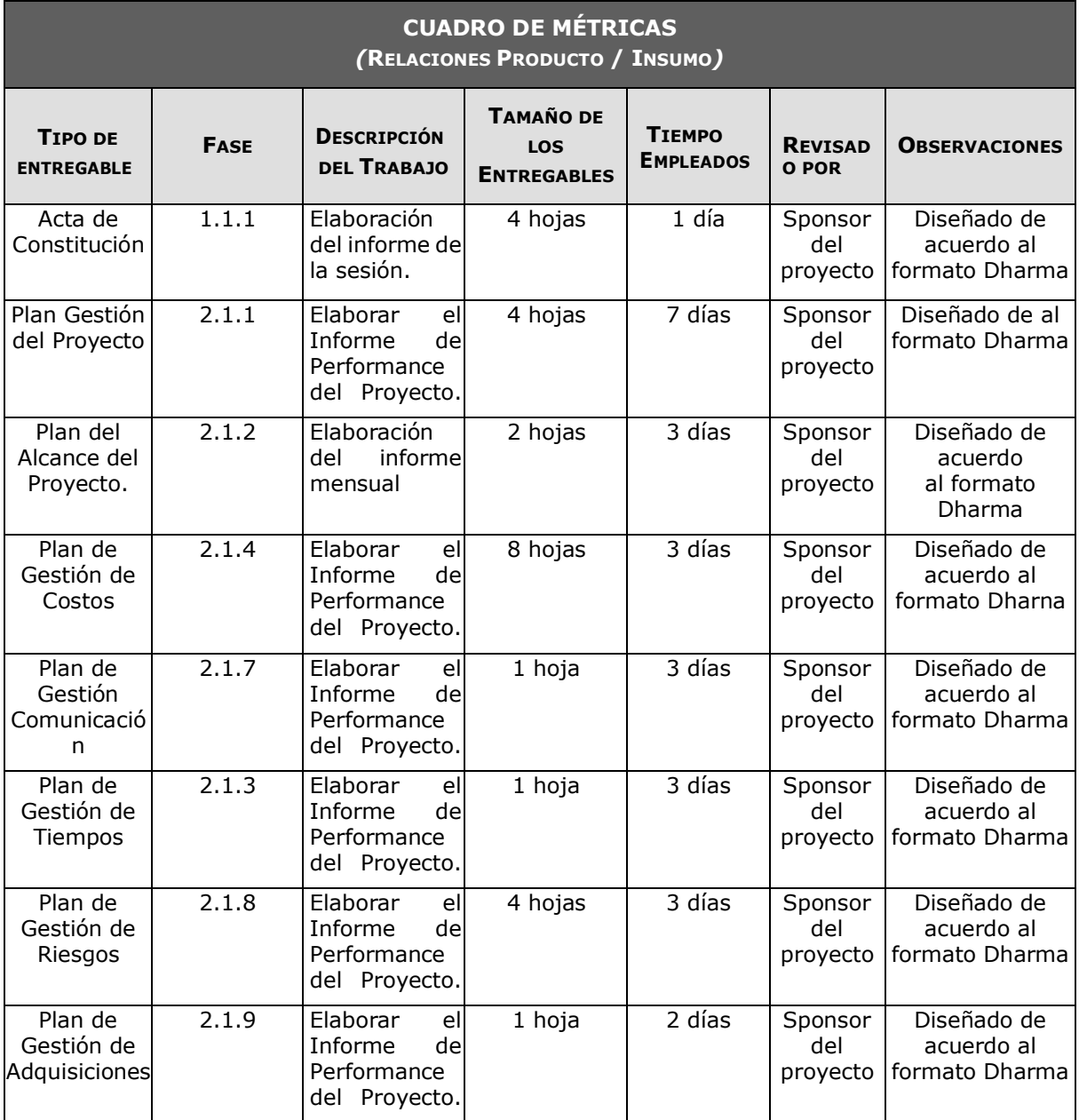

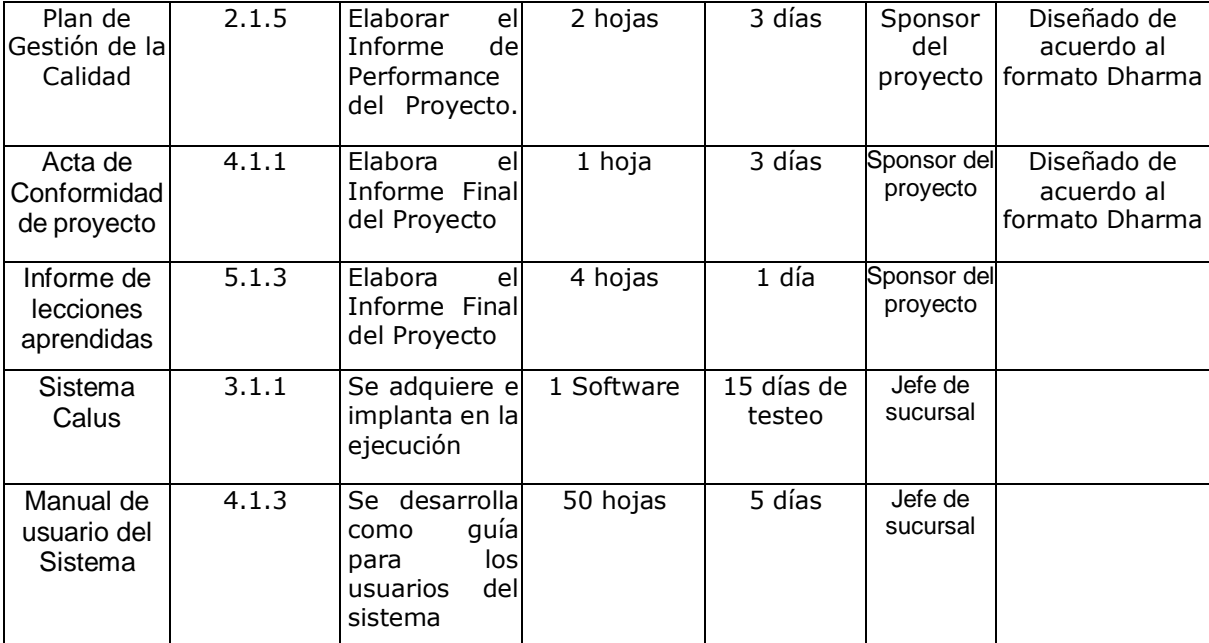

#### **FORMATO N°40: LECCIONES APRENDIDAS**

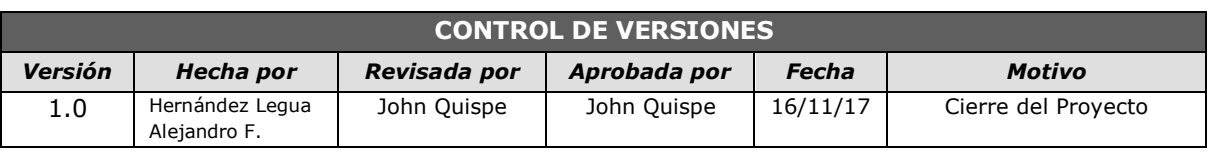

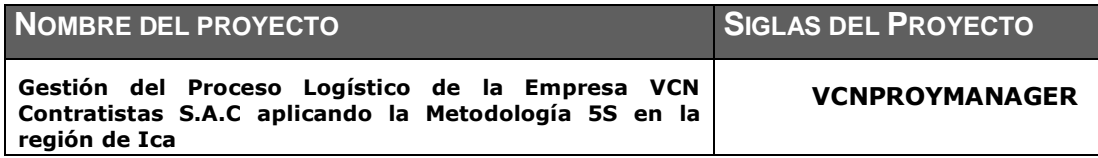

# *LECCIONES APRENDIDAS*

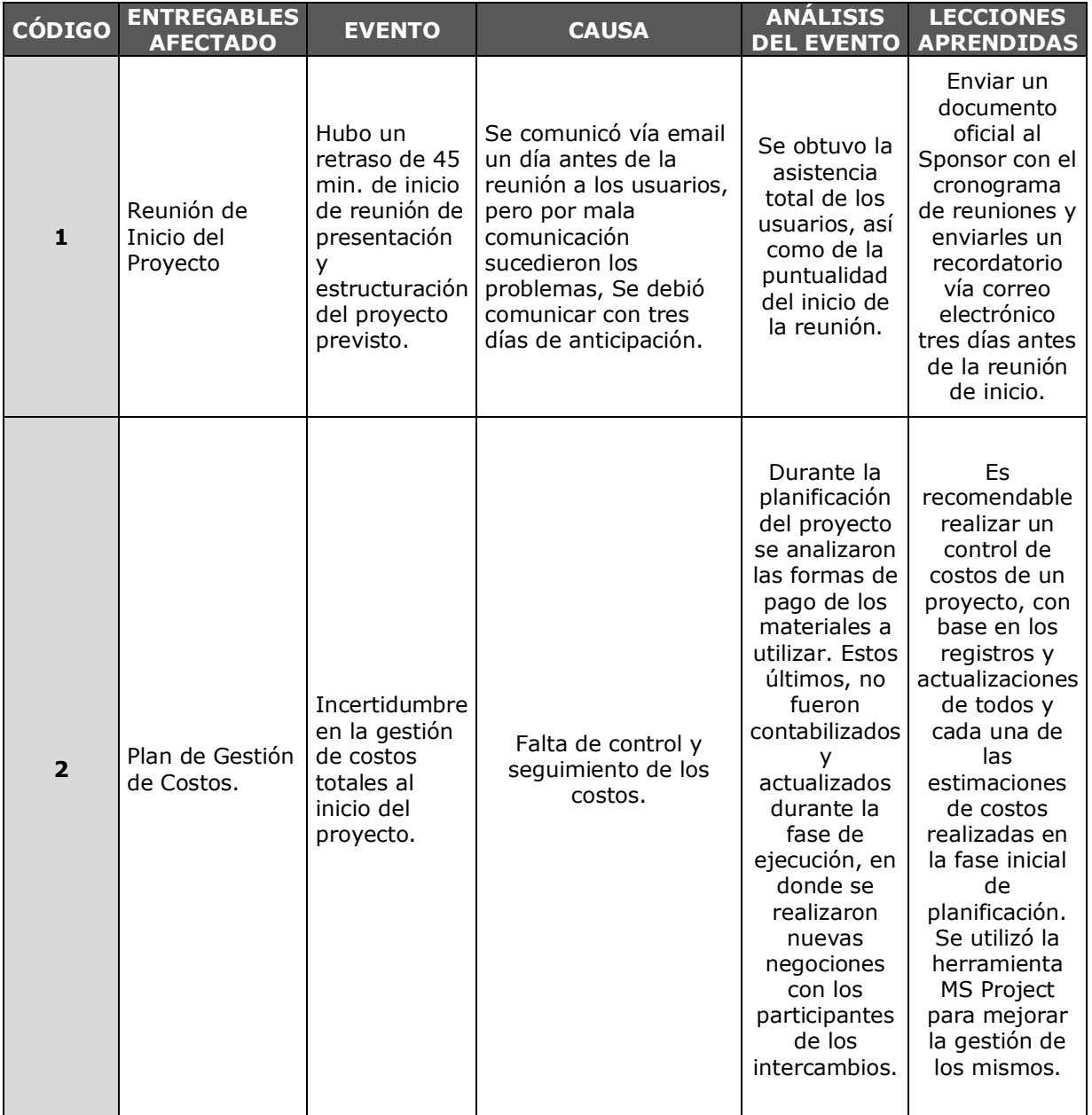

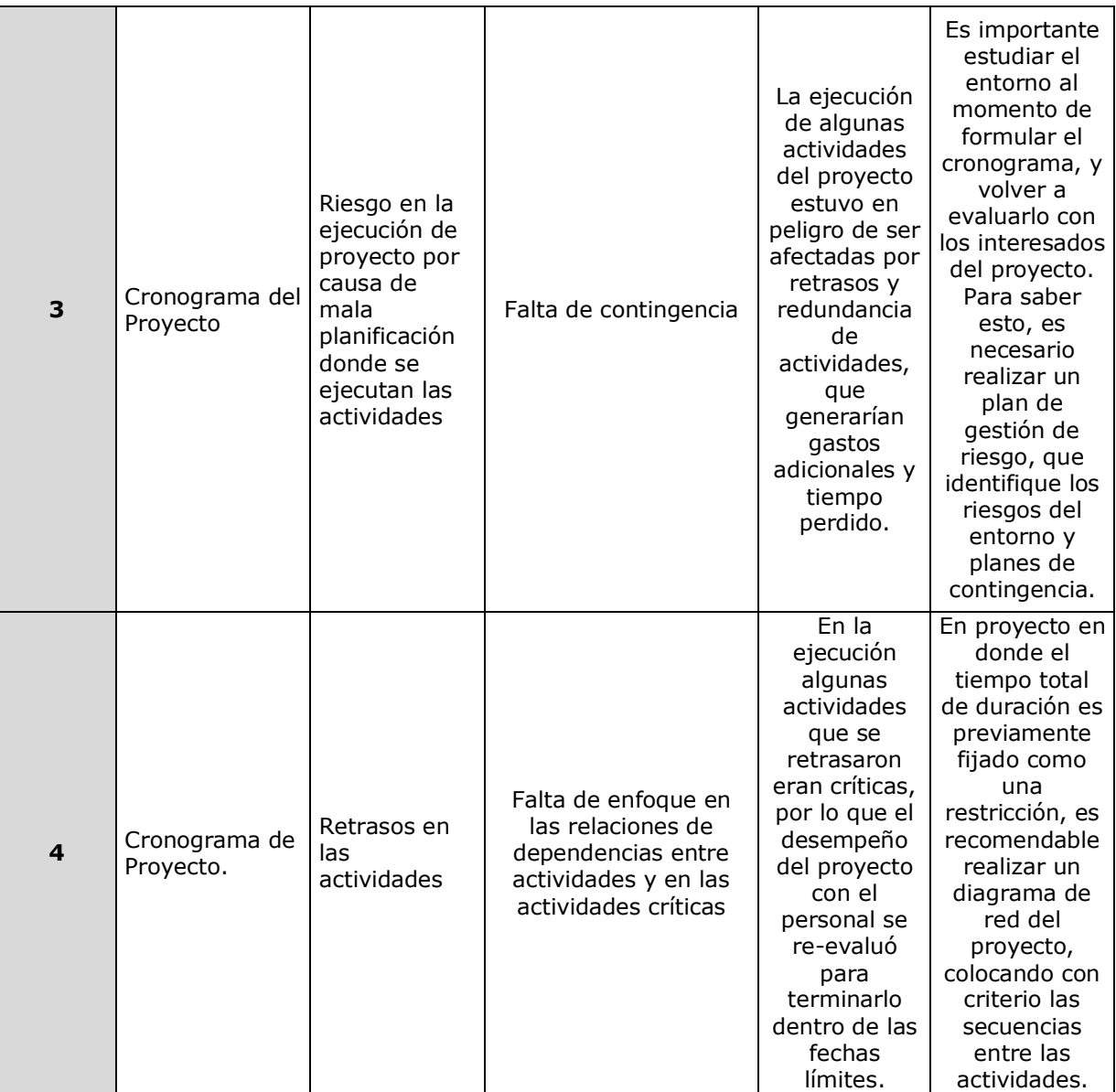

## **ACTA DE REUNIÓN DE CIERRE**

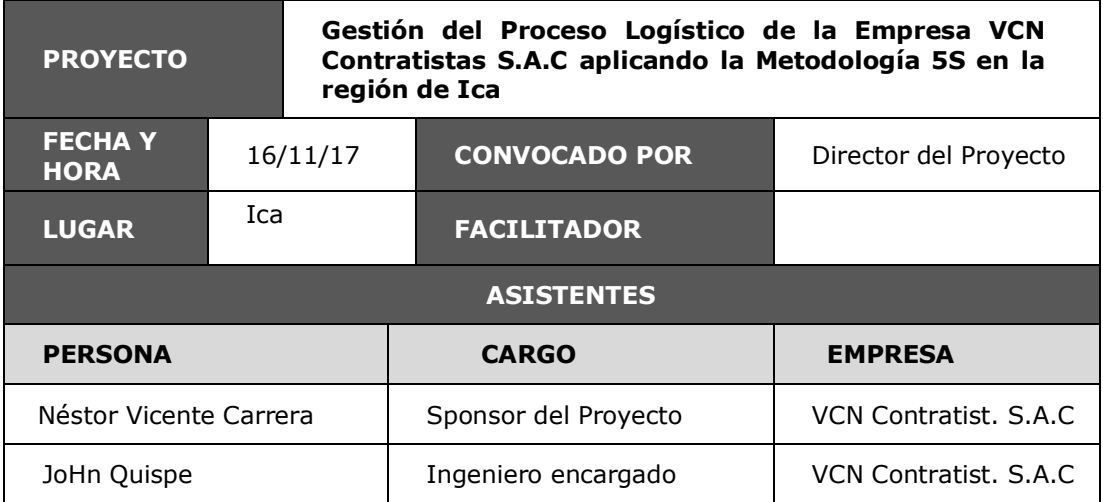

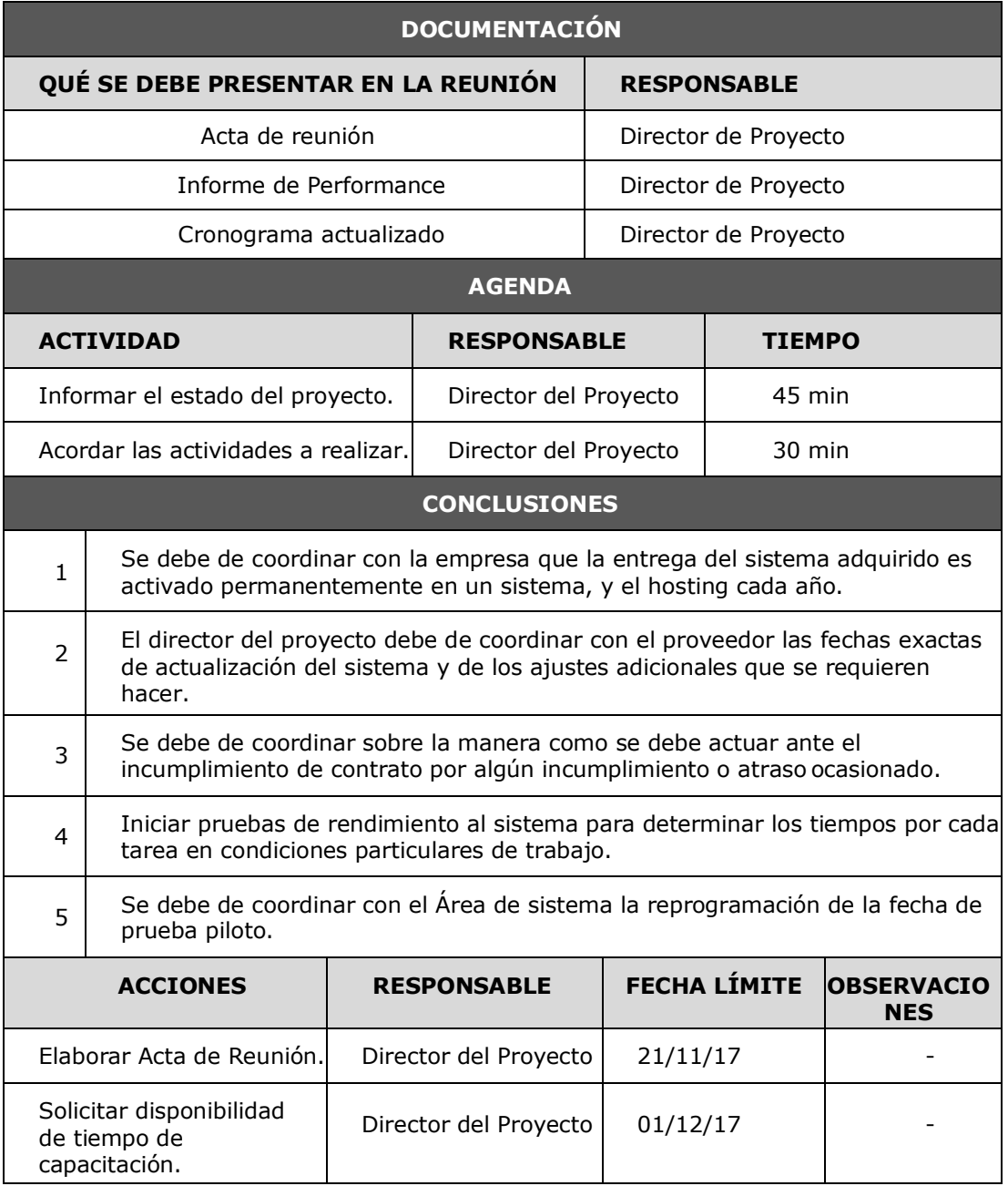

#### **CERTIFICADO DE CONFORMIDAD**

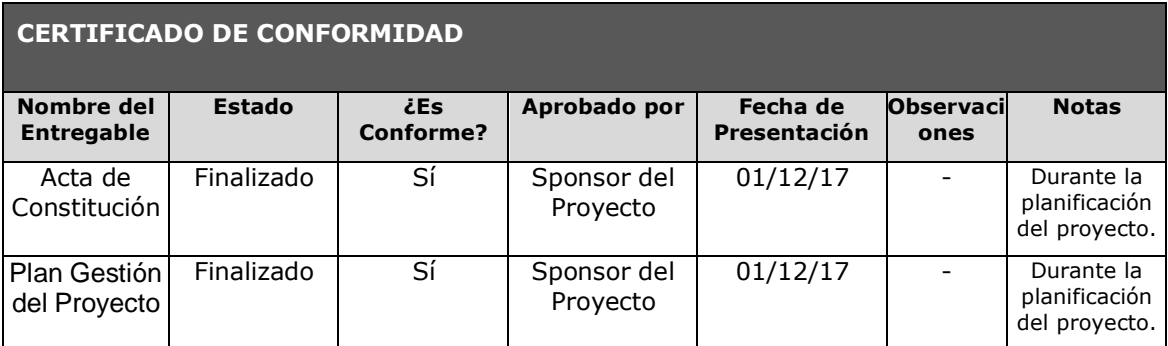

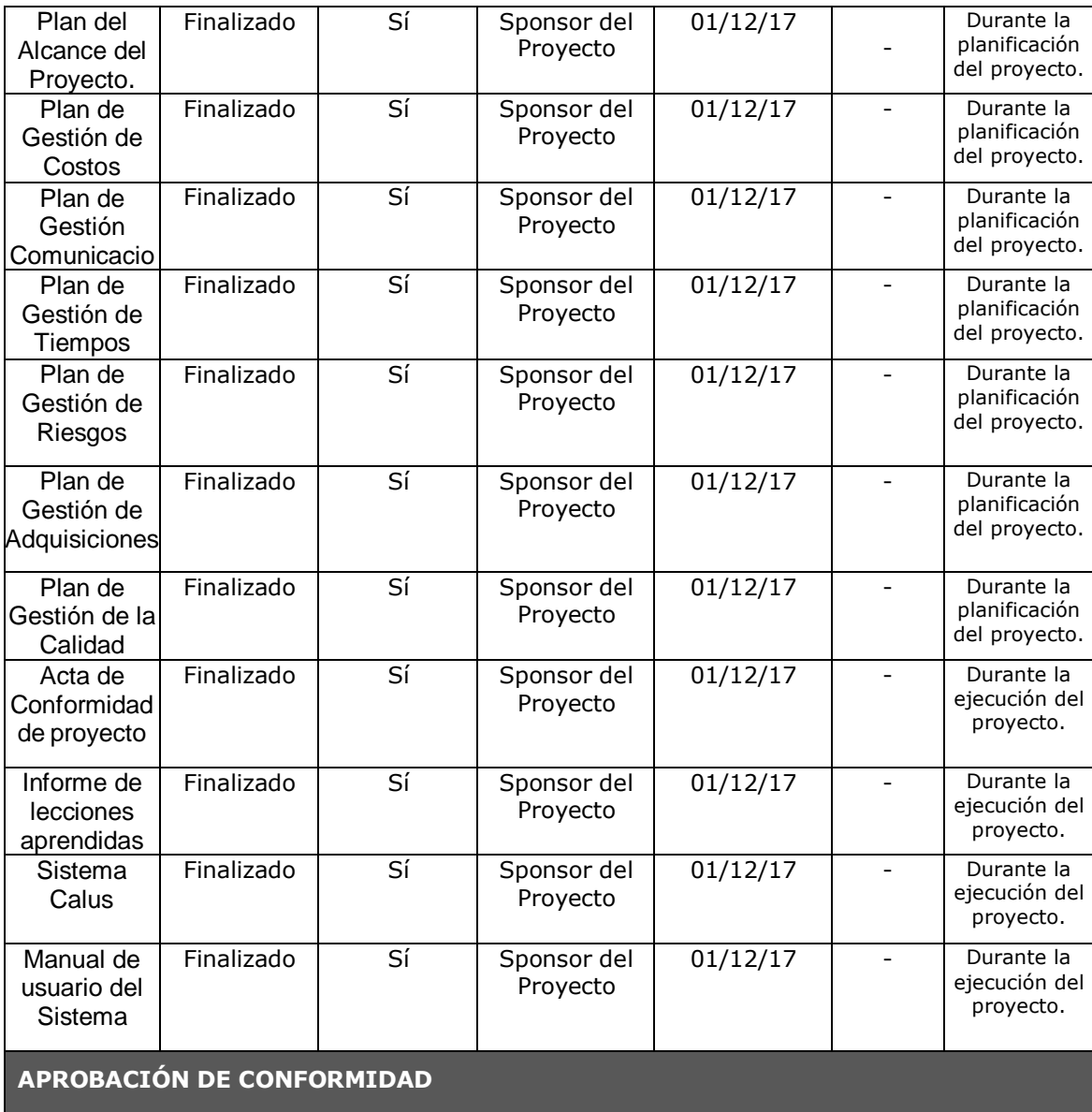

Cumpliendo con la entrega de este documento y la aprobación por parte del sponsor del proyecto en el cierre del proyecto, se da por concluido que se aprobaron todos los entregables brindados por el equipo del proyecto y que la implantación de la metodología y su respectivo software son aprobadas por la empresa VCN Contratistas S.A.C y su personal.

## **FORMATO N°41: MATRIZ DE INDICADORES CLAVES DE ÉXITO (KPI)**

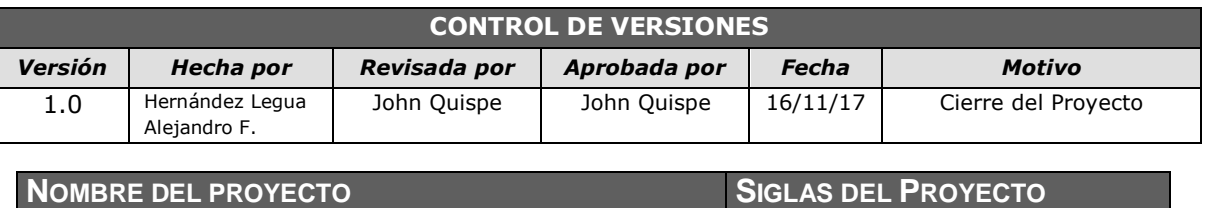

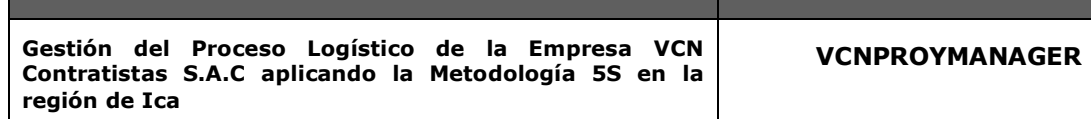

# *MATRIZ DE INDICADORES CLAVE DEL ÉXITO*

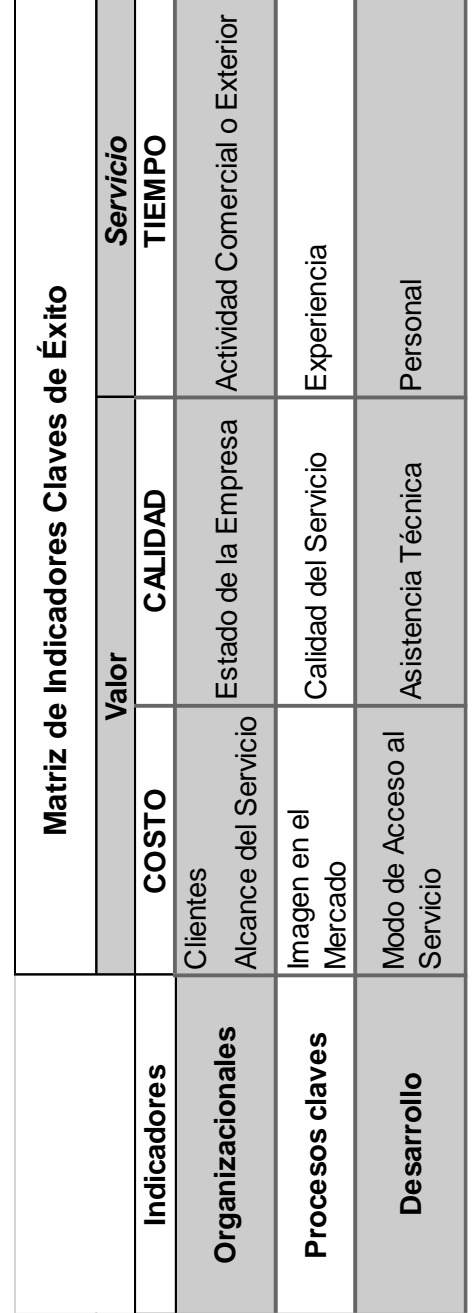

## **FORMATO N°42: DIAGRAMA DEL PROCESO TOTAL (AS-IS)**

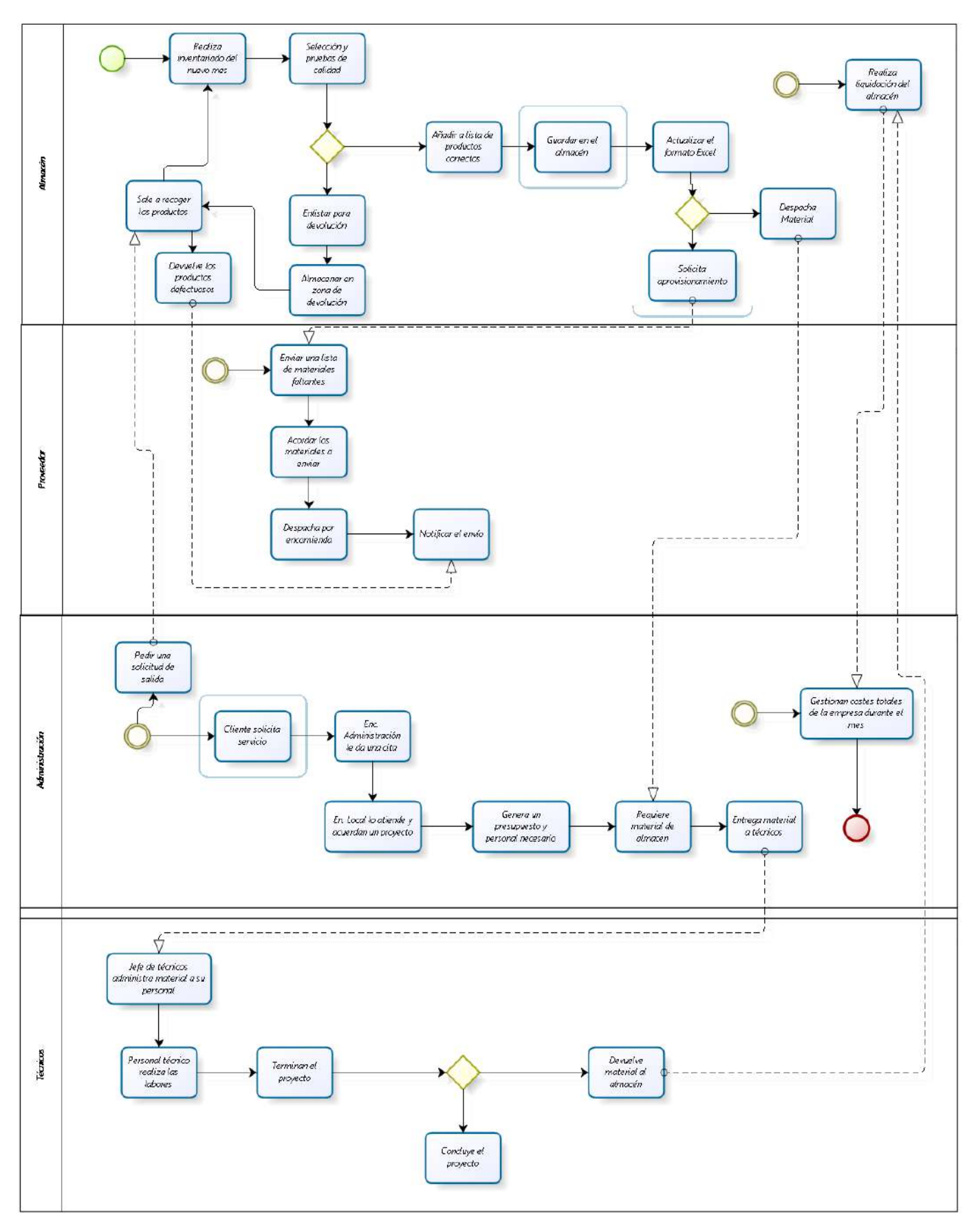

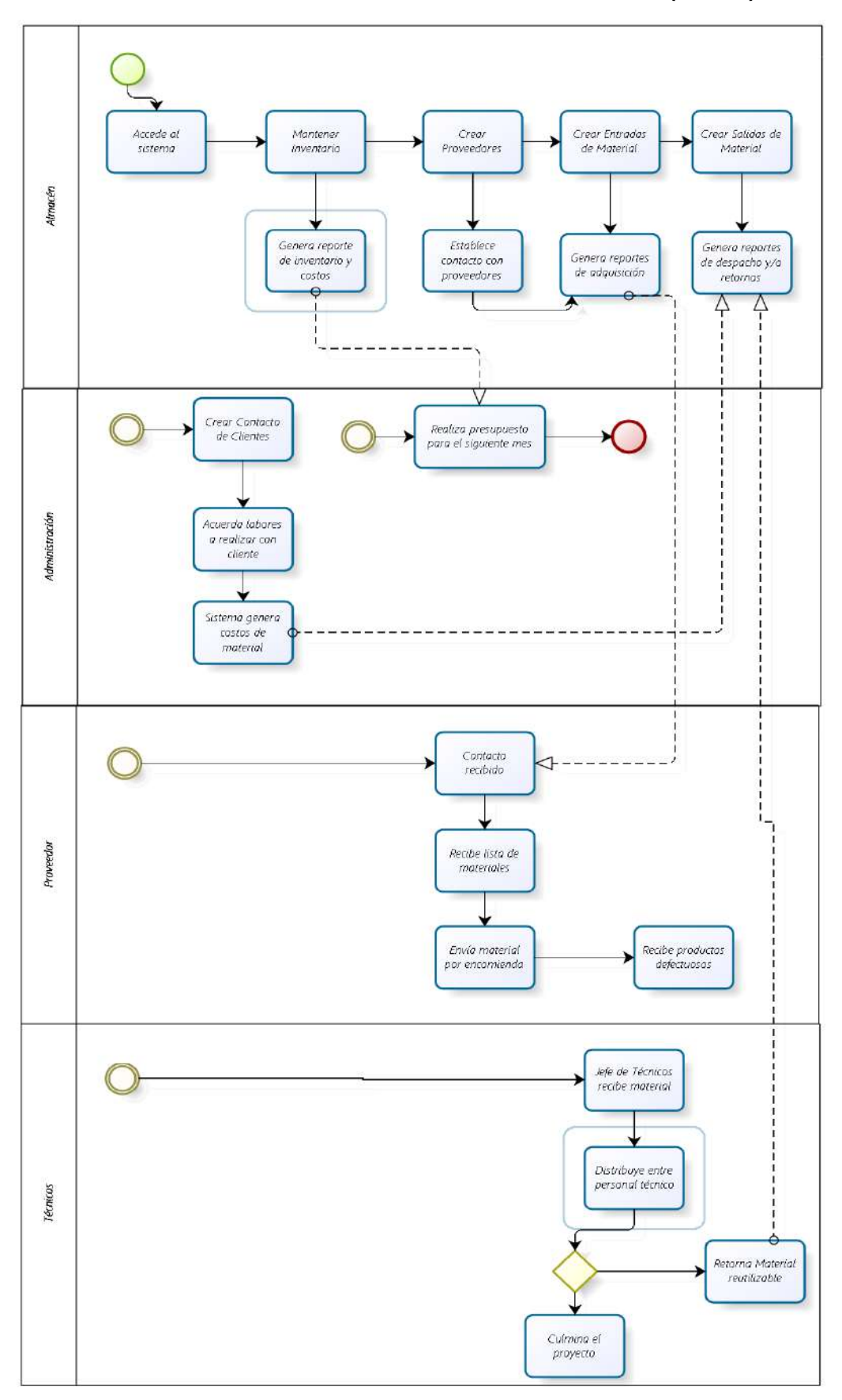

**FORMATO N°43: DIAGRAMA DEL PROCESO TOTAL (TO-BE)**

## **FORMATO N°44: DIAGRAMA DEL PROCESO TOTAL DE LAS REGLAS DEL NEGOCIO**

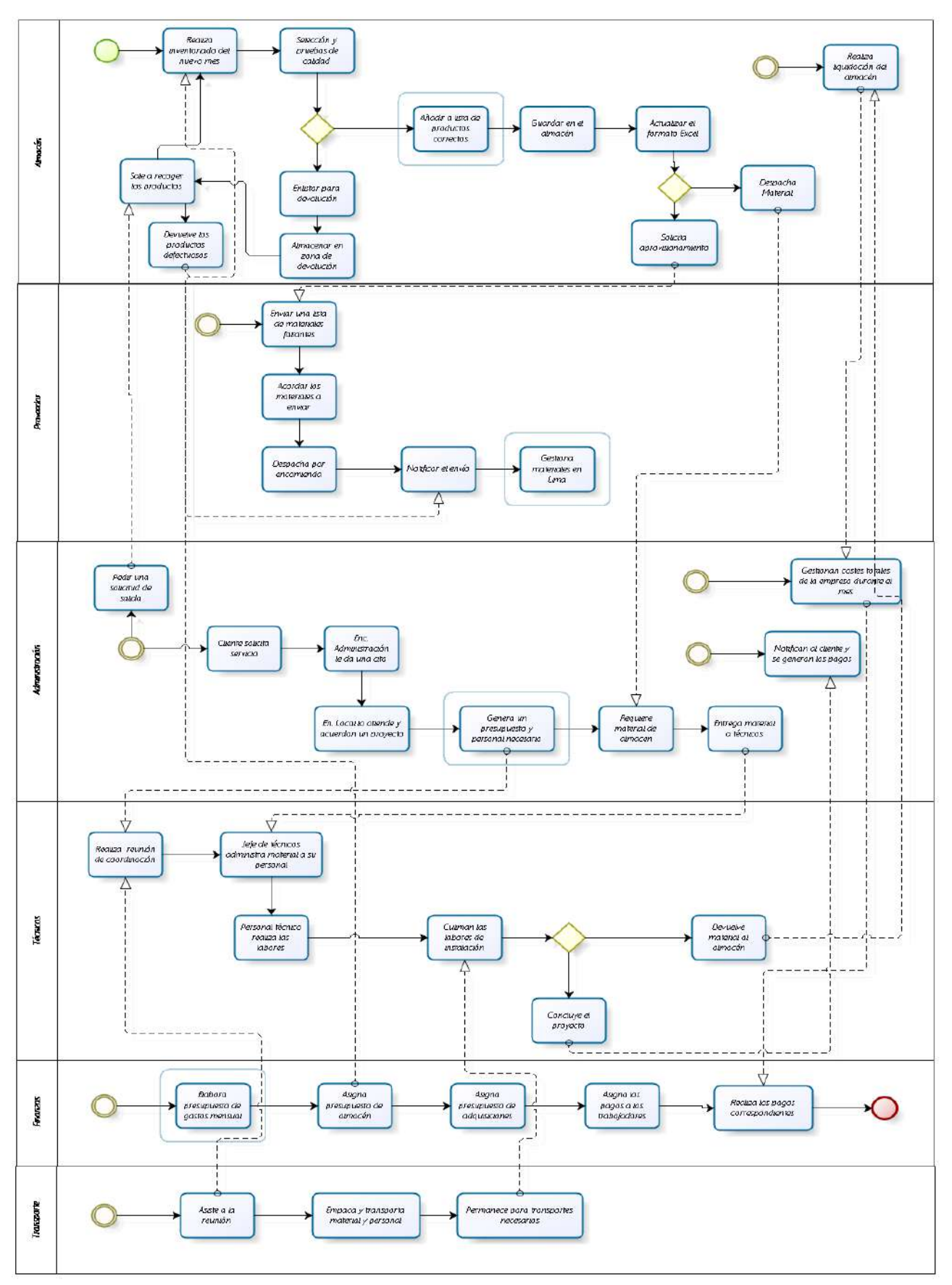

## **FORMATO N°45: GESTIÓN DE LA CONFIGURACIÓN**

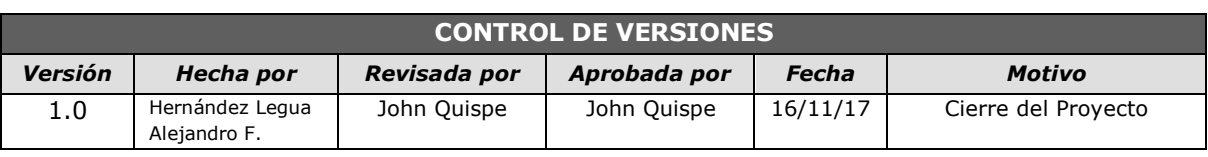

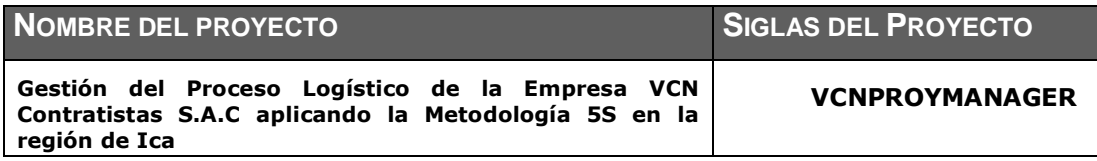

# *GESTIÓN DE LA CONFIGURACIÓN*

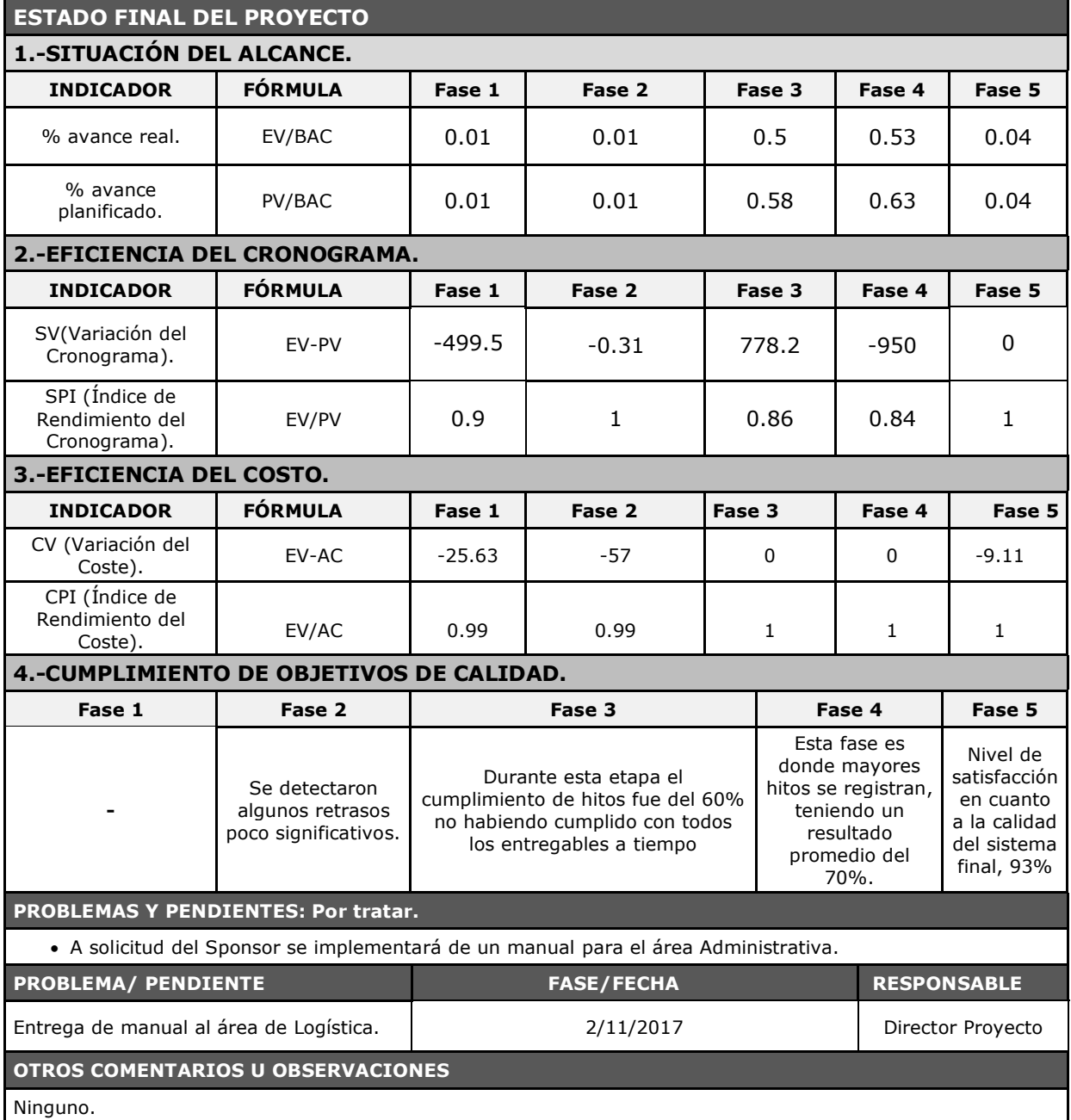

#### **FORMATO N°46: ASEGURAMIENTO DE LA CALIDAD**

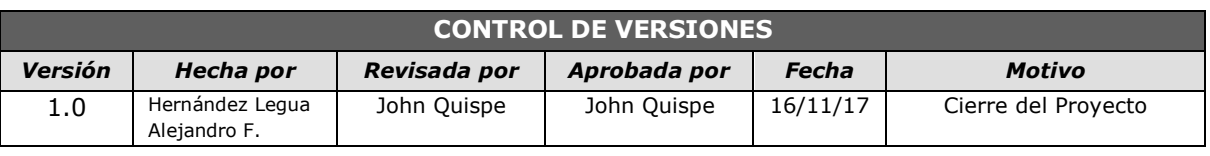

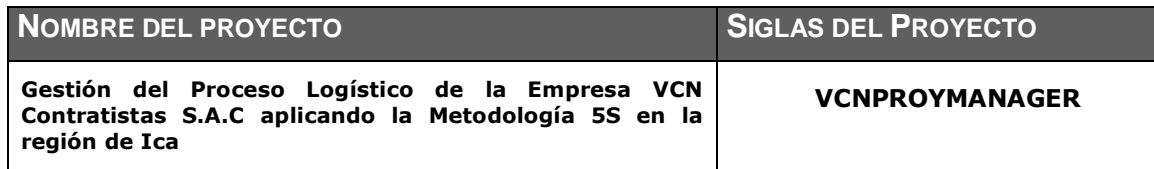

## *ASEGURAMIENTO DE LA CALIDAD*

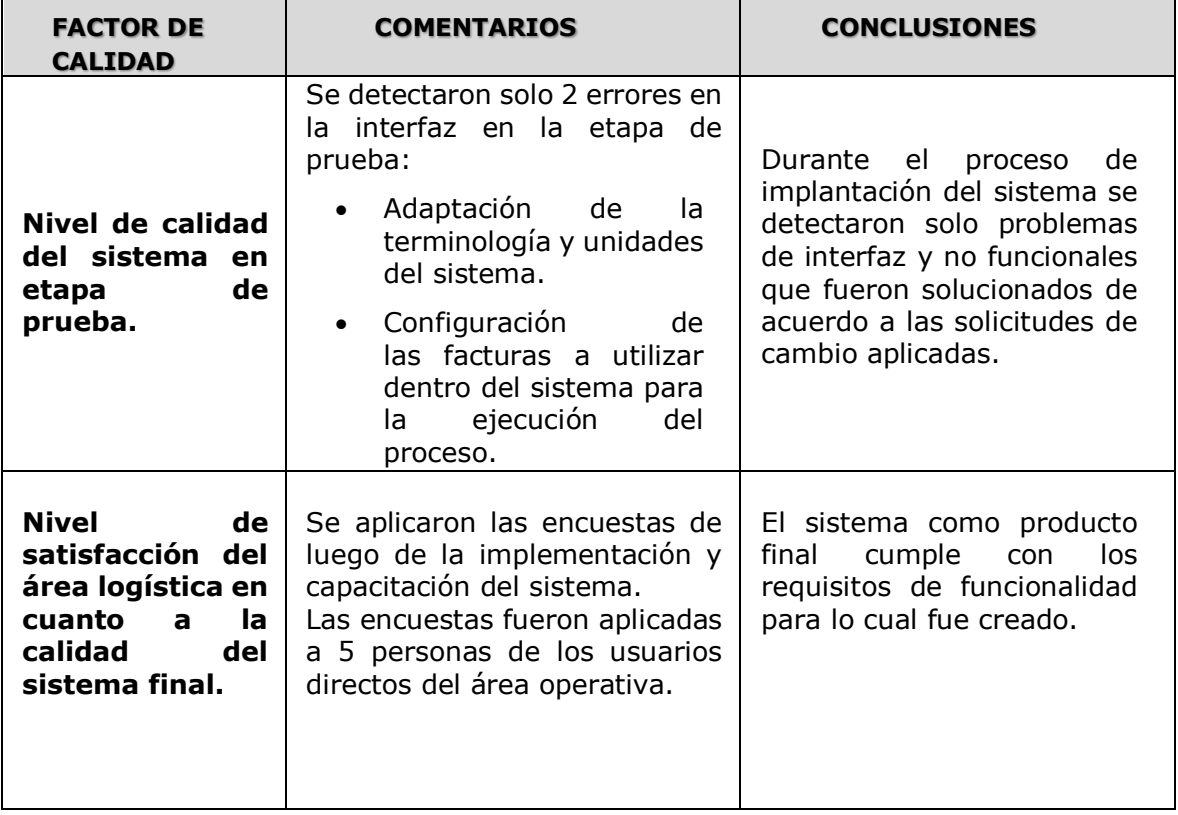

## **FORMATO N°47: MÉTRICAS Y EVALUACIÓN DE DESEMPEÑO**

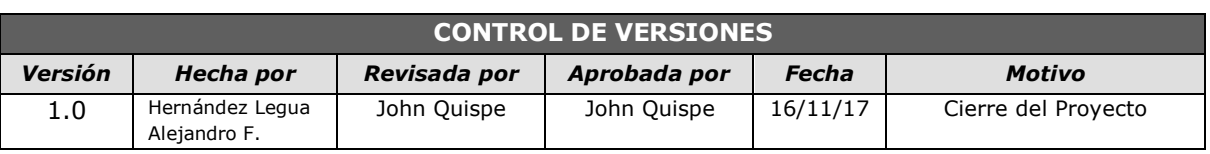

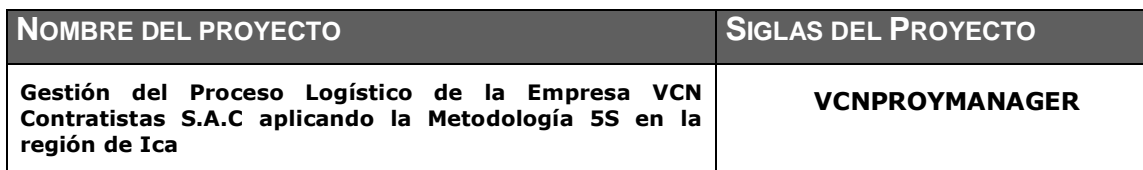

# *MÉTRICAS Y EVALUACIÓN DEL DESEMPEÑO*

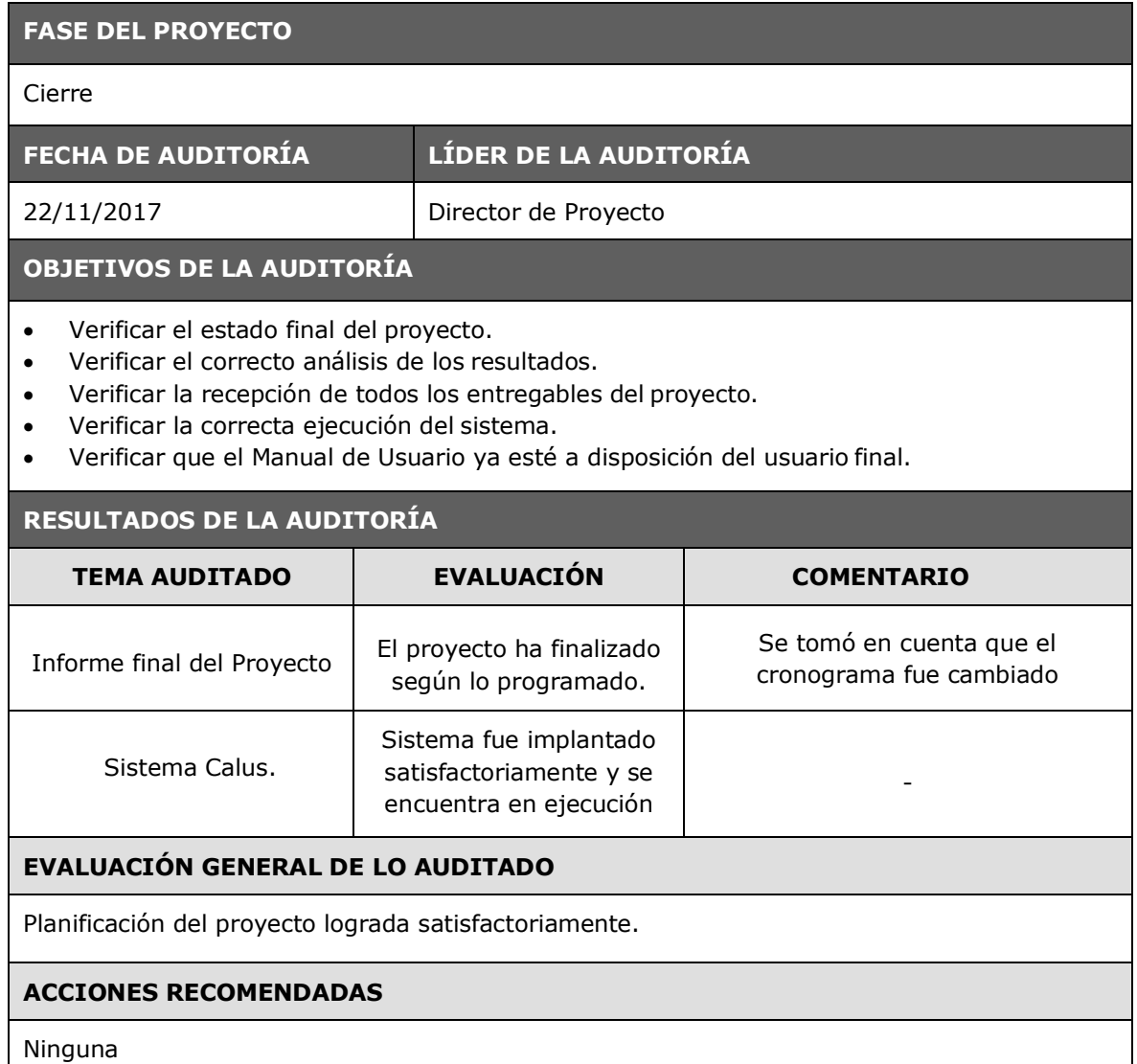

## **COMENTARIOS ADICIONALES DE LA AUDITORÍA**

La culminación del proyecto supuso un esfuerzo y razonable uso de recursos que contribuyeron al éxito del proyecto.